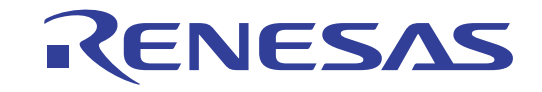

本产品仅在中国大陆及香港地区销售

# R7F0C801-805

用户手册 硬件篇

单芯片微控制器

本资料所记载的内容,均为本资料发行时的信息,瑞萨电子对于本资料所记载的产品或者 规格可能会作改动,恕不另行通知。 请通过瑞萨电子的主页确认发布的最新信息。

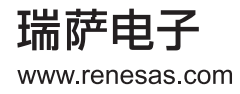

#### Notice

- 1. Descriptions of circuits, software and other related information in this document are provided only to illustrate the operation of semiconductor products and application examples. You are fully responsible for the incorporation or any other use of the circuits, software, and information in the design of your product or system. Renesas Electronics disclaims any and all liability for any losses and damages incurred by you or third parties arising from the use of these circuits, software, or information.
- 2. Renesas Electronics hereby expressly disclaims any warranties against and liability for infringement or any other disputes involving patents, copyrights, or other intellectual property rights of third parties, by or arising from the use of Renesas Electronics products or technical information described in this document, including but not limited to, the product data, drawing, chart, program, algorithm, application examples.
- 3. No license, express, implied or otherwise, is granted hereby under any patents, copyrights or other intellectual property rights of Renesas Electronics or others.
- 4. You shall not alter, modify, copy, or otherwise misappropriate any Renesas Electronics product, whether in whole or in part. Renesas Electronics disclaims any and all liability for any losses or damages incurred by you or third parties arising from such alteration, modification, copy or otherwise misappropriation of Renesas Electronics products.
- Renesas Electronics products are classified according to the following two quality grades: "Standard" and "High Quality". The intended  $5.$ applications for each Renesas Electronics product depends on the product's quality grade, as indicated below.

Computers; office equipment; communications equipment; test and measurement equipment; audio and visual equipment; "Standard": home electronic appliances; machine tools; personal electronic equipment; and industrial robots etc.

"High Quality": Transportation equipment (automobiles, trains, ships, etc.); traffic control (traffic lights); large-scale communication equipment; key financial terminal systems; safety control equipment; etc.

Renesas Electronics products are neither intended nor authorized for use in products or systems that may pose a direct threat to human life or bodily injury (artificial life support devices or systems, surgical implantations etc.), or may cause serious property damages (space and undersea repeaters; nuclear power control systems; aircraft control systems; key plant systems; military equipment; etc.). Renesas Electronics disclaims any and all liability for any damages or losses incurred by you or third parties arising from the use of any Renesas Electronics product for which the product is not intended by Renesas Electronics.

- 6. When using the Renesas Electronics products, refer to the latest product information (data sheets, user's manuals, application notes, "General Notes for Handling and Using Semiconductor Devices" in the reliability handbook, etc.), and ensure that usage conditions are within the ranges specified by Renesas Electronics with respect to maximum ratings, operating power supply voltage range, heat radiation characteristics, installation, etc. Renesas Electronics disclaims any and all liability for any malfunctions or failure or accident arising out of the use of Renesas Electronics products beyond such specified ranges.
- 7. Although Renesas Electronics endeavors to improve the quality and reliability of Renesas Electronics products, semiconductor products have specific characteristics such as the occurrence of failure at a certain rate and malfunctions under certain use conditions. Further, Renesas Electronics products are not subject to radiation resistance design. Please ensure to implement safety measures to guard them against the possibility of bodily injury, injury or damage caused by fire, and social damage in the event of failure or malfunction of Renesas Electronics products, such as safety design for hardware and software including but not limited to redundancy, fire control and malfunction prevention, appropriate treatment for aging degradation or any other appropriate measures by your own responsibility as warranty for your products/system. Because the evaluation of microcomputer software alone is very difficult and not practical, please evaluate the safety of the final products or systems manufactured by you.
- Please contact a Renesas Electronics sales office for details as to environmental matters such as the environmental compatibility of each  $8<sup>1</sup>$ Renesas Electronics product. Please investigate applicable laws and regulations that regulate the inclusion or use of controlled substances, including without limitation, the EU RoHS Directive carefully and sufficiently and use Renesas Electronics products in compliance with all these applicable laws and regulations. Renesas Electronics disclaims any and all liability for damages or losses occurring as a result of your noncompliance with applicable laws and regulations.
- 9. Renesas Electronics products and technologies shall not be used for or incorporated into any products or systems whose manufacture, use, or sale is prohibited under any applicable domestic or foreign laws or regulations. You shall not use Renesas Electronics products or technologies for (1) any purpose relating to the development, design, manufacture, use, stockpiling, etc., of weapons of mass destruction, such as nuclear weapons, chemical weapons, or biological weapons, or missiles (including unmanned aerial vehicles (UAVs)) for delivering such weapons, (2) any purpose relating to the development, design, manufacture, or use of conventional weapons, or (3) any other purpose of disturbing international peace and security, and you shall not sell, export, lease, transfer, or release Renesas Electronics products or technologies to any third party whether directly or indirectly with knowledge or reason to know that the third party or any other party will engage in the activities described above. When exporting, selling, transferring, etc., Renesas Electronics products or technologies, you shall comply with any applicable export control laws and regulations promulgated and administered by the governments of the countries asserting jurisdiction over the parties or transactions.
- 10. Please acknowledge and agree that you shall bear all the losses and damages which are incurred from the misuse or violation of the terms and conditions described in this document, including this notice, and hold Renesas Electronics harmless, if such misuse or violation results from your resale or making Renesas Electronics products available any third party.
- 11. This document shall not be reprinted, reproduced or duplicated in any form, in whole or in part, without prior written consent of Renesas Electronics.
- 12. Please contact a Renesas Electronics sales office if you have any questions regarding the information contained in this document or Renesas Electronics products.
- (Note 1) "Renesas Electronics" as used in this document means Renesas Electronics Corporation and also includes its majority-owned subsidiaries.
- (Note 2) "Renesas Electronics product(s)" means any product developed or manufactured by or for Renesas Electronics.

#### 注意事项

- 1. 本文档中所记载的关于电路、软件和其他相关信息仅用于说明半导体产品的操作和应用实例。用户如在产品或系统设 计中应用本文档中的电路、软件和相关信息或将此等内容用于其他目的时, 请自行负责。对于用户或第三方因使用上 述电路、软件或信息而遭受的任何损失和损害, 瑞萨电子概不承担任何责任。
- 2. 瑞萨电子在此明确声明,对于因使用瑞萨电子产品或本文档中所述技术信息(包括但不限于产品数据、图、表、程 序、算法、应用实例)而造成的与第三方专利、版权或其他知识产权相关的侵权或任何其他争议,瑞萨电子不作任何 保证并概不承担责任。
- 3. 本文档所记载的内容不应视为对瑞萨电子或其他人所有的专利、版权或其他知识产权作出任何明示、默示或其它方式 的许可及授权。
- 4. 用户不得更改、修改、复制或者以其他方式部分或全部地非法使用瑞萨电子的任何产品。对于用户或第三方因上述更 改、修改、复制或以其他方式非法使用瑞萨电子产品的行为而遭受的任何损失或损害,瑞萨电子概不承担任何责任。
- 5. 瑞萨电子产品根据其质量等级分为两个等级: "标准等级"和"高质量等级"。每种瑞萨电子产品的预期用途均取决 于产品的质量等级,如下所示:
	- 标准等级: 计算机、办公设备、通讯设备、测试和测量设备、视听设备、家用电器、机械工具、个人电子设备以及 工业机器人等。
	- 高质量等级: 运输设备(汽车、火车、轮船等)、交通控制系统(交通信号灯)、大型通讯设备、关键金融终端系 统、安全控制设备等。

瑞萨电子产品无意用于且未被授权用于可能对人类生命造成直接威胁的产品或系统及可能造成人身伤害的产品或系统 (人工生命维持装置或系统、植埋于体内的装置等)中,或者可能造成重大财产损失的产品或系统(太空和海底增音 机、核能控制系统、飞楗装置系统、军用设备等)中。对于用户或第三方因将瑞萨电子产品用于其设 计用途之外而遭受的任何损害或损失, 瑞萨电子概不承担任何责任。

- 6. 使用瑞萨电子产品时,请参阅最新产品信息(数据表、使用说明书、应用指南、可靠性手册中的"半导体元件处理和使 用一般注意事项"等),并确保使用条件在瑞萨电子指定的最大额定值、电源工作电压范围、热辐射特性、安装条件等 范围内使用。对于在上述指定范围之外使用瑞萨电子产品而产生的任何故障、失效或事故,瑞萨电子概不承担任何责 任。
- 7. 虽然瑞萨电子一直致力于提高瑞萨电子产品的质量和可靠性,但是,半导体产品有其自身的具体特性,如一定的故障 发生率以及在某些使用条件下会发生故障等。此外,瑞萨电子产品均未进行防辐射设计。所以请采取安全保护措施, 以避兔当瑞萨电子产品在发生失效或故障而造成火灾时导致人身伤害、受伤或损害以及社会损害,例如进行软硬件安 全设计(包括但不限于冗余设计、防火控制以及故障预防等)、适当的老化处理或者由用户自行承担责任对产品/系统 进行保修的其他适当措施等。由于对微机软件单独进行评估非常困难且不实际,所以请用户自行对最终产品或系统进 行安全评估。
- 8. 关于环境保护方面的详细内容,例如每种瑞萨电子产品的环境兼容性等,请与瑞萨电子的营业部门联系。请仔细并充 分查阅对管制物质的使用或含量进行管理的所有适用法律法规(包括但不限于《欧盟 RoHS 指令》),并在使用瑞萨 电子产品时遵守所有适用法律法规。对于因用户未遵守相应法律法规而导致的损害或损失,瑞萨电子概不承担任何责 任。
- 9. 不可将瑞萨电子产品和技术用于或者嵌入日本国内或海外相应的法律法规所禁止生产、使用及销售的任何产品或系统 中。也不可将瑞萨电子产品或技术用于(1)与大规模杀伤性武器(例如核武器、化学武器、生物武器或运送此等武器的 导弹, 包括无人机(UAV)) 的开发、设计、制造、使用、存储等相关的任何目的; (2)与常规武器的开发、设计、制造 或使用相关的任何目的; (3)扰乱国际和平与安全的任何其他目的, 并且不可向任何第三方销售、出口、租赁、转让、 或让与瑞萨电子产品或技术,无沦直接或间接知悉或者有理由知悉该第三方或任何其他方将从事上述活动。对瑞萨电 子产品或技术进行出口、销售、转让等时, 必须遵守对于各方或交易主张司法管辖权的国家/地区政府公布和管理的任 何适用出口管制法律法规。
- 10. 请知悉并同意,用户将承担由于不当使用或违反本文档(包括本注意事项)中所述条款与条件而导致的所有损失和损 害,并且如果此等不当使用或违反是因为用户将瑞萨电子产品转售或提供给任何第三方使用而致,则用户必须保证瑞 萨电子不受损失。
- 11. 在事先未得到瑞萨电子书面认可的情况下,不得以任何形式部分或全部再版、转载或复制本文档。
- 12. 如果对本文档所记载的信息或瑞萨电子产品有任何疑问, 请向瑞萨电子的营业部门咨询。
- (注1) 瑞萨电子: 在本文档中指瑞萨电子株式会社及其控股子公司。
- (注2) 瑞萨电子产品: 指瑞萨电子开发或生产的任何产品。

## 关于 CMOS 器件的注意事项

#### ① 输入引脚处的施加电压波形

输入噪声或由反射波引起的波形失真可能导致故障发生。如果由于噪声等影响,使CMOS器件的输 入电压范围处于在VII (MAX)和VIH (MIN)之间,器件可能发生故障。在输入电平固定时以及 输入电平从 $V_{II}$  (MAX)到 $V_{III}$  (MIN) 的过渡期间, 要谨防颤振噪声进入器件。

#### ② 未使用的输入引脚的处理

CMOS器件上未连接的输入端可能是故障源。如果一个输入引脚未被连接,则由于噪声等原因可能 会产生内部输入电平,从而导致故障。 CMOS器件的工作方式与双极性或NMOS器件不同。 CMOS 器件的输入电平必须借助上拉或下拉电路固定于高电平或低电平。每一个未使用引脚只要有可能成 为输出引脚时,都应该通过附加电阻连接到Vpp或GND。对未使用引脚的处理因器件而不同,必 须遵循与器件相关的规格和说明。

#### ③ ESD 防护措施

如果MOS器件周围有强电场,将会击穿氧化栅极,降低器件的工作性能。因此必须采取措施,尽 可能防止静电产生。一旦有静电,必须立即释放。环境必须控制适当。如果空气干燥,应当使用加 湿器。建议避免使用容易产生静电的绝缘体。半导体器件的存放和运输必须使用抗静电容器、静电 屏蔽袋或导电材料包装。所有包括工作台和工作面的测试和测量工具必须良好接地。操作员应当佩 戴手腕带以保证良好接地。不能用手直接接触半导体器件。对装配有半导体器件的PW板也应采取 类似的静电防范措施。

#### ④ 初始化之前的状态

上电并不一定定义MOS器件的初始状态。刚接通电源时,具有复位功能的MOS器件并没有被初始 化。因此上电不能保证输出引脚的电平、输入/输出设置和寄存器的内容。器件在收到复位信号后 才进行初始化。具有复位功能的器件在上电后必须立即进行复位操作。

#### ⑤ 电源上电 / 断电序列

器件内部工作和外部接口使用不同电源的情况下,原则上应先在接通内部电源之后再接通外部电 源。当关闭电源时,原则上先关闭外部电源再关闭内部电源。如果电源开关顺序相反,可能会对器 件的内部元件施加电压,从而由于异常电流的流过而造成故障和降低元件的性能。 须视具体器件和支配器件的相关规格来单独决定正确的上电/断电序列。

#### ⑥ 断电状态期间的信号输入

不要在器件断电时输入信号或输入/输出上拉电源。因为输入信号或提供输入/输出上拉电源将引起 电流注入,从而引起器件的误操作,并且此时流过器件的异常电流引起内部元件性能劣化。 须视具体器件和支配器件的相关规格来单独决定断电状态期间的信号输入。

## 本手册的使用方法

- 对 象 本手册以理解 R7F0C801-805 的功能并且以设计和开发其应用系统和程序的用户工程师为对象。
- 目 的 本手册以帮助用户理解下述结构中所示的功能为目的。
- 构 成 R7F0C801-805 的用户手册分为用户手册硬件篇 (本手册)和用户手册软件篇 (RL78 族通用)共2 本。

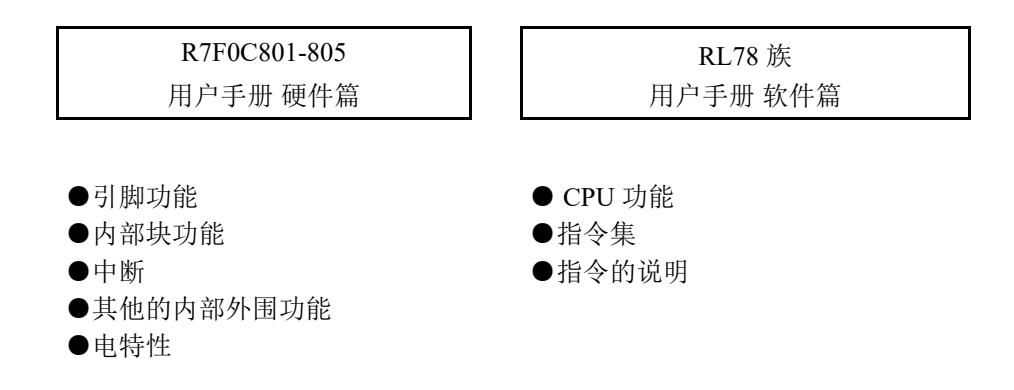

阅读方法 阅读本手册的读者应具备电气、逻辑电路以及微控制器的基础知识。

- □ 要理解全部功能时
	- → 请按照目录的顺序阅读本手册。
- □ 寄存器格式的阅读方法
	- → 关于方框 (口) 内的位号, 其位名称在汇编程序中被定义为保留字, 而在编译程序中被 #pragma sfr 指令定义为 sfr 变量。
- □ 要详细了解 R7F0C801-805 微控制器的指令功能时 → 请参照另一本手册 《RL78 family User's Manual: Software》(R01US0015E)。

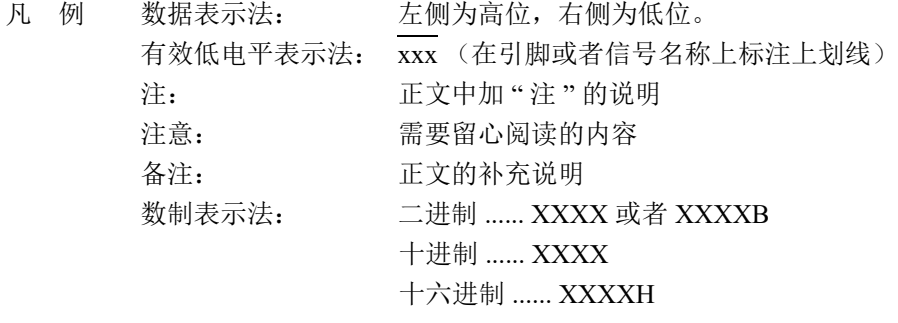

#### 相关资料 相关资料中可能包括暂定版。但是, 在以下资料中并未特别注明"暂定版", 请谅解。

#### 产品的相关资料

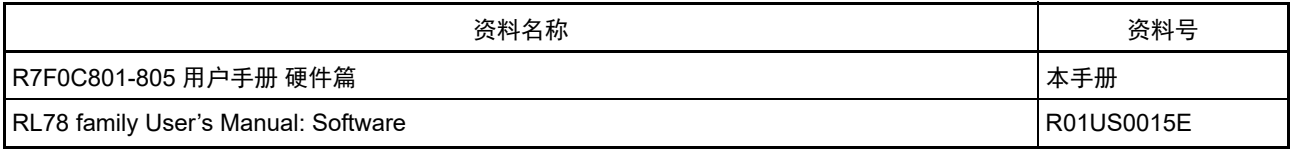

闪存编程器的相关资料 (用户手册)

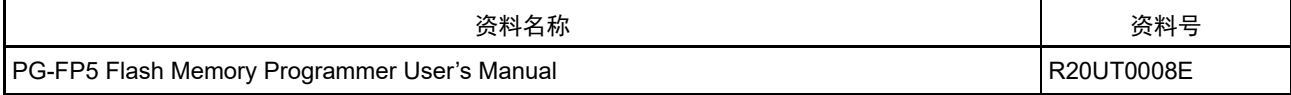

其他资料

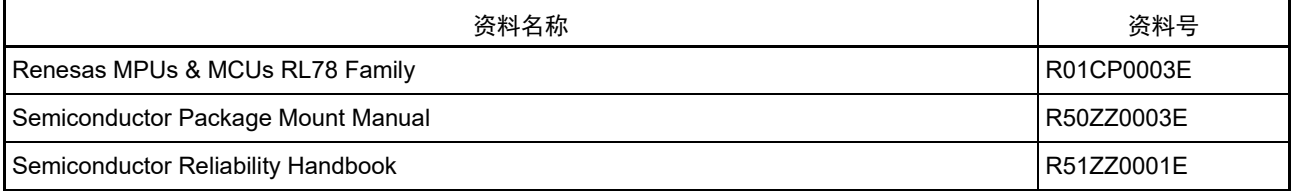

注意 上述相关资料的内容如有变更,恕不另行通知。设计等时请使用最新版本的资料。

所有商标及注册商标分别归属于其所有者。 本用户手册仅为参考译文,对应的日文版和英文版具有正式效力。 EEPROM 是瑞萨电子株式会社的注册商标。 SuperFlash 是美国 Silicon Storage Technology,Inc. 在美国以及日本等国的注册商标。

注意:本产品使用已获得 Silicon Storage Technology,Inc. 授权的 SuperFlash®。

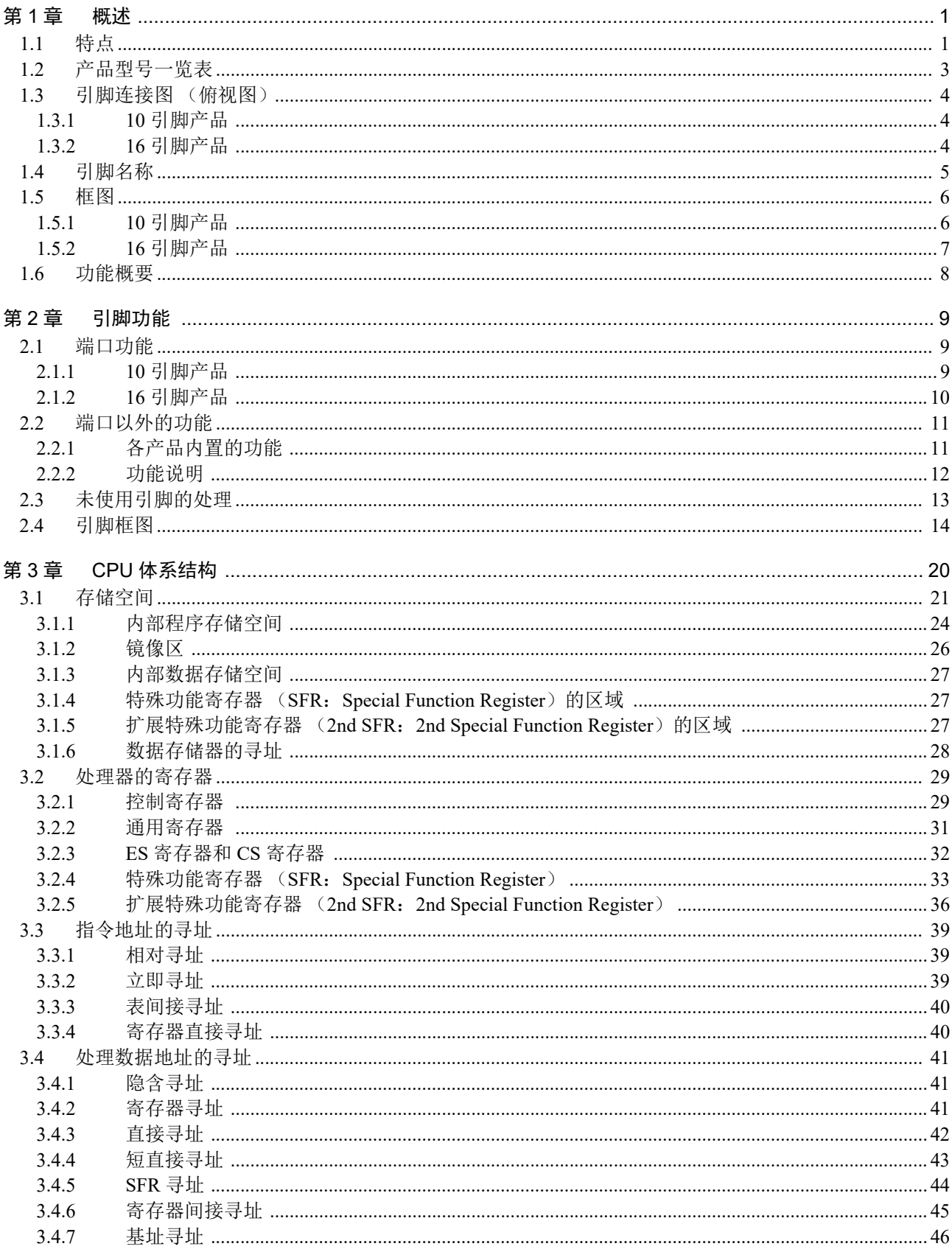

## 目录

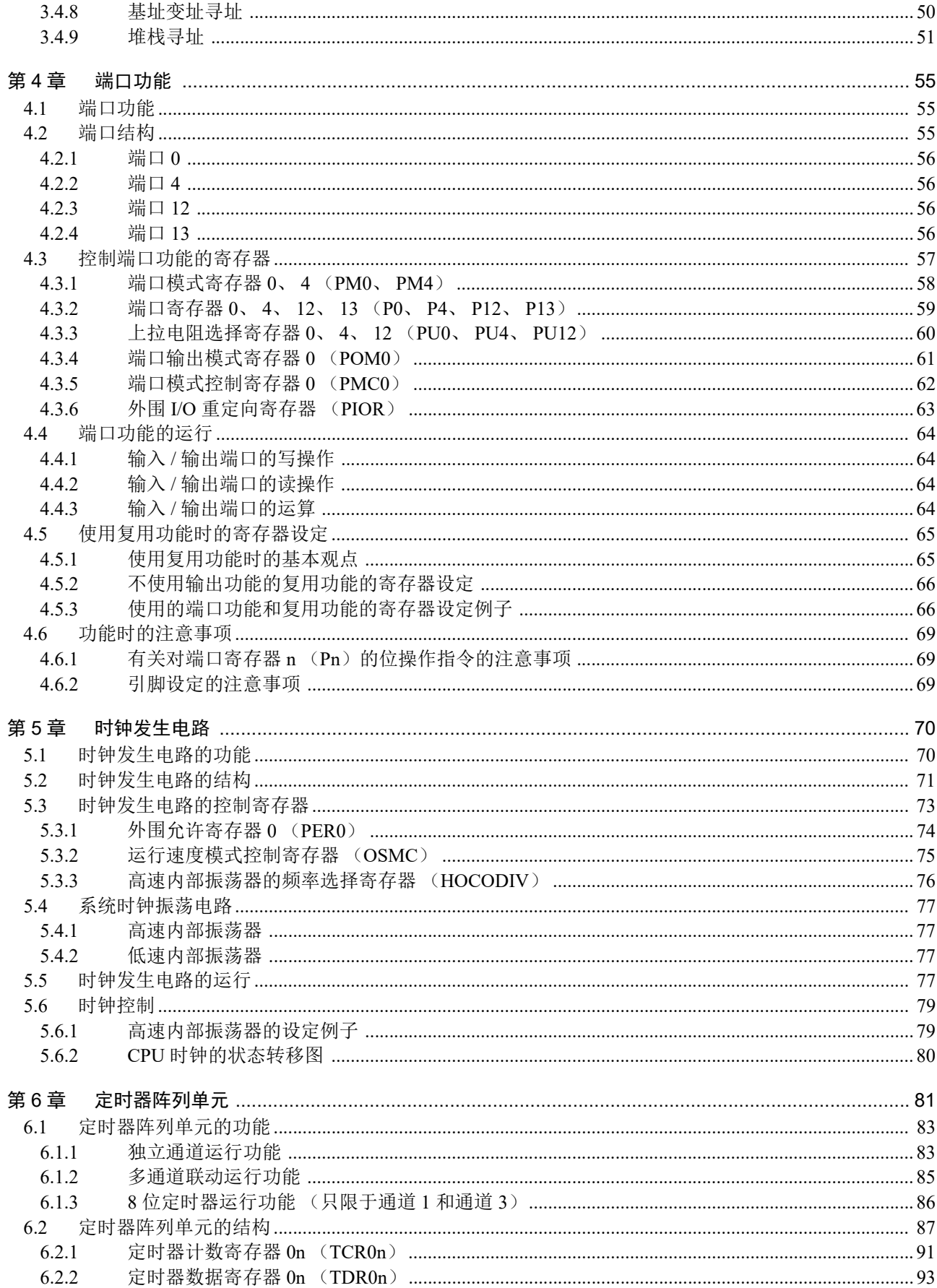

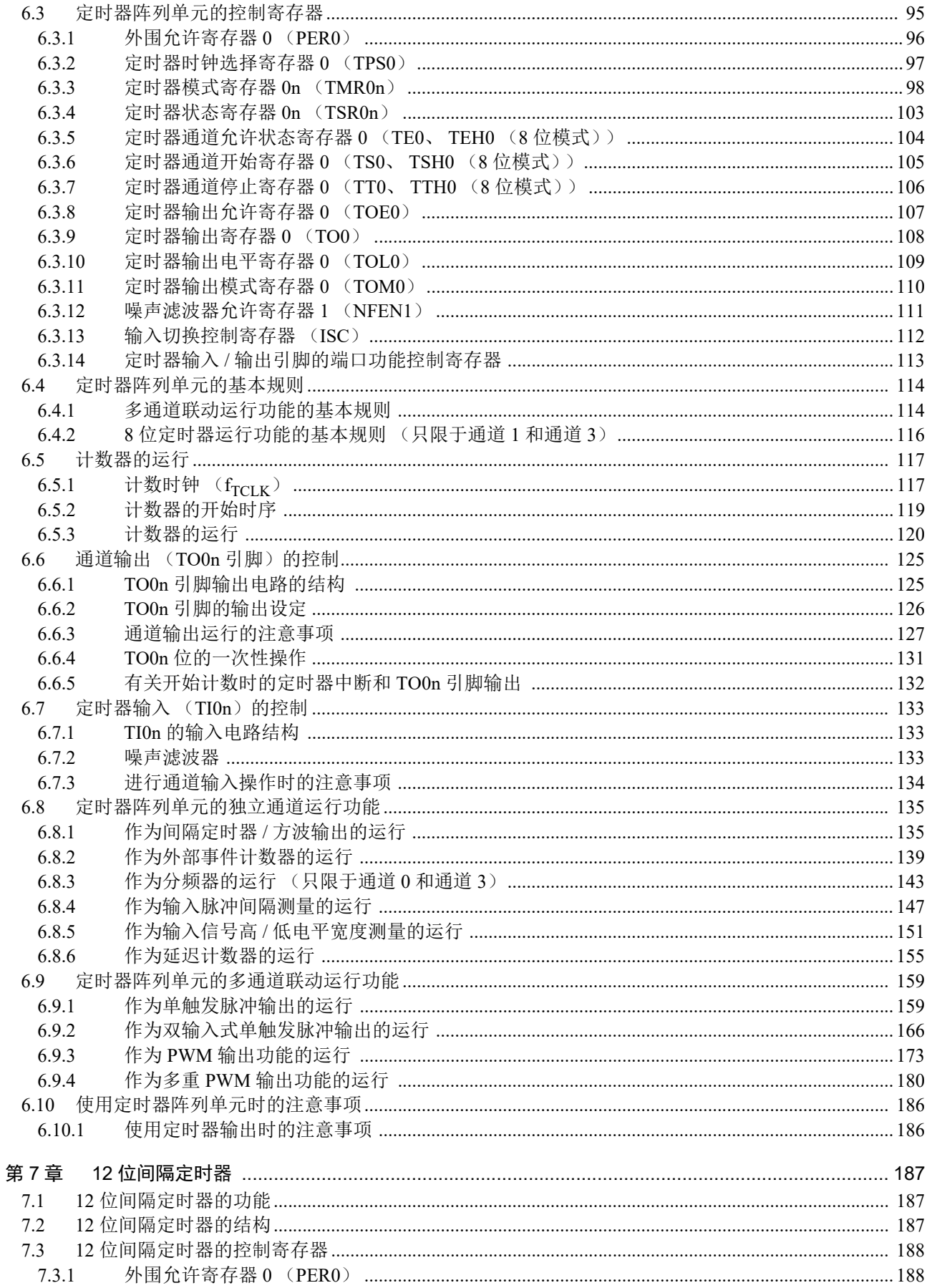

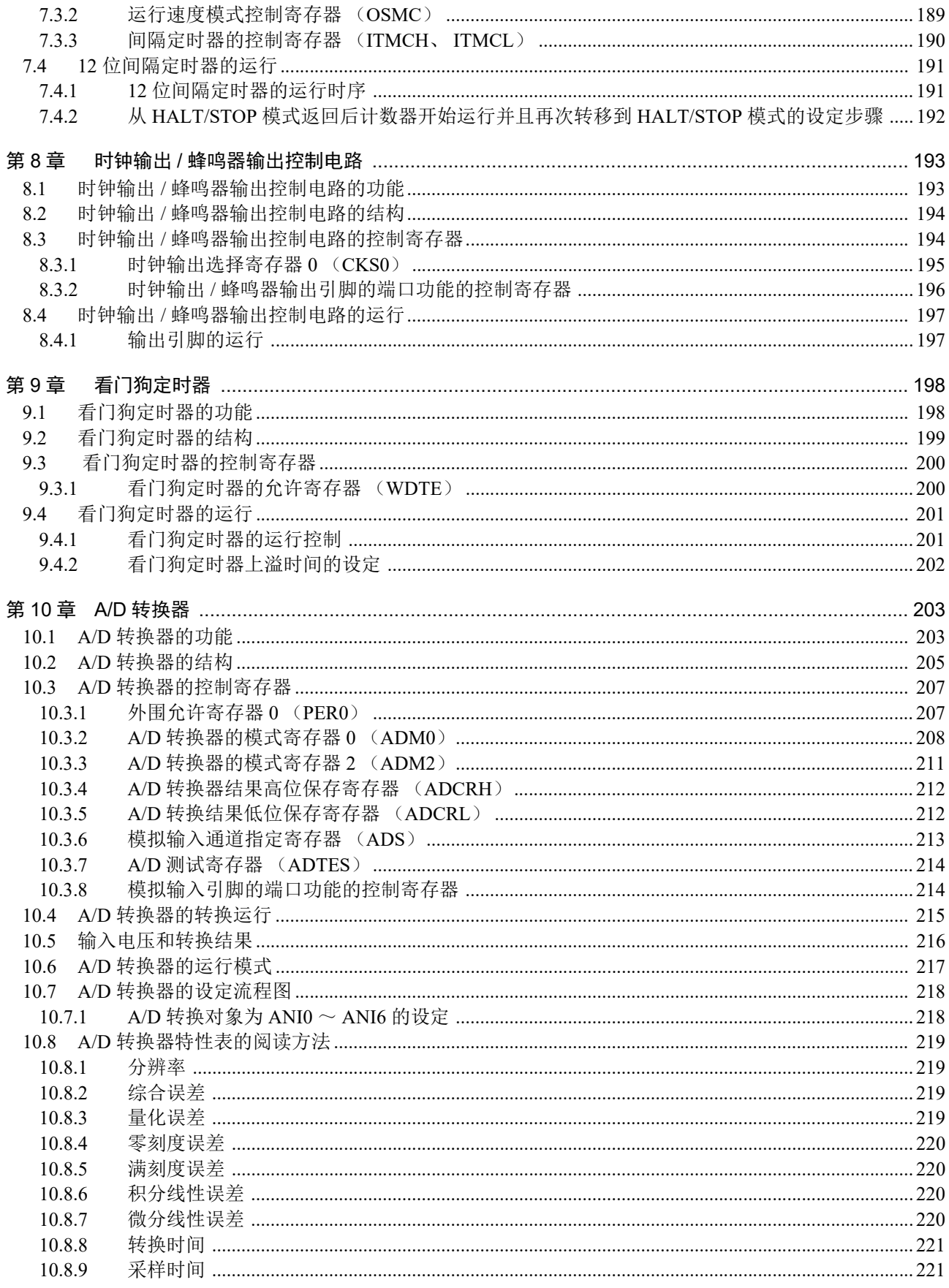

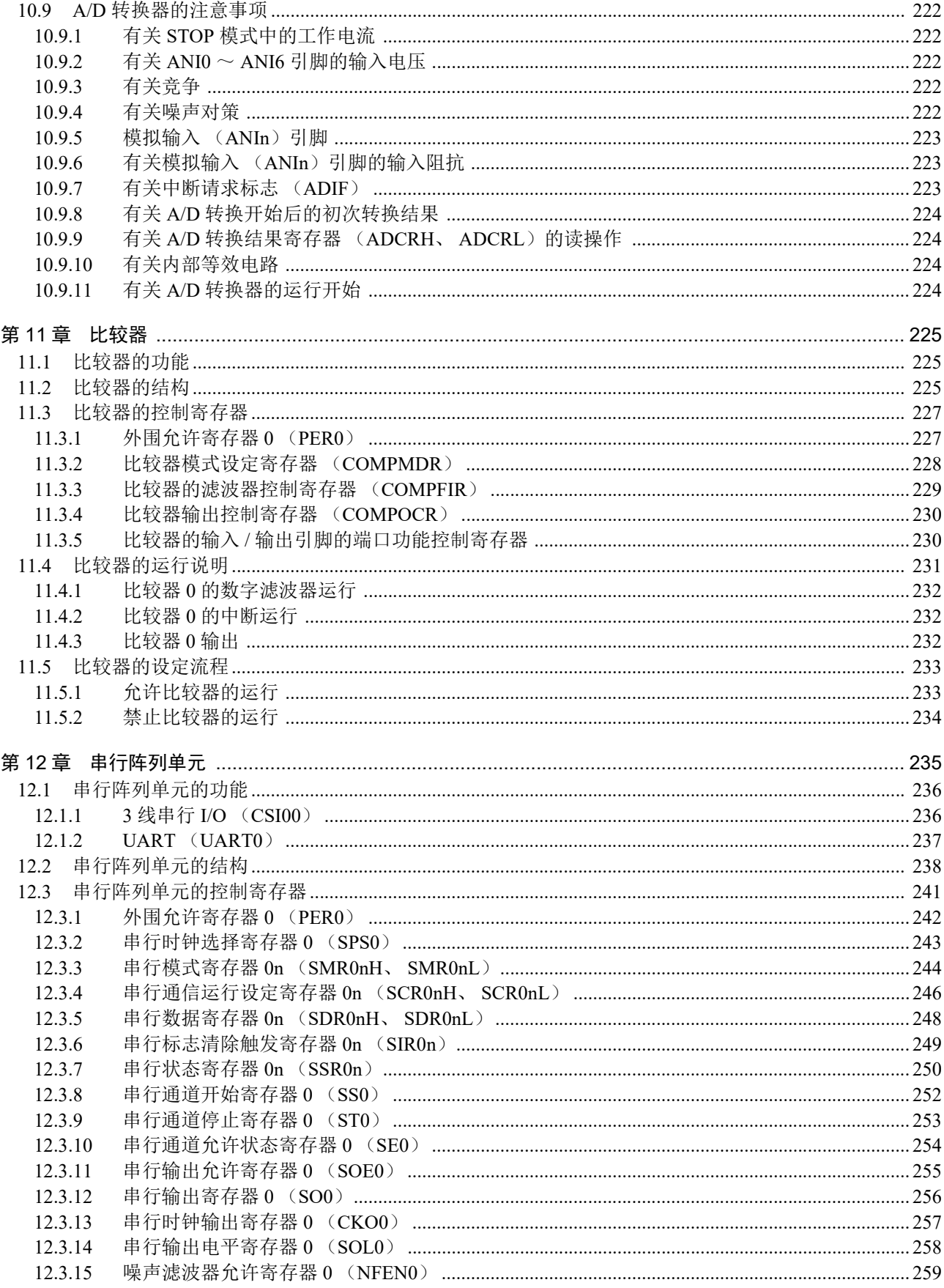

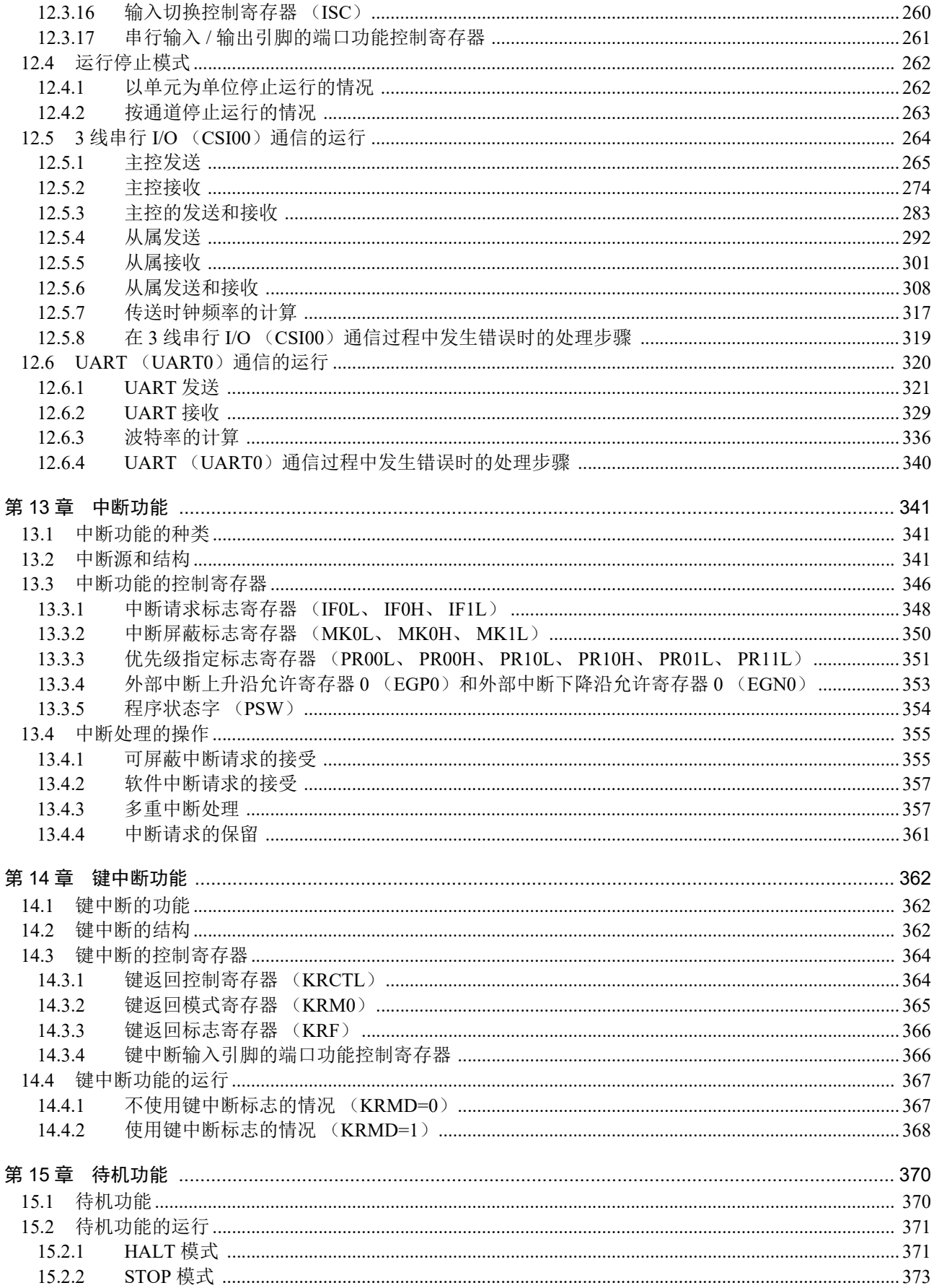

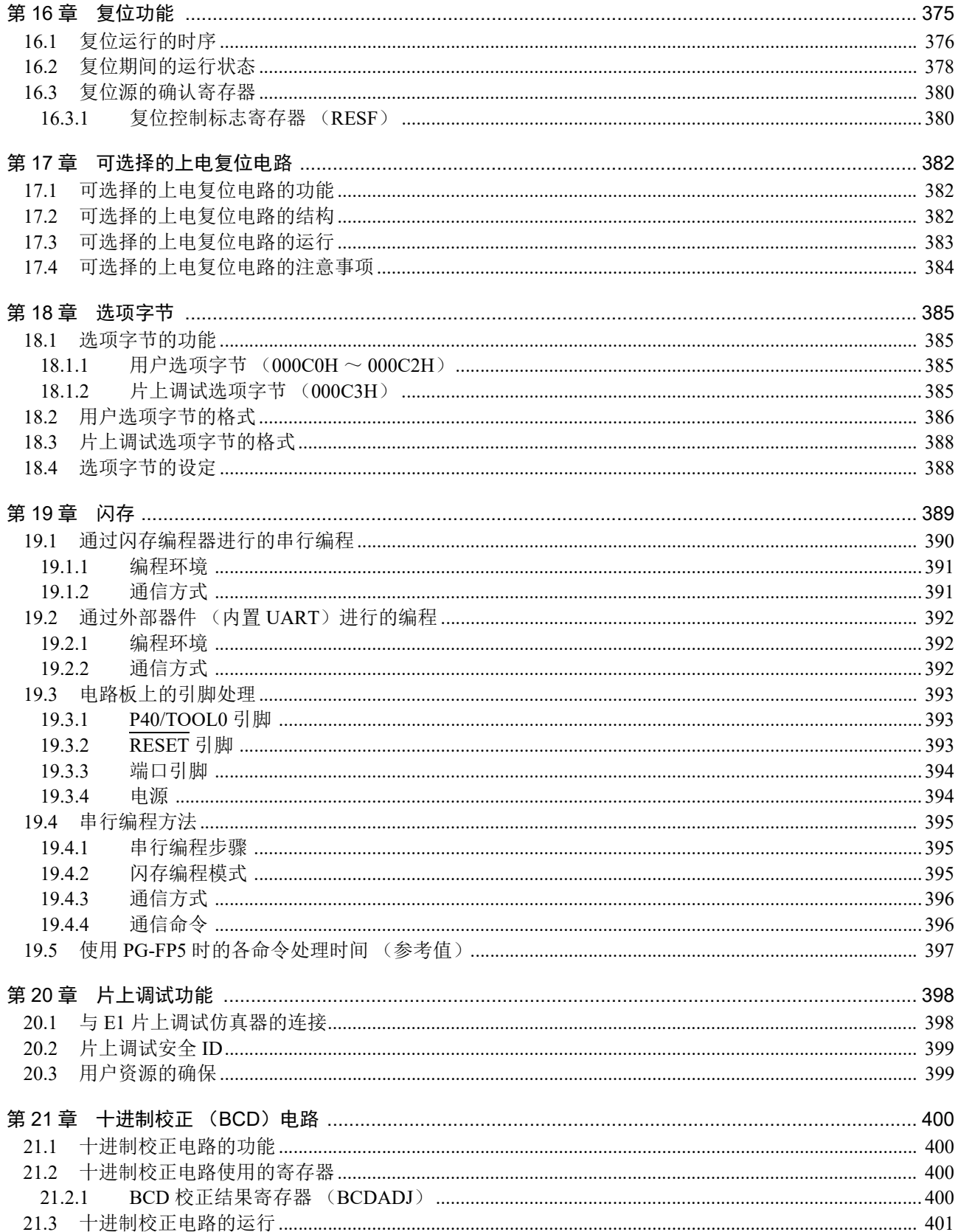

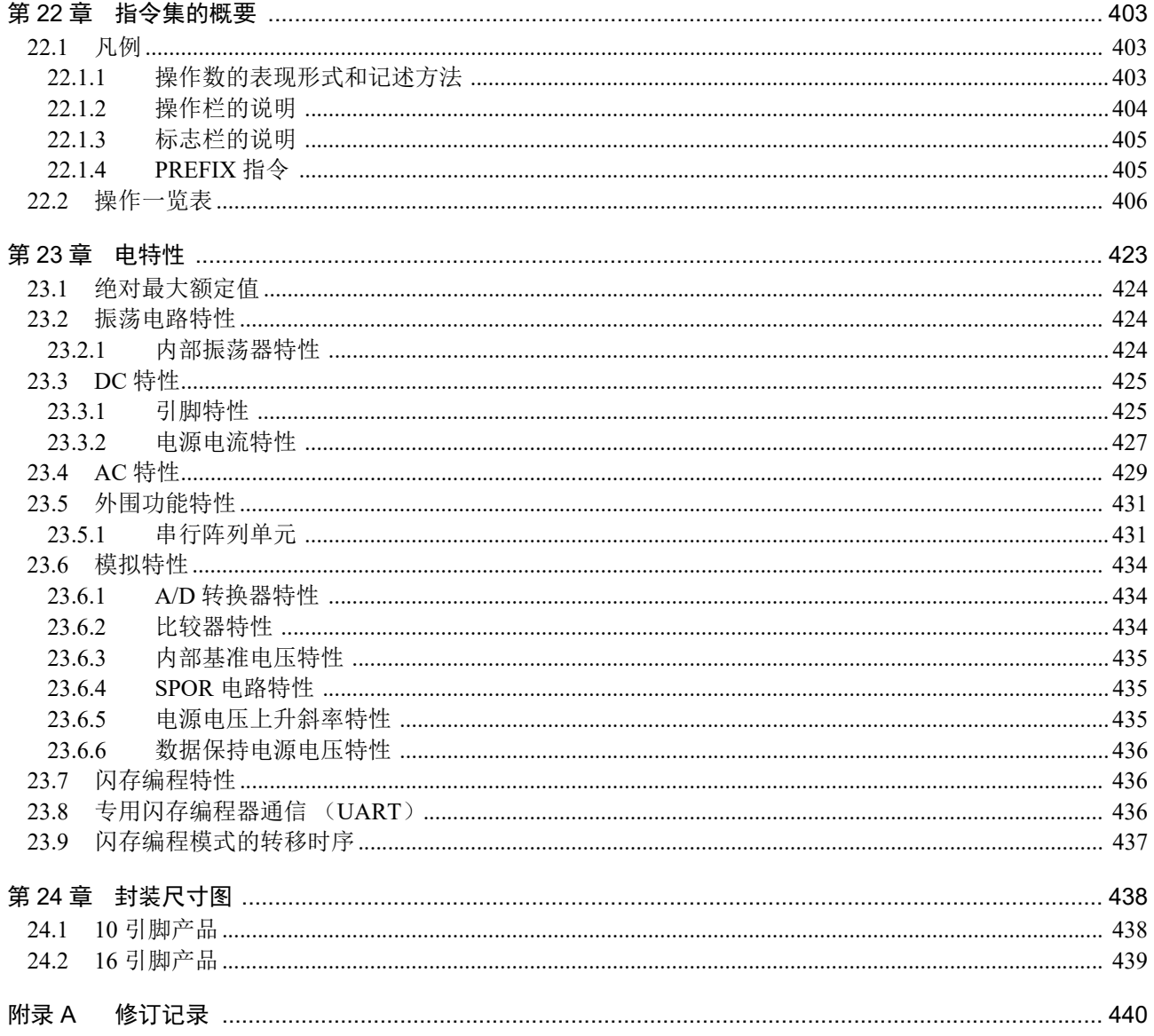

## RENESAS

## R7F0C801-805

单芯片微控制器

R01UH0400CJ0220 Rev.2.20 2017.10.02

## 第1章 概述

## 1.1 特点

超低功耗科技

- V<sub>DD</sub>=2.4 $\sim$ 5.5V的单电源 (因为包含可选择的上电复位 (SPOR)电路的检测电压 (VSPOR),所以必须在2.57~4.0V的电压范围 内使用。)
- HALT模式
- STOP模式

RL78 CPU 内核 (RL78-S1 内核)

- 3段流水线的CISC哈佛体系结构
- 最短指令执行时间:能在高速 (0.05μs:以高速内部振荡器时钟20MHz运行时)到低速 (0.8μs:以 1.25MHz运行时)之间变换。
- **地址空间: 1M字节**
- 通用寄存器:8位寄存器×8
- 内部RAM: 128B、 256B、 512B

代码闪存

- 代码闪存: 1KB、 2kB、 4KB
- 内置片上调试功能

高速内部振荡器

- 可从20MHz/10MHz/5MHz/2.5MHz/1.25MHz中选择
- 高精度±2.0% (V<sub>DD</sub>=2.4~5.5V、T<sub>A</sub>=0~+40°C)

工作环境温度

 $T_A = -40 \sim +85$ °C

电源管理和复位功能

**● 内置可选择的上电复位 (SPOR)电路** 

串行接口

- CSI: 1个通道
- UART: 1个通道

定时器

- **●** 8/16位定时器: 2/4<sup>注</sup>个通道
- 12位间隔定时器注: 1个通道
- 看门狗定时器: 1个通道 (能以专用低速内部振荡器时钟运行)

注 只限于 16 引脚产品。

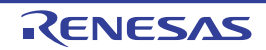

A/D转换器

- 8/10位分辨率 A/D转换器 (V<sub>DD</sub>=2.4~5.5V)
- **●** 模拟输入: 4/7注个通道

比较器注

- 1个通道
- 运行模式:比较器高速模式、比较器低速模式
- 基准电压只能选择外部基准电压

输入 / 输出端口

- **●** I/O端口: 8/14<sup>注</sup>个 (N沟道漏极开路输出[VDD耐压]: 1个)
- 能进行N沟道漏极开路、内部上拉的切换
- 内置键中断功能
- 内置时钟输出/蜂鸣器输出控制电路

其他

● 内置十进制校正 (BCD) 电路

ROM、 RAM容量

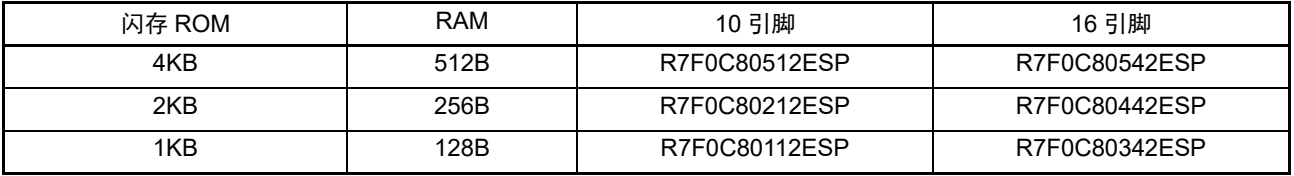

注 只限于 16 引脚产品

备注 配置的功能因产品而不同。请参照 "1.6 [功能概要](#page-21-0) "。

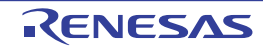

### 1.2 产品型号一览表

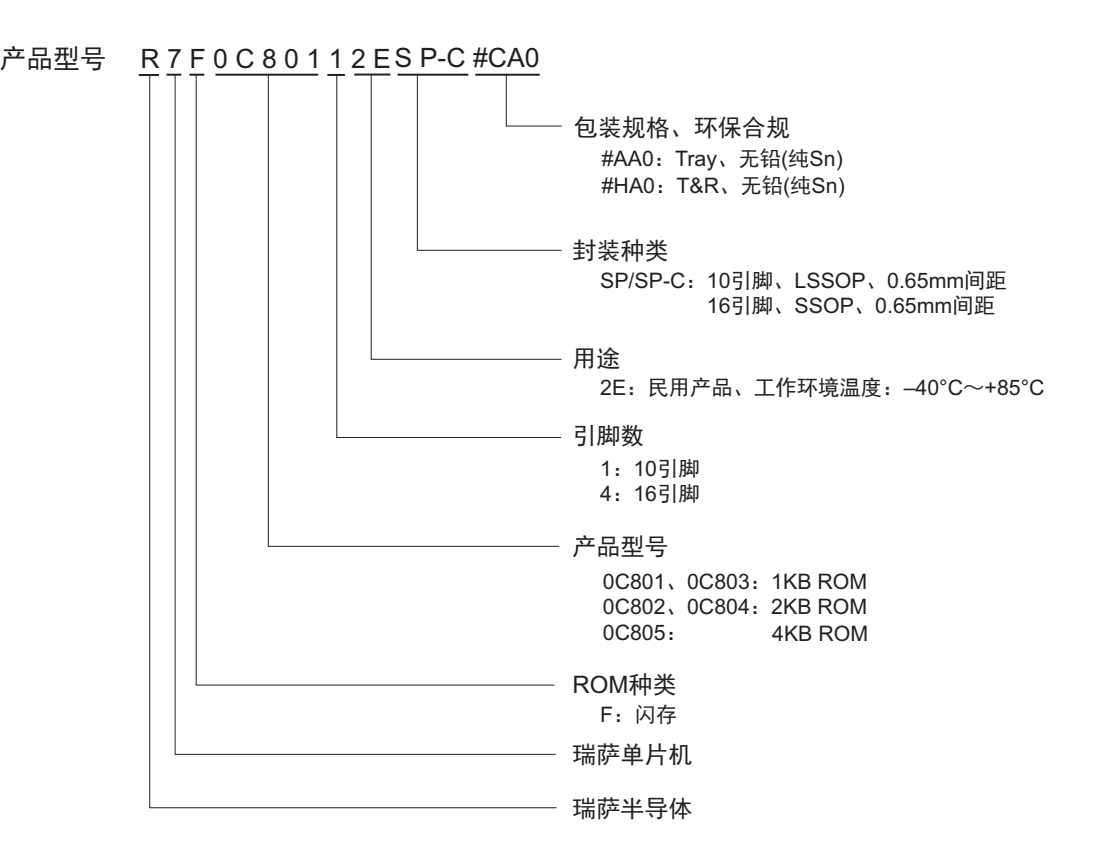

图 1-1 R7F0C801-805 的产品型号、存储容量和封装

表 1-1 产品型号一览

| 引脚个数  | 封装                             | 产品型号                                    |
|-------|--------------------------------|-----------------------------------------|
| 10 引脚 | 10 引脚塑封 LSSOP                  | R7F0C80112ESP#AA0、R7F0C80112ESP#HA0     |
|       | $(4.4 \times 3.6$ mm、0.65mm 间距 | R7F0C80212ESP#AA0、R7F0C80212ESP#HA0     |
|       |                                | R7F0C80512ESP-C#AA0、R7F0C80512ESP-C#HA0 |
| 16 引脚 | 16 引脚塑封 SSOP                   | R7F0C80342ESP-C#AA0、R7F0C80342ESP-C#HA0 |
|       | $(4.4 \times 5.0$ mm、0.65mm 间距 | R7F0C80442ESP-C#AA0、R7F0C80442ESP-C#HA0 |
|       |                                | R7F0C80542ESP-C#AA0、R7F0C80542ESP-C#HA0 |

注意 产品型号为本手册发行时的型号。最新的产品型号请参照瑞萨主页的对象产品网页。

#### <span id="page-17-0"></span>1.3 引脚连接图 (俯视图)

## 1.3.1 10 引脚产品

• 10引脚塑封LSSOP (4.4×3.6mm、 0.65mm间距)

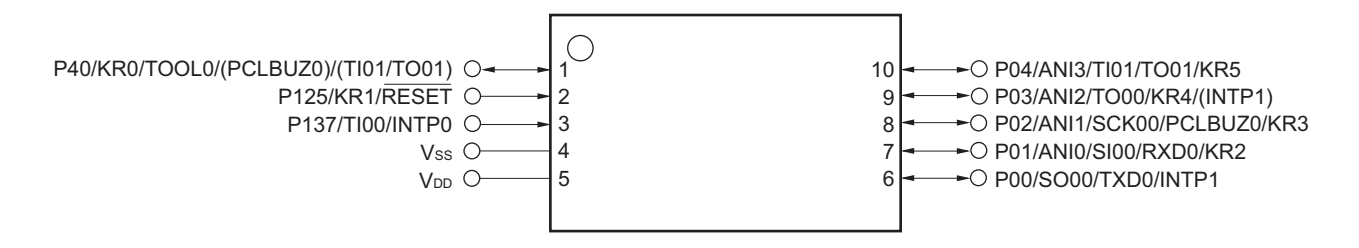

- 备注 1. 有关引脚名称,请参照 "1.4 [引脚名称](#page-18-0) "。
	- 2. 能通过设定[外围](#page-76-0) I/O 重定向寄存器 (PIOR), 分配上图 ( )内的功能。有关详细内容请参照 " 图 4-6 外围 I/O 重定 [向寄存器 \(](#page-76-0)PIOR) 的格式"。

#### 1.3.2 16 引脚产品

• 16引脚塑封SSOP (4.4×5.0mm、 0.65mm间距)

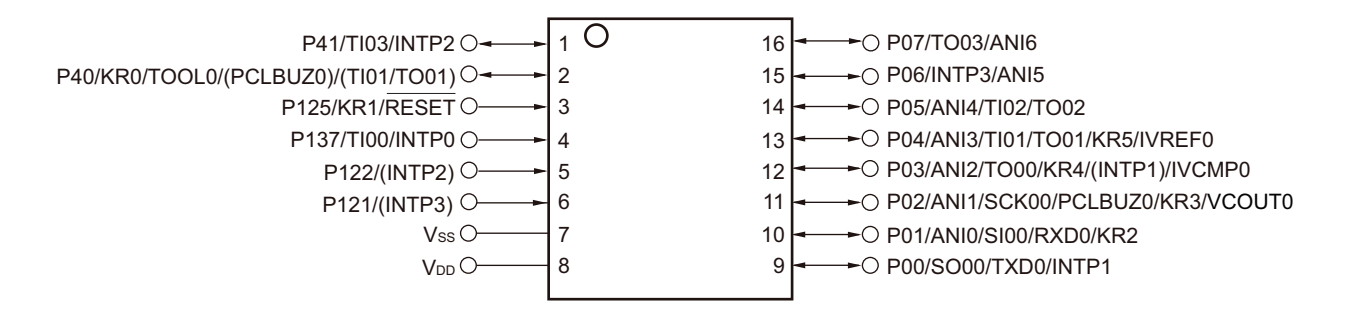

- 备注 1. 有关引脚名称,请参照 "1.4 [引脚名称](#page-18-0) "。
	- 2. 能通过设定外围 I/O 重定向寄存器 (PIOR),分配上图 ( ) 内的功能。有关详细内容请参照 " 图 4-6 [外围](#page-76-0) I/O 重定 [向寄存器 \(](#page-76-0)PIOR) 的格式"。

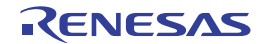

## <span id="page-18-0"></span>1.4 引脚名称

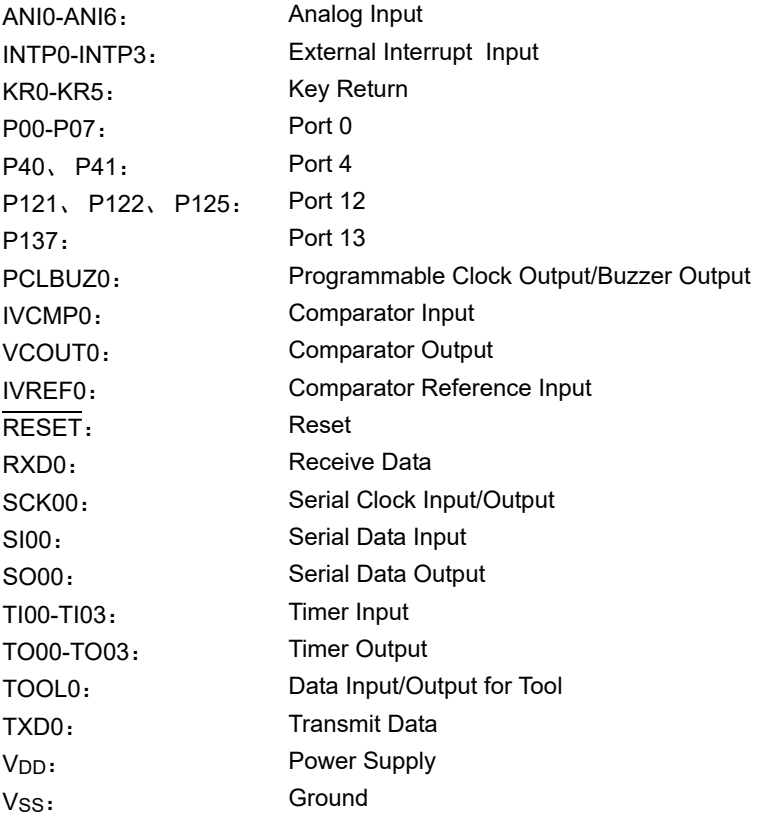

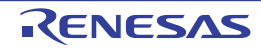

## 1.5 框图

## 1.5.1 10 引脚产品

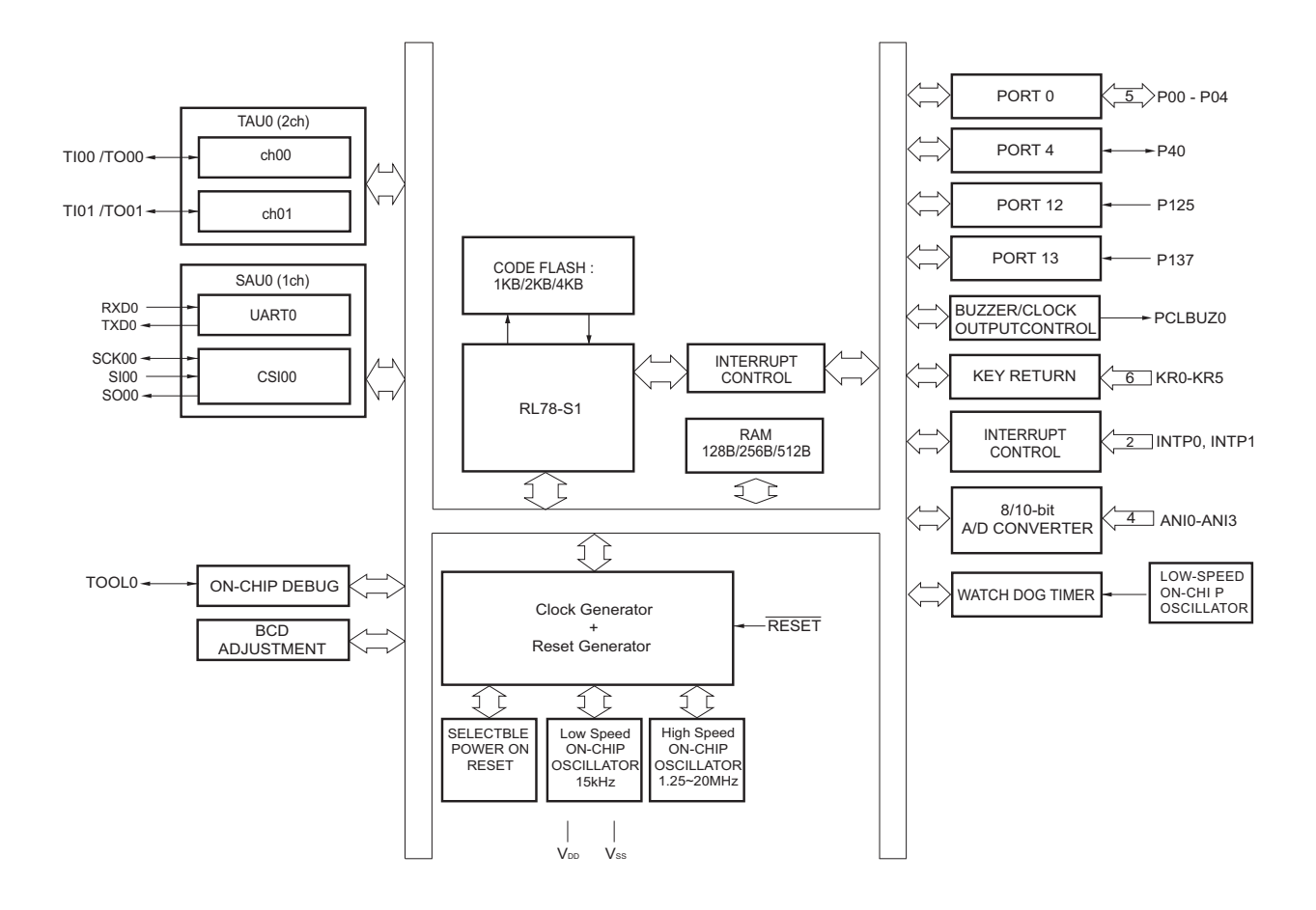

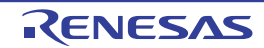

## 1.5.2 16 引脚产品

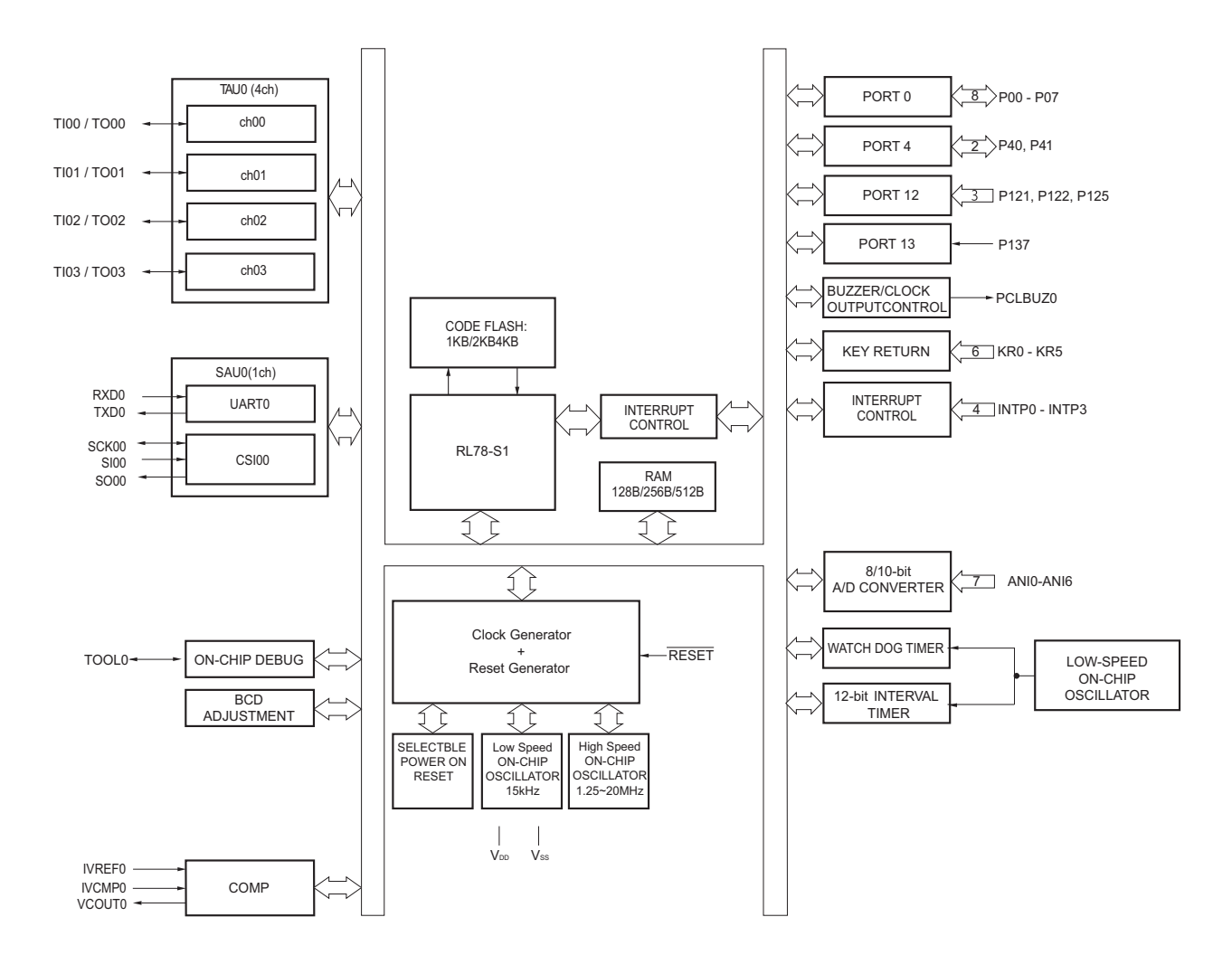

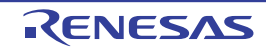

#### <span id="page-21-0"></span>1.6 功能概要

这是将外围 I/O 重定向寄存器 (PIOR)置 "00H" 时的功能概要。

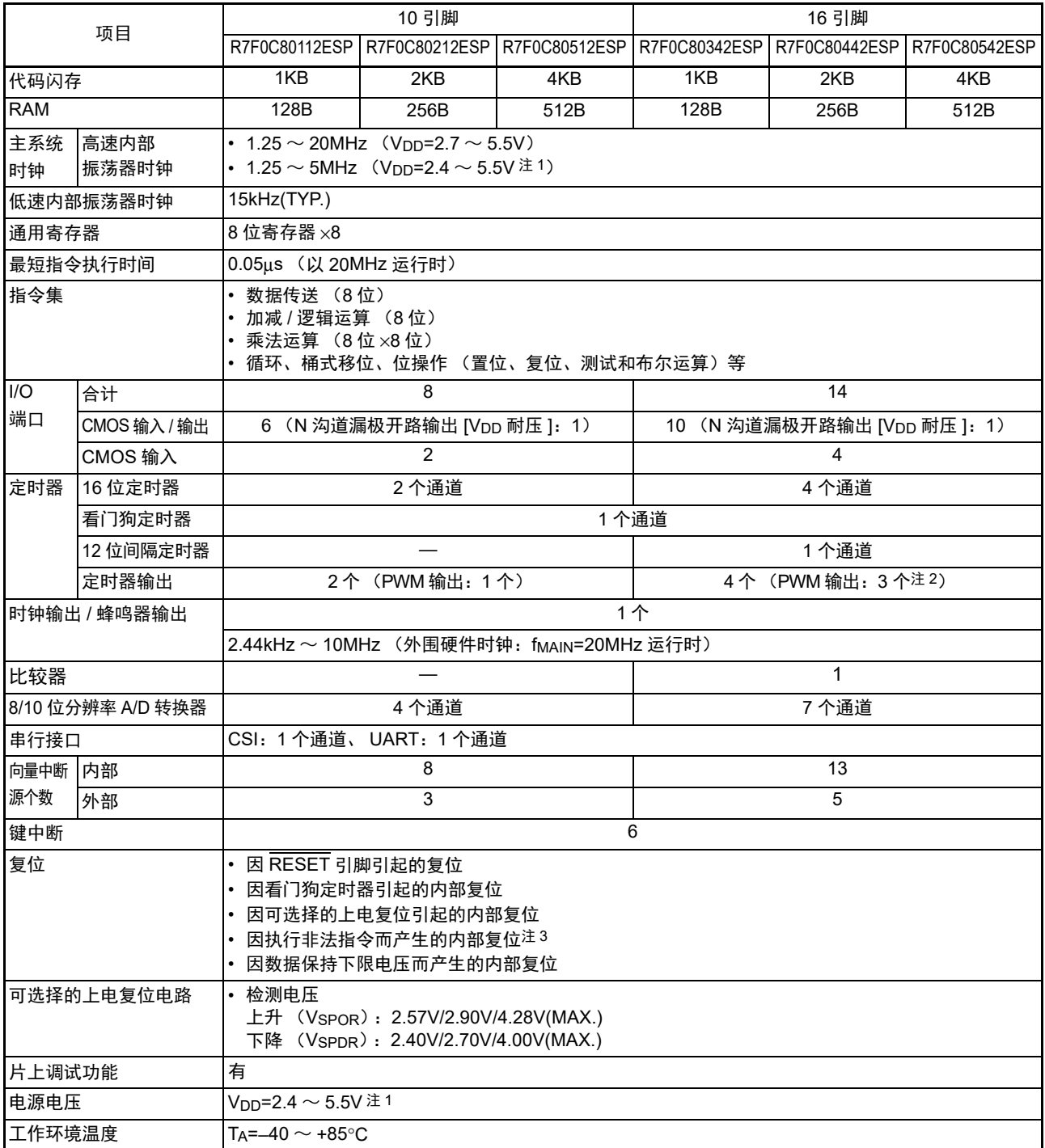

注 1. 因为包括可选择的上电复位 (SPOR)电路的检测电压 (Vspor), 所以必须在 2.57  $\sim$  5.5V 的电压范围内使用。

2. 输出个数因主控个数和所用通道的设定而变 (参照 "6.9.4 作为多重 PWM [输出功能的运行](#page-193-0) ")。

3. 在执行 FFH 的指令码时产生。 在通过片上调试仿真器进行仿真时不发生因执行非法指令而产生的复位。

## 第2章 引脚功能

## <span id="page-22-0"></span>2.1 端口功能

在各端口设定的输入 / 输出、缓冲以及上拉电阻对复用功能也有效。

## <span id="page-22-1"></span>2.1.1 10 引脚产品

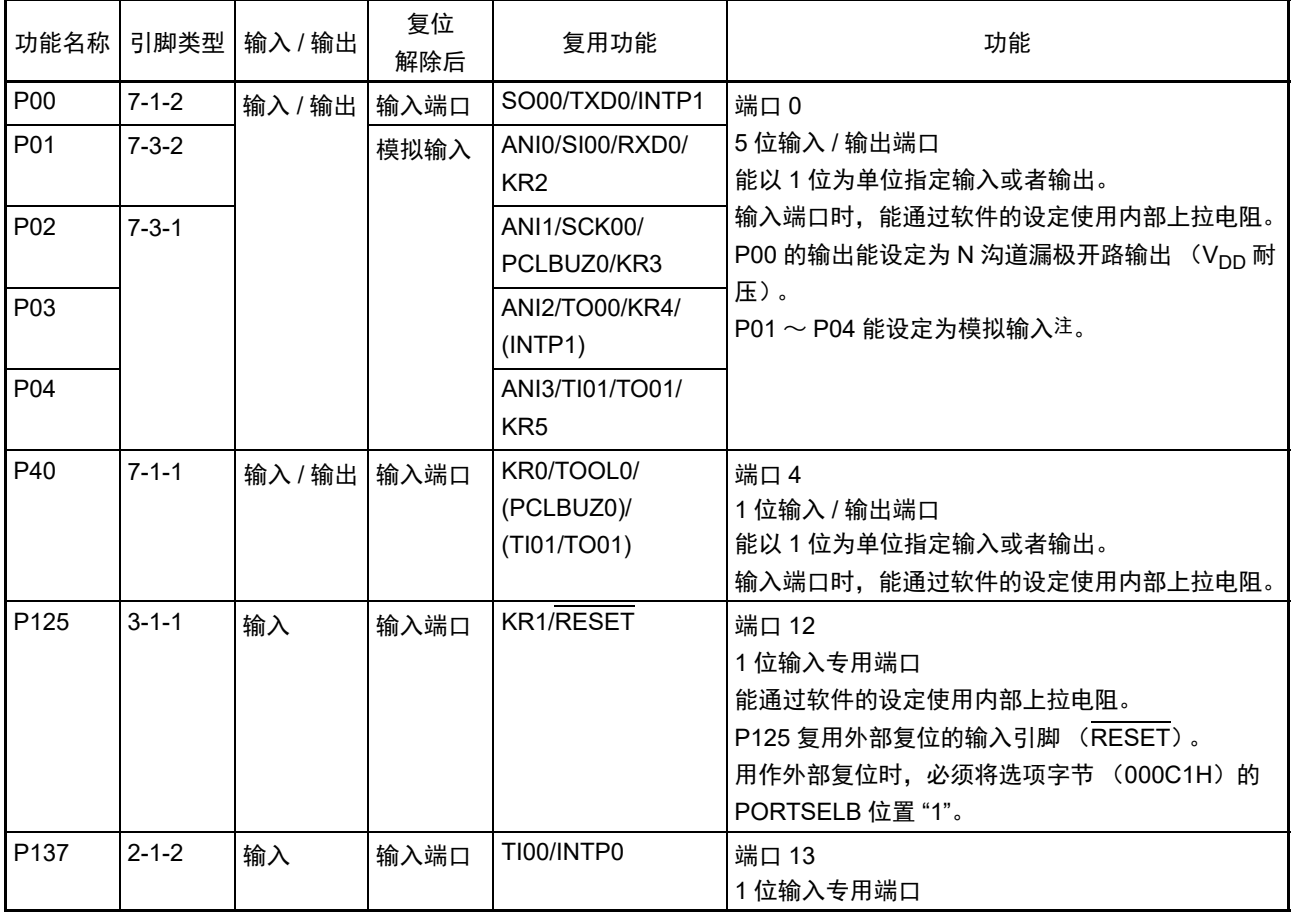

注 通过端口模式控制寄存器 0 (PMC0) 将各引脚设定为数字或者模拟。(能以 1 位单位进行设定。)

备注 能通过设定[外围](#page-76-0) I/O 重定向寄存器 (PIOR), 分配上图 ()内的功能。有关详细内容请参照 "图 4-6 外围 I/O 重定 [向寄存器 \(](#page-76-0)PIOR) 的格式"。

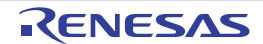

## <span id="page-23-0"></span>2.1.2 16 引脚产品

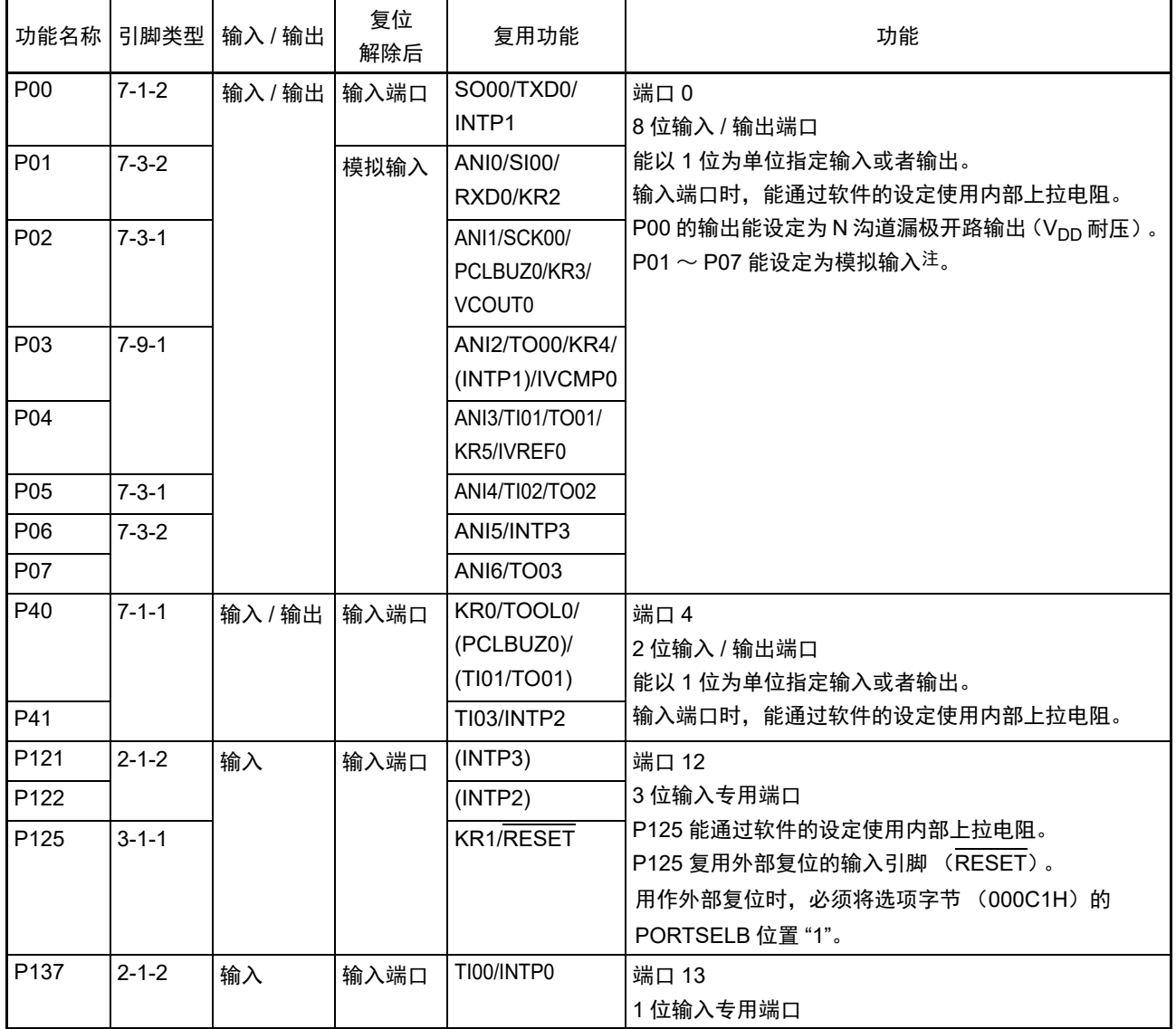

注 通过端口模式控制寄存器 0 (PMC0) 将各引脚设定为数字或者模拟。(能以 1 位单位进行设定。)

备注 能通过设定[外围](#page-76-0) I/O 重定向寄存器 (PIOR), 分配上图 ()内的功能。有关详细内容请参照 "图 4-6 外围 I/O 重定 [向寄存器 \(](#page-76-0)PIOR) 的格式 "。

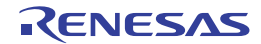

## 2.2 端口以外的功能

## 2.2.1 各产品内置的功能

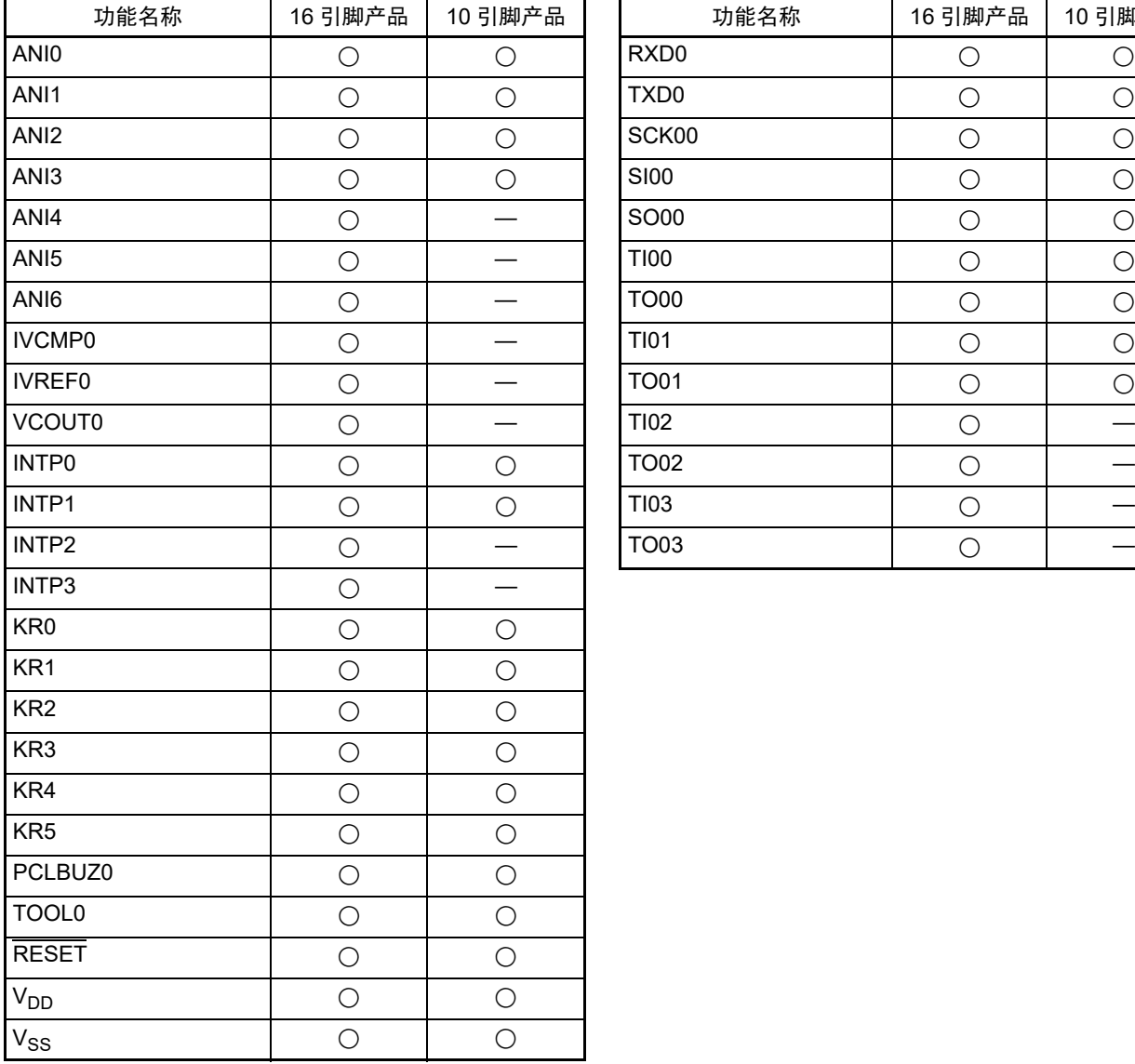

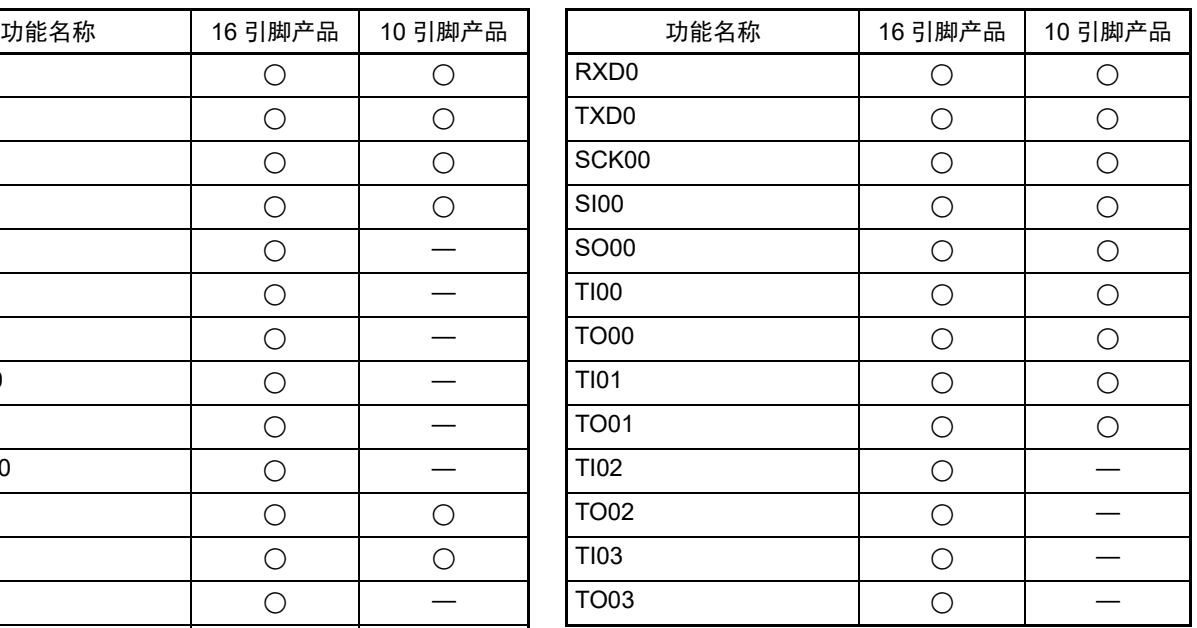

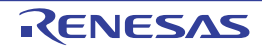

## 2.2.2 功能说明

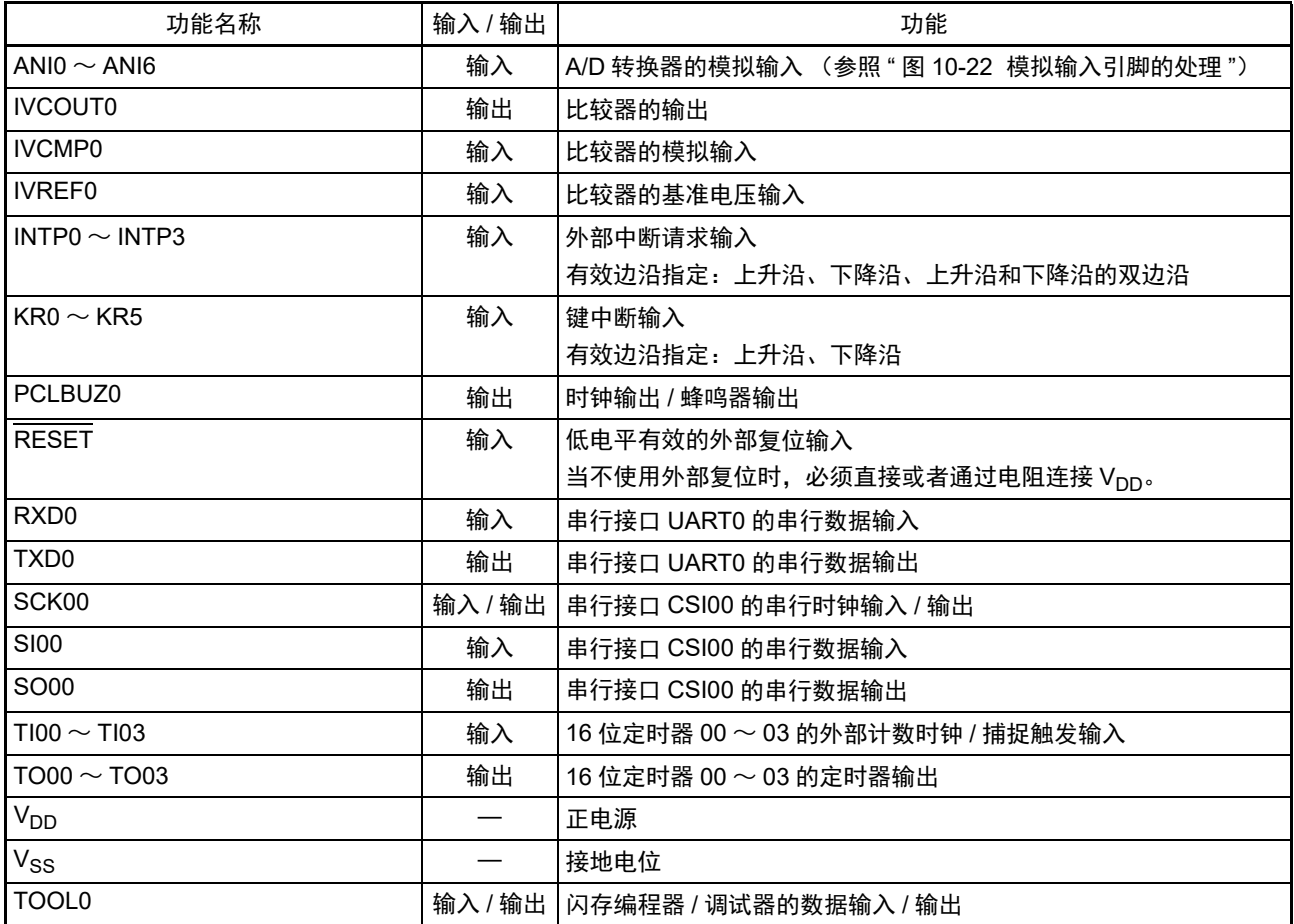

注意 解除复位时的 P40/TOOL0 和运行模式的关系如下所示:

#### 表 2-1 解除复位时的 P40/TOOL0 和运行模式的关系

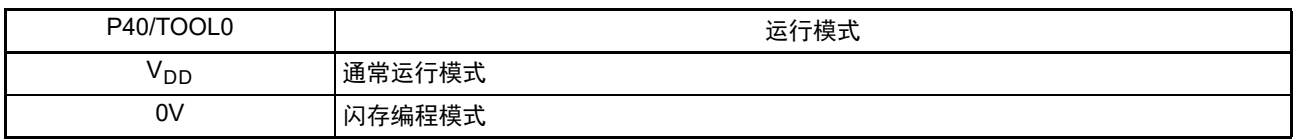

详细内容请参照"19.4.2 [闪存编程模式](#page-408-0)"。

备注 作为噪声和锁定的对策, 必须在 V<sub>DD</sub>  $\sim$  V<sub>SS</sub> 之间通过最短并且较粗的布线连接旁路电容器 (0.1µF 左右)。

## 2.3 未使用引脚的处理

未使用引脚的处理如表 [2-2](#page-26-0) 所示。

备注 配置的引脚因产品而不同。请参照 "1.3 [引脚连接图 \(俯视图\)](#page-17-0) " 和 "2.1 [端口功能](#page-22-0) "。

<span id="page-26-0"></span>

| 引脚名              | 输入 / 输出 | 未使用时的推荐连接方法                                                    |
|------------------|---------|----------------------------------------------------------------|
| $P00 \sim P07$   |         | 输入 / 输出   输入时: 必须单独通过电阻连接 V <sub>DD</sub> 或者 V <sub>SS</sub> 。 |
|                  |         | 输出时: 必须置为开路。                                                   |
| P40/TOOL0        |         | 输入时: 必须单独通过电阻连接 V <sub>DD</sub> 。                              |
|                  |         | 输出时: 必须置为开路。                                                   |
| P41              |         | 输入时: 必须单独通过电阻连接 V <sub>DD</sub> 或者 Vss。                        |
|                  |         | 输出时: 必须置为开路。                                                   |
| P121、P122        | 输入      | 必须单独通过电阻连接 V <sub>DD</sub> 或者 V <sub>SS</sub> 。                |
| P125/RESET       | 输入      | PORTSELB=1: 必须置为开路或者连接 V <sub>DD</sub> 。                       |
| P <sub>137</sub> | 输入      | 必须单独通过电阻连接 V <sub>DD</sub> 或者 V <sub>SS</sub> 。                |

表 2-2 各未使用引脚的处理

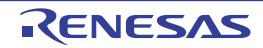

## 2.4 引脚框图

<span id="page-27-0"></span>有关在 2.1.1 10 [引脚产品](#page-22-1)~ 2.1.2 16 [引脚产品](#page-23-0)中记载的引脚类型,其引脚框图如图 [2-1](#page-27-0) ~图 [2-7](#page-32-0) 所示。

复用功能 内 RD 部 ≵  $\odot$  Pmn ≮∏ 总 线

图 2-1 引脚类型 2-1-2 的引脚框图

备注 复用功能请参照 "2.1 [端口功能](#page-22-0) "。

图 2-2 引脚类型 3-1-1 的引脚框图

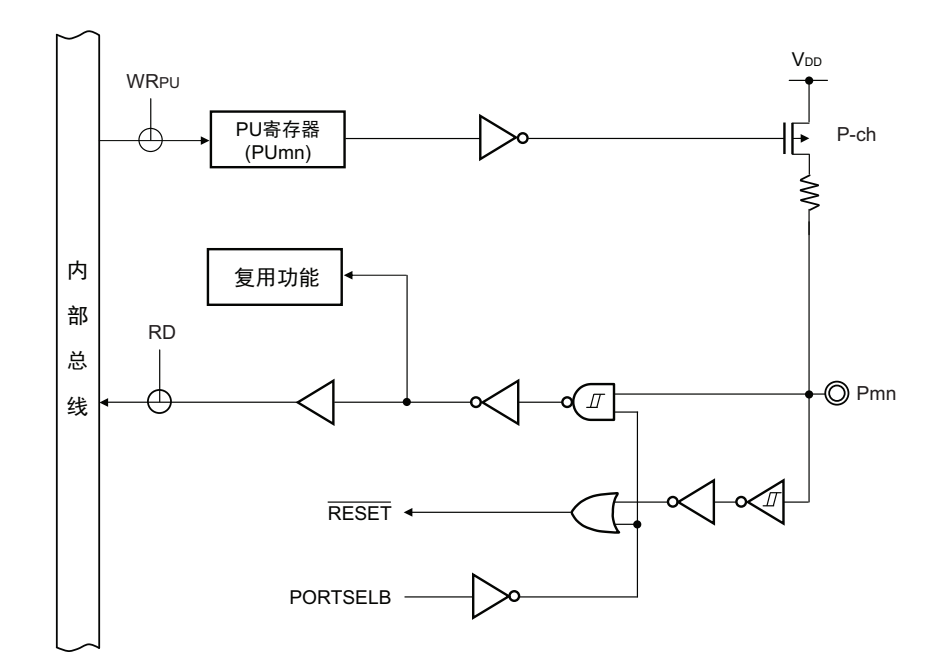

备注 复用功能请参照 "2.1 [端口功能](#page-22-0) "。

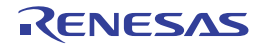

图 2-3 引脚类型 7-1-1 的引脚框图

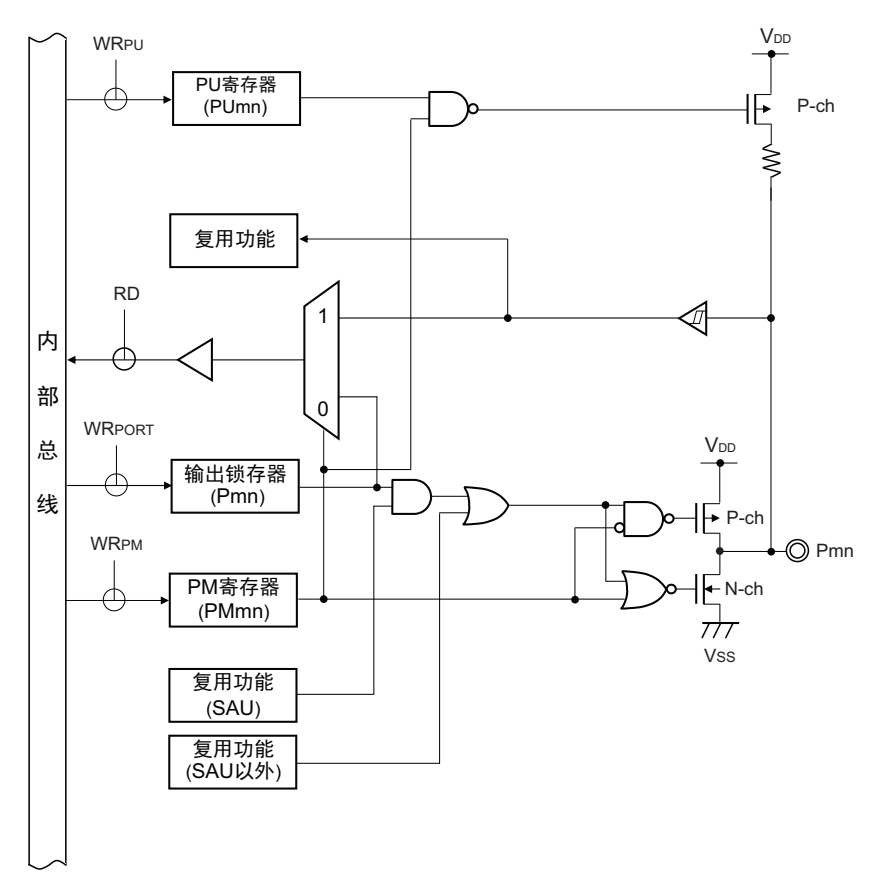

备注 1. 复用功能请参照 "2.1 [端口功能](#page-22-0) "。

2. SAU: 串行阵列单元

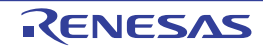

图 2-4 引脚类型 7-1-2 的引脚框图

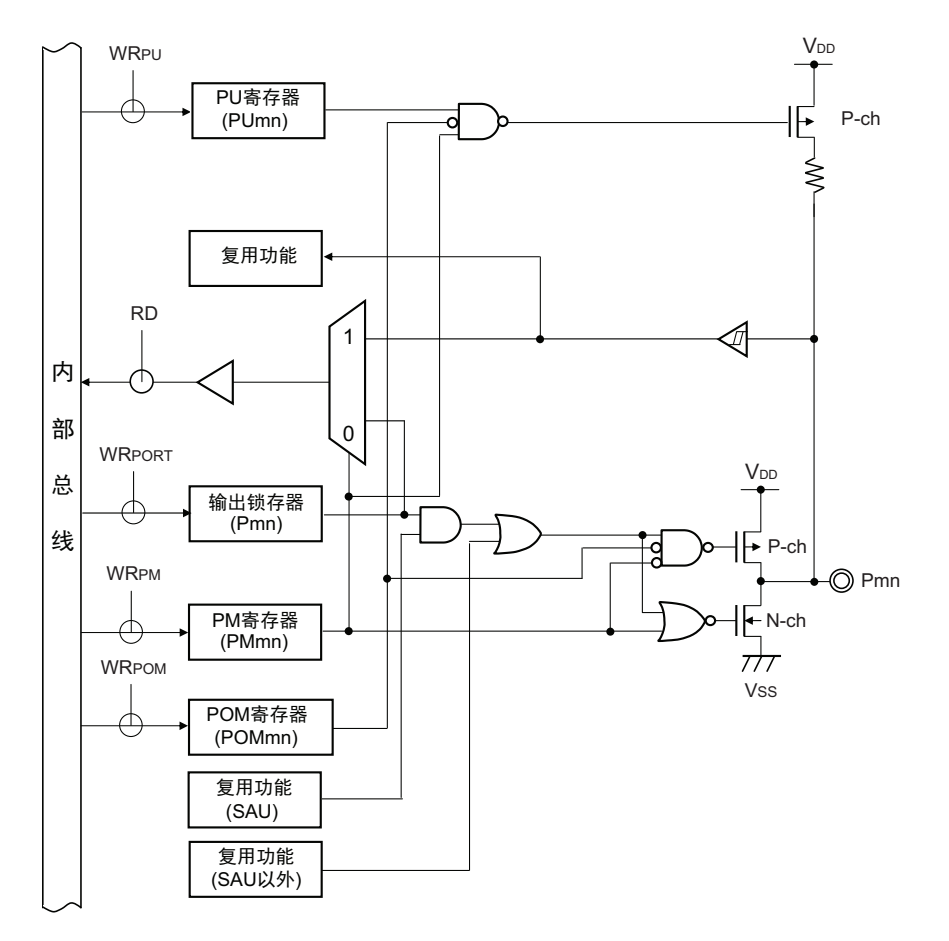

- 注意 通过端口输出模式寄存器 (POMx)设定为 N 沟道漏极开路输出模式时, 即使是在输出模式中, 也可能因为输入 缓冲器为 ON,而在变为中间电位时流过直通电流。
- 备注 1. 复用功能请参照 "2.1 [端口功能](#page-22-0) "。
	- 2. SAU: 串行阵列单元

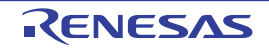

图 2-5 引脚类型 7-3-1 的引脚框图

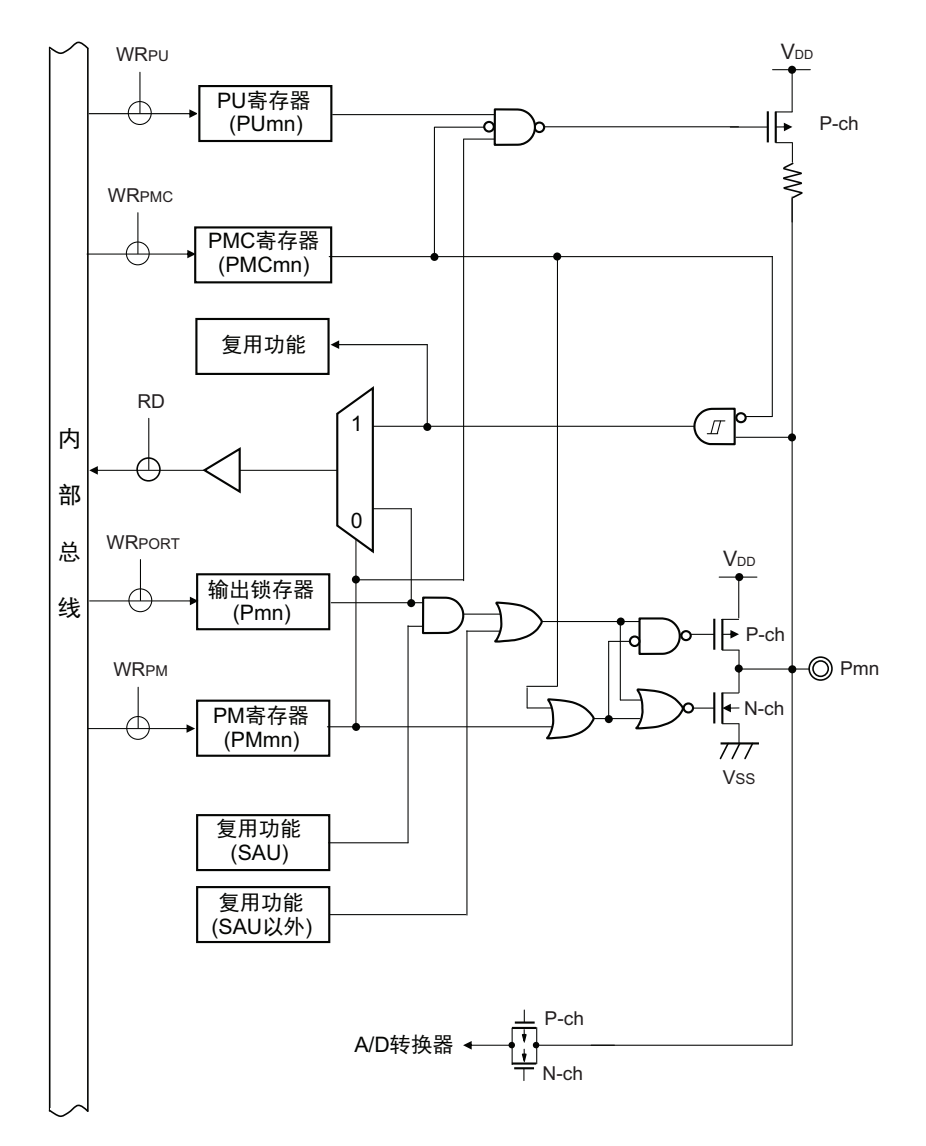

- 备注 1. 复用功能请参照 "2.1 [端口功能](#page-22-0) "。
	- 2. SAU: 串行阵列单元

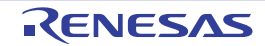

图 2-6 引脚类型 7-3-2 的引脚框图

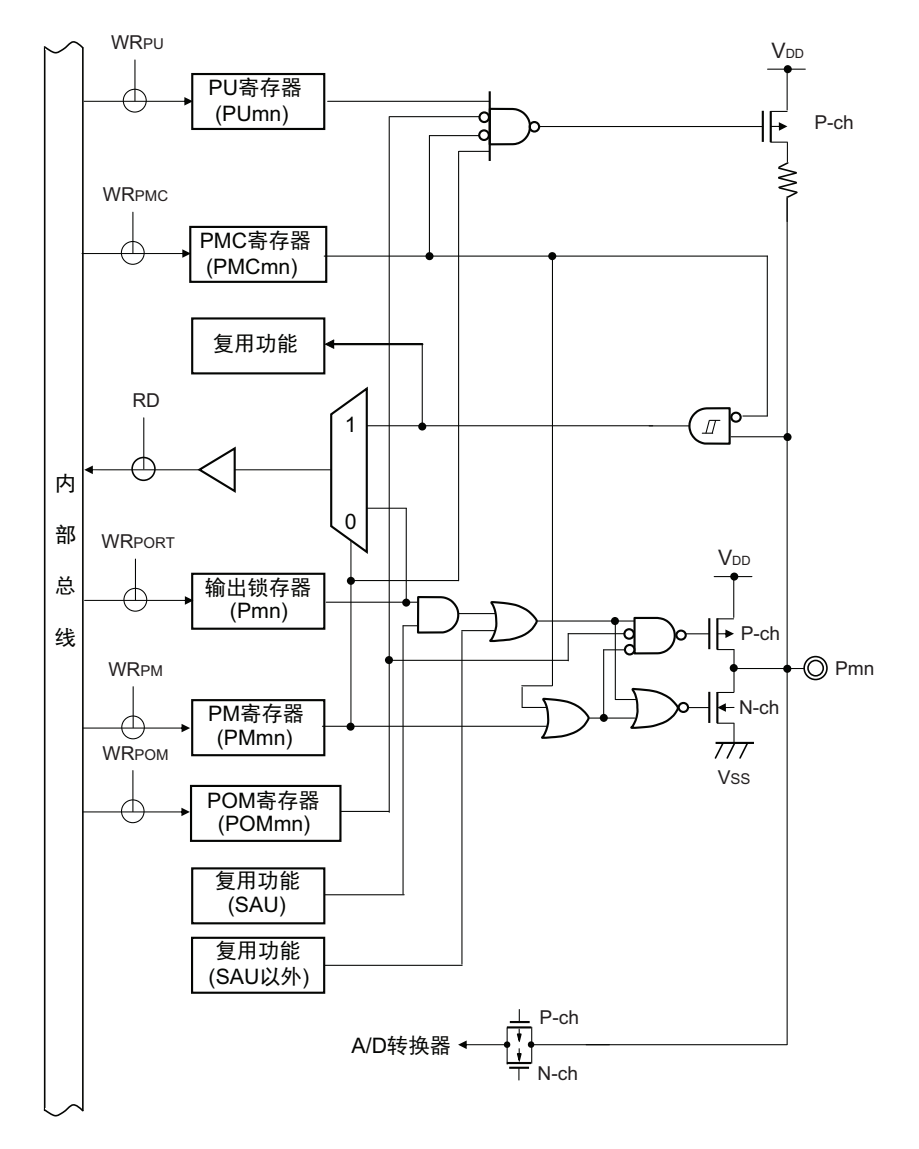

备注 1. 复用功能请参照 "2.1 [端口功能](#page-22-0) "。

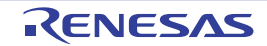

<sup>2.</sup> SAU: 串行阵列单元

图 2-7 引脚类型 7-9-1 的引脚框图

<span id="page-32-0"></span>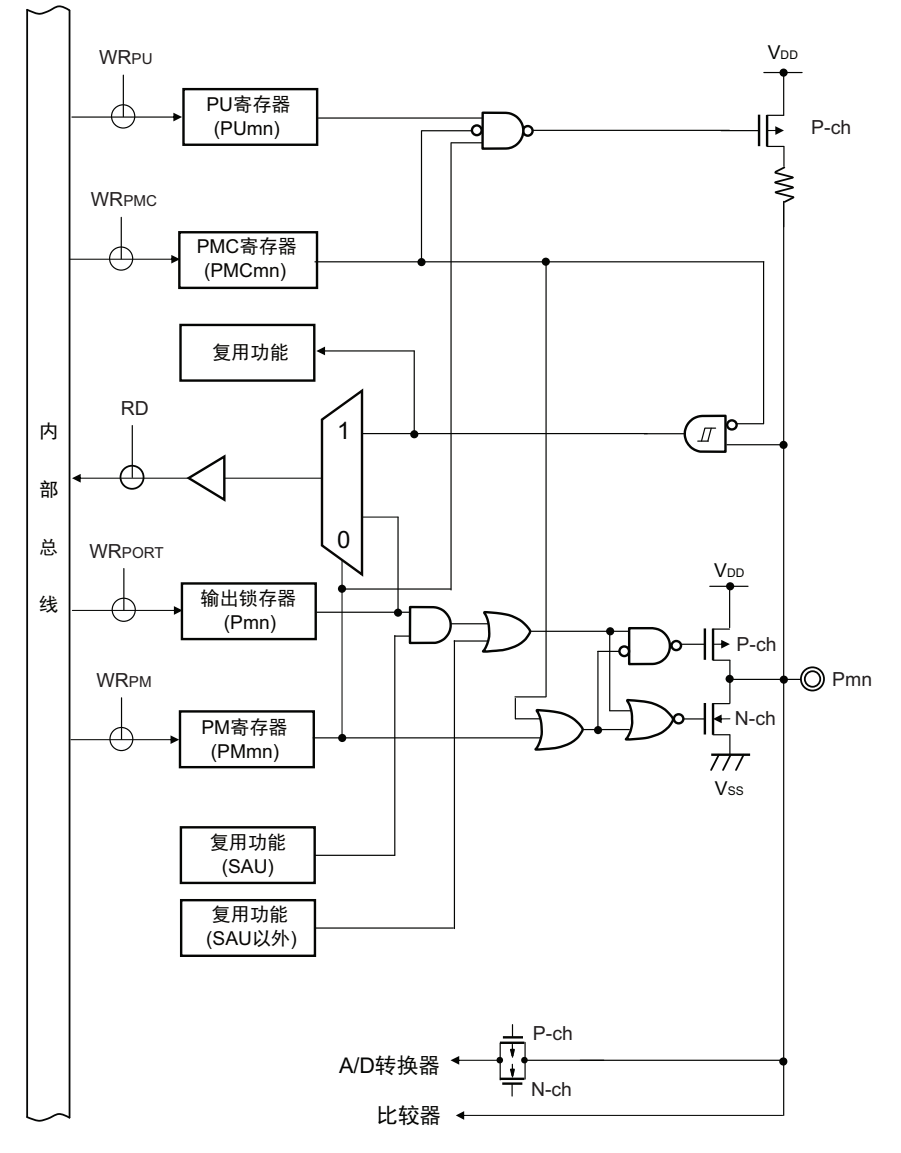

备注 1. 复用功能请参照 "2.1 [端口功能](#page-22-0) "。

2. SAU: 串行阵列单元

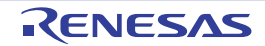

## 第 3 章 CPU 体系结构

R7F0C801-805 内置 RL78-S1 内核。

RL78-S1 内核的特征如下所示。

- 3段流水线的CISC哈佛体系结构
- 地址空间:1M字节
- 通用寄存器:8位寄存器×8
- 指令与配置于RL78/G13、 RL78/G1A中的RL78-S2内核通用。但是,以下指令的时钟数在RL78-S1内 核和RL78-S2内核中不同。详细内容请参照"第22章 指今集的概要"。有关各CPU内核的功能差异, 请参照"RL78族 用户手册 软件篇" (R01US0015E)。
	- 16位数据传送 (MOVW、 XCHW、 ONEW、 CLRW)
	- 16位运算 (ADDW、 SUBW、 CMPW)
	- 乘法运算 (MULU)
	- 16位递增/递减运算 (INCW、 DECW)
	- 16位移位 (SHRW、 SHLW、 SARW)
	- 16位循环 (ROLWC)
	- 调用/返回 (CALL、 CALLT、 BRK、 RET、 RETI、 RETB)
	- 堆栈操作 (PUSH、 POP、 MOVW、 ADDW、 SUBW)

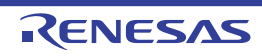

### 3.1 存储空间

<span id="page-34-0"></span>R7F0C80112-512、 R7F0C80342-542 能存取 1M 字节的地址空间。存储器映像如图 [3-1](#page-34-0) ~图 [3-3](#page-36-0) 所示。

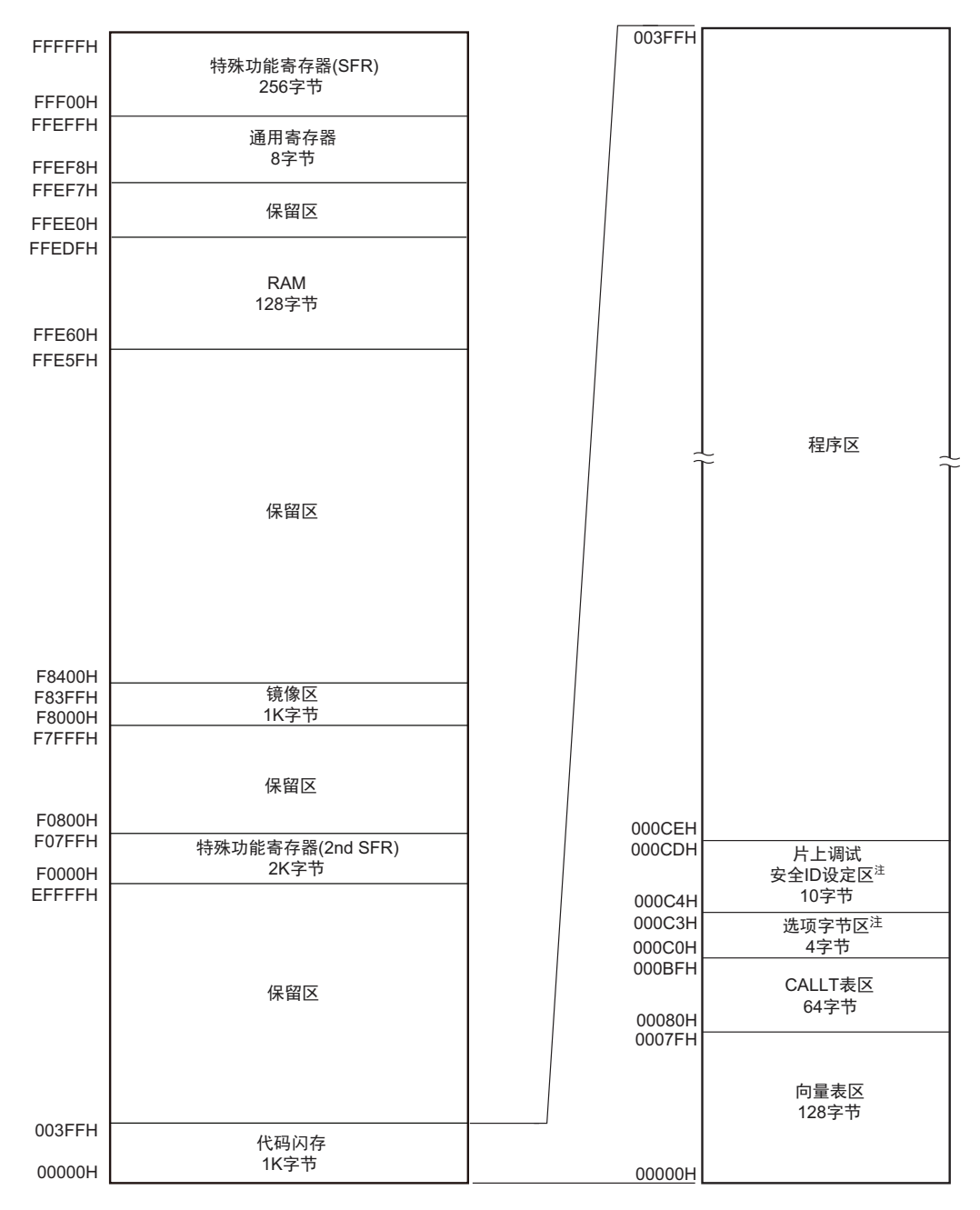

图 3-1 存储器映像 (R7F0C80112、 R7F0C80312、 R7F0C80342)

注 给 000C0H ~ 000C3H 设定选项字节,并且给 000C4H ~ 000CDH 设定片上调试安全 ID。

注意 禁止存取保留区。

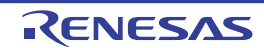

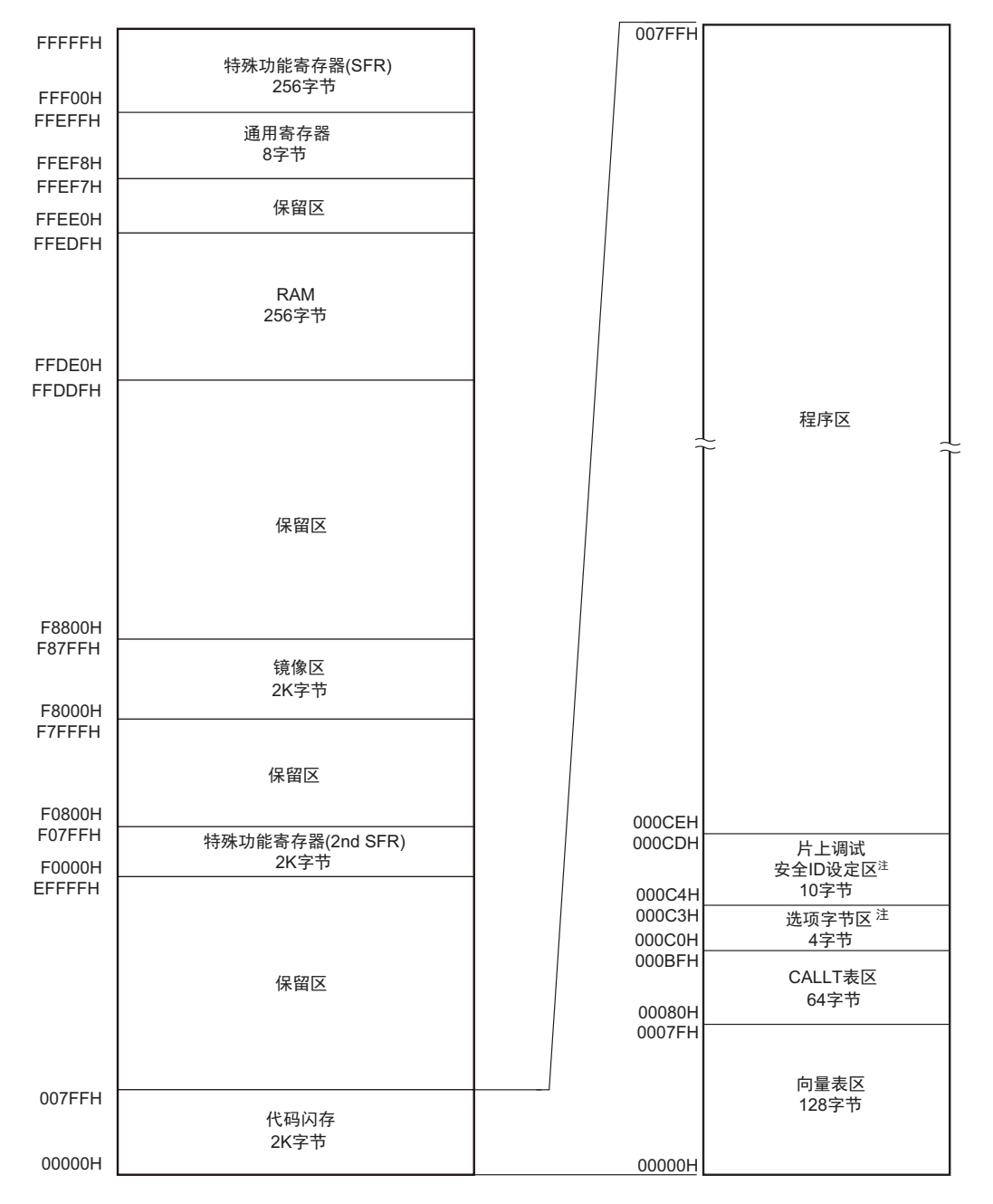

#### 图 3-2 存储器映像 (R7F0C80212、 R7F0C80412、 R7F0C80442)

注 给 000C0H ~ 000C3H 设定选项字节, 并且给 000C4H ~ 000CDH 设定片上调试安全 ID。

#### 注意 禁止存取保留区。
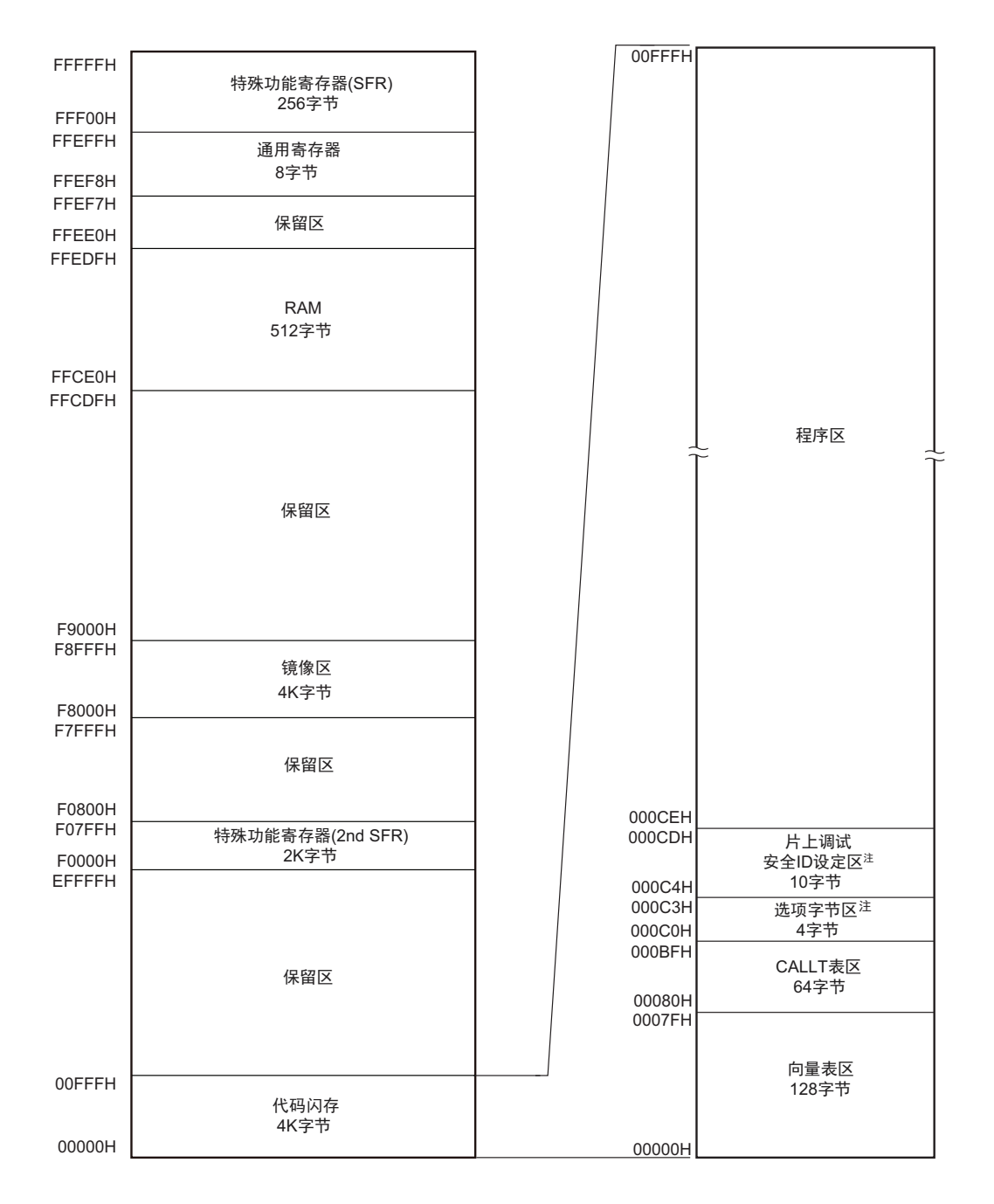

图 3-3 存储器映像 (R7F0C80512、 R7F0C80542)

注 给 000C0H ~ 000C3H 设定选项字节,并且给 000C4H ~ 000CDH 设定片上调试安全 ID。

注意 禁止存取保留区。

# 3.1.1 内部程序存储空间

内部程序存储空间保存程序和表数据, R7F0C801-805 内置的 ROM (闪存)如下所示。

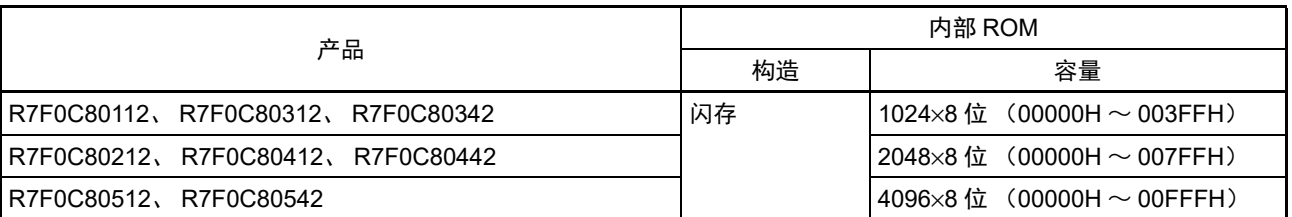

#### 表 3-1 内部 ROM 容量

内部程序的存储空间分为以下区域。

#### (1) 向量表区

将 00000H ~ 0007FH 的 128 字节区域保留为向量表区,向量表区保存复位或者产生各中断请求时需要转移 的程序起始地址。另外,因为向量码为 2 字节,所以中断的转移目标地址为 00000H ~ 0FFFFH 的 64K 地址。 偶数地址保存 16 位地址中的低 8 位,奇数地址保存 16 位地址中的高 8 位。

| 向量表地址  | 中断源                    | 10 引脚      | 16 引脚      |
|--------|------------------------|------------|------------|
| 00000H | RESET, SPOR, WDT, TRAP | $\bigcirc$ | $\bigcirc$ |
| 00004H | <b>INTWDTI</b>         | $\bigcirc$ | $\bigcirc$ |
| 00006H | INTP0                  | $\bigcirc$ | $\bigcirc$ |
| 00008H | INTP1                  | $\bigcirc$ | $\bigcirc$ |
| 0000AH | INTSTO, INTCSI00       | $\bigcirc$ | $\bigcirc$ |
| 0000CH | <b>INTSR0</b>          |            | $\bigcirc$ |
| 0000EH | <b>INTSRE0</b>         | $\bigcirc$ | $\bigcirc$ |
| 00010H | INTTM01H               | $\bigcirc$ | $\bigcirc$ |
| 00012H | INTTM00                | $\bigcirc$ | $\bigcirc$ |
| 00014H | INTTM01                | $\bigcirc$ | О          |
| 00016H | <b>INTAD</b>           | $\bigcirc$ | $\bigcirc$ |
| 00018H | <b>INTKR</b>           | $\bigcirc$ | $\bigcirc$ |
| 0001AH | INTP <sub>2</sub>      |            | $\bigcirc$ |
| 0001CH | INTP3                  |            | $\bigcirc$ |
| 0001EH | INTTM03H               |            | О          |
| 00022H | INTTM02                |            | $\bigcirc$ |
| 00024H | INTTM03                |            | $\bigcirc$ |
| 00026H | <b>INTIT</b>           |            | $\bigcirc$ |
| 00028H | <b>INTCMP0</b>         |            | О          |
| 0007EH | <b>BRK</b>             | Ο          | О          |

表 3-2 向量表

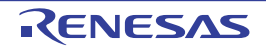

#### (2) CALLT 指令表区

00080H ~ 000BFH 的 64 字节区域能保存 2 字节调用指令 (CALLT) 的子程序入口地址。必须给子程序 入口地址设定 00000H ~ 0FFFFH 内的值 (因为地址码为 2 字节)。

#### (3) 选项字节区

000C0H ~ 000C3H 的 4 字节区域用作选项字节区。详细内容请参照 " 第 18 章 [选项字节](#page-398-0) "。

#### (4) 片上调试安全 ID 设定区

000C4H~000CDH的10字节区域用作片上调试安全ID设定区。详细内容请参照"第20章 [片上调试功能](#page-411-0)"。

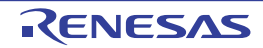

## 3.1.2 镜像区

在闪存为 1/2/4K 字节的产品中, 将 00000H ~ 003FFH/007FFH/00FFFH 的代码闪存区镜像到 F8000H ~ F83FFH/F87FFH/F8FFFH。

能通过从镜像目标的 F8000H ~ F83FFH/F87FFH/F8FFFH 读数据来使用操作数中不具有 ES 寄存器的指令, 因此能用短代码读代码闪存的内容。

有关各产品的镜像区,请参照 "3.1 [存储空间](#page-34-0) "。 镜像区为只读区,不能从此区域取指令。 例子如下所示。

例 R7F0C80212 (闪存为 2K 字节) 的情况

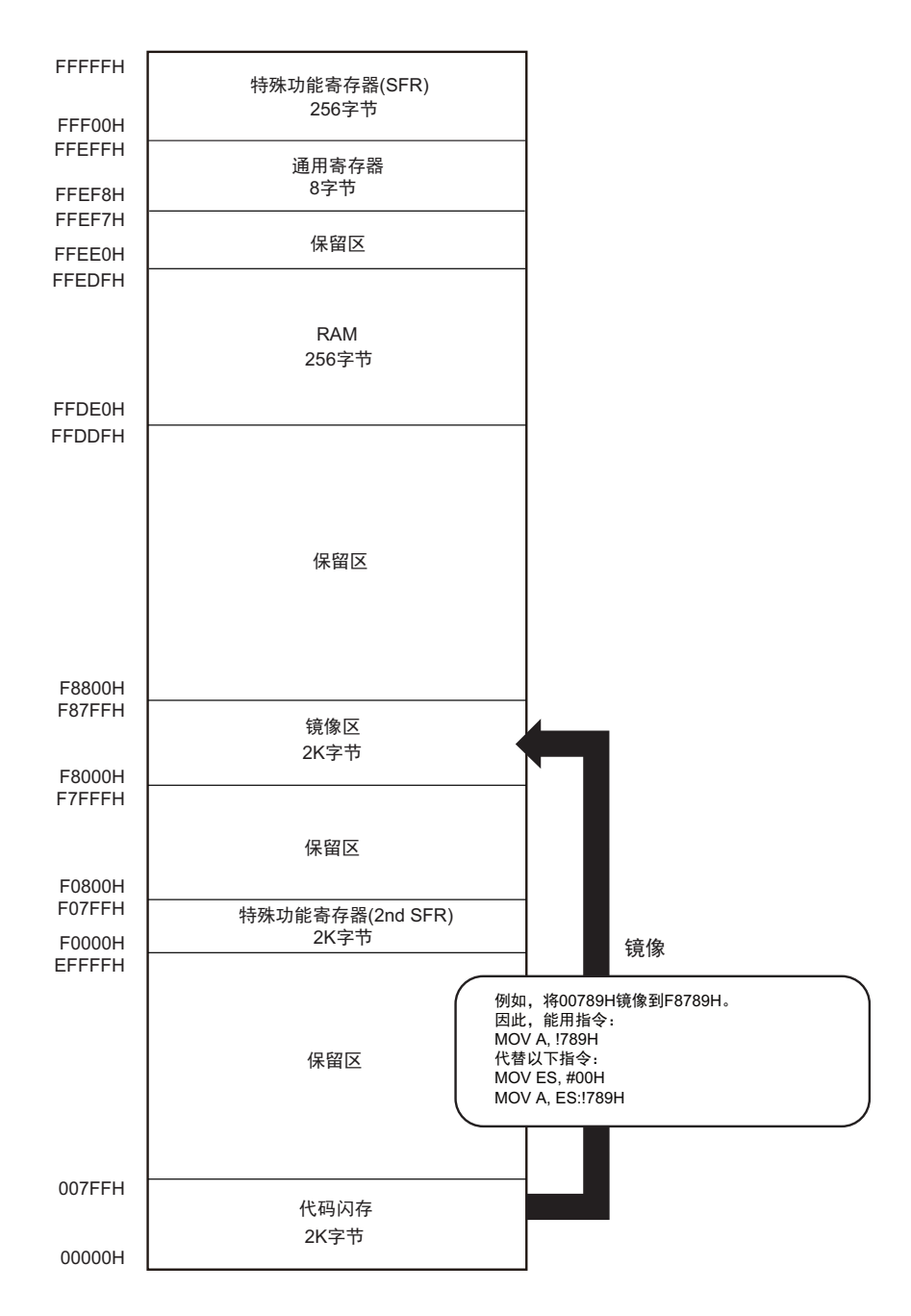

# 3.1.3 内部数据存储空间

R7F0C801-805 内置以下 RAM。

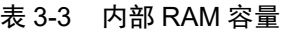

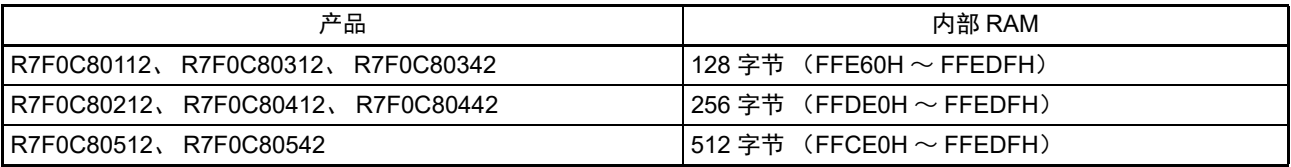

内部 RAM 除了能用作数据区以外,还能作为程序区执行 (不能在分配了通用寄存器的区域执行指令)。 另外,堆栈存储器使用内部 RAM。

注意 不能将分配了通用寄存器的空间 (FFEF8H ~ FFEFFH)用于取指令和堆栈区。

## 3.1.4 特殊功能寄存器 (SFR: Special Function Register) 的区域

内部外围硬件的[特殊功能寄存器](#page-46-0)(SFR)分配在 FFF00H ~ FFFFFH 的区域(参照"3.2.4 特殊功能寄存器 (SFR: [Special Function Register](#page-46-0)) " 的表 [3-4](#page-47-0)) 。

注意 不能存取未分配 SFR 的地址。

## 3.1.5 扩展特殊功能寄存器 (2nd SFR: 2nd Special Function Register) 的区域

内部外围硬件的[扩展特](#page-49-0)殊功能寄存器 (2nd SFR) 分配在 F0000H ~ F07FFH 的区域 (参照 "3.2.5 扩展特 殊功能寄存器 (2nd SFR: [2nd Special Function Register](#page-49-0)) " 的表 [3-5](#page-50-0)) 。

在此区域中分配了SFR区(FFF00H~FFFFFH)以外的SFR,但是扩展SFR区的存取指令比SFR区长1字节。

注意 不能存取未分配扩展 SFR 的地址。

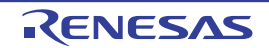

#### 3.1.6 数据存储器的寻址

所谓寻址,是指定下一次要执行的指令地址以及指令执行操作对象的寄存器或者存储器等地址的方法。 对于指令执行操作对象的存储器的寻址,考虑到可操作性等, R7F0C801-805 提供了丰富的寻址方式。尤 其是在内置了数据存储器的区域中,能根据特殊功能寄存器 (SFR)和通用寄存器等各种功能进行特殊的寻 址。

数据存储器和寻址的对应如图 [3-4](#page-41-0) 所示。

有关各寻址的详细内容,请参照 "3.4 [处理数据地址的寻址](#page-54-0) "。

<span id="page-41-0"></span>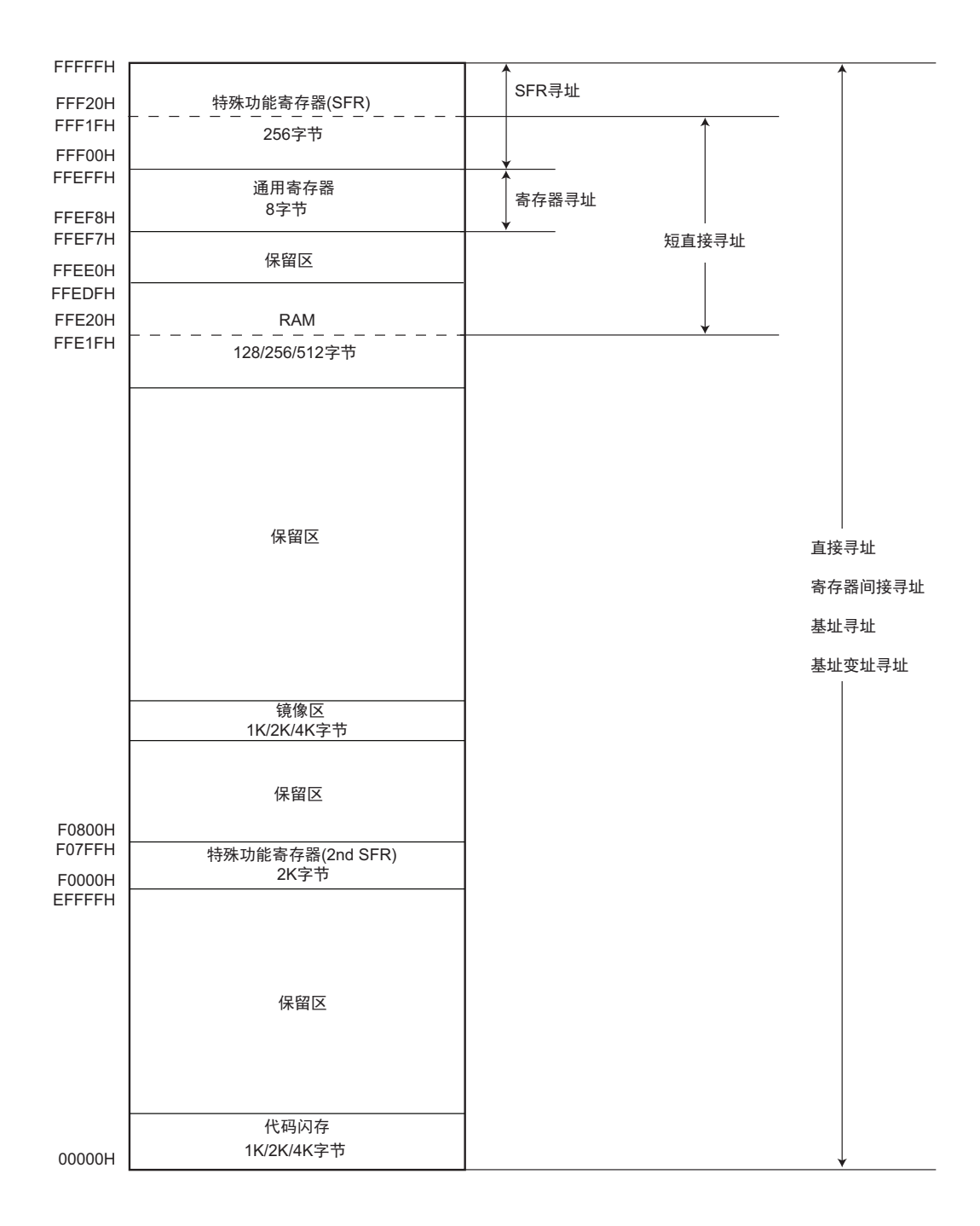

图 3-4 数据存储器和寻址的对应

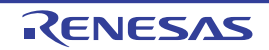

#### 3.2 处理器的寄存器

R7F0C801-805 内置以下处理器的寄存器。

#### 3.2.1 控制寄存器

这是具有控制程序顺序、状态和堆栈存储器等专用功能的寄存器。在控制寄存器中有程序计数器 (PC)、 程序状态字 (PSW)和堆栈指针 (SP)。

#### (1) 程序计数器 (PC)

程序计数器是保存下一次要执行的程序地址信息的 20 位寄存器。

在通常运行时,根据预取的指令码字节数自动进行递增。在执行转移指令时,设定立即数或者寄存器的内 容。

在产生复位信号后,给程序计数器的低 16 位设定地址 0000H 和 0001H 的复位向量表的值,并且将程序计 数器的高 4 位清 "0000"。

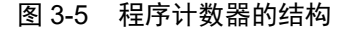

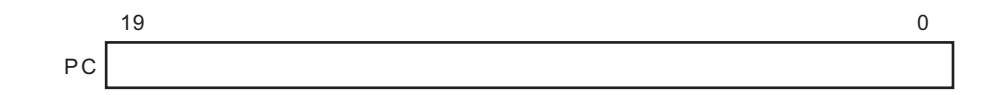

#### (2) 程序状态字 (PSW)

程序状态字是由各种标志组成的 8 位寄存器,通过执行指令对这些标识进行置位和清除。 在接受向量中断请求以及执行 PUSH PSW 指令时,将程序状态字的内容保存到堆栈区,而在执行 RETB 指

令、 RETI 指令或者 POP PSW 指令时恢复程序状态字的内容。 在产生复位信号后, PSW 的值变为 "06H"。

#### 图 3-6 程序状态字的结构

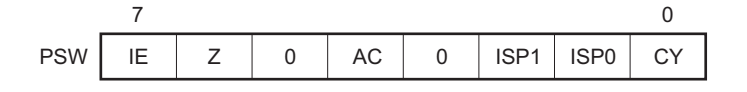

#### (a) 中断允许标志 (IE)

这是控制 CPU 的中断请求接受运行的标志。

当 IE 位是 "0" 时, 为中断禁止 (DI)状态, 禁止全部可屏蔽中断请求。

当 IE 位是 "1" 时, 为中断允许 (EI)状态, 通过优先级控制标志 (ISP1、ISP0)、各中断源的中断屏蔽标 志和优先级指定标志进行可屏蔽中断请求的接受控制。

通过执行 DI 指令或者接受中断,将此标志清 "0": 通过执行 EI 指令,将此标志置 "1"。

(b) 零标志 (Z)

当运算或者比较结果为零或者相等时,将此标志置 "1"。否则,将此标志清 "0"。

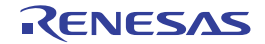

#### (c) 辅助进位标志 (AC)

当运算结果在 bit3 产生进位或者借位时,将此标志置 "1"。否则,将此标志清 "0"。

#### (d) 优先级控制标志 (ISP1、 ISP0)

这是管理能接受的可屏蔽向量中断优先级的标志。禁止接受优先级指定标志寄存器 (PR00L、 PR00H、 PR10L、PR10H、PR01L、PR11L)(参照 [13.3.3](#page-364-0))指定的低于 ISP0 标志值和 ISP1 标志值的向量中断请求。另 外,实际上通过中断允许标志 (IE)的状态控制是否接受向量中断请求。

#### (e) 进位标志 (CY)

这是在执行加减运算指令时保存上溢和下溢的标志。另外,在执行循环指令时保存移出的值,并且在执行 位操作指令时用作位累加器。

#### (3) 堆栈指针 (SP)

这是保存存储器堆栈区起始地址的 16 位寄存器。只有内部 RAM 区才能设定为堆栈区。

#### 图 3-7 堆栈指针的结构

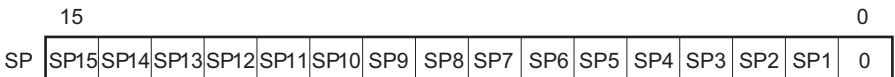

在通过堆栈指针进行堆栈寻址过程中, SP 在写堆栈存储器 (压栈)时先递减,而在读堆栈存储器 (退 栈)后递增。

注意 1. 在产生复位信号后, SP 的内容变为不定值,因此必须在使用堆栈前对 SP 进行初始化。

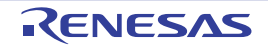

<sup>2.</sup> 禁止将通用寄存器的空间 (FFEF8H ~ FFEFFH)用作取指令或者堆栈区域。

## 3.2.2 通用寄存器

通用寄存器被映像到数据存储器的特定地址(FFEF8H ~ FFEFFH), 以 8 个 8 位寄存器(X、A、C、B、 E、 D、 L、 H) 为 1 组的寄存器构成。

各寄存器除了能分别用作 8 位寄存器以外,还能将 2 个 8 位寄存器成对用作 1 个 16 位寄存器 (AX、BC、 DE、 HL)。

描述通用寄存器时,可使用功能名称(X、A、C、B、E、D、L、H、AX、BC、DE、HL)和绝对名称  $(0 \sim R7, RP0 \sim RP3)$ .

注意 禁止将通用寄存器的空间 (FFEF8H ~ FFEFFH) 用于取指令和堆栈区。

#### 图 3-8 通用寄存器的结构

(a) 功能名称

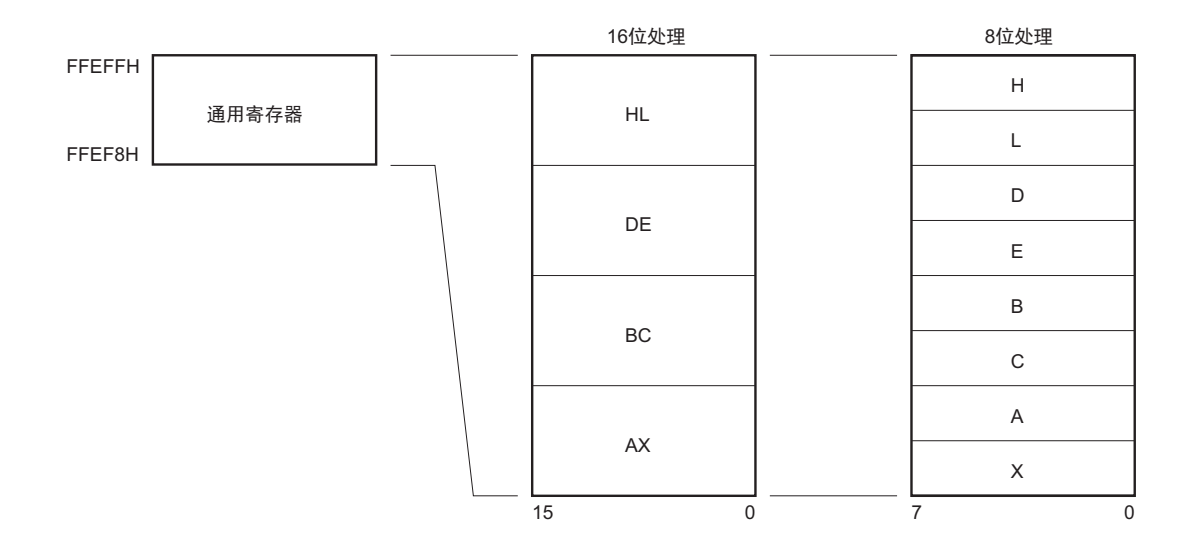

(b) 绝对名称

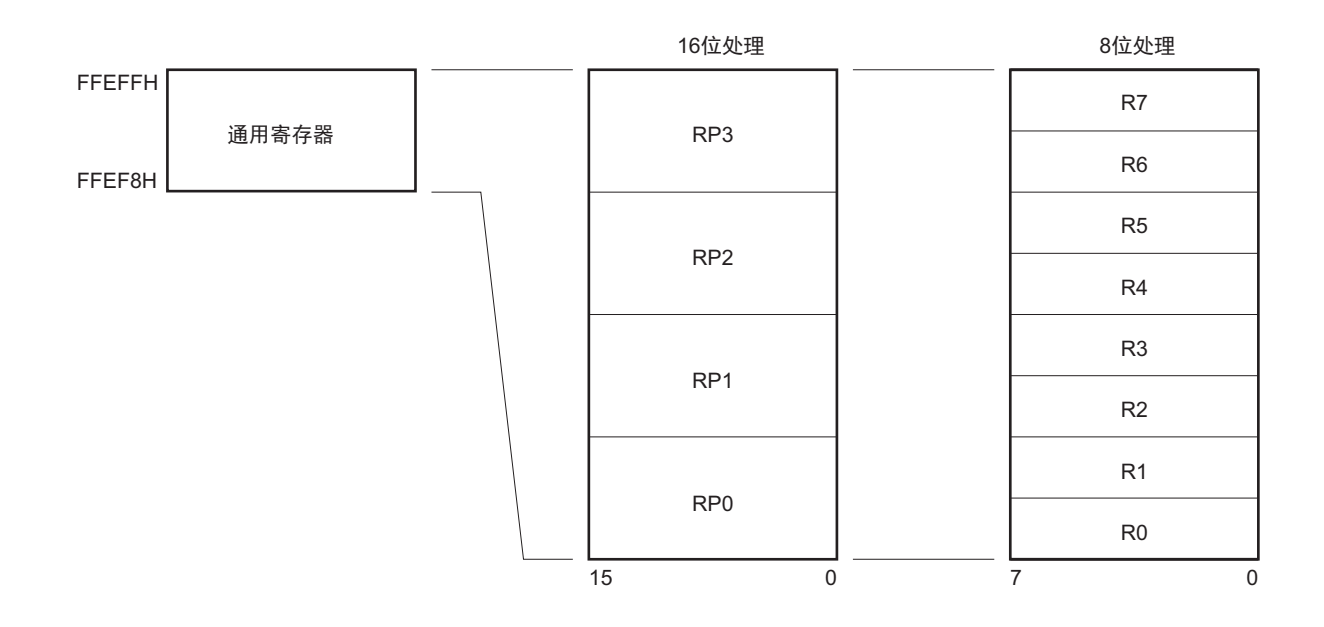

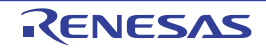

# 3.2.3 ES 寄存器和 CS 寄存器

能通过 ES 寄存器指定数据存取并且通过 CS 寄存器 (寄存器直接寻址)指定执行转移时的高位地址。 ES 寄存器复位后的初始值为 "0FH", CS 寄存器复位后的初始值为 "00H"。

## 图 3-9 ES/CS 寄存器的结构

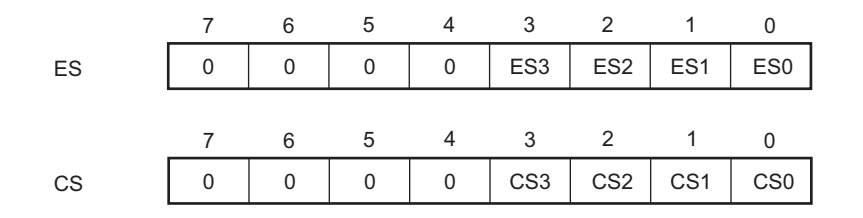

能通过 16 位地址进行存取的数据区是 F0000H ~ FFFFFH 的 64K 字节空间, 但是如果附加 "ES:", 就能扩 展到 00000H ~ FFFFFH 的 1M 字节空间。

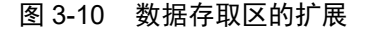

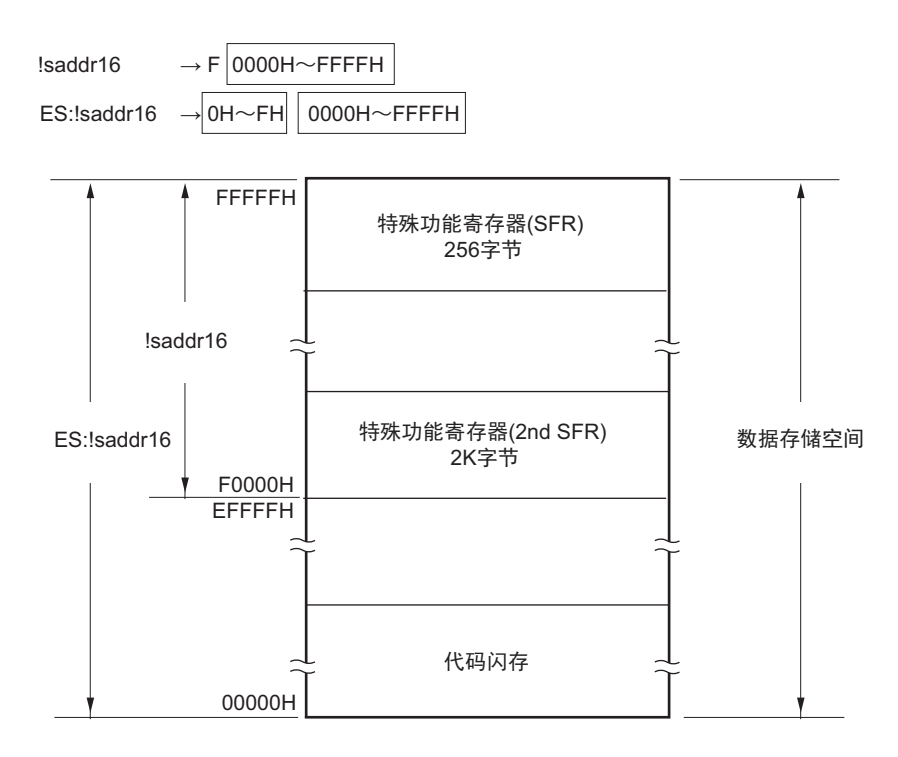

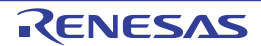

# <span id="page-46-0"></span>3.2.4 特殊功能寄存器 (SFR:Special Function Register)

SFR 是和通用寄存器不同的并且分别具有特殊功能的寄存器。

 $SFR$  空间分配在 FFF00H  $\sim$  FFFFFH 的区域。

和通用寄存器一样,能通过运算指令、传送指令和位操作指令来操作 SFR。能操作的位单位 (1、8)因各 SFR 而不同。

各操作位单位的指定方法如下所示。

• 1位操作

给1位操作指令的操作数 (sfr.bit)记述汇编程序定义的符号, 也能指定地址。

• 8位操作 给8位操作指令的操作数 (sfr)记述汇编程序定义的符号, 也能指定地址。

SFR 一览表如表 [3-4](#page-47-0) 所示。表中的项目的含义如下所示。

• 符号

这是表示特殊功能寄存器地址的符号。在汇编程序中为保留字,在编译程序中通过 #pragma sfr 指令定 义为sfr变量。在使用汇编程序、调试程序和仿真程序时,能记述为指令的操作数。

• R/W

表示能否读 (Read)写 (Write)相应的特殊功能寄存器。 R/W:可读写 R:只能读 W:只能写 • 可操作的位单位 "○"表示能操作的位单位 (1、 8)。 "―"表示不能操作的位单位。

- 复位后 表示在产生复位信号后的各个寄存器的状态。
- 注意 不能存取未分配 SFR 的地址。

备注 有关扩展 SFR (2nd SFR),请参照 "3.2.5 扩展特殊功能寄存器 (2nd SFR:[2nd Special Function Register](#page-49-0)) "。

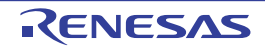

<span id="page-47-0"></span>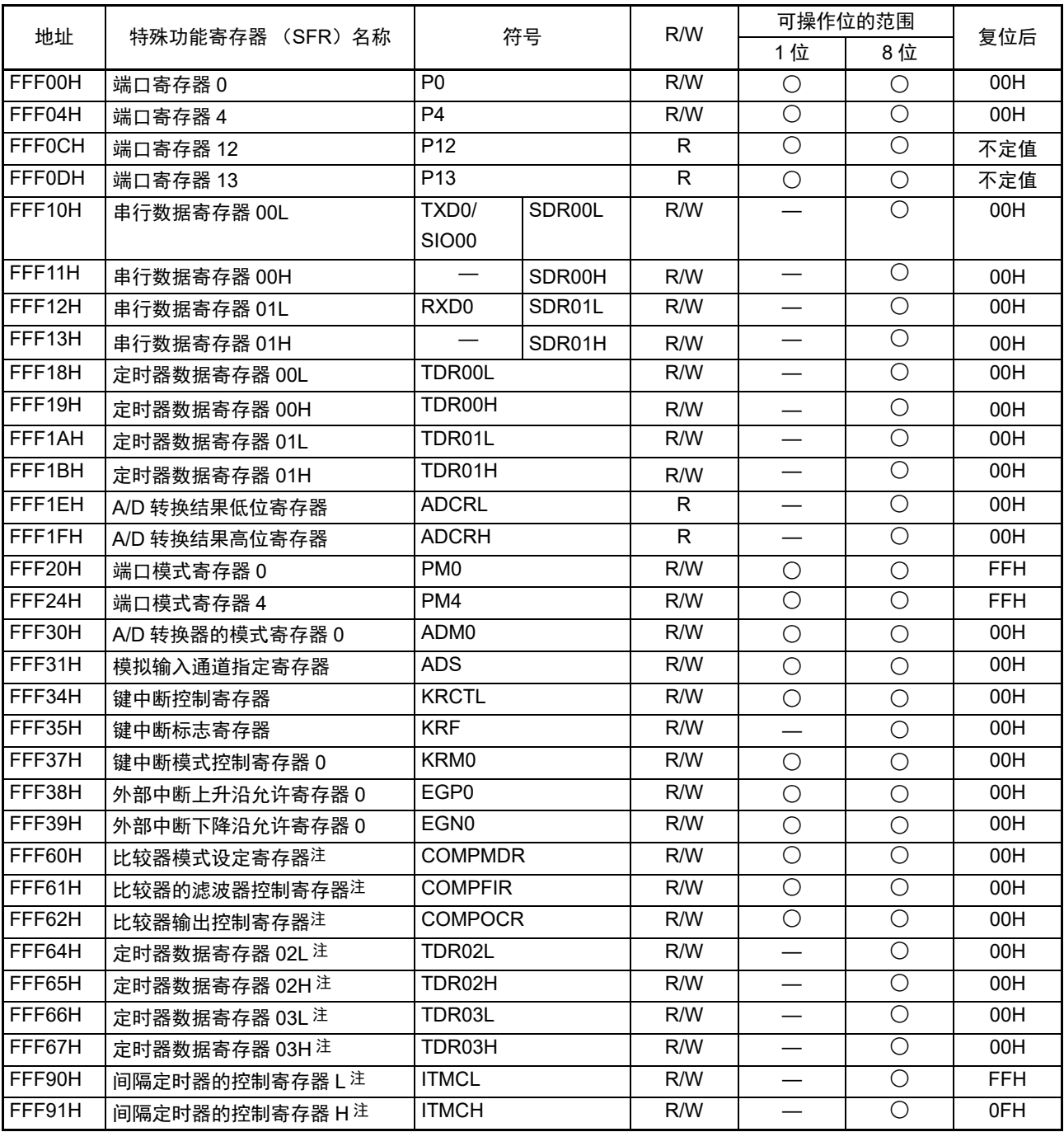

表 3-4 SFR 一览表 (1/2)

注 只限于 16 引脚产品。

| 地址            | 特殊功能寄存器 (SFR)名称               | 符号                 | R/W | 可操作位的范围 |            |            |
|---------------|-------------------------------|--------------------|-----|---------|------------|------------|
|               |                               |                    |     | 1位      | 8位         | 复位后        |
| FFFA5H        | 时钟输出选择寄存器 0                   | CKS0               | R/W | ◯       | $\bigcirc$ | 00H        |
| FFFA8H        | 复位控制标志寄存器                     | <b>RESF</b>        | R   |         | $\bigcirc$ | 不定值注2      |
| <b>FFFABH</b> | 看门狗定时器允许寄存器                   | <b>WDTE</b>        | R/W |         | ∩          | 1AH/9AH    |
|               |                               |                    |     |         |            | 注3         |
| <b>FFFE0H</b> | 中断请求标志寄存器 OL                  | <b>IFOL</b>        | R/W | ◯       | ∩          | 00H        |
| FFFE1H        | 中断请求标志寄存器 0H                  | <b>IF0H</b>        | R/W | ◯       | ◯          | 00H        |
| FFFE2H        | 中断请求标志寄存器 1L <sup>注 1</sup>   | IF11               | R/W | ◯       | ∩          | 00H        |
| FFFE4H        | 中断屏蔽标志寄存器 OL                  | <b>MK0L</b>        | R/W | ∩       | ∩          | <b>FFH</b> |
| FFFE5H        | 中断屏蔽标志寄存器 0H                  | MK0H               | R/W | ◯       | ◯          | <b>FFH</b> |
| FFFE6H        | 中断屏蔽标志寄存器 1L <sup>注 1</sup>   | MK <sub>1</sub> L  | R/W | ◯       | ◯          | <b>FFH</b> |
| FFFE8H        | 优先级指定标志寄存器 00L                | PR <sub>00</sub> L | R/W | ∩       | ∩          | <b>FFH</b> |
| FFFF9H        | 优先级指定标志寄存器 00H                | PR <sub>00</sub> H | R/W | ∩       | ∩          | <b>FFH</b> |
| <b>FFFFAH</b> | 优先级指定标志寄存器 01L <sup>注 1</sup> | PR <sub>01</sub>   | R/W | ◯       | ∩          | <b>FFH</b> |
| <b>FFFECH</b> | 优先级指定标志寄存器 10L                | <b>PR10L</b>       | R/W | ◯       | ∩          | <b>FFH</b> |
| <b>FFFEDH</b> | 优先级指定标志寄存器 10H                | PR <sub>10</sub> H | R/W | ◯       | ∩          | <b>FFH</b> |
| <b>FFFEEH</b> | 优先级指定标志寄存器 11L 注1             | <b>PR11L</b>       | R/W | ◯       | ∩          | <b>FFH</b> |
| <b>FFFFEH</b> | 处理器模式控制寄存器                    | <b>PMC</b>         | R/W | ◯       | ◯          | 00H        |

表 3-4 SFR 一览表 (2/2)

注 1. 只限于 16 引脚产品。

2. 复位值因复位源不同,如下所示。

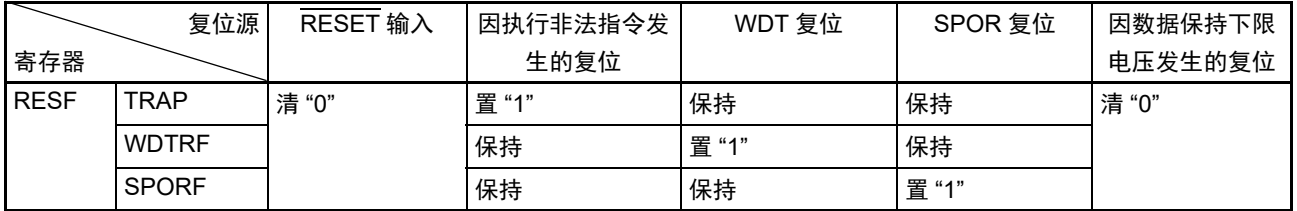

3. WDTE 寄存器的复位值取决于选项字节的设定。

备注 有关扩展 SFR (2nd SFR),请参照 " 表 [3-5](#page-50-0) 扩展 SFR (2nd SFR)一览表 "。

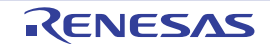

#### <span id="page-49-0"></span>3.2.5 扩展特殊功能寄存器 (2nd SFR:2nd Special Function Register)

扩展 SFR (2nd SFR)是和通用寄存器不同的并且分别具有特殊功能的寄存器。

扩展 SFR 空间分配在 F0000H ~ F07FFH 的区域。在此区域中分配了 SFR 区 (FFF00H ~ FFFFFH)以外 的 SFR, 但是扩展 SFR 区的存取指令比 SFR 区长 1 字节。

和通用寄存器一样,能通过运算指令、传送指令和位操作指令来操作扩展 SFR。能操作的位单位 (1、 8) 因各扩展 SFR 而不同。

各操作位单位的指定方法如下所示。

- 1位操作
	- 给1位操作指令的操作数 (laddr16.bit)记述汇编程序定义的符号, 也能指定地址。
- 8位操作 给8位操作指令的操作数 (!addr16)记述汇编程序定义的符号, 也能指定地址。

扩展 SFR 一览表如表 [3-5](#page-50-0) 所示。表中的项目的含义如下所示。

• 符号

这是表示扩展SFR地址的符号。在汇编程序中为保留字,在编译程序中通过#pragma sfr指令定义为sfr 变量。在使用汇编程序、调试程序和仿真程序时,能记述为指令的操作数。

- R/W 表示能否读 (Read) 写 (Write) 相应的扩展 SFR。 R/W:可读写 R:只能读 W:只能写
- 可操作的位单位 "○"表示能操作的位单位 (1、 8)。 "—"表示不能操作的位单位。
- 复位后 表示产生复位信号后的各个寄存器的状态。
- 注意 不能存取未分配扩展 SFR (2nd SFR) 的地址。
- 备注 有关 SFR 区的 SFR, 请参照 "3.2.4 特殊功能寄存器 (SFR: [Special Function Register](#page-46-0)) "。

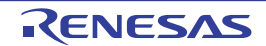

<span id="page-50-0"></span>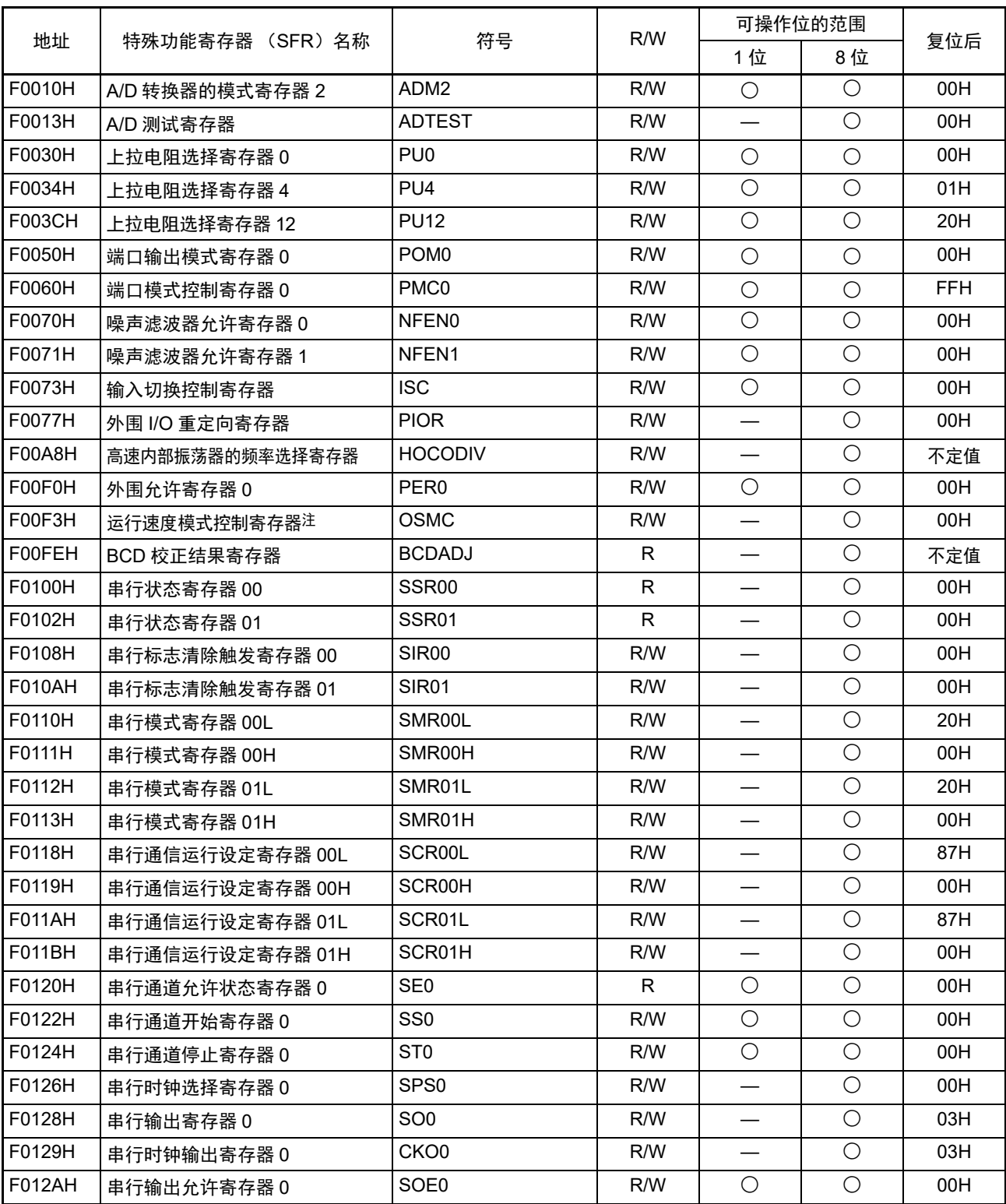

表 3-5 扩展 SFR (2nd SFR)一览表 (1/2)

注 只限于 16 引脚产品。

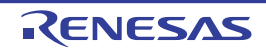

|               | 特殊功能寄存器 (SFR)名称           | 符号                | R/W          | 可操作位的范围                  |                       |            |
|---------------|---------------------------|-------------------|--------------|--------------------------|-----------------------|------------|
| 地址            |                           |                   |              | 1位                       | 8位                    | 复位后        |
| F0134H        | 串行输出电平寄存器 0               | SOL <sub>0</sub>  | R/W          |                          | $\bigcirc$            | 00H        |
| F0180H        | 定时器计数寄存器 00L              | TCR00L            | $\mathsf{R}$ |                          | $\overline{\bigcirc}$ | <b>FFH</b> |
| F0181H        | 定时器计数寄存器 00H              | TCR00H            | R            |                          | $\bigcirc$            | <b>FFH</b> |
| F0182H        | 定时器计数寄存器 01L              | TCR01L            | R.           |                          | $\bigcirc$            | FFH.       |
| F0183H        | 定时器计数寄存器 01H              | TCR01H            | R.           |                          | $\bigcirc$            | FFH.       |
| F0184H        | 定时器计数寄存器 02L 注            | TCR02L            | R.           |                          | $\bigcirc$            | <b>FFH</b> |
| F0185H        | 定时器计数寄存器 02H注             | TCR02H            | $\mathsf{R}$ |                          | $\overline{\bigcirc}$ | <b>FFH</b> |
| F0186H        | 定时器计数寄存器 03L 注            | TCR03L            | R.           | $\overline{\phantom{0}}$ | $\bigcirc$            | <b>FFH</b> |
| F0187H        | 定时器计数寄存器 03H <sup>注</sup> | TCR03H            | R            |                          | $\bigcirc$            | <b>FFH</b> |
| F0190H        | 定时器模式寄存器 00L              | TMR00L            | R/W          |                          | $\overline{\bigcirc}$ | 00H        |
| F0191H        | 定时器模式寄存器 00H              | TMR00H            | R/W          | $\overline{\phantom{0}}$ | $\bigcirc$            | 00H        |
| F0192H        | 定时器模式寄存器 01L              | TMR01L            | R/W          |                          | $\overline{\bigcirc}$ | 00H        |
| F0193H        | 定时器模式寄存器 01H              | TMR01H            | R/W          |                          | $\bigcirc$            | 00H        |
| F0194H        | 定时器模式寄存器 02L 注            | TMR02L            | R/W          |                          | $\bigcirc$            | 00H        |
| F0195H        | 定时器模式寄存器 02H注             | TMR02H            | R/W          |                          | $\bigcirc$            | 00H        |
| F0196H        | 定时器模式寄存器 03L 注            | TMR03L            | R/W          | $\overline{\phantom{0}}$ | $\bigcirc$            | 00H        |
| F0197H        | 定时器模式寄存器 03H注             | TMR03H            | R/W          |                          | $\overline{\bigcirc}$ | 00H        |
| F01A0H        | 定时器状态寄存器 00               | TSR00             | R            | $\overline{\phantom{0}}$ | $\bigcirc$            | 00H        |
| F01A2H        | 定时器状态寄存器 01               | TSR01             | R            |                          | $\overline{\bigcirc}$ | 00H        |
| <b>F01A4H</b> | 定时器状态寄存器 02注              | TSR <sub>02</sub> | R.           | $\overline{\phantom{0}}$ | $\bigcirc$            | 00H        |
| F01A6H        | 定时器状态寄存器 03 <sup>注</sup>  | TSR03             | R.           |                          | $\bigcirc$            | 00H        |
| F01B0H        | 定时器通道允许状态寄存器 0            | TE <sub>0</sub>   | R.           | $\bigcirc$               | $\bigcirc$            | 00H        |
| F01B1H        | 定时器通道允许状态寄存器 0            | TEH <sub>0</sub>  | R.           | $\bigcirc$               | $\bigcirc$            | 00H        |
|               | (8位模式)                    |                   |              |                          |                       |            |
| F01B2H        | 定时器通道开始寄存器 0              | TS <sub>0</sub>   | R/W          | $\bigcirc$               | $\bigcirc$            | 00H        |
| F01B3H        | 定时器通道开始寄存器 0              | TSH <sub>0</sub>  | R/W          | $\overline{\bigcirc}$    | $\overline{\bigcirc}$ | 00H        |
|               | (8位模式)                    |                   |              |                          |                       |            |
| F01B4H        | 定时器通道停止寄存器 0              | TT <sub>0</sub>   | R/W          | $\bigcirc$               | $\bigcirc$            | 00H        |
| F01B5H        | 定时器通道停止寄存器 0              | TTH <sub>0</sub>  | R/W          | $\bigcirc$               | $\bigcirc$            | 00H        |
|               | (8位模式)                    |                   |              |                          |                       |            |
| F01B6H        | 定时器时钟选择寄存器 0              | TPS <sub>0</sub>  | R/W          | $\qquad \qquad -$        | $\bigcirc$            | 00H        |
| F01B8H        | 定时器输出寄存器 0                | TO <sub>0</sub>   | R/W          |                          | $\bigcirc$            | 00H        |
| F01BAH        | 定时器输出允许寄存器0               | TOE0              | R/W          | $\bigcirc$               | $\bigcirc$            | 00H        |
| F01BCH        | 定时器输出电平寄存器 0              | TOL <sub>0</sub>  | R/W          |                          | $\bigcirc$            | 00H        |
| F01BEH        | 定时器输出模式寄存器 0              | TOM <sub>0</sub>  | R/W          |                          | $\bigcirc$            | 00H        |

表 3-5 扩展 SFR (2nd SFR)一览表 (2/2)

注 只限于 16 引脚产品。

备注 有关 SFR 区的 SFR,请参照 " 表 [3-4](#page-47-0) SFR 一览表 "。

## 3.3 指令地址的寻址

## 3.3.1 相对寻址

## 【功能】

相对寻址将指令码中的位移量 (带符号的补码数据: -128 ~ +127 或者 -32768 ~ +32767) 加上程序计数 器 (PC)的值 (下一条指令的起始地址),结果保存在程序计数器 (PC)并且指定转移目标的程序地址。相 对寻址只适用于转移指令。

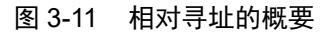

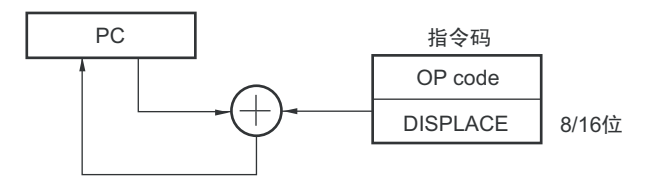

## 3.3.2 立即寻址

#### 【功能】

立即寻址将指令码中的立即数保存到程序计数器,指定转移目标的程序地址。 在立即寻址中有指定20位地址的CALL !!addr20/BR !!addr20和指定16位地址的CALL !addr16/BR !addr16。 当指定 16 位地址时,将高 4 位置 "0000"。

#### 图 3-12 CALL !!addr20/BR !!addr20 的例子

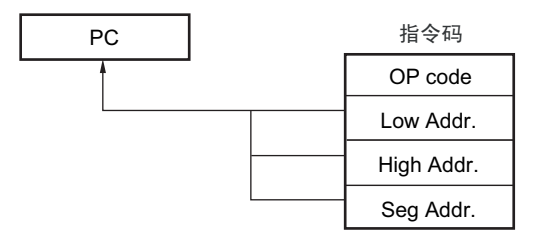

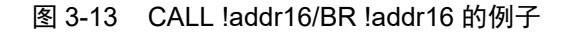

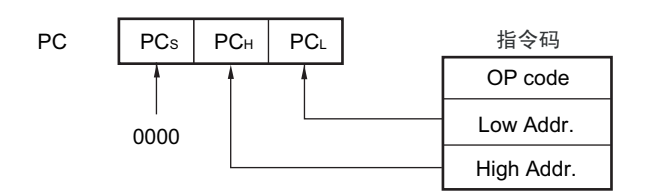

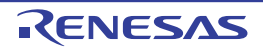

## 3.3.3 表间接寻址

## 【功能】

表间接寻址通过指令码中的 5 位立即数指定 CALLT 表区 (0080H ~ 00BFH) 中的表地址, 将此内容和其 后续的地址内容作为 16 位数据保存到程序计数器 (PC),指定程序地址。表间接寻址只适用于 CALLT 指令。  $RL78$  单片机只能在 00000H  $\sim$  0FFFFH 的 64K 字节空间中进行转移。

图 3-14 表间接寻址的概要

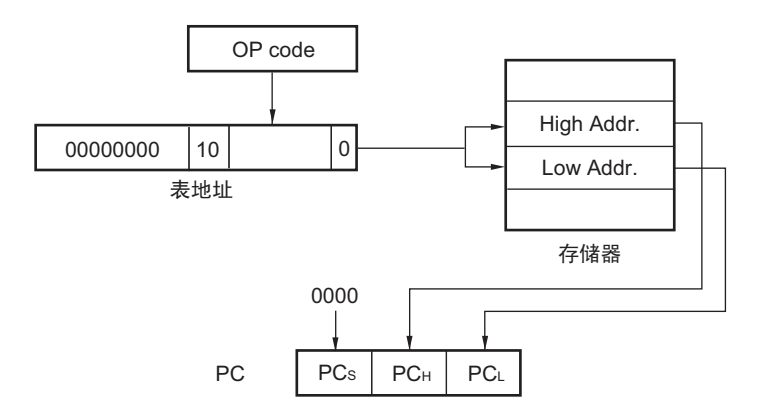

# 3.3.4 寄存器直接寻址

#### 【功能】

寄存器直接寻址将指令码指定的当前寄存器组的通用寄存器对 (AX/BC/DE/HL) 和 CS 寄存器的内容作为 20 位数据保存到程序计数器(PC),指定程序地址。寄存器直接寻址只适用于 CALL AX/BC/DE/HL 和 BR AX 指令。

#### 图 3-15 寄存器直接寻址的概要

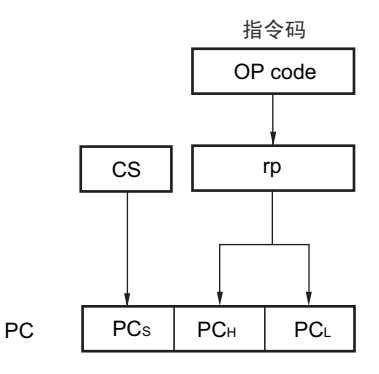

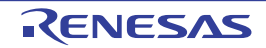

#### <span id="page-54-0"></span>3.4 处理数据地址的寻址

## 3.4.1 隐含寻址

#### 【功能】

对于具有累加器等特殊功能寄存器的存取指令,指令码中没有寄存器指定字段,而通过指令码直接指定。

#### 【操作数形式】

隐含寻址只适用于 MULU X 指令。

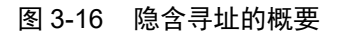

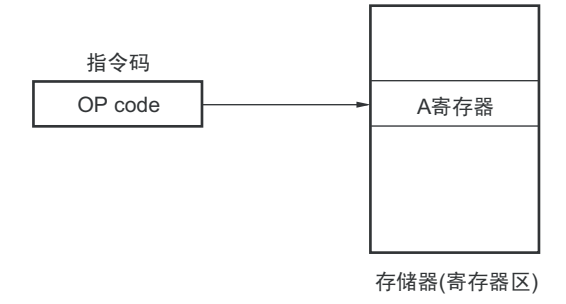

## 3.4.2 寄存器寻址

#### 【功能】

寄存器寻址是将通用寄存器作为操作数进行存取的寻址方式。当指定 8 位寄存器时,通过指令码中的 3 位 选择寄存器;当指定 16 位寄存器时,通过指令码中的 2 位选择寄存器。

#### 【操作数形式】

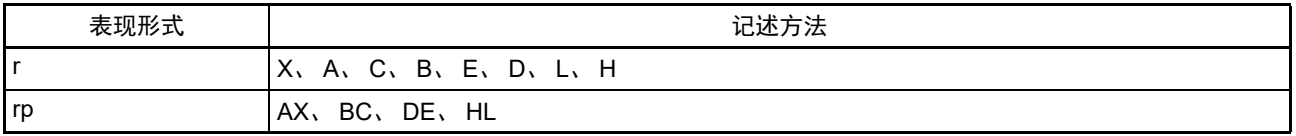

#### 图 3-17 寄存器寻址的概要

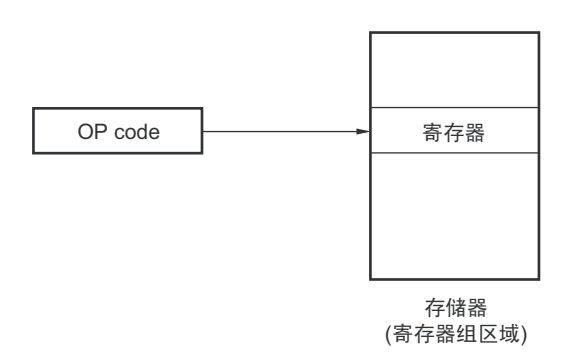

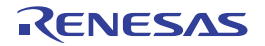

# 3.4.3 直接寻址

#### 【功能】

直接寻址是以指令码中的立即数为操作数地址来直接指定对象地址的寻址方式。

## 【操作数形式】

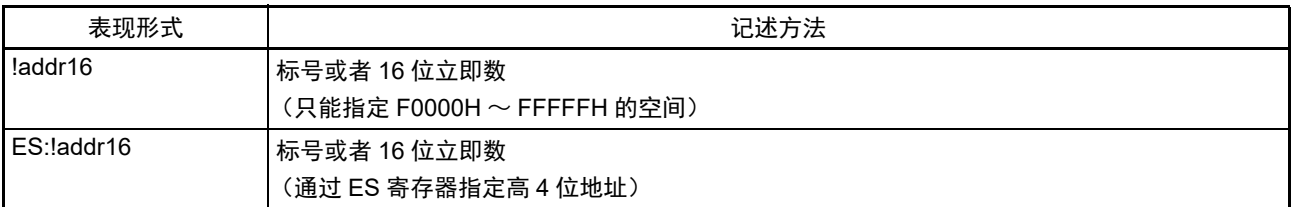

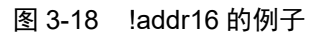

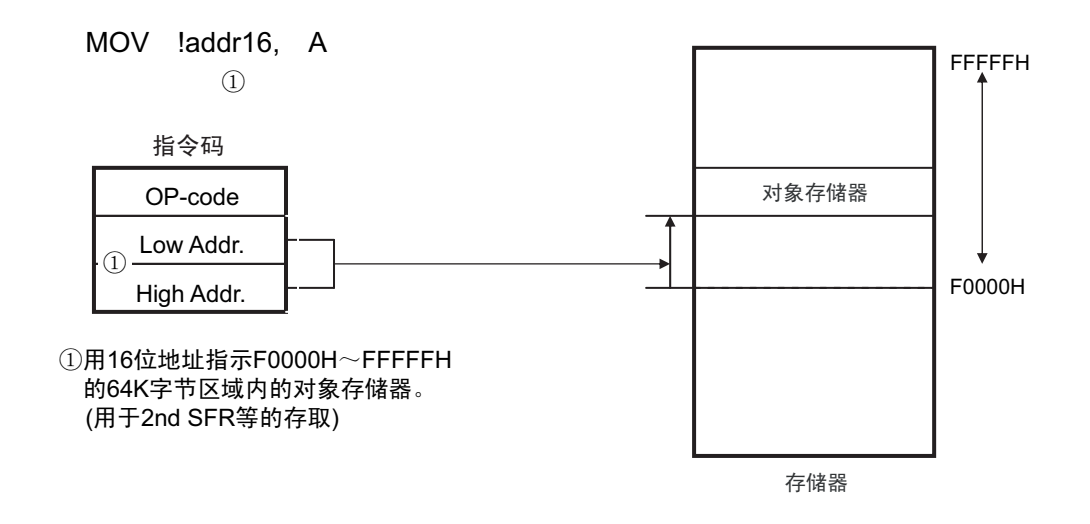

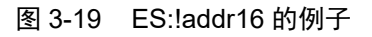

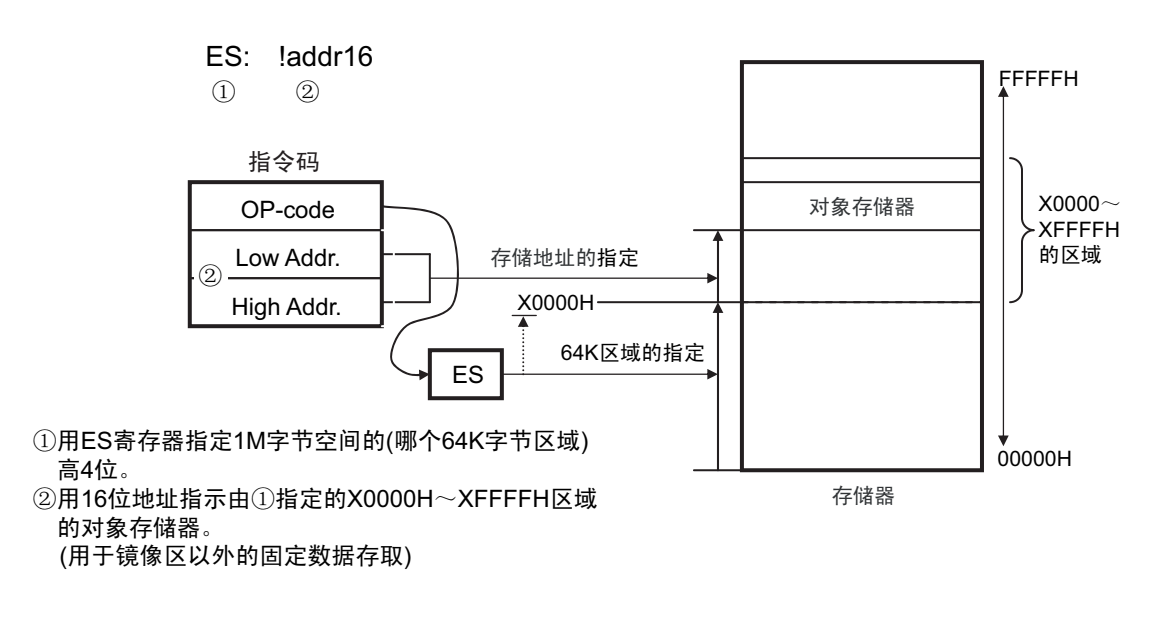

## 3.4.4 短直接寻址

#### 【功能】

短直接寻址是通过指令码中的 8 位数据直接指定对象地址的寻址方式。此寻址方式只适用于 FFE20H ~ FFF1FH 的空间。

但是,禁止使用 FFEE0H ~ FFEF7H 的区域。 RAM128B 产品中的 FFE20H ~ FFE5FH 的区域也禁止使 用。

#### 【操作数形式】

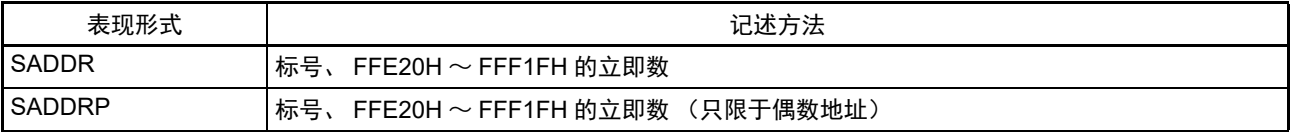

# 图 3-20 短直接寻址的概要

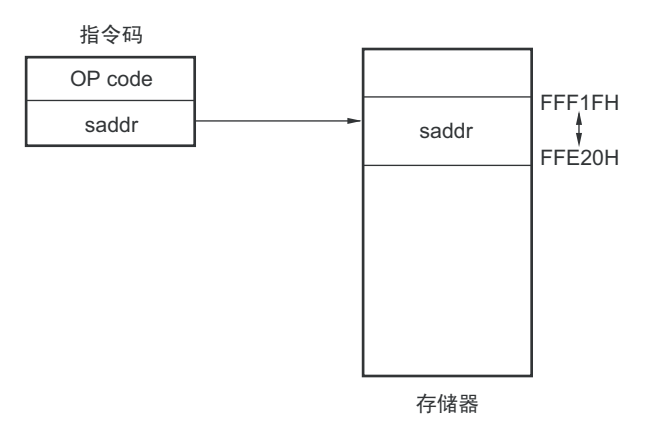

备注 SADDR 和 SADDRP 能通过 16 位立即数 (省略了实际地址的高 4 位)记述 FE20H  $\sim$  FF1FH 的值, 并且能通过 20 位立即数记述 FFE20H ~ FFF1FH 的值。

但是,无论使用哪种形式,都指定存储器的FFE20H~FFF1FH空间地址。

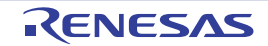

# 3.4.5 SFR 寻址

## 【功能】

SFR 寻址是通过指令码中的 8 位数据直接指定对象 SFR 地址的寻址方式。此寻址方式只适用于 FFF00H ~ FFFFFH 的空间。

#### 【操作数形式】

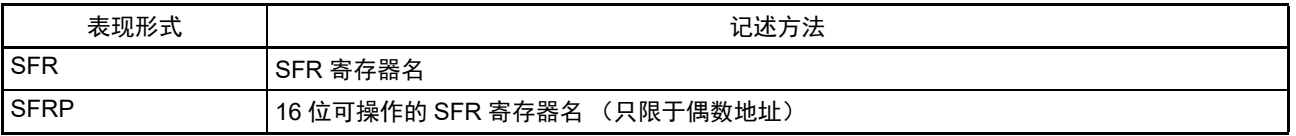

## 图 3-21 SFR 寻址的概要

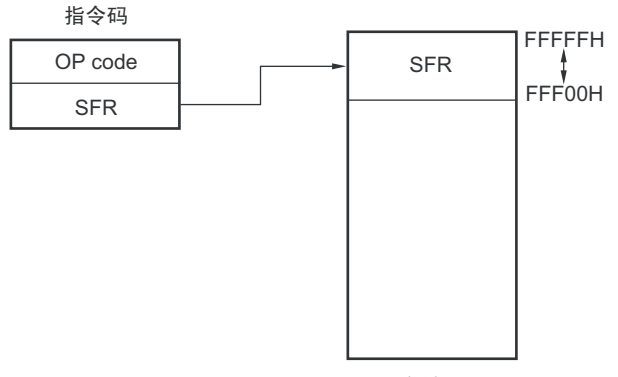

存储器

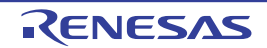

## 3.4.6 寄存器间接寻址

#### 【功能】

寄存器间接寻址以指令码指定的寄存器对的内容为操作数地址,指定对象地址。

#### 【操作数形式】

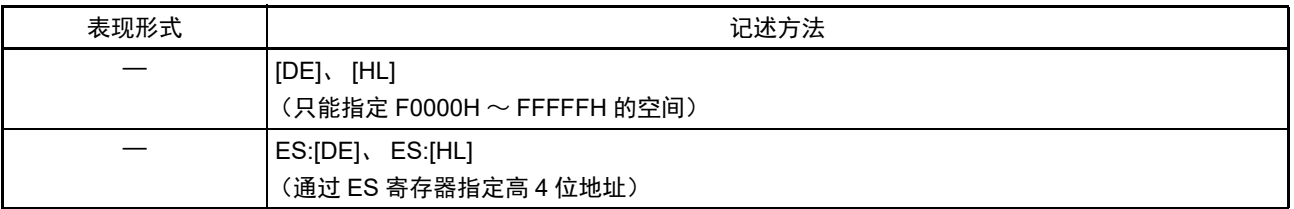

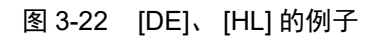

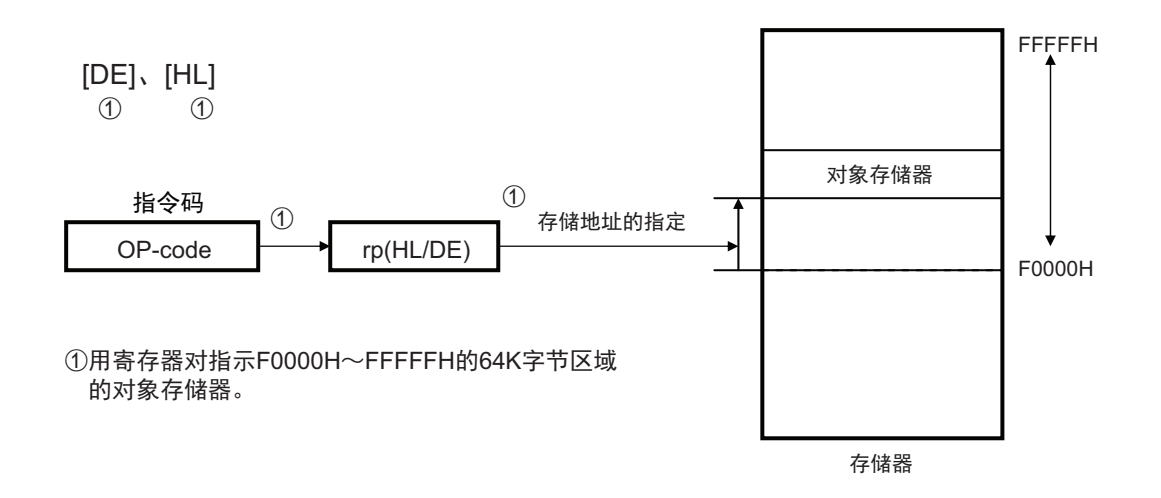

图 3-23 ES:[DE]、 ES:[HL] 的例子

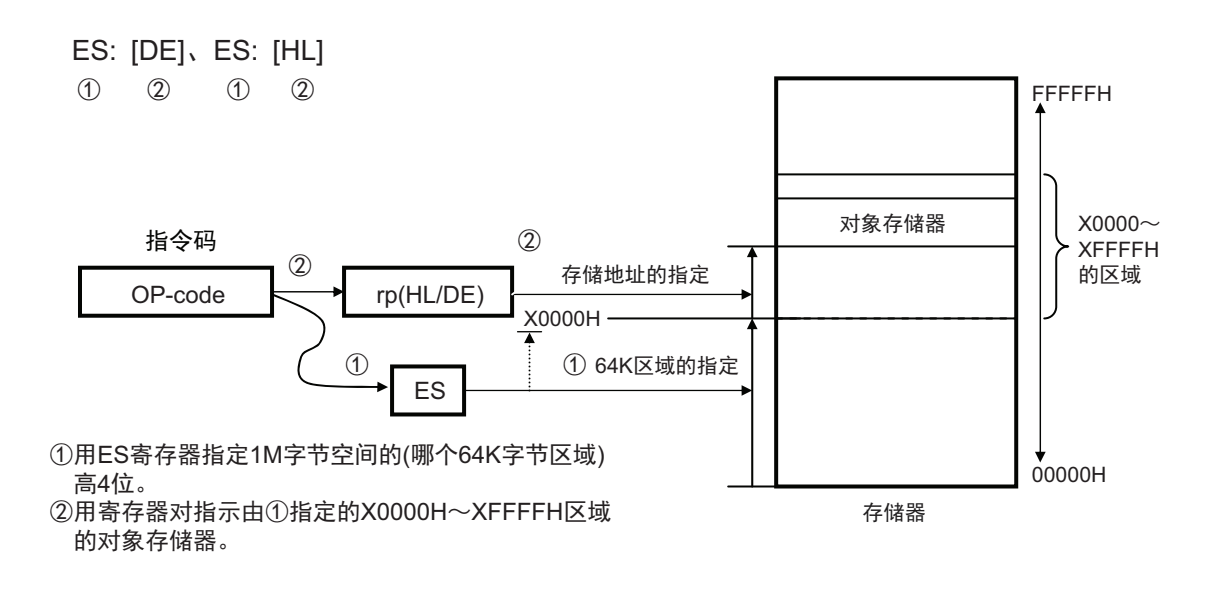

## 3.4.7 基址寻址

## 【功能】

基址寻址以指令码指定的寄存器对的内容或者 16 位立即数为基址,以 8 位立即数或者 16 位立即数为偏移 量,用基址和偏移量的相加结果指定对象地址。

#### 【操作数形式】

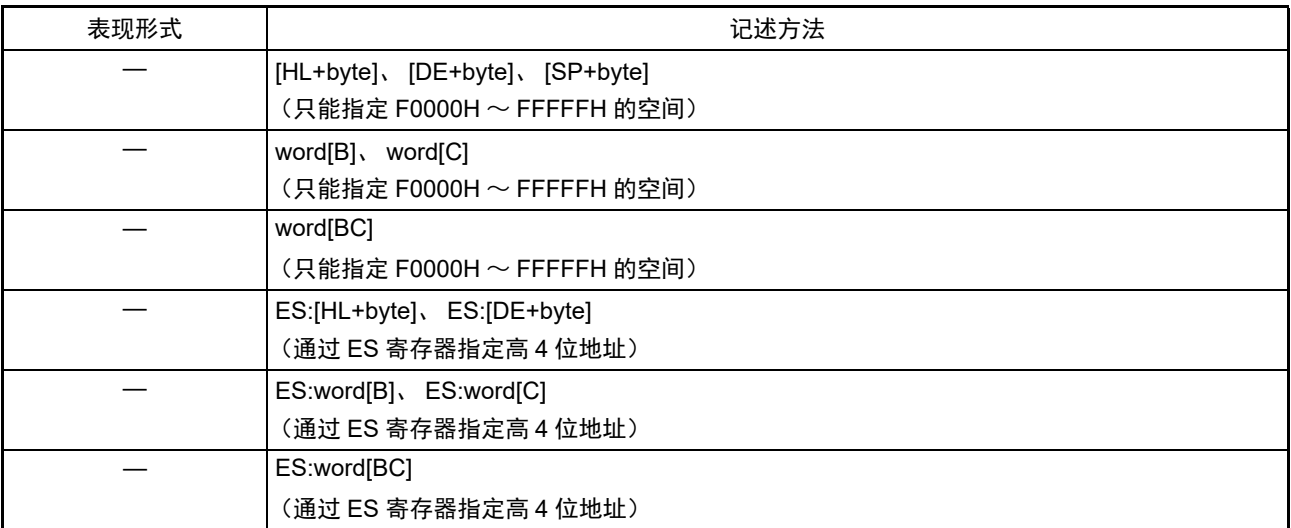

#### 图 3-24 [SP+byte] 的例子

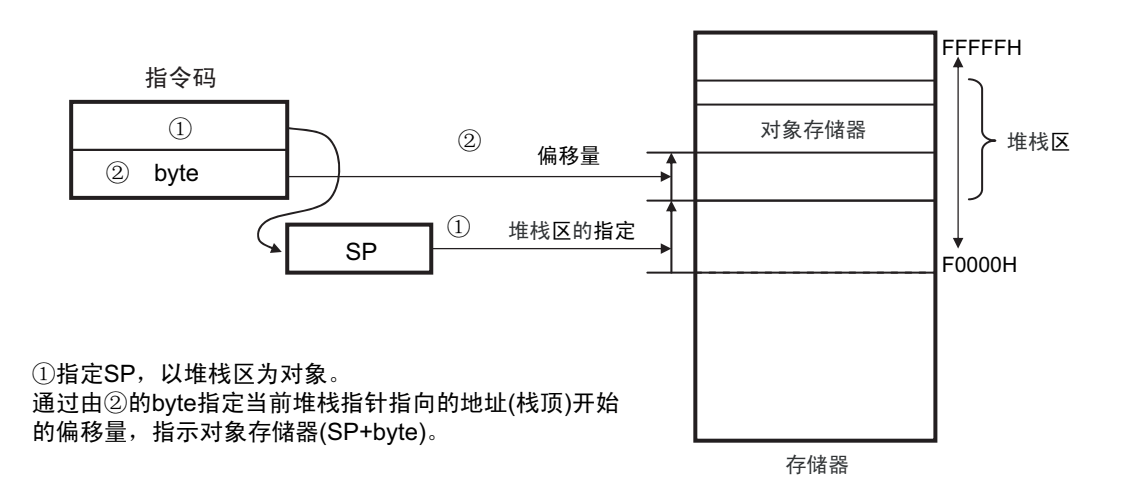

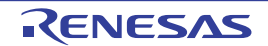

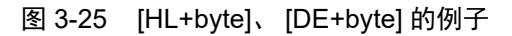

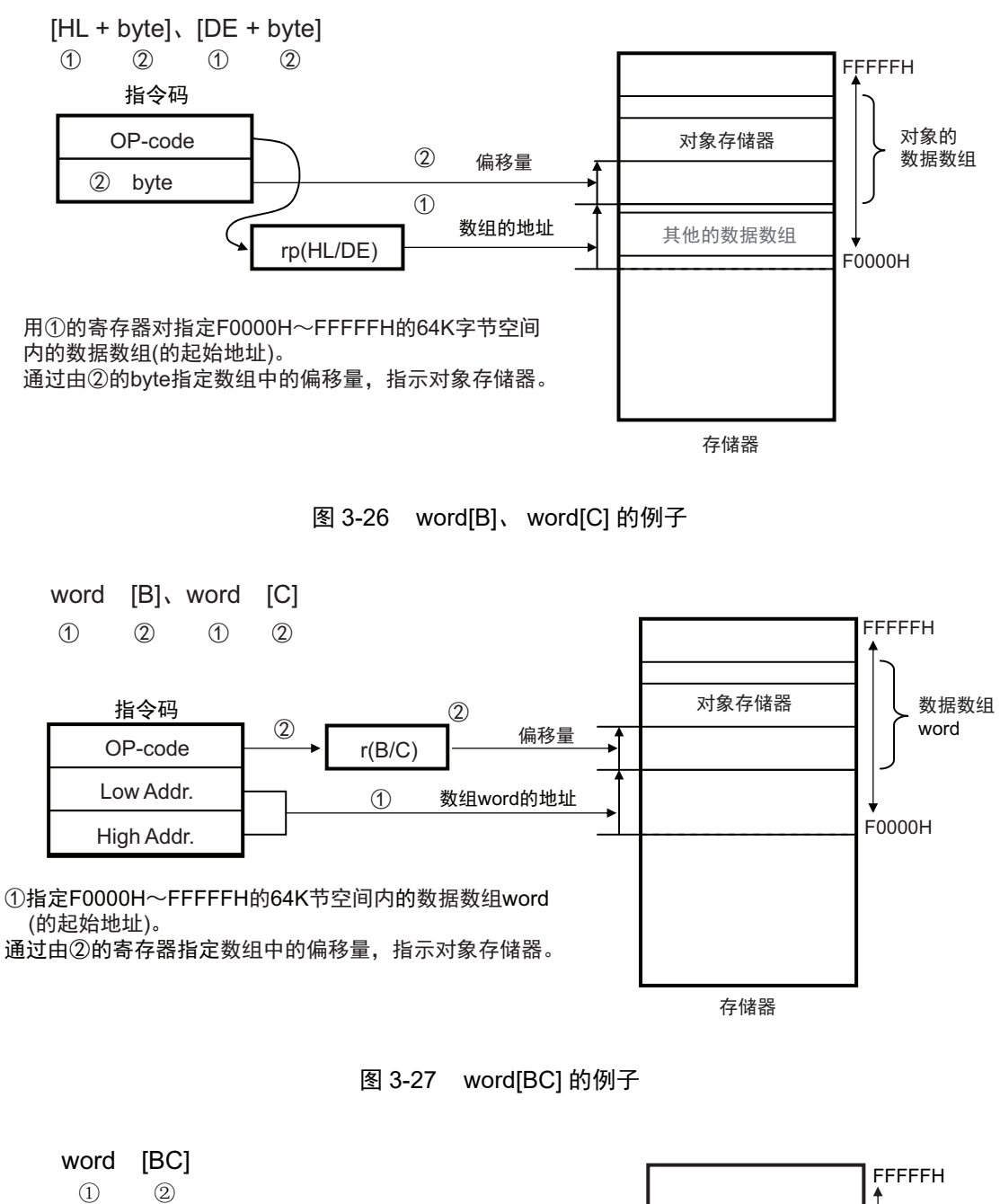

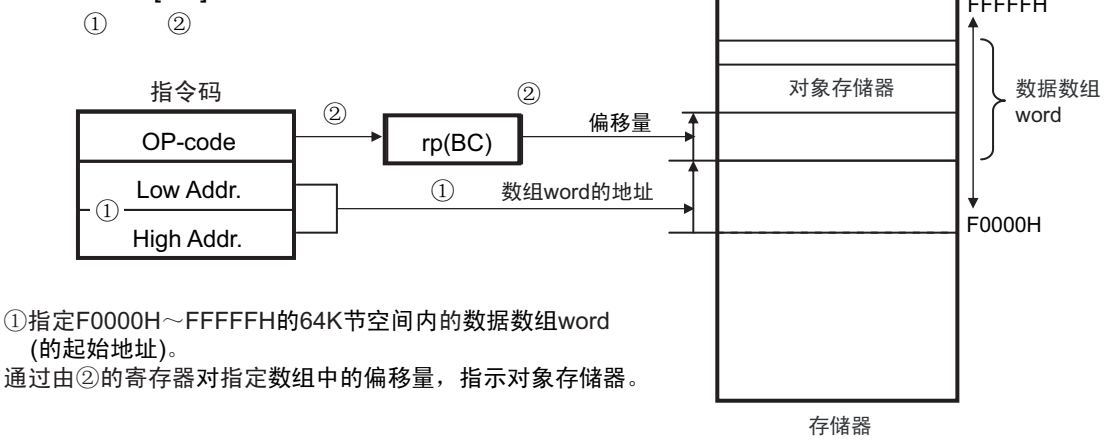

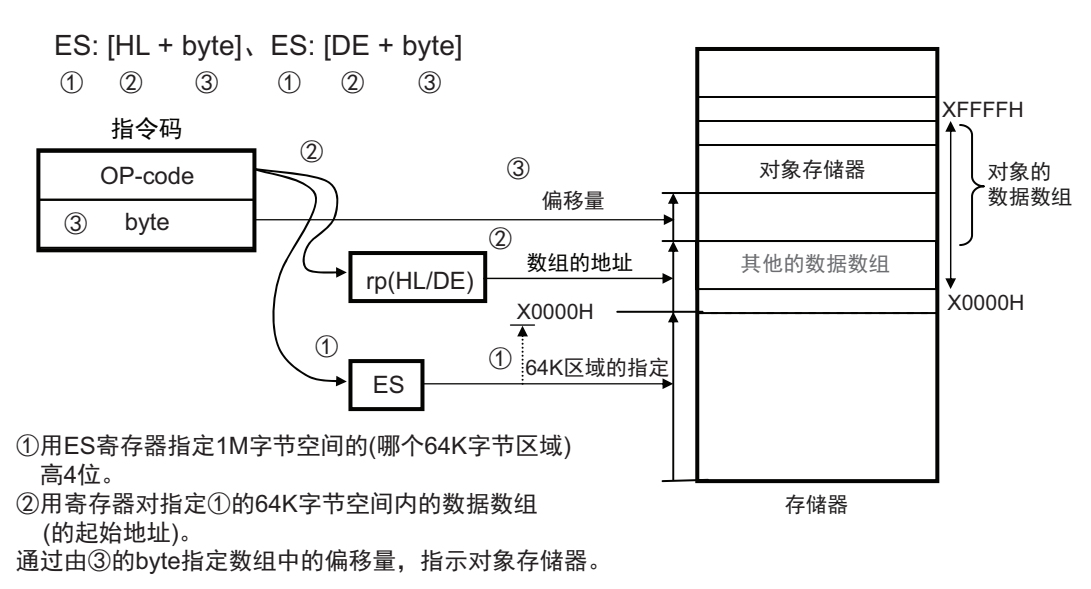

图 3-28 ES:[HL+byte]、 ES:[DE+byte] 的例子

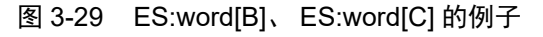

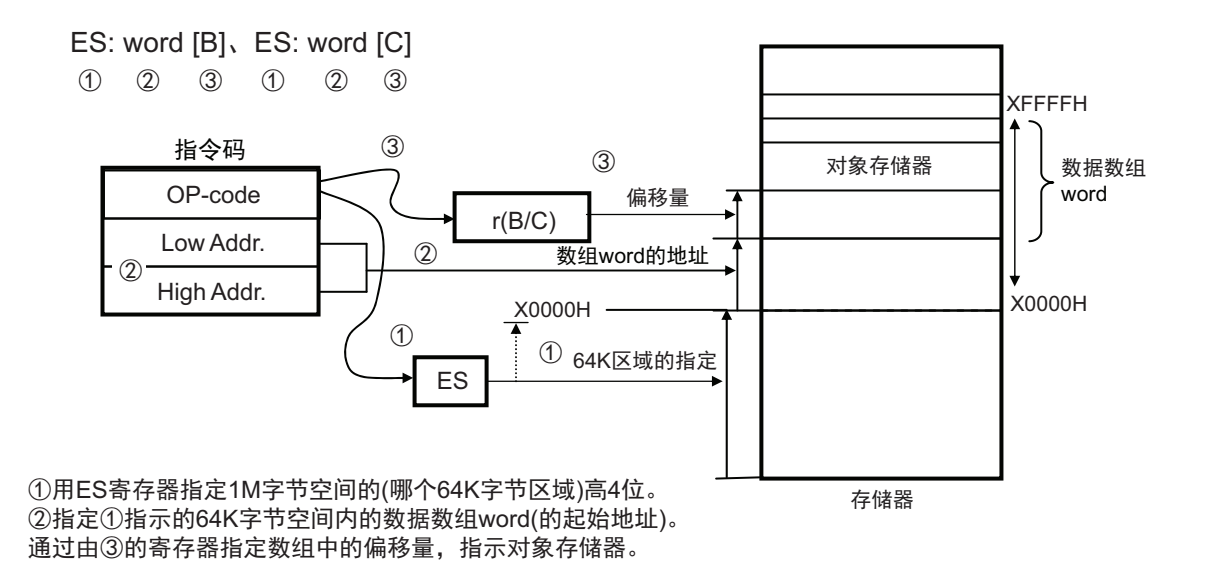

R01UH0400CJ0220 Rev.2.20 **RENESAS** 48 2017.10.02

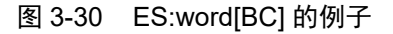

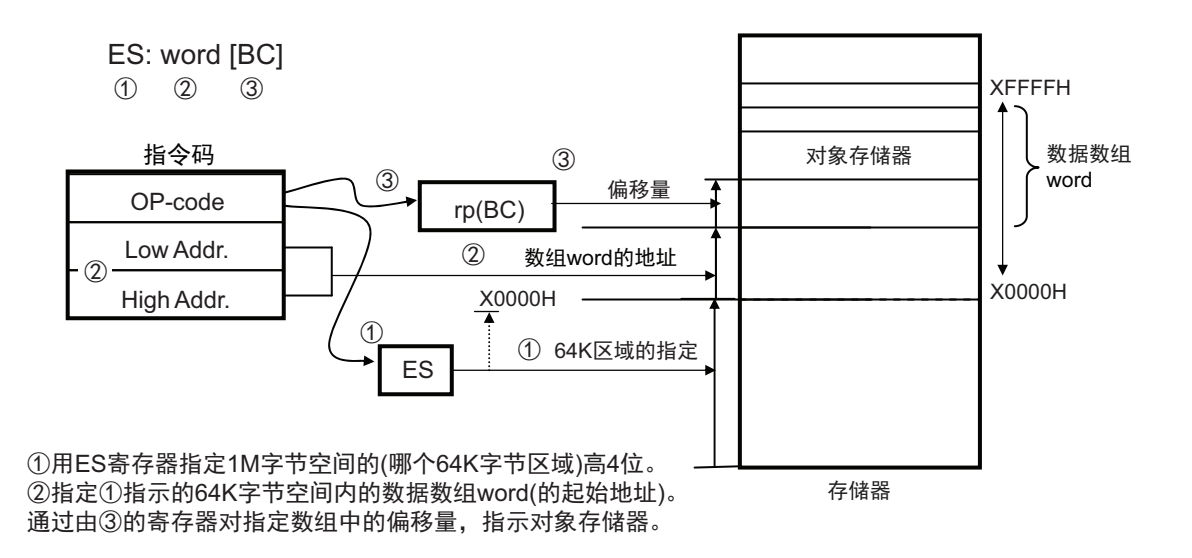

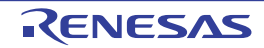

## 3.4.8 基址变址寻址

#### 【功能】

基址变址寻址以指令码指定的寄存器对的内容为基址,以指令码指定的 B 寄存器或者 C 寄存器的内容为偏 移地址,用基址和偏移地址的相加结果指定对象地址。

#### 【操作数形式】

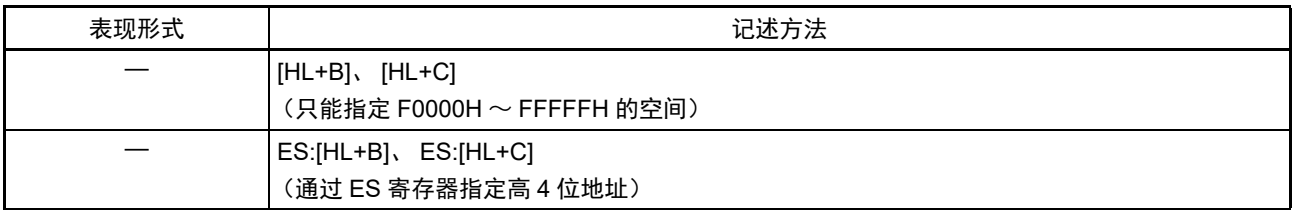

#### 图 3-31 [HL+B]、 [HL+C] 的例子

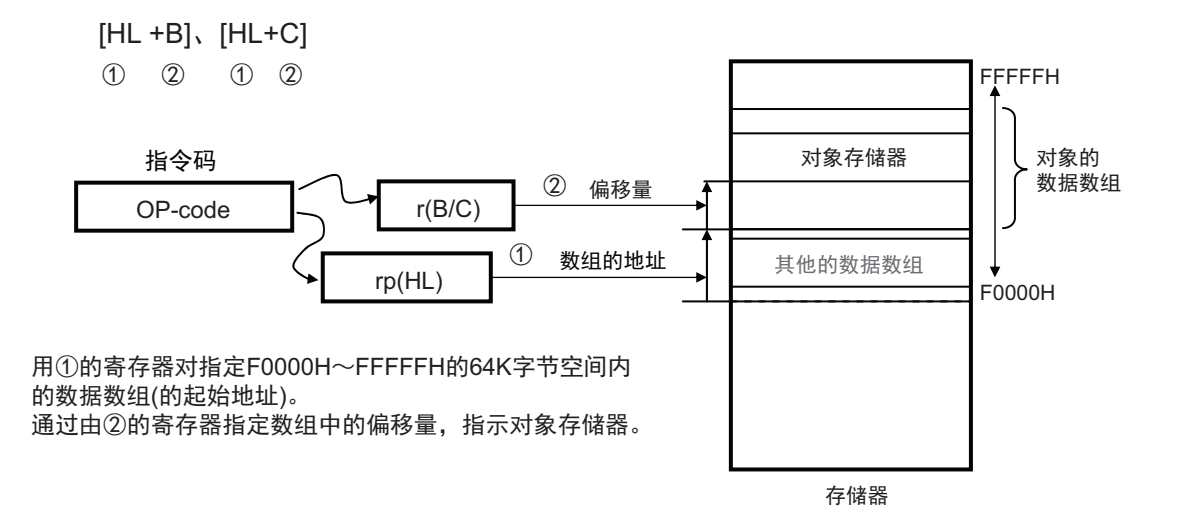

图 3-32 ES:[HL+B]、 ES:[HL+C] 的例子

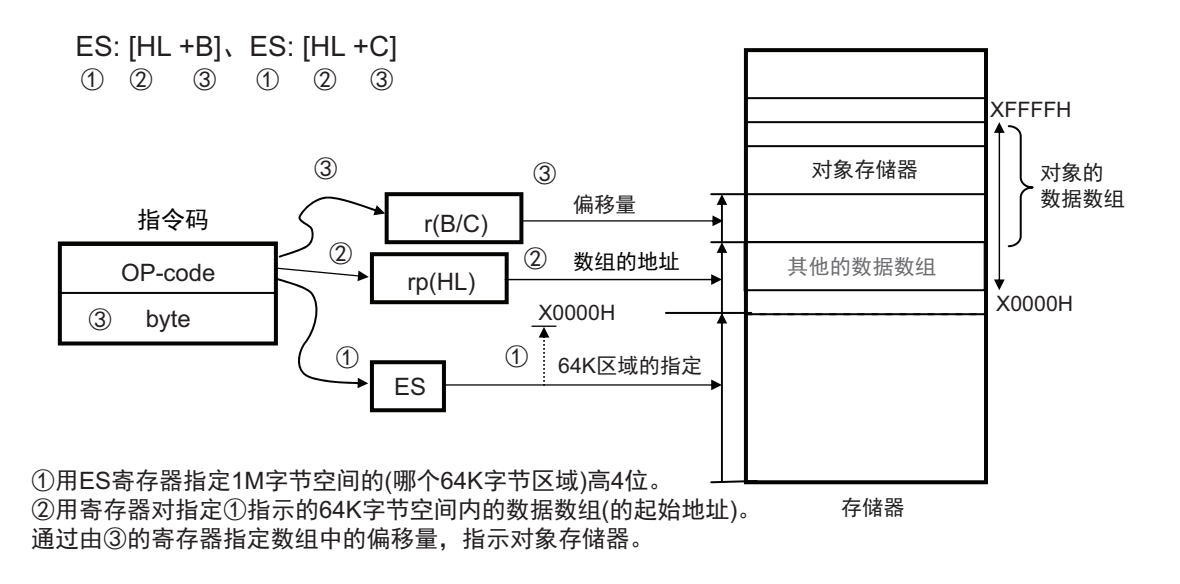

## 3.4.9 堆栈寻址

## 【功能】

堆栈寻址是通过堆栈指针 (SP)的值间接指定堆栈区域的寻址方式。当执行 PUSH、 POP、子程序调用和 返回指令时,或者在因产生中断请求而保存 / 恢复寄存器时,自动使用这种寻址方式。

只能将堆栈区设定在内部 RAM 区。

## 【记述形式】

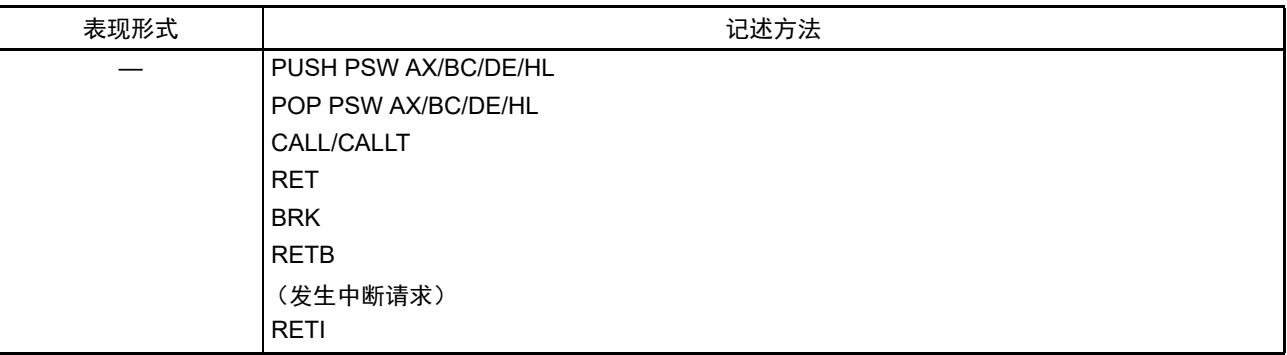

<span id="page-64-0"></span>根据各堆栈的运行,压栈和退栈的数据如图 [3-33](#page-64-0) ~图 [3-38](#page-67-0) 所示。

图 3-33 PUSH rp 的例子

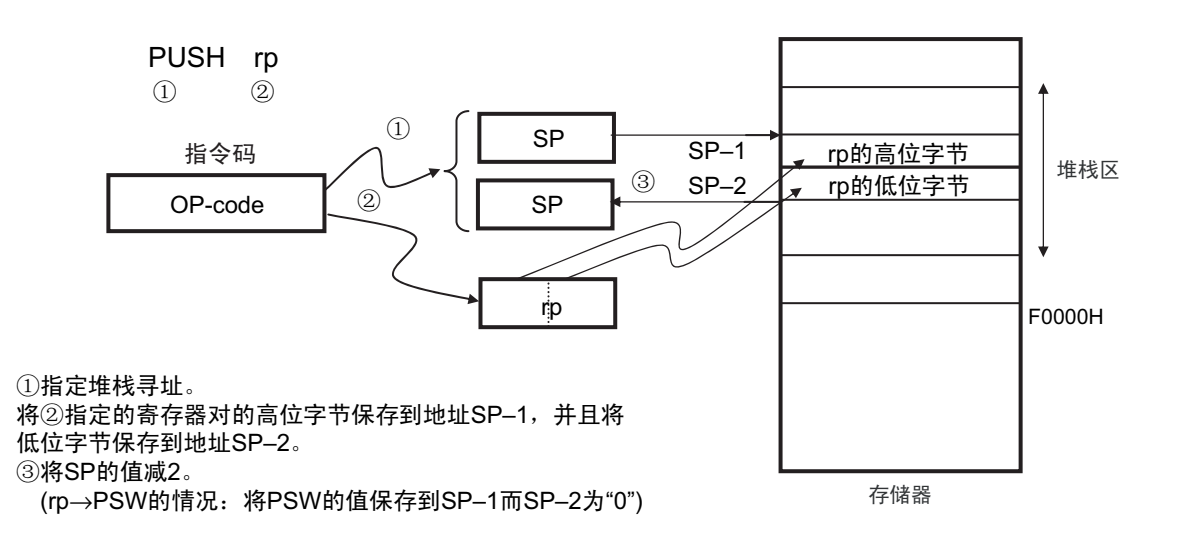

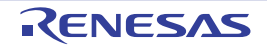

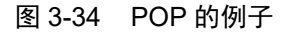

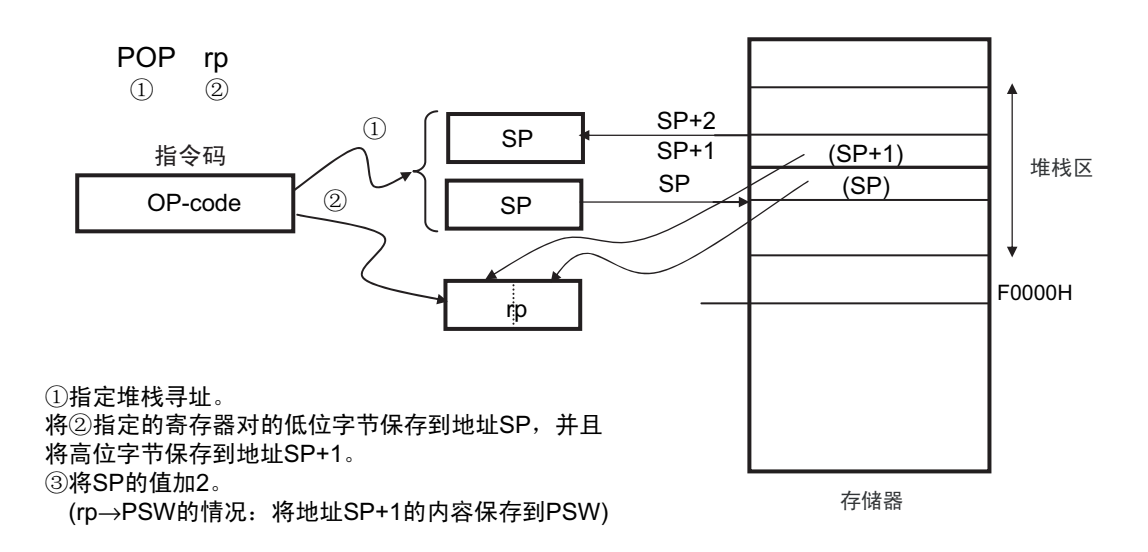

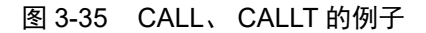

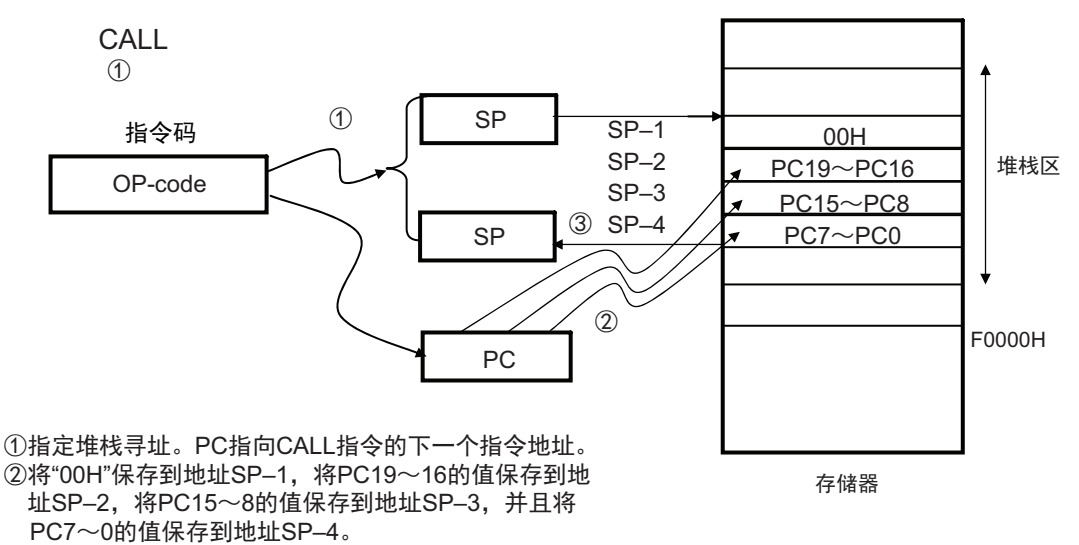

③将SP的值减4。

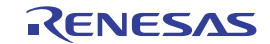

图 3-36 RET 的例子

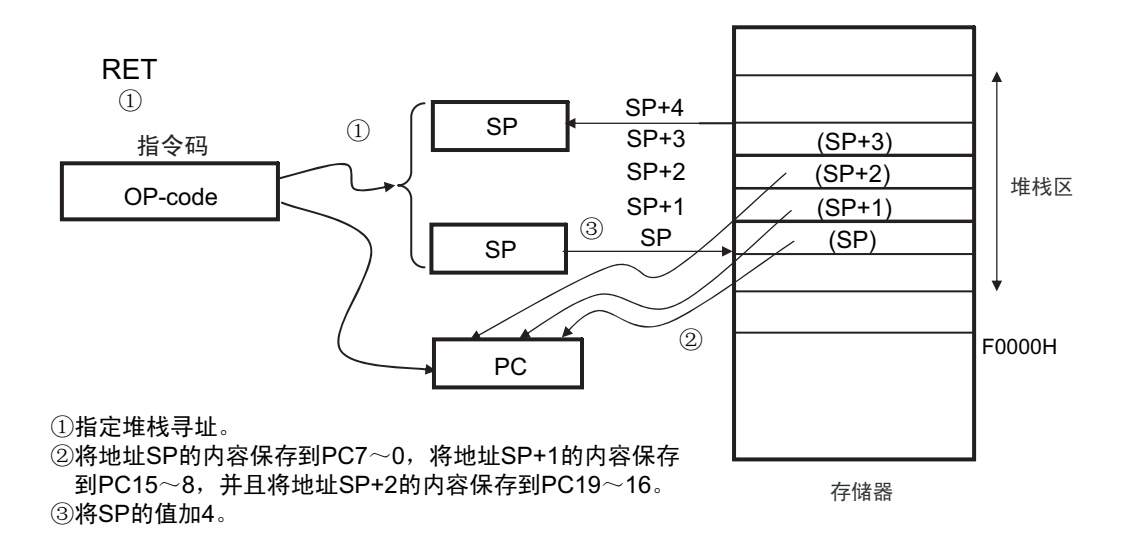

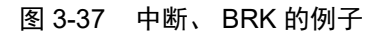

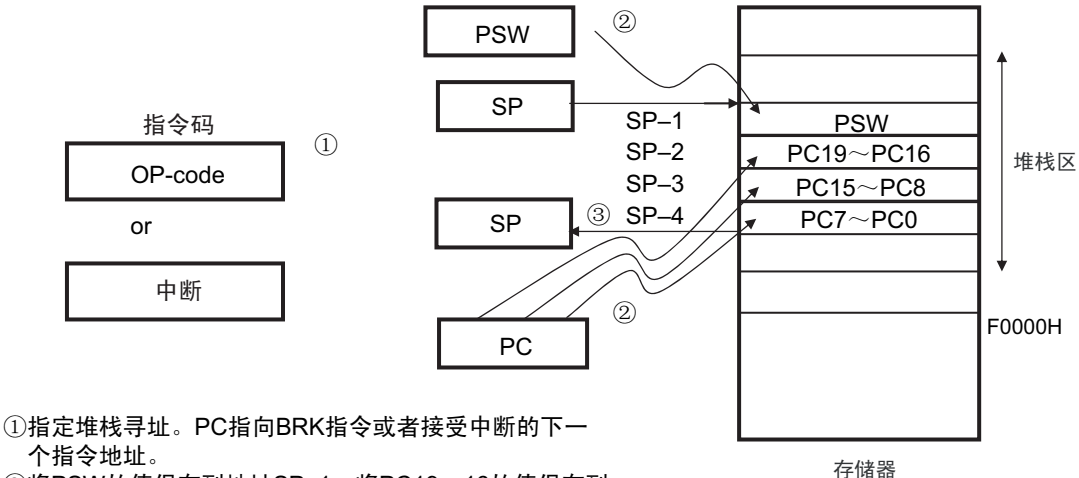

个指令地址。

②将PSW的值保存到地址SP-1, 将PC19~16的值保存到 地址SP-2, 将PC15~8的值保存到地址SP-3, 并且将 PC7~0的值保存到地址SP-4。

③将SP的值减4。

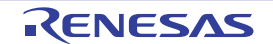

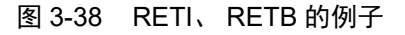

<span id="page-67-0"></span>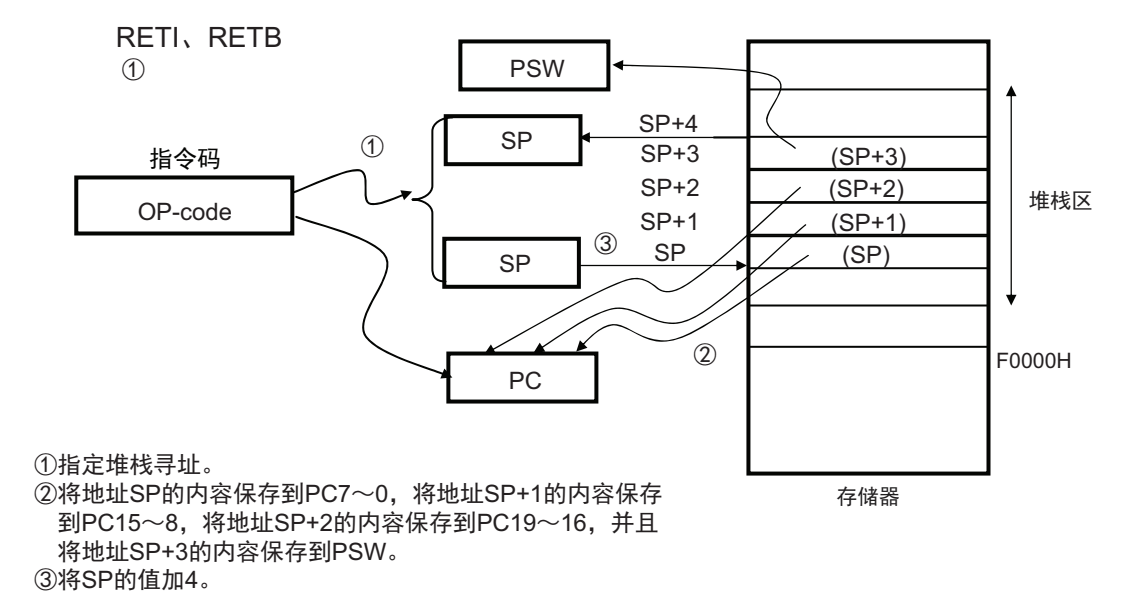

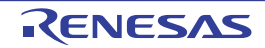

# 第4章 端口功能

# 4.1 端口功能

RL78 微控制器提供数字输入 / 输出端口, 能进行各种各样的控制。 除了作为数字输入/输出端口的功能以外,还提供各种复用功能。有关复用功能,请参照"第2章 [引脚功能](#page-22-0)"。

# 4.2 端口结构

端口由以下硬件构成。

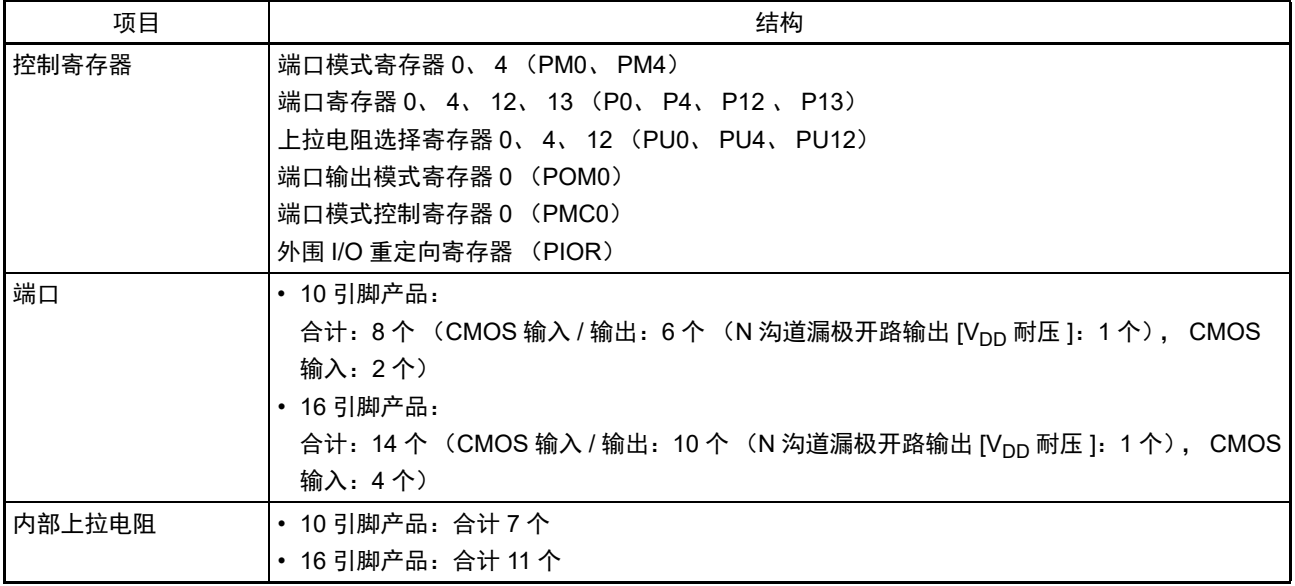

## 表 4-1 端口结构

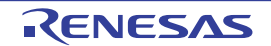

#### 4.2.1 端口 0

端口 0 是带输出锁存器的输入 / 输出端口, 能通过端口模式寄存器 0 (PM0)以位为单位指定输入模式或 者输出模式。当将 P00 ~ P07 注引脚用作输入端口时, 能通过上拉电阻选择寄存器 0 (PU0)以位为单位使用 内部上拉电阻。

能通过端口输出模式寄存器 0 (POM0), 以位为单位将 P00 引脚的输出设定为 N 沟道漏极开路输出  $(V_{DD}$ 耐压)。

端口 0 作为复用功能,有串行接口的数据输入 / 输出、时钟输入 / 输出、模拟输入、键返回输入、时钟 / 蜂鸣器输出、定时器的输入 / 输出和外部中断请求输入。

在产生复位信号后, P00 变为输入模式, P01 ~ P07 变为模拟输入模式。

注 10 引脚产品时为 P00  $\sim$  P04, 16 引脚产品时为 P00  $\sim$  P07。

#### 4.2.2 端口 4

端口 4 是带输出锁存器的输入 / 输出端口, 能通过端口模式寄存器 4 (PM4)以位为单位指定输入模式或 者输出模式。当将 P40、 P41 引脚注用作输入端口时, 能通过上拉电阻选择寄存器 4 (PU4)以位为单位使用内 部上拉电阻。

端口 4 作为复用功能,有闪存编程器 / 调试器的数据输入 / 输出、键返回输入、时钟 / 蜂鸣器输出、定时 器的输入 / 输出和外部中断请求输入。

注 10 引脚产品时为 P40、 16 引脚产品时为 P40、 P41。

#### 4.2.3 端口 12

端口 12 是输入专用端口。 P125 引脚能通过上拉电阻选择寄存器 12 (PU12) 使用内部上拉电阻 (在设定 为  $RESET$  输入 (PORTSELB=1) 时, 内部上拉电阻总是有效。)。

端口 12 作为复用功能,有键返回输入、外部中断请求输入、主系统时钟的谐振器连接、主系统时钟的外 部时钟输入和复位输入。

注意 接通电源后, P125 用作 RESET 输入。通过选项字节 (000C1H) 的 PORTSELB 位, 将该端口设定为 P125/KR1 或者 RESET。如果设定为 P125/KR1, 在可选择的上电复位 (SPOR) 电路引起的复位期间以及在解除 SPOR 电 路引起的复位到开始通常运行的期间,不能向该引脚输入低电平。如果在此期间持续输入低电平,就保持外部复位 状态。另外,在接通电源后,该引脚的内部上拉电阻变为有效。

#### 4.2.4 端口 13

端口 13 是输入专用端口。

端口 13 作为复用功能,有定时器输入和外部中断请求输入。

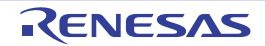

# 4.3 控制端口功能的寄存器

通过以下寄存器控制端口。

- 端口模式寄存器0、 4 (PM0、 PM4)
- 端口寄存器0、4、12、13 (P0、P4、P12、P13)
- 上拉电阻选择寄存器0、 4、 12 (PU0、 PU4、 PU12)
- 端口输出模式寄存器0 (POM0)
- 端口模式控制寄存器0 (PMC0)
- 外围I/O重定向寄存器 (PIOR)
- 注意 配置的寄存器和位因产品而不同。有关各产品配置的寄存器和位,请参照表 [4-2](#page-70-0) 和表 [4-3](#page-70-1)。另外,必须给未配置的 位设定初始值。

表 4-2 Pm、 PMn、 PUy、 POM0、 PMC0 寄存器及其位 (10 引脚产品)

<span id="page-70-0"></span>

| 端口                 |          | 位名               |             |              |                   |          |  |
|--------------------|----------|------------------|-------------|--------------|-------------------|----------|--|
|                    |          | Pm 寄存器           | PMn 寄存器     | PUy 寄存器      | POM0 寄存器          | PMC0 寄存器 |  |
| PORT <sub>0</sub>  | 0        | P00              | <b>PM00</b> | <b>PU00</b>  | POM <sub>00</sub> |          |  |
|                    | 4        | P01              | <b>PM01</b> | <b>PU01</b>  |                   | PMC01    |  |
|                    | 2        | P <sub>02</sub>  | <b>PM02</b> | <b>PU02</b>  |                   | PMC02    |  |
|                    | 3        | P03              | <b>PM03</b> | <b>PU03</b>  |                   | PMC03    |  |
|                    | 4        | P04              | <b>PM04</b> | <b>PU04</b>  |                   | PMC04    |  |
| PORT4              | $\Omega$ | P40              | <b>PM40</b> | <b>PU40</b>  |                   |          |  |
| PORT <sub>12</sub> | 5        | P <sub>125</sub> |             | <b>PU125</b> |                   |          |  |
| PORT <sub>13</sub> | 7        | P <sub>137</sub> |             |              |                   |          |  |

表 4-3 Pm、 PMn、 PUy、 POM0、 PMC0 寄存器及其位 (16 引脚产品)

<span id="page-70-1"></span>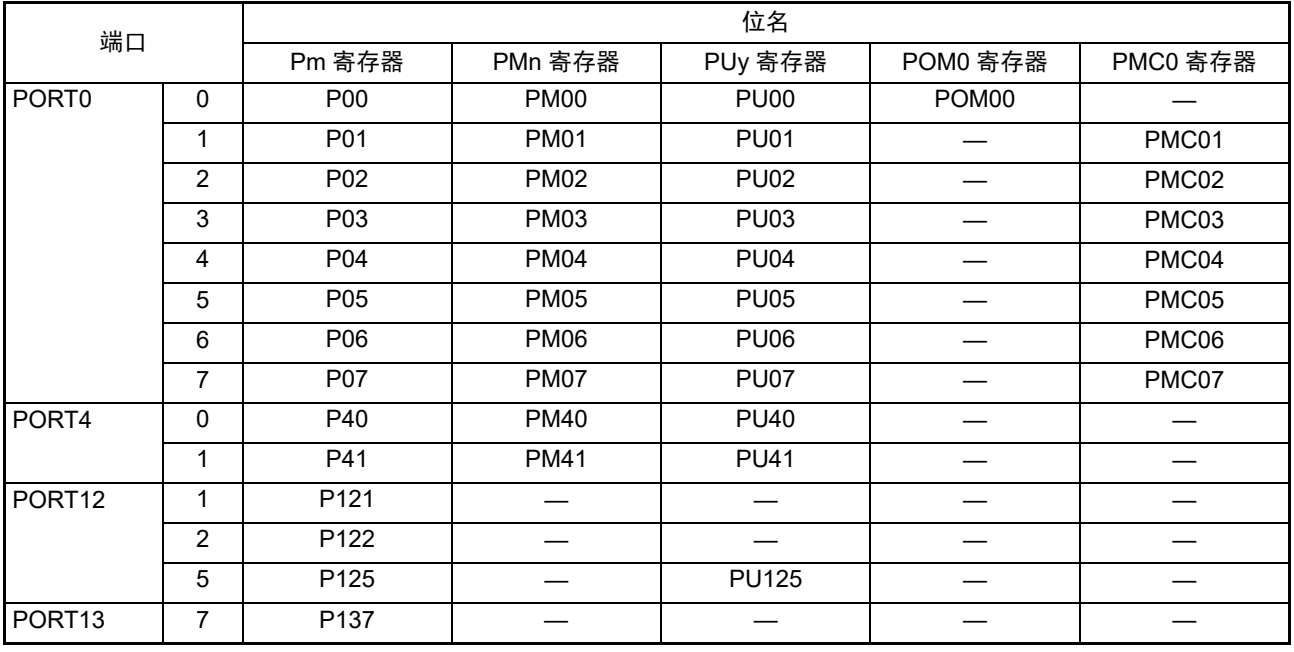

备注 m=0、 4、 12、 13, n=0、 4, y=0、 4、 12

各寄存器的格式说明如下所示。

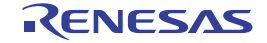

## 4.3.1 端口模式寄存器 0、 4 (PM0、 PM4)

这是以位为单位设定端口输入 / 输出的寄存器。 通过 1 位或者 8 位存储器操作指令设定端口模式寄存器。 在产生复位信号后,这些寄存器的值变为 "FFH"。 当将端口引脚用作复用功能的引脚时,必须参照 "4.5 [使用复用功能时的寄存器设定](#page-78-0) " 进行设定。

图 4-1 端口模式寄存器 0、 4 (PM0、 PM4) 的格式

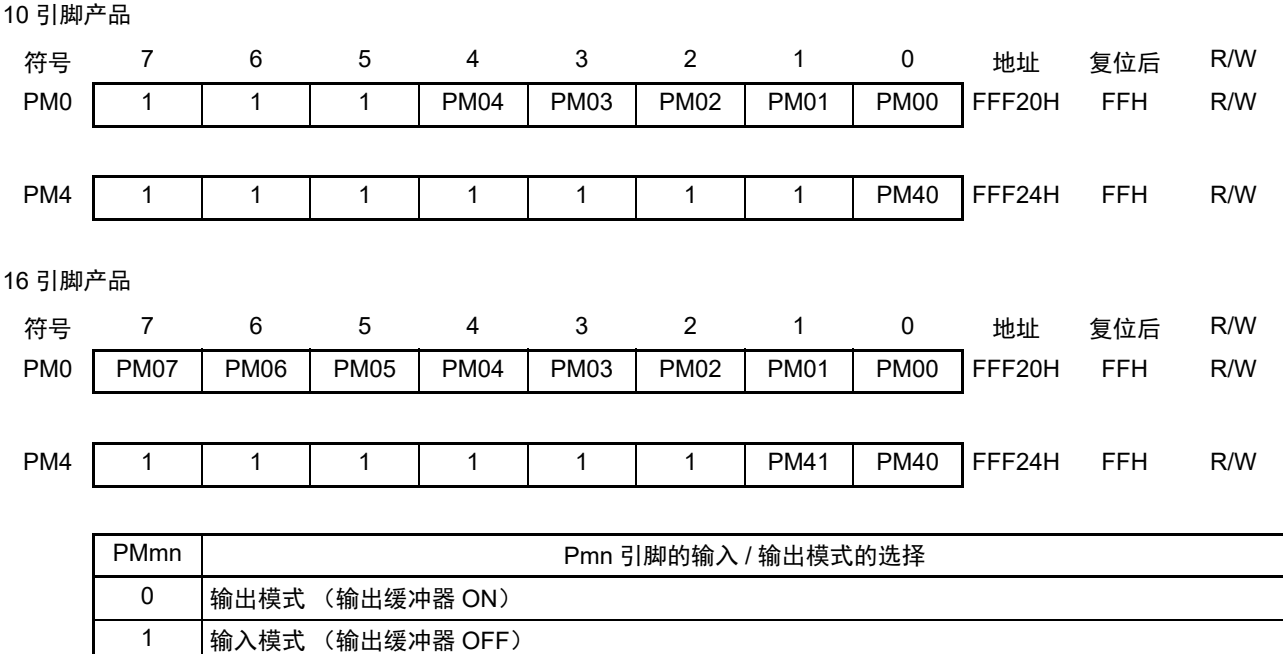

 $m=0, 4, n=0 \sim 7$ 

注意 必须给未配置的位设定初始值。

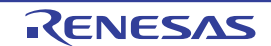
# 4.3.2 端口寄存器 0、 4、 12、 13 (P0、 P4、 P12、 P13)

这是设定端口输出锁存器的值的寄存器。 读时,在输入模式中读引脚电平,而在输出模式中读端口的输出锁存器的值注。 通过 1 位或者 8 位存储器操作指令设定端口寄存器。 在产生复位信号后, P12、 P13 的值不变,其他寄存器的值变为 "00H"。

注 如果读已设定为模拟输入 (PMC0x=1、 PM0x=1) 的端口,读取值就总是为"0",与引脚输入电平无关。 在将 P125/KR1/RESET 引脚设定为 RESET 输入 (PORTSELB=1) 时, 如果读 P125, 读取值就总是为 "1"。

图 4-2 端口寄存器 0、 4、 12、 13 (P0、 P4、 P12、 P13) 的格式

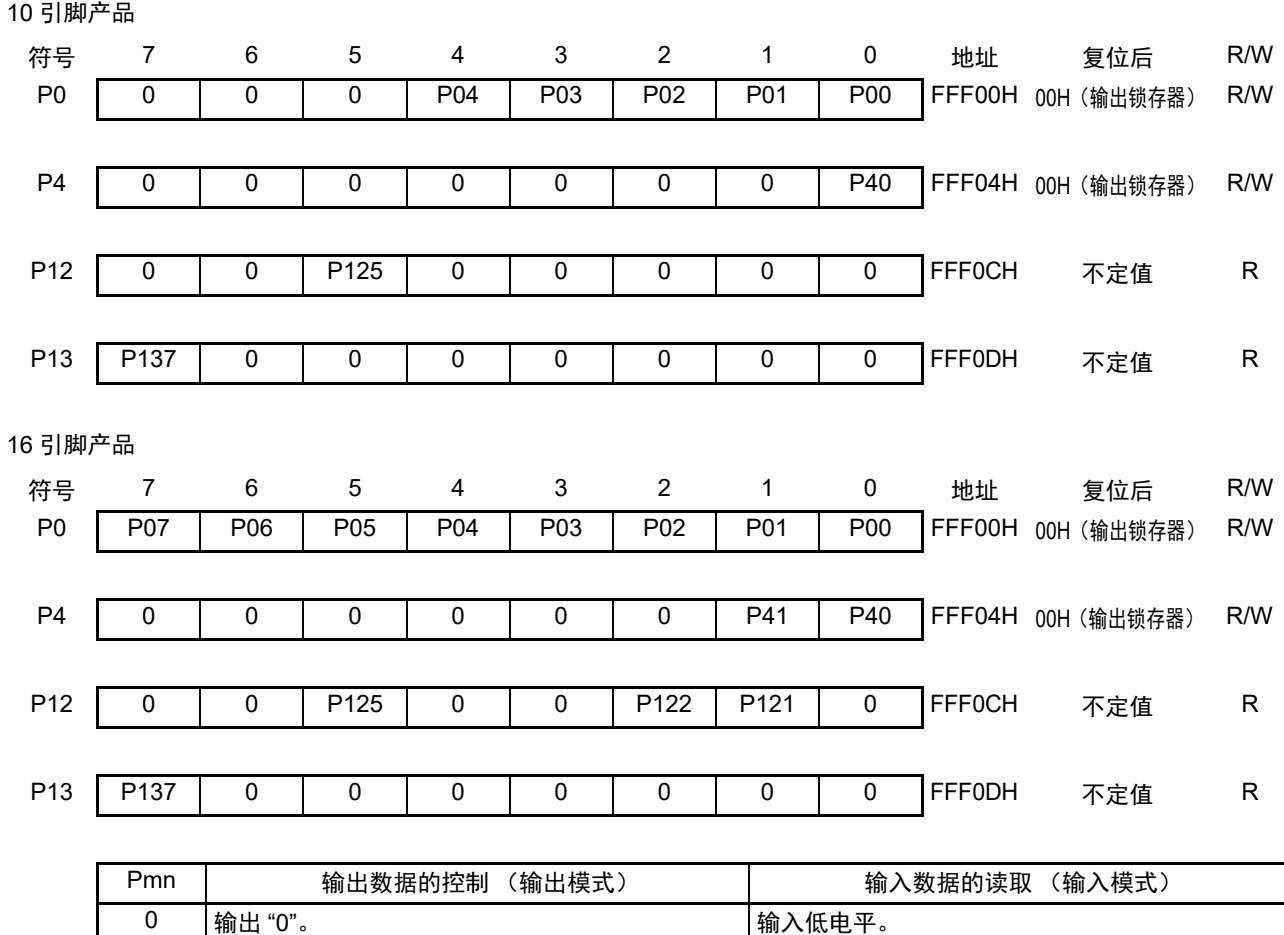

1 │输出 "1"。 输入高电平。

m=0, 4, 12, 13, n=0  $\sim$  7

注意 必须给未配置的位设定初始值。

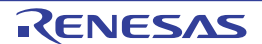

10 引脚产品

# 4.3.3 上拉电阻选择寄存器 0、 4、 12 (PU0、 PU4、 PU12)

这是设定是否使用内部上拉电阻的寄存器。只能对通过上拉电阻选择寄存器指定为使用内部上拉电阻的引 脚并且满足以下 3 个条件的位,以位为单位使用内部上拉电阻。

内部上拉电阻的使用条件:

- PMmn=1 (输入模式)
- PMCmn=1 (数字输入/输出)
- POM0n=0 (通常输出模式)

对于设定为输出模式的位,与上拉电阻选择寄存器的设定无关,不连接内部上拉电阻。当用作复用功能的 输出引脚时也相同。

通过 1 位或者 8 位存储器操作指令设定上拉电阻选择寄存器。

在产生复位信号后, PU4 的值变为 "01H"、 PU12 的值变为 "20H"、 PU0 的值变为 "00H"。

## 图 4-3 上拉电阻选择寄存器 0、4、12 (PU0、 PU4、 PU12) 的格式

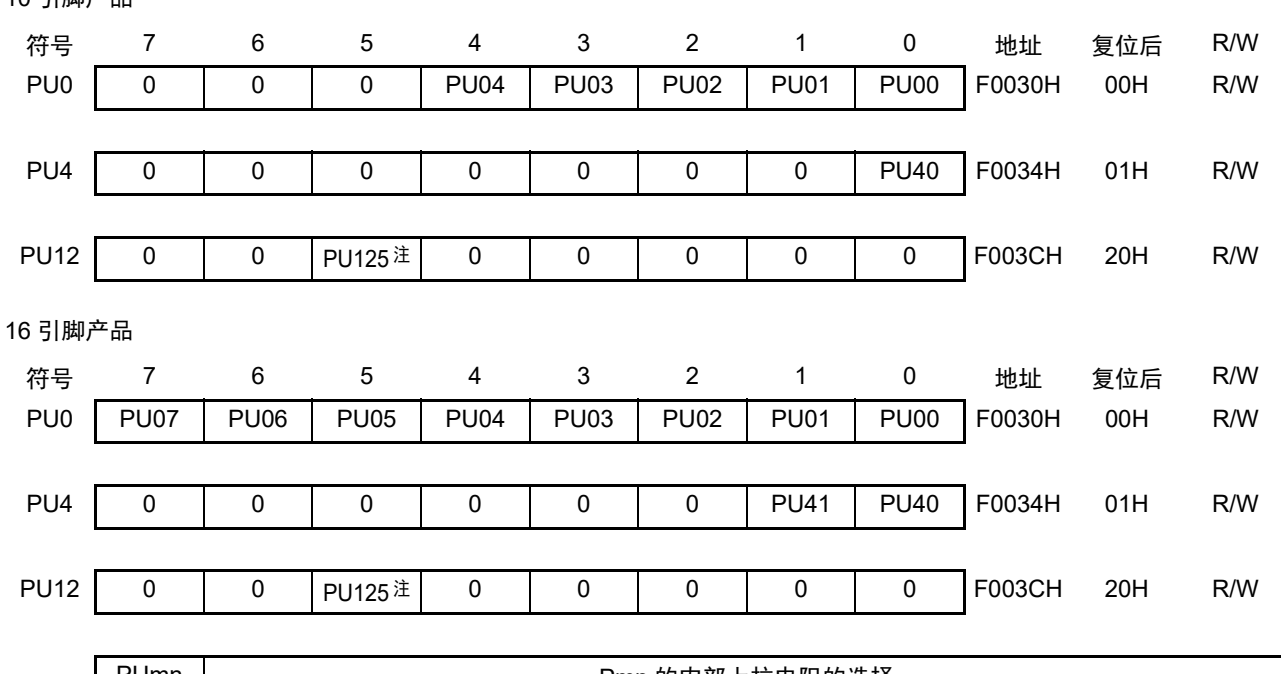

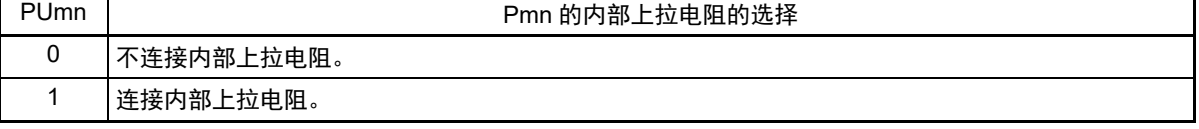

 $m=0$ , 4, 12,  $n=0$  ~ 7

注 只有在设定为 P125/KR1 引脚 (PORTSELB=0) 时才能操作。 (在设定为 RESET 输入 (PORTSELB=1) 时, 总是有效 (PU125=1)。)

注意 必须给未配置的位设定初始值。

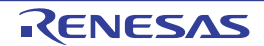

# 4.3.4 端口输出模式寄存器 0 (POM0)

这是以位为单位设定 COMS 输出 /N 沟道漏极开路输出的寄存器。 通过 1 位或者 8 位存储器操作指令设定端口输出模式寄存器。 在产生复位信号后,此寄存器的值变为 "00H"。

注意 设定为 N 沟道漏极开路输出 (V<sub>DD</sub> 耐压)模式 (POM0n=1) 的位, 不能连接内部上拉电阻。

图 4-4 端口输出模式寄存器 0 (POM0) 的格式

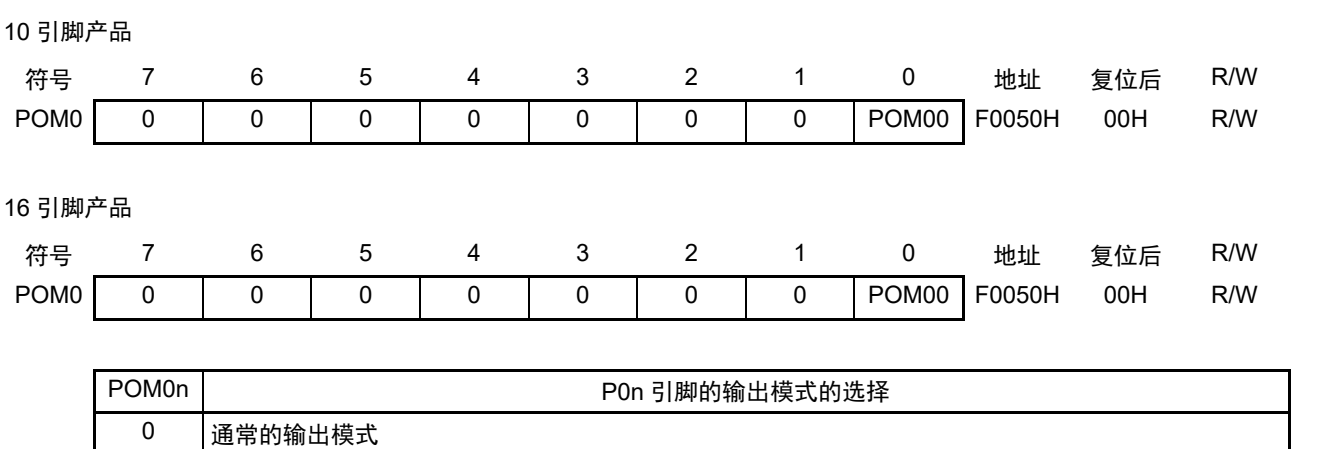

注意 必须给未配置的位设定初始值。

 $1$  | N 沟道漏极开路输出 (V<sub>DD</sub> 耐压)模式

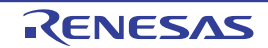

# 4.3.5 端口模式控制寄存器 0 (PMC0)

这是以位为单位设定数字输入 / 输出或者模拟输入的寄存器。 通过 1 位或者 8 位存储器操作指令设定端口模式控制寄存器。 在产生复位信号后,此寄存器的值变为 "FFH"。

# 图 4-5 端口模式控制寄存器 0 (PMC0) 的格式

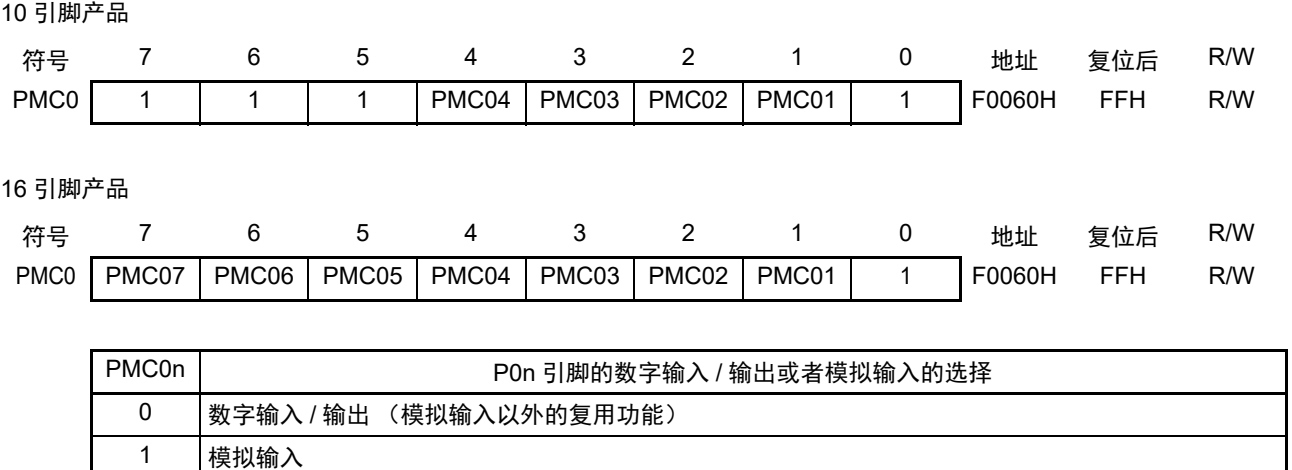

 $n=1 \sim 7$ 

注意 1. 必须通过端口模式寄存器 0 (PM0) 将通过 PMC0 寄存器设定为模拟输入的端口设定为输入模式。

2. 必须给未配置的位设定初始值。

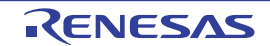

# 4.3.6 外围 I/O 重定向寄存器 (PIOR)

这是设定允许或者禁止外围 I/O 重定向功能的寄存器。

外围 I/O 重定向功能切换被分配了复用功能的端口。

必须通过 PIOR 寄存器将端口分配给重定向功能,然后置为允许重定向功能的运行。能在允许重定向功能 的运行前更改重定向的设定。

通过 8 位存储器操作指令设定 PIOR 寄存器。

在产生复位信号后,此寄存器的值变为 "00H"。

# 图 4-6 外围 I/O 重定向寄存器 (PIOR) 的格式

10 引脚产品

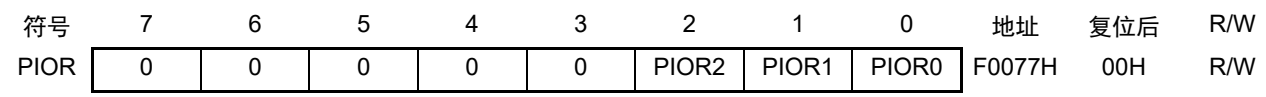

16 引脚产品

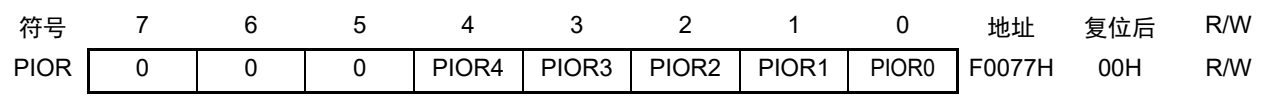

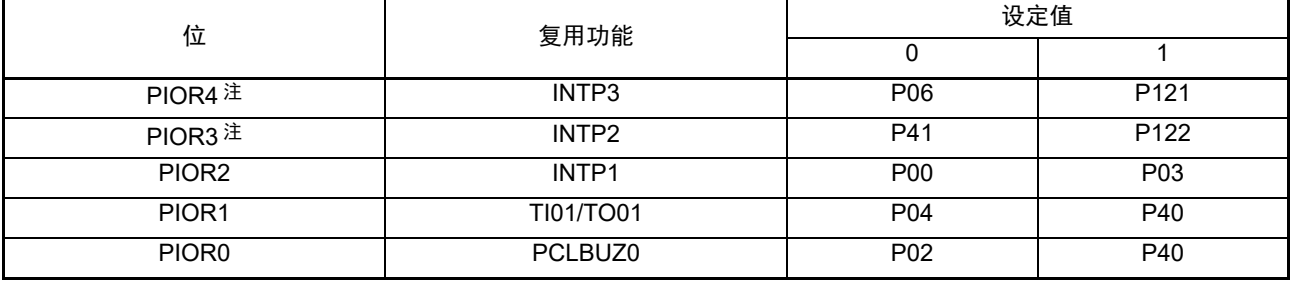

注 只限于 16 引脚产品。

注意 1. 禁止同时设定 PIOR0=1、 PIOR1=1。

2. 必须给未配置的位设定初始值。

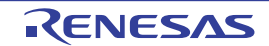

## 4.4 端口功能的运行

如下所示,端口的运行因输入 / 输出模式的设定而不同。

# 4.4.1 输入 / 输出端口的写操作

#### (1) 输出模式的情况

能通过传送指令给输出锁存器写值,并且从引脚输出输出锁存器的内容。 保持被写在输出锁存器中的数据,直到下次写数据为止。 在产生复位信号时清除输出锁存器的数据。

#### (2) 输入模式的情况

通过传送指令,给输出锁存器写值,但是因输出缓冲器处于 OFF 状态而引脚的状态不发生变化。因此,能 对同时具有输入和输出功能的端口进行字节写操作。

保持被写在输出锁存器中的数据,直到下次写数据为止。 在产生复位信号时清除输出锁存器的数据。

# 4.4.2 输入 / 输出端口的读操作

#### (1) 输出模式的情况

能通过传送指令读输出锁存器的内容,但是输出锁存器的内容不发生变化。

#### (2) 输入模式的情况

能通过传送指令读引脚状态,但是输出锁存器的内容不发生变化。

# 4.4.3 输入 / 输出端口的运算

#### (1) 输出模式的情况

对输出锁存器的内容进行运算,将结果写到输出锁存器,并且从引脚输出输出锁存器的内容。 保持被写在输出锁存器中的数据,直到下次写数据为止。 在产生复位信号后清除输出锁存器的数据。

#### (2) 输入模式的情况

读引脚电平并且对其内容进行运算,将运算结果写到输出锁存器,但是因输出缓冲器处于 OFF 状态而引脚 的状态不发生变化。因此,能对同时具有输入和输出功能的端口进行字节写操作。 在产生复位信号后清除输出锁存器的数据。

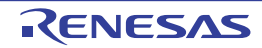

## <span id="page-78-2"></span>4.5 使用复用功能时的寄存器设定

# 4.5.1 使用复用功能时的基本观点

通过端口模式控制寄存器 0 (PMC0)设定是将与模拟输入复用的引脚用作模拟输入还是用作数字输入 / 输出。

用作数字输入 / 输出的引脚的输出电路的基本结构如图 [4-7](#page-78-0) 所示。与端口输出锁存器的输出复用的 SAU 功能的输出被输入到 AND 门。 AND 门的输出被输入到 OR 门。 OR 门的其他输入与复用的 SAU 以外的功能 (TAU、时钟 / 蜂鸣器的输出等)的输出连接。将这样的引脚用作端口功能或者复用功能时,必须注意不使用 的复用功能不能影响要使用的功能的输出。此时的基本设定的观点如表 [4-4](#page-78-1) 所示。

<span id="page-78-0"></span>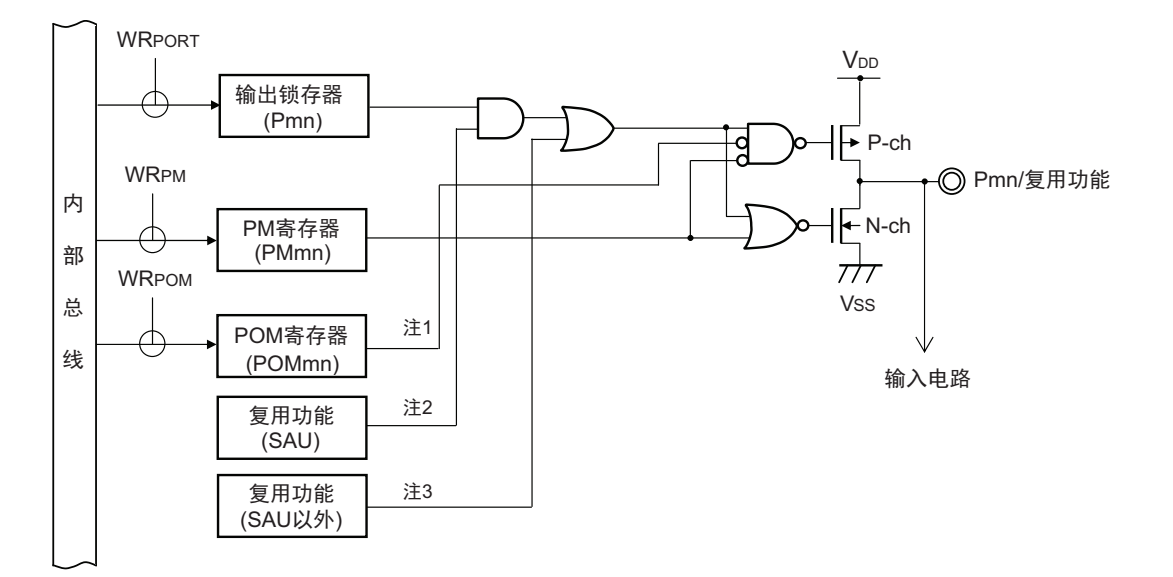

图 4-7 引脚输出电路的基本结构

- 注 1. 在无 POM 寄存器时, 此信号为 Low 电平 (0)。
	- 2. 在无复用功能时, 此信号为 High 电平 (1)。
	- 3. 在无复用功能时, 此信号为 Low 电平 (0)。

备注 m:端口号 (m=0、 4、 12、 13), n:位号 (n=0 ~ 7)

表 4-4 基本设定的观点

<span id="page-78-1"></span>

| 使用引脚的输出功能   | 不使用的复用功能的输出设定 |                  |                   |
|-------------|---------------|------------------|-------------------|
|             | 端口功能          | SAU 的输出功能        | SAU 以外的输出功能       |
| 端口输出功能      |               | High 电平输出 (1)    | $Low$ 电平输出 $(0)$  |
| SAU 的输出功能   | High $(1)$    |                  | Low 电平输出 (0)      |
| SAU 以外的输出功能 | (0)<br>Low    | High 电平输出<br>(1) | (0) 注<br>Low 电平输出 |

注 因为 1 个引脚有可能复用多个 SAU 以外的输出功能, 所以必须将不使用的复用功能的输出设定为 Low 电平 (0)。 有关详细设定方法请参照 "4.5.2 [不使用输出功能的复用功能的寄存器设定](#page-79-0) "。

# <span id="page-79-0"></span>4.5.2 不使用输出功能的复用功能的寄存器设定

不使用引脚复用功能的输出时,必须执行以下设定。另外,在为外围 I/O 重定向功能的对象时,能通过设 定外围 I/O 重定向寄存器 (PIOR),将输出切换到其他引脚。这样就能使用分配到对象引脚的端口功能或者其 他复用功能。

- 1. SOp=1/TxDq=1 (不使用SAU的串行输出 (SOp/TxDq)时的设定) 只使用SAU的串行输入,不使用串行输出 (SOp/TxDq)时, 将与不使用的输出对应的串行输出允许 寄存器m (SOEm)的位置"0" (禁止输出), 并且将串行输出寄存器m (SOm)的SOmn位置"1" (High电平)。这是与初始状态相同的设定。
- 2. SCKp=1 (不使用SAU的通道n时的设定) 不使用SAU时,将串行通道允许状态寄存器m (SEm)的bit n (SEmn)置"0" (运行停止状态), 并且将与不使用的输出对应的串行输出允许寄存器m (SOEm)的位置"0" (禁止输出),串行输出 寄存器m (SOm)的SOmn位和CKOmn位置"1" (High电平)。这是与初始状态相同的设定。
- 3. TOmn=0 (不使用TAU的通道n的输出时的设定) 不使用TAU的TOmn输出时,将与不使用的输出对应的定时器输出允许寄存器0 (TOE0)的位置"0" (禁止输出), 并且将定时器输出寄存器0 (TO0)的位置"0" (Low电平)。这是与初始状态相同的 设定。
- 4. PCLBUZn=0 (不使用时钟输出/蜂鸣器输出时的设定) 不使用时钟输出/蜂鸣器输出时,将时钟输出选择寄存器n (CKSn)的PCLOEn位置"0" (禁止输 出)。这是与初始状态相同的设定。

# 4.5.3 使用的端口功能和复用功能的寄存器设定例子

使用的端口功能和复用功能的寄存器设定例子如表 [4-5](#page-80-0) 所示。端口功能的控制寄存器的设定如表 [4-5](#page-80-0) 所 示。另外,有关表 [4-5](#page-80-0) 的中的记载说明请参照以下备注。

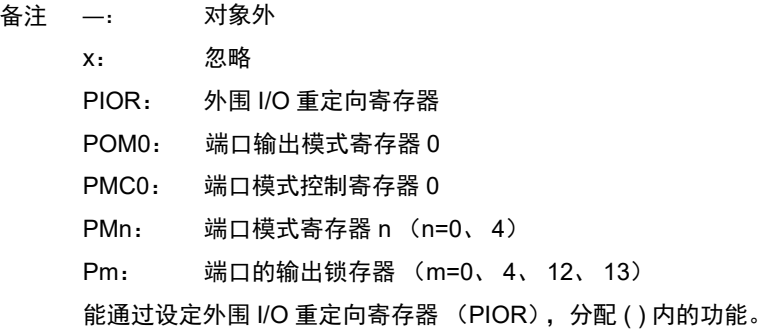

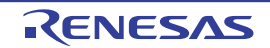

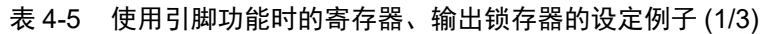

<span id="page-80-0"></span>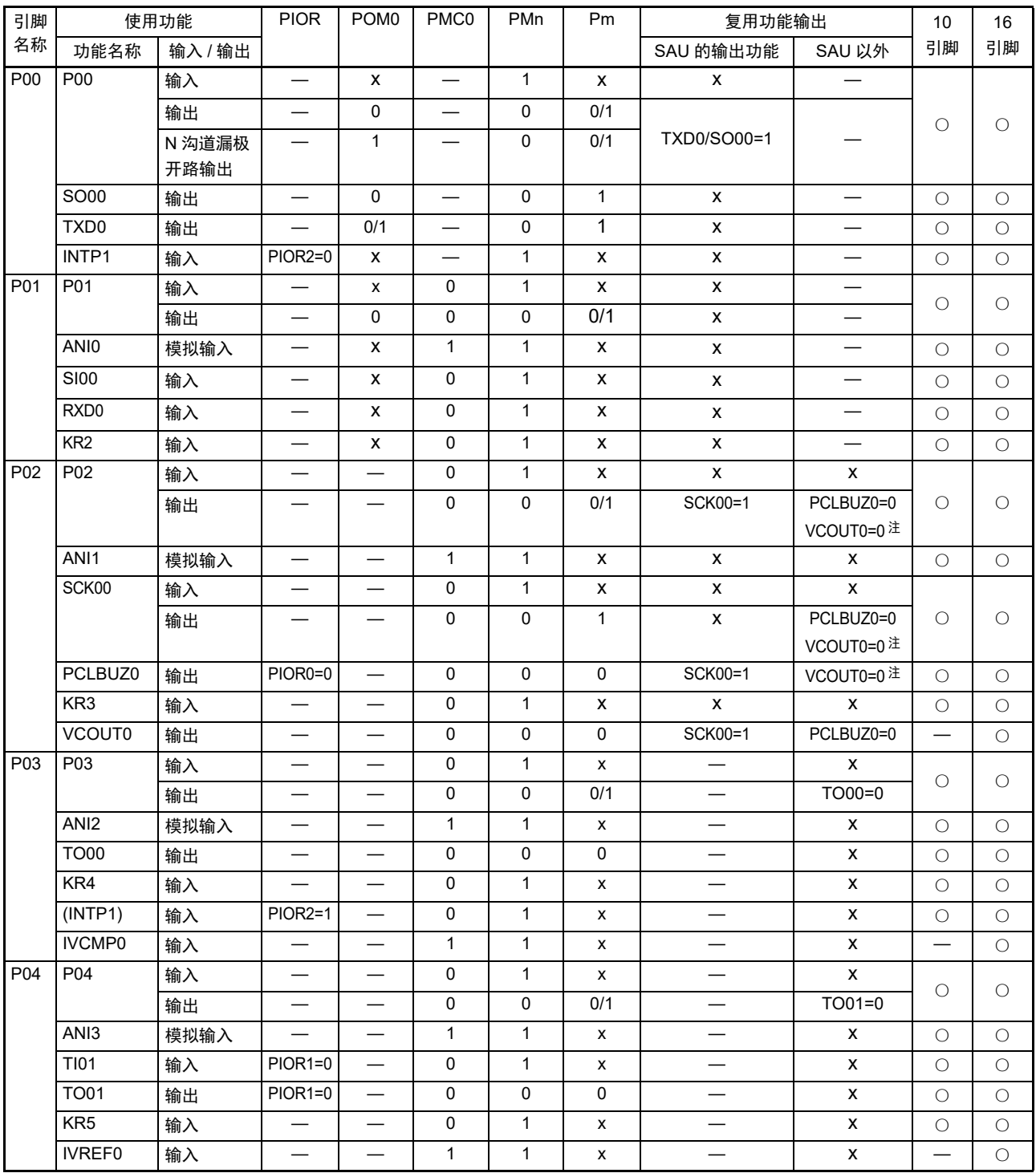

注 只限于 16 引脚产品。

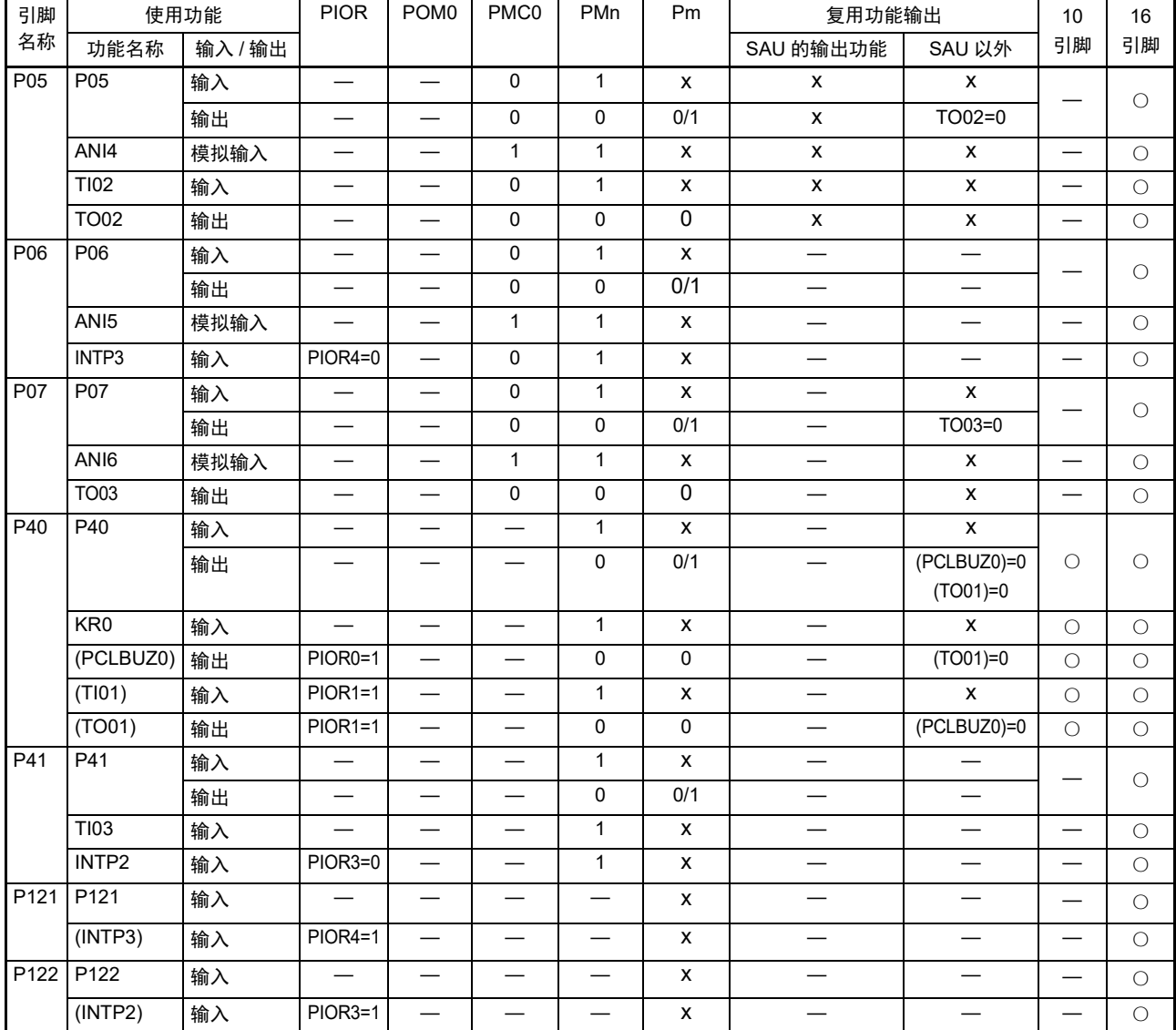

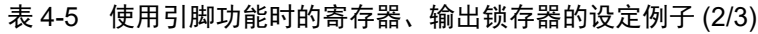

# 表 4-5 使用引脚功能时的寄存器、输出锁存器的设定例子 (3/3)

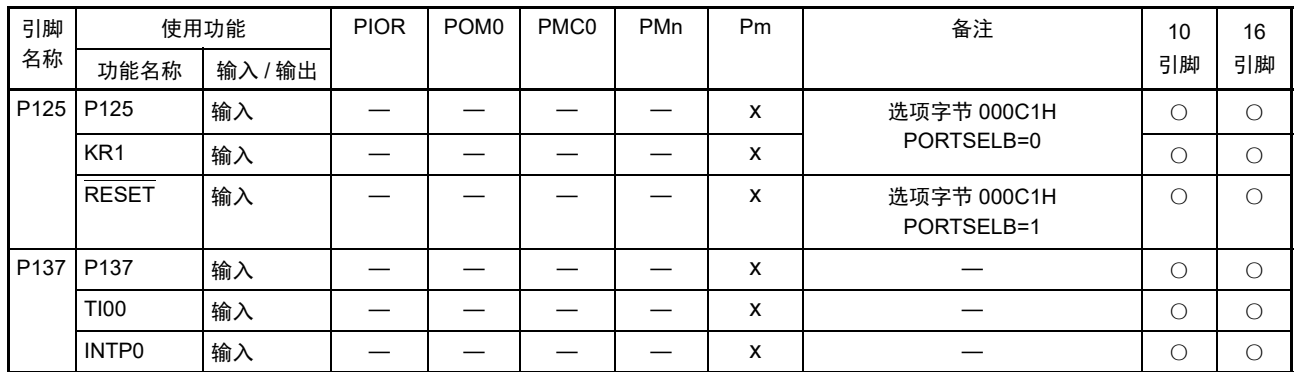

#### 4.6 功能时的注意事项

4.6.1 有关对端口寄存器 n (Pn) 的位操作指今的注意事项

在对同时具有输入和输出功能的端口执行位操作指令时,除了操作对象的位以外,也可能改写非操作对象 的输入端口的输出锁存器的值。

因此,建议在将任意的端口从输入模式切换为输出模式前重新写输出锁存器的值。

- 例 当 P00 为输出端口并且 P01 ~ P07 为输入端口 (引脚状态全部为高电平) 而且端口 0 的输出锁存 器值为 "00H"时,如果通过位操作指令将输出端口 P00 的输出从低电平改为高电平,端口 0 的输 出锁存器的值就变为 "FFH"。
- 说明: PMnm 位为 "1" 的端口的 Pn 寄存器的写对象是输出锁存器,而读对象是引脚状态。

在 RL78 微控制器内部, 位操作指令按照以下顺序执行: <1> 以 8 位为单位读 Pn 寄存器。 <2> 操作 1 位对象位。 <3> 以 8 位为单位写 Pn 寄存器。

在 <1> 时, 读输出端口 P00 的输出锁存器的值 "0", 并且读输入端口 P01 ~ P07 的引脚状态。此 时,如果 P01 ~ P07 的引脚状态为高电平,读取值就为"FEH"。 通过 <2> 的操作,值变为 "FFH"。 通过<3>的操作,给输出锁存器写"FFH"。

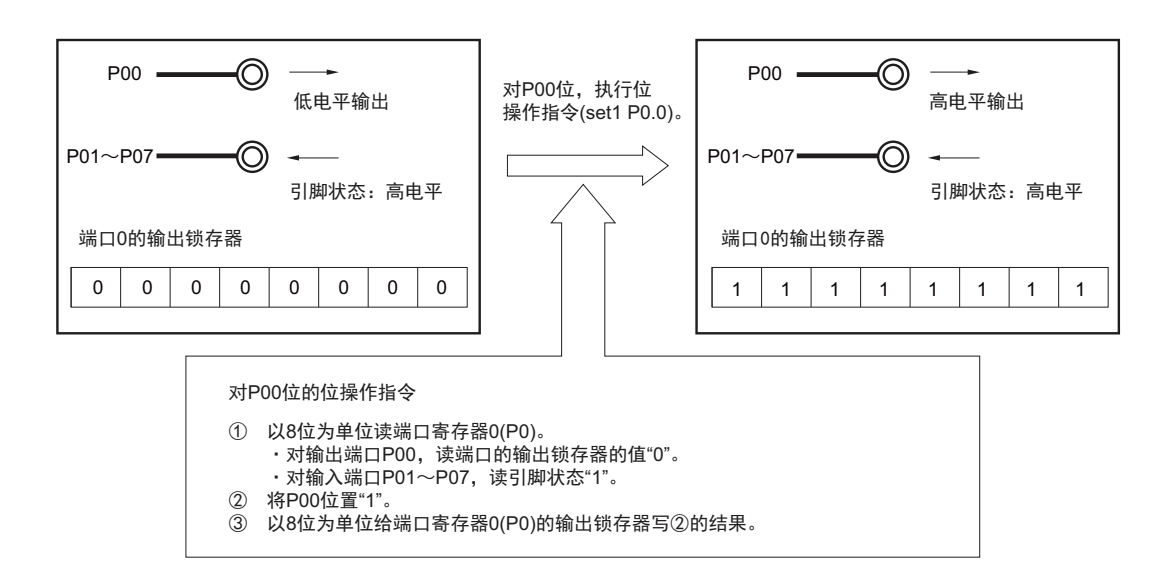

#### 图 4-8 位操作指令 (P00 的情况)

#### 4.6.2 引脚设定的注意事项

有关分配了多个复用功能的输出引脚,需要将不使用的复用功能的输出设置为初始状态 (回避输出的冲 突), 在通过设定外围 I/O 重定向寄存器 (PIOR)给引脚分配功能时也同样。有关复用输出, 请参照 "[4.5](#page-78-2) 使 [用复用功能时的寄存器设定](#page-78-2) "。

对于用作输入的引脚,复用功能的输出无效 (缓冲器输出为 Hi-Z), 因此不需要进行处理。

另外,为了实现低功耗,建议停止不使用的功能,包括只有输入或者没有输入 / 输出的模块。

# 第5章 时钟发生申路

# 5.1 时钟发生电路的功能

时钟发生电路是产生给 CPU 和外围硬件提供时钟的电路。 有以下几种系统时钟和时钟振荡电路。

#### (1) 主系统时钟

① 高速内部振荡器

能通过选项字节 (000C2H)从f<sub>IH</sub>=20MHz、 10MHz、 5MHz、 2.5MHz和 1.25MHz(TYP.)中选择频率 进行振荡。在解除复位后, CPU一定以此高速内部振荡器时钟开始运行。能通过执行STOP指令停止 振荡。

能通过高速内部振荡器的频率选择寄存器 (HOCODIV)更改选项字节设定的频率。有关频率,请参 照"图5-4 [高速内部振荡器的频率选择寄存器 \(](#page-89-0)HOCODIV) 的格式"。

能通过高速内部振荡器设定的振荡频率如下所示 (能通过选项字节和高速内部振荡器的频率选择寄 存器 (HOCODIV)选择的种类)。

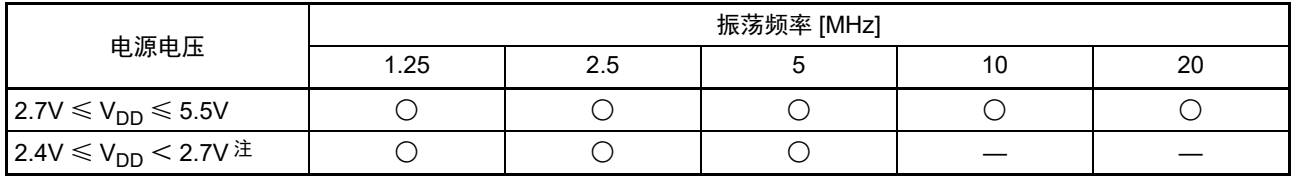

备注 ○: 能选择、 —: 不能选择

- 注 因为包括可选择的上电复位 (SPOR)电路的检测电压 (Vspore),所以必须在 2.57(TYP.)  $\sim$  5.5V 的电压范围内 使用。
- (2) 低速内部振荡器时钟

能使  $f_{II}$ =15kHz (TYP.) 的时钟振荡。 不能将低速内部振荡器时钟用作 CPU 时钟。 只有以下外围硬件能通过低速内部振荡器时钟运行:

- 看门狗定时器
- 12位间隔定时器注

当选项字节(000COH)的 bit4(WDTON)和运行速度模式控制寄存器(OSMC)注的 bit4(WUTMMCK0) 中的一个或者两个都为"1"时,低速内部振荡器时钟振荡。

但是, 在 WDTON 位为 "1" 并且 WUTMMCK0 位为 "0" 而且选项字节 (000C0H) 的 bit0 (WDSTBYON) 为"0"时,如果执行 HALT 指令或者 STOP 指令,低速内部振荡器就停止振荡。

注 只限于 16 引脚产品。

备注 fiH: 高速内部振荡器的时钟频率

f<sub>IL</sub>: 低速内部振荡器的时钟频率

# 5.2 时钟发生电路的结构

时钟发生电路由以下硬件构成。

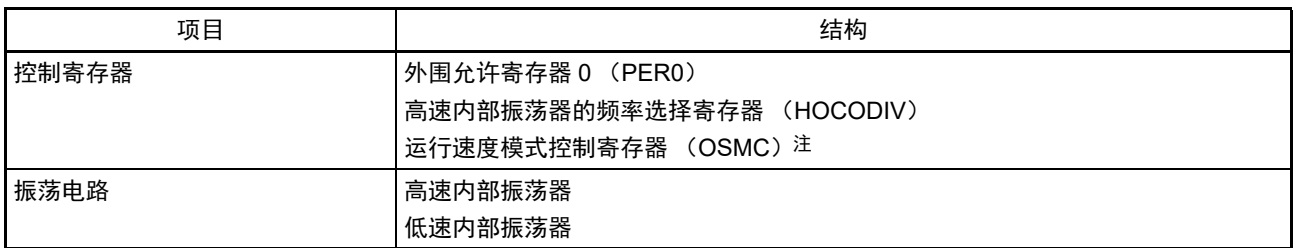

# 表 5-1 时钟发生电路的结构

注 只限于 16 引脚产品。

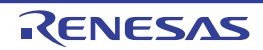

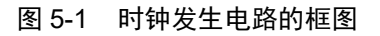

<span id="page-85-0"></span>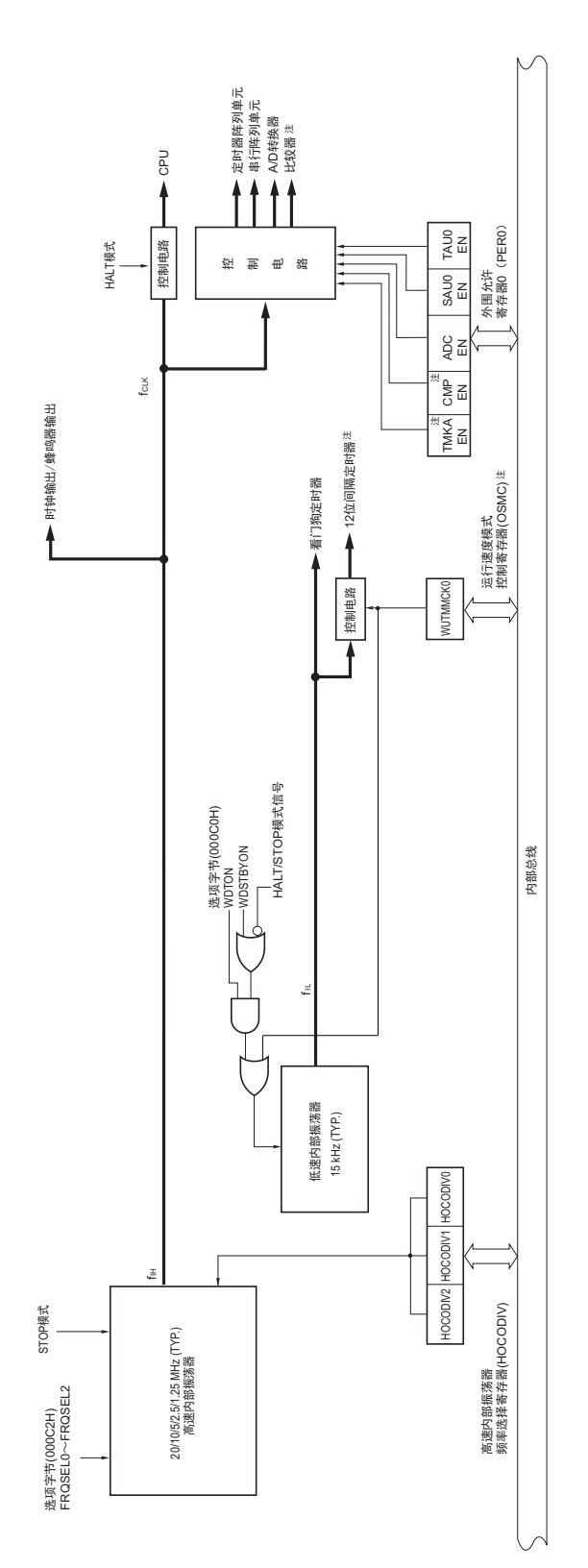

注 只限于 16 引脚产品。

备注<br>  $f_{\text{IH}}$ : 高速内部振荡器的时钟频率

- f<sub>MAIN</sub>: 主系统时钟频率
- f<sub>CLK</sub>: CPU/外围硬件的时钟频率
- $f_{IL}$ : 低速内部振荡器的时钟频率

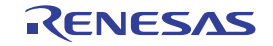

# 5.3 时钟发生电路的控制寄存器

通过以下的寄存器控制时钟发生电路。

- 外围允许寄存器0 (PER0)
- 高速内部振荡器的频率选择寄存器 (HOCODIV)
- 运行速度模式控制寄存器 (OSMC)注
- 注 只限于 16 引脚产品。

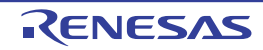

## 5.3.1 外围允许寄存器 0 (PER0)

这是设定允许或者禁止给各外围硬件提供时钟的寄存器。通过停止给不使用的硬件提供时钟,降低功耗和 噪声。

当使用由此寄存器控制的以下外围功能时,必须在进行外围功能的初始设定前将对应的位置 "1"。

- 12位间隔定时器
- A/D转换器
- 比较器
- 串行阵列单元
- 定时器阵列单元

通过 1 位或者 8 位存储器操作指令设定 PER0 寄存器。 在产生复位信号后,此寄存器的值变为 "00H"。

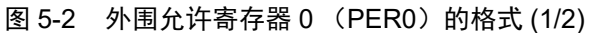

地址:F00F0H 复位后:00H R/W 符号 | | | | | | |5 | 4 3 | 2 | 1 PER0 TMKAEN 注 CMPEN 注 | ADCEN | 0 | 0 | SAU0EN | 0 | TAU0EN TMKAEN | TMKAEN | またはない | およびの 控制 12 位间隔定时器的输入时钟的提供 0 停止提供输入时钟。 • 不能写 12 位间隔定时器使用的 SFR。 • 12 位间隔定时器处于复位状态。 1 提供输入时钟。 • 能读写 12 位间隔定时器使用的 SFR。 CMPEN | まちゃくもちゃんですよねですよね。 をついて 控制比较器的输入时钟的提供 0 停止提供输入时钟。 • 不能写比较器使用的 SFR。 • 比较器处于复位状态。 1 提供输入时钟。 • 能读写比较器使用的 SFR。 ADCEN NET SERVICE ALCOHOL: POST PRESERVE PRESERVE PRESERVE PRESERVE PRESERVE PRESERVE PRESERVE 0 停止提供输入时钟。 • 不能写 A/D 转换器使用的 SFR。 • A/D 转换器处于复位状态。 1 提供输入时钟。 7 6 5 4 3 2 1 0

• 能读写 A/D 转换器使用的 SFR。

#### 注 只限于 16 引脚产品。

注意 必须将以下的位置 "0"。 10引脚产品:bit1、 3、 4、 6、 7 16引脚产品:bit1、 3、 4

图 5-2 外围允许寄存器 0 (PER0) 的格式 (2/2)

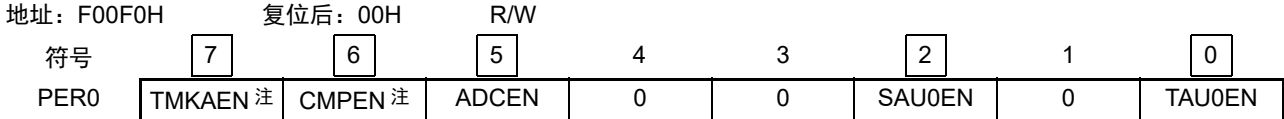

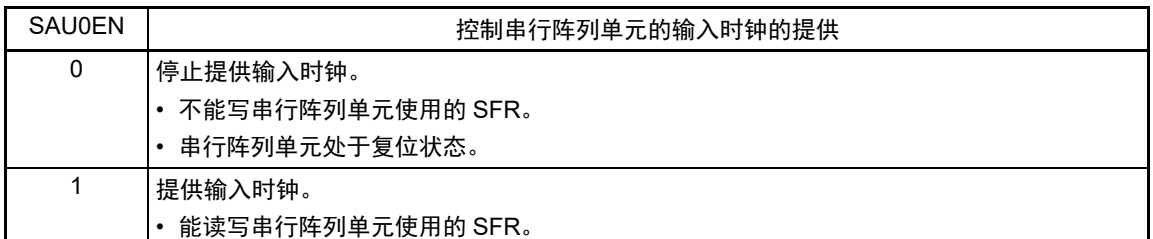

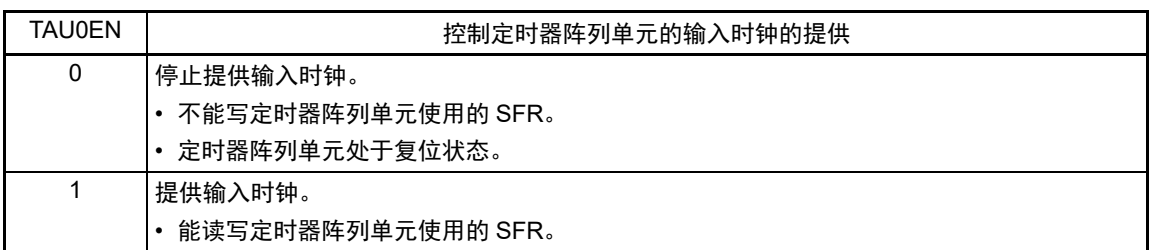

- 注 只限于 16 引脚产品。
- 注意 必须将以下的位置 "0"。 10引脚产品:bit1、 3、 4、 6、 7 16引脚产品:bit1、 3、 4

# 5.3.2 运行速度模式控制寄存器 (OSMC)

OSMC 寄存器控制 12 位间隔定时器的运行时钟的提供。 如果要运行 12 位间隔定时器, 必须先将 WUTMMCK0 置 "1", 并且到停止前不能将 WUTMMCK0 置 "0"。 通过 8 位存储器操作指令设定 OSMC 寄存器。 在产生复位信号后,此寄存器的值变为 "00H"。

#### 图 5-3 运行速度模式控制寄存器 (OSMC) 的格式

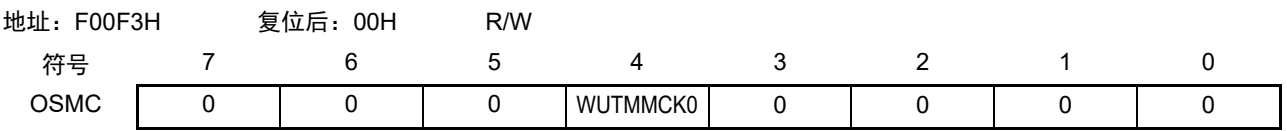

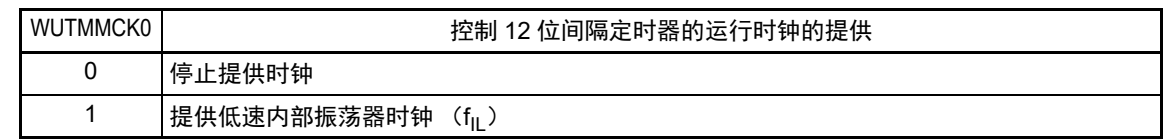

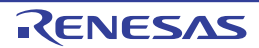

# 5.3.3 高速内部振荡器的频率选择寄存器 (HOCODIV)

这是更改选项字节 (000C2H)设定的高速内部振荡器时钟频率的寄存器。 通过 8 位存储器操作指令设定 HOCODIV 寄存器。 在产生复位信号后,此寄存器的值变为通过选项字节 (000C2H) FRQSEL2 ~ FRQSEL0 设定的值。

#### 图 5-4 高速内部振荡器的频率选择寄存器 (HOCODIV) 的格式

<span id="page-89-0"></span>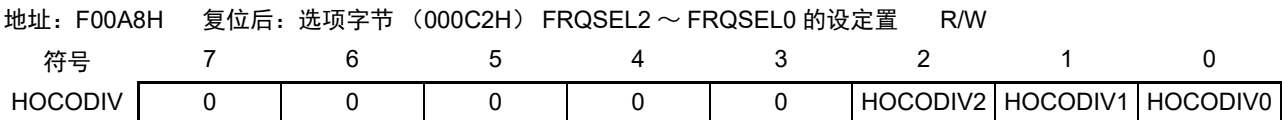

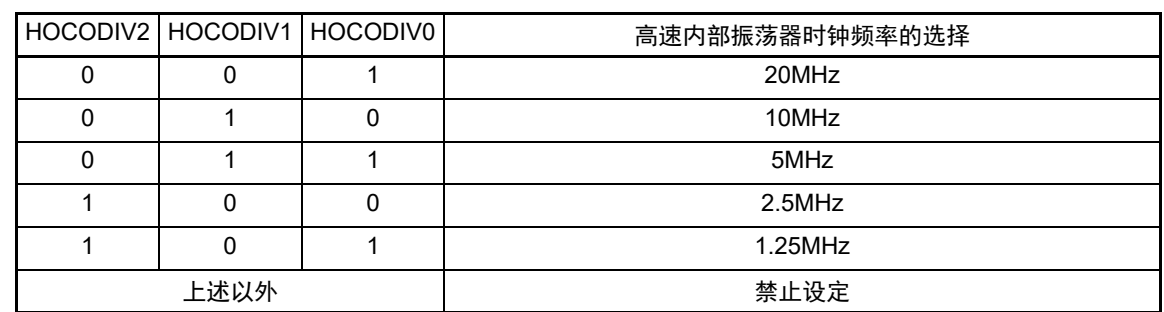

注意 1. 更改频率前后,都必须在可工作电压范围内进行 HOCODIV 寄存器的设定。

2. 在通过 HOCODIV 寄存器更改频率后,经过以下转移时间之后进行频率切换:

- 以更改前的频率,最多运行 3 个时钟。
- 以更改后的频率,最多等待 3 个 CPU/ 外围硬件时钟。

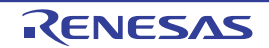

## 5.4 系统时钟振荡电路

#### 5.4.1 高速内部振荡器

R7F0C801-805 内置高速内部振荡器。能通过选项字节 (000C2H)从 20MHz、 10MHz、 5MHz、 2.5MHz 和 1.25MHz 中选择频率。

在解除复位后,高速内部振荡器自动开始振荡。

# 5.4.2 低速内部振荡器

R7F0C801-805 内置低速内部振荡器。

低速内部振荡器时钟用作看门狗定时器和 12 位间隔定时器的时钟<sup>注</sup>,但是不能用作 CPU 时钟。

当看门狗定时器运行或者运行速度模式控制寄存器 (OSMC)的 bit4 (WUTMMCK0)为"1"时,低速内 部振荡器运行。

当看门狗定时器停止运行并且在 WUTMMCK0 位为 "0" 时,低速内部振荡器停止运行。

注 只限于 16 引脚产品。

# 5.5 时钟发生电路的运行

时钟发生电路产生以下所示各种时钟,并且控制待机模式等 CPU 的运行模式 (参照图 [5-1](#page-85-0))。

- O 主系统时钟 fMAIN
	- 高速内部振荡器时钟 fiH
- 低速内部振荡器时钟 fIL
- O CPU/外围硬件时钟 f<sub>CLK</sub>

R7F0C801-805 在解除复位后, CPU 通过高速内部振荡器的输出开始运行。 接通电源时的时钟发生电路的运行如图 [5-5](#page-91-0) 所示。

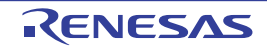

#### 图 5-5 接通电源电压时的时钟发生电路的运行

<span id="page-91-0"></span>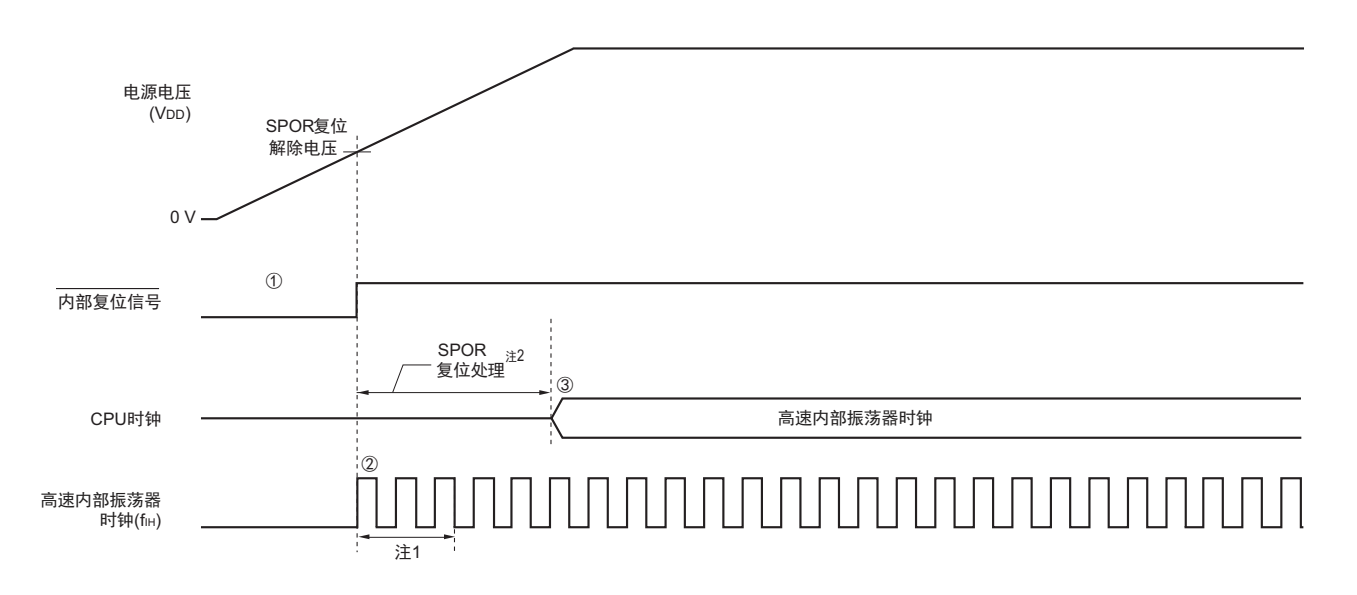

- ① 在接通电源后,通过可选择的上电复位 (SPOR)电路产生内部复位信号。
- ② 如果电源电压超出SPOR电路的检测电压,高速内部振荡器就在解除复位后自动开始振荡。

③ 在解除复位后,等待电压稳定并且在进行SPOR复位处理后, CPU以高速内部振荡器时钟开始运行。

- 注 1. 复位处理时间包含高速内部振荡器时钟的振荡精度稳定等待时间。
	- 2. 有关 SPOR 复位处理时间,请参照 " 第 17 章 [可选择的上电复位电路](#page-395-0) "。

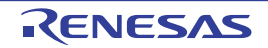

# 5.6 时钟控制

# 5.6.1 高速内部振荡器的设定例子

在解除复位后,提供高速内部振荡器时钟作为 CPU/ 外围硬件时钟  $(f_{\text{CLK}})$ 。能通过选项字节 (000C2H) 的 FRQSEL0 ~ FRQSEL2 位选择高速内部振荡器的频率。另外,能通过高速内部振荡器的频率选择寄存器 (HOCODIV)更改频率。

#### 【选项字节的设定】

地址:000C2H

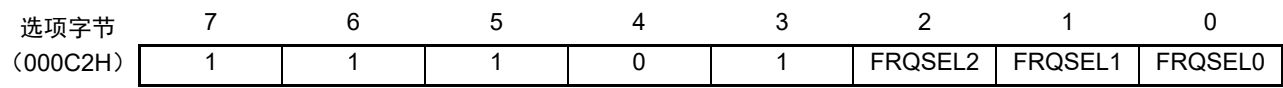

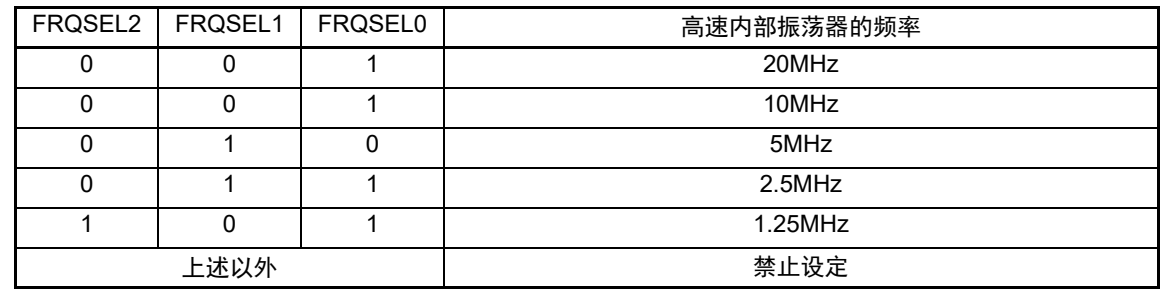

【高速内部振荡器的频率选择寄存器 (HOCODIV)的设定】

#### 地址:F00A8H

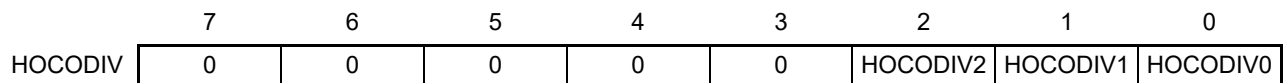

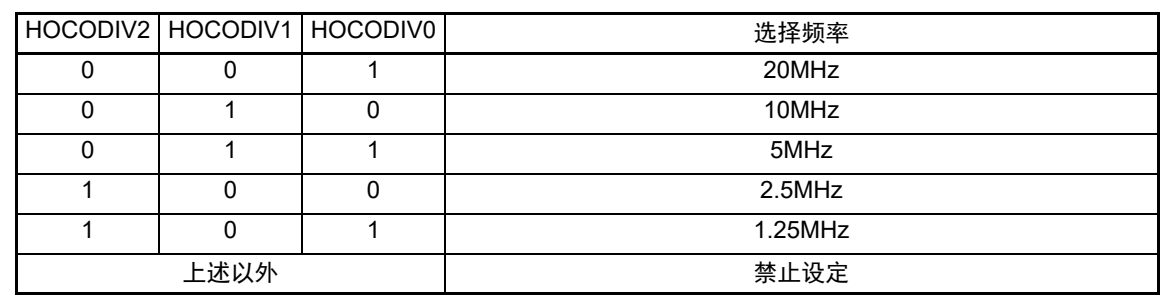

注意 1. 更改频率前后,都必须在可工作电压范围内进行 HOCODIV 寄存器的设定。

2. 在通过 HOCODIV 寄存器更改频率后,经过以下转移时间之后进行频率切换:

- 以更改前的频率,最多运行 3 个时钟。
- 以更改后的频率, 最多等待 3 个 CPU/ 外围硬件时钟。

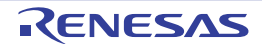

# 5.6.2 CPU 时钟的状态转移图

本产品的 CPU 时钟状态转移图如图 [5-6](#page-93-0) 所示。

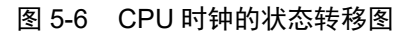

<span id="page-93-0"></span>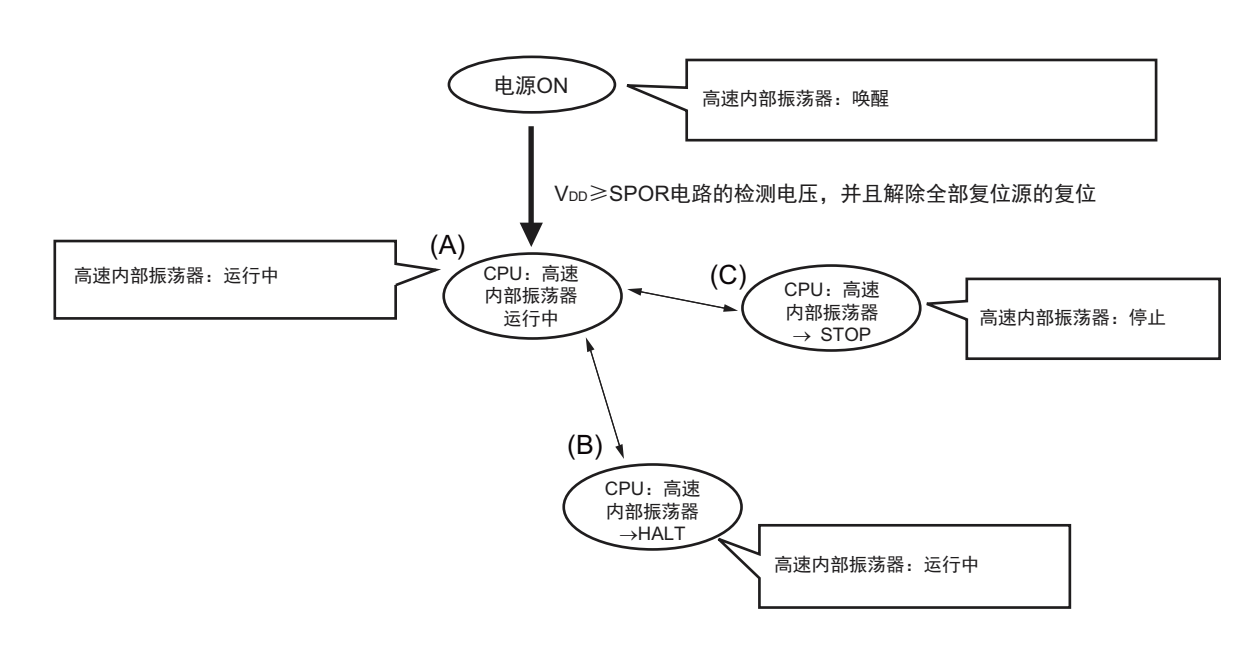

<span id="page-93-1"></span>CPU 时钟的转移和 SFR 寄存器的设定例子等如表 [5-2](#page-93-1) 所示。

#### 表 5-2 CPU 时钟的转移和 SFR 寄存器的设定例子

(1) • CPU从高速内部振荡器时钟运行(A)转移到HALT模式(B)。

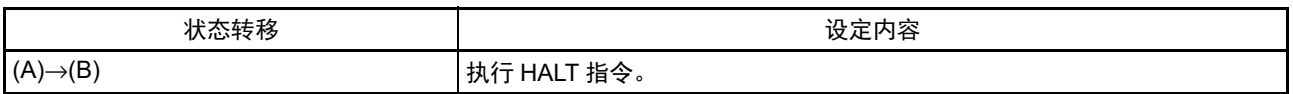

(2) • CPU从高速内部振荡器时钟运行(A)转移到STOP模式(C)。

(设定顺序)

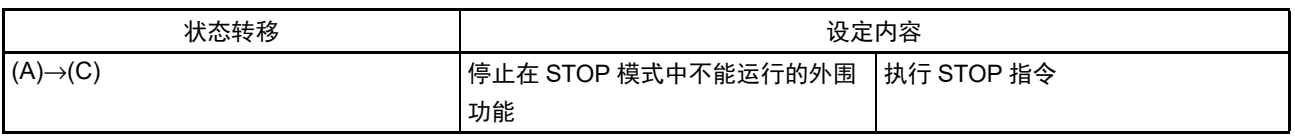

备注 表 [5-2](#page-93-1) 的 (A) ~ (C) 对应图 [5-6](#page-93-0) 的 (A) ~ (C)。

# 第 6 章 定时器阵列单元

定时器阵列单元的通道个数因产品而不同。

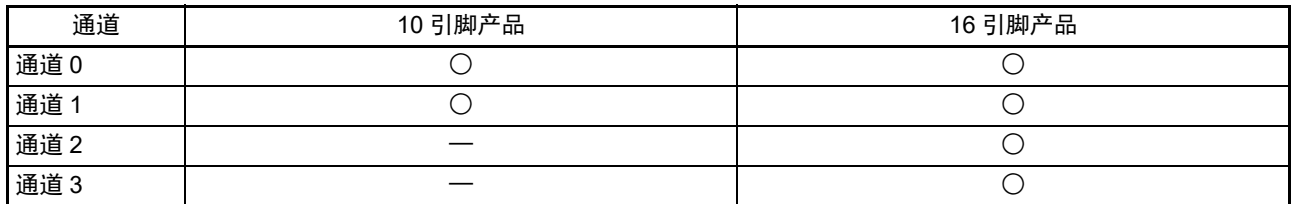

#### 备注 ○:内置通道、 —:未内置通道

定时器阵列单元最多配置有 4 个 16 位定时器。 各 16 位定时器称为"通道", 既能分别用作独立的定时器, 也能组合多个通道用作高级的定时器功能。

#### 定时器阵列单元

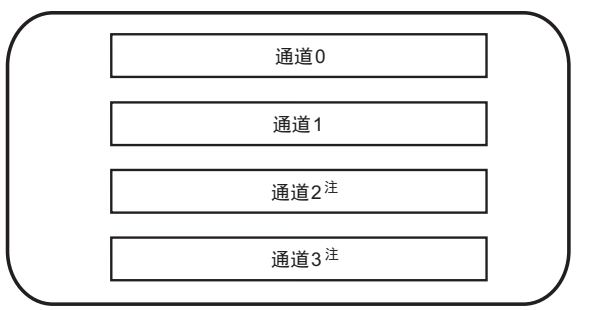

#### 注 只限于 16 引脚产品。

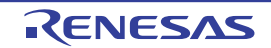

有关各功能的详细内容,请参照下表。

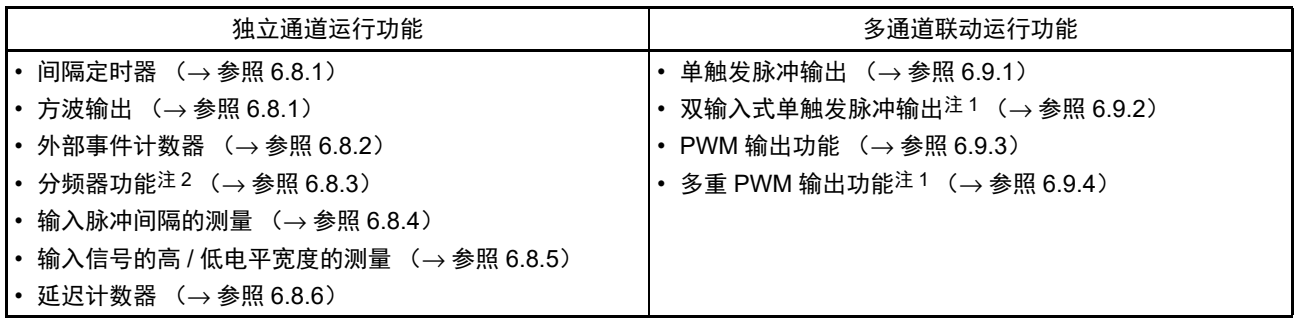

能将通道 1 和通道 3 的 16 位定时器用作 2 个 8 位定时器 (高位和低位)。能使用通道 1 和通道 3 的 8 位 定时器的功能如下所示。

- 间隔定时器 (高8位定时器、低8位定时器)
- 方波输出 (只限于低8位定时器)
- 外部事件计数器 (只限于低8位定时器)
- 延迟计数器 (只限于低8位定时器)
- PWM输出功能 (只限于低8位定时器)
- 多重PWM输出功能注1 (只限于低8位定时器)

能通过设定 ISC 寄存器,使通道 1 和串行阵列单元的 UART0 联合。通过使用输入脉冲间隔测量模式可以 测量通信方的波特率宽度,从而实现 UART0 的波特率校正。

- 注 1. 只限于 16 引脚产品。
	- 2. 只限于通道 0 和通道 3。

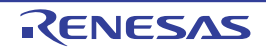

# 6.1 定时器阵列单元的功能

定时器阵列单元有以下功能:

# 6.1.1 独立通道运行功能

独立通道运行功能是能不受其他通道运行模式的影响而独立使用任意通道的功能。

## (1) 间隔定时器

能用作以固定间隔产生中断 (INTTM0n)的基准定时器。

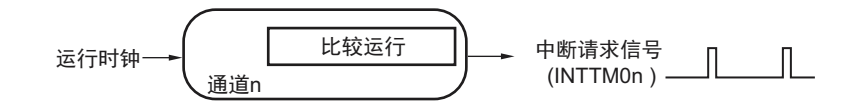

#### (2) 方波输出

每当产生 INTTM0n 中断时,就进行交替运行并且从定时器输出引脚 (TO0n)输出 50% 占空比的方波。

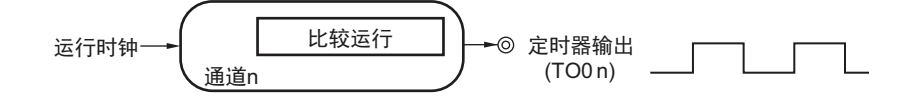

#### (3) 外部事件计数器

对定时器输入引脚 (TIOn)的输入信号的有效边沿进行计数,如果达到规定次数,就能用作产生中断的事 件计数器。

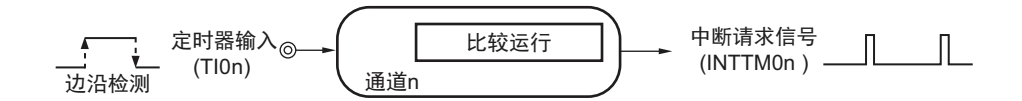

#### (4) 分频器功能 (只限于通道 0 和通道 3)

对定时器输入引脚 (TI00、TI03) 的输入时钟进行分频, 然后从输出引脚 (TO00、TO03)输出。

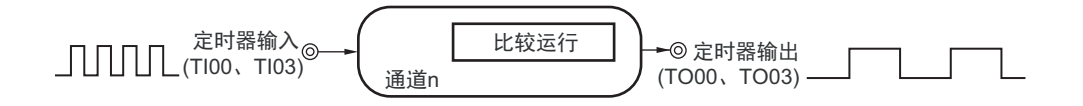

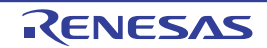

#### (5) 输入脉冲间隔的测量

在定时器输入引脚(TI0n)的输入脉冲信号的有效边沿开始计数并且在下一个脉冲的有效边沿捕捉计数值, 从而测量输入脉冲的间隔。

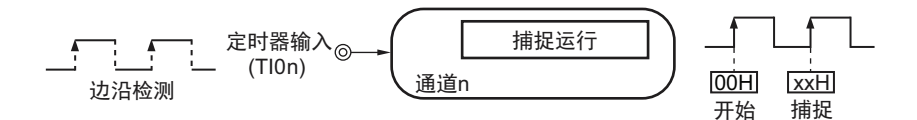

## (6) 输入信号的高 / 低电平宽度的测量

在定时器输入引脚 (TIOn)的输入信号的一个边沿开始计数并且在另一个边沿捕捉计数值,从而测量输入 信号的高电平或者低电平的宽度。

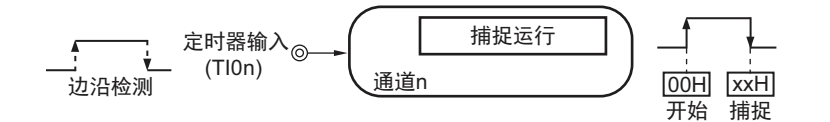

## (7) 延迟计数器

在定时器输入引脚 (TI0n)的输入信号的有效边沿开始计数并且在经过任意延迟期间后产生中断。

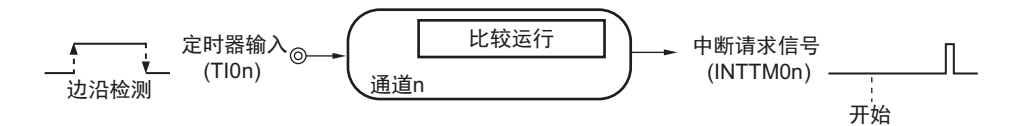

备注 n:通道号。 n=0、 1 (10 引脚产品)、 n=0 ~ 3 (16 引脚产品)

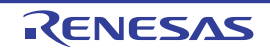

# 6.1.2 多通道联动运行功能

多通道联动运行功能是将主控通道(主要控制周期的基准定时器)和从属通道(遵从主控通道运行的定时 器)组合实现的功能。

多通道联动运行功能能用作以下模式。

#### (1) 单触发脉冲输出

将 2 个通道成对使用,生成能任意设定输出时序和脉宽的单触发脉冲。

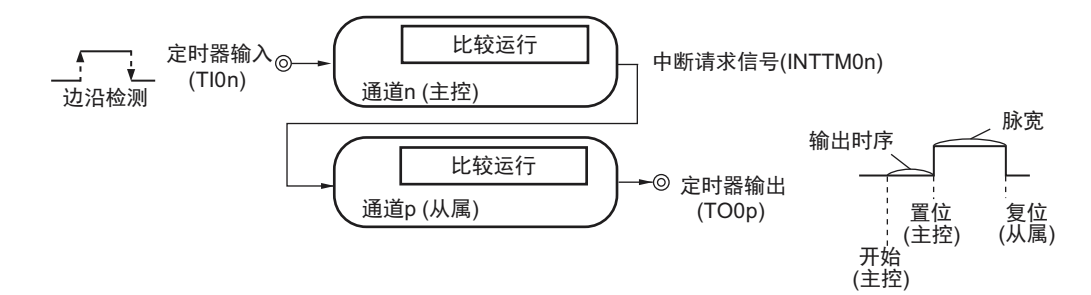

#### (2) 双输入式单触发脉冲输出 (只限于 16 引脚产品)

将 2 个通道成对使用, 并且通过输入到定时器输入引脚 (TIOn、TIO3) 的有效边沿, 置位 / 复位定时器输 出引脚 (TO03),生成任意的单触发脉冲。

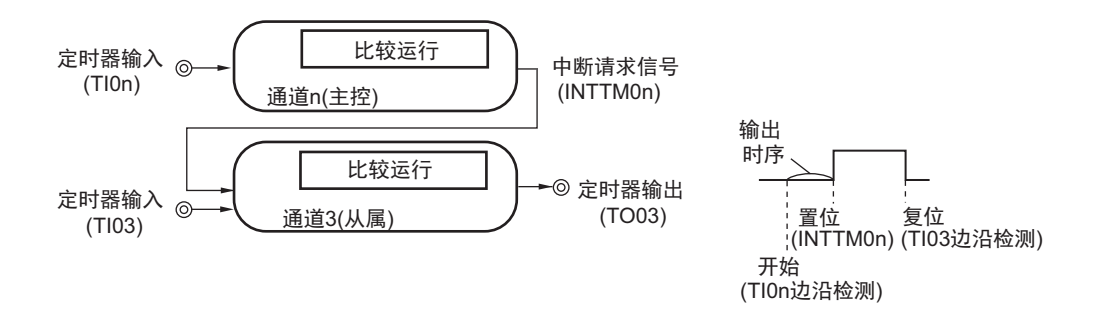

注意 有关多通道联动运行功能的使用规则的详细内容,请参照 "6.4.1 [多通道联动运行功能的基本规则](#page-127-0) "。

备注 n:通道号。 n=0 (10 引脚产品)、 n=0、 2 (16 引脚产品) p: 从属通道号 (0 < p ≤ 3)

(3) PWM (Pulse Width Modulation)输出功能

将 2 个通道成对使用,生成能任意设定周期和占空比的脉冲。

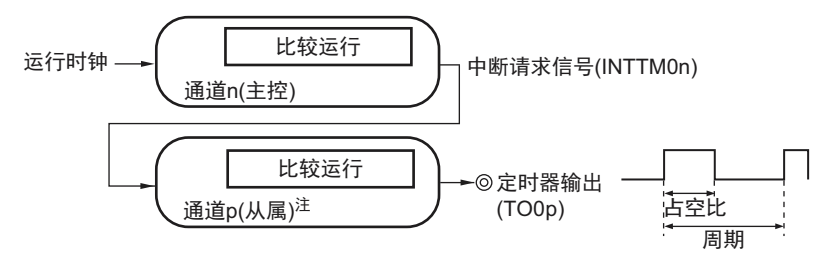

注 在通道 1 和通道 3 的低 8 位定时器模式中也能运行。

#### (4) 多重 PWM (Pulse Width Modulation)输出功能 (只限于 16 引脚产品)

能通过扩展 PWM 功能并且使用 1 个主控通道和多个从属通道,以固定周期生成最多 3 种任意占空比的 PWM 信号。

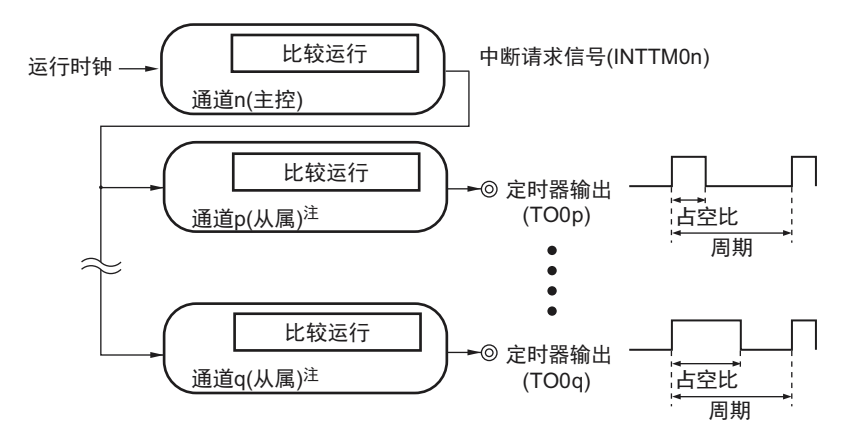

注 在通道 1 和通道 3 的低 8 位定时器中也能运行。

- 注意 有关多通道联动运行功能的使用规则的详细内容,请参照 "6.4.1 [多通道联动运行功能的基本规则](#page-127-0) "。
- 备注 n:通道号。 n=0 (10 引脚产品)、 n=0、 2 (16 引脚产品) p、q: 从属通道号  $(0 < p < q \leq 3)$

# 6.1.3 8 位定时器运行功能 (只限于通道 1 和通道 3)

8 位定时器运行功能是将通道 1 和通道 3 的 16 位定时器用作 2 个通道的 8 位定时器 (高位 / 低位)的功 能。能使用通道 1 和通道 3 的 8 位定时器的功能如下所示。

- 间隔定时器 (高8位定时器、低8位定时器)
- 方波输出 (只限于低8位定时器)
- 外部事件计数器 (只限于低8位定时器)
- 延迟计数器 (只限于低8位定时器)
- PWM输出功能 (只限于低8位定时器)
- 多重PWM输出功能<sup>注</sup>(只限于低8位定时器)
- 注 只限于 16 引脚产品。
- 注意 有关 8 位定时器运行功能的使用规则的详细内容,请参照 "6.4.2 8 [位定时器运行功能的基本规则 \(只限于通道](#page-129-0) 1 [和通道](#page-129-0) 3) "。

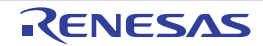

# 6.2 定时器阵列单元的结构

定时器阵列单元由以下硬件构成。

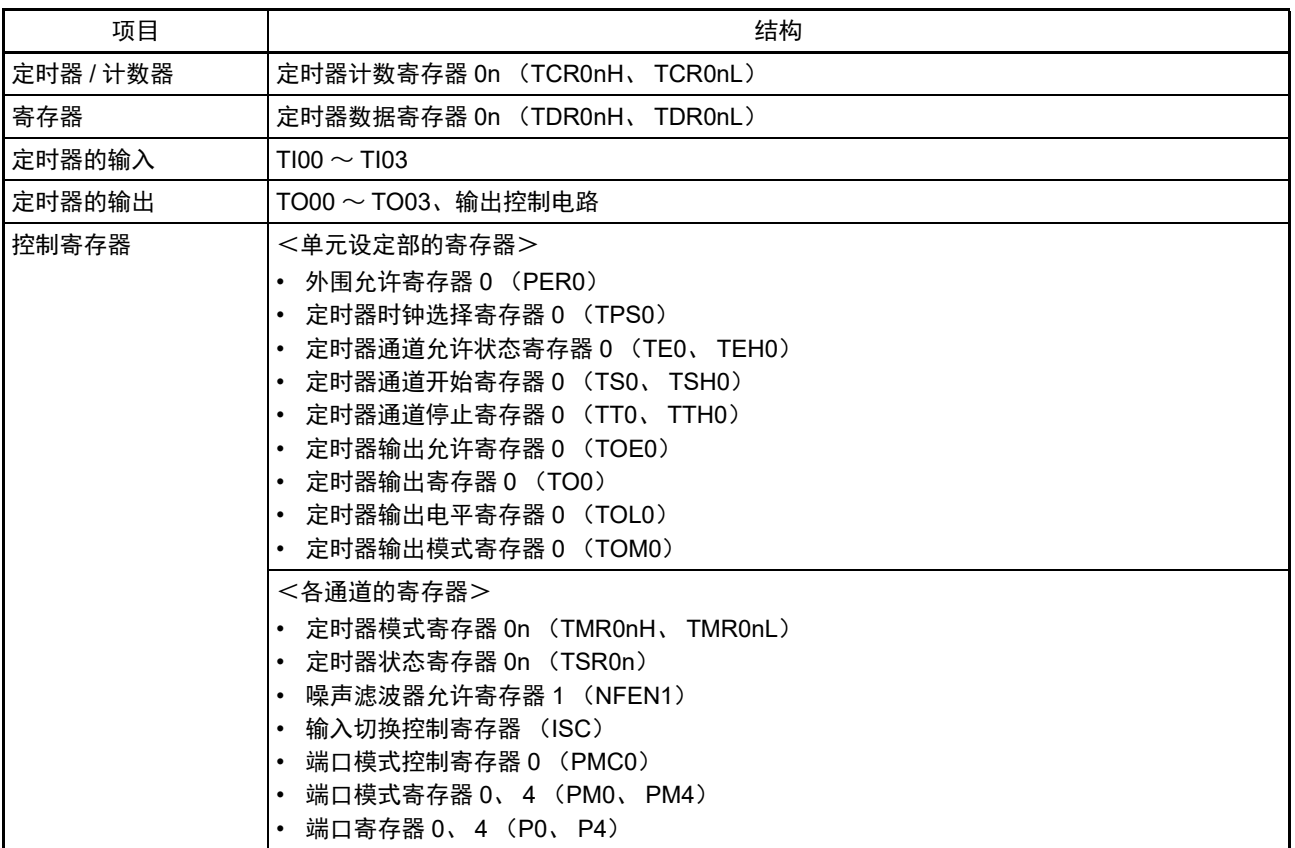

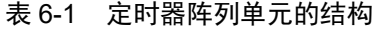

备注 n:通道号。 n=0、 1 (10 引脚产品), n=0 ~ 3 (16 引脚产品)

定时器阵列单元的各通道的定时器输入 / 输出的复用端口因产品而不同。

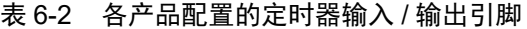

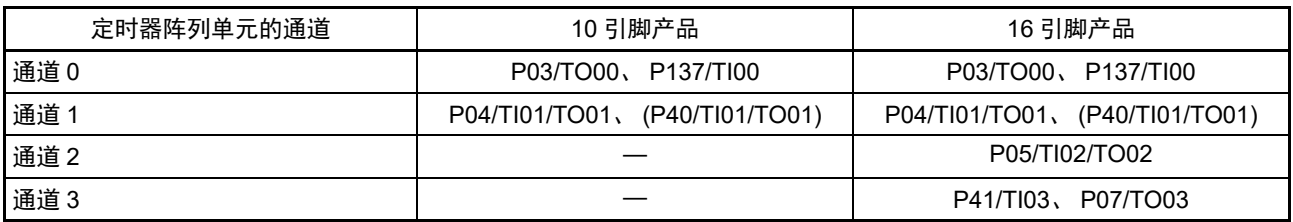

备注 1. 在定时器输入和定时器输出被同一个引脚复用时,只能用作定时器输入或者定时器输出。

2. —:没有内置通道。

3. () 是将外围 I/O 重定向寄存器 (PIOR) 的 PIOR0 位置 "1" 时的复用端口。

定时器阵列单元的框图如图 [6-1](#page-101-0)、图 [6-2](#page-102-0) 所示。

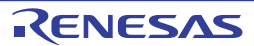

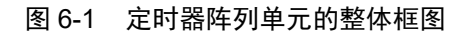

<span id="page-101-0"></span>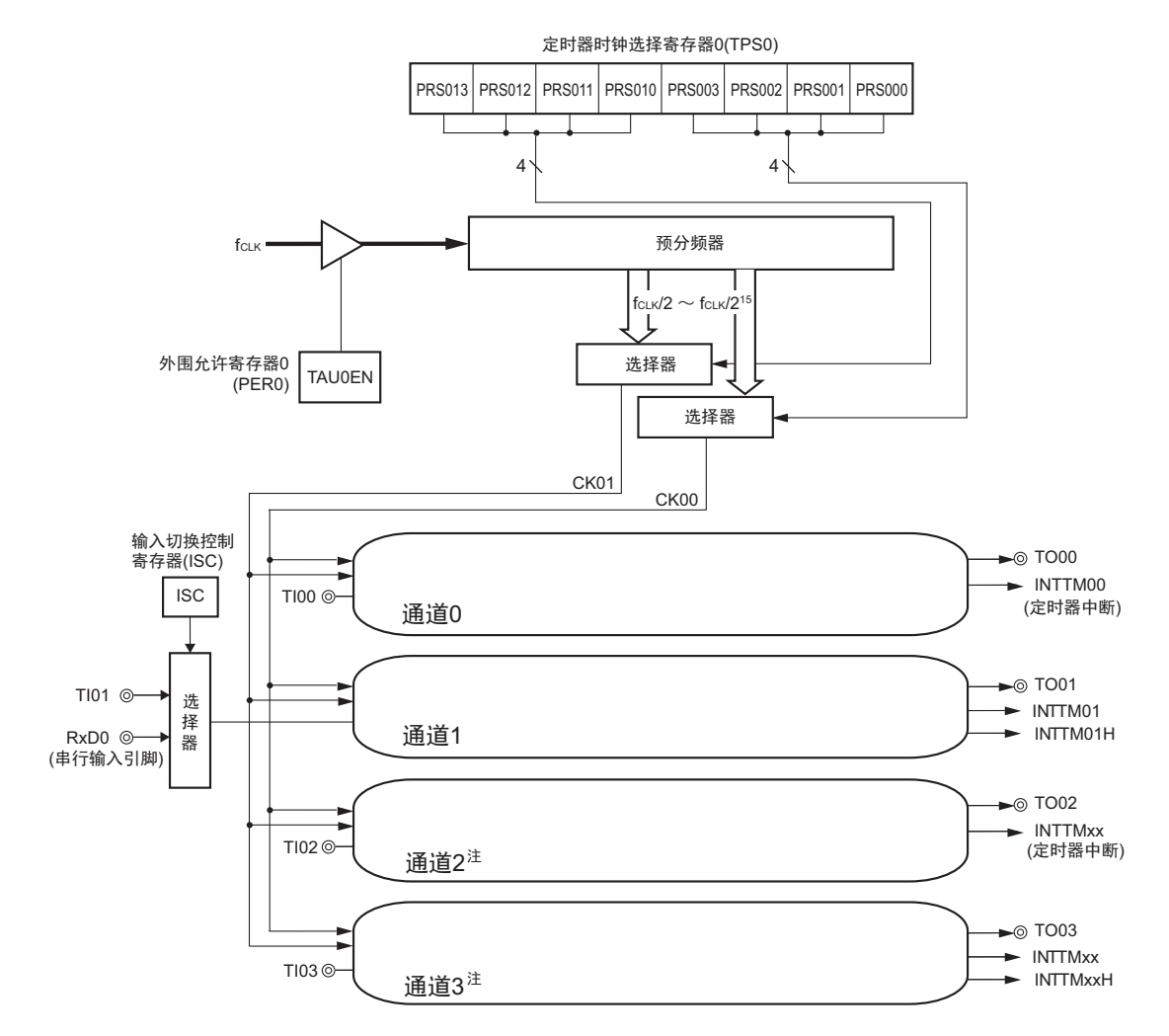

注 只限于 16 引脚产品。

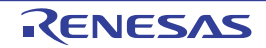

#### 图 6-2 定时器阵列单元的通道内部框图

# <span id="page-102-0"></span>(a) 通道 0、 2

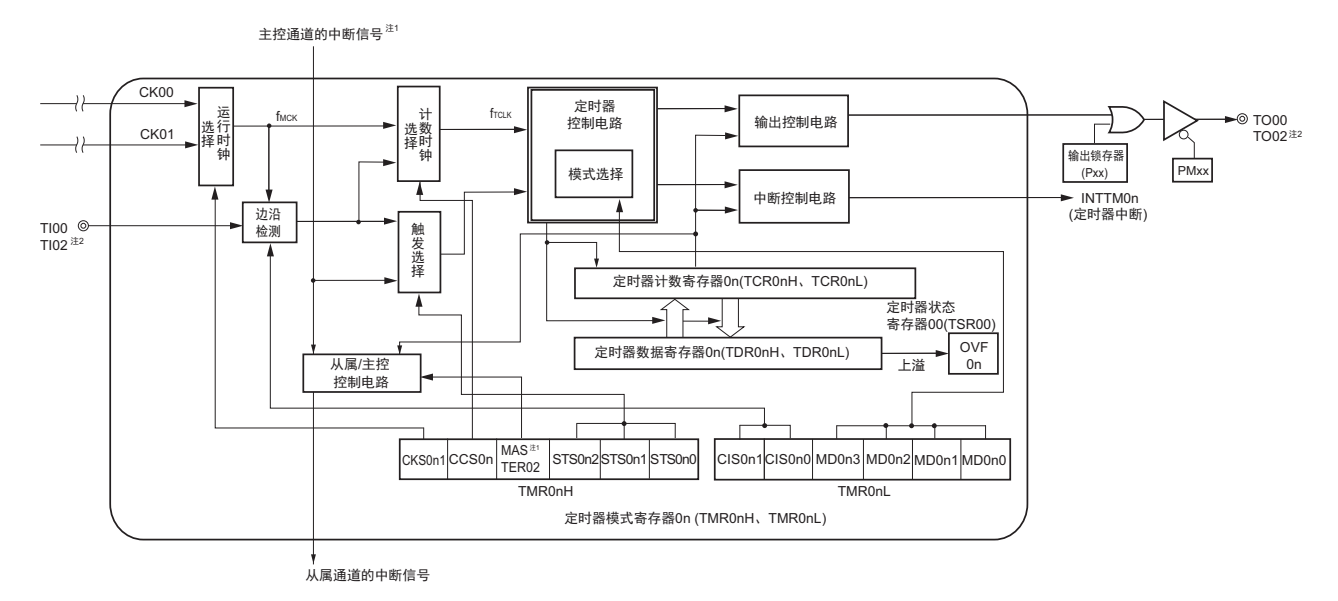

- 注 1. 只限于通道 2。
	- 2. 只限于 16 引脚产品。
- 备注 n=0、 2
- (b) 通道 1

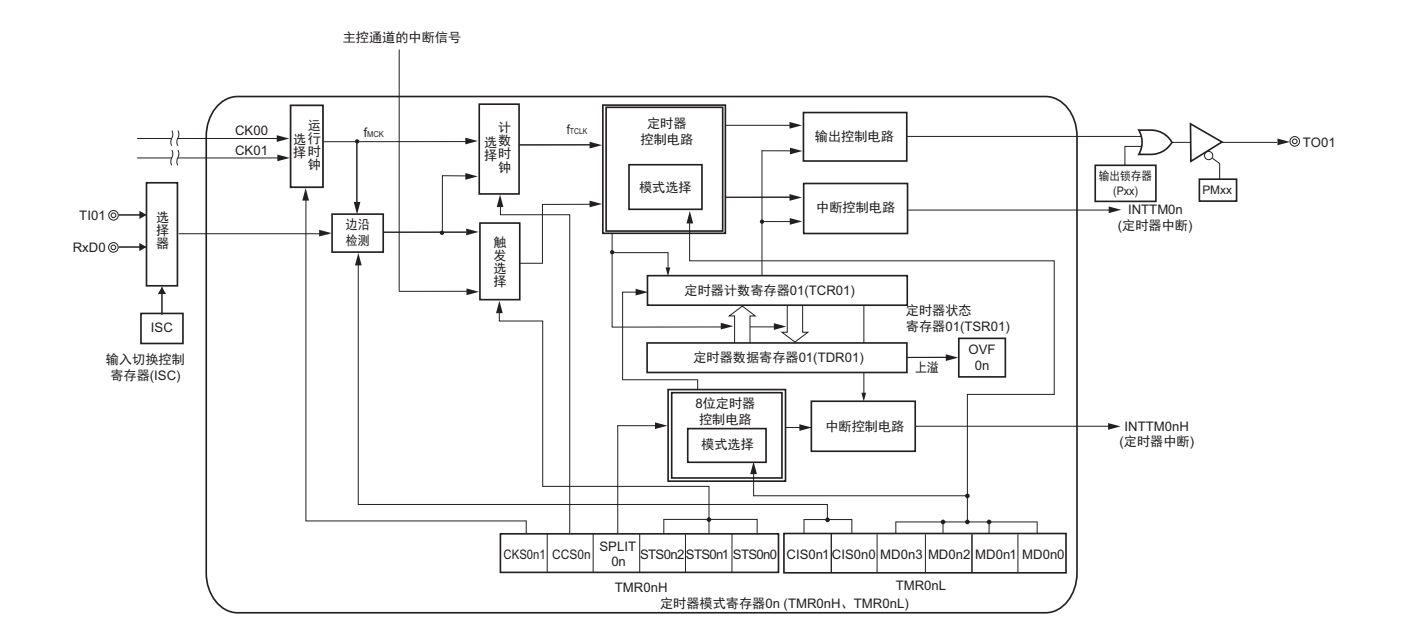

#### 备注 n=1

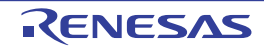

# (c) 通道 3 注

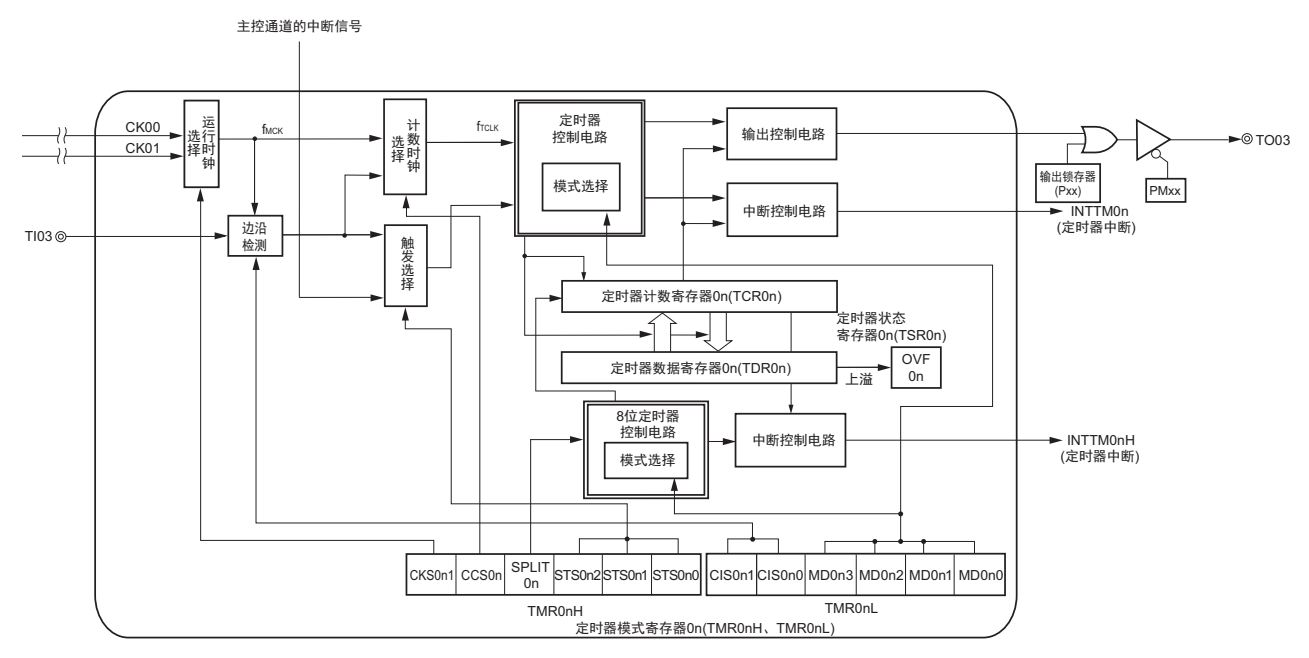

注 只限于 16 引脚产品。

备注 n=3

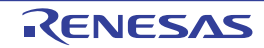

# 6.2.1 定时器计数寄存器 0n (TCR0n)

TCR0n 寄存器由 2 个对计数时钟 ( $f_{TCLK}$ )进行计数的 8 位只读寄存器 (TCR0nH、 TCR0nL)构成。 如果要读 TCR0n 寄存器,必须连续存取 TCR0nH 和 TCR0nL 寄存器。 与计数时钟 (frcLK)的上升沿同步进行递增或者递减计数。

通过定时器模式寄存器 0n (TMR0n)的 MD0n3 ~ MD0n0 位来选择运行模式,进行递增和递减计数的切 换 (参照 "6.3.3 [定时器模式寄存器](#page-111-0) 0n (TMR0n) ")。

```
图 6-3 定时器计数寄存器 0n (TCR0n) 的格式 (n=0 \sim 3)地址:F0180H (TCR00L)、 F0181H (TCR00H) 复位后:FFH R
   F0182H (TCR01L)、 F0183H (TCR01H)
   F0184H (TCR02L)、 F0185H (TCR02H)
   F0186H (TCR03L)、 F0187H (TCR03H)
                TCR0nH TCR0nl
     15 14 13 12 11 10 9 8 7 6 5 4 3 2 1 0
TCR0n
```
备注 n:通道号。 n=0、 1 (10 引脚产品)、 0=0 ~ 3 (16 引脚产品)

必须按照 TCR0nL 寄存器→ TCR0nH 寄存器的顺序连续读 TCR0nH 和 TCR0nL 寄存器。在进行连续读操作 的期间,如果插入读 TCR0nL 寄存器等,就无法进行正常的读操作。

注意 必须在执行 DI 指令后禁止中断的状态下,进行 TCR0nH 寄存器和 TCR0nL 寄存器的连续读操作。

能通过读定时器计数寄存器 0n (TCR0n)来读计数值。 在以下情况下,计数值变为 "FFFFH"。

- 当产生复位信号时
- 当清除外围允许寄存器0 (PER0)的TAU0EN位时
- 在PWM输出模式中从属通道的计数结束时
- 在延迟计数模式中计数结束时
- 在单触发脉冲输出模式中主控/从属通道的计数结束时
- 在多重PWM输出模式中从属通道的计数结束时注

在以下情况下,计数值变为 "0000H"。

- 在捕捉模式中输入开始触发时
- 在捕捉模式中捕捉结束时
- 注 只限于 16 引脚产品。
- 注意 1. 即使读 TCR0n 寄存器,也不将计数值捕捉到定时器数据寄存器 0n (TDR0n)。
	- 2. 在 8 位定时器模式 (SPLIT=1)中使用通道 1 和通道 3 时,禁止读 TCR01H 寄存器和 TDR01H 寄存器或者 TCR03H 寄存器和 TDR03H 寄存器。

如下所示, TCR0n 寄存器的读取值因运行模式和运行状态而不同。

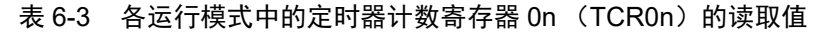

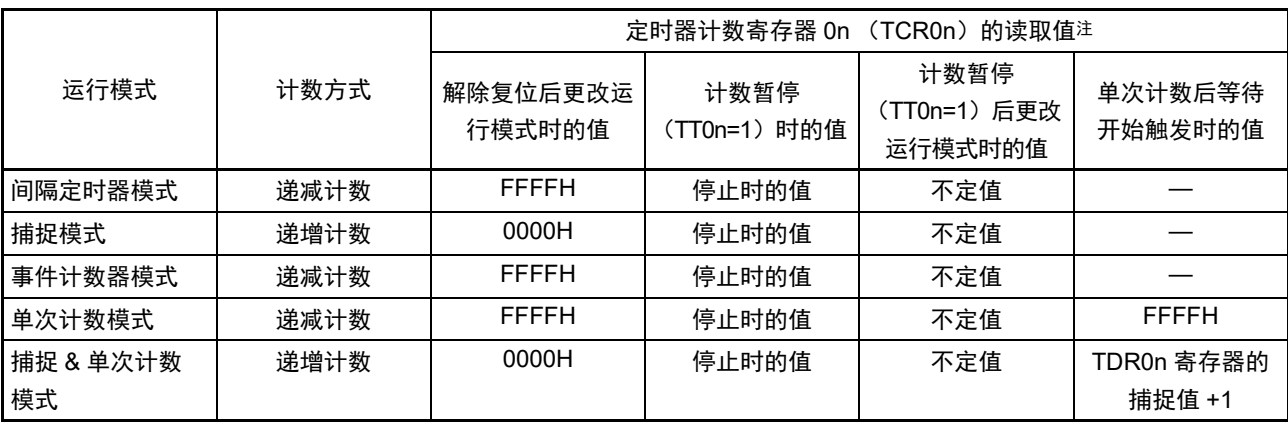

注 表示通道 n 从定时器运行停止状态 (TE0n=0) 变为计数允许状态 (TS0n=1) 时的 TCR0n 寄存器的读取值。将此 值保持在 TCR0n 寄存器,直到开始计数为止。

备注 n:通道号。 n=0、 1 (10 引脚产品)、 n=0 ~ 3 (16 引脚产品)

注意 在 8 位定时器模式 (SPLIT=1)中使用通道 1 和通道 3 时,禁止读 TCR01H 寄存器和 TDR01H 或者 TCR03H 寄 存器和 TDR03H 寄存器。

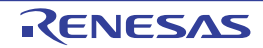

#### 6.2.2 定时器数据寄存器 0n (TDR0n)

TDR0n 寄存器由 2 个能进行捕捉功能和比较功能切换使用的 8 位寄存器 (TDR0nH、 TDR0nL)构成。通 过定时器模式寄存器 0n (TMR0n)的 MD0n3 ~ MD0n0 位来选择运行模式,进行捕捉功能和比较功能的切 换。

在用作比较寄存器时,能随时改写 TDR0nH 寄存器和 TDR0nL 寄存器。

如果要存取 TDR0n 寄存器,必须连续存取 TDR0nH 寄存器和 TDR0nL 寄存器。

另外,在 8 位定时器模式中 (定时器模式寄存器 0n (TMR0n) 的 SPLIT0n 位为 "1"), 将 TDR0n 寄存器 的高 8 位作为 TDR0nH 寄存器, 低 8 位作为 TDR0nL 寄存器, 并且能以 8 位为单位进行改写。

在读写 TDR0nH 寄存器和 TDR0nL 寄存器时的注意事项如下所示。

- 16位定时器模式的情况 (通道0、 2或者通道1、 3的TMR0nH寄存器的bit3 (SPLIT0n)为"0") 必须按照TDR0nH寄存器→TDR0nL寄存器的顺序连续写TDR0nH寄存器和TDR0nL寄存器。在 TDR0nL寄存器的值被改写时,更新TDR0nH寄存器和TDR0nL寄存器的值。 必须按照TDR0nL寄存器→TDR0nH寄存器的顺序连续读TDR0nH寄存器和TDR0nL寄存器。在 TDR0nL寄存器的值被读取时,更新TDR0nH寄存器的值。 在连续读操作或者连续写操作的期间,如果插入写TDR0nH寄存器、读TDR0nL寄存器或者读TCR0n 寄存器等,就无法正常进行读写操作。 必须在执行DI指令后禁止中断的状态下进行TDR0nH寄存器和TDR0nL寄存器的连续读写操作。
- 8位定时器模式的情况 (通道1、 3的TMR0nH寄存器的bit3 (SPLIT0n)为"1") 在8位定时器模式中,能以8位为单位写TDR0nH寄存器和TDR0nL寄存器。 必须按照TDR0nL寄存器→TDR0nH寄存器的顺序连续读TDR0nH寄存器。在TDR0nL寄存器的值被 读取时,更新TDR0nH寄存器的值。 在连续读操作的期间,如果插入写TDR0nH、读TDR0nL寄存器或者读TCR0n寄存器等,就无法正常 进行读操作。 必须在执行DI指令后禁止中断的状态下进行TDR0nH寄存器和TDR0nL寄存器的连续读操作。
- 备注 n:通道号。 n=0、 1 (10 引脚产品)、 n=0 ~ 3 (16 引脚产品)
- 注意 在 8 位定时器模式 (SPLIT=1)中使用通道 1 和通道 3 时,禁止读 TCR01H 寄存器和 TDR01H 或者 TCR03H 寄 存器和 TDR03H 寄存器。

图 6-4 定时器数据寄存器 0n (TDR0nH、 TDR0nL)的格式 (n=0、 2)

地址:FFF18H (TDR00L)、 FFF19H (TDR00H) 复位后:00H R/W FFF64H (TDR02L)、 FFF65H (TDR02H) FFF19H (TDR00H 的情况) FFF18H (TDR00L 的情况)

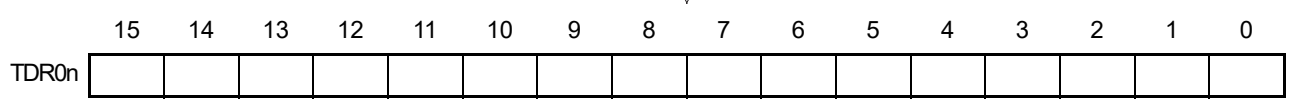

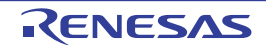

TDR0n

#### 图 6-5 定时器数据寄存器 0n (TDR0n) 的格式 (n=1、3)

地址:FFF1AH (TDR01L)、 FFF1BH (TDR01H) 复位后:00H R/W FFF66H (TDR03L)、 FFF67H (TDR03H) FFF1BH (TDR01H 的情况) FFF1AH (TDR01L 的情况) 15 14 13 12 11 10 9 8 7 6 5 4 3 2 1 0

(i) 定时器数据寄存器0n (TDR0nH、 TDR0nL)用作比较寄存器的情况 从TDR0nH、 TDR0nL寄存器的设定值开始递减计数,当计数值变为"0000H"时,产生中断请求信号 (INTTM0n)。保持TDR0n寄存器的值,直到被改写为止。

注意 即使输入捕捉触发信号,设定为比较功能的 TDR0n 寄存器也不进行捕捉运行。

(ii) 定时器数据寄存器0n (TDR0nH、 TDR0nL)用作捕捉寄存器的情况 通过输入捕捉触发,将定时器计数寄存器0n (TCR0n)的计数值捕捉到TDR0nH寄存器和TDR0nL寄 存器。 能选择TI0n引脚的有效边沿作为捕捉触发信号。通过定时器模式寄存器0n(TMR0n)来设定捕捉触发 的选择。

备注 n:通道号。 n=0、 1 (10 引脚产品)、 n=0 ~ 3 (16 引脚产品)

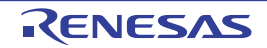
## 6.3 定时器阵列单元的控制寄存器

控制定时器阵列单元的寄存器如下所示:

- 外围允许寄存器0 (PER0)
- 定时器时钟选择寄存器0 (TPS0)
- 定时器通道允许状态寄存器0 (TE0、 TEH0)
- 定时器通道开始寄存器0 (TS0、 TSH0)
- 定时器通道停止寄存器0 (TT0、 TTH0)
- 定时器输出允许寄存器0 (TOE0)
- 定时器输出寄存器0 (TO0)
- 定时器输出电平寄存器0 (TOL0)
- 定时器输出模式寄存器0 (TOM0)
- 定时器模式寄存器0n (TMR0nH、 TMR0nL)
- 定时器状态寄存器0n (TSR0n)
- 噪声滤波器允许寄存器1 (NFEN1)
- 输入切换控制寄存器 (ISC)
- 端口模式控制寄存器0 (PMC0)
- 端口模式寄存器0、 4 (PM0、 PM4)
- 端口寄存器0、 4 (P0、 P4)

备注 n:通道号。 n=0、 1 (10 引脚产品)、 n=0 ~ 3 (16 引脚产品)

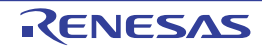

## 6.3.1 外围允许寄存器 0 (PER0)

PER0 寄存器是设定允许或者禁止给各外围硬件提供时钟的寄存器。通过停止给不使用的硬件提供时钟,降 低功耗和噪声。

要使用定时器阵列单元时,必须将 bit0 (TAU0EN)置 "1"。 通过 1 位或者 8 位存储器操作指令设定 PER0 寄存器。 在产生复位信号后, PER0 寄存器的值变为 "00H"。

### 图 6-6 外围允许寄存器 0 (PER0) 的格式

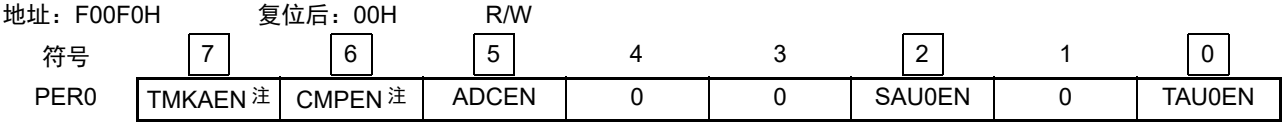

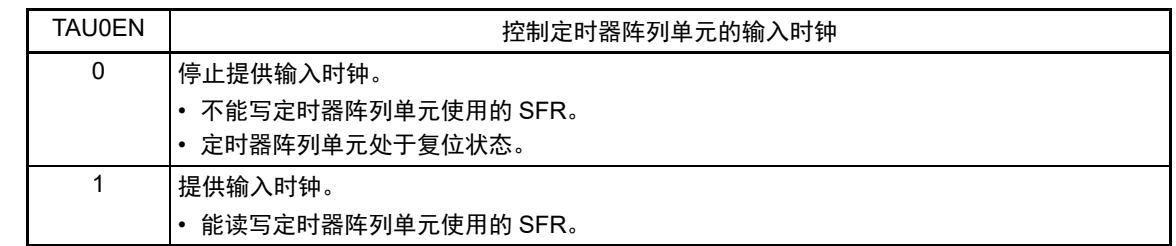

#### 注 只限于 16 引脚产品。

- 注意 1. 要设定定时器阵列单元时,必须在 TAU0EN 位为 "1" 的状态下,设定以下寄存器。当 TAU0EN 位为 "0" 时,定时 器阵列单元的控制寄存器为初始值,并且忽视写操作 (噪声滤波器允许寄存器 1 (NFEN1)、输入切换控制寄存 器 (ISC)、端口模式寄存器 0、 4 (PM0、 PM4)、端口寄存器 0、 4 (P0、 P4、) 和端口模式控制寄存器 0 (PMC0)除外)。
	- 定时器计数寄存器 0n (TCR0nH、 TCR0nL)
	- 定时器数据寄存器 0n (TDR0nH、 TDR0nL)
	- 定时器时钟选择寄存器 0 (TPS0)
	- 定时器通道允许状态寄存器 0 (TE0、 TEH0)
	- 定时器通道开始寄存器 0 (TS0、 TSH0)
	- 定时器通道停止寄存器 0 (TT0、 TTH0)
	- 定时器输出允许寄存器 0 (TOE0)
	- 定时器输出寄存器 0 (TO0)
	- 定时器输出电平寄存器 0 (TOL0)
	- 定时器输出模式寄存器 0 (TOM0)
	- 定时器模式寄存器 0n (TMR0nH、 TMR0nL)
	- 定时器状态寄存器 0n (TSR0n)

## 2. 必须将以下的位置 "0"。 10 引脚产品:bit1、 3、 4、 6、 7 16 引脚产品:bit1、 3、 4

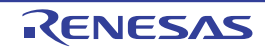

## 6.3.2 定时器时钟选择寄存器 0 (TPS0)

TPS0 寄存器是选择从预分频器共同提供给各通道的 2 种运行时钟 (CK00、 CK01) 的 8 位寄存器。 只有在以下情况下才能改写定时器运行中的 TPS0 寄存器。

能改写 PRS000 ~ PRS003 位的情况  $(n=0 \sim 3)$ : 选择 CK00 作为运行时钟 (CKS0n1=0)的通道全部处于停止状态 (TE0n=0)。 能改写 PRS010 ~ PRS013 位的情况  $(n=0 \sim 3)$ : 选择 CK01 作为运行时钟 (CKS0n1=1) 的通道全部处于停止状态 (TE0n=0)。

通过 8 位存储器操作指令设定 TPS0 寄存器。 在产生复位信号后, TPS0 寄存器的值变为 "00H"。

#### 图 6-7 定时器时钟选择寄存器 0 (TPS0) 的格式

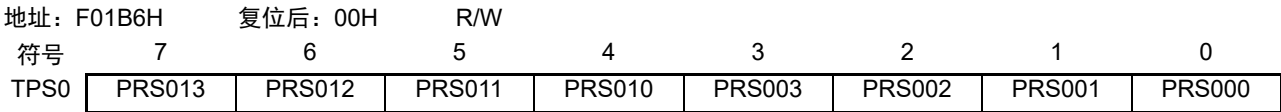

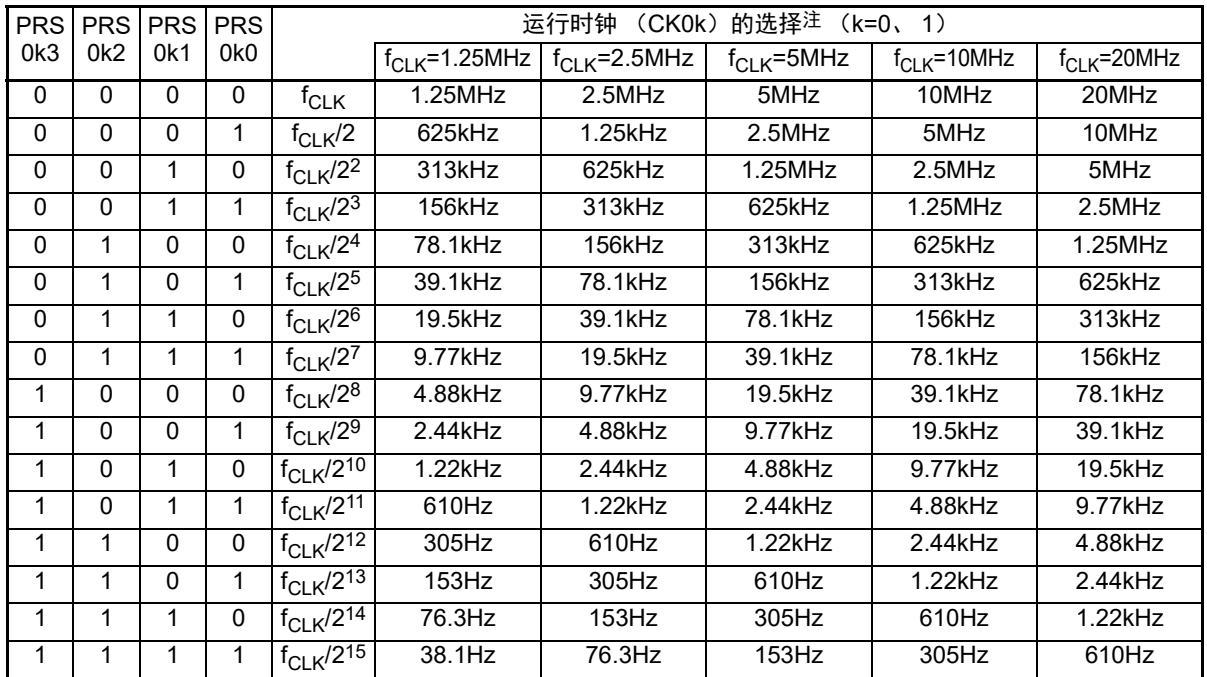

注 在更改 f<sub>CLK</sub> (更改系统时钟控制寄存器 (CKC)的值)时,必须停止定时器阵列单元 (TT0=0FH 、TTH0=0AH)。

- 注意 如果选择 f<sub>CLK</sub> (无分频)作为运行时钟 (CK0k)并且将 TDR0nH 置 "00H"、 TDR0nL 置 "00H" (n=0 ~ 3),就 不能使用来自定时器阵列单元的中断请求信号 (INTTM0n)。
- 备注 1. f<sub>CLK</sub>: CPU/ 外围硬件的时钟频率
	- 2. TPS0 寄存器选择的时钟波形从上升沿开始只有 1 个 f<sub>CLK</sub> 周期为高电平。详细内容请参照 ["6.5.1](#page-130-0) 计数时钟  $(f_{\text{TCLK}})$  ".

## 6.3.3 定时器模式寄存器 0n (TMR0n)

TMR0n 寄存器由 2 个设定通道 n 的运行模式的 8 位寄存器 (TMR0nH、 TMR0nL)构成。进行运行时钟  $(f_{MCK})$  的选择、计数时钟  $(f_{TCLK})$  的选择、主控 / 从属的选择、 16 位 /8 位定时器的选择 (只限于通道 1 和 通道 3)、开始触发和捕捉触发的设定、定时器输入有效边沿的选择以及运行模式 (间隔、捕捉、事件计数 器、单次计数、捕捉 & 单次计数)的设定。

禁止在运行中 (TE0n=1)改写 TMR0nH 寄存器和 TMR0nL 寄存器。 通过 8 位存储器操作指令设定 TMR0nH 寄存器和 TMR0nL 寄存器。 在产生复位信号后, TMR0nH 寄存器和 TMR0nL 寄存器的值变为 "00H"。

注意 TMR0nH 寄存器的 bit3 因通道而不同。 TMR02H: MASTER02位 TMR01H、TMR03H: SPLIT0n位 (n=1、3) TMR00H: 固定为"0"。

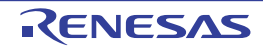

### 图 6-8 定时器模式寄存器 0n (TMR0n) 的格式 (1/3)

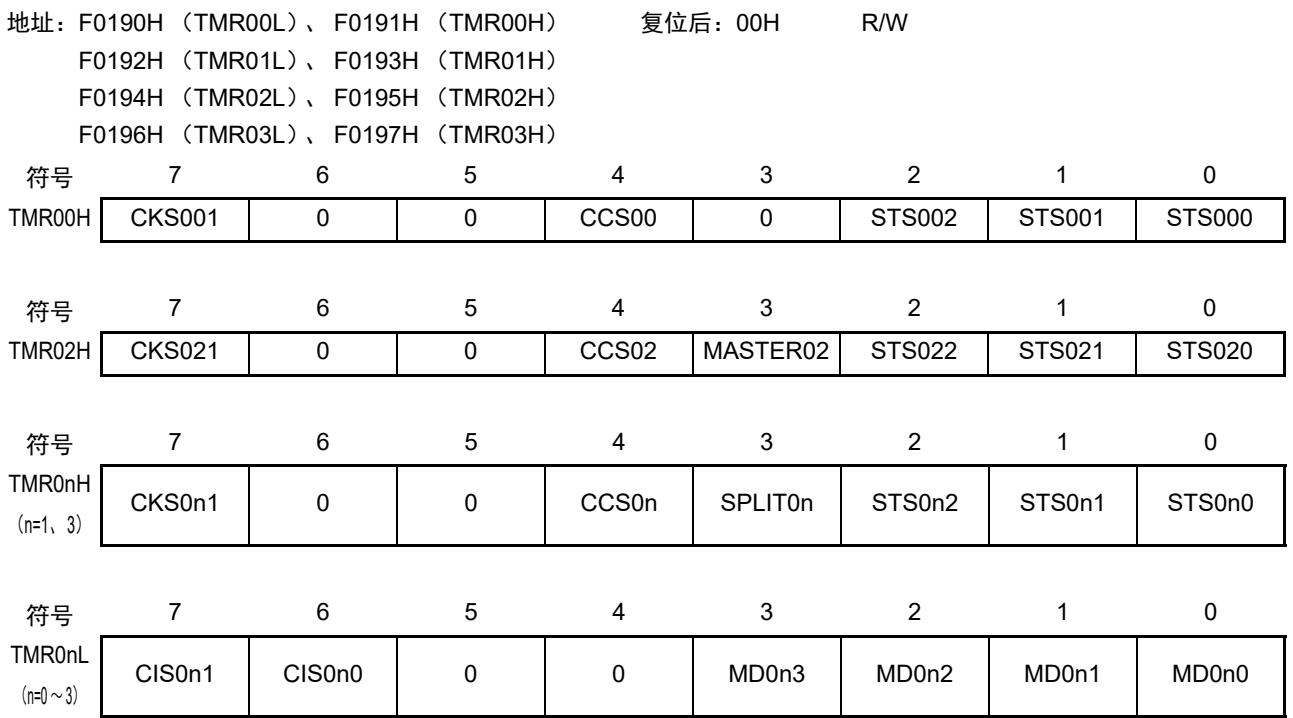

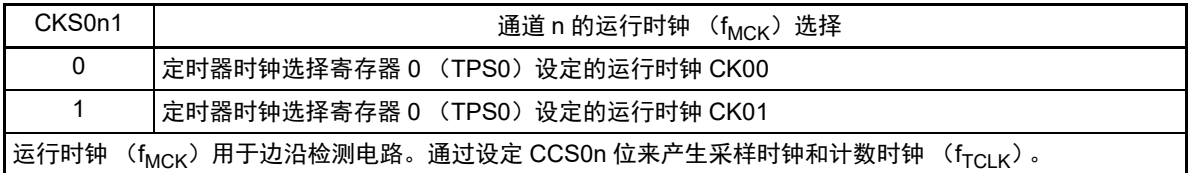

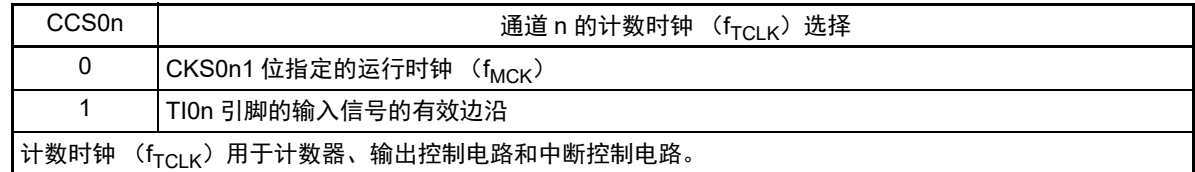

注意 1. 必须将以下位置 "0"。

TMR00H 寄存器: bit3、 5、 6 TMR01H  $\sim$  TMR03H 寄存器: bit5 和 bit6 TMR00L  $\sim$  TMR03L 寄存器: bit4 和 bit5

2. 要更改选择为 f<sub>CLK</sub> 时钟 (更改系统时钟控制寄存器 (CKC)的值)时, 即使选择了 CKS0n1 位指定的运行时钟  $(f_{MCK})$ 或者 TI0n 引脚的输入信号的有效边沿作为计数时钟  $(f_{TCLK})$ ,也必须停止定时器阵列单元 (TT0=0FH、 TTH0=0AH)。

备注 n:通道号。 n=0、 1 (10 引脚产品)、 n=0 ~ 3 (16 引脚产品)

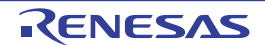

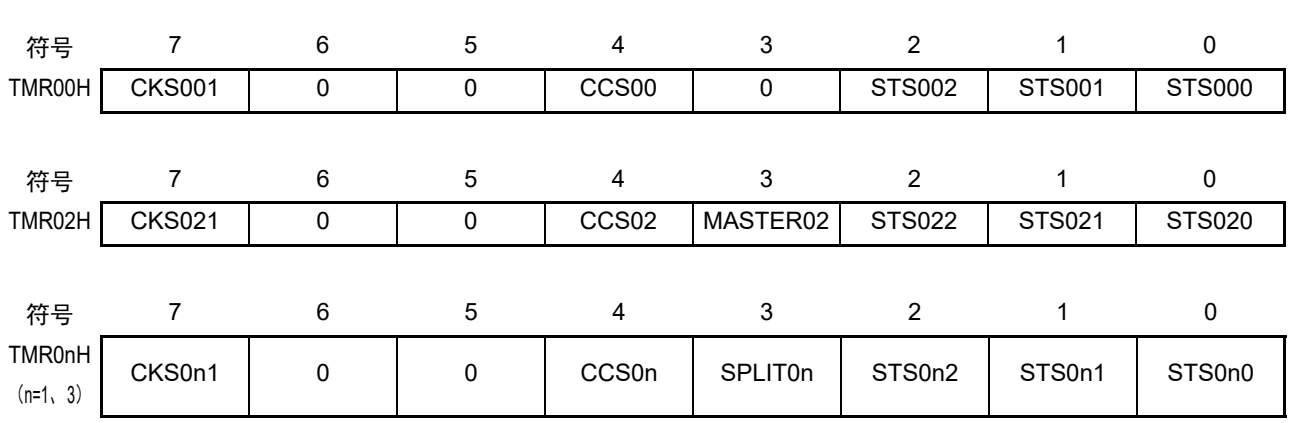

### 图 6-8 定时器模式寄存器 0n (TMR0n) 的格式 (2/3)

(TMR02H 的 bit3)

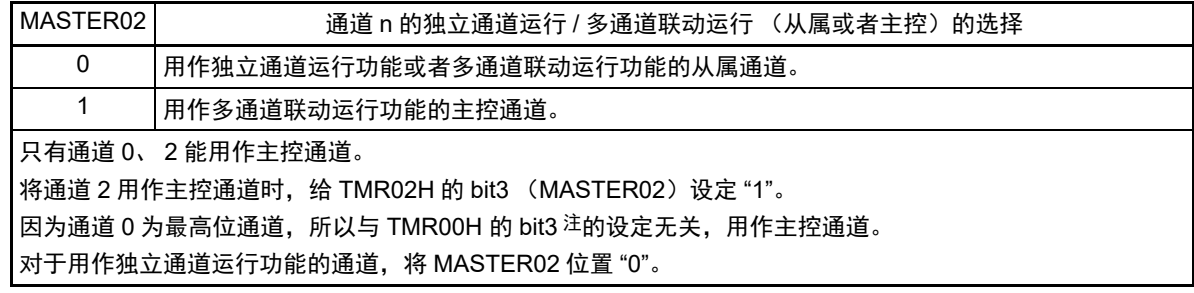

### (TMR01H、 TMR03H 的 bit3)

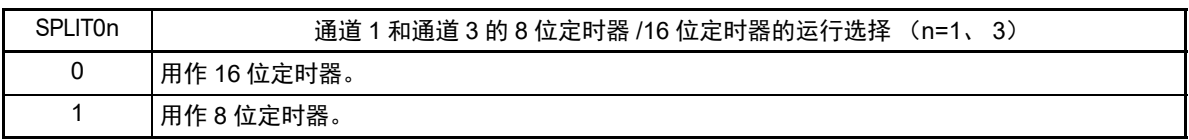

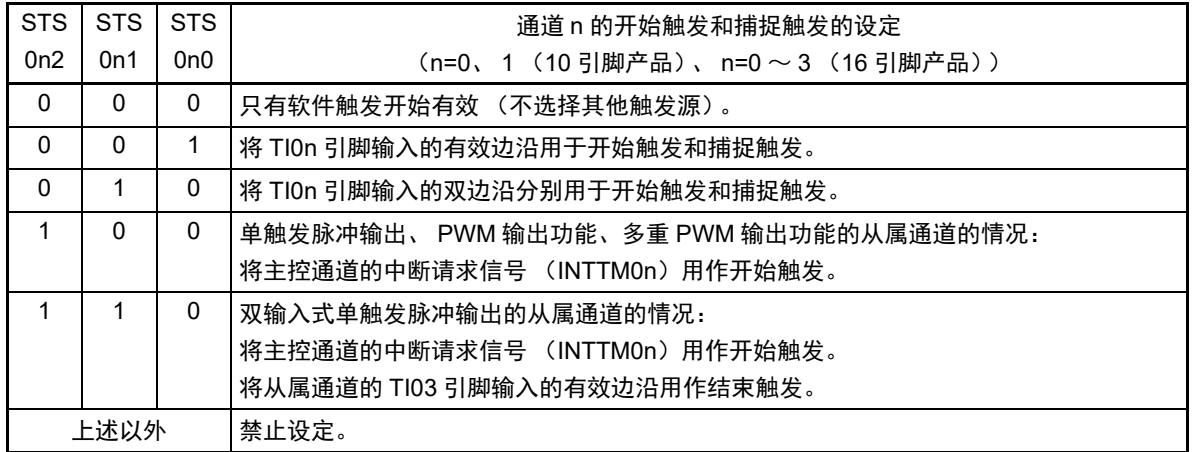

注 TMR00H 寄存器的 bit3 是只读位,固定为 "0",忽视写操作。

注意 必须将以下位置 "0"。

TMR00H 寄存器: bit3、 5、 6 TMR01H  $\sim$  TMR03H 寄存器: bit5 和 bit6

# 图 6-8 定时器模式寄存器 0n (TMR0n) 的格式 (3/3)

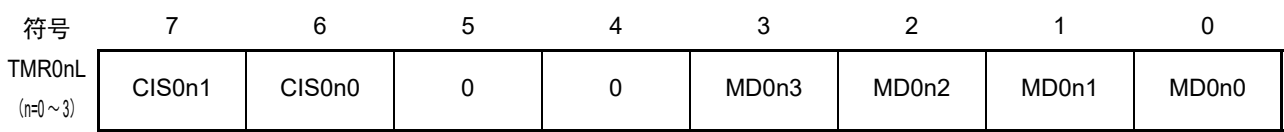

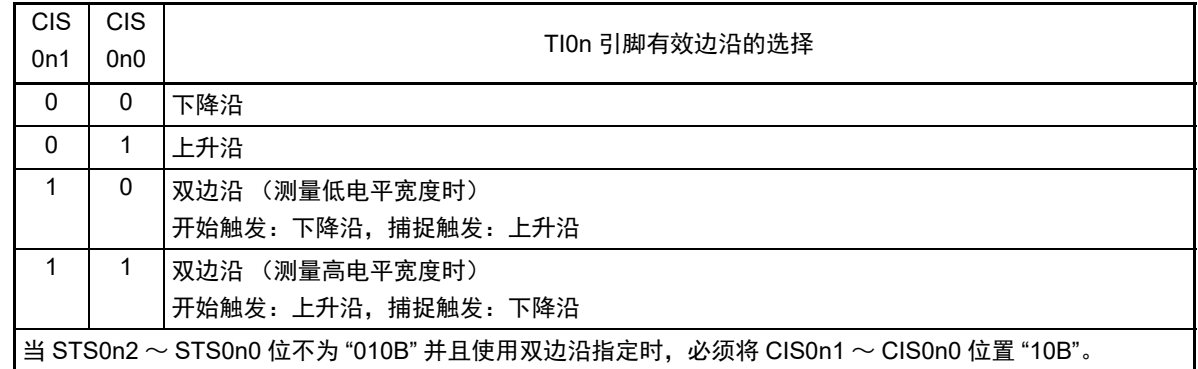

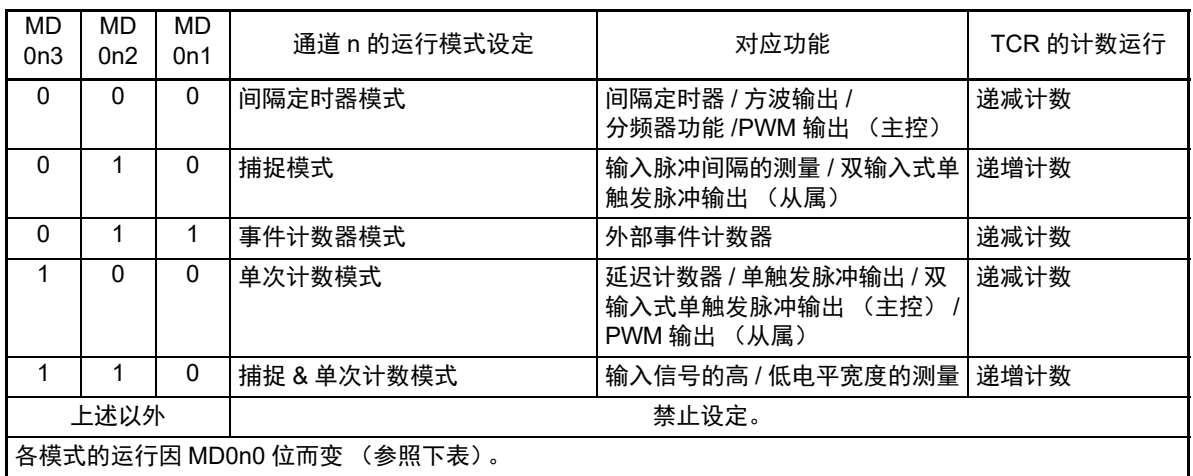

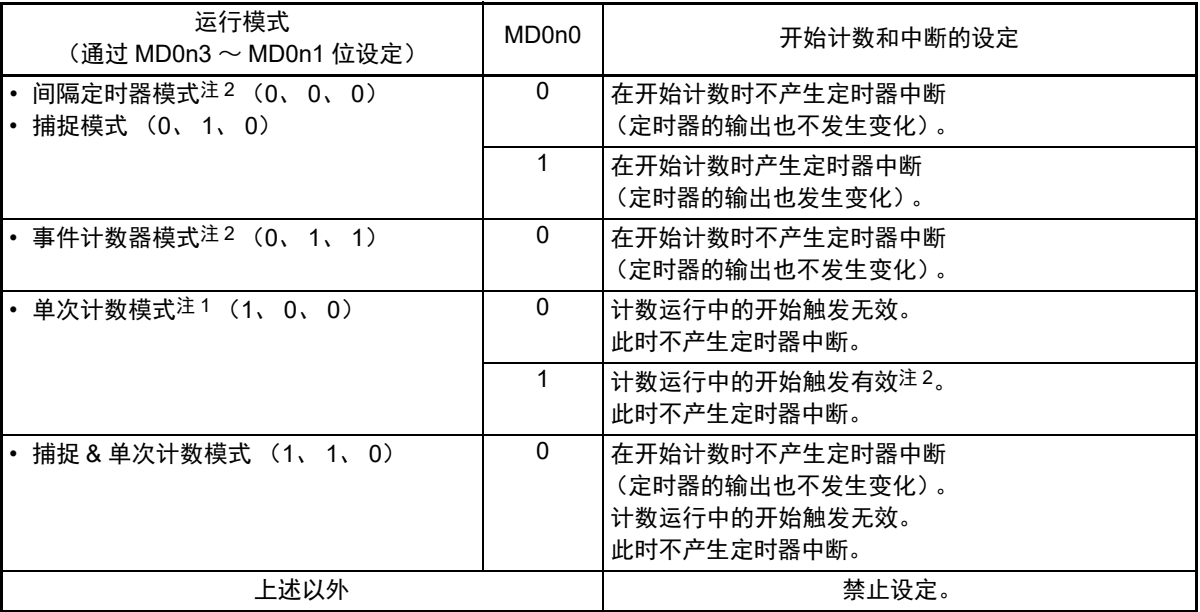

- 注 1. 在单次计数模式中,不控制开始计数时的中断请求信号 (INTTMOn) 和 TOOn 输出。 2. 如果在运行中产生开始触发 (TS0n=1), 就对计数器进行初始化并且重新开始计数 (不产生中断请求信号 (INTTM0n))。
- 注意 必须将 TMR00L  $\sim$  TMR03L 寄存器的 bit4 和 bit5 置 "0"。
- 备注 n:通道号。 n=0、 1 (10 引脚产品)、 n=0 ~ 3 (16 引脚产品)

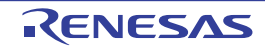

## 6.3.4 定时器状态寄存器 0n (TSR0n)

TSR0n 寄存器是表示通道 n 计数器的上溢状态的寄存器。

TSR0n 寄存器只在捕捉模式(MD0n3 ~ MD0n1=010B)和捕捉 & 单次计数模式(MD0n3 ~ MD0n1=110B) 中有效。在其他模式中不能置位。有关各运行模式中的 OVF 位的变化和设定 / 清除条件,请参照表 [6-4](#page-116-0)。

通过 8 位存储器操作指令读 TSR0n 寄存器。

在产生复位信号后, TSR0n 寄存器的值变为 "00H"。

图 6-9 定时器状态寄存器 0n (TSR0n) 的格式

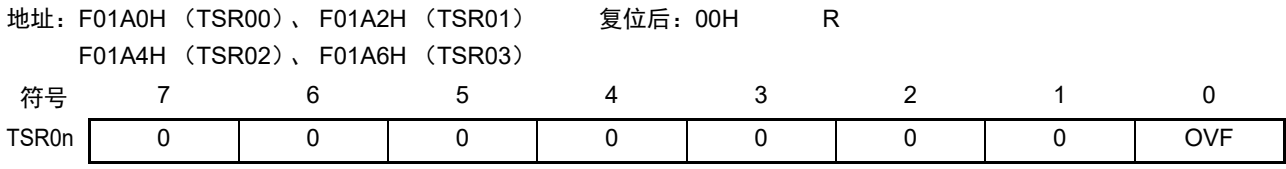

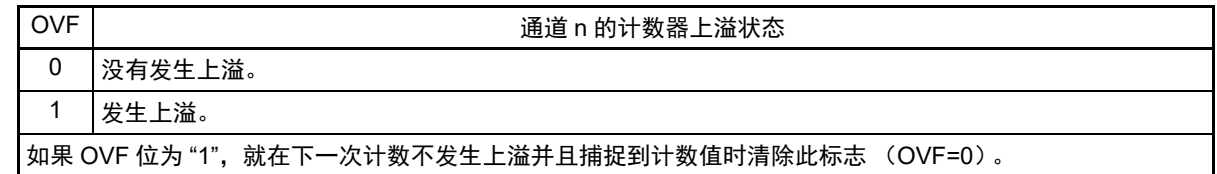

备注 n:通道号。 n=0、 1 (10 引脚产品)、 n=0 ~ 3 (16 引脚产品)

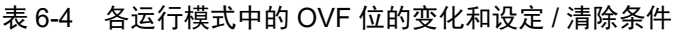

<span id="page-116-0"></span>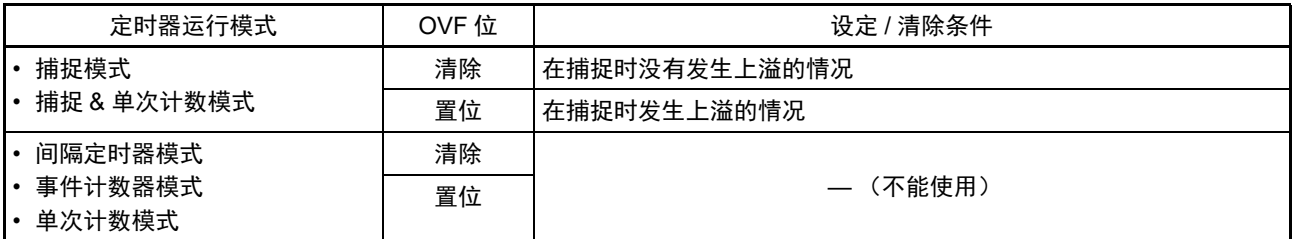

备注 在计数器发生上溢后, OVF 位不立即发生变化,而在此后的捕捉时发生变化。

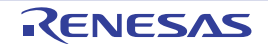

## 6.3.5 定时器通道允许状态寄存器 0 (TE0、 TEH0 (8 位模式))

TE0、 TEH0 寄存器是表示各通道定时器运行的允许或者停止状态的寄存器。

TE0、TEH0 寄存器的各位对应定时器通道开始寄存器 0(TS0、TSH0)和定时器通道停止寄存器 0(TT0、 TTH0)的各位。如果将 TS0、TSH0 寄存器的各位置 "1",TE0、TEH0 寄存器的对应位就被置 "1"。如果将 TT0、 TTHO 寄存器的各位置 "1", 就将其对应位清 "0"。

通过 1 位或者 8 位存储器操作指令读 TE0 寄存器和 TEH0 寄存器。 在产生复位信号后, TE0、 TEH0 寄存器的值变为 "00H"。

图 6-10 定时器通道允许状态寄存器 0 (TE0) 的格式

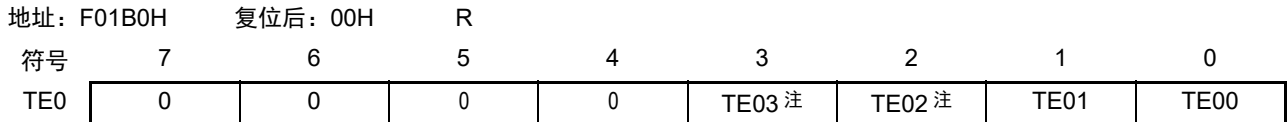

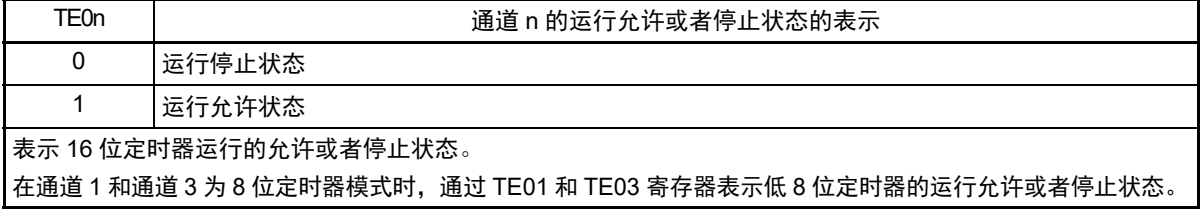

注 只限于 16 引脚产品。

备注 n:通道号。 n=0、 1 (10 引脚产品)、 n=0 ~ 3 (16 引脚产品)

图 6-11 定时器通道允许状态寄存器 0 (TEH0) 的格式

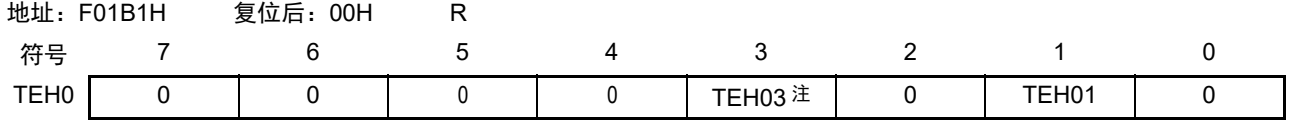

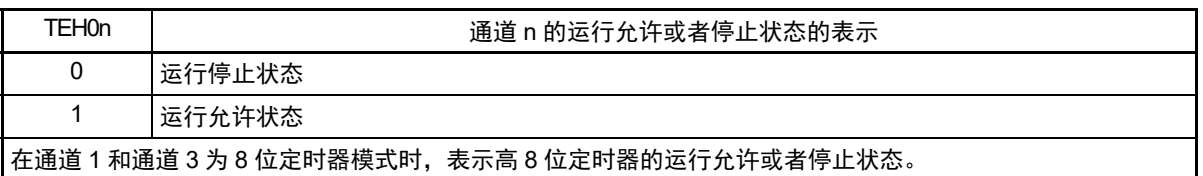

注 只限于 16 引脚产品。

### 6.3.6 定时器通道开始寄存器 0 (TS0、 TSH0 (8 位模式))

TS0、 TSH0 寄存器是对定时器计数寄存器 0n (TCR0n)进行初始化并且设定各通道计数运行开始的触发 寄存器。

如果将 TS0 寄存器和 TSH0 寄存器的各位置 "1", 定时器通道允许状态寄存器 0 (TE0、 TEH0) 的对应位 就被置 "1"。因为 TS0 寄存器和 TSH0 寄存器的 TS0n 位和 TSH0n 位是触发位,所以如果变为运行允许状态 (TE0n=1),就立即将 TS0n 位和 TSH0n 位清 "0"。

通过 1 位或者 8 位存储器操作指令设定 TS0 寄存器和 TSH0 寄存器。 在产生复位信号后, TS0 寄存器和 TSH0 寄存器的值变为 "00H"。

图 6-12 定时器通道开始寄存器 0 (TS0) 的格式

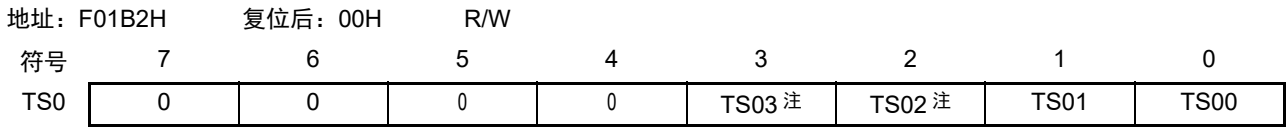

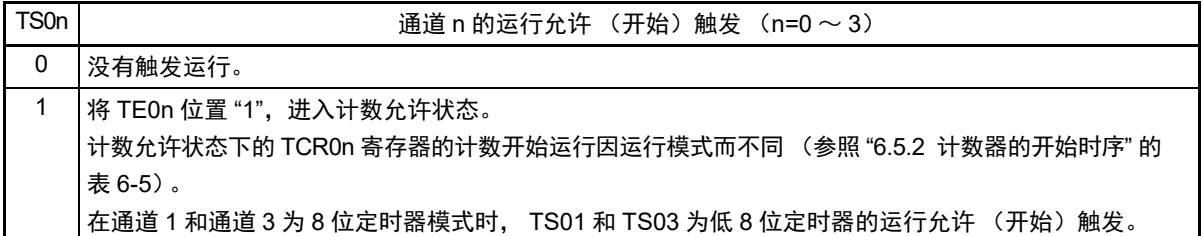

图 6-13 定时器通道开始寄存器 0 (TSH0) 的格式

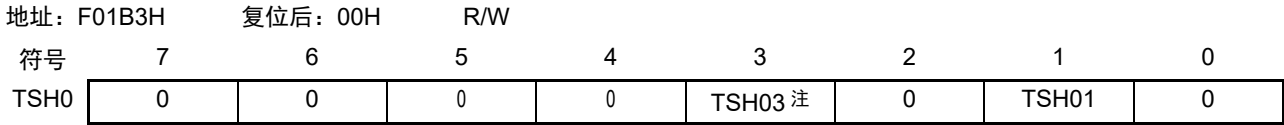

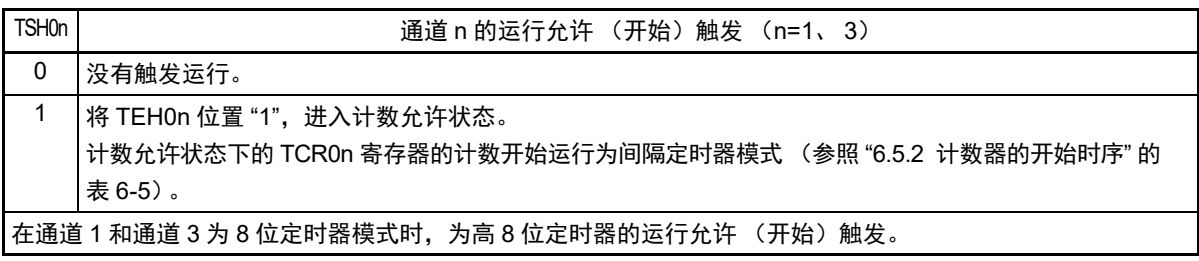

注 只限于 16 引脚产品。

注意 1. 必须将以下位置 "0"。

TS0: 10位引脚产品的 bit2  $\sim$  7, 16 引脚产品的 bit4  $\sim$  7

TSH0: 10 位引脚产品的 bit0、 bit2  $\sim$  7, 16 引脚产品的 bit0、 bit2、 bit4  $\sim$  7

- 2. 在从不使用 TIOn 引脚输入的功能切换到使用 TIOn 引脚输入的功能时, 从设定定时器模式寄存器 On (TMROn) 到 将 TS0n 位置 "1" 为止, 需要以下期间的等待: TI0n 引脚噪声滤波器有效时 (TNFEN=1): 4 个运行时钟 (f<sub>MCK</sub>) TI0n 引脚噪声滤波器无效时 (TNFEN=0): 2 个运行时钟 (f<sub>MCK</sub>)
- 备注 TS0 寄存器和 TSH0 寄存器的读取值总是为 "0"。

## 6.3.7 定时器通道停止寄存器 0 (TT0、 TTH0 (8 位模式))

TT0、 TTH0 寄存器是对各通道设定定时器计数寄存器 0n (TCR0n)的计数停止的触发寄存器。

如果将 TT0 寄存器和 TTH0 寄存器的各位置 "1", 定时器通道允许状态寄存器 0 (TE0、 TEH0) 的对应位 就被清 "0"。因为 TT0n 位和 TTH0n 位是触发位,所以如果变为运行停止状态(TE0n、TEH0n=0), TT0n 位和 TTH0n 位就立即被清 "0"。

通过 1 位或者 8 位存储器操作指令设定 TT0 寄存器和 TTH0 寄存器。 在产生复位信号后, TT0 寄存器和 TTH0 寄存器的值变为 "00H"。

#### 图 6-14 定时器通道停止寄存器 0 (TT0) 的格式

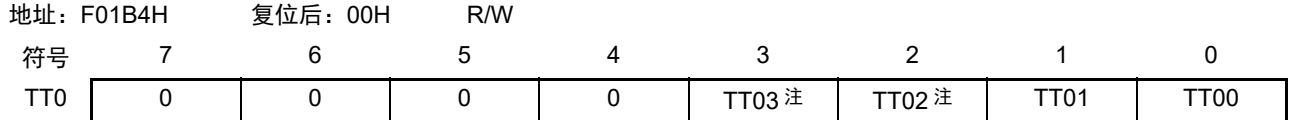

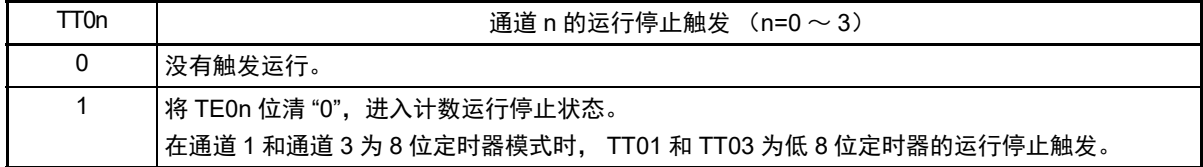

图 6-15 定时器通道停止寄存器 0 (TTH0) 的格式

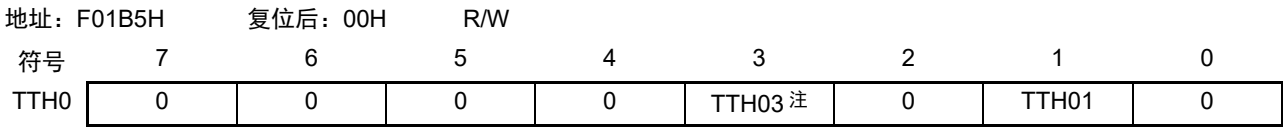

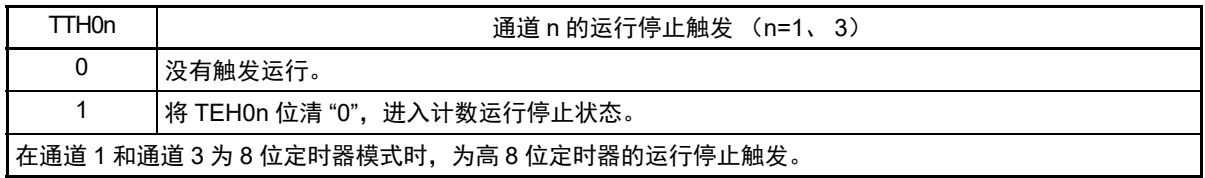

注 只限于 16 引脚产品。

注意 必须将以下位置 "0"。

TT0: 10 引脚产品的 bit2  $\sim$  7, 16 引脚产品的 bit4  $\sim$  7 TTH0: 10 位引脚产品的 bit0、 bit2  $\sim$  7, 16 引脚产品的 bit0、 bit2、 bit4  $\sim$  7

备注 TT0 寄存器和 TTH0 寄存器的读取值总是 "0"。

## 6.3.8 定时器输出允许寄存器 0 (TOE0)

TOE0 寄存器是设定允许或者禁止各通道定时器输出的寄存器。

对于允许定时器输出的通道 n,无法通过软件改写后述的定时器输出寄存器 0 (TO0) 的 TO0n 位的值, 并 且由计数运行的定时器输出功能反映的值从定时器的输出引脚 (TO0n)输出。

通过 1 位或者 8 位存储器操作指令设定 TOE0 寄存器的低 8 位。

在产生复位信号后, TOE0 寄存器的值变为 "00H"。

### 图 6-16 定时器输出允许寄存器 0 (TOE0) 的格式

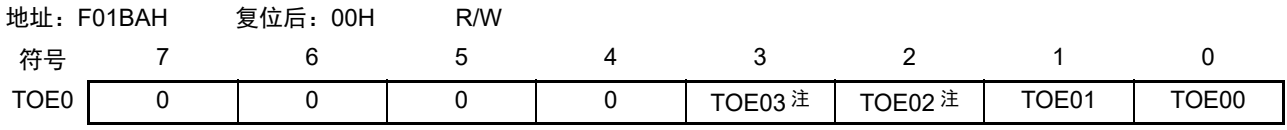

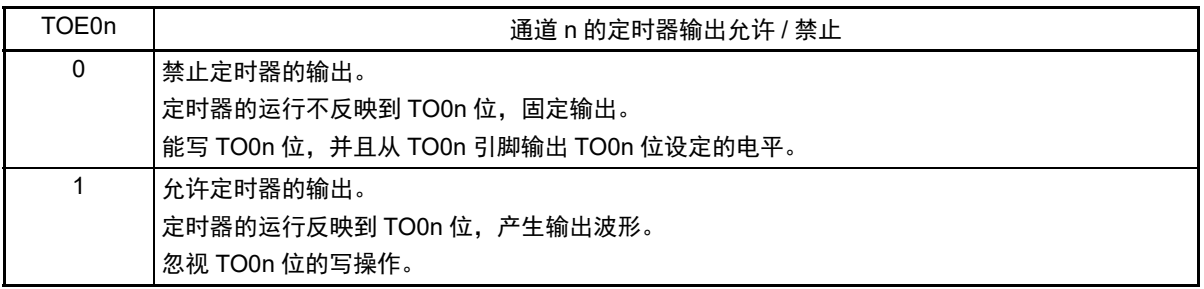

注 只限于 16 引脚产品。

注意 必须将 10 引脚产品的 bit2 ~ 7、 16 引脚产品的 bit4 ~ 7 置 "0"。

备注 n:通道号。 n=0、 1 (10 引脚产品), n=0 ~ 3 (16 引脚产品)

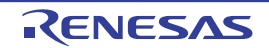

## 6.3.9 定时器输出寄存器 0 (TO0)

TO0 寄存器是各通道定时器输出的缓冲寄存器。

此寄存器各位的值从各通道的定时器的输出引脚 (TO0n)输出。

只有在禁止定时器输出 (TOE0n=0)时才能通过软件改写此寄存器的 TO0n 位。当允许定时器输出时 (TOE0n=1),忽视通过软件的改写操作,而只通过定时器的运行更改其值。

要将 TO0n 引脚用作端口功能时,必须将相应的 TO0n 位置 "0"。

通过 8 位存储器操作指令设定 TO0 寄存器。

在产生复位信号后, TO0 寄存器的值变为 "00H"。

图 6-17 定时器输出寄存器 0 (TO0) 的格式

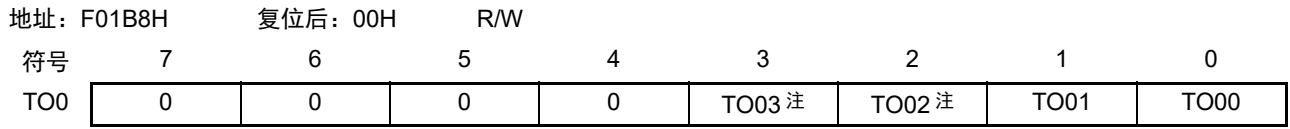

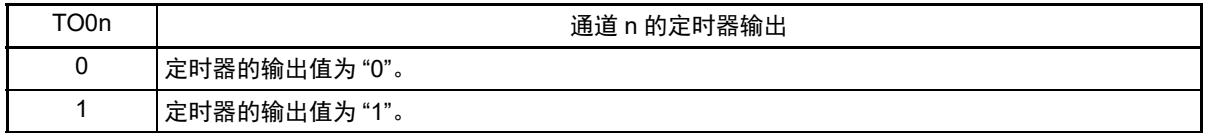

注 只限于 16 引脚产品。

注意 必须将 10 引脚产品的 bit2 ~ 7、 16 引脚产品的 bit4 ~ 7 置 "0"。

备注 n:通道号。 n=0、 1 (10 引脚产品), n=0 ~ 3 (16 引脚产品)

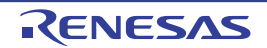

## 6.3.10 定时器输出电平寄存器 0 (TOL0)

TOL0 寄存器是控制各通道定时器输出电平的寄存器。

当允许定时器输出 (TOE0n=1) 并且为多通道联动运行功能 (TOM0n=1) 时, 在定时器输出信号的置位 和复位时序,反映此寄存器进行的各通道 n 的反相设定。在主控通道输出模式(TOM0n=0)中, 此寄存器的设 定无效。

通过 8 位存储器操作指令设定 TOL0 寄存器。

在产生复位信号后, TOL0 寄存器的值变为 "00H"。

图 6-18 定时器输出电平寄存器 0 (TOL0) 的格式

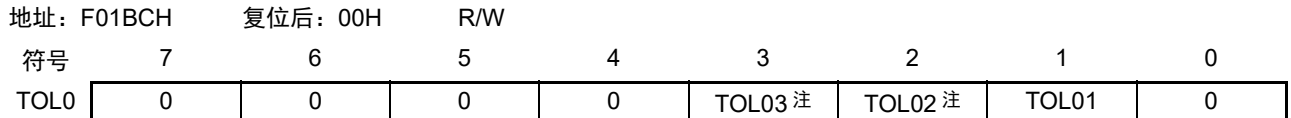

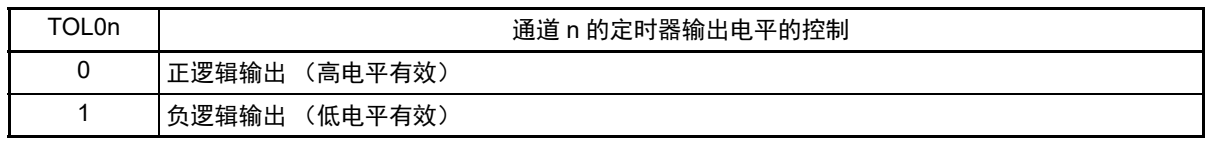

注 只限于 16 引脚产品。

注意 必须将 10 引脚产品的 bit0、 bit2 ~ 7、 16 引脚产品的 bit0、 bit4 ~ 7 置 "0"。

备注 1. 是在下一次定时器输出信号发生变化的时序反相定时器的输出逻辑,而不是在改写 TOL0 寄存器后立即反相。 2. n:通道号。 n=0、 1 (10 引脚产品), n=0 ~ 3 (16 引脚产品)

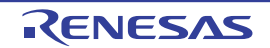

## 6.3.11 定时器输出模式寄存器 0 (TOM0)

TOM0 寄存器是控制各通道定时器输出模式的寄存器。

当用作独立通道运行功能时,将所用通道的对应位置 "0"。

当用作多通道联动运行功能 (单触发脉冲输出、双输入式单触发脉冲输出注、 PWM 输出、多重 PWM 输 出注)时,将主控通道的对应位置 "0" 并且将从属通道的对应位置 "1"。

当允许定时器输出 (TOE0n=1)时,在定时器输出信号的置位和复位时序,反映此寄存器进行的各通道 n 的设定。

通过 8 位存储器操作指令设定 TOM0 寄存器。

在产生复位信号后, TOM0 寄存器的值变为 "00H"。

#### 图 6-19 定时器输出模式寄存器 0 (TOM0) 的格式

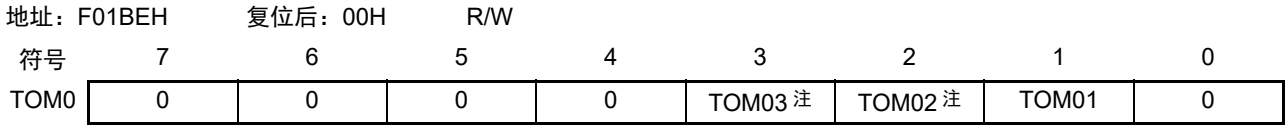

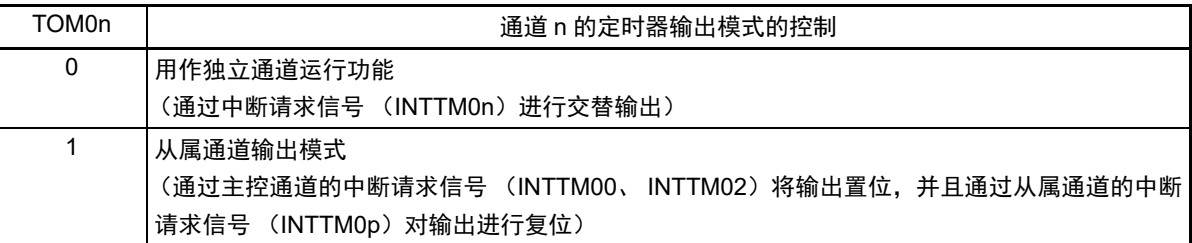

注 只限于 16 引脚产品。

注意 必须将 10 引脚产品的 bit0、 bit2 ~ 7、 16 引脚产品的 bit0、 bit4 ~ 7 置 "0"。

- 备注 n:主控通道号。 n=0 (10 引脚产品), n=0、 2 (16 引脚产品)
	- p: 从属通道号。 p=1 (10引脚产品), n < p ≤ 3 (16引脚产品) (有关主控通道和从属通道关系的详细内容,请参照"6.4.1 [多通道联动运行功能的基本规则](#page-127-0)"。)

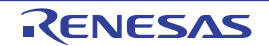

## 6.3.12 噪声滤波器允许寄存器 1 (NFEN1)

NFEN1 寄存器设定噪声滤波器是否用于各通道定时器输入 (TI0n)引脚的输入信号。

对于需要消除噪声的引脚,必须将对应的位置"1",使噪声滤波器有效。

当噪声滤波器有效时,通过对象通道的运行时钟(fMCK)进行同步后,执行 2 个时钟的一致检测。当噪声 滤波器无效时, 只通过对象通道的运行时钟 (f<sub>MCK</sub>)进行同步。有关定时器输入 (TI0n)运行, 请参照 "6.5.1 (2) 选择 TI0n [引脚输入信号的有效边沿的情况\(](#page-131-0)CCS0n=1)"、"6.5.2 [计数器的开始时序](#page-132-1) " 和 "6.7 [定时](#page-146-0) 器输入  $(TI0n)$  的控制"。

通过 1 位或者 8 位存储器操作指令设定 NFEN1 寄存器。 在产生复位信号后, NFEN1 寄存器的值变为 "00H"。

#### 图 6-20 噪声滤波器允许寄存器 1 (NFEN1) 的格式

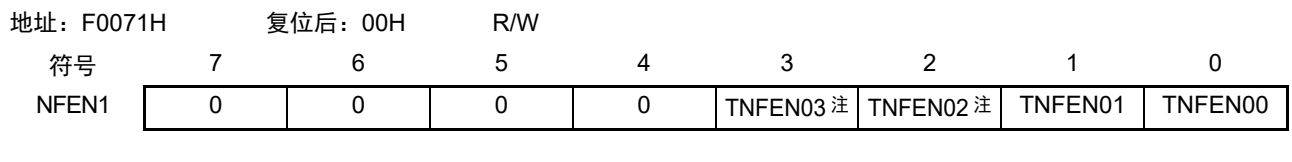

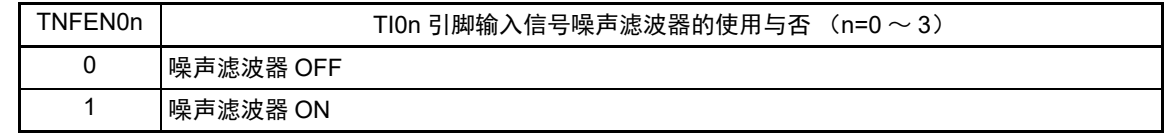

注 只限于 16 引脚产品。

注意 TNFEN01 位的噪声滤波器根据输入切换控制寄存器 (ISC) 的 ISC1 位的设定如下切换适合的输入引脚。

• ISC1=0 时: 对 TI01 引脚的输入信号选择是否使用噪声滤波器。

• ISC1=1 时: 对 RxD0 引脚的输入信号选择是否使用噪声滤波器。

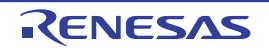

## 6.3.13 输入切换控制寄存器 (ISC)

ISC 寄存器将通道 1 与串行阵列单元联合以实现 UART0 的波特率校正。 如果将 ISC1 位置 "1", 串行数据输入 (RxD0) 引脚的输入信号就被作为定时器输入 (TI01) 选择。 能使用定时器阵列单元的输入脉冲间隔测量模式,将开始位的输入边沿信号作为触发,测量通信方的波特 率 (传送速率) 宽度。

通过 1 位或者 8 位存储器操作指令设定 ISC 寄存器。 在产生复位信号后, ISC 寄存器的值变为 "00H"。

图 6-21 输入切换控制寄存器 (ISC)

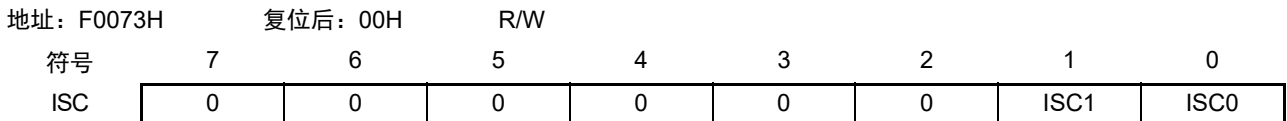

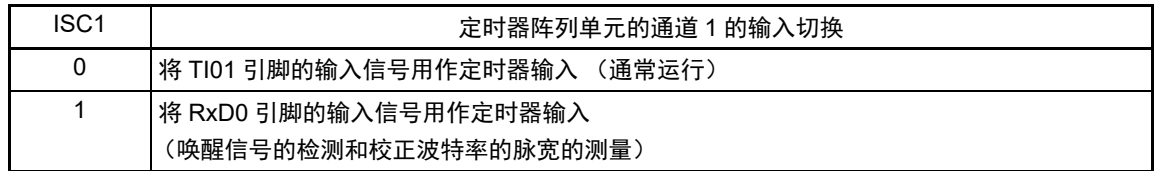

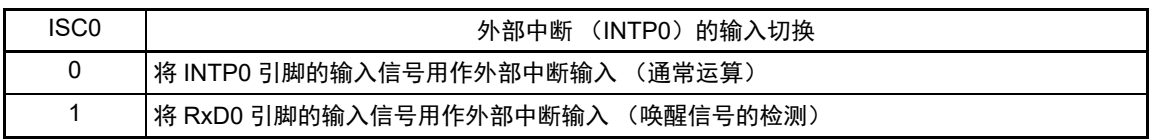

注意 必须将 bit2  $\sim$  7 置 "0"。

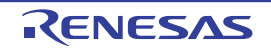

## <span id="page-126-0"></span>6.3.14 定时器输入 / 输出引脚的端口功能控制寄存器

在使用定时器阵列单元时,必须设定对象通道的复用端口功能的控制寄存器 (端口模式寄存器 (PMxx)、端口寄存器 (Pxx)、端口模式控制寄存器 (PMCxx))。详细内容请参照 "4.3.1 [端口模式寄存器](#page-71-0) 0、4(PM0、[PM4](#page-71-0))"、"4.3.2 [端口寄存器](#page-72-0) 0、4、12、13(P0、P4、P12、P13)" 和 "4.3.5 [端口模式控制](#page-75-0) [寄存器](#page-75-0) 0 (PMC0)。

用作定时器输入 / 输出时设定例子, 请参照 "4.5.3 [使用的端口功能和复用功能的寄存器设定例子](#page-79-0)"。

在将定时器输出引脚的复用端口 (P04/ANI3/TI01/TO01/KR5 等) 用作定时器的输出时, 必须将各端口对 应的端口模式寄存器 (PMxx)的位、端口寄存器 (Pxx)的位和端口模式控制寄存器 (PMCxx)的位置 "0"。

例 将 P04/ANI3/TI01/TO01/KR5 用作定时器输出的情况 将端口模式控制寄存器 0 的 PMC04 位置 "0"。 将端口模式寄存器 0 的 PM04 位置 "0"。 将端口寄存器 0 的 P04 位置 "0"。

在将定时器输入引脚的复用端口 (P04/ANI3/TI01/TO01/KR5 等)用作定时器的输入时,必须将各端口对 应的端口模式寄存器 (PMxx)的位置 "1" 并且将端口模式控制寄存器 (PMCxx) 的位置 "0"。此时, 端口寄 存器 (Pxx)的位可以是 "0" 或者 "1"。

例 将 P04/ANI3/TI01/TO01/KR5 用作定时器输入的情况 将端口模式控制寄存器 0 的 PMC04 位置 "0"。 将端口模式寄存器 0 的 PM04 位置 "1"。 将端口寄存器 0 的 P04 位置 "0" 或者 "1"。

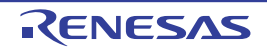

## 6.4 定时器阵列单元的基本规则

## <span id="page-127-0"></span>6.4.1 多通道联动运行功能的基本规则

多通道联动运行功能是将主控通道(主要对周期进行计数的基准定时器)和从属通道(遵从主控通道运行 的定时器)组合实现的功能,使用时需要遵守几个规则。

多通道联动运行功能的基本规则如下所示。

- (1) 只能将偶数通道 (通道0、通道2)设定为主控通道。
- (2) 通道0以外的任何通道都能设定为从属通道注。
- (3) 只能将主控通道的低位通道设定为从属通道。 例 在将通道2设定为主控通道时,能将通道3设定为从属通道。
- (4) 能对1个主控通道设定多个从属通道。
- (5) 当使用多个主控通道时,不能设定跨越主控通道的从属通道。
	- 例 在将通道0和通道2设定为主控通道时,只能将通道1设定为主控通道0的从属通道,而不能将通 道3设定为主控通道0的从属通道。
- (6) 和主控通道联动的从属通道需要设定与主控通道相同的运行时钟。和主控通道联动的从属通道的 CKS0n1位 (定时器模式寄存器0nH (TMR0nH)的bit7)的值需要是与主控通道相同的设定值。
- $(7)$  主控通道能将中断请求信号  $(INTTM0n)$ 、开始软件触发和计数时钟  $(f_{TCIK})$  传给低位通道。
- (8) 从属通道能将主控通道的中断请求信号 (INTTM0n)、开始软件触发和计数时钟 (frcuk)用作源时 钟,但是不能将自己的INTTM0n、开始软件触发和计数时钟 ( $f_{TCIK}$ ) 传给低位通道。
- (9) 主控通道不能将其他高位主控通道的INTTM0n、开始软件触发和计数时钟 (frcuk)用作源时钟。
- (10) 为了同时启动要联动的通道,需要同时设定联动通道的通道开始触发位 (TS0n)。
- (11) 只有联动的全部通道或者主控通道才能使用计数运行中的TS0位的设定。不能只使用从属通道的TS0 位的设定。
- (12) 为了同时停止要联动的通道,需要同时设定联动通道的通道停止触发位 (TT0n)。

### 注 通道 1 和通道 3 为 8 位定时器模式时, 能选择低 8 位作为联动运行功能的从属通道。此时, 通道 1 和通道 3 的高 8 位能用作间隔定时器。

#### 备注 n:通道号。 n=0、 1 (10 引脚产品), n=0 ~ 3 (16 引脚产品)

多通道联动运行功能的基本规则是必须适用于通道组 (形成 1 个多通道联动运行功能的主控通道和从属 通道的集合)。当设定了至少 2 个不联动的通道组时,在通道组之间则不适用上述基本规则。

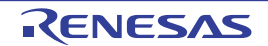

例

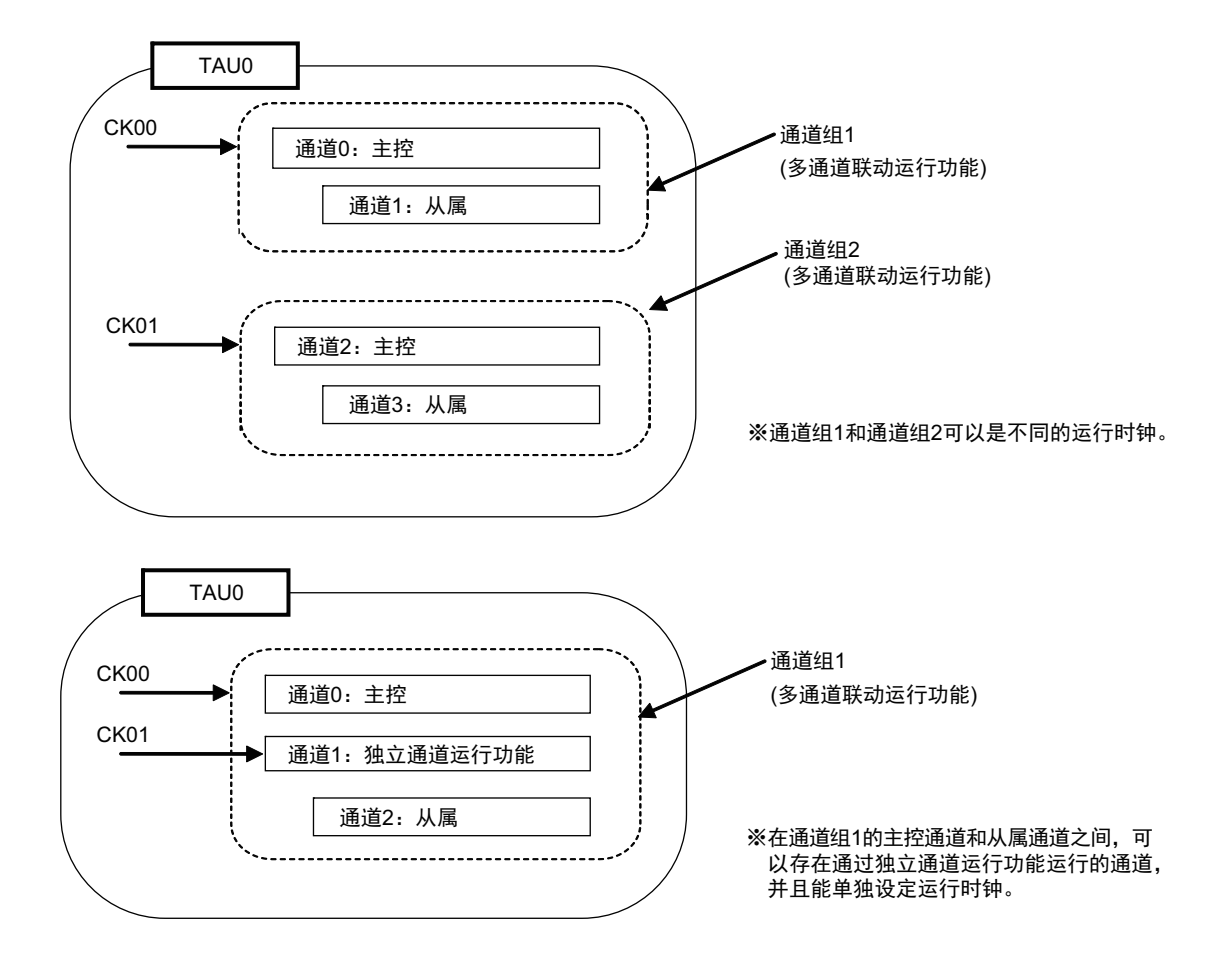

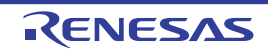

## 6.4.2 8 位定时器运行功能的基本规则 (只限于通道 1 和通道 3)

8 位定时器运行功能是将 16 位定时器的通道用作 2 个 8 位定时器的通道的功能。 只有通道 1 和通道 3 才能使用 8 位定时器运行功能,使用时需要遵守几个规则。 8 位定时器运行功能的基本规则如下所示。

- (1) 8位定时器运行功能只适用于通道1和通道3。
- (2) 当用作8位定时器时,将定时器模式寄存器0nH (TMR0nH)的SPLIT位置"1"。
- (3) 高8位定时器能用作间隔定时器功能。
- (4) 在开始运行时,高8位定时器输出中断请求信号(INTTM01H、INTTM03H)(和MD0n0位为"1"的运 行相同)。
- (5) 高8位定时器的运行时钟的选择取决于低位TMR0nH寄存器的CKS0n1位的设定。
- (6) 对于高8位定时器,通过操作TSH0n位来开始通道的运行,并且通过操作TTH0n位来停止通道的运行。 能通过TEH0n位确认通道的状态。
- (7) 低8位定时器的运行取决于TMR0nH寄存器和TMR0nL寄存器的设定,低8位定时器支持以下定时器 功能:
	- 间隔定时器
	- 方波输出
	- 外部事件计数器
	- 延迟计数器
	- PWM输出功能
	- 多重PWM输出功能 (只限于16引脚产品)
- (8) 对于低8位定时器,通过操作TS0n位来开始通道的运行,并且通过操作TT0n位来停止通道的运行。能 通过TE0n位确认通道的状态。
- (9) 在16位定时器运行时,TSH0n/TTH0n位的操作无效。通过操作TS0n位和TT0n位来控制通道n的运行。 TEH0n位不变。
- (10) 在使用8位定时器运行功能时,不能使用联动运行功能 (单触发脉冲、 PWM、多重PWM (只限于 16引脚))。
- 备注 n:通道号 (n=1、 3)
- 注意 在 8 位定时器模式 (SPLIT=1) 中使用通道 1 和通道 3 时, 禁止读 TCR01H 寄存器和 TDR01H 寄存器或者 TCR03H 寄存器和 TDR03H 寄存器。

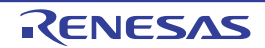

# 6.5 计数器的运行

# <span id="page-130-0"></span>6.5.1 计数时钟  $(f_{TCLK})$

定时器阵列单元的计数时钟  $(f_{TCLK})$  能通过定时器模式寄存器 0n (TMR0n) 的 CCS0n 位选择以下任意 一个时钟:

- $CKS0n1$ 位指定的运行时钟  $(f_{MCK})$
- TI0n引脚的输入信号的有效边沿

定时器阵列单元被设计为与 $f_{CLK}$ 同步运行,因此计数时钟 ( $f_{TCLK}$ )的时序如下。

### (1) 选择 CKS0n1 位指定的运行时钟 (f<sub>MCK</sub>) 的情况 (CCS0n=0)

根据定时器时钟选择寄存器 0 (TPS0) 的设定, 计数时钟 ( $f_{TCLK}$ ) 为 $f_{CLK} \sim f_{CLK}/2^{15}$ 。但是, 当选择  $f_{CIK}$  的分频时, TPS0 寄存器选择的时钟是从上升沿开始只有 1 个  $f_{CIK}$  周期为高电平的信号。当选择  $f_{CIK}$ 时,固定为高电平。

为了取得与 $f_{CLK}$  的同步, 定时器计数寄存器 0n (TCR0n) 从计数时钟 ( $f_{TCLK}$ ) 的上升沿开始延迟 1 个  $f_{CLK}$  时钟后进行计数, 出于方便, 将其称为"在计数时钟 ( $f_{TCLK}$ ) 的上升沿进行计数 "。

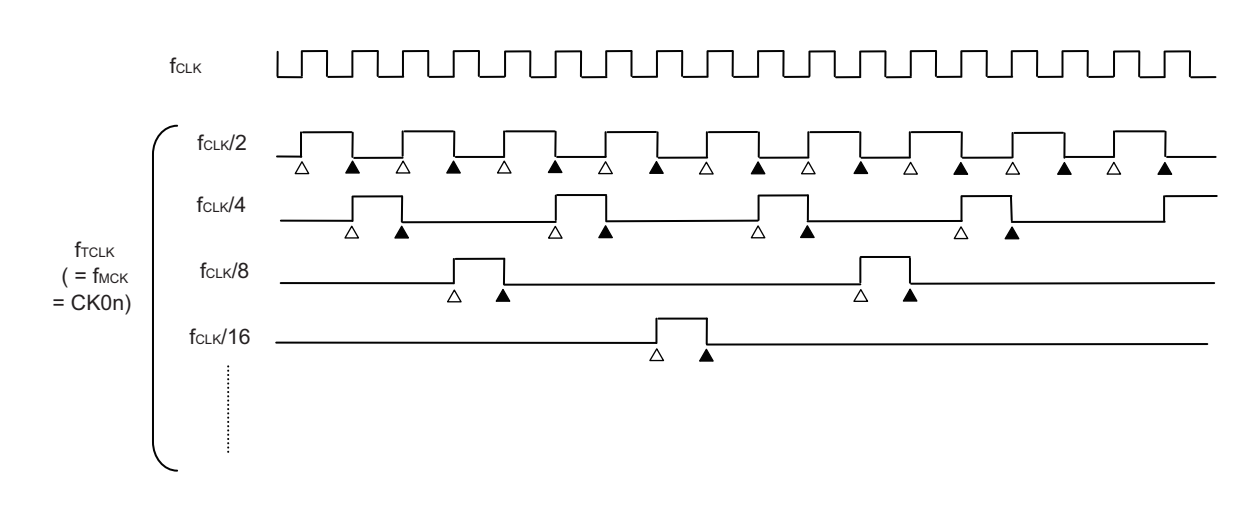

图 6-22 f<sub>CLK</sub> 和计数时钟 (f<sub>TCLK</sub>)的时序 (CCS0n=0 的情况)

- 备注 1. △: 计数时钟  $(f_{TCLK})$  的上升沿 ▲:同步、计数器的递增 / 递减
	- 2. f<sub>CLK</sub>: CPU/ 外围硬件的时钟

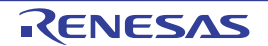

### <span id="page-131-0"></span>(2) 选择 TI0n 引脚输入信号的有效边沿的情况 (CCS0n=1)

计数时钟 ( $f_{TCLK}$ ) 是检测 TI0n 引脚输入信号的有效边沿并且与下一个  $f_{MCK}$ 上升沿同步的信号。实际 上,这是比 TI0n 引脚的输入信号延迟了 1 ~ 2 个 f<sub>MCK</sub> 时钟的信号 (在使用噪声滤波器时, 延迟 3 ~ 4 个  $f_{MCK}$  时钟)。

为了取得与 $f_{CLK}$  的同步, 定时器计数寄存器 0n (TCR0n) 从计数时钟 ( $f_{TCLK}$ ) 的上升沿开始延迟 1 个 fCLK 时钟后进行计数,出于方便,将其称为 " 在 TI0n 引脚输入信号的有效边沿进行计数 "。

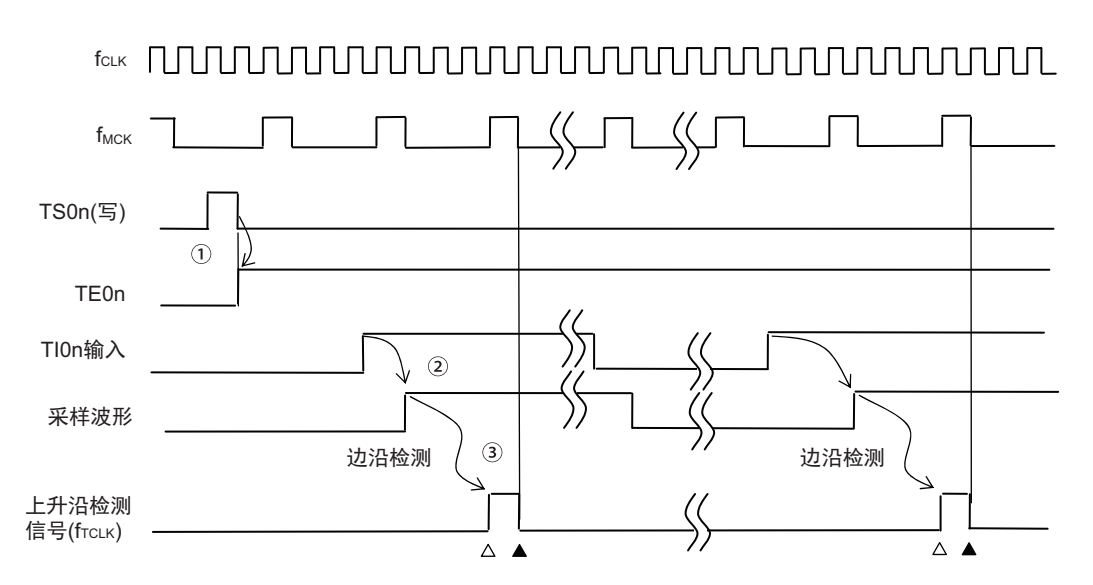

图 6-23 计数时钟 (f<sub>TCLK</sub>)的时序 (CCS0n=1, 未使用噪声滤波器的情况)

- ① 通过将TS0n位置位来开始定时器运行,并且等待TI0n输入的有效边沿。
- ② 通过fMCK对TI0n输入的上升沿进行采样。
- 3 在采样信号的上升沿检测边沿,并且输出检测信号(计数时钟(frCLK))。
- 备注 1. △: 计数时钟  $(f_{TCLK})$  的上升沿

▲:同步、计数器的递增 / 递减

- 2. f<sub>CLK</sub>: CPU/ 外围硬件时钟  $f_{MCK}$ : 通道 n 的运行时钟
- 3. 测量输入脉冲的间隔和输入信号的高 / 低电平, 延迟计数器和单触发脉冲输出功能的 TIOn 输入也是同样的波形。

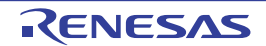

# <span id="page-132-1"></span>6.5.2 计数器的开始时序

通过将定时器通道开始寄存器0(TS0)的TS0n位置位,定时器计数寄存器0n(TCR0n)进入运行允许状态。 从计数运行允许状态到定时器计数寄存器 0n (TCR0n) 开始计数为止的运行如表 [6-5](#page-132-0) 所示。

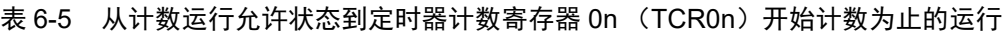

<span id="page-132-0"></span>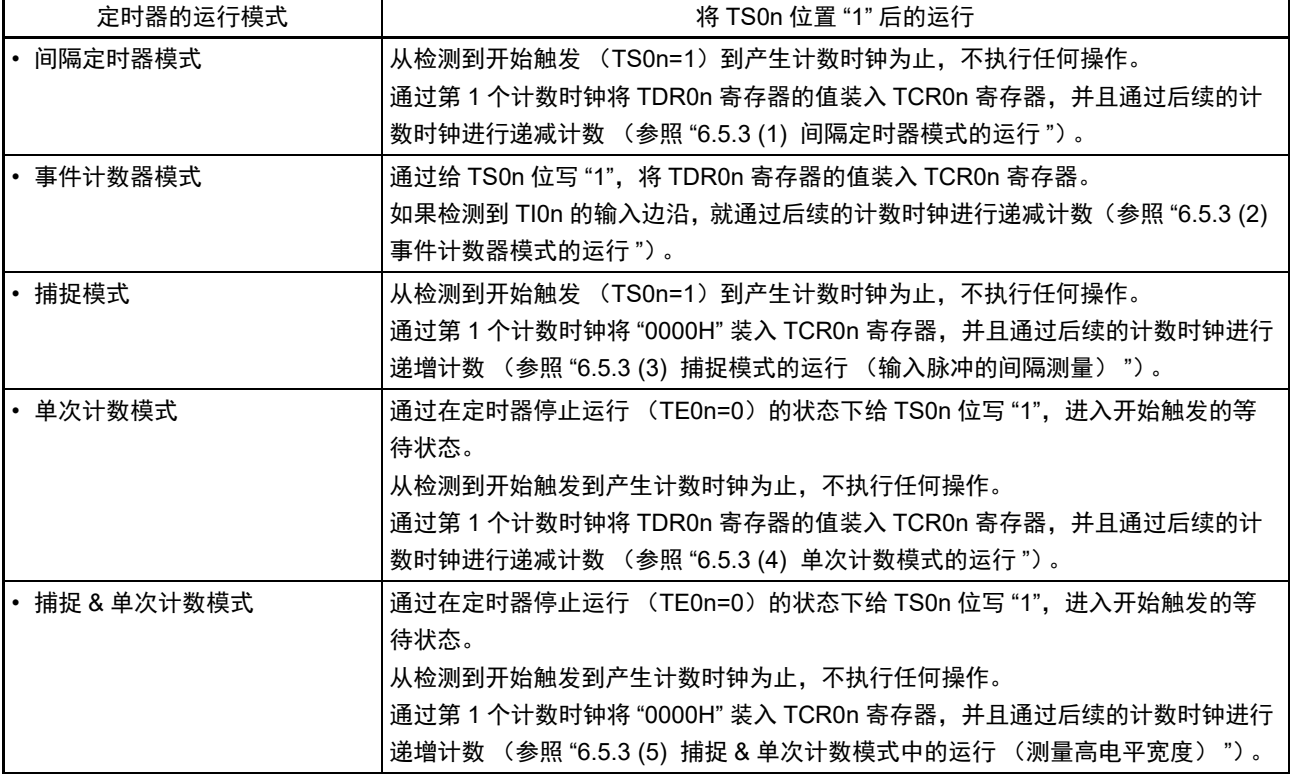

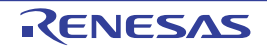

## <span id="page-133-0"></span>6.5.3 计数器的运行

以下说明各模式的计数器运行。

#### <span id="page-133-1"></span>(1) 间隔定时器模式的运行

- ① 通过给TS0n位写"1",进入运行允许状态 (TE0n=1)。定时器计数寄存器0n (TCR0n)保持初始值, 直到产生计数时钟 (frcLK)为止。
- ② 通过允许运行后的第1个计数时钟产生开始触发信号。
- ③ 当MD0n0位为"1"时,通过开始触发信号产生INTTM0n。
- ④ 通过允许运行后的第1个计数时钟将定时器数据寄存器0n (TDR0n)的值装入TCR0n寄存器,并且以 间隔定时器模式开始计数。
- ⑤ 如果TCR0n寄存器递减计数到"0000H",就在下一个计数时钟,产生INTTM0n,并且在将定时器数据 寄存器0n (TDR0n)的值装入TCR0n寄存器后继续进行计数。

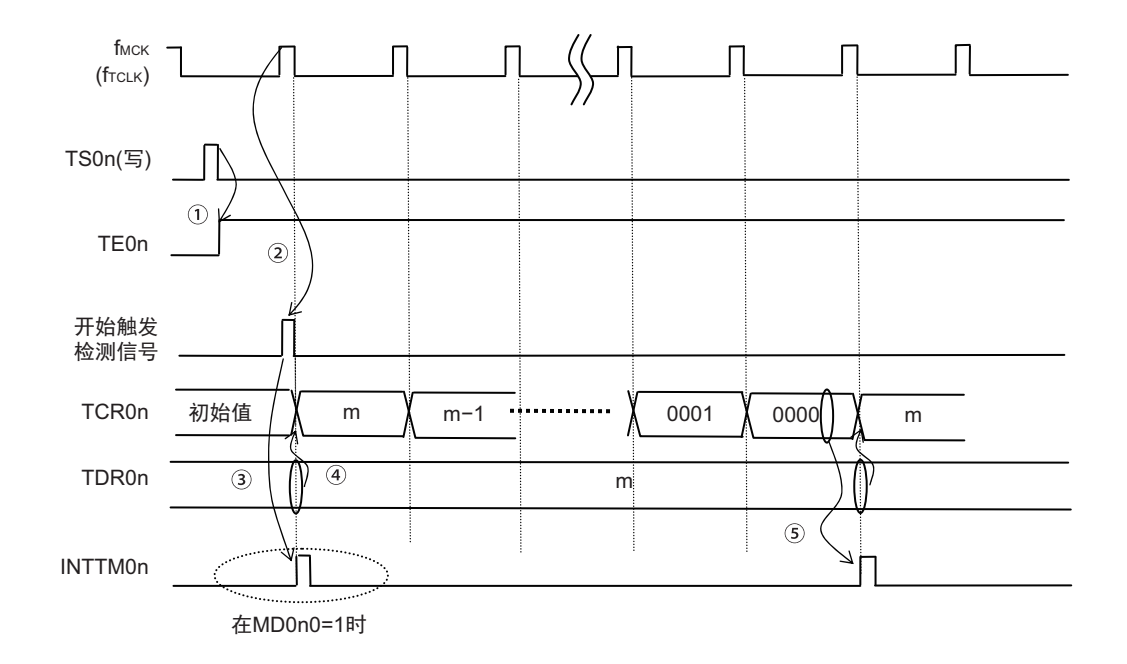

#### 图 6-24 运行时序 (间隔定时器模式)

- 注意 因为第 1 个计数时钟 ( $f_{TCLK}$ ) 周期的运行在写 TS0n 位后并且在产生计数时钟 ( $f_{TCLK}$ ) 前会延迟开始计数, 所 以产生最大为 1 个计数时钟 (f $_{\text{TCLK}}$ ) 周期的误差。另外,如果需要开始计数时序的信息,就将 MD0n0 位置 "1", 以便能在开始计数时产生中断请求信号 (INTTM0n)。
- 备注 f<sub>MCK</sub>、开始触发检测信号和 INTTM0n 与 f<sub>CLK</sub> 同步并且在 1 个时钟内有效。

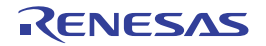

### <span id="page-134-0"></span>(2) 事件计数器模式的运行

- $(1)$  在运行停止状态  $(TE0n=0)$  的期间, 定时器计数寄存器  $0n$   $(TCR0n)$  保持初始值。
- ② 通过给TS0n位写"1",进入运行允许状态 (TE0n=1)。
- ③ 在TS0n位和TE0n位都变为"1"的同时将定时器数据寄存器0n (TDR0n)的值装入TCR0n寄存器,并 且开始计数。
- $\Phi$  此后, 在TI0n输入的有效边沿, 通过计数时钟 (frcuk) 对TCR0n寄存器的值进行递减计数。

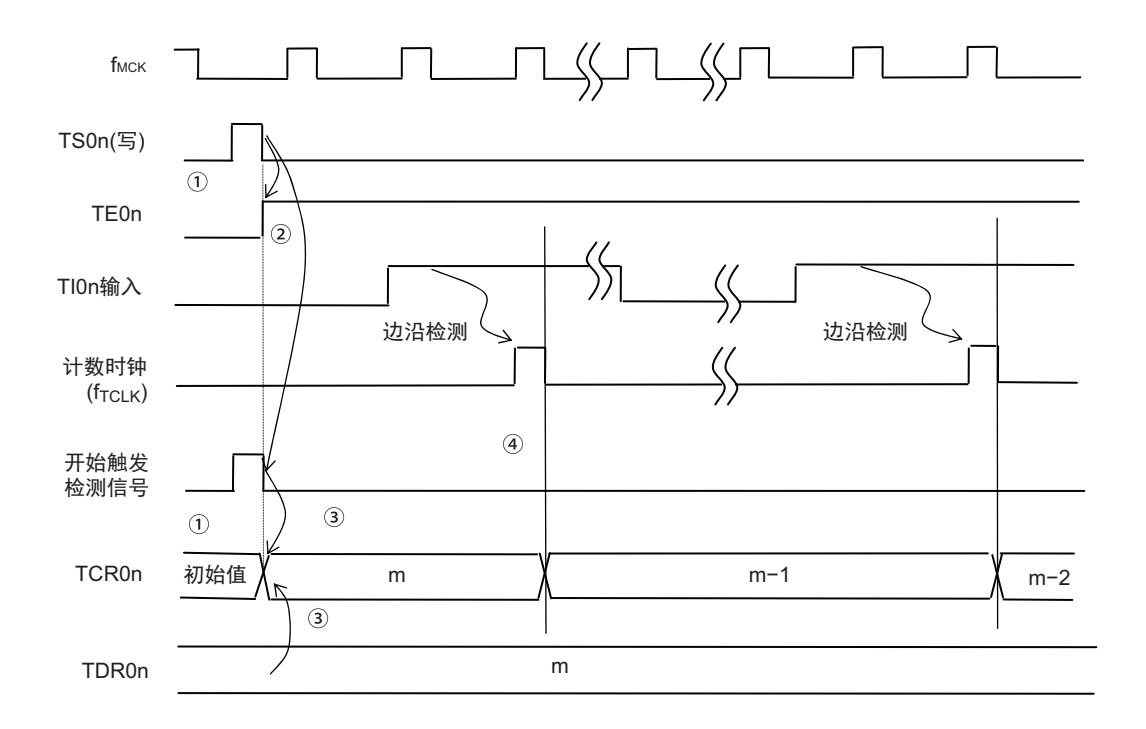

图 6-25 运行时序 (事件计数器模式)

备注 这是不使用噪声滤波器时的时序。如果使用噪声滤波器,边沿检测就从 Tl0n 输入开始再延迟 2 个运行时钟 (f<sub>MCK</sub>)周 期 (合计 3 ~ 4 个周期)。因为 TIOn 输入与运行时钟 ( $f_{MCK}$ ) 异步, 所以产生 1 个周期的误差。

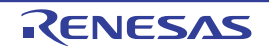

#### <span id="page-135-0"></span>(3) 捕捉模式的运行 (输入脉冲的间隔测量)

- ① 通过给TS0n位写"1",进入运行允许状态 (TE0n=1)。
- ② 定时器计数寄存器 0n (TCR0n) 保持初始值, 直到产生计数 ( $f_{TCLK}$ ) 时钟为止。
- ③ 通过允许运行后的第1个计数时钟,产生开始触发信号。然后,将"0000H"装入TCR0n寄存器并且以 捕捉模式开始计数 (当MD0n0位为"1"时,通过开始触发信号产生INTTM0n)。
- ④ 如果检测到TI0n输入的有效边沿,就将TCR0n寄存器的值捕捉到TDR0n寄存器,并且产生中断请求信 号 (INTTM0n)。此时的捕捉值没有意义。 TCR0n寄存器从"0000H"开始继续进行计数。
- ⑤ 如果检测到下一个TI0n输入的有效边沿,就将TCR0n寄存器的值捕捉到TDR0n寄存器,并且产生中 断请求信号 (INTTM0n)。

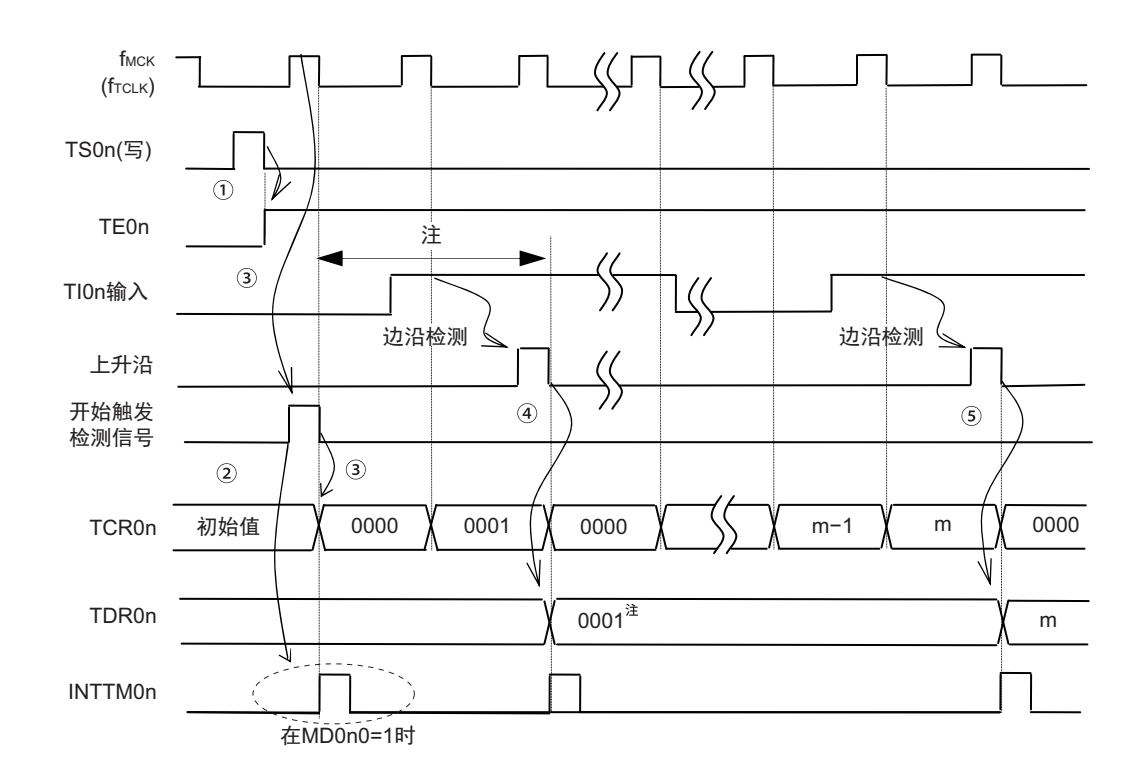

图 6-26 运行时序 (捕捉模式:输入脉冲的间隔测量)

- 注 在开始前将时钟输入到 TI0n (有触发)时,即使没有检测到边沿也能通过写 TS0n (①)产生开始触发 (③)从 而开始计数,因此第 1 次捕捉时 (④)的捕捉值不是脉冲间隔 (在此例子中, 0001:2 个时钟间隔),必须忽 视。
- 注意 因为第 1 个计数时钟 (f<sub>TCLK</sub>)周期的运行在写 TS0n 位后并且在产生计数 (f<sub>TCLK</sub>)时钟前会延迟开始计数,所 以产生最大为 1 个计数时钟 (f<sub>TCLK</sub>)周期的误差。另外,如果需要开始计数时序的信息,就将 MD0n0 位置 "1", 以便能在开始计数时产生中断请求信号 (INTTM0n)。
- 备注 这是不使用噪声滤波器时的时序。如果使用噪声滤波器,边沿检测就从 Tl0n 输入开始再延迟 2 个运行时钟 (f<sub>MCK</sub>)周 期 (合计 3  $\sim$  4 个周期)。因为 TI0n 输入与运行时钟 ( $f_{MCK}$ )异步, 所以产生 1 个周期的误差。

.

### <span id="page-136-0"></span>(4) 单次计数模式的运行

- ① 通过给TS0n位写"1",进入运行允许状态 (TE0n=1)。
- ② 定时器计数寄存器0n (TCR0n)保持初始值,直到产生开始触发信号为止。
- ③ 检测TI0n输入的上升沿。
- ④ 在产生开始触发信号后将TDR0n寄存器的值 (m)装入TCR0n寄存器,并且开始计数。
- ⑤ 当TCR0n寄存器递减计数到"0000H"时,产生中断请求信号 (INTTM0n),并且TCR0n寄存器的值变 为"FFFFH",停止计数。

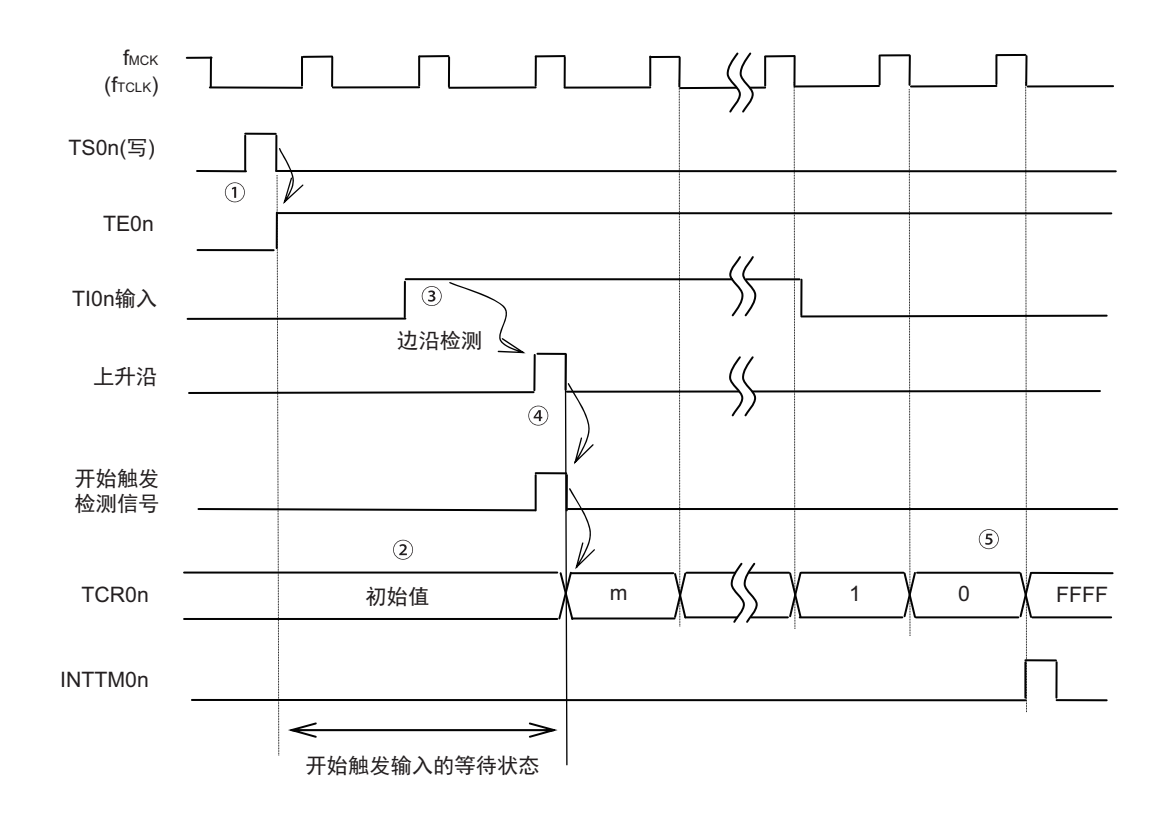

图 6-27 运行时序 (单次计数模式)

备注 这是不使用噪声滤波器时的时序。如果使用噪声滤波器,边沿检测就从 Tl0n 输入开始再延迟 2 个运行时钟 (f<sub>MCK</sub>)周 期 (合计 3 ~ 4 个周期)。因为 TIOn 输入与运行时钟 ( $f_{MCK}$ ) 异步, 所以产生 1 个周期的误差。

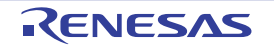

#### <span id="page-137-0"></span>(5) 捕捉 & 单次计数模式中的运行 (测量高电平宽度)

- ① 通过给定时器通道开始寄存器0 (TS0)的TS0n位写"1",进入运行允许状态 (TE0n=1)。
- ② 定时器计数寄存器0n (TCR0n)保持初始值,直到产生开始触发信号为止。
- ③ 检测TI0n输入的上升沿。
- ④ 在产生开始触发信号后将"0000H"装入TCR0n寄存器,并且开始计数。
- ⑤ 如果检测到TI0n输入的下降沿,就将TCR0n寄存器的值捕捉到TDR0n寄存器,并且产生中断请求信 号 (INTTM0n)。

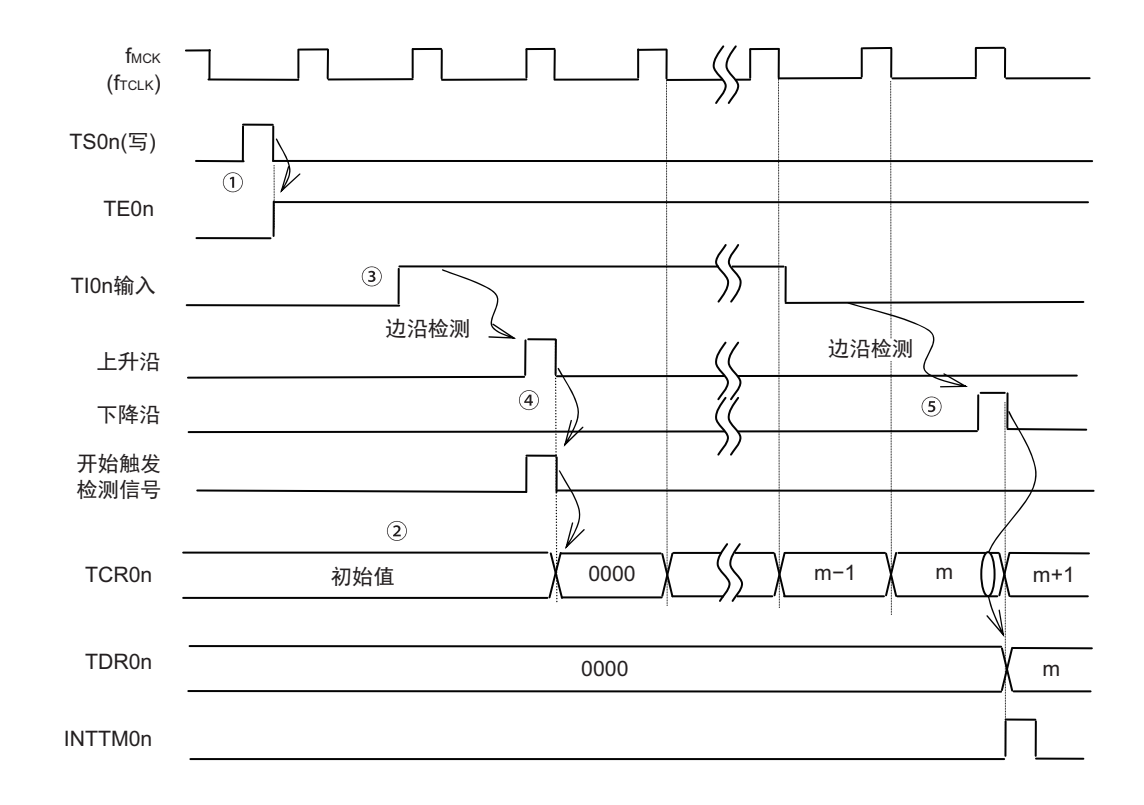

图 6-28 运行时序 (捕捉 & 单次计数模式:测量高电平宽度)

备注 这是不使用噪声滤波器时的时序。如果使用噪声滤波器,边沿检测就从 Tl0n 输入开始再延迟 2 个运行时钟 (f<sub>MCK</sub>)周 期 (合计 3  $\sim$  4 个周期)。因为 TIOn 输入与运行时钟 (f<sub>MCK</sub>) 异步, 所以产生 1 个周期的误差。

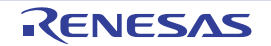

# 6.6 诵道输出 (TO0n 引脚)的控制

# 6.6.1 TO0n 引脚输出电路的结构

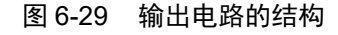

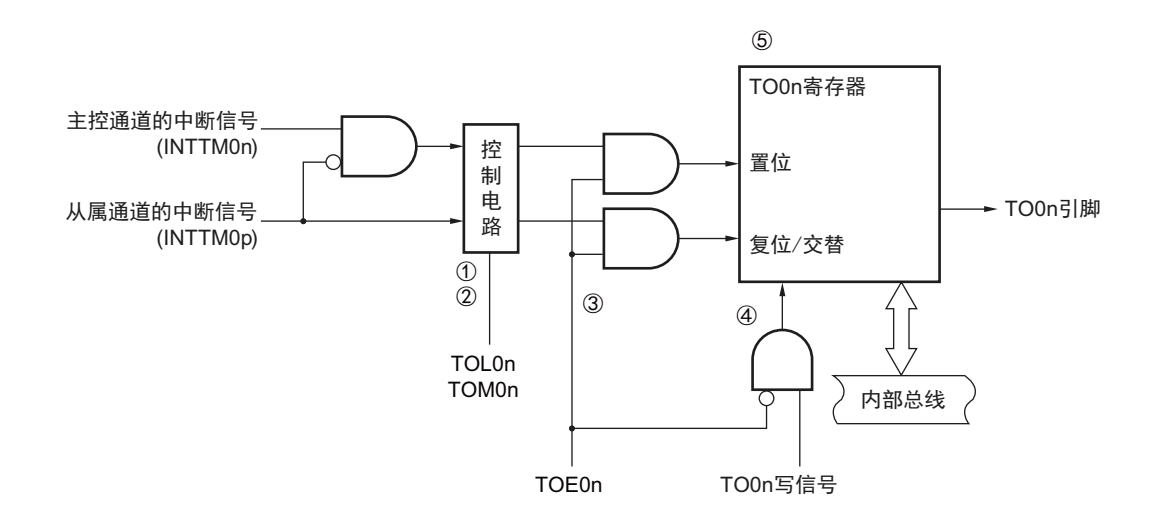

以下说明 TO0n 引脚的输出电路。

- ① 当TOM0n位为"0" (主控通道输出模式)时,忽视定时器输出电平寄存器0 (TOL0)的设定值,只将 INTTM0p (从属通道定时器中断)传给定时器输出寄存器0 (TO0)。
- ② 当TOM0n位为"1" (从属通道输出模式)时,将INTTM0n (主控通道定时器中断)和INTTM0p (从 属通道定时器中断)传给TO0寄存器。

此时, TOL0寄存器有效并且如下控制信号:

TOL0n=0时:正逻辑输出 (INTTM0n→置位、 INTTM0p→复位)

TOL0n=1时:负逻辑输出 (INTTM0n→复位、 INTTM0p→置位)

当同时产生INTTM0n和INTTM0p时 (PWM输出的0%输出),优先INTTM0p (复位信号)而屏蔽 INTTM0n (置位信号)。

- ③ 在定时器输出允许状态 (TOE0n=1)下,将INTTM0n (主控通道定时器中断)和INTTM0p (从属通 道定时器中断)传给TO0寄存器。 TO0寄存器的写操作 (TO0n写信号)无效。 当TOE0n位为"1"时,除了中断信号以外,不改变TO0n引脚的输出。 要对TO0n引脚的输出电平进行初始化时,需要在设定为定时器输出禁止状态 (TOE0n=0)后给TO0 寄存器写值。
- ④ 在定时器输出禁止状态 (TOE0n=0)下,对象通道的TO0n位的写操作 (TO0n写信号)有效。当定时 器输出为禁止状态 (TOE0n=0)时,不将INTTM0n (主控通道定时器中断)和INTTM0p (从属通道 定时器中断)传给TO0寄存器。
- ⑤ 能随时读TO0寄存器,并且能确认TO0n引脚的输出电平。
- 备注 n:通道号。 n=0 (10 引脚产品), n=0、 2 (16 引脚产品) p:从属通道号  $n < p \leqslant 3$

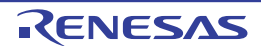

# 6.6.2 TO0n 引脚的输出设定

从 TO0n 输出引脚的初始设定到定时器开始运行的步骤和状态变化如下所示。

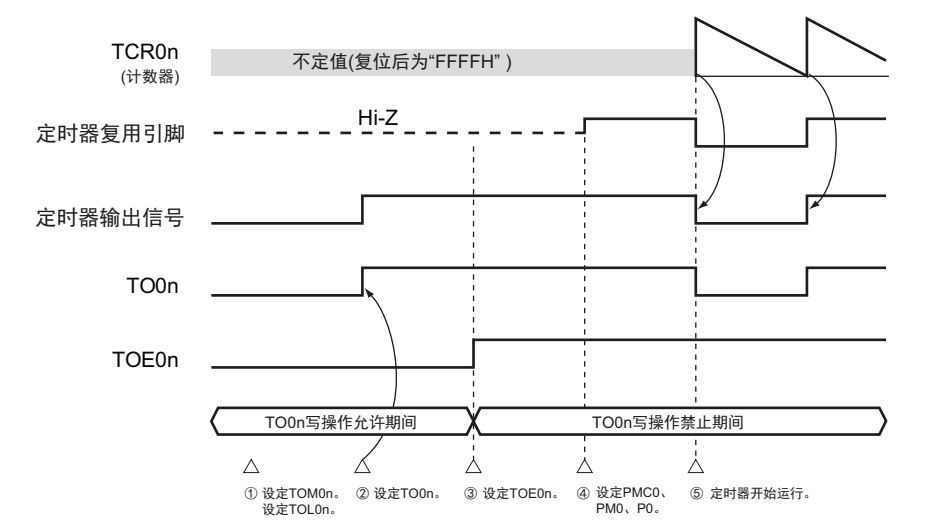

图 6-30 从设定定时器的输出到开始运行的状态变化

- ① 设定定时器输出的运行模式。
	- TOM0n位 (0:主控通道输出模式、 1:从属通道输出模式)
	- TOL0n位 (0:正逻辑输出、 1:负逻辑输出)
- ② 通过设定定时器输出寄存器0 (TO0),将定时器输出信号设定为初始状态。
- ③ 给TOE0n位写"1",允许定时器输出 (禁止写TO0寄存器)。
- ④ 通过端口模式控制寄存器0 (PMC0)将端口设定为数字输入/输出,通过端口模式寄存器0 (PM0) 将端口设定为输出模式,通过端口寄存器0 (P0)将端口的输出锁存器设定为"0" (参照"[6.3.14](#page-126-0) 定 时器输入/[输出引脚的端口功能控制寄存器](#page-126-0)")。
- ⑤ 允许定时器运行 (TS0n=1)。

备注 n:通道号。 n=0、 1 (10 引脚产品), n=0 ~ 3 (16 引脚产品)

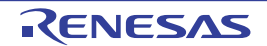

#### 6.6.3 通道输出运行的注意事项

#### (1) 有关定时器运行中的 TO0、 TOE0、 TOL0、 TOM0 寄存器的设定值更改

定时器运行 (定时器计数寄存器 On (TCROn)和定时器数据寄存器 On (TDROn)的运行)和 TOOn 输出 电路相互独立。因此,定时器输出寄存器 0 (TO0)、定时器输出允许寄存器 0 (TOE0)、定时器输出电平寄 存器 0 (TOL0) 和定时器输出模式寄存器 0 (TOM0) 的设定值的变更不会影响定时器运行, 能在定时器运行 中更改设定值。但是,为了在各定时器的运行中从 TO0n 引脚输出期待的波形,必须设定为各运行的寄存器设 定内容例子的值。

如果在产生各通道的定时器中断请求信号 (INTTM0n)前后更改除了 TO0 寄存器以外的 TOE0 寄存器、 TOL0 寄存器和 TOM0 寄存器的设定值,就根据是在产生 INTTM0n 前更改还是在产生 INTTM0n 后更改, TO0n 引脚输出的波形可能不同。

备注 n:通道号。 n=0、 1 (10 引脚产品), n=0 ~ 3 (16 引脚产品)

#### (2) 有关 TO0n 引脚的初始电平和定时器开始运行后的输出电平

在允许端口输出前并且在定时器输出禁止 (TOE0n=0)的状态下写定时器输出寄存器 0 (TO0), 在更改 初始电平后设定为定时器输出允许状态 (TOE0n=1)时的 TO0n 引脚输出电平的变化如下所示。

#### (a) 在主控通道输出模式 (TOM0n=0)中开始运行的情况

在主控通道输出模式 (TOM0n=0) 中, 定时器输出电平寄存器 0 (TOL0) 的设定无效。如果在设定初始 电平后开始定时器的运行,就通过产生交替信号反相 TO0n 引脚的输出电平。

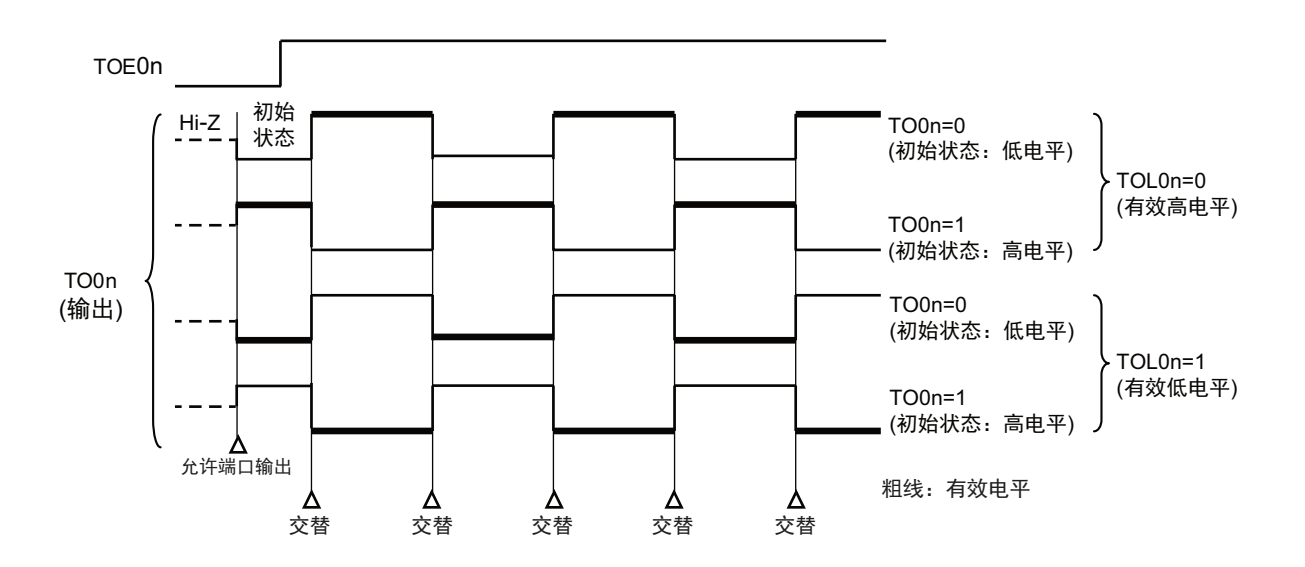

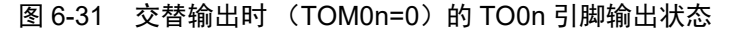

备注 1. 交替:反相 TO0n 引脚的输出状态。

2. n:通道号。 n=0、 1 (10 引脚产品), n=0 ~ 3 (16 引脚产品)

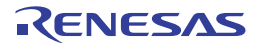

### (b) 在从属通道输出模式 (TOM0p=1)中开始运行的情况 (PWM 输出)

在从属通道输出模式 (TOM0p=1)中, 有效电平取决于定时器输出电平寄存器 0 (TOL0)的设定。

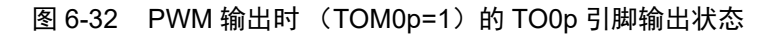

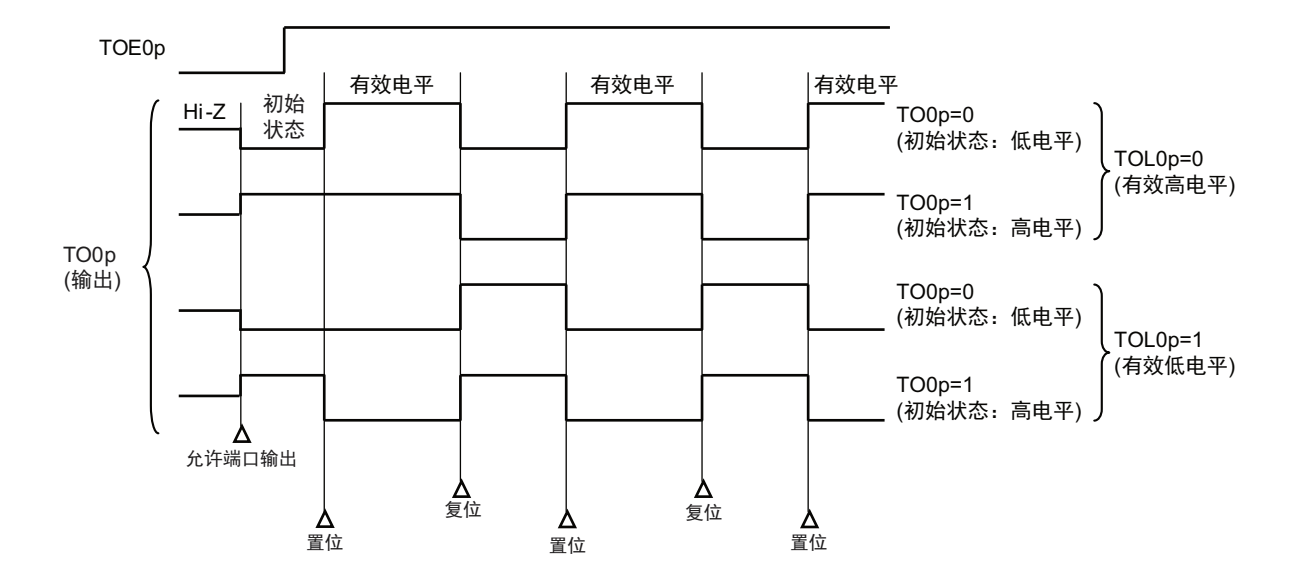

备注 1. 置位: TO0p 引脚的输出信号从无效电平变为有效电平。 复位:TO0p 引脚的输出信号从有效电平变为无效电平。

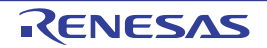

<sup>2.</sup> p:通道号 (n < p ≤ 3)

#### (3) 有关从属通道输出模式 (TOM0n=1)的 TO0n 引脚变化

#### (a) 在定时器运行中更改定时器输出电平寄存器 0 (TOL0)的设定的情况

如果在定时器运行中更改 TOL0 寄存器的设定,就在满足 TO0n 引脚变化条件时设定有效。无法通过改写 TOL0 寄存器来改变 TO0n 引脚的输出电平。

当 TOM0n 位为 "1" 时, 在定时器运行中 (TE0n=1)更改 TOL0 寄存器的值时的运行如下所示。

图 6-33 在定时器运行中更改 TOL0 寄存器的内容时的运行

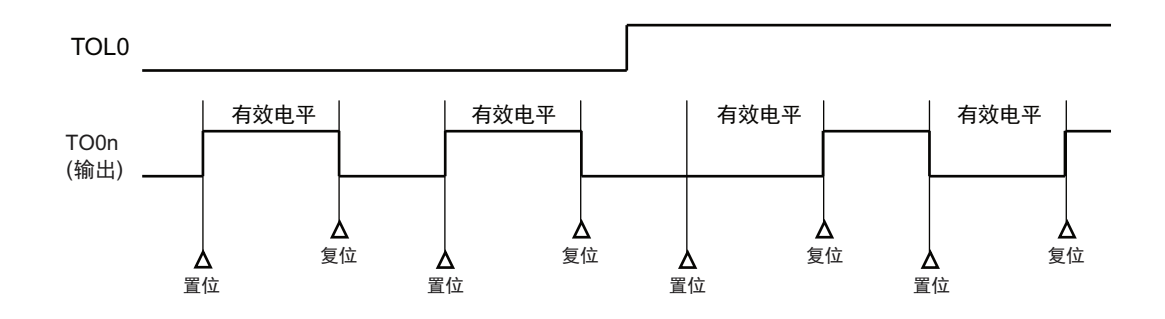

备注 1. 置位:TO0n 引脚的输出信号从无效电平变为有效电平。 复位:TO0n 引脚的输出信号从有效电平变为无效电平。

2. n:通道号。 n=0、 1 (10 引脚产品), n=0 ~ 3 (16 引脚产品)

#### (b) 置位 / 复位时序

为了在 PWM 输出时实现 0%/100% 输出, 通过从属通道将产生主控通道中断请求信号 (INTTM0n)时的 TO0n 引脚 /TO0n 位的设定时序延迟 1 个计数时钟 ( $f_{TCLK}$ )。

当置位条件和复位条件同时产生时,优先复位条件。

按照以下方法设定主控 / 从属通道时的置位 / 复位运行状态如图 [6-34](#page-143-0) 所示。

主控通道: TOE0n=1、 TOM0n=0、 TOL0n=0 从属通道: TOE0p=1、 TOM0p=1、 TOL0p=0

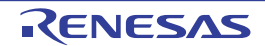

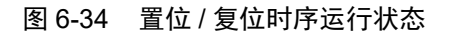

### <span id="page-143-0"></span>(1) 基本运行时序

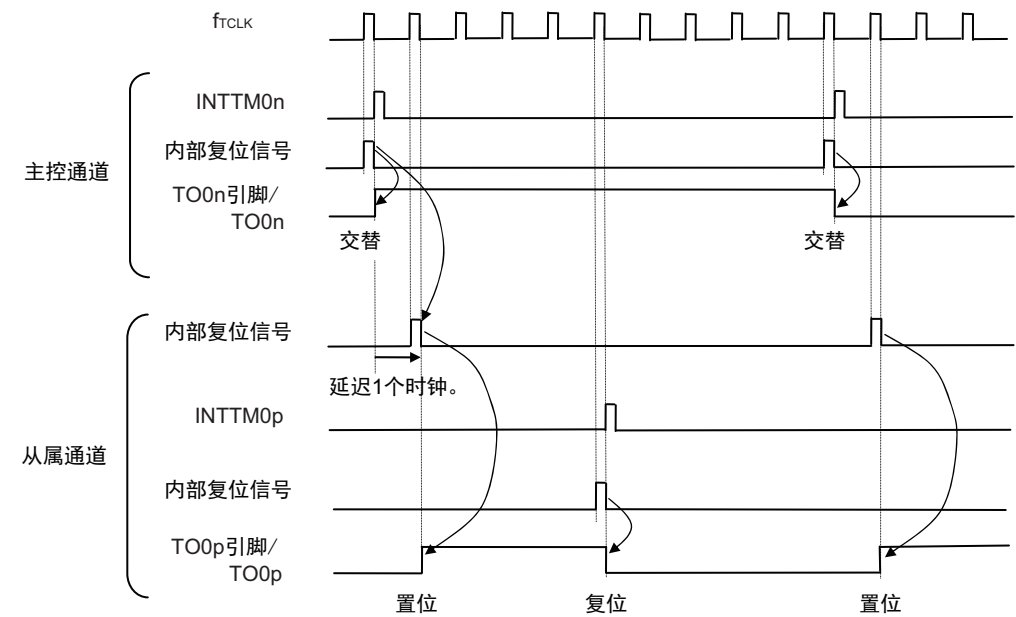

#### (2) 0% 占空比的运行时序

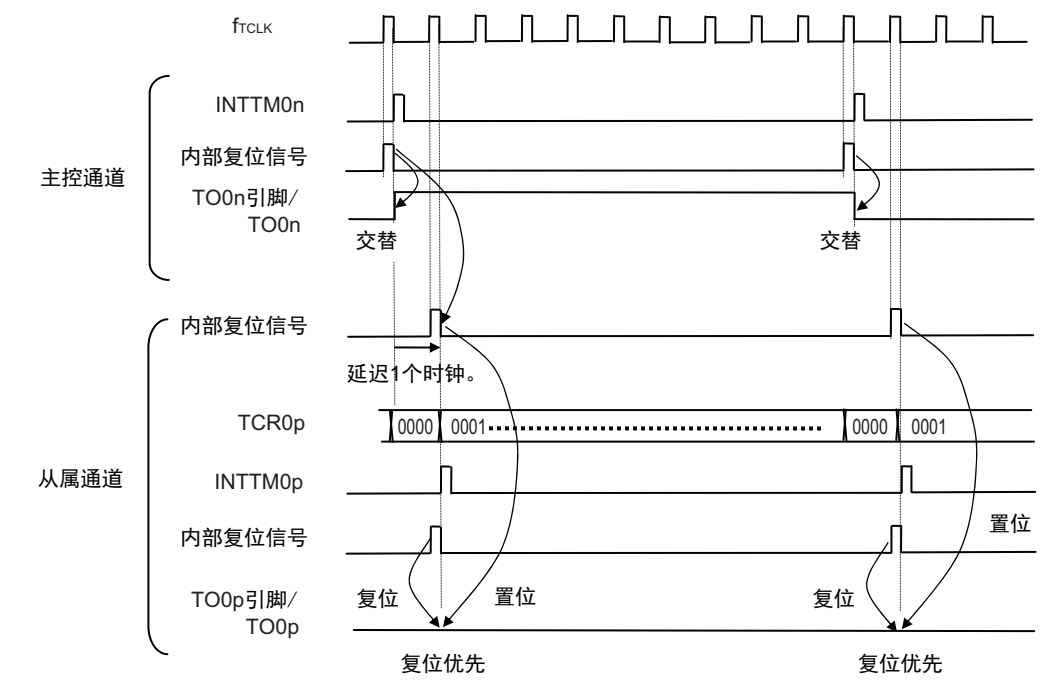

- 备注 1. 内部复位信号:TO0n 引脚的复位 / 交替信号 内部置位信号:TO0n 引脚的置位信号 2. n:主控通道号。 n=0 (10 引脚产品), n=0、 2 (16 引脚产品)
	- p:从属通道号  $n < p \leqslant 3$
# 6.6.4 TO0n 位的一次性操作

和定时器通道开始寄存器 0 (TS0)相同, 定时器输出寄存器 0 (TO0) 有全部通道的设定位 (TO0n), 因 此能一次性地操作全部通道的 TO0n 位。另外,能只给想作为操作对象的通道输出 (TO0n)的 TO0n 位写数据 (TOE0n=0),因此也能只操作任意的位。

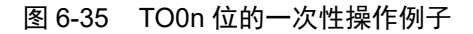

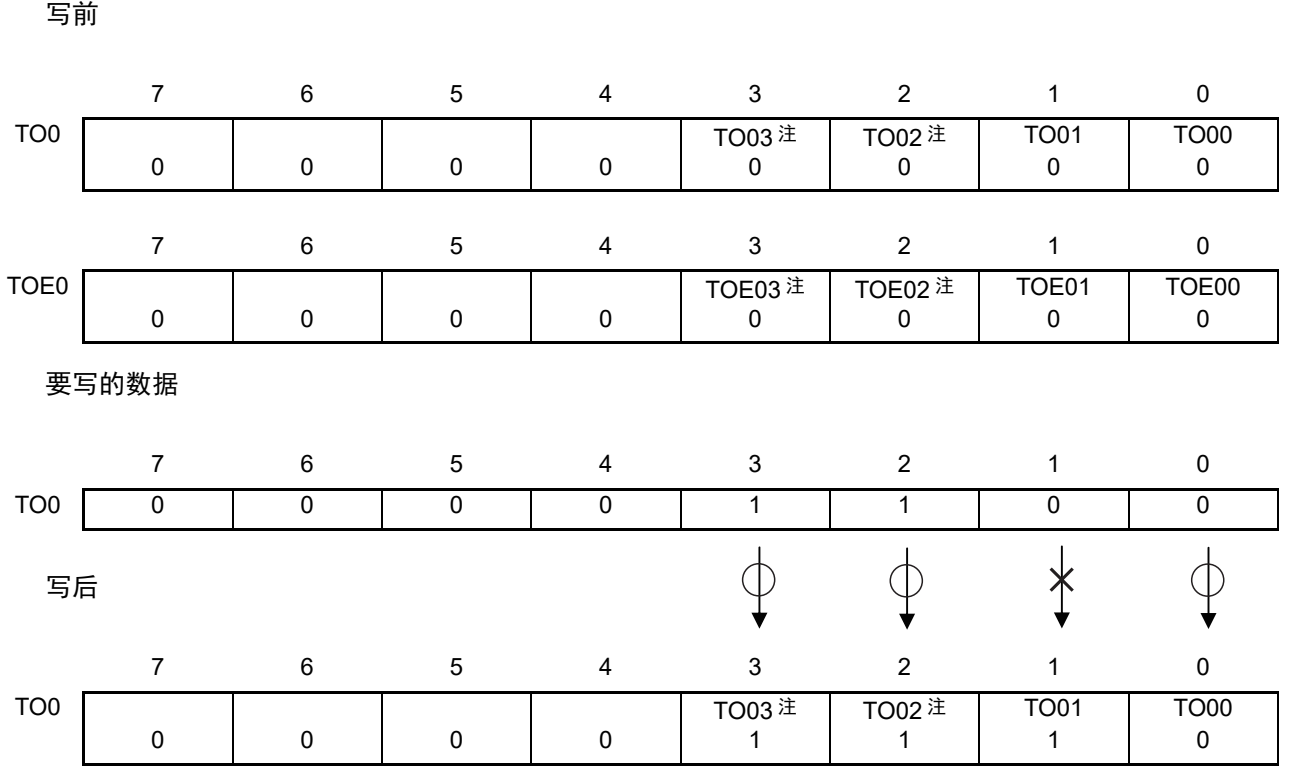

只能写 TOE0n 位为 "0" 的 TO0n 位, 忽视 TOE0n 位为 "1" 的 TO0n 位的写操作。

TOE0n 位为 "1" 的 TO0n (通道输出)不受写操作的影响,即使写 TO0n 位也被忽视,由定时器运行引起 的输出变化正常进行。

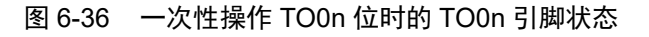

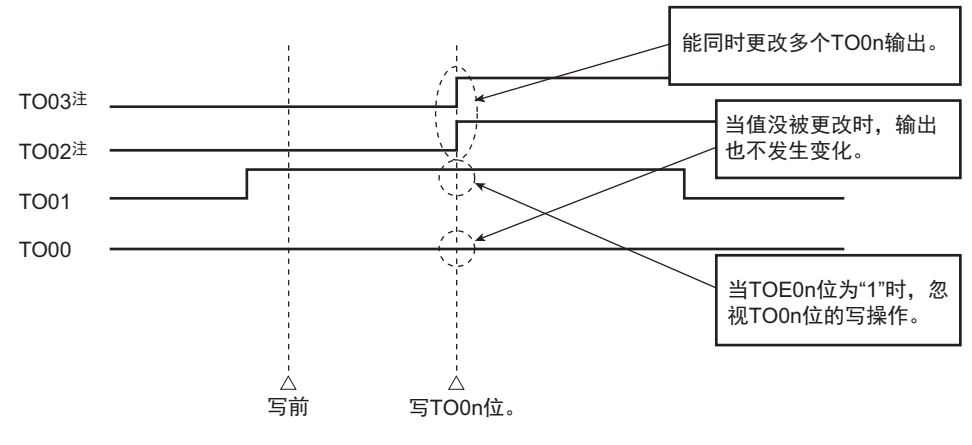

注 只限于 16 引脚产品

# 6.6.5 有关开始计数时的定时器中断和 TO0n 引脚输出

在间隔定时器模式或者捕捉模式中,定时器模式寄存器 0n (TMR0n)的 MD0n0 位是设定是否在开始计数 时产生定时器中断的位。

当 MD0n0 位为 "1" 时,能通过产生中断请求信号 (INTTM0n)得知计数的开始时序。 在其他模式中,不控制开始计数时的 INTTM0n 和 TO0n 输出。 设定为间隔定时器模式 (TOE0n=1、TOM0n=0)时的运行例子如下所示。

图 6-37 开始计数时的定时器中断和 TO0n 输出的运行例子

#### (a) MD0n0 位为 "1" 的情况

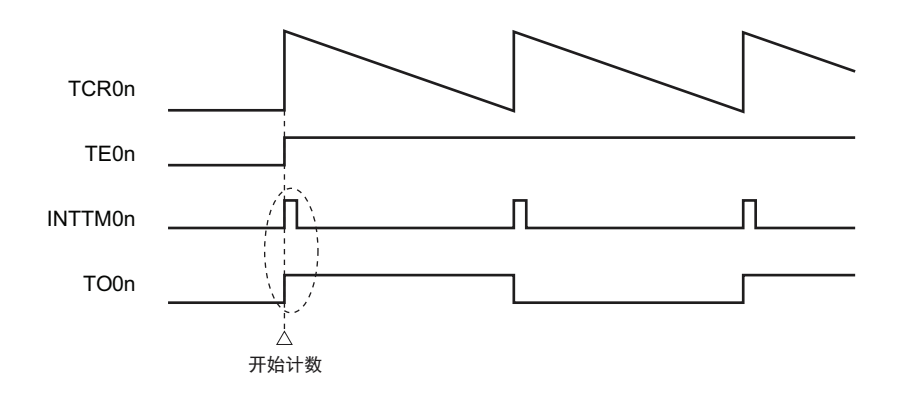

#### (b) MD0n0 位为 "0" 的情况

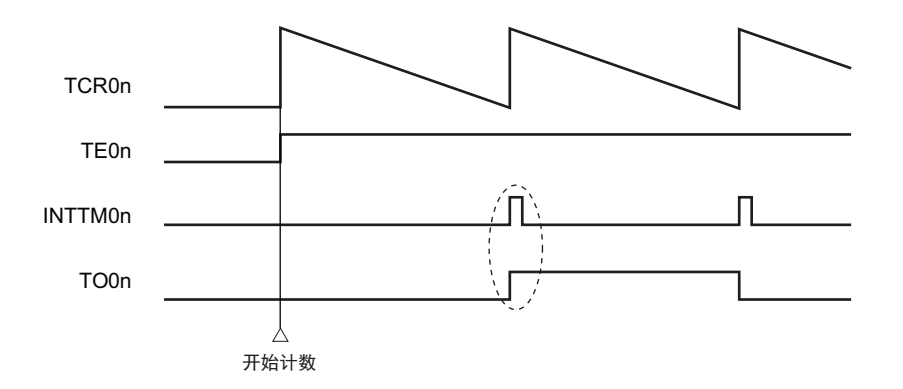

当 MD0n0 位为 "1" 时,在开始计数时输出定时器中断请求信号 (INTTM0n)并且 TO0n 进行交替输出。 当 MD0n0 位为 "0" 时,在开始计数时不输出定时器中断请求信号(INTTM0n)并且 TO0n 也不发生变化, 而在对 1 个周期进行计数后输出 INTTM0n 并且 TO0n 进行交替输出。

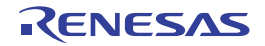

# 6.7 定时器输入 (TIOn) 的控制

# 6.7.1 TI0n 的输入电路结构

<span id="page-146-1"></span>定时器输入引脚的信号经过噪声滤波器和边沿检测电路输入到定时器控制电路。对于需要消除噪声的引 脚,必须将对应引脚的噪声滤波器设定为有效。输入电路的结构图如图 [6-38](#page-146-1) 所示。

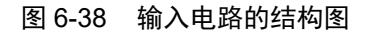

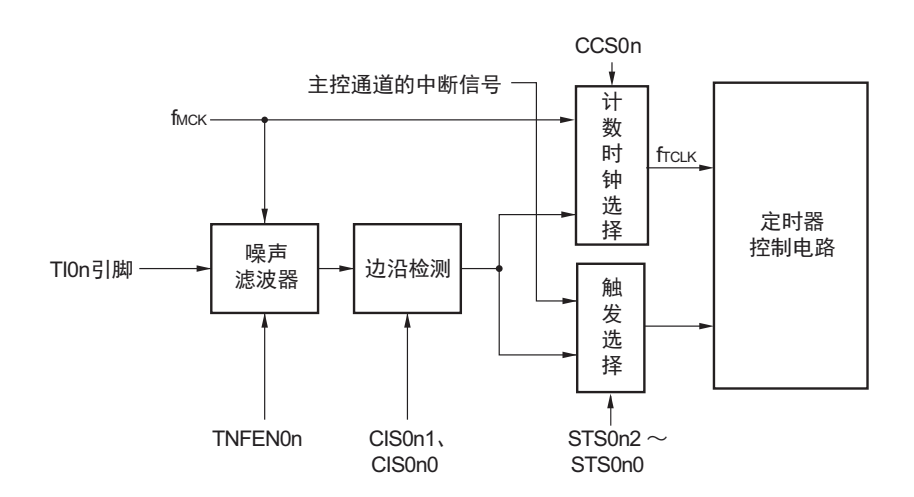

## 6.7.2 噪声滤波器

噪声滤波器无效时,只通过通道 n 的运行时钟 (fMCK)进行同步。噪声滤波器有效时, 在通过通道 n 的 运行时钟 (f<sub>MCK</sub>)进行同步后,执行 2 个时钟的一致检测。在 TI0n 输入引脚的噪声滤波器 ON/OFF 时经过噪 声滤波器电路后的波形如图 [6-39](#page-146-0) 所示。

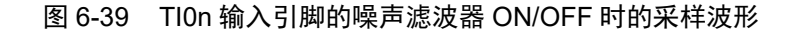

<span id="page-146-0"></span>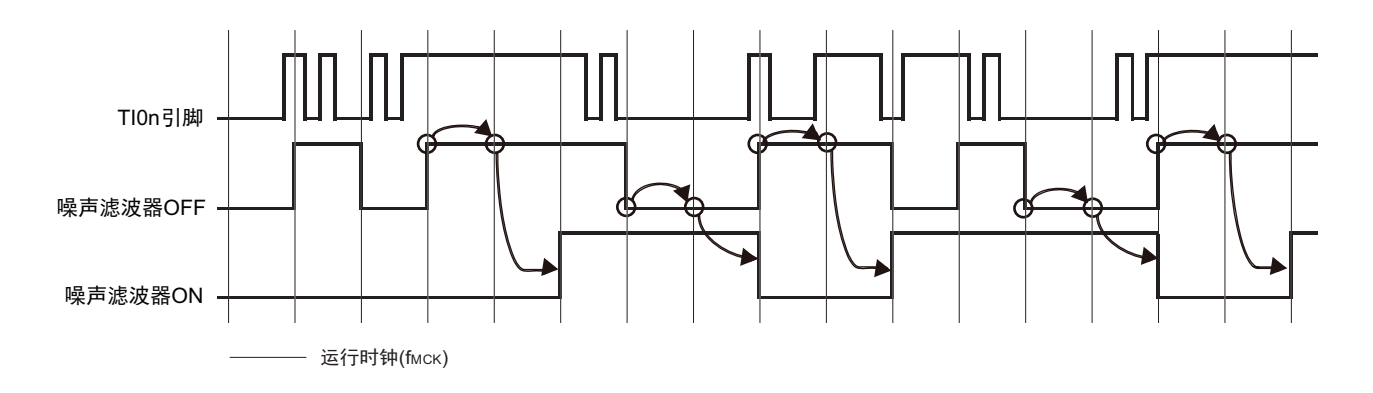

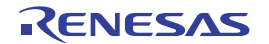

## 6.7.3 进行通道输入操作时的注意事项

在设定为不使用定时器输入引脚时,不向噪声滤波器电路提供运行时钟。因此,在设定为使用定时器输入 引脚后,到设定定时器输入引脚的对应通道的运行允许触发前,需要以下的等待时间。

## 1. 噪声滤波器OFF的情况

在从定时器模式寄存器 0n (TMR0n)的 bit12 (CCS0n)、 bit9 (STS0n1)、 bit8 (STS0n0)全部为 "0"的状态,到将其中1位置位后,必须在至少经过2个运行时钟 (fMCK)周期后,才能设定定时器 通道开始寄存器 (TSO) 的运行允许触发。

## 2. 噪声滤波器ON的情况

在从定时器模式寄存器 0n (TMR0n)的bit12 (CCS0n)、 bit9 (STS0n1)、 bit8 (STS0n0)全部为 "0"的状态, 到将其中1位置位后, 必须在至少经过4个运行时钟 (fMCK) 周期后, 才能设定定时器 通道开始寄存器 (TSO) 的运行允许触发。

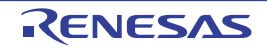

## 6.8 定时器阵列单元的独立通道运行功能

# 6.8.1 作为间隔定时器 / 方波输出的运行

(1) 间隔定时器

能用作以固定间隔产生中断请求信号 (INTTM0n)的基准定时器。 INTTM0n 的产生周期能用以下计算式进行计算:

#### INTTM0n 的产生周期 = 计数时钟周期  $\times$  (TDR0n 的设定值 +1)

当通道 1 和通道 3 用作 8 位定时器运行功能 (SPLIT0n=1)时,高 8 位定时器和低 8 位定时器都能用作间 隔定时器。

#### (2) 作为方波输出的运行

TO0n 引脚在产生 INTTM0n 的同时进行交替输出,输出占空比为 50% 的方波。 TO0n 输出方波的周期和频率能用以下计算式进行计算:

• TO0n 引脚输出的方波周期 = 计数时钟周期 × (TDR0n 的设定值 +1) × 2

#### • TO0n 引脚输出的方波频率 = 计数时钟频率 / {(TDR0n 的设定值 +1) × 2}

当通道 1 和通道 3 用作 8 位定时器运行功能 (SPLIT0n=1) 时, 只有低 8 位定时器都能用作方波输出。

在间隔定时器模式中,定时器计数寄存器 0n (TCR0n)用作递减计数器。

在将定时器通道开始寄存器 0 (TS0、TSH0)的通道开始触发位 (TS0n、TSH01、TSH03) 置 "1" 后, 通 过第1个计数时钟将定时器数据寄存器 0n (TDR0n)的值装入 TCR0n 寄存器。此时, 如果定时器模式寄存器 0n (TMR0n)的 MD0n0 位为 "0",就不输出 INTTM0n 并且 TO0n 也不进行交替输出。如果 TMR0n 寄存器的 MD0n0 位为"1", 就输出 INTTM0n 并且 TO0n 进行交替输出。

然后, TCR0n 寄存器通过计数时钟进行递减计数。

如果 TCR0n 变为 "0000H", 就通过下一个计数时钟输出 INTTM0n 并且 TO0n 进行交替输出。同时, 再次 将 TDR0n 寄存器的值装入 TCR0n 寄存器。此后,继续同样的运行。

能随时改写 TDR0n 寄存器,改写的 TDR0n 寄存器的值从下一个周期开始有效。

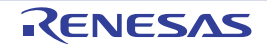

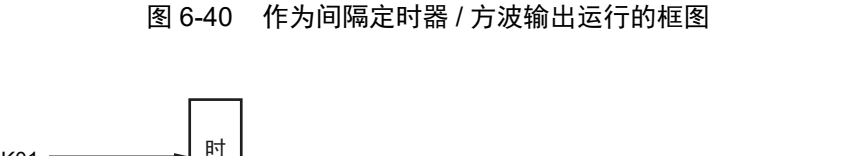

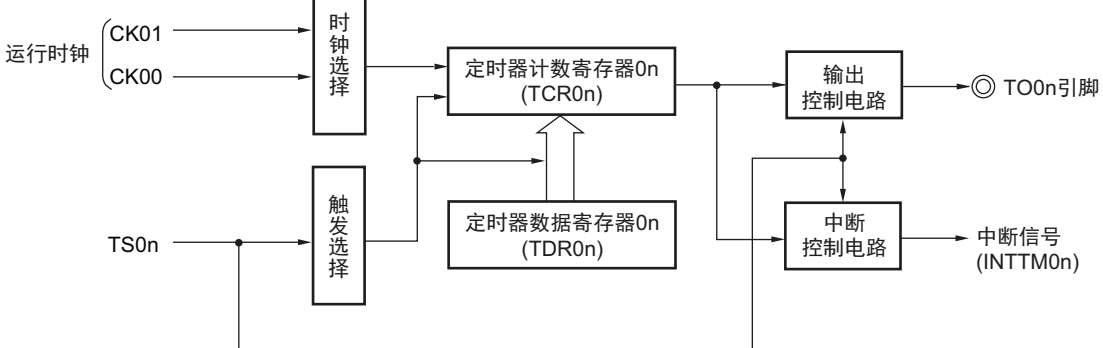

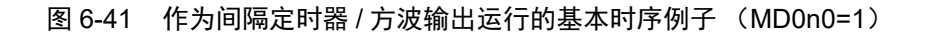

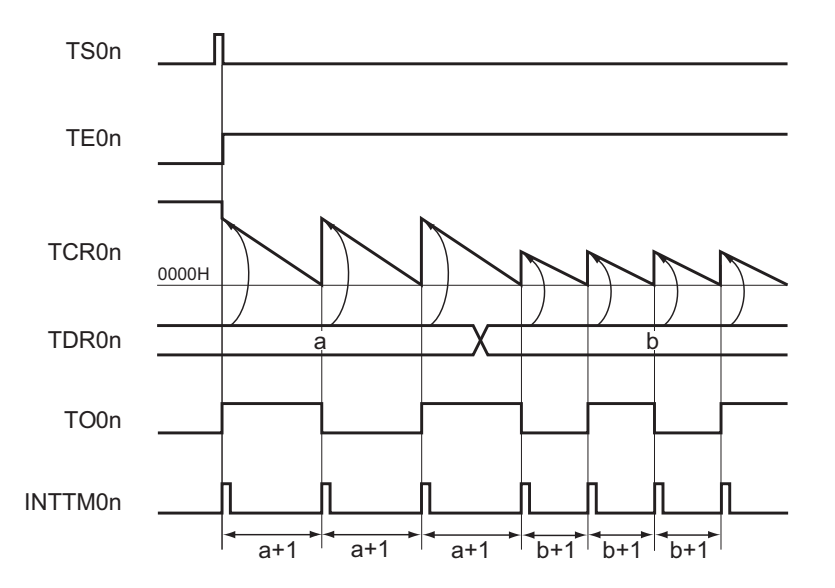

备注 1. n:通道号。 n=0、 1 (10 引脚产品), n=0 ~ 3 (16 引脚产品)

2. TS0n: 定时器通道开始寄存器 0 (TS0) 的 bit n TE0n: 定时器通道允许状态寄存器 0 (TE0) 的 bit n TCR0n: 定时器计数寄存器 0n (TCR0n) TDR0n: 定时器数据寄存器 0n (TDR0n) TO0n: TO0n 引脚输出信号

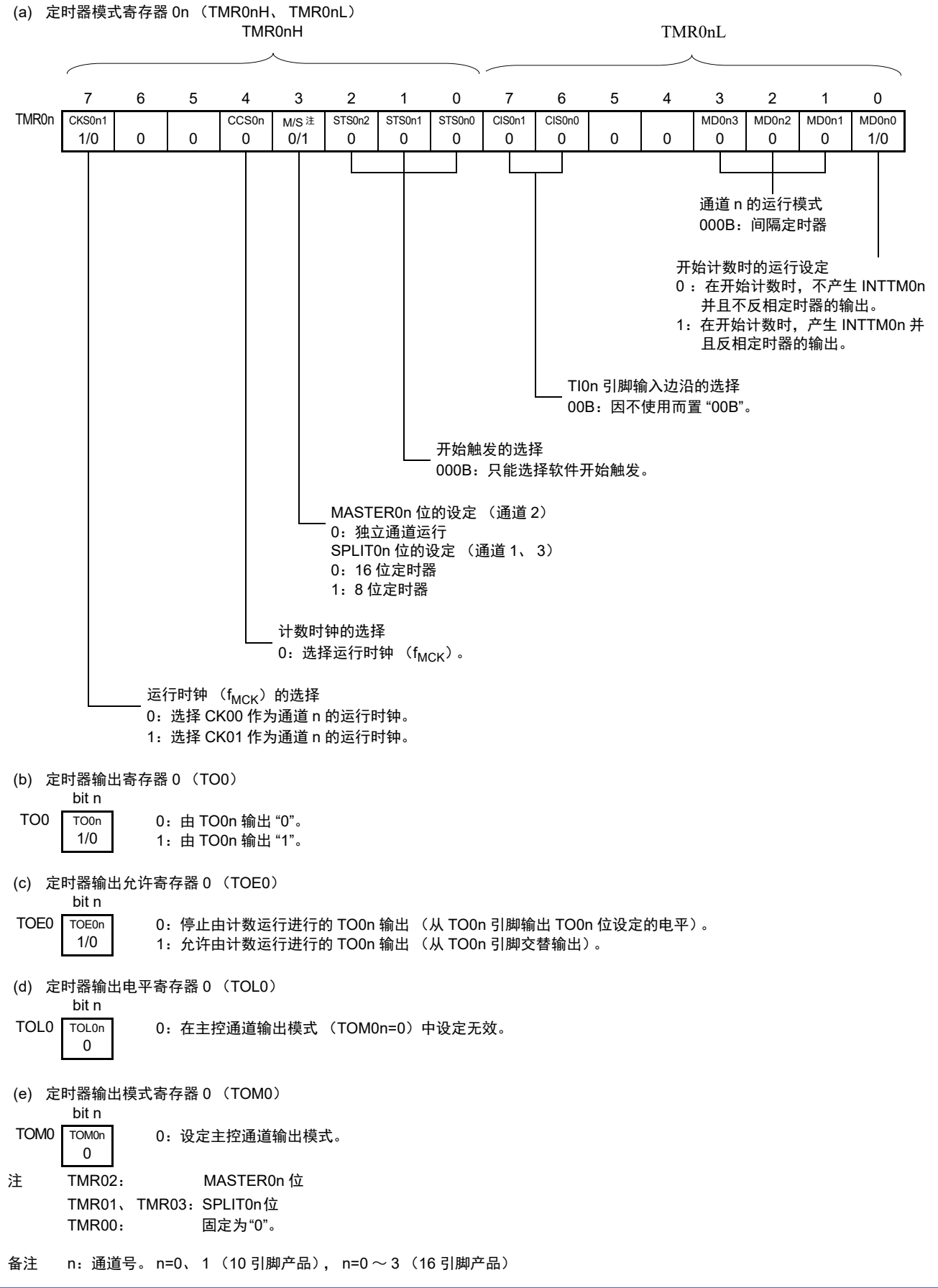

#### 图 6-42 间隔定时器 / 方波输出的寄存器设定内容例子

### 图 6-43 间隔定时器 / 方波输出的操作步骤

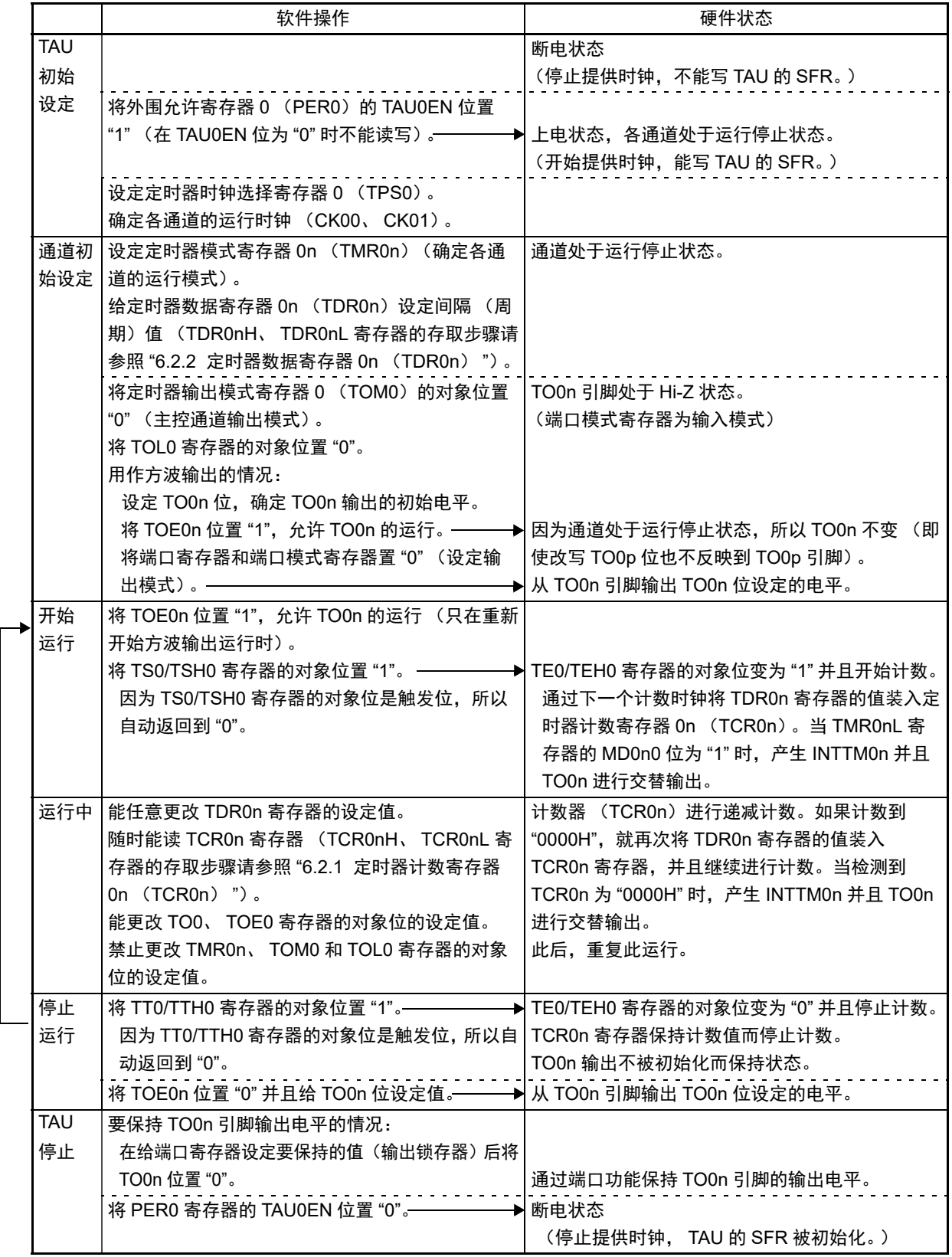

备注 n:通道号。 n=0、 1 (10 引脚产品), n=0 ~ 3 (16 引脚产品)

注意 在 8 位定时器模式 (SPLIT=1) 中使用通道 1 和通道 3 时, 禁止读 TCR01H 寄存器和 TDR01H 寄存器或者 TCR03H 寄存器和 TDR03H 寄存器。

# 6.8.2 作为外部事件计数器的运行

对检测到的 TI0n 引脚输入的有效边沿(外部事件)进行计数,如果达到规定的计数值,就能用作产生中断 请求信号 (INTTM0n)的事件计数器。规定的计数值能用以下计算式进行计算:

## 规定的计数值 = TDR0n 的设定值 +1

在通道 1 和通道 3 用作 8 位定时器运行功能 (SPLITOn)时, 只有低 8 位定时器能用作外部事件计数器。

在事件计数器模式中,定时器计数寄存器 0n (TCR0n)用作递减计数器。

通过将定时器通道开始寄存器 0 (TS0) 的任意通道开始触发位 (TS0n) 置 "1", 将定时器数据寄存器 0n (TDR0n)的值装入 TCR0n 寄存器。

TCR0n 寄存器在检测到 TI0n 引脚输入的有效边沿的同时进行递减计数。如果 TCR0n 变为 "0000H", 就再 次装入 TDR0n 寄存器的值并且输出 INTTM0n。

此后,继续同样的运行。

因为 TO0n 引脚根据外部事件输出不规则的波形,所以必须将定时器输出允许寄存器 0 (TOE0) 的 TOE0n 位置"0",停止输出。

能随时改写 TDR0n 寄存器,改写的 TDR0n 寄存器的值在下一个计数期间有效。

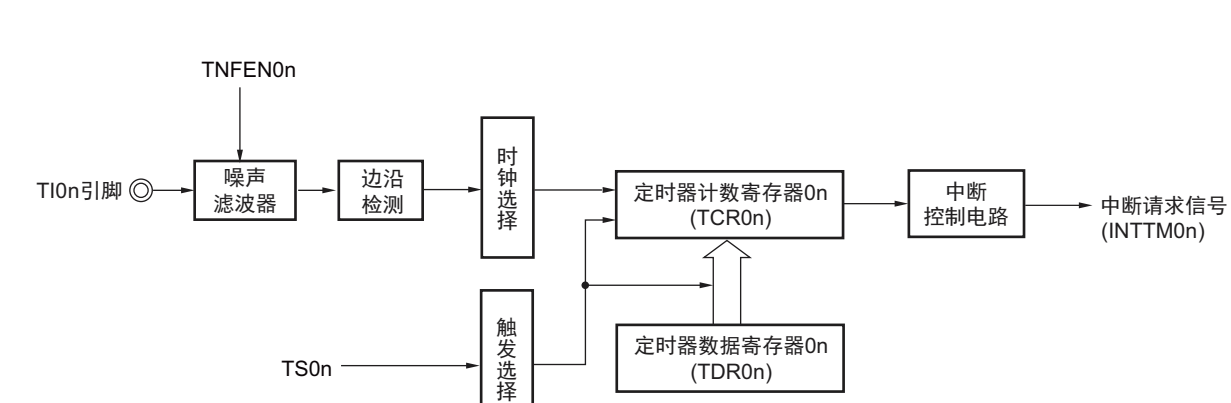

图 6-44 作为外部事件计数器运行的框图

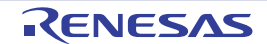

图 6-45 作为外部事件计数器运行的基本时序例子

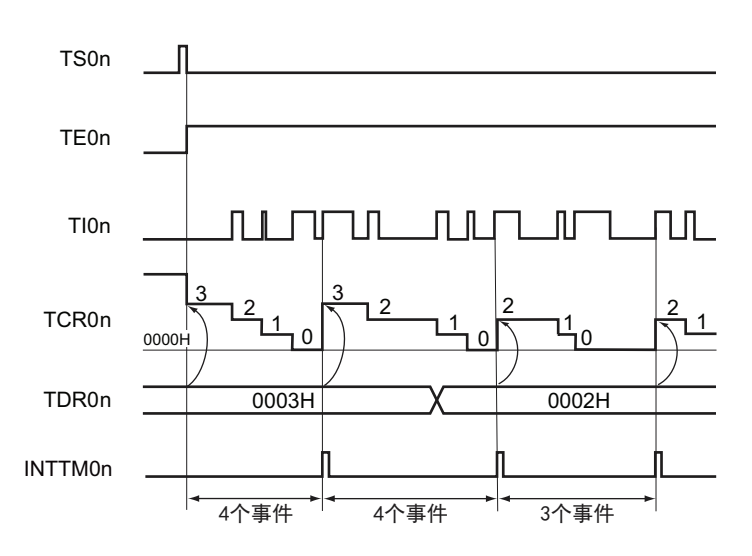

备注 1. n:通道号。 n=0、 1 (10 引脚产品), n=0 ~ 3 (16 引脚产品)

- 2. TS0n: 定时器通道开始寄存器 0 (TS0) 的 bit n
	- TE0n: 定时器通道允许状态寄存器 0 (TE0) 的 bit n
	- TI0n: TI0n 引脚输入信号
	- TCR0n:定时器计数寄存器 0n (TCR0n)
	- TDR0n:定时器数据寄存器 0n (TDR0n)

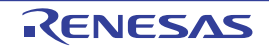

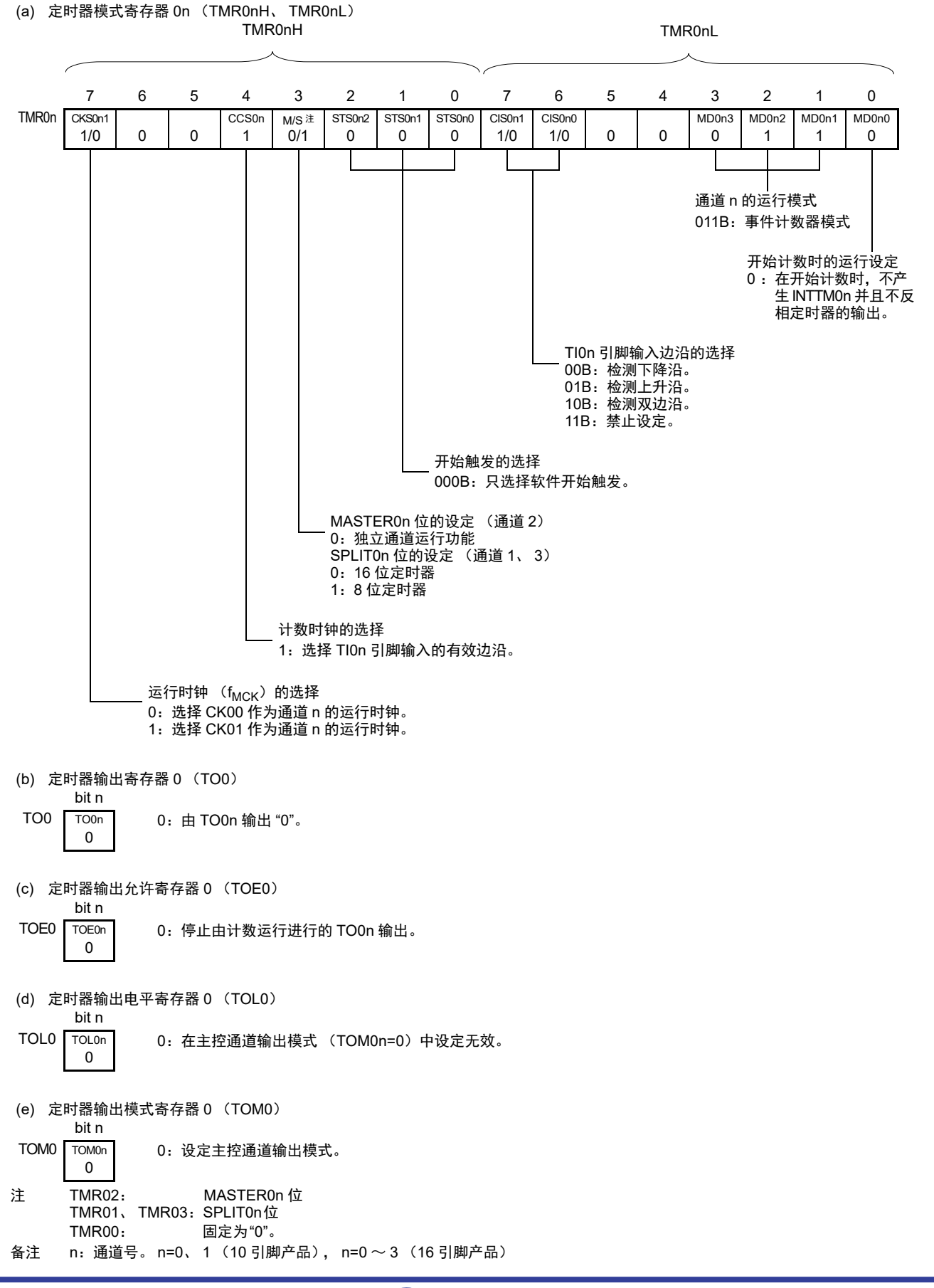

#### 图 6-46 外部事件计数器的寄存器设定内容例子

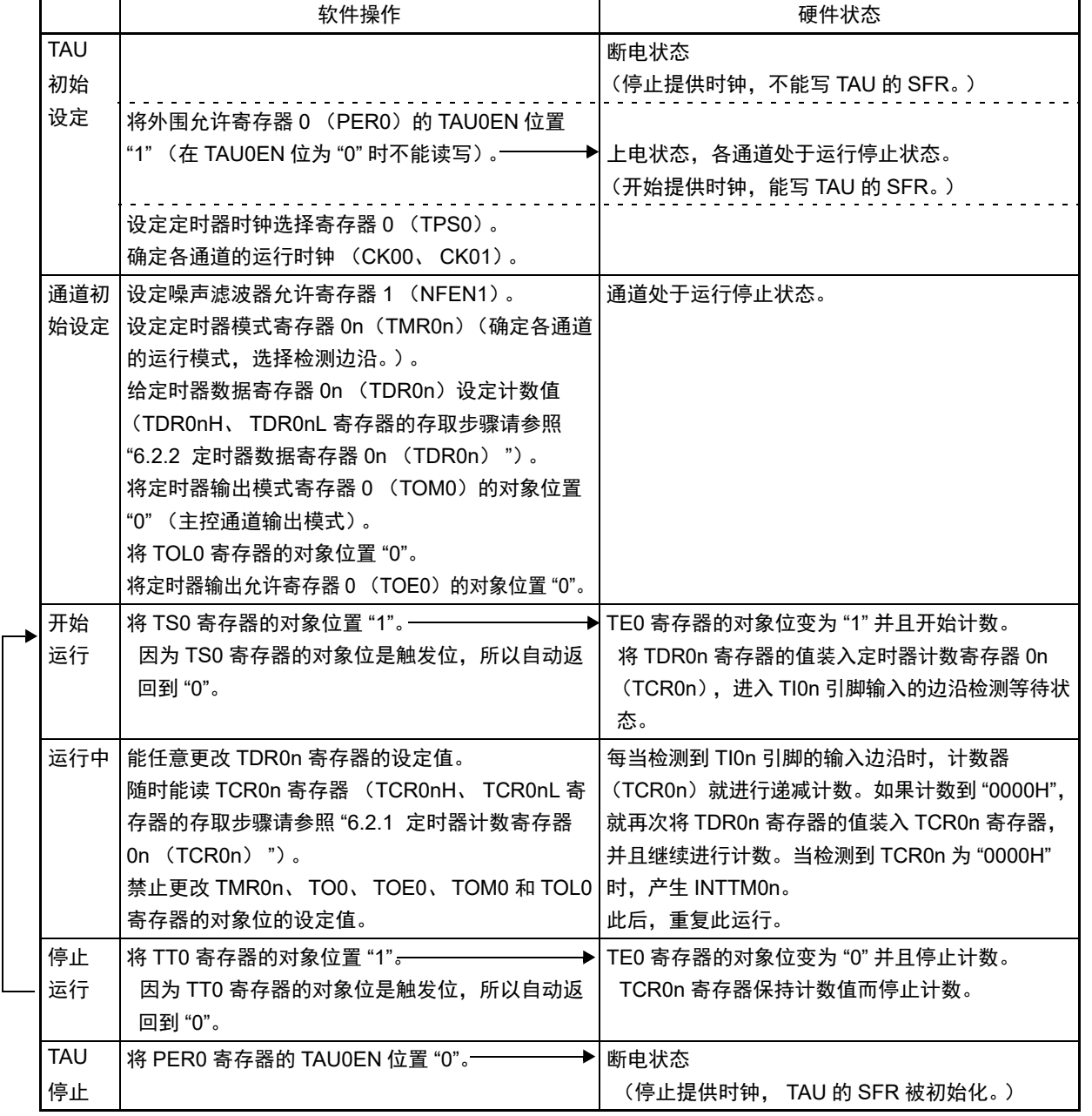

图 6-47 外部事件计数器的操作步骤

# 6.8.3 作为分频器的运行 (只限于通道 0 和通道 3)

能对 TI0n 引脚输入的时钟进行分频并且用作 TO0n 引脚时钟输出的分频器。 TO0n 输出的分频时钟频率能用以下计算式进行计算:

• 选择上升沿或者下降沿的情况:  $\left\{\frac{1}{2} \frac{1}{2} \right\}$  = 输入时钟频率 /  $\left\{\frac{1}{2} \left[ \frac{1}{2} \frac{1}{2} \right]$  = 1)  $\times 2 \left\{\frac{1}{2} \right\}$ • 选择双边沿的情况: 分频时钟频率≈输入时钟频率 / (TDR0n 的设定值 + 1)

在间隔定时器模式中,定时器计数寄存器 0n (TCR0n)用作递减计数器。

在将定时器通道开始寄存器 0 (TS0) 的通道开始触发位 (TS0n) 置 "1" 后, 通过检测到 TI0n 的有效边沿 将定时器数据寄存器  $0n$  (TDR $0n$ ) 的值装入 TCR $0n$  寄存器。此时,如果定时器模式寄存器  $0n$  (TMR $0n$ ) 的 MD00n 位为 "0", 就不输出 INTTM0n 并且 TO0n 不进行交替输出; 如果 TMR0n 寄存器的 MD00n 位为 "1", 就 输出 INTTM0n 并且 TO0n 进行交替输出。

然后, TCR0n 寄存器通过 TI0n 引脚输入的有效边沿进行递减计数。如果 TCR0n 变为 "0000H", TO0n 就 进行交替输出。同时,将 TDR0n 寄存器的值装入 TCR0n 寄存器,并且继续进行计数。

如果选择 TI0n 引脚输入的双边沿检测,输入时钟的占空比误差就会影响 TO0n 输出的分频时钟周期。 TO0n 的输出时钟周期包含最大 1 个运行时钟 ( $f_{MCK}$ ) 周期的采样误差。

TO0n 输出的时钟周期 = 理想的 TO0n 输出时钟周期 ± 运行时钟周期 (误差)

能随时改写 TDR0n 寄存器,改写的 TDR0n 寄存器的值在下一个计数期间有效。

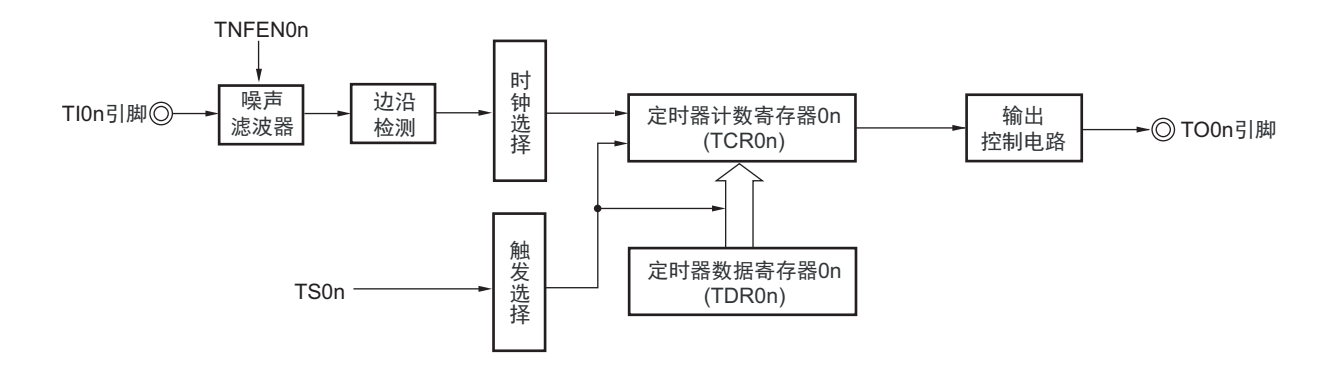

图 6-48 作为分频器运行的框图

备注 n=0、 3

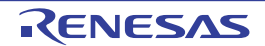

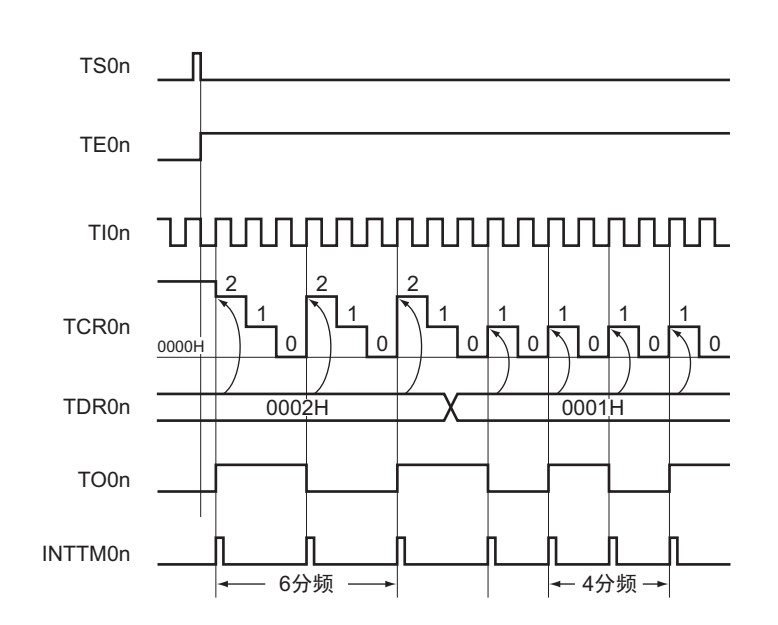

图 6-49 作为分频器运行的基本时序例子 (MD00n=1)

备注 n:通道号。 n=0 (10 引脚产品), n=0、 3 (16 引脚产品) TS0n: 定时器通道开始寄存器 0 (TS0) 的 bit n TE0n: 定时器通道允许状态寄存器0 (TE0) 的bit n TI0n: TI0n引脚输入信号 TCR0n: 定时器计数寄存器0n (TCR0n) TDR0n: 定时器数据寄存器0n (TDR0n) TO0n: TO0n引脚输出信号

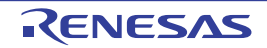

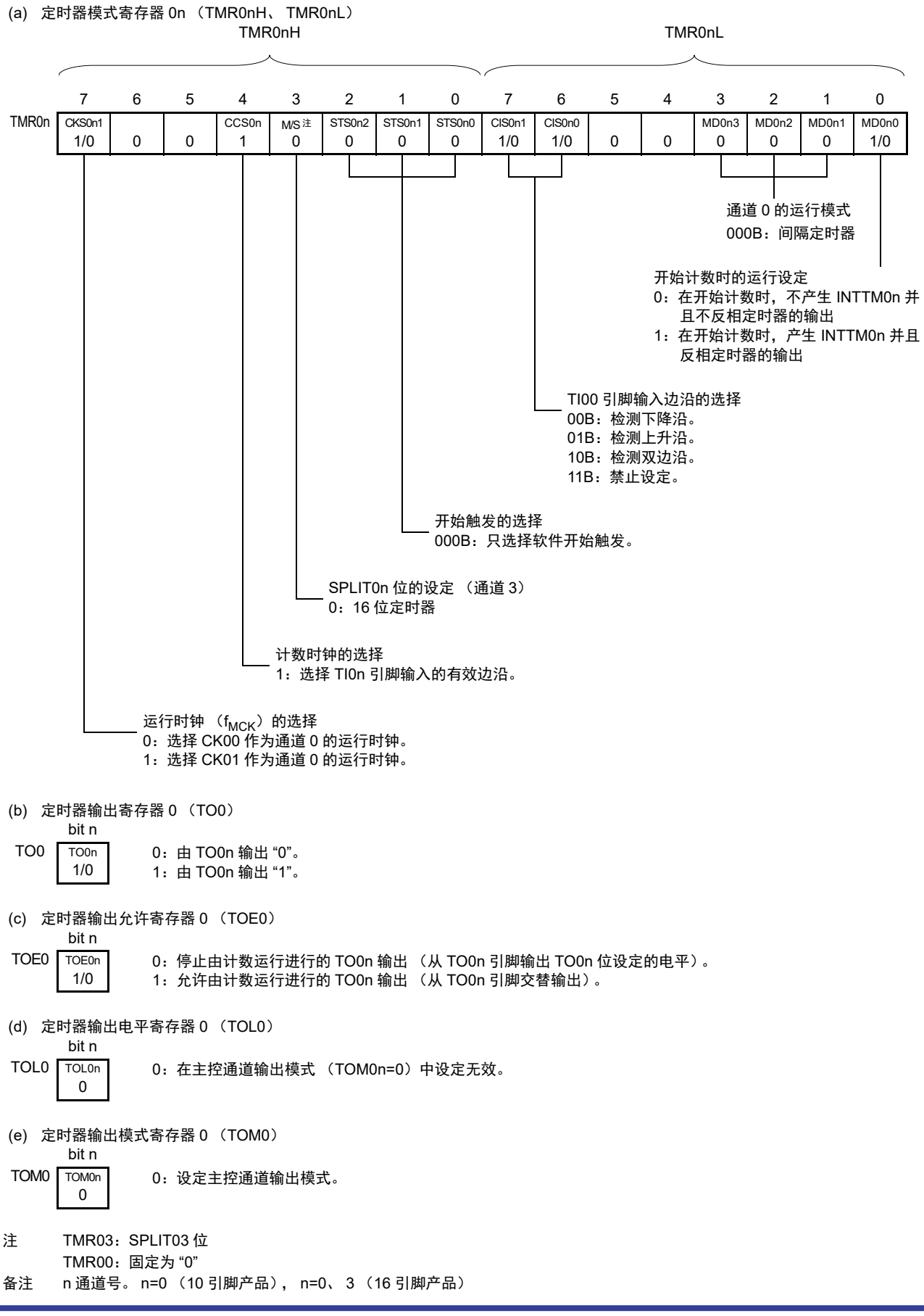

#### 图 6-50 分频器的寄存器设定内容例子

## 图 6-51 分频器的操作步骤

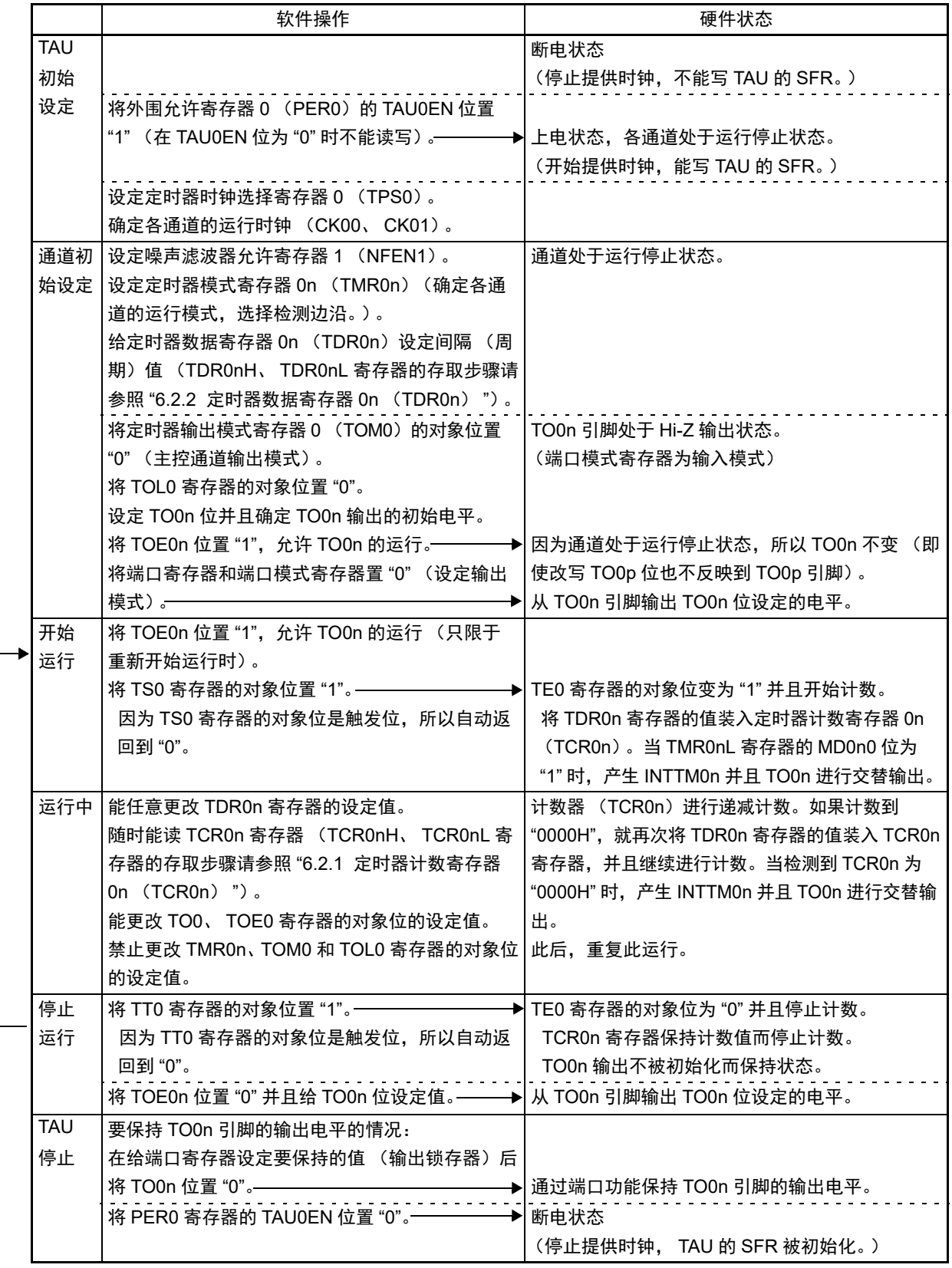

## 6.8.4 作为输入脉冲间隔测量的运行

能通过 TIOn 引脚输入的有效边沿检测捕捉计数值,并且测量 TIOn 引脚输入脉冲的间隔。另外, 在 TEOn 为"1"的期间,如果通过软件将 TS0n 位置 "1", 就能捕捉计数值。

如果要讲行 UART0 的波特率校正, 必须将输入切换控制寄存器 (ISC) 的 bit1 (ISC1) 置 "l"。

在之后的说明中,用 "RXD0"代替 "TI0n"。如果给 ISC1 位置 "1",串行数据输入 (RXD0)引脚的输入信 号就作为定时器输入 (TI01) 被选择。使用输入脉冲间隔测量模式, 能将开始位的输入边沿信号作为触发, 并且测量通信方的波特率 (传送速率)宽度。

输入脉冲间隔能用以下计算式进行计算:

TI0n 输入脉冲间隔 = 计数时钟的周期 × ((10000H × TSR0n:OVF) + (TDR0n 的捕捉值 +1))

注意 因为通过定时器模式寄存器 0n (TMR0n) 的 CKS0n1 位选择的运行时钟 (f<sub>MCK</sub>) 对 TI0n 引脚输入进行采样, 所 以产生 1 个运行时钟 (f<sub>MCK</sub>) 的误差。

在捕捉模式中,定时器计数寄存器 0n (TCR0n)用作递增计数器。

如果将定时器通道开始寄存器 0 (TS0) 的通道开始触发位 (TS0n) 置 "1", TCR0n 寄存器就通过计数时 钟从 "0000H" 开始递增计数。

如果检测到 TI0n 引脚输入的有效边沿,就将 TCR0n 寄存器的计数值传送 (捕捉)到定时器数据寄存器  $0n$  (TDR $0n$ ), 同时将 TCR $0n$  寄存器清 " $0000H$ ", 然后输出 INTTM $0n_s$  此时, 如果计数器发生上溢, 就将定 时器状态寄存器 0n (TSR0n)的 OVF 位置 "1"。如果计数器没有发生上溢, 就清除 OVF 位。此后, 继续同样 的运行。

在将计数值捕捉到 TDR0n 寄存器的同时,根据在测量期间是否发生上溢,更新 TSR0n 寄存器的 OVF 位, 并且能确认捕捉值的上溢状态。

即使计数器进行了 2 个或者 2 个周期以上的完整计数,也认为发生上溢而将 TSR0n 寄存器的 OVF 位置 "1"。但是,在发生 2 次或者 2 次以上的上溢时,无法通过 OVF 位正常测量间隔值。

将 TMR0n 寄存器的 STS0n2  $\sim$  STS0n0 位置 "001B", 将 TI0n 的有效边沿用于开始触发和捕捉触发。

不使用 TI0n 引脚输入时, 能通过软件操作 (TS0n=1) 置为捕捉触发。在 TE0n 为 "1" 的期间, 将 TS0n 位 置"1",在与运行时钟 (fMCK)同步时捕捉计数值。

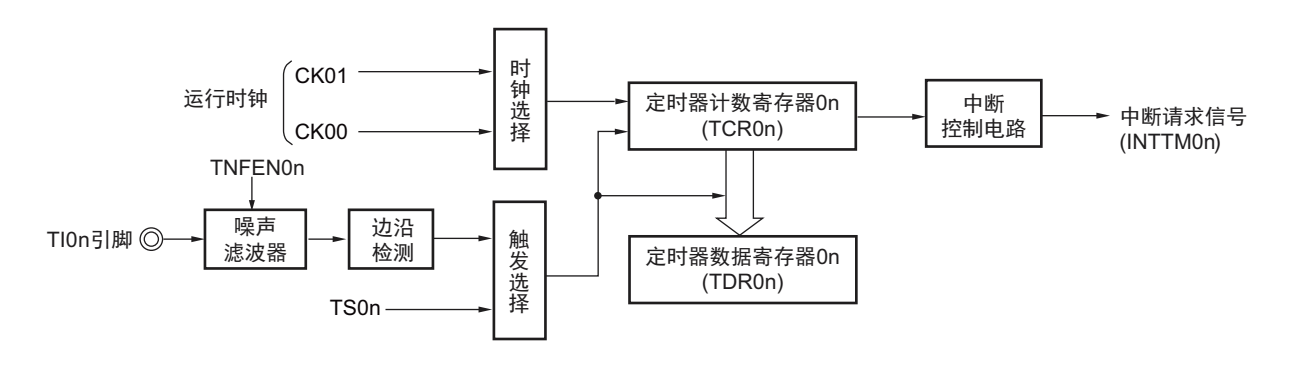

图 6-52 作为输入脉冲间隔测量运行的框图

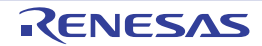

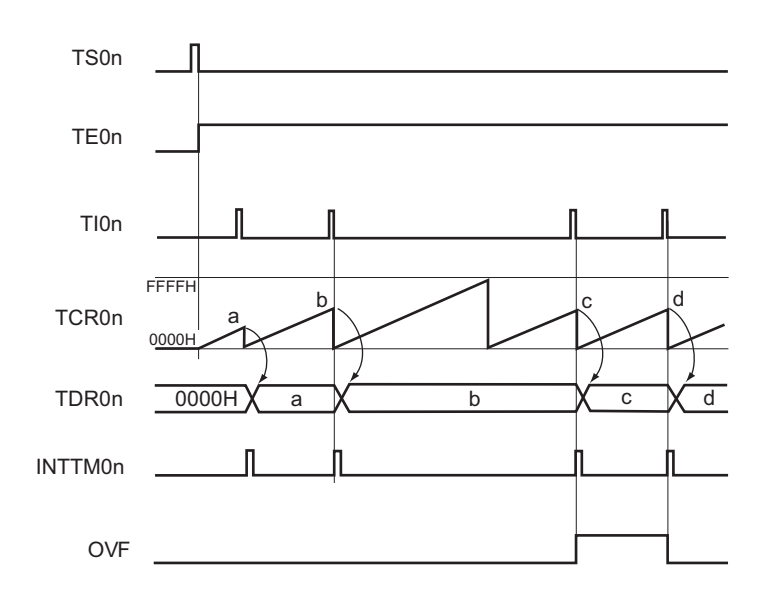

图 6-53 作为输入脉冲间隔测量运行的基本时序例子 (MD0n0=0)

- 备注 1. n:通道号。 n=0、 1 (10 引脚产品), n=0 ~ 3 (16 引脚产品)
	- 2. TS0n: 定时器通道开始寄存器 0 (TS0) 的 bit n
		- TE0n: 定时器通道允许状态寄存器 0 (TE0) 的 bit n
		- TI0n: TI0n 引脚输入信号
		- TCR0n:定时器计数寄存器 0n (TCR0n)
		- TDR0n:定时器数据寄存器 0n (TDR0n)
		- OVF: 定时器状态寄存器 0n (TSR0n) 的 bit0

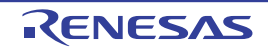

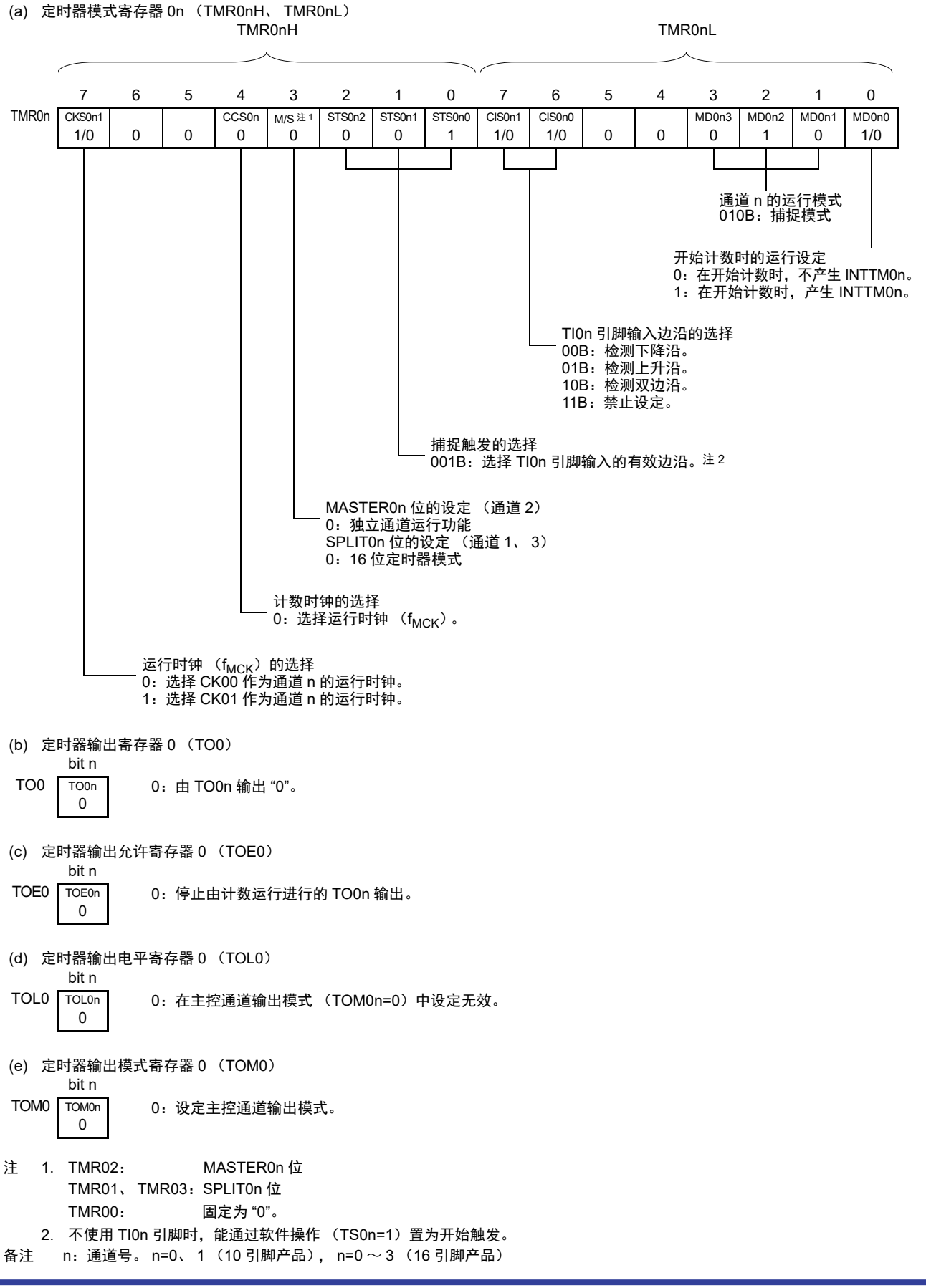

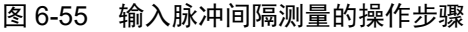

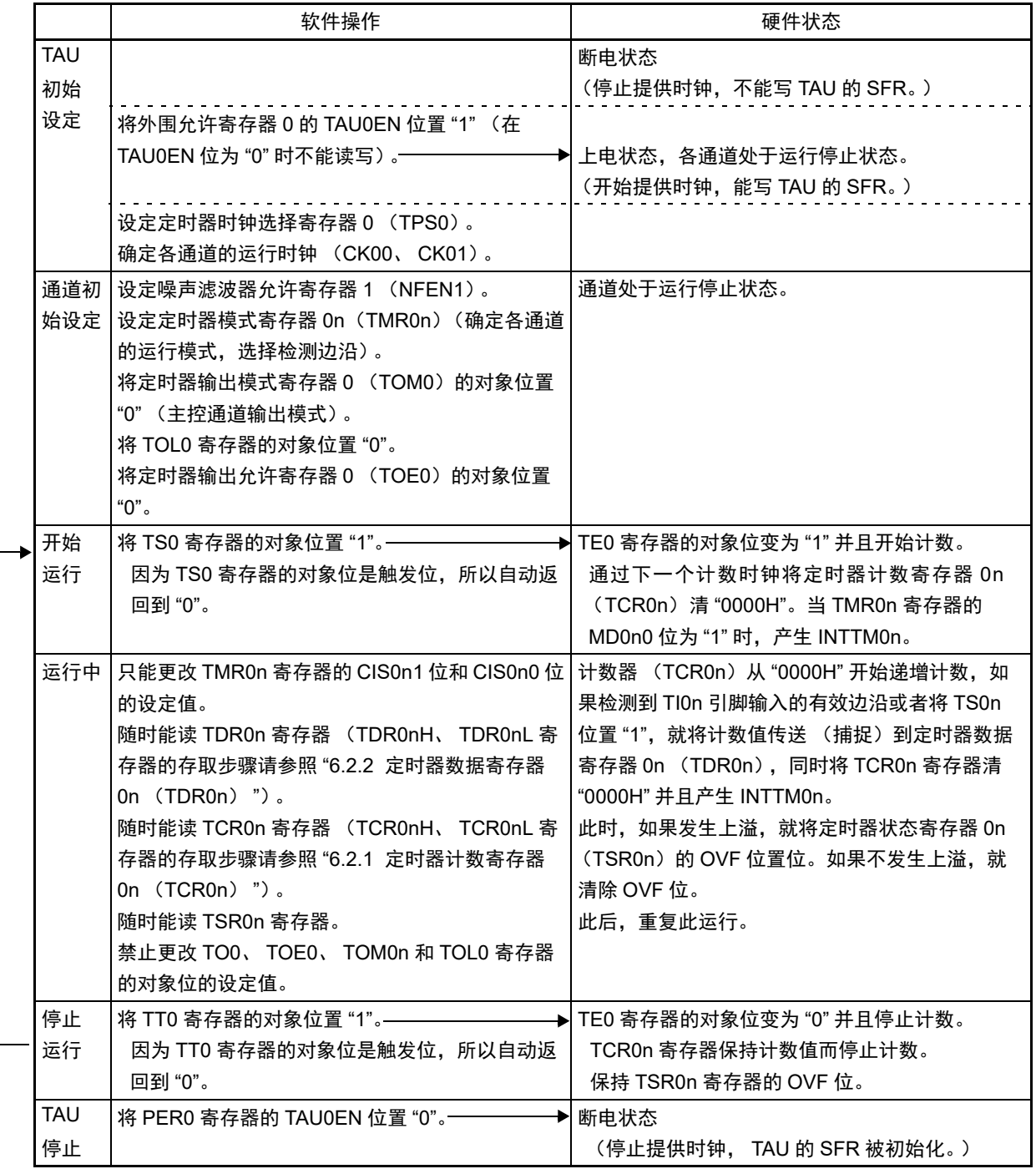

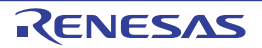

## 6.8.5 作为输入信号高 / 低电平宽度测量的运行

能通过在 TIOn 引脚输入的一个边沿开始计数并且在另一个边沿捕捉计数值,测量 TIOn 的信号宽度 (高电 平宽度 / 低电平宽度)。 TI0n 的信号宽度能用以下计算式进行计算。

#### TI0n 输入的信号宽度 = 计数时钟的周期 × ((10000H × TSR0n:OVF) + (TDR0n 的捕捉值 + 1))

### 注意 因为通过定时器模式寄存器 0n (TMR0n) 的 CKS0n1 位选择的运行时钟 (f<sub>MCK</sub>) 对 TI0n 引脚输入进行采样, 所  $U \rightarrow \mathcal{L}$  1 个运行时钟 ( $f_{MCK}$ ) 的误差。

在捕捉 & 单次计数模式中,定时器计数寄存器 0n (TCR0n)用作递增计数器。

如果将定时器通道开始寄存器 0 (TS0) 的通道开始触发位 (TS0n) 置 "1", TE0n 位就变为 "1", 并且进 入 TI0n 引脚的开始边沿检测等待状态。

如果检测到 TI0n 引脚输入的开始边沿 (在测量高电平宽度时为 TI0n 引脚输入的上升沿), 就与计数时钟 同步,从 "0000H" 开始递增计数。然后,如果检测到有效捕捉边沿 (在测量高电平宽度时为 TI0n 引脚输入的 下降沿), 就在将计数值传送到定时器数据寄存器 On (TDROn)的同时, 输出 INTTMOn。此时, 如果计数器 发生上溢,就将定时器状态寄存器 0n (TSR0n)的 OVF 位置位。如果计数器没有发生上溢,就清除 OVF 位。 TCR0n 寄存器的值变为 " 传送到 TDR0n 寄存器的值 +1" 而停止计数,并且进入 TI0n 引脚的开始边沿检测等待 状态。此后,继续同样的运行。

在将计数值捕捉到 TDR0n 寄存器的同时,根据在测量期间是否发生上溢,更新 TSR0n 寄存器的 OVF 位, 并且能确认捕捉值的上溢状态。

即使计数器进行了 2 个或者 2 个周期以上的完整计数,也认为发生上溢而将 TSR0n 寄存器的 OVF 位置 "1"。但是,在发生 2 次或者 2 次以上的上溢时,无法通过 OVF 位正常测量间隔值。

能通过 TMR0n 寄存器的 CIS0n1 位和 CIS0n0 位来设定是测量 TI0n 引脚的高电平宽度还是低电平宽度。 此功能是以测量 TI0n 引脚的输入信号宽度为目的,因此不能在 TE0n 位为 "1" 的期间将 TS0n 位置 "1"。

TMR0n 寄存器的 CIS0n1、 CIS0n0=10B:测量低电平宽度。 TMR0n 寄存器的 CIS0n1、 CIS0n0=11B:测量高电平宽度。

图 6-56 作为输入信号高 / 低电平宽度测量运行的框图

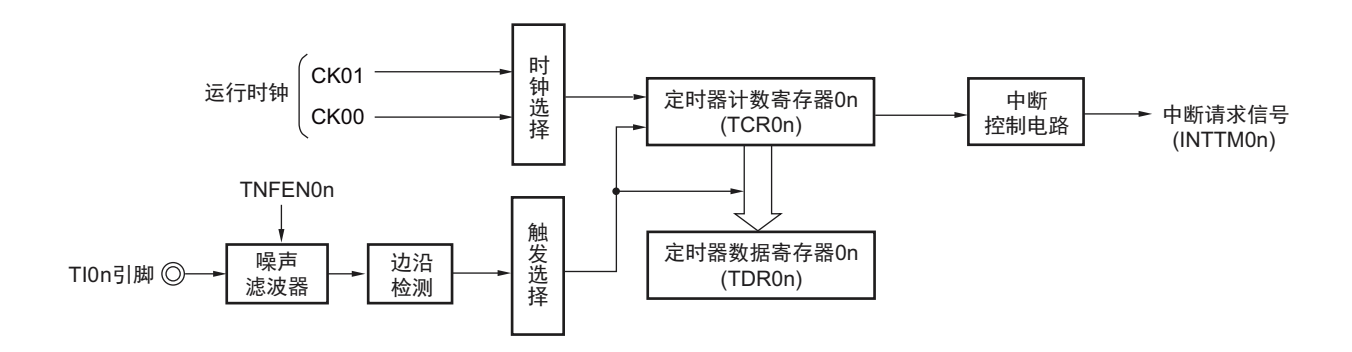

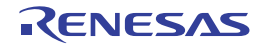

图 6-57 作为输入信号高 / 低电平宽度测量运行的基本时序例子

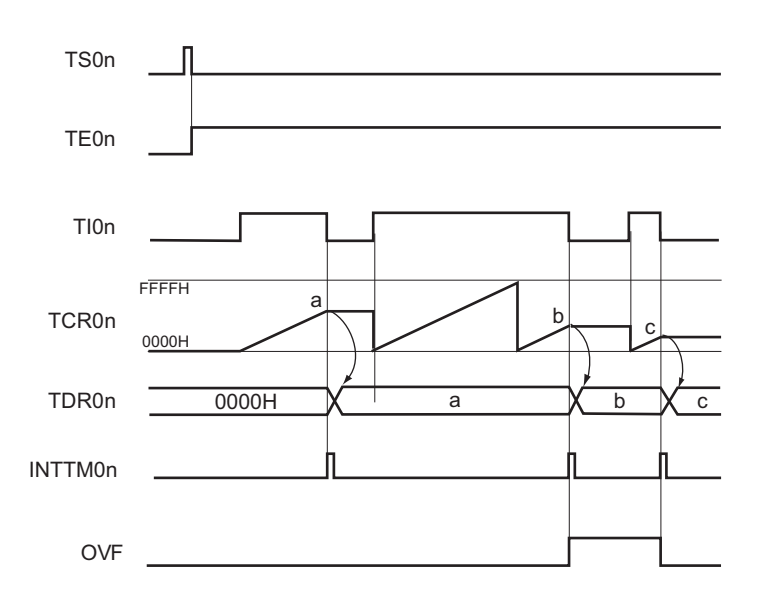

- 2. TS0n: 定时器通道开始寄存器 0 (TS0) 的 bit n
	- TE0n: 定时器通道允许状态寄存器 0 (TE0) 的 bit n
	- TI0n: TI0n 引脚输入信号
	- TCR0n:定时器计数寄存器 0n (TCR0n)
	- TDR0n:定时器数据寄存器 0n (TDR0n)
	- OVF: 定时器状态寄存器 0n (TSR0n) 的 bit0

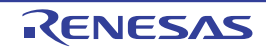

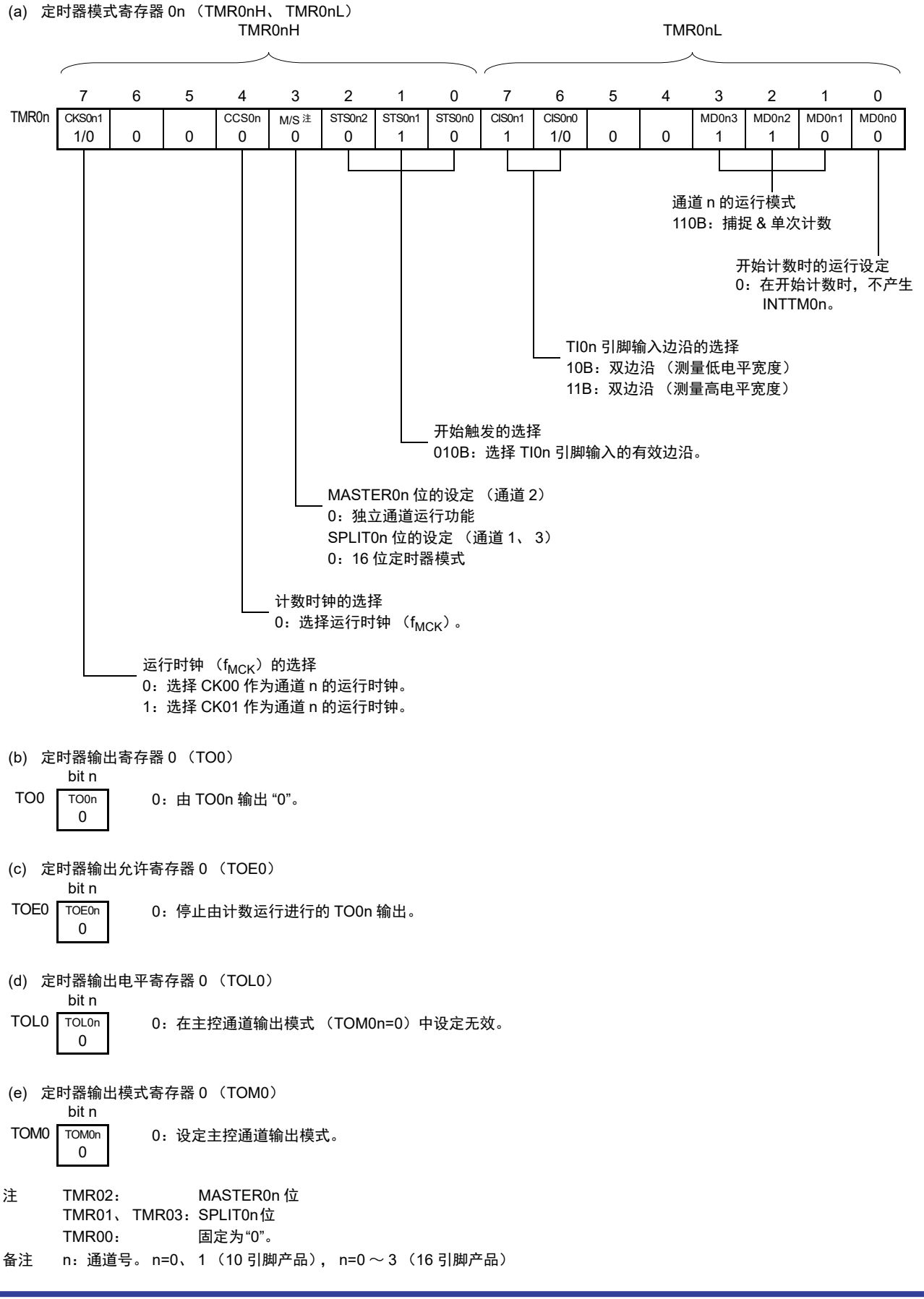

#### 图 6-58 输入信号高 / 低电平宽度测量的寄存器设定内容例子

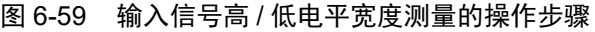

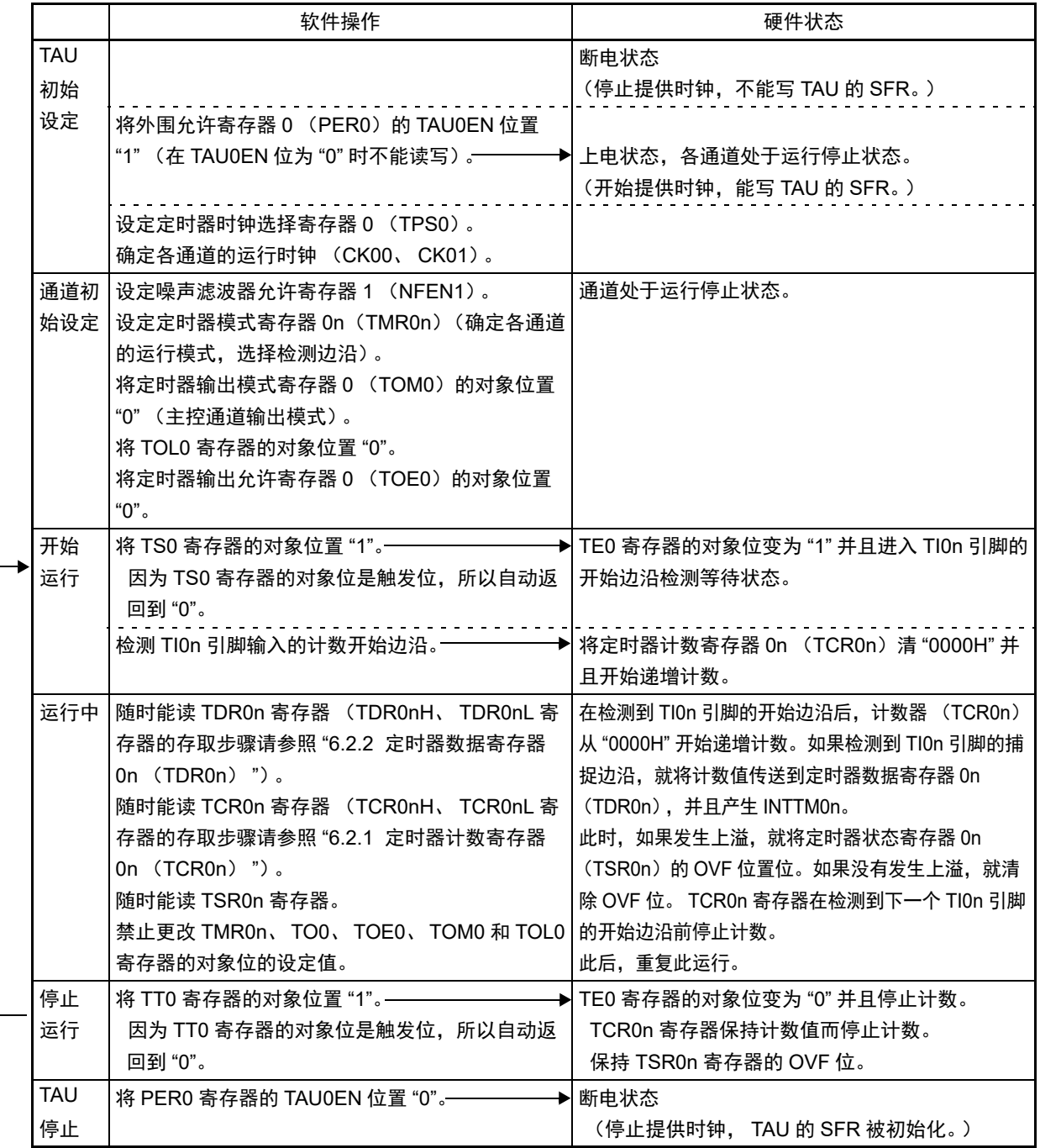

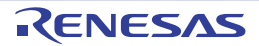

## 6.8.6 作为延迟计数器的运行

能通过 TI0n 引脚输入的有效边沿检测 (外部事件)开始递减计数,并且以任意的设定间隔产生中断请求 信号 (INTTM0n)。

在 TE0n 位为 "1" 的期间, 能通过软件将 TS0n 位置 "1", 开始递减计数, 并且以任意的设定间隔产生 INTTM0n。

中断请求信号 (INTTM0n)的产生周期能用以下计算式进行计算:

#### 中断请求信号 (INTTM0n) 的产生周期 = 计数时钟的周期 × (TDR0n 的设定值 + 1)

注意 因为通过定时器模式寄存器 0n (TMR0n) 的 CKS0n1 位选择的运行时钟 (f<sub>MCK</sub>) 对 TI0n 引脚输入进行采样, 所 以产生 1 个运行时钟 (f<sub>MCK</sub>) 的误差。

在通道 1 和通道 3 用作 8 位定时器功能 (SPLITOn=1) 时, 只有低 8 位定时器能用作延迟计数器。

在单次计数模式中,定时器计数寄存器 0n (TCR0n)用作递减计数器。

如果将定时器通道开始寄存器 0 (TS0) 的通道开始触发位 (TS0n) 置 "1", TE0n 位就变为 "1", 并且进 入 TI0n 引脚的有效边沿检测等待状态。

通过 TI0n 引脚输入的有效边沿检测, 开始 TCR0n 寄存器的运行, 并且装入定时器数据寄存器 0n (TDR0n)的值。 TCR0n 寄存器通过计数时钟, 从装入的 TDR0n 寄存器的值开始递减计数。如果 TCR0n 变为 "0000H",就输出 INTTM0n,并且在检测到下一个 TI0n 引脚输入的有效边沿前, TCR0n 为 "FFFFH" 而且停止 计数。

能随时改写 TDR0n 寄存器,改写的 TDR0n 寄存器的值从下一个周期开始有效。

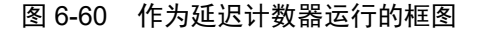

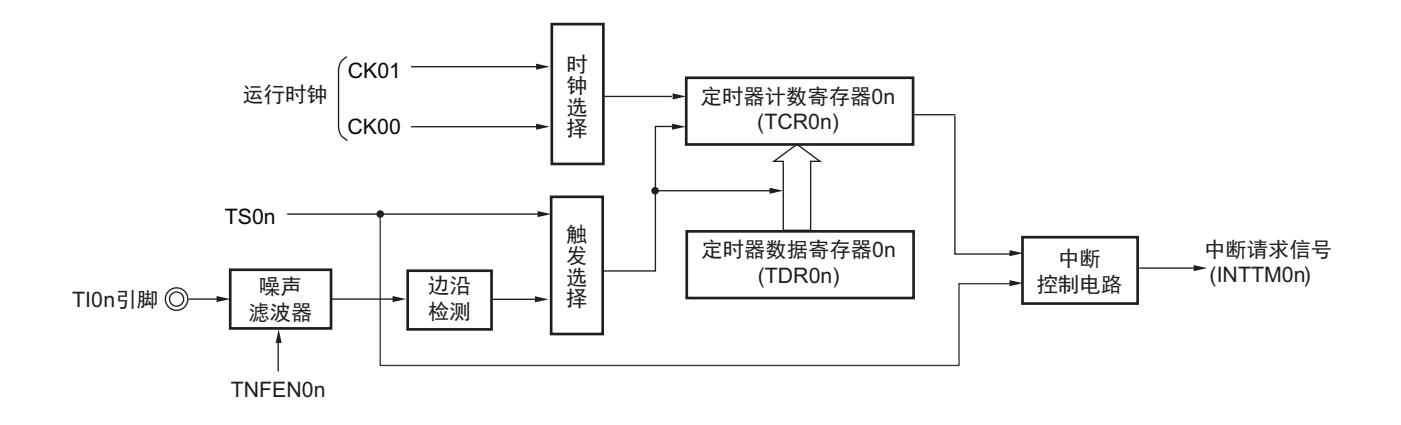

备注 n:通道号。 n=0、 1 (10 引脚产品), n=0 ~ 3 (16 引脚产品)

图 6-61 作为延迟计数器运行的基本时序例子

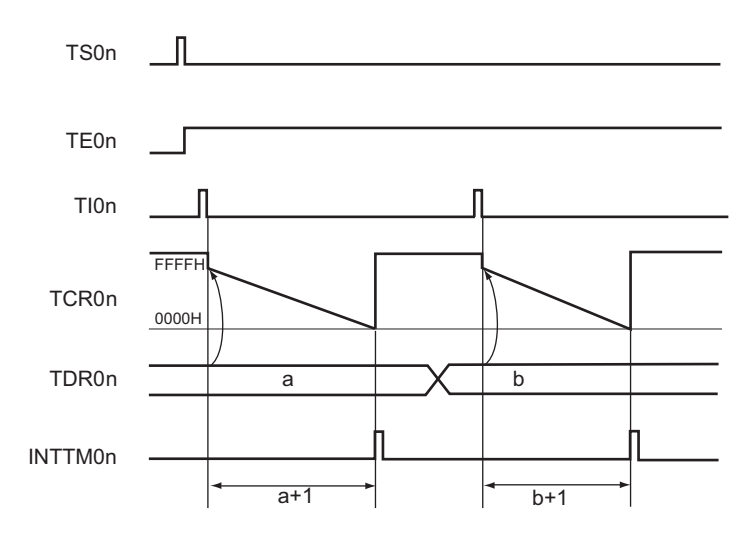

- 备注 1. n:通道号。 n=0、 1 (10 引脚产品), n=0 ~ 3 (16 引脚产品)
	- 2. TS0n: 定时器通道开始寄存器 0 (TS0) 的 bit n
		- TE0n: 定时器通道允许状态寄存器 0 (TE0) 的 bit n
		- TI0n: TI0n 引脚输入信号
		- TCR0n:定时器计数寄存器 0n (TCR0n)
		- TDR0n:定时器数据寄存器 0n (TDR0n)

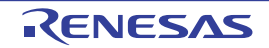

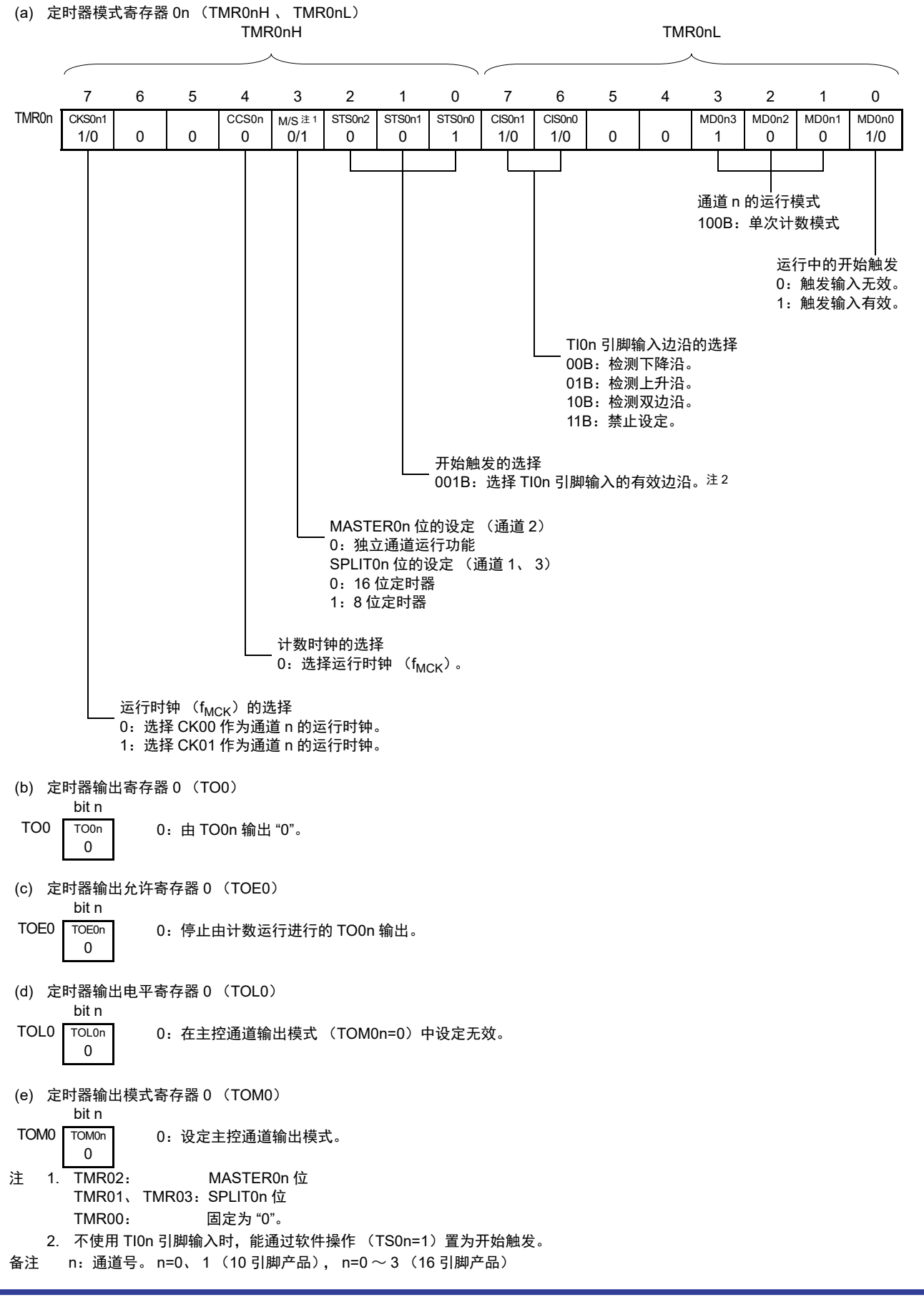

图 6-62 延迟计数器的寄存器设定内容例子

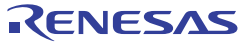

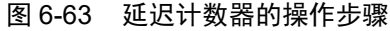

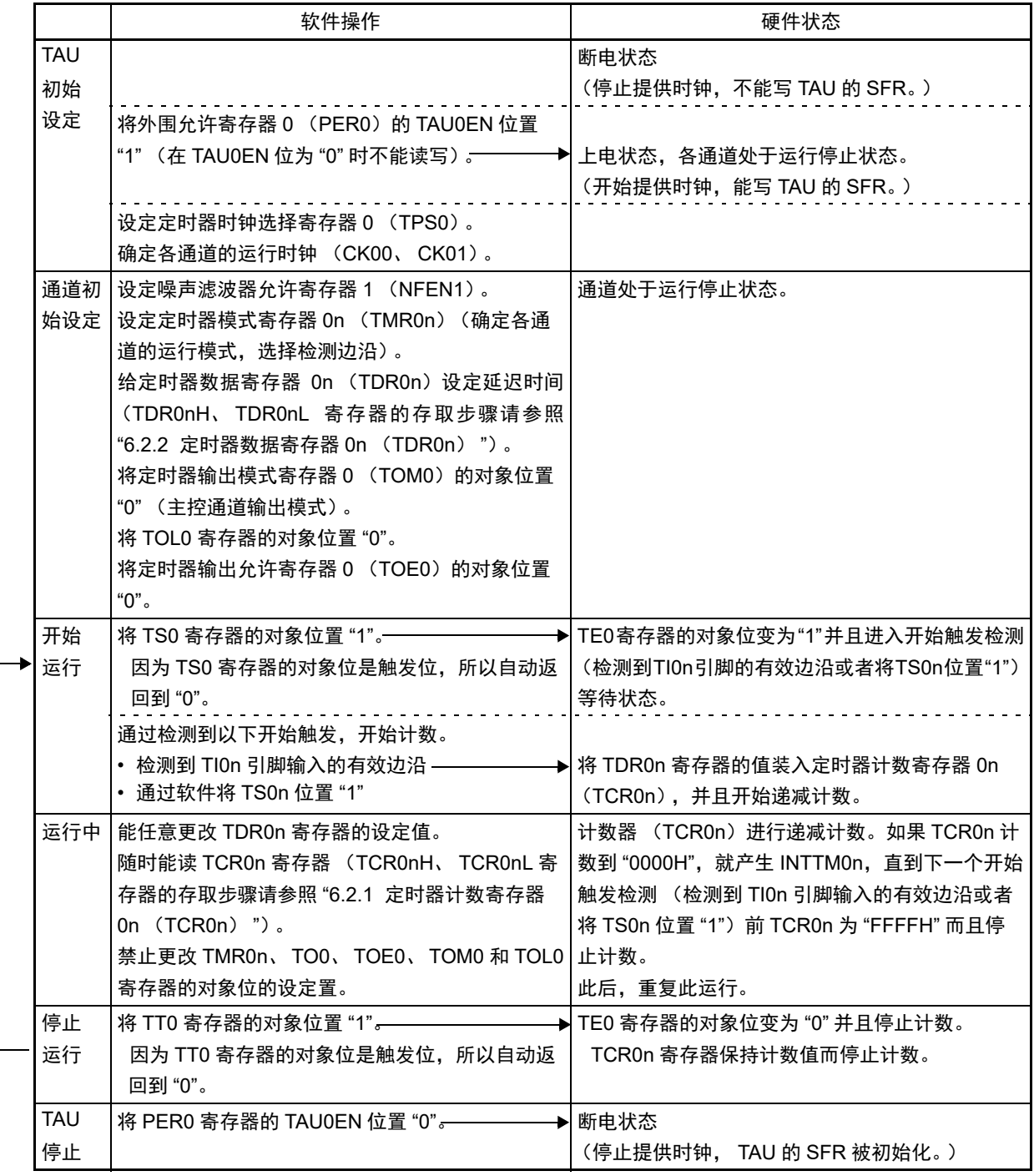

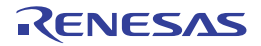

## 6.9 定时器阵列单元的多通道联动运行功能

## 6.9.1 作为单触发脉冲输出的运行

将 2 个通道成对使用,能通过 TI0n 引脚输入生成具有任意延迟 (输出延迟时间)的单触发脉冲。 在 TE0n 位为 "1" 的期间,能通过软件将 TS0n 位置 "1",开始递减计数。

延迟和单触发脉宽能用以下计算式进行计算:

延迟 = {TDR0n (主控) 的设定值 + 2}  $\times$  计数时钟周期 单触发脉宽 = {TDR0p (从属) 的设定值 }  $\times$  计数时钟周期

注意 因为通过定时器模式寄存器 0n (TMR0n) 的 CKS0n1 位选择的运行时钟 (f<sub>MCK</sub>) 对 TI0n 引脚输入进行采样, 所 以产生 1 个运行时钟 (f<sub>MCK</sub>) 的误差。

主控通道以单次计数模式运行并且对延迟进行计数。通过开始触发的检测,主控通道的定时器计数寄存器  $0$ n (TCR $0$ n)开始运行并且装入定时器数据寄存器  $0$ n (TDR $0$ n)的值。TCR $0$ n 寄存器通过计数时钟( $f_{TCLV}$ ), 从装入的 TDR0n 寄存器的值开始递减计数。如果 TCR0n 变为 "0000H", 就输出 INTTM0n, 并且在检测到下一 个开始触发前停止计数。

从属通道以单次计数模式运行并且对单触发脉宽进行计数。将主控通道的 INTTM0n 作为开始触发, 从属通 道的 TCR0p 寄存器开始运行并且装入 TDR0p 寄存器的值。 TCR0p 寄存器通过计数时钟 (frcLK), 从装入的 TDR0p 寄存器值开始递减计数。如果 TCR0p 变为 "0000H", 就输出 INTTM0p, 并且在检测到下一个开始触发  $(1)$ 主控通道的 INTTM0n) 前 TCR0p 为 "FFFFH" 而且停止计数。在从主控通道产生 INTTM0n 并且经过 1 个计数 时钟 ( $f_{TCLK}$ ) 后, TO0p 的输出电平变为有效电平, 如果 TCR0p 变为 "0000H", 就变为无效电平。

- 注意 因为主控通道的定时器数据寄存器 On (TDROn)和从属通道的 TDROp 寄存器的装入时序不同, 所以如果在运行中 改写 TDR0n 寄存器和 TDR0p 寄存器, 就有可能输出不正常的波形。必须在产生 INTTM0n 后改写 TDR0n 寄存器, 并且在产生 INTTM0p 后改写 TDR0p 寄存器。
- 备注 n:主控通道号 (n=0、 2) p:从属通道号 (n<p≤3)

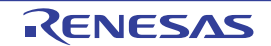

图 6-64 作为单触发脉冲输出运行的框图

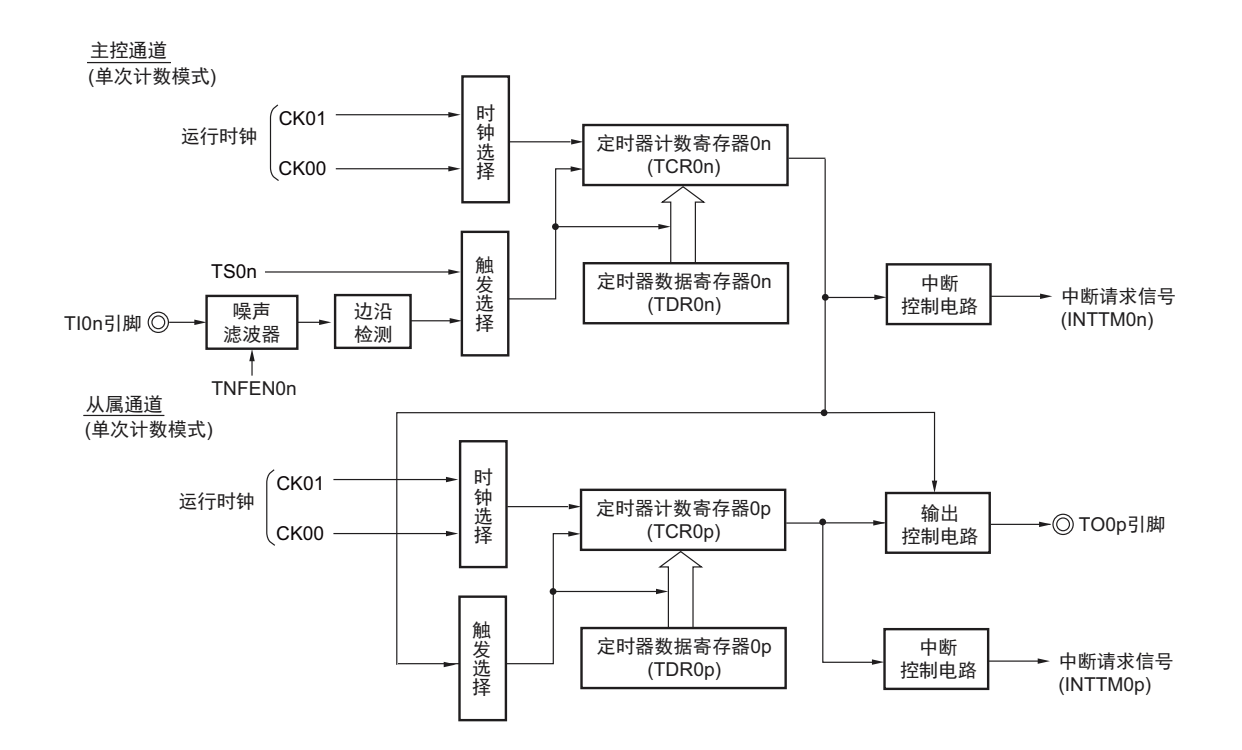

备注 n:主控通道号 (n=0、 2) p:从属通道号 (n<p≤3)

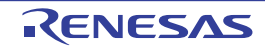

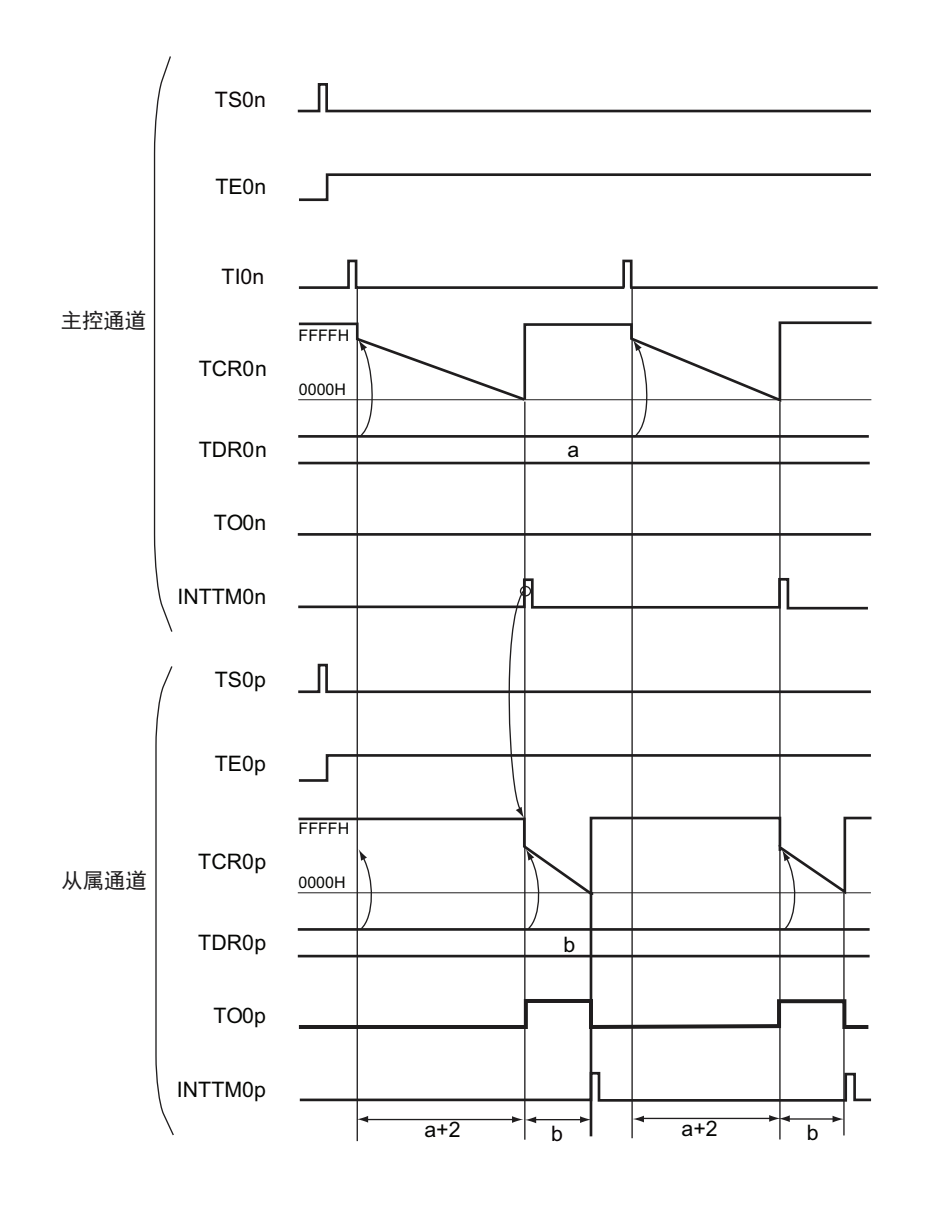

图 6-65 作为单触发脉冲输出运行的基本时序例子

备注 1. n:主控通道号 (n=0、 2)

p:从属通道号 (n < p ≤ 3)

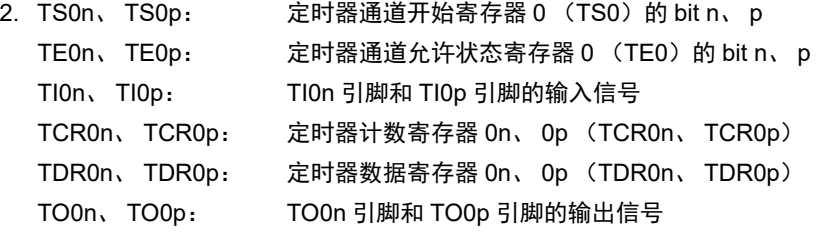

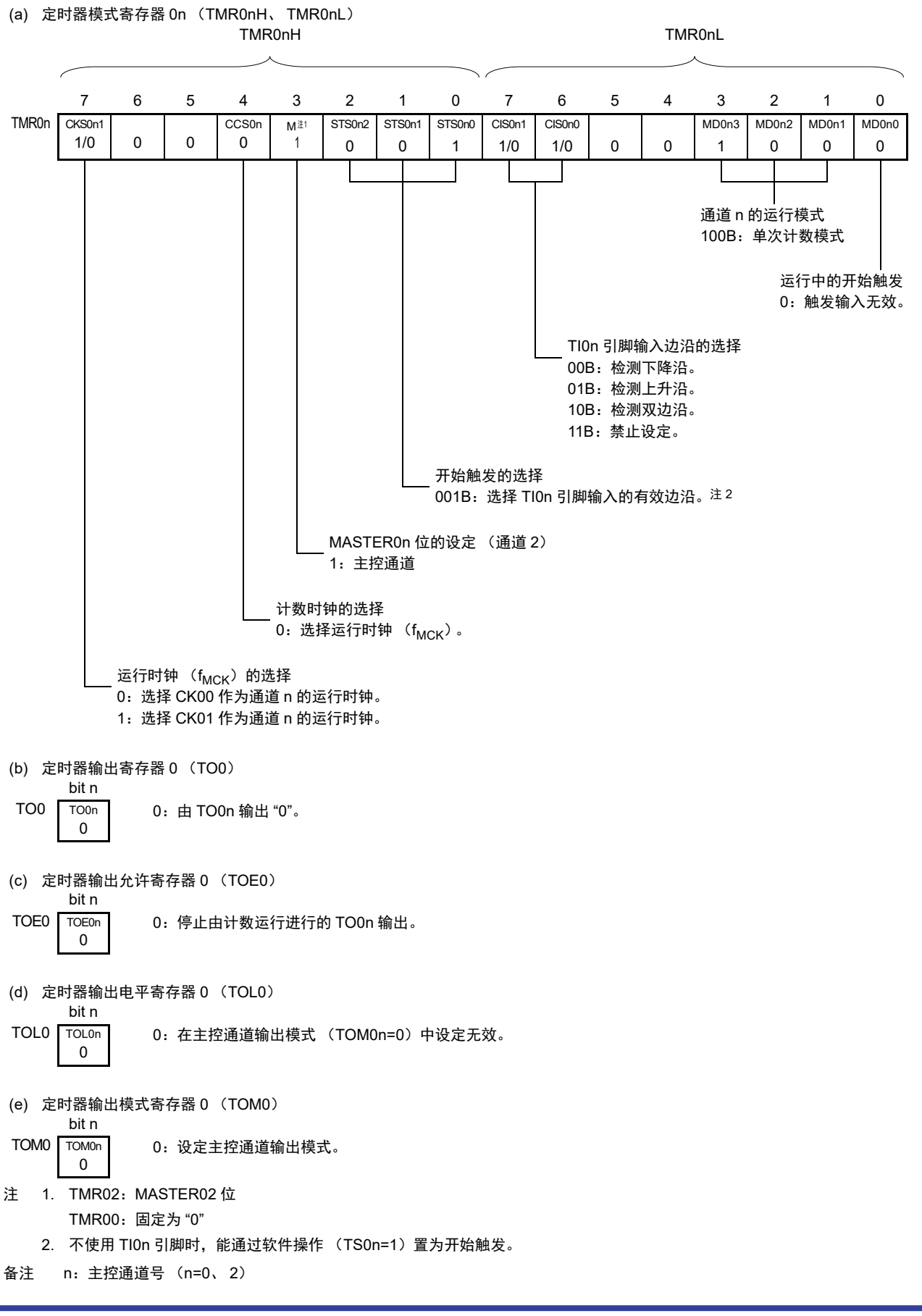

图 6-66 单触发脉冲输出 (主控通道)的寄存器设定内容例子

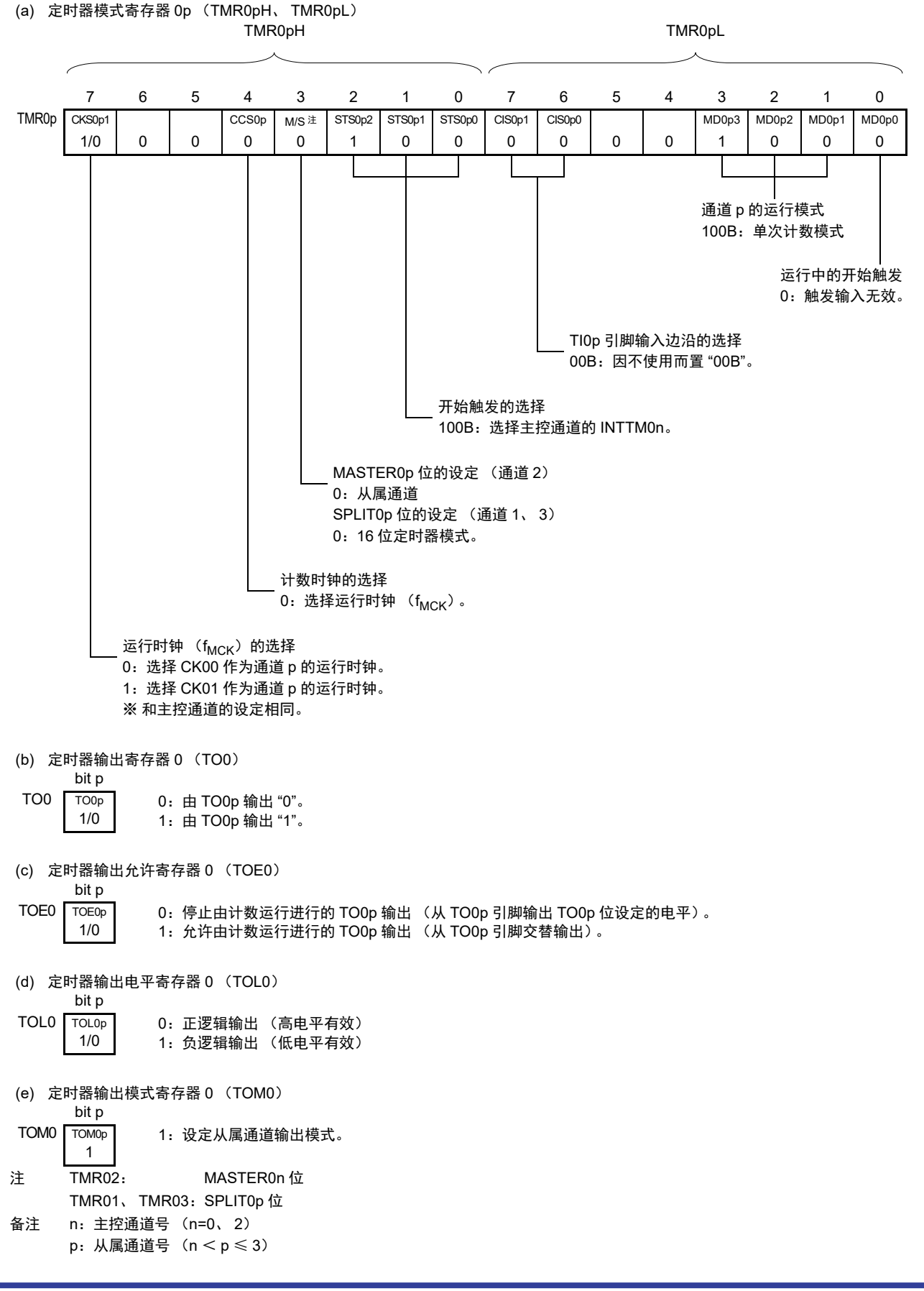

图 6-67 单触发脉冲输出 (从属通道)的寄存器设定内容例子

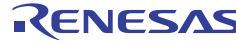

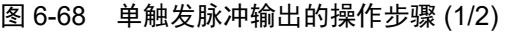

|            | 软件操作                              | 硬件状态                               |
|------------|-----------------------------------|------------------------------------|
| <b>TAU</b> |                                   | 断电状态                               |
| 初始         |                                   | (停止提供时钟, 不能写 TAU 的 SFR。)           |
| 设定         | 将外围允许寄存器 0 (PER0) 的 TAU0EN 位置     |                                    |
|            | "1" (在 TAU0EN 位为 "0" 时不能读写)。——    | ▶│上电状态,各通道处于运行停止状态。                |
|            |                                   | (开始提供时钟, 能写 TAU 的 SFR。)            |
|            | 设定定时器时钟选择寄存器 0 (TPS0)。            |                                    |
|            | 确定各通道的运行时钟 (CK00、CK01)。           |                                    |
| 通道初        | 设定定时器模式寄存器 On、Op (TMROn、TMROp)    | 通道处于运行停止状态。                        |
| 始设定        | (确定各通道的运行模式, 选择主控通道的检测边           |                                    |
|            | 沿。)。                              |                                    |
|            | 给定时器数据寄存器 On、Op (TDROn、TDROp)设    |                                    |
|            | 定主控通道的输出延迟时间,并且设定从属通道的单           |                                    |
|            | 触发脉宽 (TDR0nH、TDR0nL 寄存器的存取步骤请     |                                    |
|            | 参照 "6.2.2 定时器数据寄存器 0n (TDR0n) ")。 |                                    |
|            | 主控通道的设定                           | TO0p 引脚处于 Hi-Z 状态。                 |
|            | 设定噪声滤波器允许寄存器 1 (NFEN1)。           | (端口模式寄存器为输入模式)                     |
|            | 将定时器输出模式寄存器 0 (TOMO) 的对象位         |                                    |
|            | 置"0"(主控通道输出模式)。                   |                                    |
|            | 将 TOL0 寄存器的对象位置 "0"。              |                                    |
|            | 将定时器输出允许寄存器 0 (TOE0) 的对象位置        |                                    |
|            | "0".                              |                                    |
|            | 从属通道的设定                           |                                    |
|            | 将定时器输出模式寄存器 0 (TOMO) 的对象位置        |                                    |
|            | "1" (从属通道输出模式)。                   |                                    |
|            | 设定 TOL0 寄存器的对象位。                  |                                    |
|            | 设定 TO0p 位并且确定 TO0p 输出的初始电平。       |                                    |
|            | 将 TOE0p 位置 "1", 允许 TO0p 的运行。-     | ────▶ 因为通道处于运行停止状态,所以 TO0p 不变 (即 ) |
|            | 将端口寄存器和端口模式寄存器置"0" (设定输出          | 使改写 TO0p 位也不反映到 TO0p 引脚)。          |
|            | 模式) <del>。</del>                  | ▶ 从 TO0p 引脚输出 TO0p 位设定的电平。         |

备注 n:主控通道号 (n=0、 2)

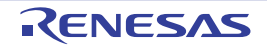

p:从属通道号 (n<p≤3)

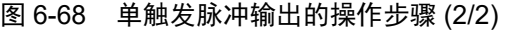

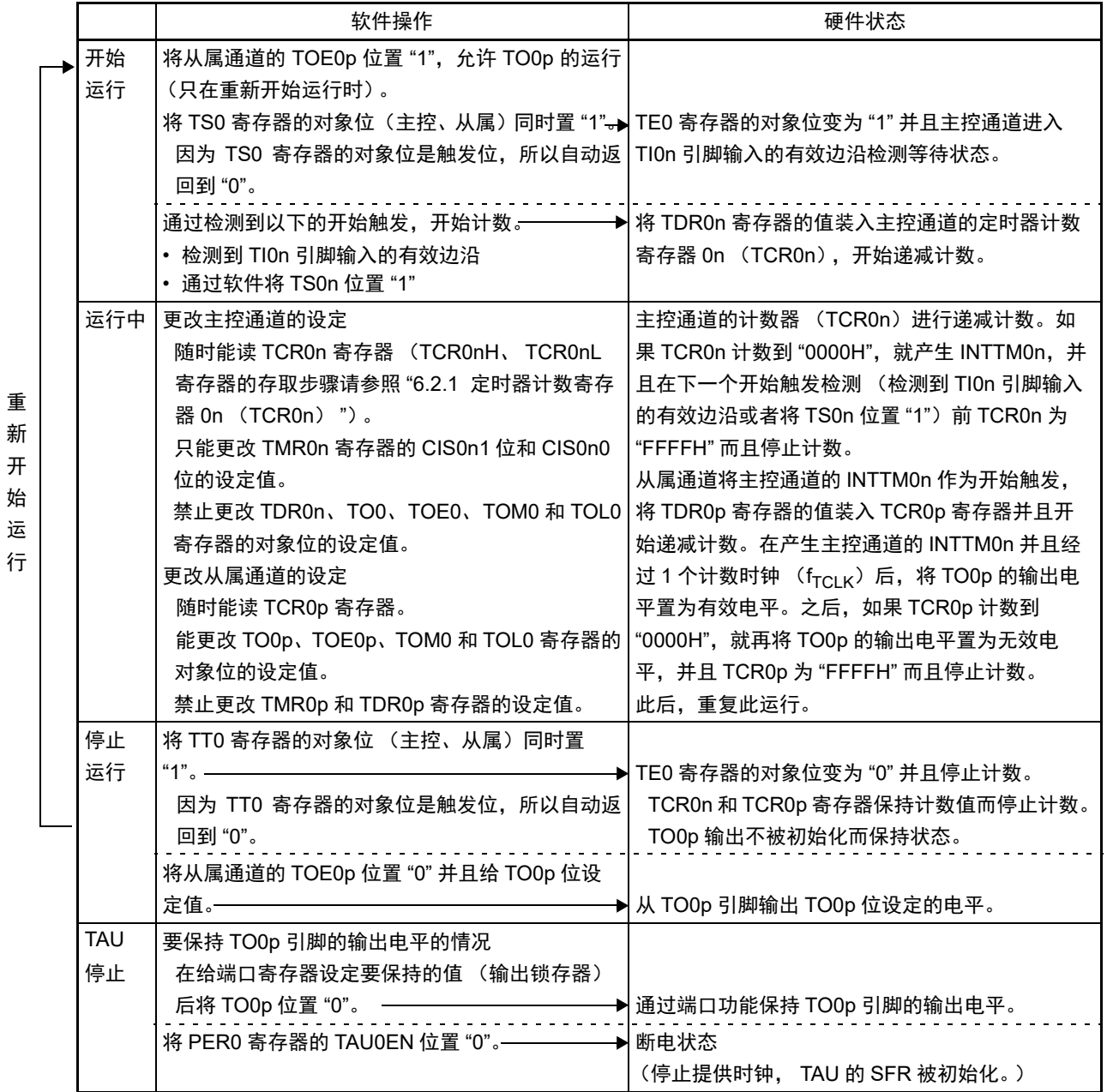

备注 n:主控通道号 (n=0、 2)

p:从属通道号 (n<p≤3)

## 6.9.2 作为双输入式单触发脉冲输出的运行

能通过双引脚输入 (TIOn、 TIOp 引脚输入)生成具有任意延迟 (输出延迟时间)的单触发脉冲。只有 16 引脚产品能使用双输入式单触发脉冲。

延迟 (输出延迟时间)和单触发脉宽能用以下计算式进行计算:

延迟 = {TDR0n (主控) 的设定值 + 2}  $\times$  计数时钟周期 单触发脉冲的有效电平宽度 = 计数时钟周期 ×((10000H ×TSR0p : OVF) + (TDR0p (从属)的捕捉值 + 1))

注意 因为通过定时器模式寄存器 0n (TMR0n) 的 CKS0n1 位选择的运行时钟 (f<sub>MCK</sub>) 对 TI0n、 TI0p 引脚输入进行采 样,所以产生 1 个运行时钟 (f<sub>MCK</sub>) 的误差。

主控通道以单次计数模式运行。将主控通道的 TI0n 引脚输入的有效边沿检测置为开始触发后对延迟 (输出 延迟时间)进行计数。通过 TIOn 引脚输入检测到开始触发后, 就将定时器数据寄存器 On (TDROn)的设定值装 入定时器计数寄存器 0n (TCR0n), 并且根据计数时钟 ( $f_{TCLK}$ ) 进行递减计数。如果 TCR0n 变为 "0000H", 就 输出 INTTM0n,并且从 TO0p 引脚输出有效电平。直到检测下一个开始触发前,主控通道停止计数。

从属通道以捕捉模式运行。将从属通道的 TIOp 引脚输入的有效边沿检测作为结束触发并且将单触发脉冲置 为无效电平。通过 TIOp 引脚输入检测到结束触发后, 就将 TCROp 寄存器的计数值传送 (捕捉) 到 TDROp 寄存 器,并且将 TCR0p 寄存器清 "0000H"。与此同时,输出 INTTM0p 并且从 TO0p 引脚输出无效电平。此时, 如 果发生计数器的上溢,定时器状态寄存器 Op (TSROp)的 OVF 位就被置 "1",如果没有发生上溢,就清除 OVF 位。此后,持续同样的运行。

在计数值被捕捉到 TDR0p 寄存器的同时,能根据有无有效电平期间的上溢,更新 TSR0p 寄存器的 OVF 位,并且确认捕捉值的上溢状态。

即使计数器进行了 2 个或者 2 个周期以上的完整计数,也认为发生上溢而将 TSR0p 寄存器的 OVF 位置 "1"。 OVF 位在发生至少 2 次的上溢后,就无法测量正常的间隔值。

不使用 TIOn 引脚输入进行主控通道的开始触发检测时, 通过软件操作 (TSOn=1) 置为开始触发。

备注 n:主控通道号 (n=0、 2)

p:从属通道号 (p=3)

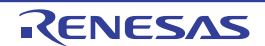
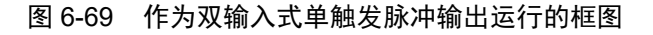

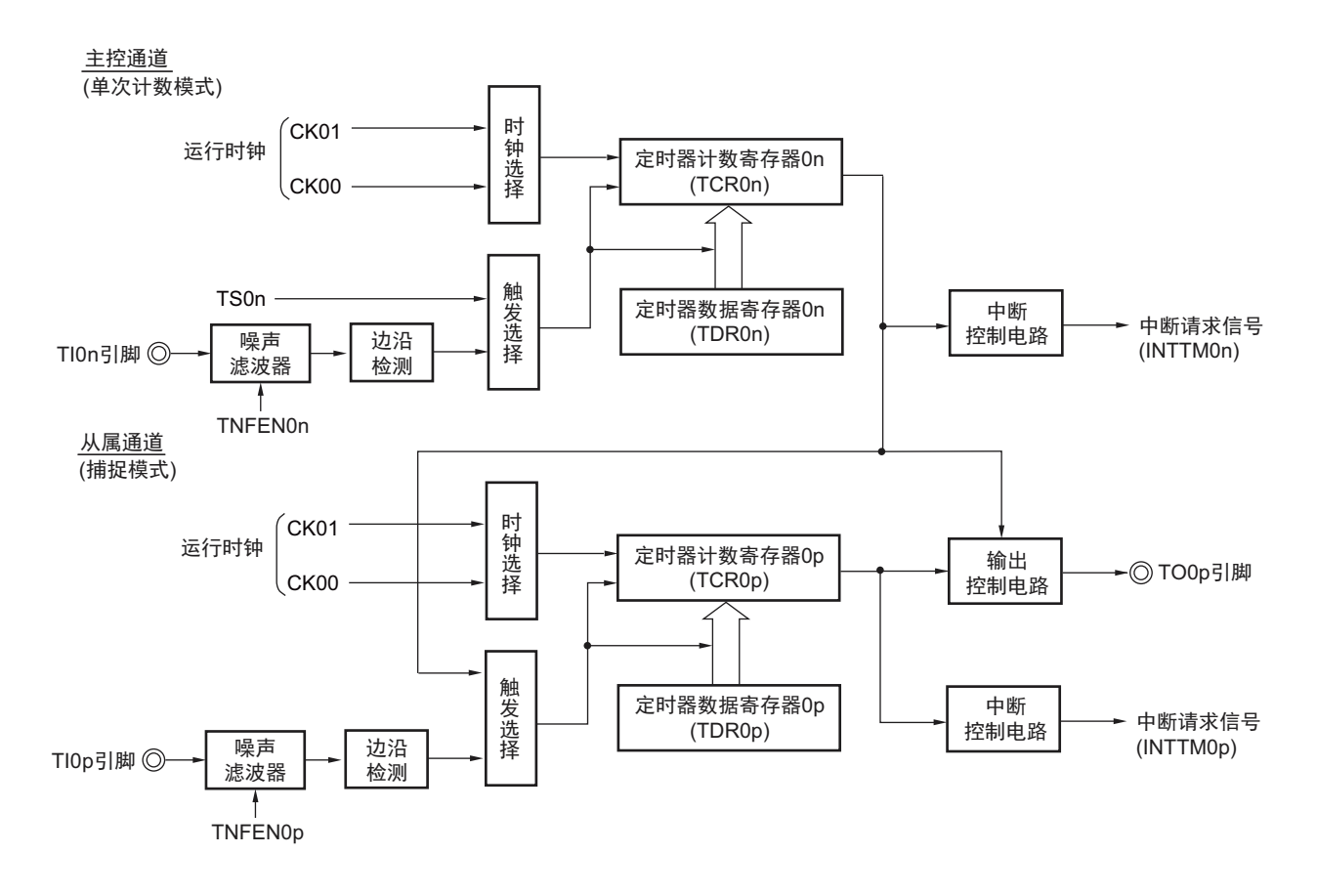

备注 n:主控通道号 (n=0、 2) p:从属通道号 (p=3)

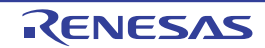

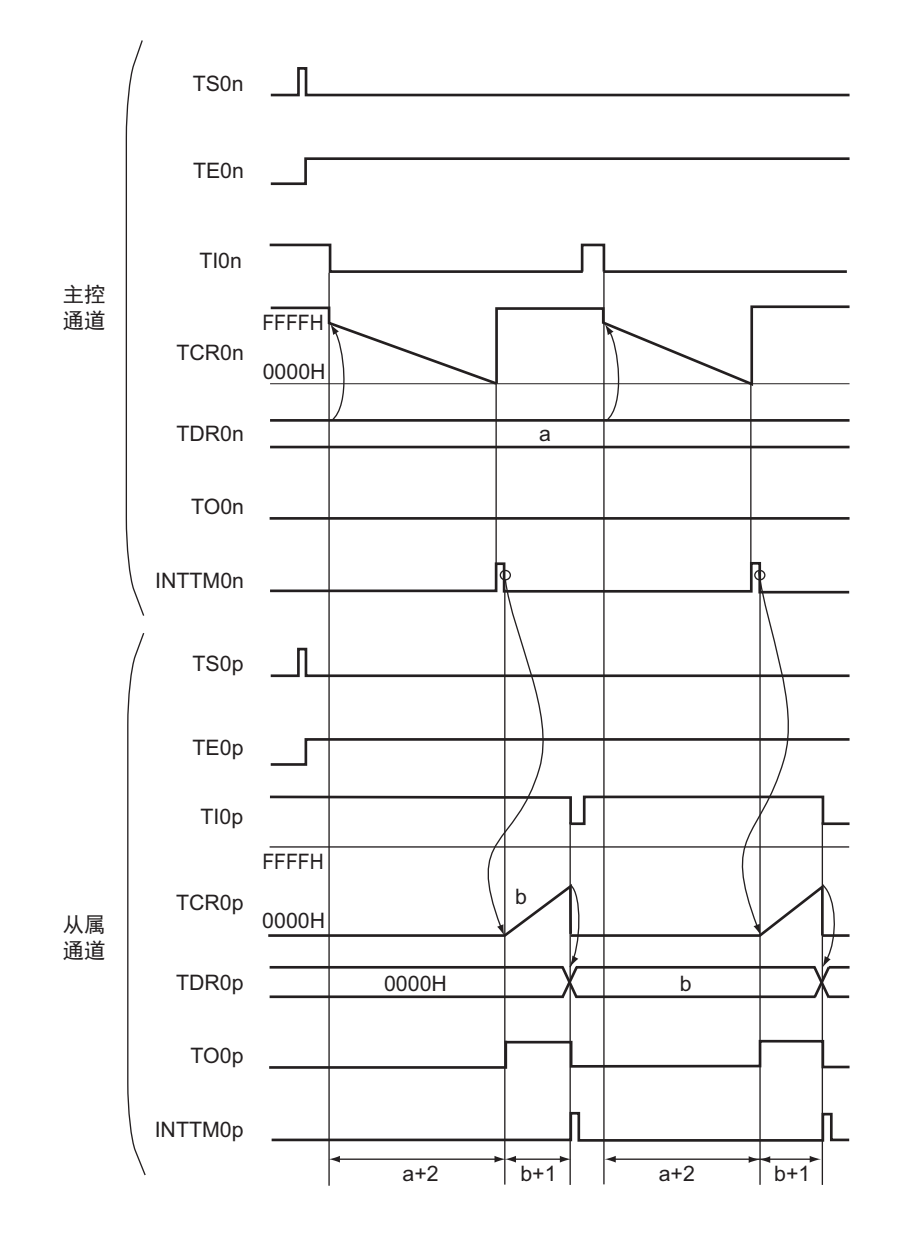

图 6-70 作为双输入式单触发脉冲输出运行的基本时序例子

## 备注 1. n:主控通道号 (n=0、 2)

p:从属通道号 (p=3)

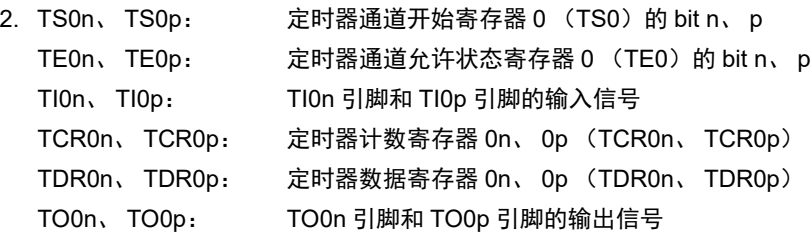

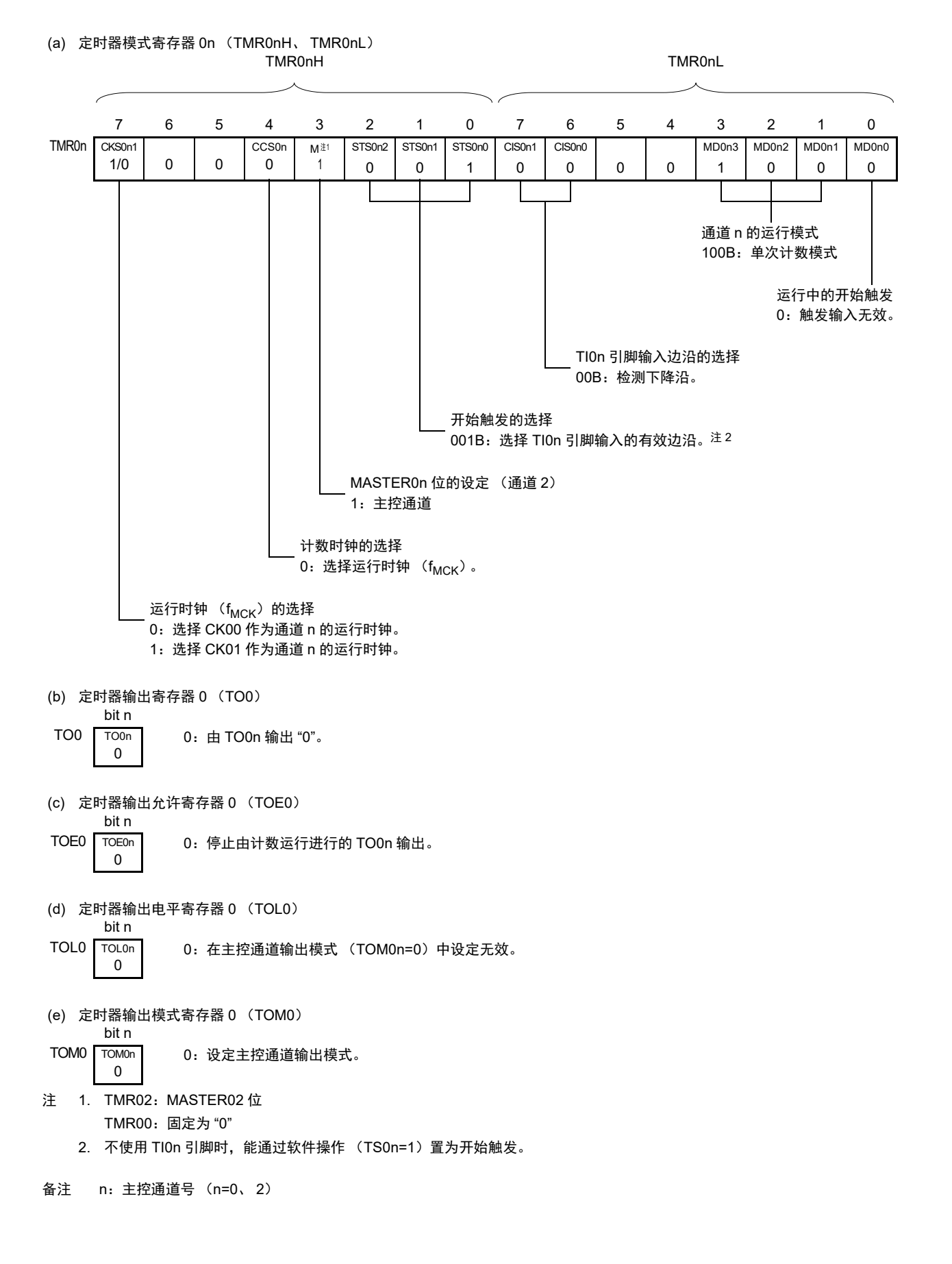

图 6-71 双输入式单触发脉冲输出 (主控通道)的寄存器设定内容例子

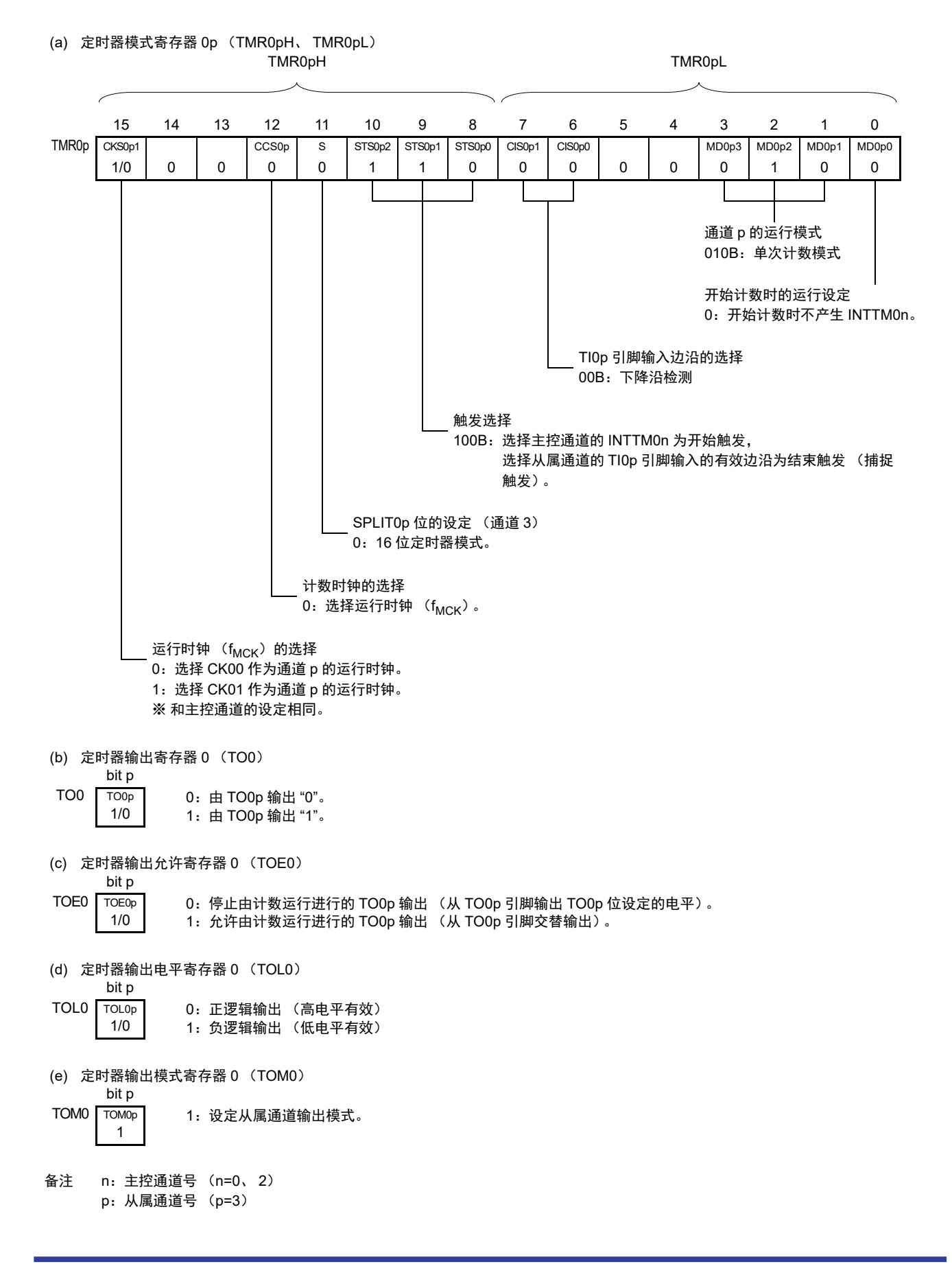

图 6-72 双输入式单触发脉冲输出 (从属通道)的寄存器设定内容例子

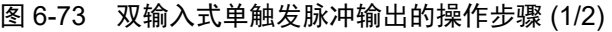

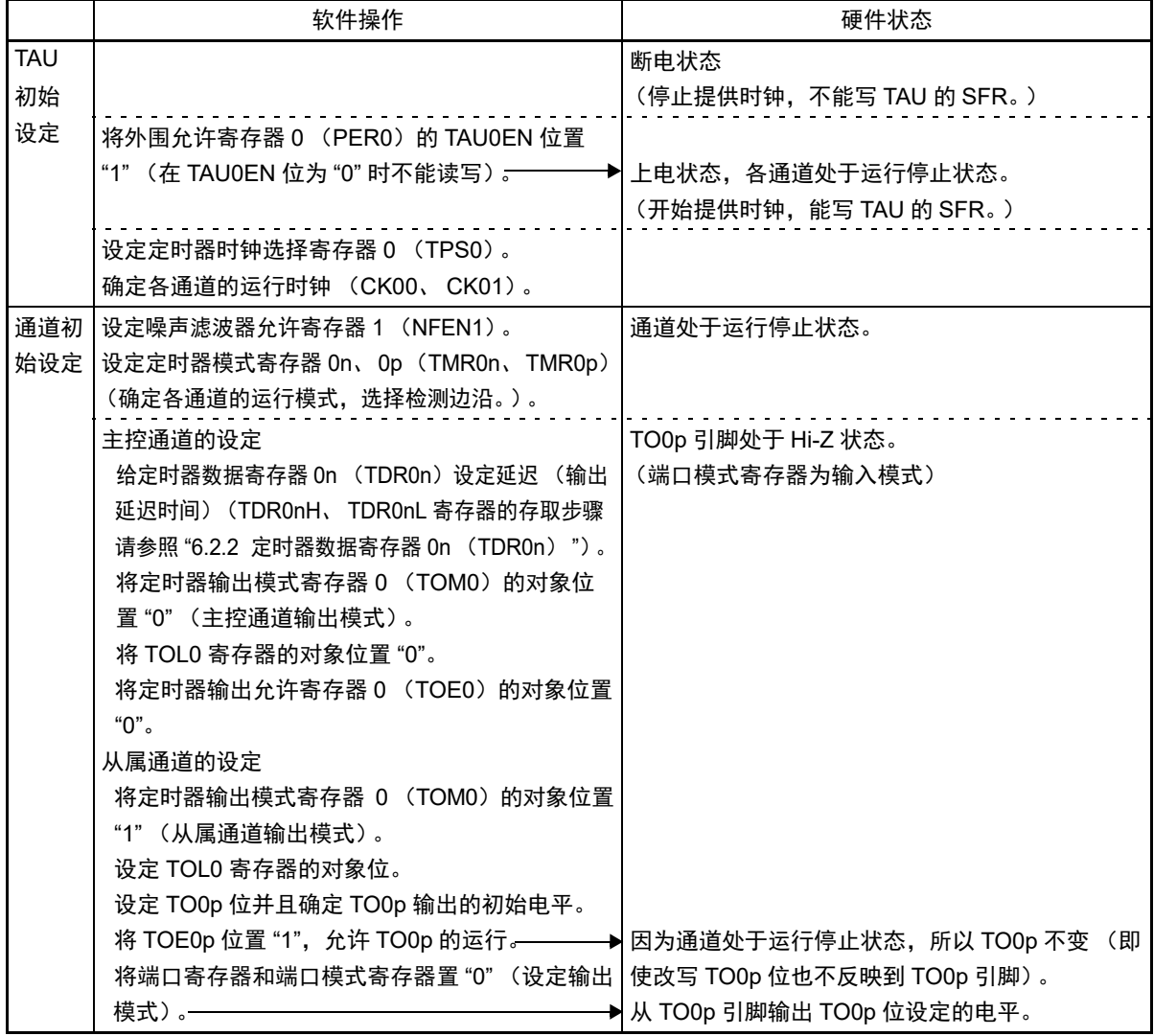

备注 n:主控通道号 (n=0、 2)

p:从属通道号 (p=3)

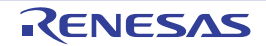

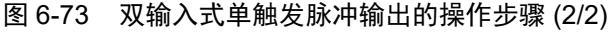

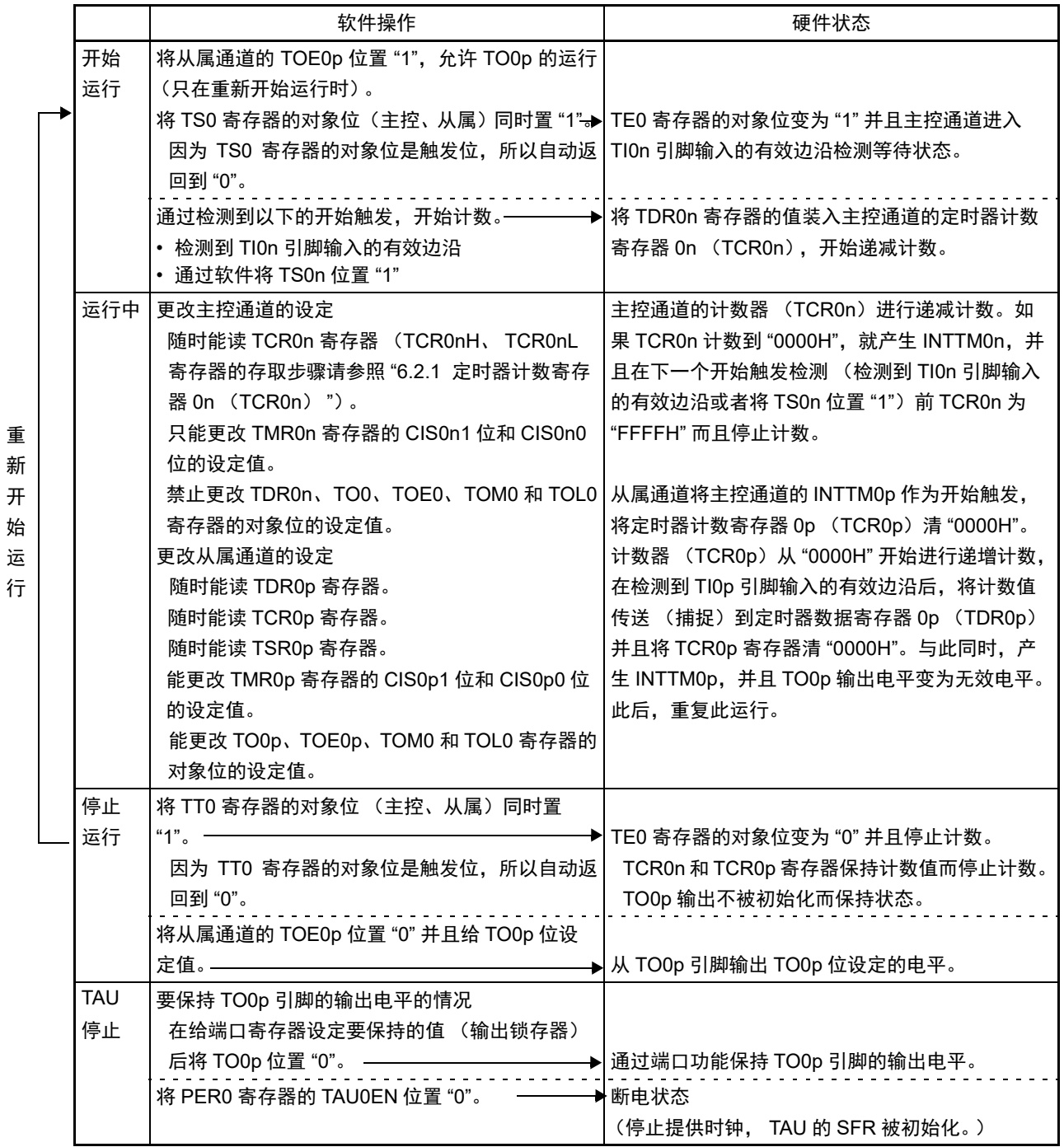

备注 n:主控通道号 (n=0、 2)

p:从属通道号 (n<p≤3)

## 6.9.3 作为 PWM 输出功能的运行

将 2 个通道成对使用,能生成任意周期和占空比的脉冲。

在将通道 1 和通道 3 用作 8 位定时器运行功能 (SPLIT0n=1) 时, 只有低 8 位定时器能用作 PWM 输出功 能的从属通道。

输出脉冲的周期和占空比能用以下计算式进行计算:

脉冲周期 =  $\{TDR0n \leq \pm i\}$  的设定值 + 1}  $\times$  计数时钟周期 占空比 [%] = {TDR0p (从属) 的设定值 } / {TDR0n (主控) 的设定值 + 1} × 100 0% 输出: TDR0p (从属) 的设定值 = 0000H (8 位定时器运行时为 "00H") 100% 输出: TDR0p (从属) 的设定值≥ {TDR0n (主控) 的设定值 + 1}

备注 当 TDR0p (从属)的设定值> {TDR0n (主控)的设定值 +1} 时,占空比的计算值超过 100%, 但是在 PWM 输 出运行的情况下为 100% 输出。

主控通道用作间隔定时器模式。如果将定时器通道开始寄存器 0 (TS0)的通道开始触发位 (TS0n) 置 "1", 就输出中断请求信号 (INTTM0n), 然后将定时器数据寄存器 0n (TDR0n) 的设定值装入定时器计数寄 存器 0n (TCR0n),并且通过计数时钟 ( $f_{TCLK}$ )进行递减计数。当 TCR0n 计数到 "0000H" 时, 在输出 INTTM0n 后再次将 TDR0n 寄存器的值装入 TCR0n 寄存器,并且进行递减计数。此后,在将定时器通道停止 寄存器 0 (TT0) 的通道停止触发位 (TT0n) 置 "1" 前, 重复此运行。

当用作 PWM 输出功能时,主控通道进行递减计数,在计数到 "0000H" 为止的期间为 PWM 输出  $(TO0<sub>p</sub>)$  周期。

从属通道用作单次计数模式。以主控通道的 INTTM0n 中断为开始触发, 将 TDR0p 寄存器的值装入 TCR0p 寄存器,并且进行递减计数,计数到 TCR0p 变为 "0000H" 为止。当 TCR0p 计数到 "0000H" 时,输出 INTTM0p, 并且在下一个开始触发检测(主控通道的 INTTM0n) 前 TCR0p 为 "FFFFH" 而且停止计数。

当用作 PWM 输出功能时,从属通道进行递减计数,在计数到 "0000H" 为止的期间为 PWM 输出 (TO0p) 的占空比。

在从主控通道产生 INTTM0n 并且经过 1 个计数时钟 ( $f_{TCLK}$ ) 后, PWM 输出 (TO0p) 变为有效电平, 并且在从属通道的 TCR0p 寄存器的值变为 "0000H" 时变为无效电平。

- 注意 1. 要同时改写主控通道的定时器数据寄存器 On (TDR0nH、 TDR0nL) 和从属通道的 TDR0pH、 TDR0pL 寄存器 时,至少需要 4 次写存取。因为在产生主控通道的 INTTM0n 后将 TDR0nH、 TDR0nL、 TDR0pH 和 TDR0pL 寄 存器的值装入 TCR0nH、 TCR0nL、 TCR0pH 和 TCR0pL 寄存器,所以如果分别在产生主控通道的 INTTM0n 前 和产生后进行改写, TO0p 引脚就不能输出期待的波形。因此,要同时改写 TDR0nH、 TDR0nL、 TDR0pH 和 TDR0pL 寄存器时,必须在产生主控通道的 INTTM0n 后立即连续改写这 4 个寄存器。
	- 2. 要将 PWM 输出功能用作 8 位定时器运行功能时,必须将主控通道的 TDR0nH 设定为 "00H",并且将脉冲周期设 定为 8 位定时器。主控通道的 TDR0nL 寄存器的设定值范围为 "00H ~ FEH" (0% 输出~ 10% 输出)。
- 备注 n:主控通道号 (n=0、 2) p:从属通道号 (n<p≤3)

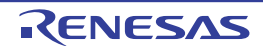

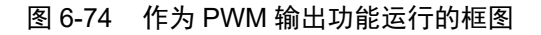

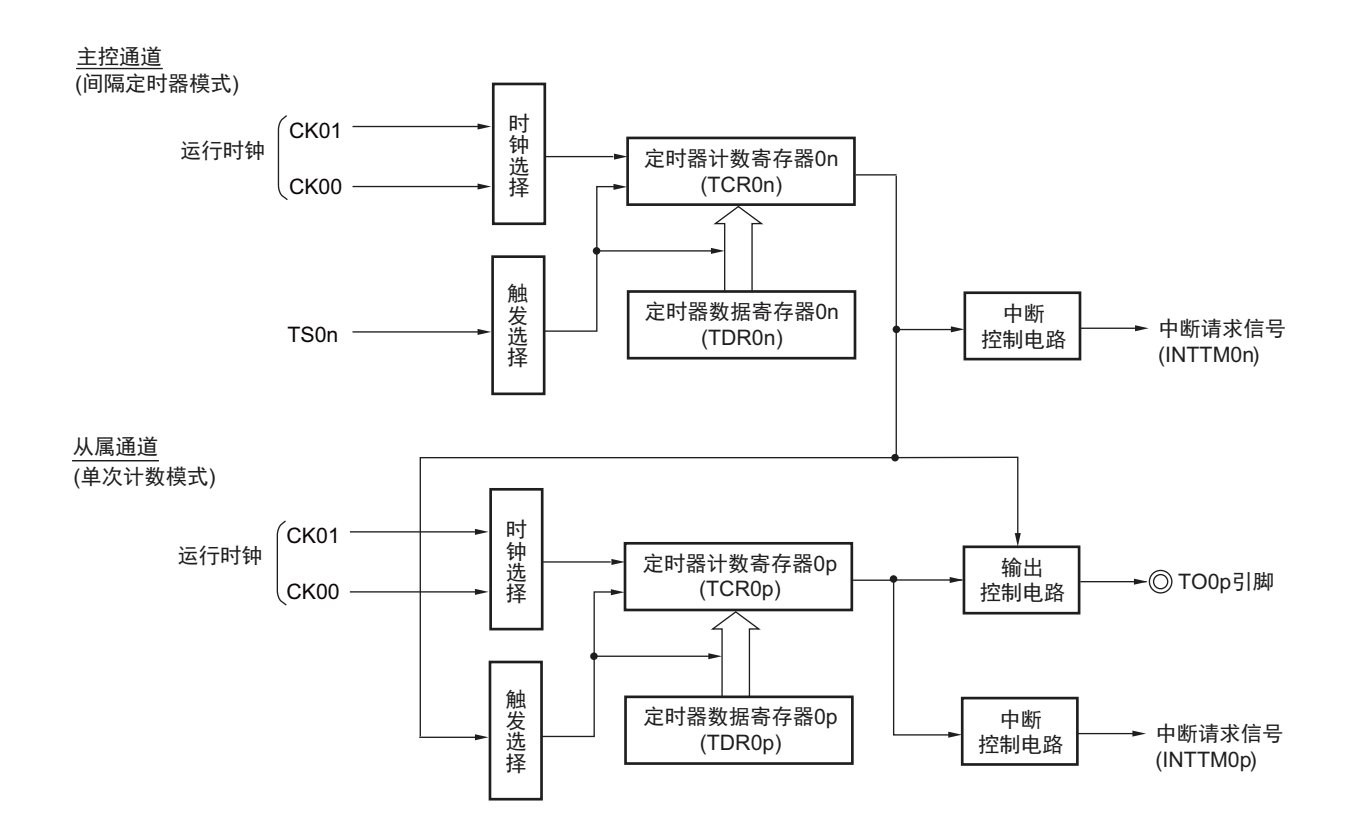

备注 n:主控通道号 (n=0、 2) p:从属通道号 (n<p≤3)

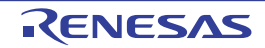

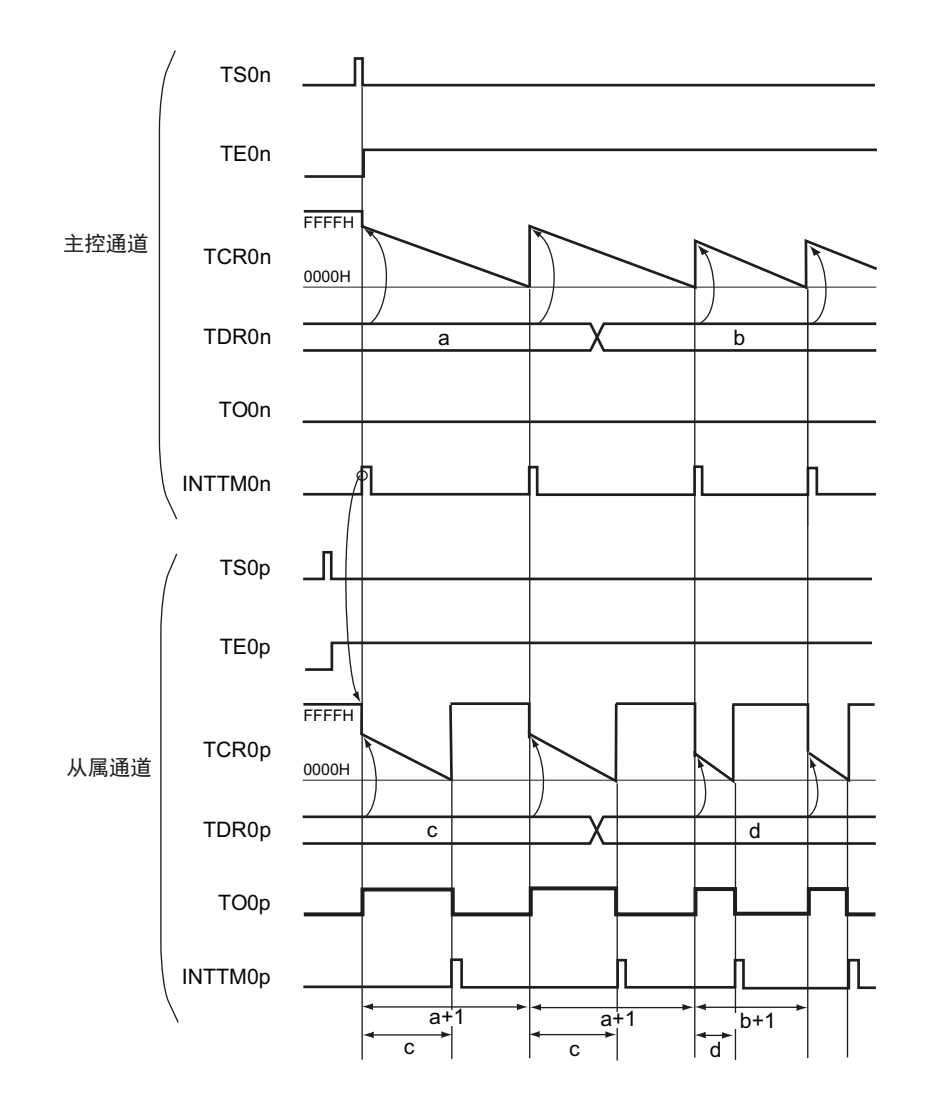

图 6-75 作为 PWM 输出功能运行的基本时序例子

备注 1. n:主控通道号 (n=0、 2)

p: 从属通道号  $(n < p \leq 3)$ 

2. TS0n、TS0p: 定时器通道开始寄存器 0 (TS0) 的 bit n、 p TE0n、 TE0p: 定时器通道允许状态寄存器 0 (TE0) 的 bit n、 p TCR0n、 TCR0p: 定时器计数寄存器 0n、 0p (TCR0n、 TCR0p) TDR0n、 TDR0p: 定时器数据寄存器 0n、 0p (TDR0n、 TDR0p) TO0n、 TO0p: TO0n 引脚和 TO0p 引脚的输出信号

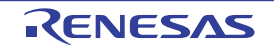

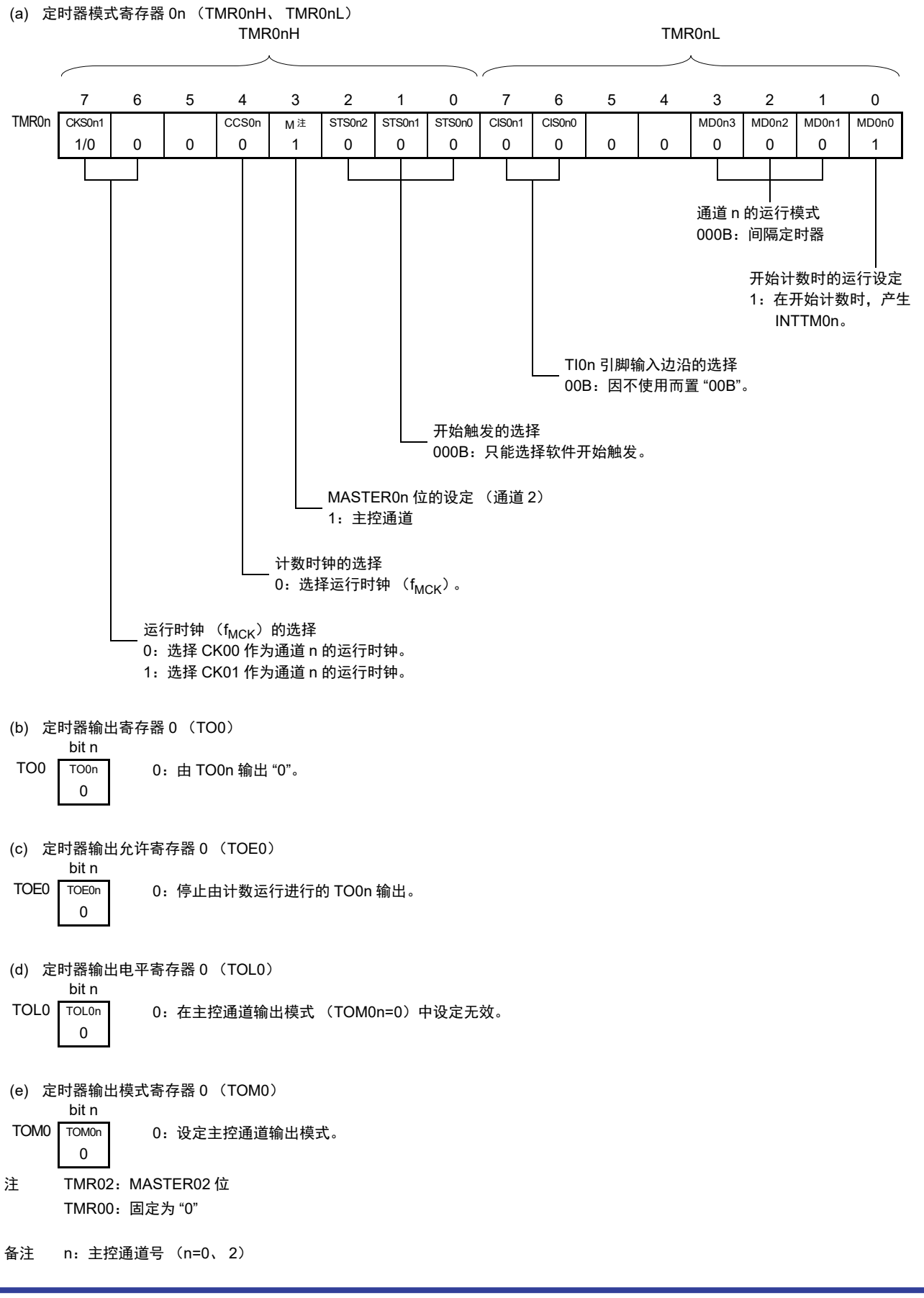

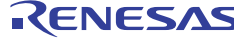

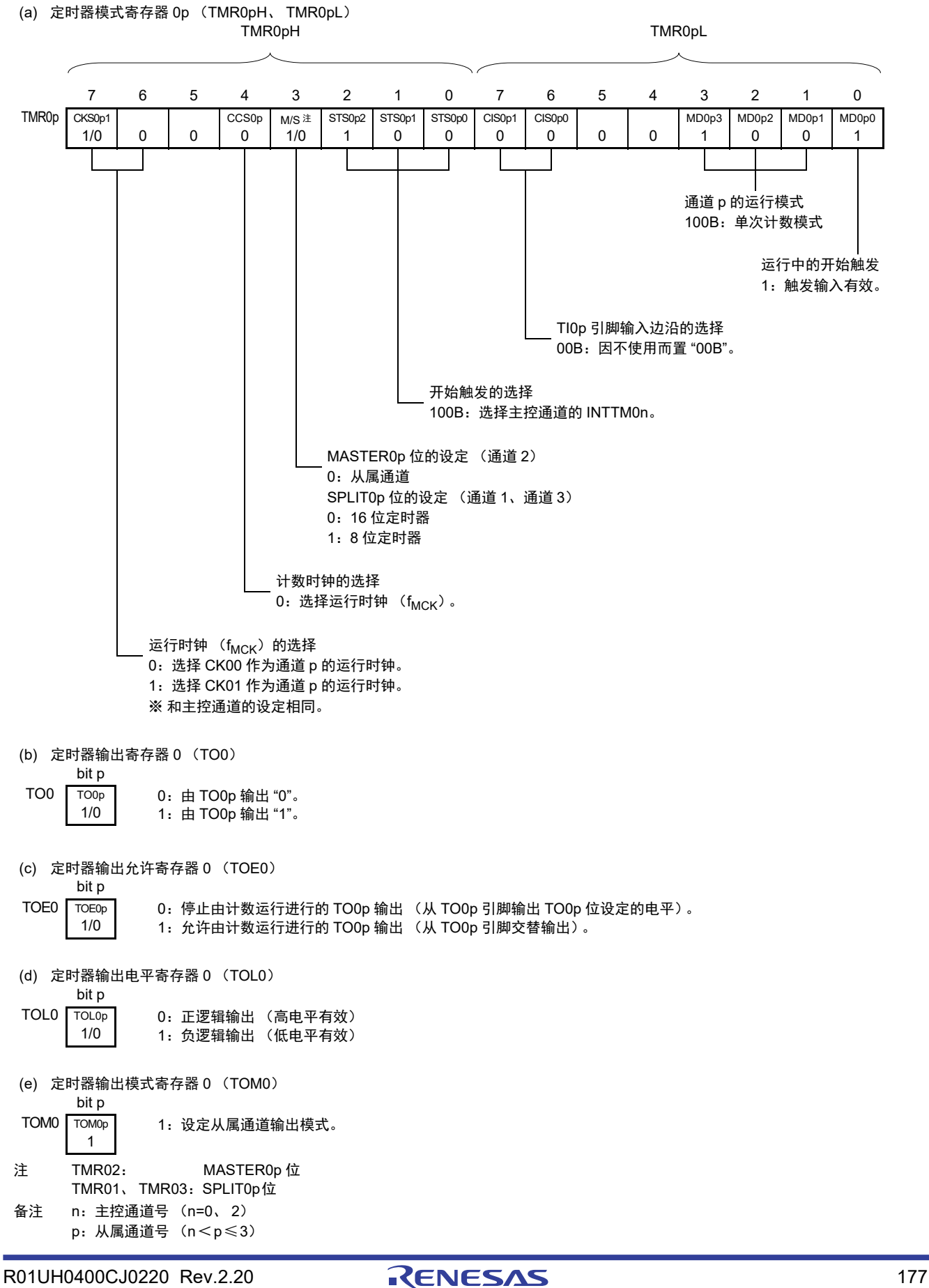

#### 图 6-77 PWM 输出功能 (从属通道) 的寄存器设定内容例子

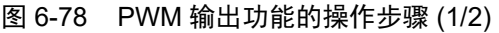

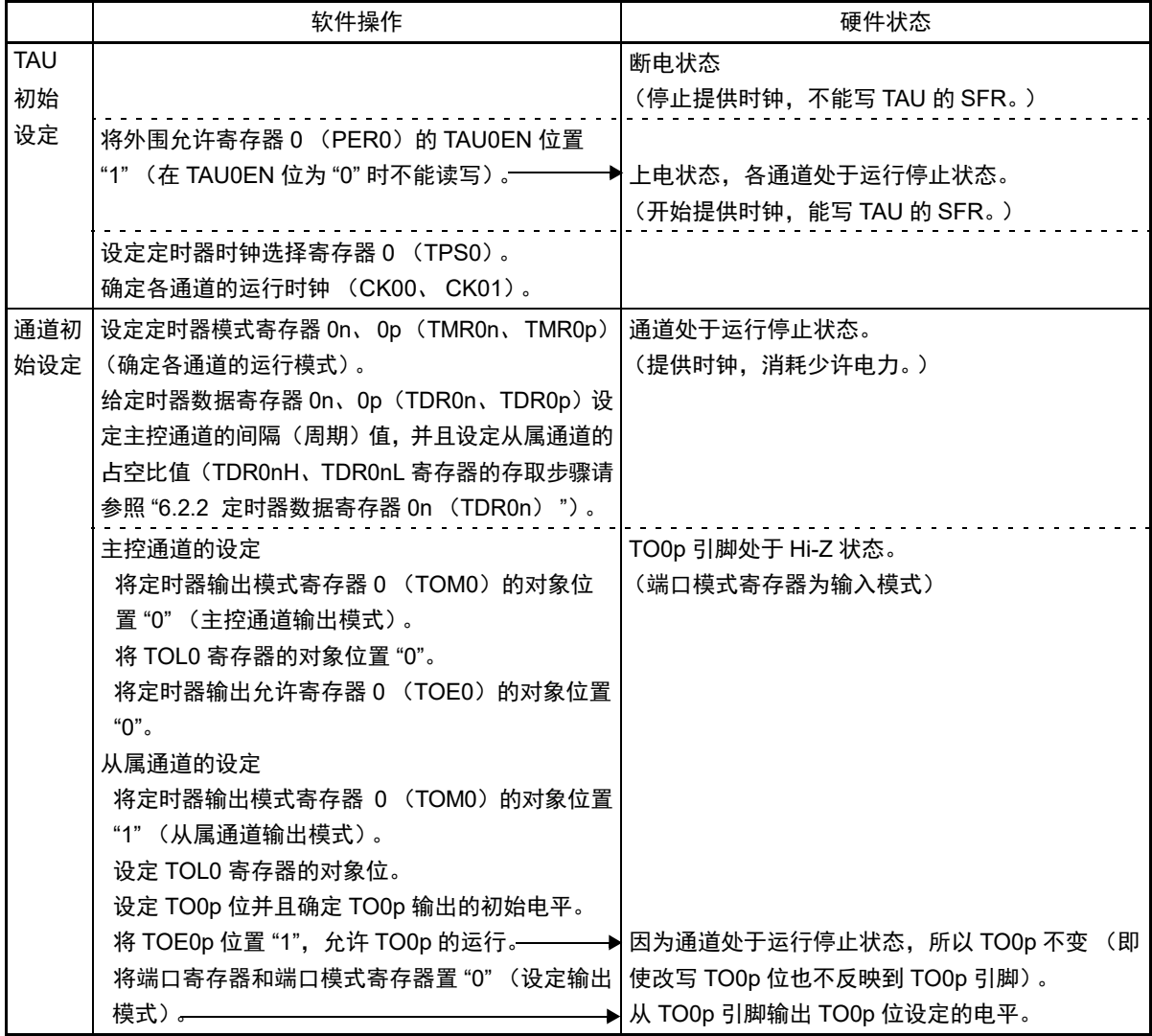

备注 n:主控通道号 (n=0、 2) p:从属通道号 (n<p≤3)

R01UH0400CJ0220 Rev.2.20 Rev. 2.20 RENESAS 178 2017.10.02

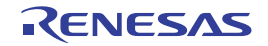

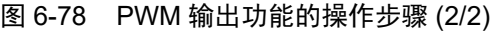

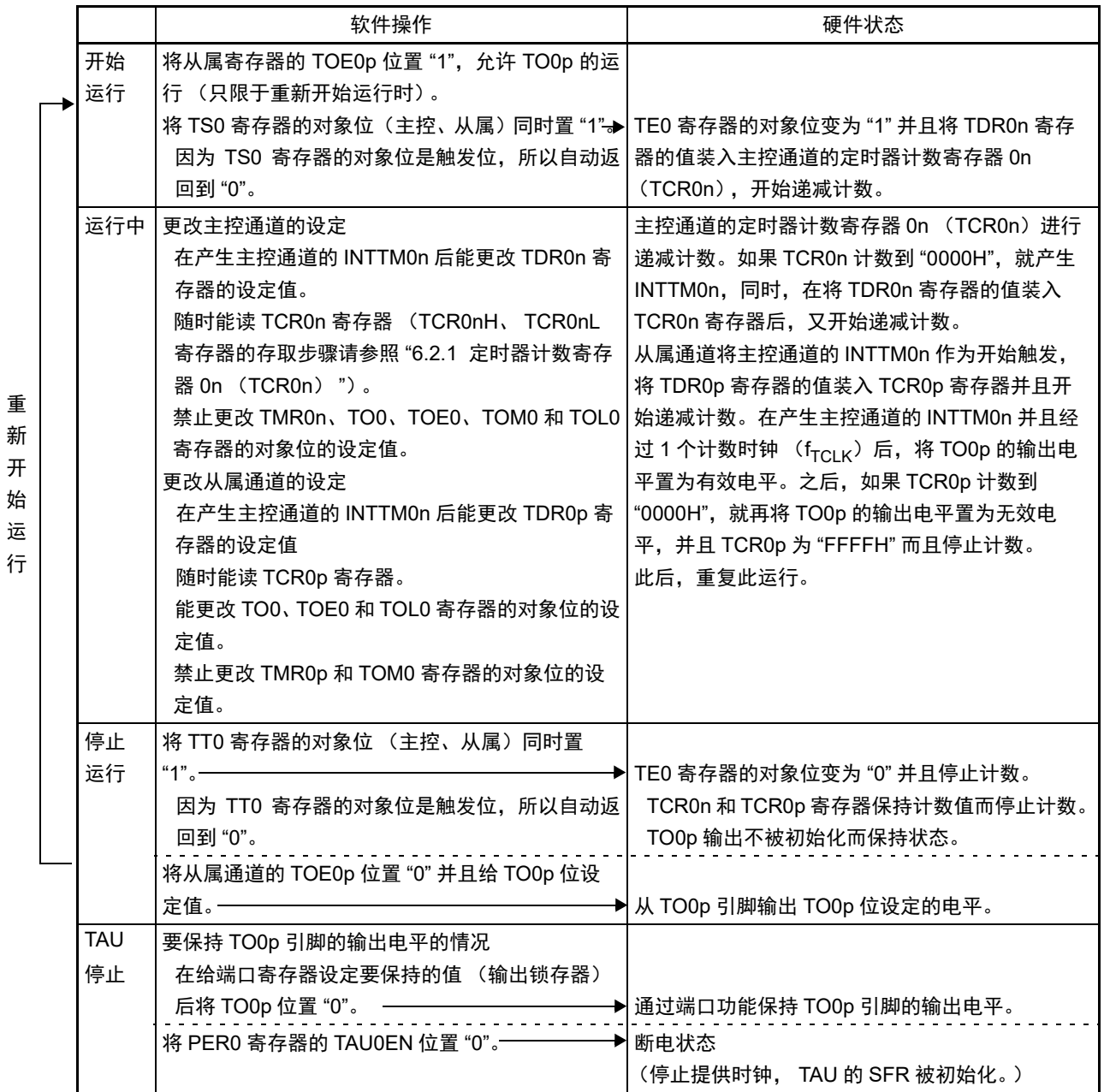

备注 n:主控通道号 (n=0、 2)

p:从属通道号 (n<p≤3)

### 6.9.4 作为多重 PWM 输出功能的运行

这是通过扩展 PWM 输出功能并且使用多个从属通道进行不同占空比的多个 PWM 输出的功能。只有 16 引脚产品能使用多重 PWM 输出功能。

通道 1 和通道 3 用作 8 位定时器运行功能 (SPLIT0n)时, 只有低 8 位定时器能用作 PWM 输出功能的从 属通道。

例如,使用 2 个从属通道时,输出脉冲的周期和占空比能用以下计算式进行计算:

脉冲周期 =  $\{TDR0n \leq \pm i\}$  的设定值 + 1}  $\times$  计数时钟周期 占空比 1 [%] = {TDR0p (从属 1) 的设定值 } / {TDR0n (主控)的设定值 + 1}  $\times$  100 占空比 2 [%] = {TDR0q (从属 2) 的设定值 } / {TDR0n (主控) 的设定值 + 1} × 100

备注 当 TDR0p(从属 1)的设定值> {TDR0n(主控)的设定值 +1} 或者 {TDR0q(从属 2)的设定值 } > {TDR0n(主 控)的设定值 +1} 时,占空比的计数值超过 100%,但是在 PWM 运行的情况下为 100% 输出。

主控通道对脉冲周期进行计数。在间隔定时器模式中运行主控通道,将 TDR0n 寄存器的值装入 TCR0n 寄 存器,开始递减计数。

从属通道 1 对占空比进行计数,并且从 TO0p 引脚输出任意的 PWM 波形。在单次计数模式中运行从属通 道 1,将主控通道的 INTTM0n 作为开始触发,并且将 TDR0p 寄存器的值装入 TCR0p 寄存器, 直到 TCR0p 变 为 "0000H" 前进行递减计数。如果 TCR0p 变为 "0000H", 就输出 INTTM0p, 并且在下一个开始触发检测 (主 控通道的 INTTM0n) 前 TCR0q 为 "FFFFH" 而且停止计数。

从属通道 2 和从属通道 1 相同,对占空比进行计数,并且从 TO0q 引脚输出任意的 PWM 波形。在单次计 数模式中运行从属通道 2,将主控通道的 INTTM0n 作为开始触发,并且将 TDR0q 寄存器的值装入 TCR0q 寄 存器, 直到 TCR0q 变为 "0000H" 前进行递减计数。如果 TCR0q 变为 "0000H", 就输出 INTTM0q, 并且在下 一个开始触发检测 (主控通道的 INTTM0n) 前 TCR0p 为 "FFFFH" 而且停止计数。

PWM 输出 (TO0p、TO0q) 在产生主控通道的 INTTM0n 并且经过 1 个计数时钟 ( $f_{TCLK}$ ) 后变为有效电 平,在 TCR0p 变为 "0000H" 或者 TCR0q 变为 "0000H" 时变为无效电平。

当通过如此的运行将通道 0 用作主控通道时,最多能同时进行 3 种 PWM 输出。

- 注意 1. 要同时改写主控通道的定时器数据寄存器 On (TDR0nH、 TDR0nL) 和从属通道的 TDR0pH、 TDR0pL 寄存器 时,至少需要 4 次写存取。因为在产生主控通道的 INTTM0n 后将 TDR0nH、 TDR0nL、 TDR0pH 和 TDR0pL 寄 存器的值装入 TCR0nH、 TCR0nL、 TCR0pH 和 TCR0pL 寄存器, 所以如果分别在产生主控通道的 INTTM0n 前 和产生后进行改写, TO0p 引脚就不能输出期待的波形。因此,要同时改写 TDR0nH、 TDR0nL、 TDR0pH 和 TDR0pL 寄存器时,必须在产生主控通道的 INTTM0n 后立即连续改写这 4 个寄存器。
	- 2. 要将 PWM 输出功能用作 8 位定时器运行功能时,必须将主控通道的 TDR0nH 设定为 "00H",并且将脉冲周期设定 为 8 位定时器。主控通道的 TDR0nL 寄存器的设定值范围为 "00H ~ FEH" (0% 输出~ 100% 输出)。
- 备注 n:主控通道号 (n=0)
	- p:从属通道号 q:从属通道号 n<p<q≤3 (p和q是大于n的整数)

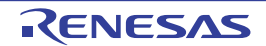

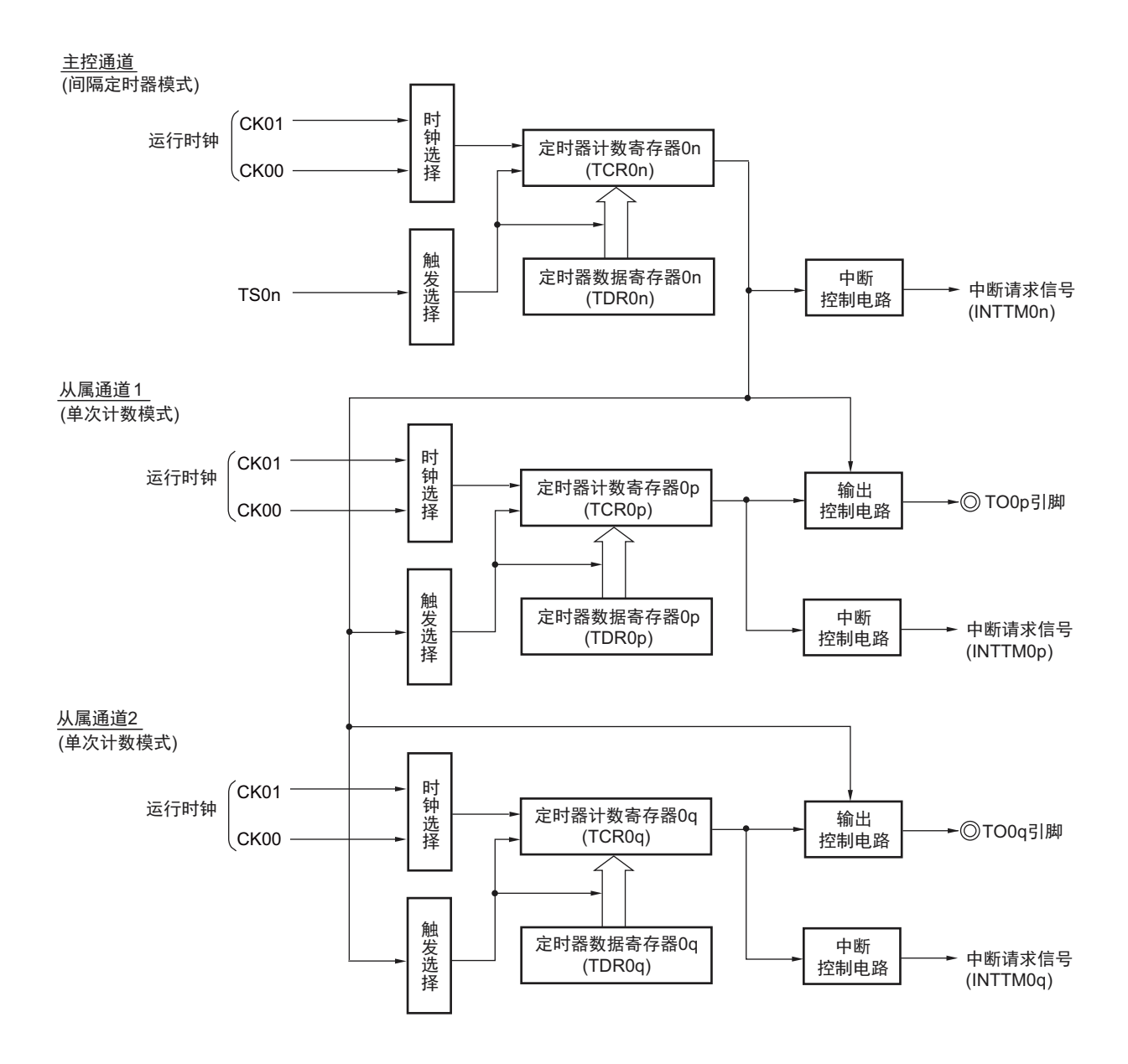

图 6-79 作为多重 PWM 输出功能运行的框图 (输出 2 种 PWM 的情况)

备注 n:主控通道号 (n=0)

p:从属通道号 q:从属通道号 n<p<q≤3 (p和q是大于n的整数) 图 6-80 作为多重 PWM 输出功能运行的基本时序例子 (输出 2 种 PWM 的情况)

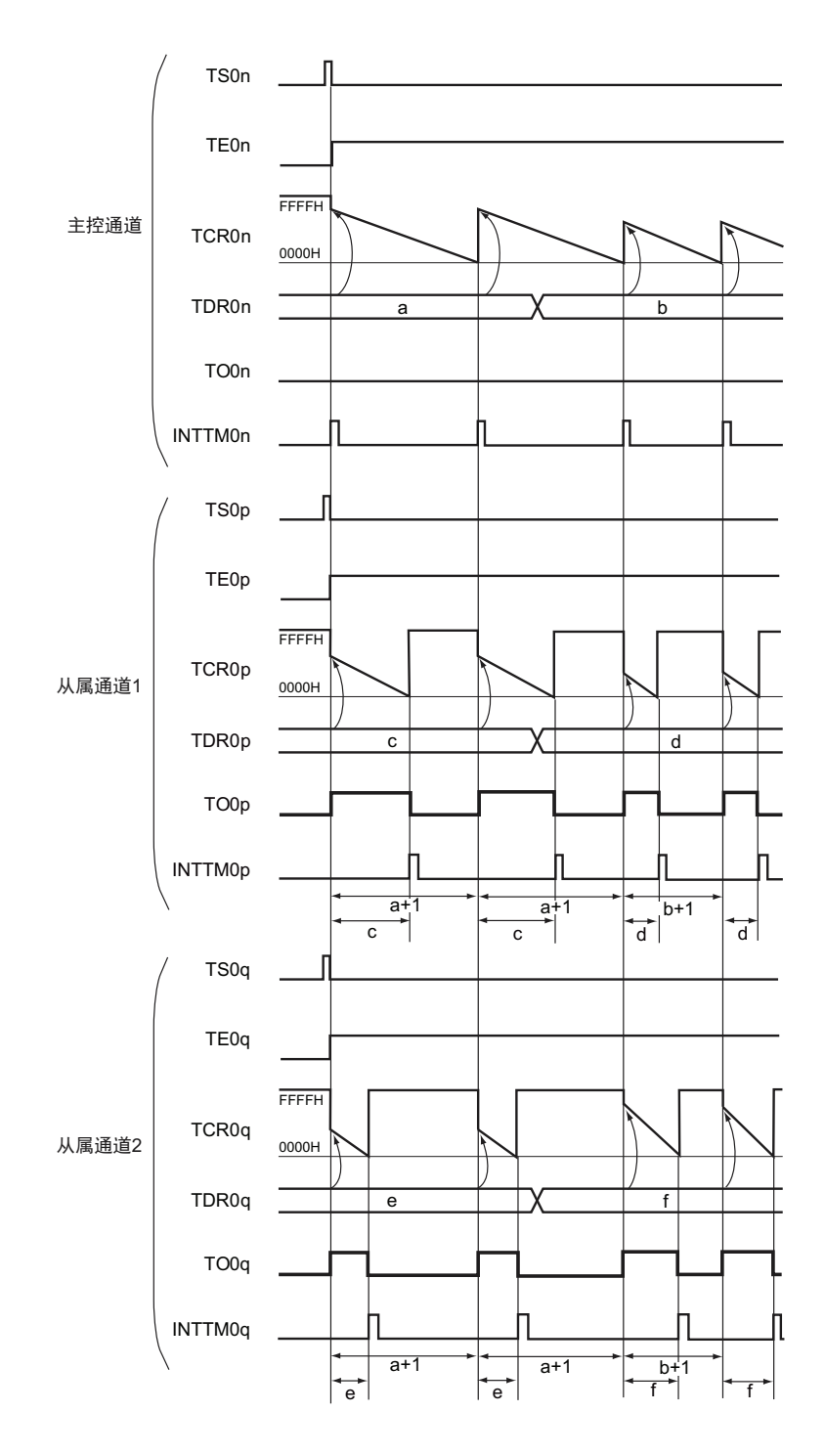

备注 1. n:主控通道号 (n=0)

- p:从属通道号 q:从属通道号  $n < p < q \leqslant 3$  (p和q是大于n的整数)
- 2. TS0n、 TS0p、 TS0q: 定时器通道开始寄存器 0 (TS0)的 bit n、 p、 q TE0n、 TE0p、 TE0q: 定时器通道允许状态寄存器 0 (TE0) 的 bit n、 p、 q TCR0n、 TCR0p、 TCR0q: 定时器计数寄存器 0n、 0p、 0q (TCR0n、 TCR0p、 TCR0q) TDR0n、 TDR0p、 TDR0q: 定时器数据寄存器 0n、 0p、 0q (TDR0n、 TDR0p、 TDR0q) TO0n、 TO0p、 TO0q: TO0n、 TO0p、 TO0q 引脚的输出信号

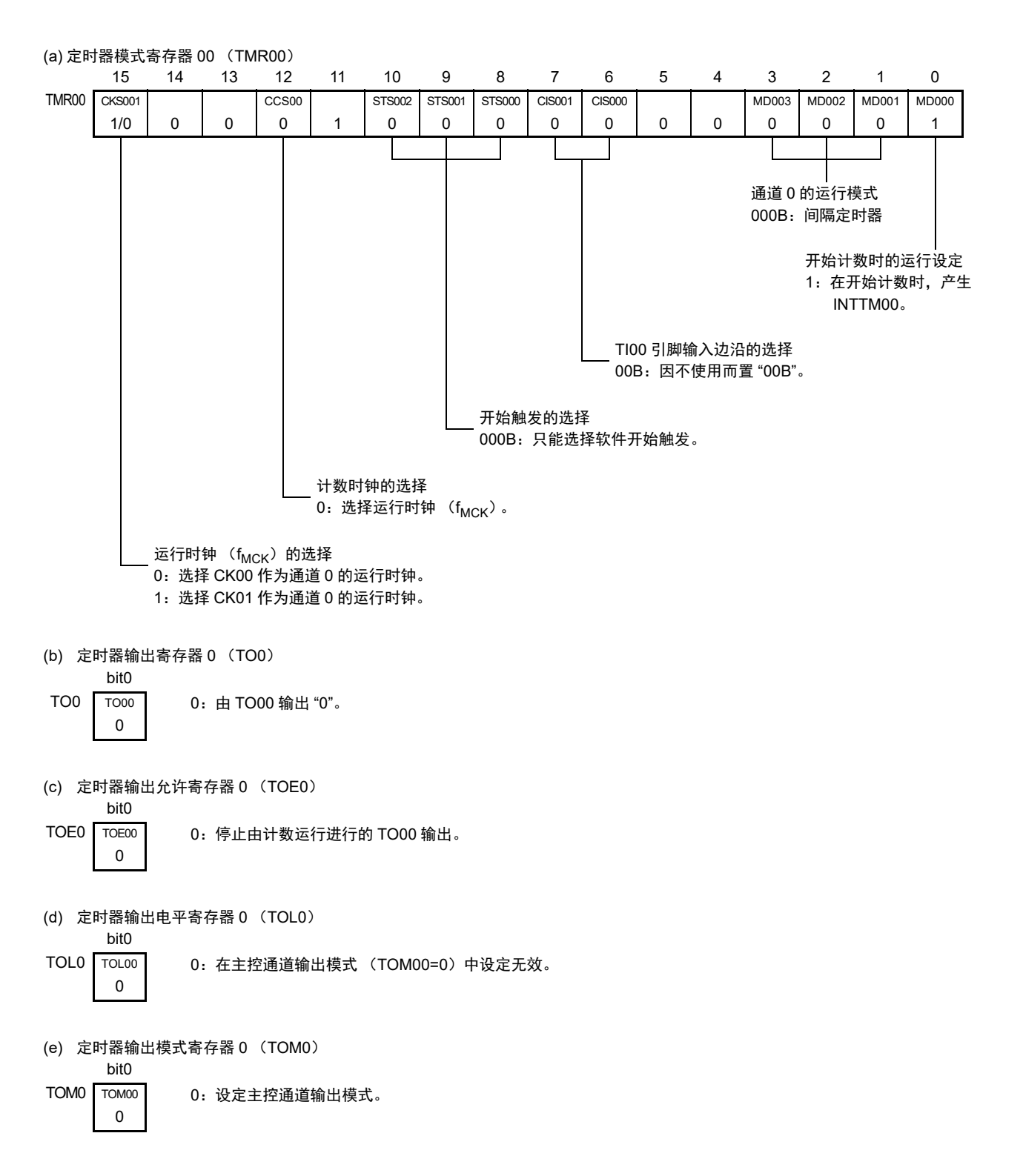

图 6-81 多重 PWM 输出功能 (主控通道)的寄存器设定内容例子

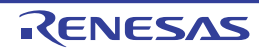

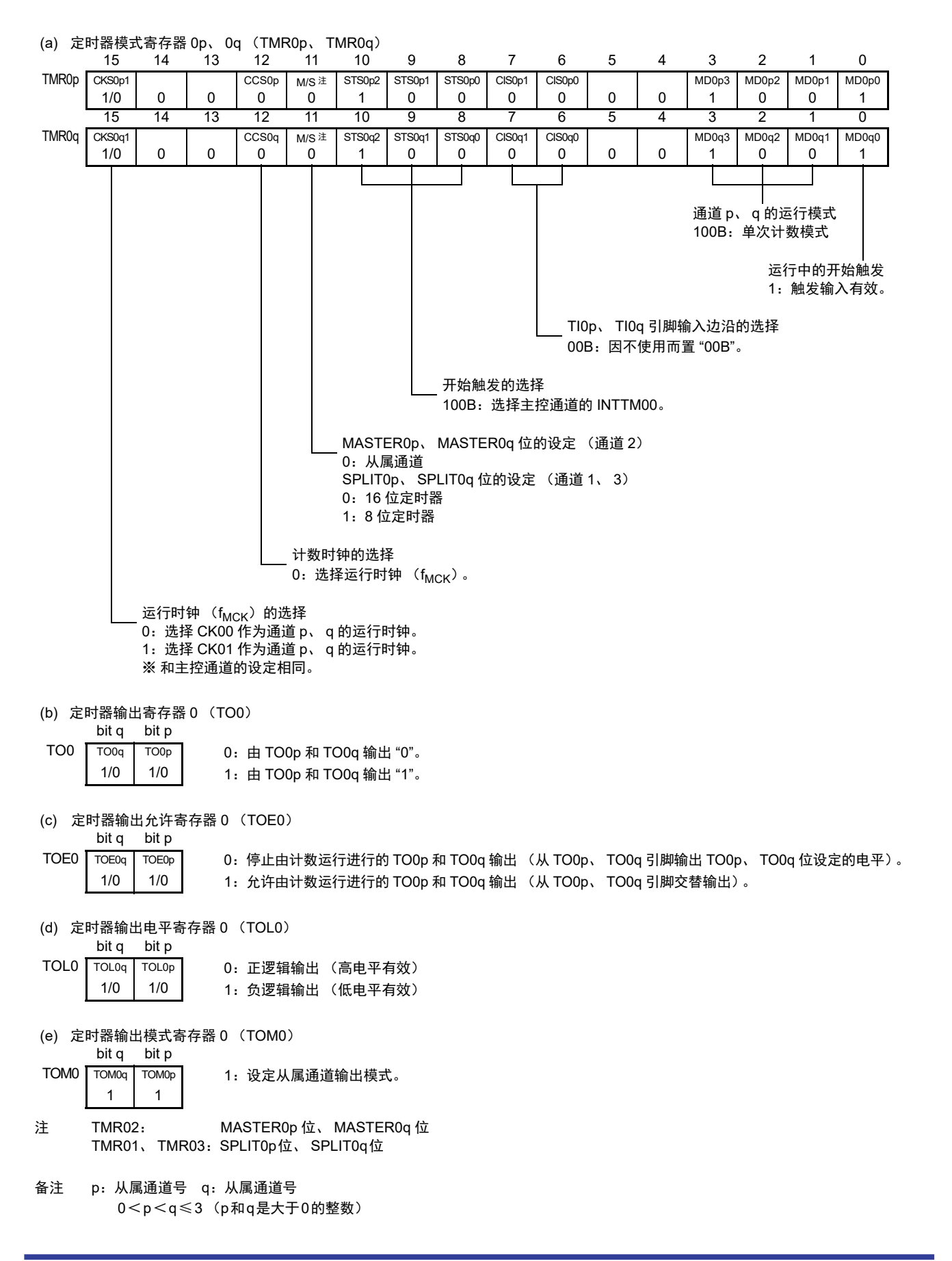

图 6-82 多重 PWM 输出功能 (从属通道)的寄存器设定内容例子 (输出 2 种 PWM 的情况)

# 图 6-83 多重 PWM 输出功能的操作步骤 (输出 2 种 PWM 的情况) (1/2)

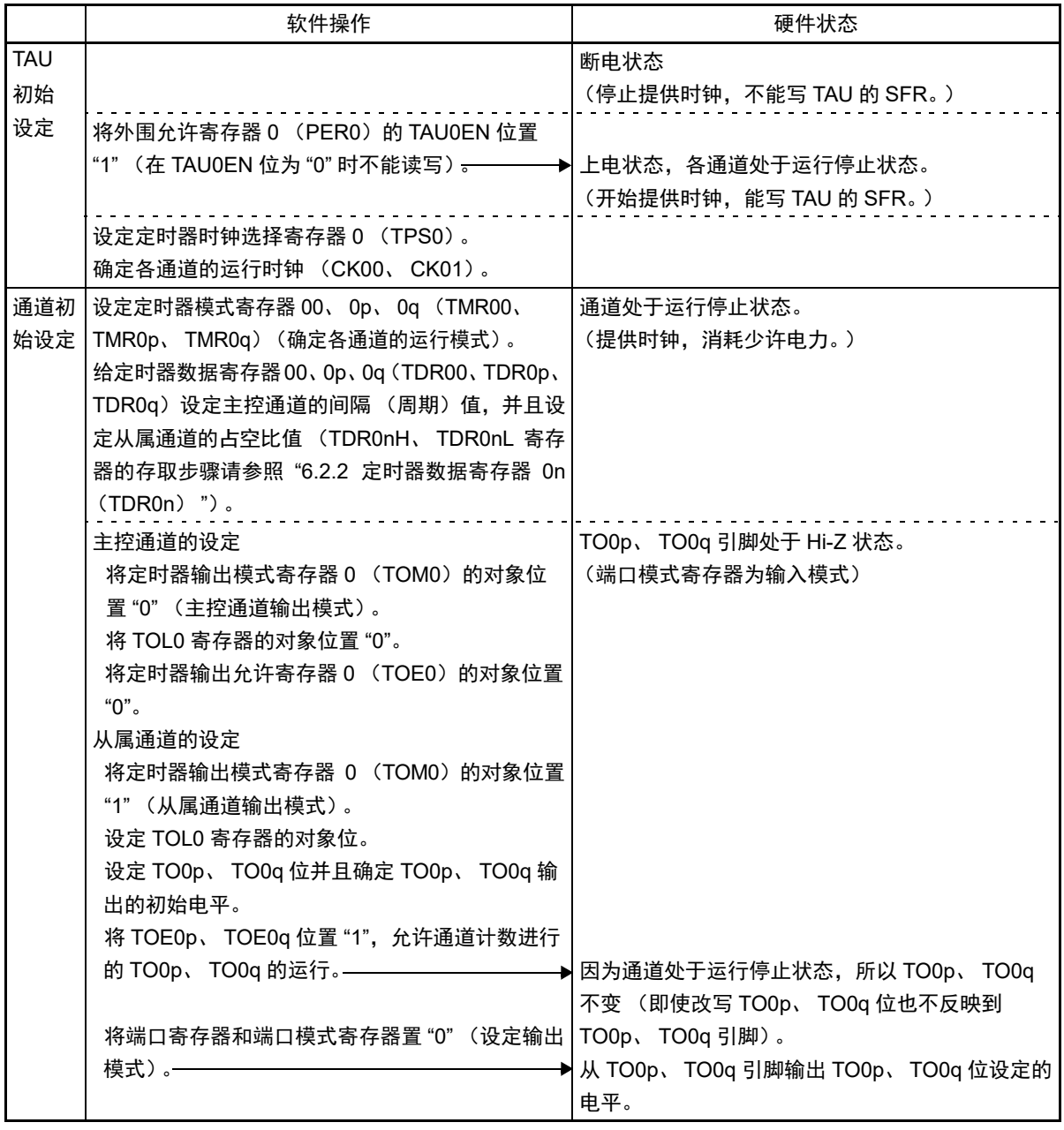

备注 p:从属通道号 q:从属通道号

0<p<q≤3 (p和q是大于0的整数)

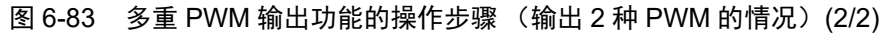

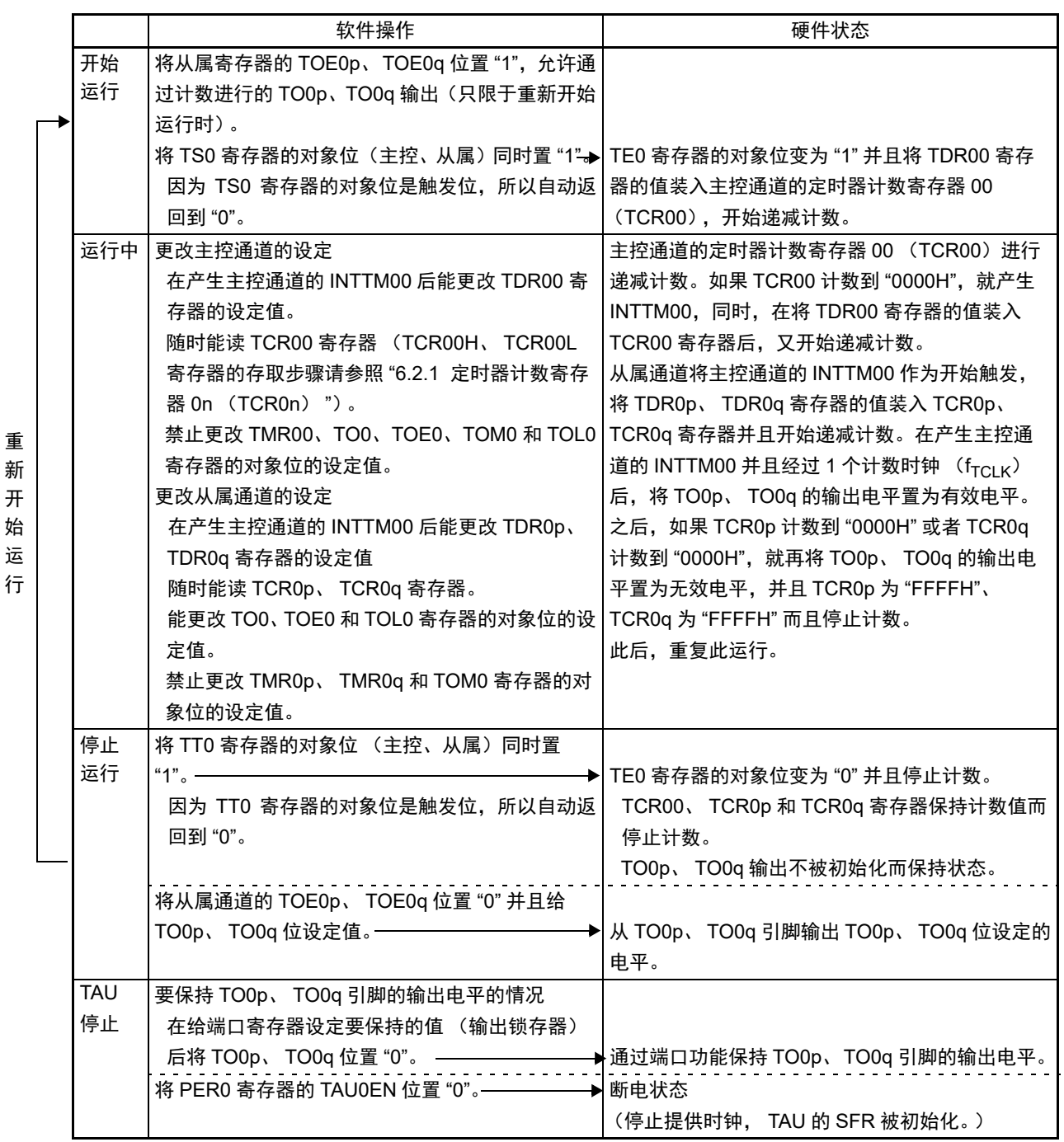

备注 p:从属通道号 q:从属通道号

0<p<q≤3 (p和q是大于0的整数)

# 6.10 使用定时器阵列单元时的注意事项

### 6.10.1 使用定时器输出时的注意事项

根据产品 , 分配了定时器输出功能的引脚也可能被分配其他复用功能的输出。在这种情况下使用定时器输 出时,需要将其他复用功能输出设定为初始状态。

详细内容请参照 "4.5 [使用复用功能时的寄存器设定](#page-78-0) "。

# 第 7 章 12 位间隔定时器

注意 16 引脚产品中内置 1 个通道的 12 位间隔定时器。

### 7.1 12 位间隔定时器的功能

按事先设定的任意时间间隔产生中断请求信号 (INTIT),能用于 STOP 模式、 HALT 模式的唤醒触发。

### 7.2 12 位间隔定时器的结构

12 位间隔定时器由以下硬件构成。

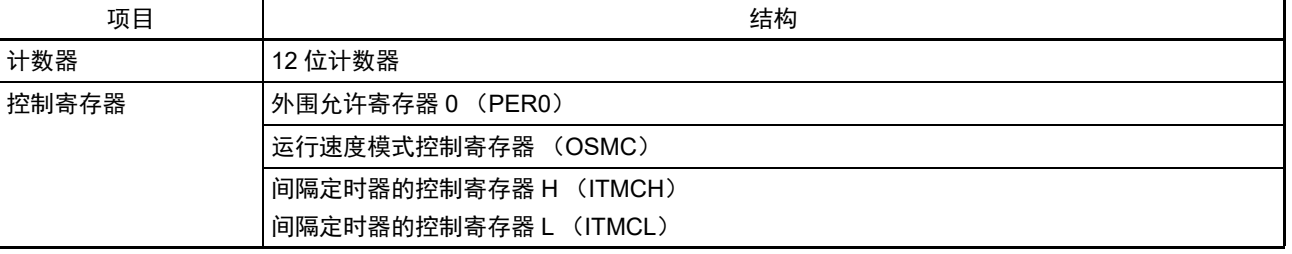

#### 表 7-1 12 位间隔定时器的结构

### 图 7-1 12 位间隔定时器的框图

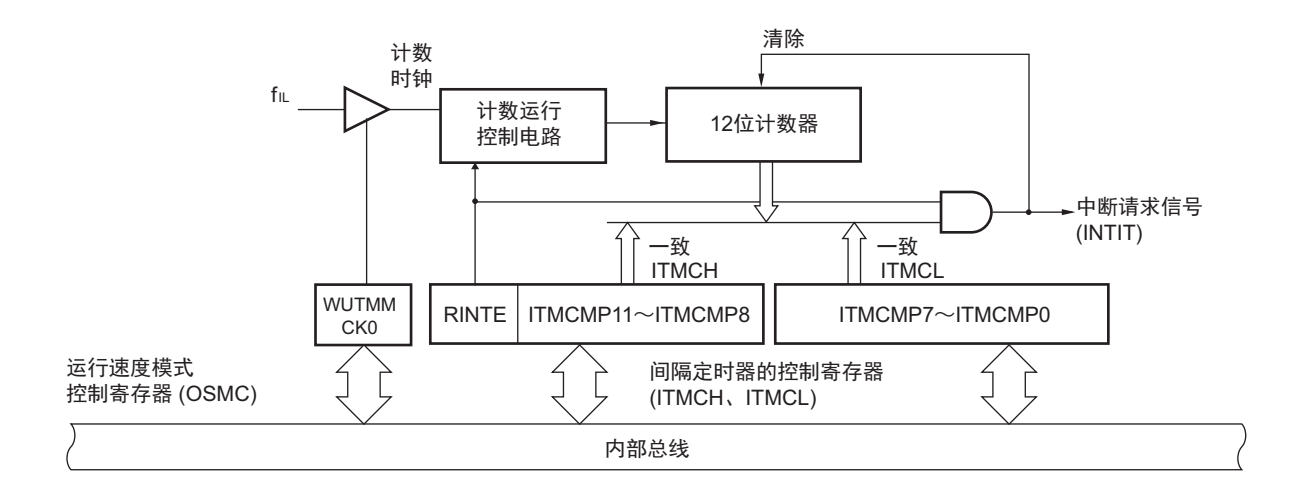

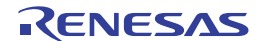

## 7.3 12 位间隔定时器的控制寄存器

通过以下寄存器控制 12 位间隔定时器。

- 外围允许寄存器0 (PER0)
- 运行速度模式控制寄存器 (OSMC)
- 间隔定时器的控制寄存器H (ITMCH)
- 间隔定时器的控制寄存器L (ITMCL)

# 7.3.1 外围允许寄存器 0 (PER0)

PER0 寄存器是设定允许或者禁止给各外围硬件提供时钟的寄存器。通过停止给不使用的硬件提供时钟,降 低功耗和噪声。

在使用 12 位间隔定时器时,必须首先将 bit7 (TMKAEN)置 "1"。 通过 1 位或者 8 位存储器操作指令设定 PER0 寄存器。 在产生复位信号后,此寄存器的值变为 "00H"。

### 图 7-2 外围允许寄存器 0 (PER0) 的格式

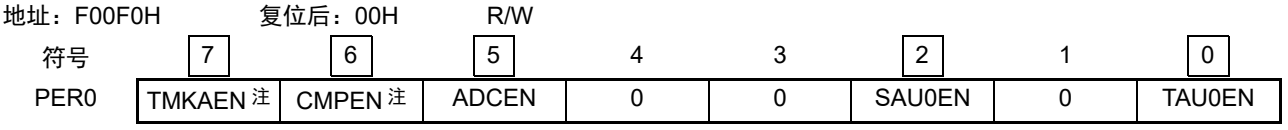

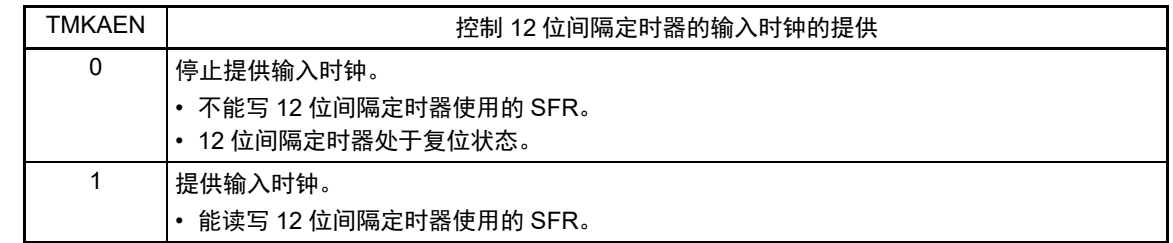

- 注 只限于 16 引脚产品。
- 注意 1. 在向 12 位间隔定时器提供输入时钟 (TMKAEN=1)前,必须将 OSMC 寄存器的 WUTMMCK0 位置 "1",并且确 定计数时钟。
	- 2. 如果要设定 12 位间隔定时器, 就必须在计数时钟振荡稳定的状态下将 TMKAEN 位置 "1", 然后设定以下寄存器。 当 TMKAEN 位为 "0" 时,忽视 12 位间隔定时器的写操作,而且读取值为初始值 (运行速度模式控制寄存器 (OSMC)除外)。
		- 间隔定时器的控制寄存器 H (ITMCH)
		- 间隔定时器的控制寄存器 L (ITMCL)
	- 3. 必须将以下位置 "0"。

10 引脚产品:bit1、 bit3、 bit4、 bit6、 bit7

16 引脚产品:bit1、 3、 4

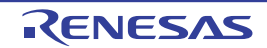

## 7.3.2 运行速度模式控制寄存器 (OSMC)

能通过 WUTMMCK0 位控制 12 位间隔定时器的计数时钟的提供。

如果要运行 12 位间隔定时器, 必须先将 WUTTMCK0 位置 "1", 直到停止计数运行前, 不能将 WUTTMCK0 位置 "0"。

通过 8 位存储器操作指令设定 OSMC 寄存器。

在产生复位信号后,此寄存器的值变为 "00H"。

### 图 7-3 运行速度模式控制寄存器 (OSMC) 的格式

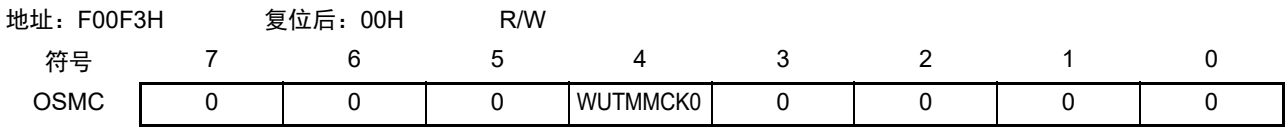

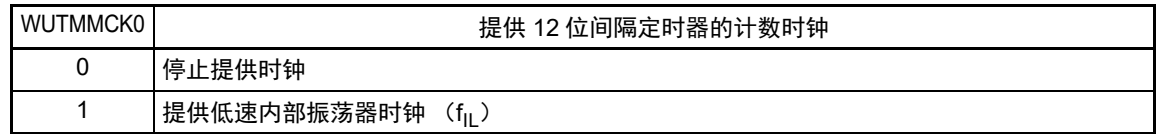

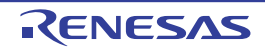

### 7.3.3 间隔定时器的控制寄存器 (ITMCH、 ITMCL)

这是设定 12 位间隔定时器的运行开始和停止以及比较值的寄存器。

首先通过 ITMCL 寄存器设定比较值的低 8 位 (ITCMP7 ~ ITCMP0), 然后通过 ITMCH 寄存器设定比较 值的高 4 位 (ITCMP11 ~ ITCMP8) 以及计数器运行的停止或者开始。

通过 8 位存储器操作指令设定 ITMCH 寄存器和 ITCML 寄存器。

在产生复位信号后, ITMCH 寄存器的值变为 "0FH"、 ITMCL 寄存器的值变为 "FFH"。

图 7-4 间隔定时器控制寄存器 (ITMCH、 ITMCL) 的格式

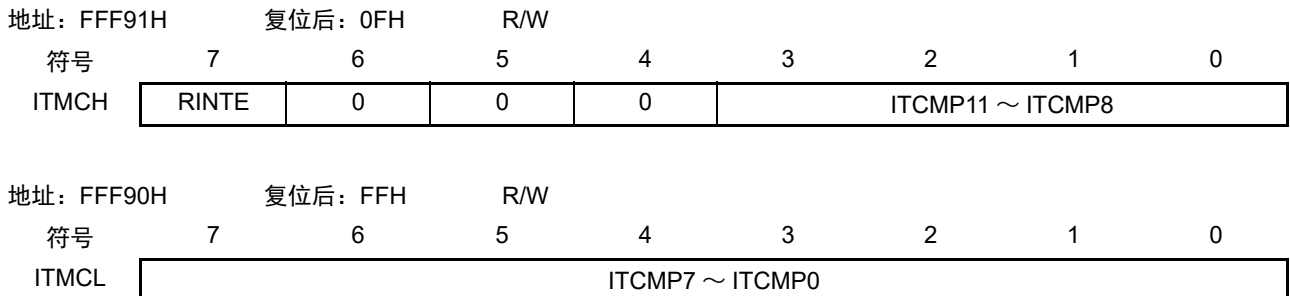

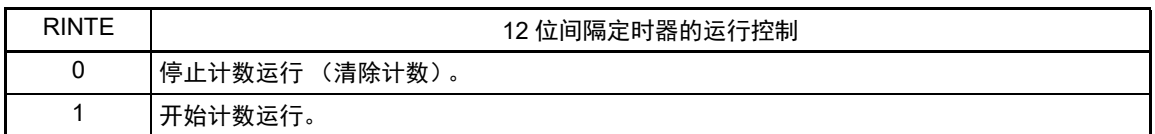

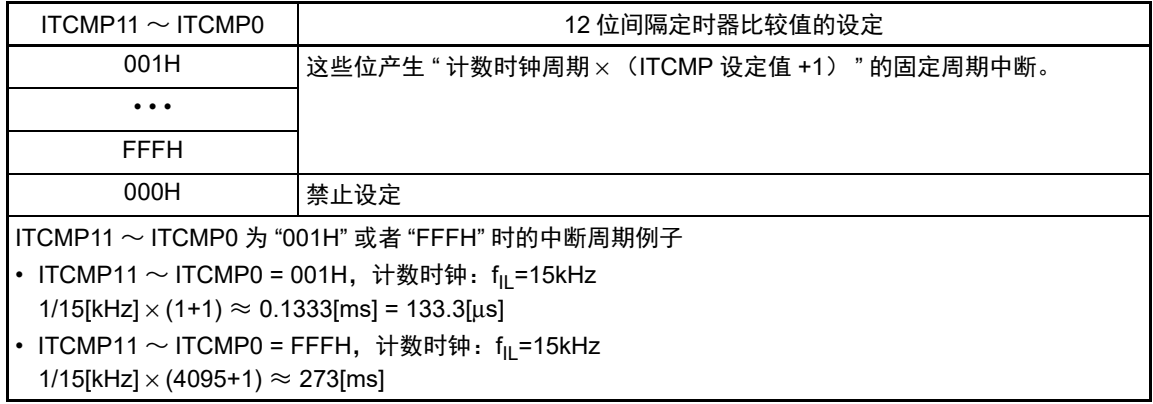

- 注意 1. 要停止计数器运行 (将 RINTE 位清 "0")时,必须先将 TMKAMK 标志置 "1",禁止 INTIT 的中断处理后进行改 写。要重新开始计数器运行 (将 RINTE 位置 "1")时,必须先将 TMKAIF 标志清 "0",再将 TMKAMK 标志清 "0",允许 INTIT 的中断处理。
	- 2. RINTE 位的读取值在设定 RINTE 位为 "1" 并且经过 1 个计数时钟后被反映。
	- 3. 要在从待机模式返回后设定 RINTE 位并且再次转移到待机模式时,必须确认在 RINTE 位的写入值被反映后或者 在从待机模式返回后至少经过 1 个计数时钟的时间之后再转移到待机模式。
	- 4. 要更改 ITCMP11 ~ ITCMP0 位的值时, 必须在停止计数器运行 (RINTE=0) 的状况下进行。 但是,能在将 RINTE 位从 "0" 改为 "1" 或者从 "1" 改为 "0" 的同时更改 ITCMP11 ~ ITCMP8 位的值。

## 7.4 12 位间隔定时器的运行

## 7.4.1 12 位间隔定时器的运行时序

以 ITCMP11 ~ ITCMP0 位设定的计数值为间隔,作为重复产生中断请求(INTIT)的 12 位间隔定时器运行。 如果将 RINTE 位置 "1", 12 位计数器就开始计数。

当 12 位计数器的值和 ITCMP11 ~ ITCMP0 位的设定值相同时, 将 12 位计数器清 "0"并且继续进行计数, 同时产生中断请求信号 (INTIT)。

12 位间隔定时器的基本运行如图 [7-5](#page-204-0) 所示。

<span id="page-204-0"></span>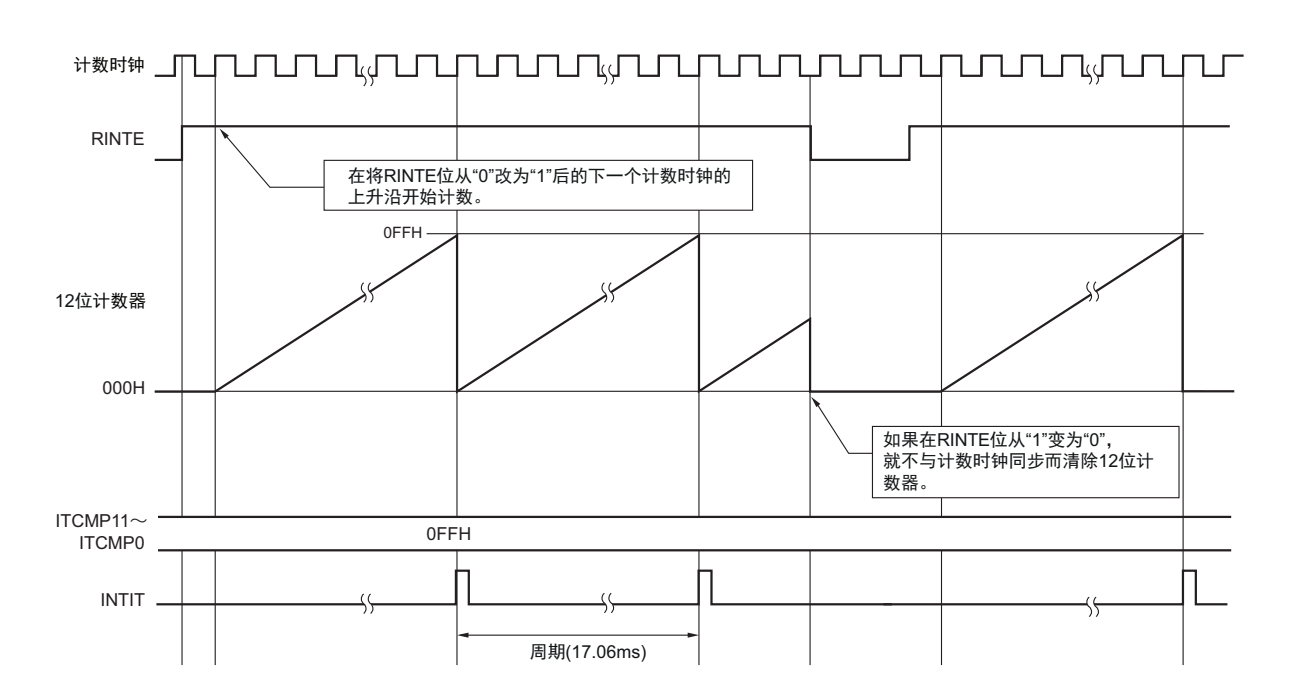

图 7-5 12 位间隔定时器的运行时序  $(ITCMP11 \sim ITCMP0=0FFH,$  计数时钟:  $f_{II}=15kHz)$ 

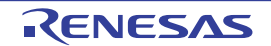

# 7.4.2 从 HALT/STOP 模式返回后计数器开始运行并且再次转移到 HALT/STOP 模式的 设定步骤

如果从 HALT 模式或者 STOP 模式返回后将 RINTE 置 "1",并且要再次转移到 HALT 模式或者 STOP 模 式, 就必须在将 RINTE 置 "1" 后, 确认是否已反映 RINTE 位的写入值, 或者在返回后是否至少经过 1 个计数 时钟, 然后再讲行转移。

- 将RINTE位置"1"后,通过轮询确认RINTE位已变为"1",然后转移到HALT模式或者STOP模式 (参 照图[7-6](#page-205-0)的例1)。
- 将RINTE位置"1"后,至少经过1个计数时钟,然后转移到HALT模式或者STOP模式 (参照图[7-6](#page-205-0)的 例2)。

图 7-6 将 RINTE 位置 "1" 后向 HALT 模式或者 STOP 模式转移的步骤

<span id="page-205-0"></span>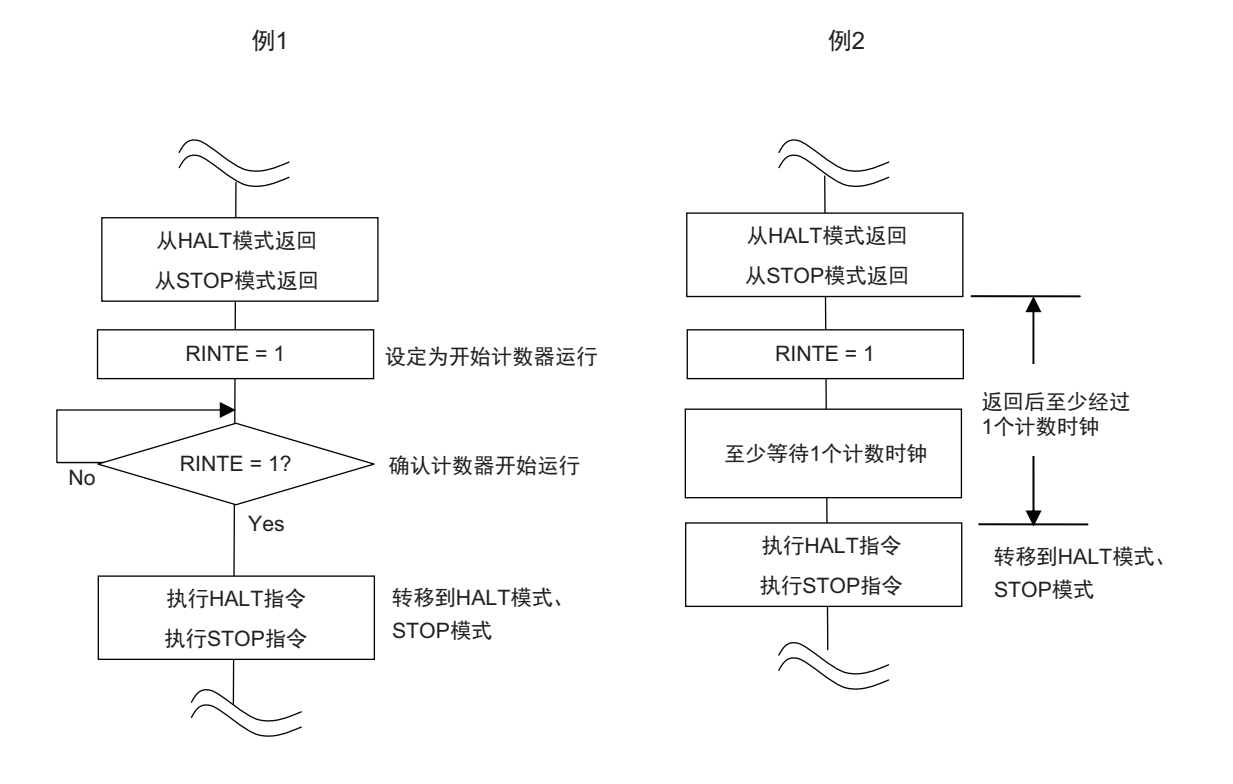

# 第 8 章 时钟输出 / 蜂鸣器输出控制电路

### 8.1 时钟输出 / 蜂鸣器输出控制电路的功能

时钟输出是输出提供给外围 IC 时钟的功能,蜂鸣器输出是输出蜂鸣器频率方波的功能。 能用 1 个引脚选择用作时钟输出或者蜂鸣器输出。 PCLBUZ0 引脚输出由时钟输出选择寄存器 0 (CKS0)选择的时钟。 时钟输出 / 蜂鸣器输出控制电路的框图如图 [8-1](#page-206-0) 所示。

<span id="page-206-0"></span>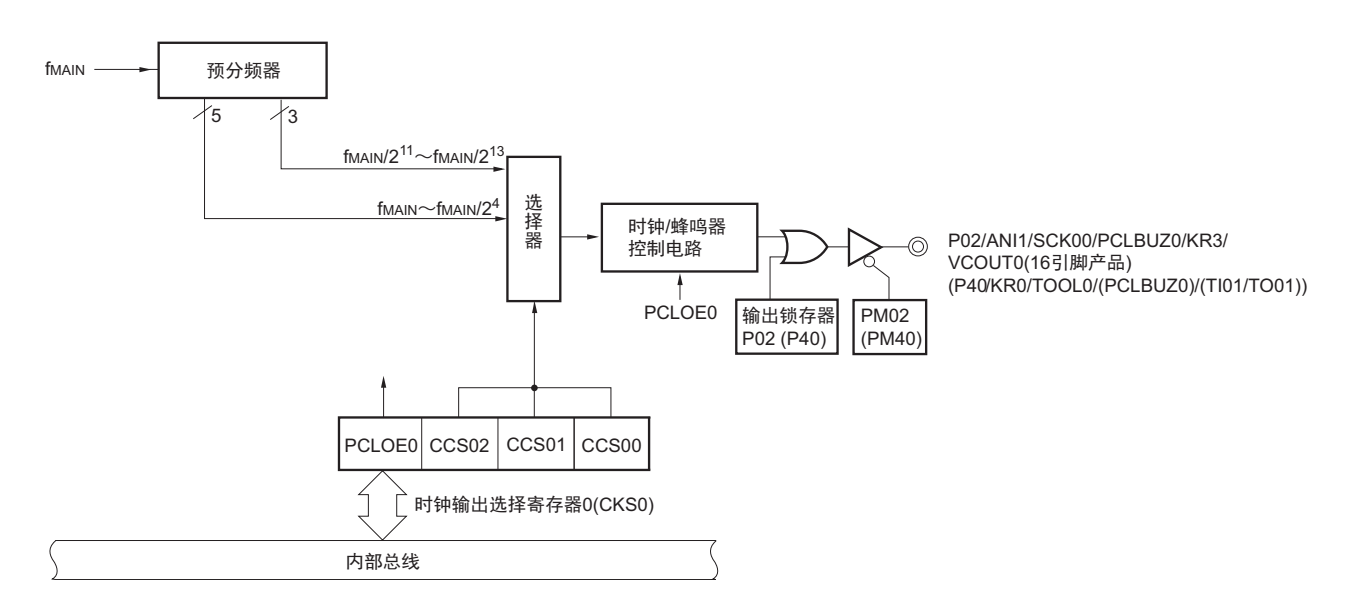

### 图 8-1 时钟输出 / 蜂鸣器输出控制电路的框图

注意 能从 PCLBUZ0 引脚输出的频率请参照 ["23.4 AC](#page-442-0) 特性 "。

备注 能通过设定外围 I/O 重定向寄存器 (PIOR),分配上图 ( ) 内的功能。

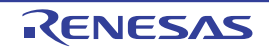

### 8.2 时钟输出 / 蜂鸣器输出控制电路的结构

时钟输出 / 蜂鸣器输出控制电路由以下硬件构成。

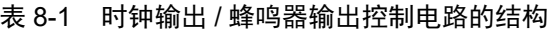

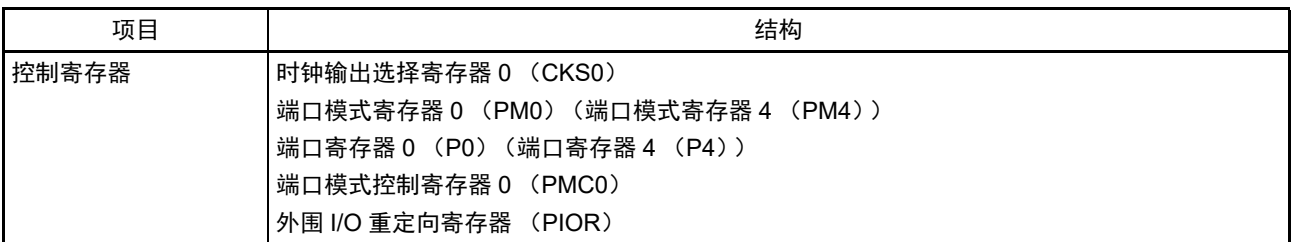

备注 能通过设定外围 I/O 重定向寄存器 (PIOR),分配上图 ( ) 内的功能。

## 8.3 时钟输出 / 蜂鸣器输出控制电路的控制寄存器

通过以下寄存器控制时钟输出 / 蜂鸣器输出控制电路。

- 时钟输出选择寄存器0 (CKS0)
- 端口模式寄存0 (PM0)(端口模式寄存器4 (PM4))
- 端口模式控制寄存器0 (PMC0)
- 外围I/O重定向寄存器 (PIOR)
- 备注 能通过设定外围 I/O 重定向寄存器 (PIOR),分配上图 ( ) 内的功能。

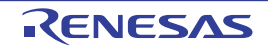

### 8.3.1 时钟输出选择寄存器 0 (CKS0)

这是允许或者禁止时钟输出引脚或者蜂鸣器频率输出引脚 (PCLBUZ0)的输出以及设定输出时钟的寄存 器。

通过 1 位或者 8 位存储器操作指令设定 CKS0 寄存器。 在产生复位信号后,此寄存器的值变为 "00H"。

### 图 8-2 时钟输出选择寄存器 0 (CKS0) 的格式

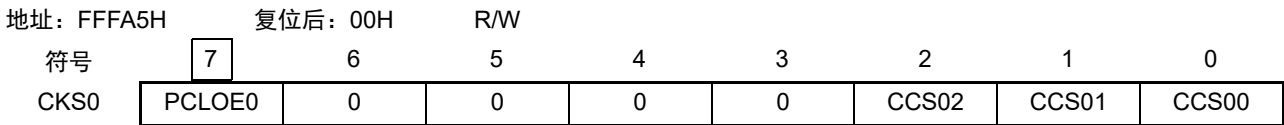

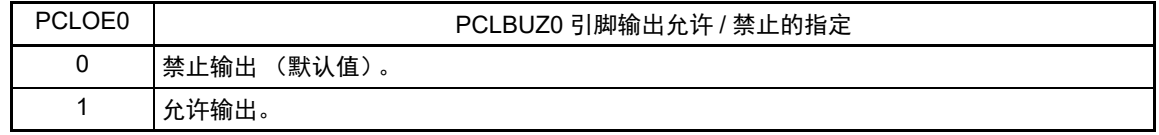

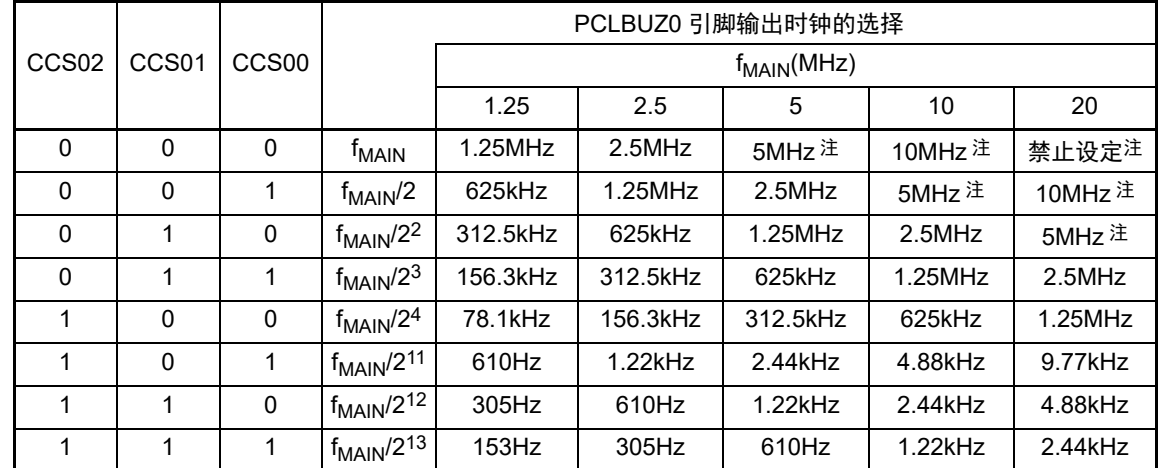

注 能选择的输出时钟因工作电压范围而不同。详细内容请参照 ["23.4 AC](#page-442-0) 特性 "。

注意 1. 输出时钟的切换必须在设定为禁止 PCLBUZ0 引脚的输出 (PCLOE0=0)后进行。

2. 如果要转移到 STOP 模式,就必须先将 PCLBUZ0 引脚设定为禁止输出 (PCLOE0=0), 再经过 1.5 个 PCLBUZ0 引脚的输出时钟后,执行 STOP 指令。

备注 f<sub>MAIN</sub>: 主系统时钟频率

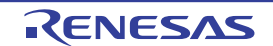

### 8.3.2 时钟输出 / 蜂鸣器输出引脚的端口功能的控制寄存器

在使用时钟输出 / 蜂鸣器输出控制电路时,必须设定与时钟输出 / 蜂鸣器输出引脚 (PCLBUZ0 引脚)复 用的端口功能的控制寄存器 (端口模式寄存器 (PM0/PM4)、端口寄存器 (P0/P4)、端口模式控制寄存器 0 (PMC0)和外围 I/O 重定向寄存器 (PIOR))。

端口功能的控制寄存器的详细内容请参照 "4.3.1 [端口模式寄存器](#page-71-0) 0、4 (PM0、PM4) "、"4.3.2 [端口寄](#page-72-0) [存器](#page-72-0) 0、4、12、13(P0、P4、P12、P13)"、"4.3.5 [端口模式控制寄存器](#page-75-0) 0(PMC0)"、"[4.3.6](#page-76-0) 外围 I/O [重定向寄存器 \(](#page-76-0)PIOR) "。

在用作 PCLBUZ0 引脚时, 必须将对应的端口模式寄存器 0 (PM0) 和端口模式控制寄存器 0 (PMC0) 的位置 "0",将端口寄存器 0 (P0) 和端口输出模式寄存器 0 (POM0) 的位置 "1"。详细内容请参照 "4.5.3 [使用的端口功能和复用功能的寄存器设定例子](#page-79-0) "。

另外,在将外围 I/O 重定向寄存器 (PIOR)的 PIOR0 位置 "1" 后,还能给 P40 引脚分配 PCLBUZ0 引脚 输出功能。

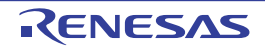

### 8.4 时钟输出 / 蜂鸣器输出控制电路的运行

能用 1 个引脚选择用作时钟输出或者蜂鸣器输出。 PCLBUZ0 引脚输出由时钟输出选择寄存器 0 (CKS0)选择的时钟 / 蜂鸣器。

## 8.4.1 输出引脚的运行

PCLBUZ0 引脚按照以下步骤进行输出:

- ① 将PCLBUZ0引脚复用端口的端口模式寄存器(PM0/PM4)和端口寄存器(P0/P4)以及端口模式控制 寄存器0 (PMC0)的对应位置"0"。
- $(2)$  通过PCLBUZ0引脚的时钟输出选择寄存器  $(CKSO)$  的bit $0 \sim 2$   $(CCS00 \sim CCSO2)$  选择输出频率 (输出为禁止状态)。
- ③ 将CKS0寄存器的bit7 (PCLOE0)置"1",允许时钟输出/蜂鸣器输出。
- <span id="page-210-0"></span>备注 用作时钟输出时的控制电路在切换到允许或者禁止时钟输出 (PCLOE0 位)后的 1 个时钟之后,开始或者停止时 钟输出。此时不输出宽度窄的脉冲。通过 PCLOE0 位允许或者停止输出以及时钟输出的时序如图 [8-3](#page-210-0) 所示。

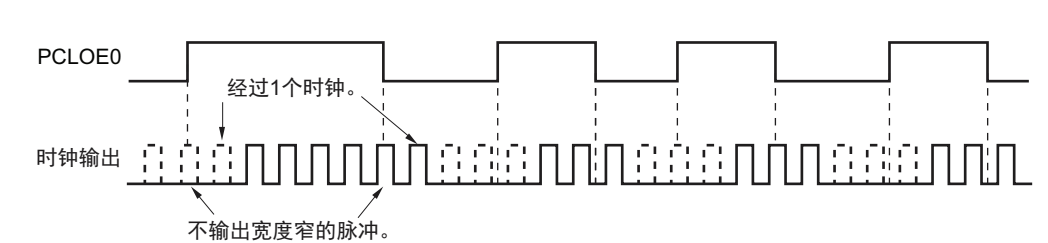

图 8-3 PCLBUZ0 引脚的时钟输出时序

注意 如果在设定为禁止 PCLBUZ0 引脚输出 (PCLOE0=0)后的 1.5 个 PCLBUZ0 引脚的输出时钟内转移到 STOP 模 式, PCLBUZ0 引脚的时钟输出宽度就变窄。在设定为禁止 PCLBUZ0 引脚输出并且至少经过 1.5 个 PCLBUZ0 引 脚的输出时钟后,才能执行 STOP 指令。

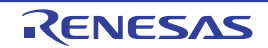

# 第 9 章 看门狗定时器

# 9.1 看门狗定时器的功能

看门狗定时器通过用户选项字节 (000C0H)设定计数运行。 看门狗定时器以低速内部振荡器时钟运行。 看门狗定时器用于检测程序失控。在检测到程序失控时,产生内部复位信号。

下述情况判断为程序失控。

- 当看门狗定时器计数器发生上溢时
- 当对看门狗定时器的允许寄存器 (WDTE)执行1位操作指令时
- 当给WDTE寄存器写"ACH"以外的数据时

当因看门狗定时器而发生复位时,将复位控制标志寄存器 (RESF)的 bit4 (WDTRF)置 "1"。有关 RESF 寄存器的详细内容,请参照"第16章[复位功能](#page-388-0)"。

当达到上溢时间的 75% 时,产生间隔中断。

### 9.2 看门狗定时器的结构

看门狗定时器由以下硬件构成。

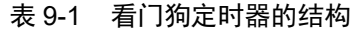

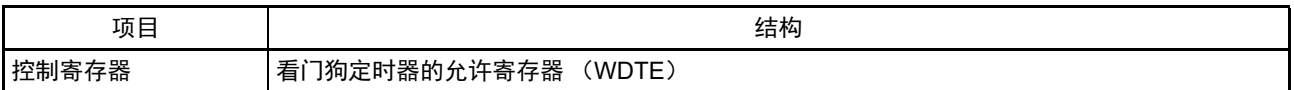

通过选项字节控制计数器的运行以及设定上溢时间。

表 9-2 选项字节和看门狗定时器的设定内容

| 看门狗定时器的设定内容                    | 选项字节 (000C0H)                      |
|--------------------------------|------------------------------------|
| 看门狗定时器的计数器运行控制                 | bit4<br>(WDTON)                    |
| 看门狗定时器的上溢时间的设定                 | bit3 $\sim$ 1 (WDCS2 $\sim$ WDCS0) |
| 看门狗定时器的计数器运行控制 (HALT/STOP 模式时) | (WDSTBYON)<br>bit0                 |

备注 有关选项字节,请参照 " 第 18 章 [选项字节](#page-398-0) "。

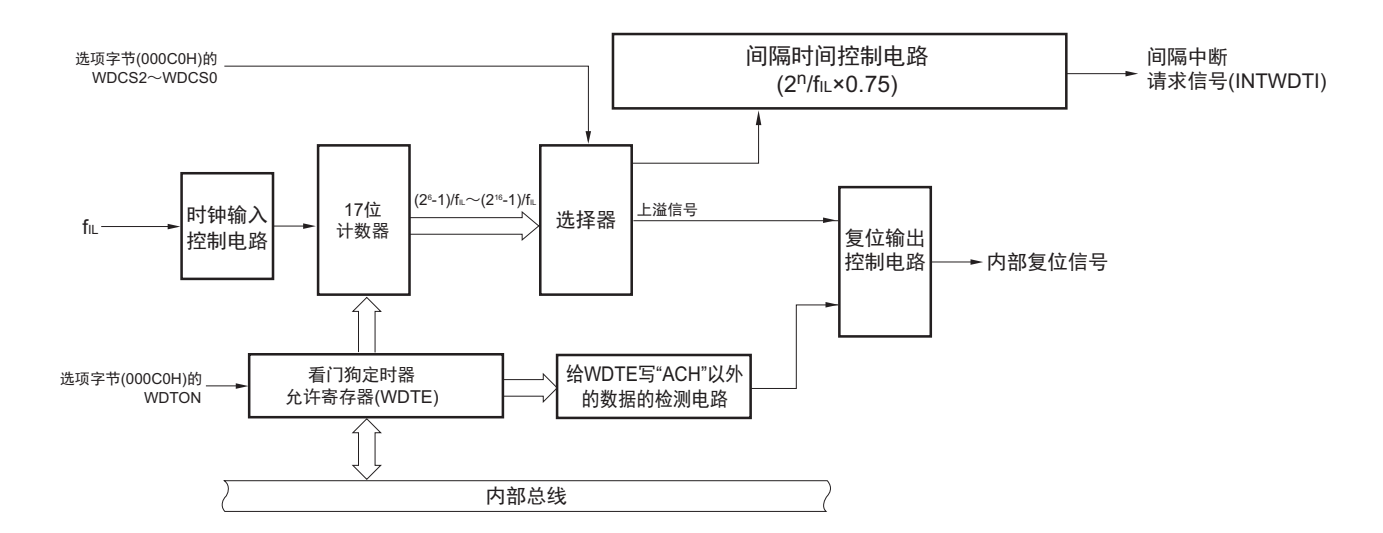

#### 图 9-1 看门狗定时器的框图

## 9.3 看门狗定时器的控制寄存器

通过看门狗定时器的允许寄存器 (WDTE)控制看门狗定时器。

## 9.3.1 看门狗定时器的允许寄存器 (WDTE)

通过给 WDTE 寄存器写 "ACH", 清除看门狗定时器的计数器并且重新开始计数。 通过 8 位存储器操作指令设定 WDTE 寄存器。 在产生复位信号后,此寄存器的值变为 "1AH" 或者 "9AH" 注。

图 9-2 看门狗定时器的允许寄存器 (WDTE) 的格式

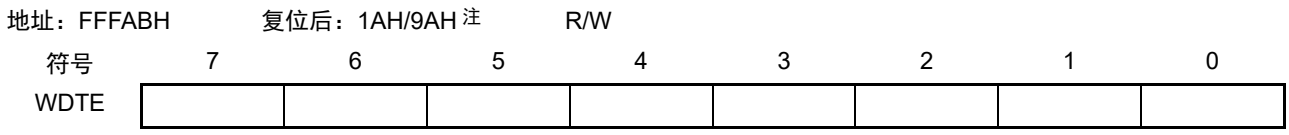

注 WDTE 寄存器的复位值因选项字节 (000C0H) 的 WDTON 位的设定值而不同。要使看门狗定时器运行时, 必须将 WDTON 位置 "1"。

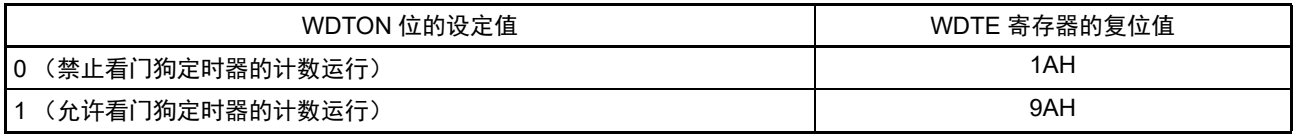

注意 1. 当给 WDTE 寄存器写 "ACH" 以外的值时,产生内部复位信号。

2. 当对 WDTE 寄存器执行 1 位操作指令时,产生内部复位信号。

3. WDTE 寄存器的读取值为"1AH/9AH" (和写入值 ("ACH") 不同)。

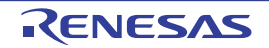

### 9.4 看门狗定时器的运行

### 9.4.1 看门狗定时器的运行控制

- 1. 当使用看门狗定时器时,通过选项字节 (000C0H)设定以下内容:
	- 必须将选项字节 (000C0H) 的 bit4 (WDTON) 置 "1", 允许看门狗定时器的计数运行 (在解除 复位后,计数器开始运行)(详细内容请参照第[18](#page-398-0)章)。

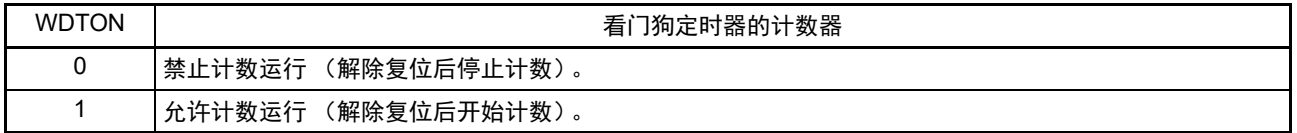

- 必须通过选项字节 (000C0H) 的bit3~1 (WDCS2~WDCS0)设定上溢时间 (详细内容请参照 [9.4.2](#page-215-0)和第[18](#page-398-0)章)。
- 2. 在解除复位后,看门狗定时器开始计数。
- 3. 在开始计数后并且在选项字节所设上溢时间前,如果给看门狗定时器的允许寄存器 (WDTE)写 "ACH", 就清除看门狗定时器并且重新开始计数。
- 4. 如果不给WDTE寄存器写"ACH"而超过上溢时间,就产生内部复位信号。 以下情况会产生内部复位信号:
	- 当对WDTE寄存器执行1位操作指令时
	- 当给WDTE寄存器写"ACH"以外的数据时
- 注意 1. 在给 WDTE 寄存器写 "ACH" 并且清除了看门狗定时器的计数器时,实际的上溢时间可能比选项字节设定的上溢时间 短最多 1 个 f<sub>u</sub> 时钟。
	- 2. 在计数值发生上溢前,都能清除看门狗定时器。
	- 3. 如下所示,看门狗定时器在 HALT 模式、 STOP 模式或中的运行因选项字节 (000C0H) 的 bit0 (WDSTBYON) 的设定值而不同。

WDSTBYON=0:看门狗定时器停止运行

WDSTBYON=1:看门狗定时器继续运行

当 WDSTBYON 位为 "0" 时,在解除 HALT 模式或者 STOP 模式后重新开始看门狗定时器的计数。此时,将计数器 清"0",开始计数。

4. 禁止进行 WDTON=0、 WDSTBON=1 的设定。

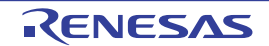

## <span id="page-215-0"></span>9.4.2 看门狗定时器上溢时间的设定

通过选项字节 (000C0H) 的 bit3 ~ 1 (WDCS2 ~ WDCS0)设定看门狗定时器的上溢时间和间隔中断时 间。

在发生上溢时,产生内部复位信号。在上溢时间前通过给看门狗定时器的允许寄存器(WDTE)写 "ACH", 清除计数并且重新开始计数。在达到上溢时间的大约 75% 时发生间隔中断。

能设定的上溢时间和间隔中断时间如下所示。

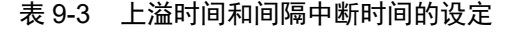

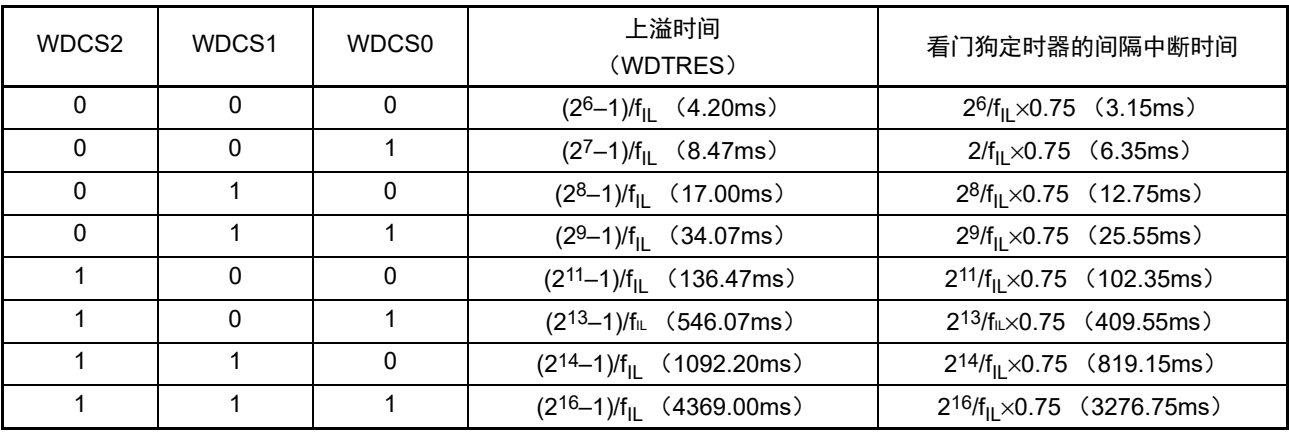

注意 1. 在产生 INTWDTI 后 (给看门狗定时器的允许寄存器 (WDTE) 写 "ACH" 前) 也继续计数。如果在上溢时间前没 有写"ACH",就产生内部复位信号。

2. 总是发生看门狗定时器的间隔中断。不使用看门狗定时器的间隔中断时,必须将 WDTIMK 位置 "1",禁止中断处 理。

备注 fu: 低速内部振荡器的时钟频率

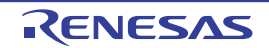
# 第 10 章 A/D 转换器

A/D 转换器的模拟输入通道数因产品而不同。

- 10引脚产品:4个通道 (ANI0~ANI3)
- 16引脚产品:7个通道 (ANI0~ANI6)

## 10.1 A/D 转换器的功能

A/D 转换器是将模拟输入转换为数字值的转换器,最多能控制 7 个通道的模拟输入。通过 A/D 转换器的模 式寄存器 2 (ADM2) 的 ADTYP 位, 选择 A/D 转换器的 10 位分辨率或者 8 位分辨率。

A/D 转换器有以下功能。

• 10位/8位分辨率的A/D转换 从ANI0~ANI6中选择1个通道的模拟输入,通过软件操作开始10位/8位分辨率的A/D转换。在A/D转 换结束时,产生A/D转换结束中断请求信号 (INTAD)。 A/D转换器的工作电压为2.4V~5.5V。

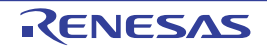

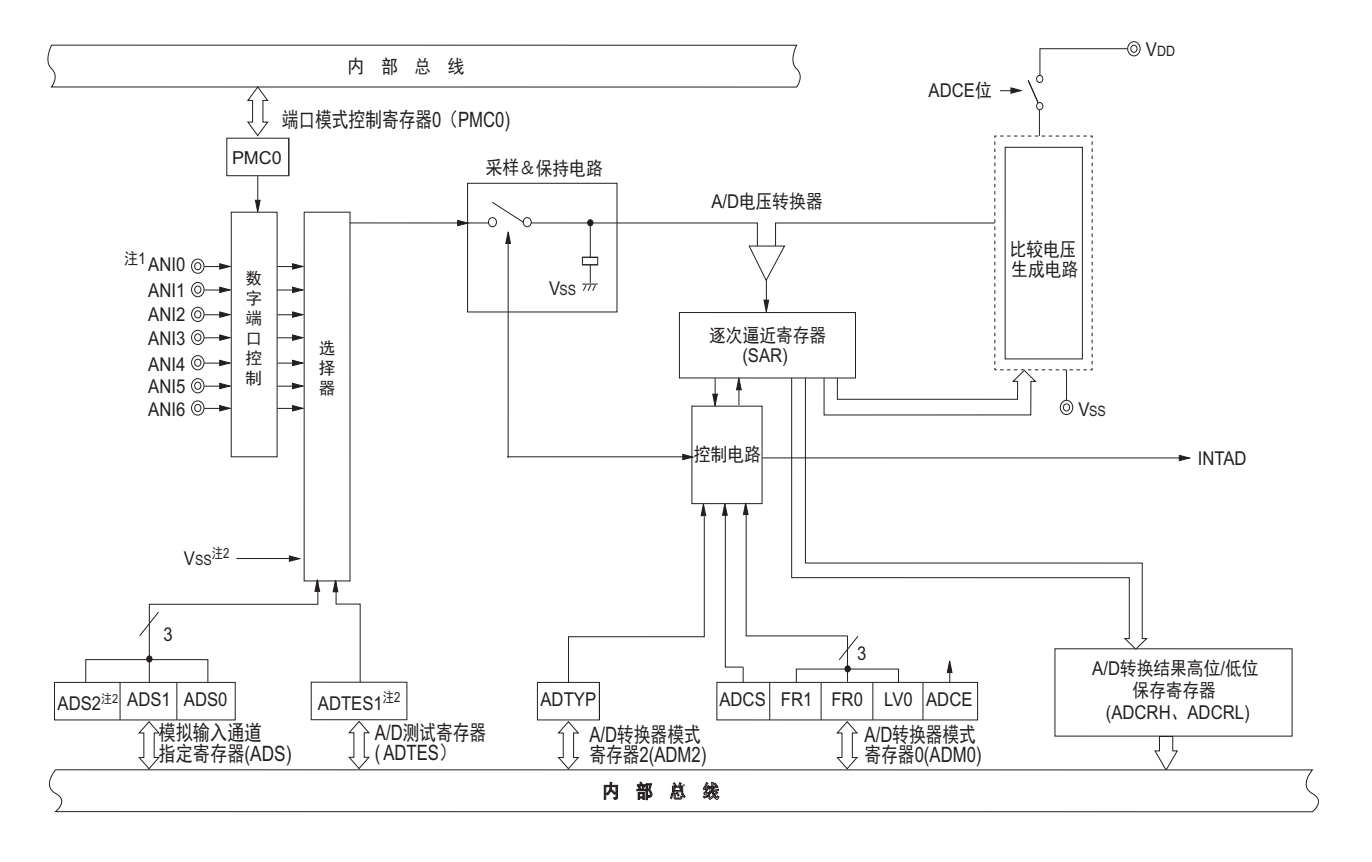

图 10-1 A/D 转换器的框图

- 注 1. 10 引脚产品时为 ANI0  $\sim$  ANI3。
	- 2. 只限于 16 引脚产品。

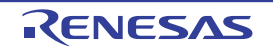

#### 10.2 A/D 转换器的结构

A/D 转换器由以下硬件构成。

(1) ANIO  $\sim$  ANI6 注

这些是 A/D 转换器的 7 个通道的模拟输入引脚。输入要进行 A/D 转换的模拟信号。没有被选择为模拟输入 的引脚能用作输入 / 输出端口。

注 10 引脚产品时为 ANI0 ~ ANI3。

#### (2) 采样 & 保持电路

采样 & 保持电路依次对来自输入电路的模拟输入电压进行采样并且送给 A/D 电压比较器。在 A/D 转换过 程中,保持采样到的模拟输入电压。

#### (3) A/D 电压比较器

通过 A/D 电压比较器将比较电压生成电路的分接头电压和模拟输入电压进行比较。如果比较结果是模拟输 入电压大于基准电压 (1/2Vpp), 就将逐次逼近寄存器 (SAR)的最高位 (MSB) 置位。如果模拟输入电压 小于基准电压  $(1/2V_{DD})$ , 就对 SAR 寄存器的 MSB 位进行复位。

然后,自动将 SAR 寄存器的 bit8 置位并且进行下一次比较。在此,根据 bit9 被设定的结果值,选择比较电 压生成电路的分接头电压。

bit $9=0$ :  $(1/4V_{DD})$ bit $9=1:$  (3/4V<sub>DD</sub>)

将比较电压生成电路的分接头电压和模拟输入电压进行比较,根据比较结果操作 SAR 寄存器的 bit8。

模拟输入电压≥比较电压生成电路的分接头电压: bit8=1 模拟输入电压≤比较电压生成电路的分接头电压: bit8=0

继续此比较直到 SAR 寄存器的 bit0 为止。 当以 8 位分辨率进行 A/D 转换时,继续此比较直到 SAR 寄存器的 bit2 为止。

#### (4) 比较电压生成电路

比较电压生成电路生成模拟输入电压的比较电压。

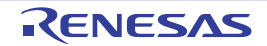

#### (5) 逐次逼近寄存器 (SAR:Successive Approximation Register)

SAR 寄存器从最高位 (MSB) 开始按位设定比较电压生成电路的分接头电压值和模拟输入引脚的电压值 相同的数据。

如果设定到 SAR 寄存器的最低位 (LSB) (A/D 转换结束), 就将 SAR 寄存器的内容 (转换结果)保持 到 A/D 转换结果高位保存寄存器 (ADCRH)和 A/D 转换结果低位保存寄存器 (ADCRL)。而且, 如果 A/D 转换都结束,就产生 A/D 转换结束中断请求信号 (INTAD)。

#### (6) A/D 转换结果高位保存寄存器 (ADCRH)

保存 A/D 转换结果的 8 位寄存器。将逐次逼近寄存器的转换结果装入 ADCRH 寄存器,保存 A/D 转换结 果的高 8 位。 10 位分辨率时, 将 A/D 转换结果的低 2 位保存到 ADCRL 寄存器。

#### (7) A/D 转换结果低位保存寄存器 (ADCRL)

保存 10 位分辨率时的低 2 位的转换结果 (ADCR1、 ADCR0)的 8 位寄存器。该寄存器的低 6 位固定为  $"0"$ .

#### (8) 控制电路

此电路控制要进行 A/D 转换的模拟输入的转换时间、转换的开始或者停止等。当 A/D 转换结束时,产生 A/D 转换结束中断请求信号 (INTAD)。

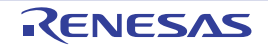

## 10.3 A/D 转换器的控制寄存器

A/D 转换器的控制寄存器如下所示。

- 外围允许寄存器0 (PER0)
- A/D转换器的模式寄存器0 (ADM0)
- A/D转换器的模式寄存器2 (ADM2)
- A/D转换结果高位保存寄存器 (ADCRH)
- A/D转换结果低位保存寄存器 (ADCRL)
- 模拟输入通道指定寄存器 (ADS)
- A/D测试寄存器 (ADTES)
- 端口模式寄存器0 (PM0)
- 端口模式控制寄存器0 (PMC0)

## 10.3.1 外围允许寄存器 0 (PER0)

PER0 寄存器是设定允许或者禁止给各外围硬件提供时钟的寄存器。通过停止给不使用的硬件提供时钟, 降低功耗和噪声。

要使用 A/D 转换器时, 必须将 bit5 (ADCEN) 置 "1"。 通过 1 位或者 8 位存储器操作指令设定 PER0 寄存器。

在产生复位信号后,此寄存器的值变为 "00H"。

## 图 10-2 外围允许寄存器 0 (PER0) 的格式

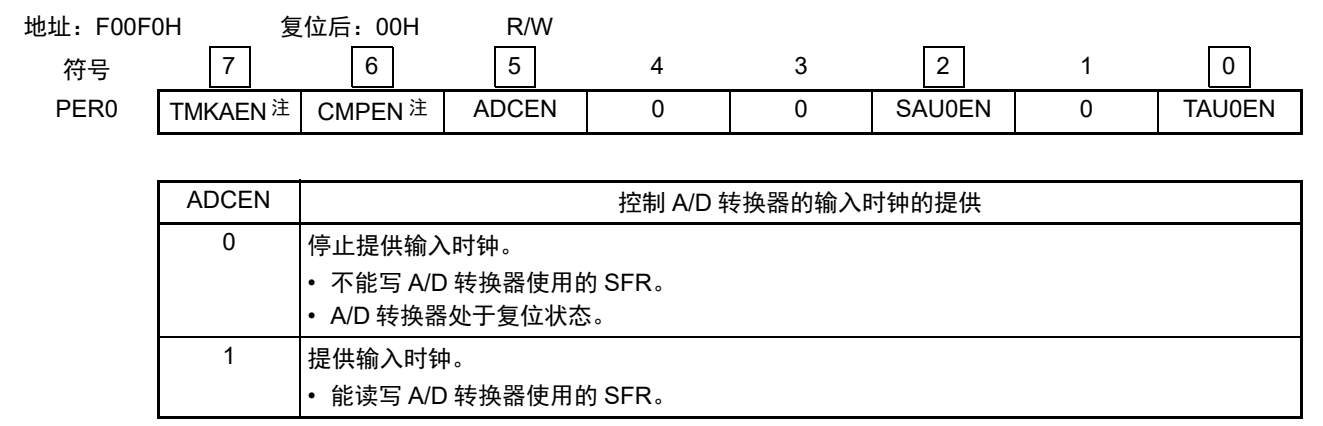

注 只限于 16 引脚的产品。

注意 1. 在设定 A/D 转换器时, 必须在 ADCEN 位为 "1" 的状态下设定以下寄存器。 如果 ADCEN 位为 "0", A/D 转换器的控 制寄存器都为初始值,并且忽视写操作 (端口模式寄存器 0 (PMO) 和端口模式控制寄存器 0 (PMCO) 除外)。

- A/D 转换器的模式寄存器 0 (ADM0)
- A/D 转换器的模式寄存器 2 (ADM2)
- A/D 转换结果高位保存寄存器 (ADCRH)
- A/D 转换结果低位保存寄存器 (ADCRL)
- 模拟输入通道指定寄存器 (ADS)
- 2. 必须将以下的位置 "0"。 10 引脚产品:bit1、 3、 4、 6、 7 16 引脚产品:bit1、 3、 4

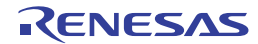

## 10.3.2 A/D 转换器的模式寄存器 0 (ADM0)

这是设定要进行 A/D 转换的模拟输入的转换时间、转换开始或者停止的寄存器。 通过 1 位或者 8 位存储器操作指令设定 ADM0 寄存器。 在产生复位信号后,此寄存器的值变为 "00H"。

### 图 10-3 A/D 转换器的模式寄存器 0 (ADM0) 的格式

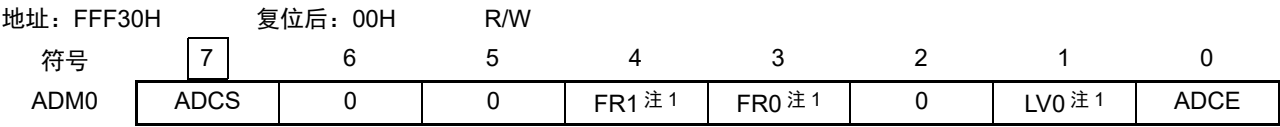

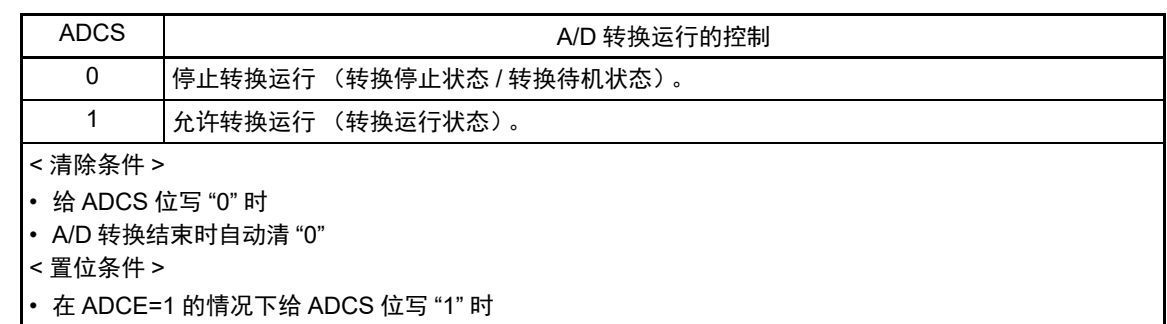

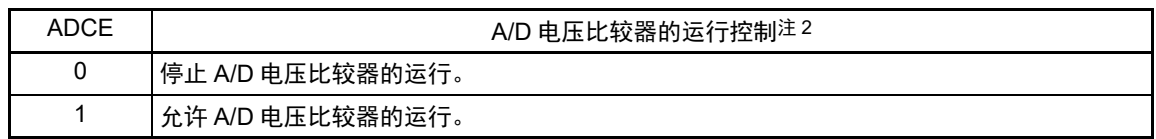

- 注 1. 有关 FR1、FR0、LV0 位和 A/D 转换的详细内容,请参照 " 表 10-2 10 位分辨率 A/D [转换时间的选择](#page-223-1) " 和 " 表 [10-3](#page-223-0) 8 位分辨率 A/D [转换时间的选择](#page-223-0) "。
	- 2. 通过 ADCS 位和 ADCE 位控制 A/D 电压比较器的运行,从开始运行到稳定需要 0.1µs。因此,在将 ADCE 位置 "1" 并且至少经过 0.1μs 后,再将 ADCS 位置 "1",就从第 1 个转换数据开始有效。如果不等待 0.1μs 就将 ADCS 位置 "1" 开始 A/D 转换时, 就忽视转换数据。
- 注意 1. 必须在转换待机状态 (ADCS=0、ADCE=1)或者转换停止状态 (ADCS=0、ADCE=0)下改写 FR1、 FR0 和 LV0 位。另外,禁止通过 8 位操作指令同时改写 FR1、 FR0、 LV0 位和 ADCS 位。
	- 2. 禁止进行 ADCS=1、 ADCE=0 的设定。在转换停止状态 (ADCS=0、 ADCE=0)下,即使给 ADCS 位写 "1",也 不被置 "1"。
	- 3. 禁止通过 8 位操作指令将 ADCS=0、 ADCE=0 的状态设定为 ADCS=1、 ADCE=1。必须按照 ["10.7 A/D](#page-231-0) 转换器的 [设定流程图](#page-231-0) " 的步骤进行设定。
	- 4. 必须将 bit2、 5、 6 置 "0"。
	- 5. 禁止在转换运行状态 (ADCS=1)下再次将 ADCS 位置 "1"。如果在转换运行状态 (ADCS=1)下需要再次进行相 同通道的转换时,必须先停止转换运行 (ADCS=0),然后重新开始 A/D 转换运行 (ADCS=1)。

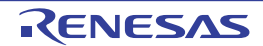

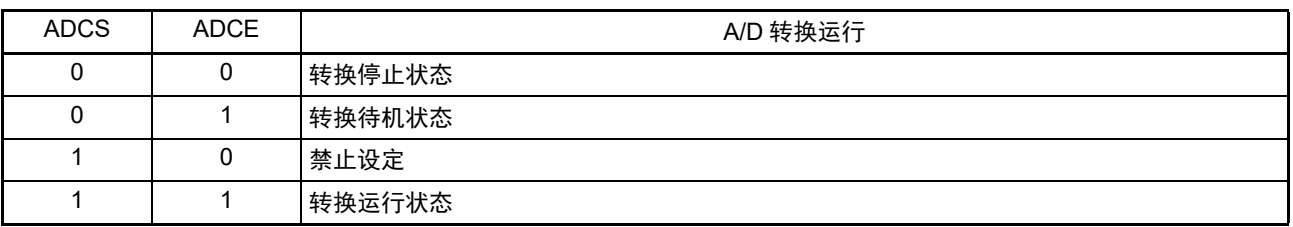

#### 表 10-1 ADCS 位和 ADCE 位的设定

## 图 10-4 使用 A/D 电压比较器时的时序图

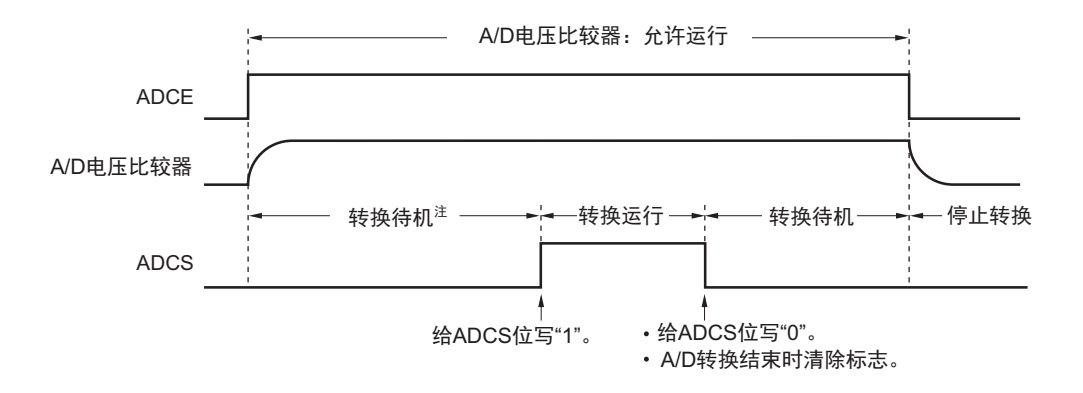

注 从允许 A/D 电压转换器的运行 (ADCE=1) 到开始 A/D 转换 (ADCS=1), 至少需要等待 0.1µs 的时间, 以确保 内部电路稳定。如果不等待 0.1μs 就将 ADCS 位置 "1", 则必须忽视第 1 个转换数据。

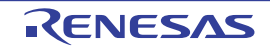

<span id="page-223-1"></span>

| A/D 转换器的模式<br>寄存器0<br>(ADM0) |                 |                 | 转换时钟        | 转换时钟数                | 转换时间          | 转换时间的选择例子 (μs)         |                          |                     |                      |                        |
|------------------------------|-----------------|-----------------|-------------|----------------------|---------------|------------------------|--------------------------|---------------------|----------------------|------------------------|
| FR <sub>1</sub>              | FR <sub>0</sub> | LV <sub>0</sub> |             |                      |               | $f_{CLK}$ =<br>1.25MHz | $f_{CLK}$ =<br>$2.5$ MHz | $f_{CLK}$ =<br>5MHz | $f_{CLK}$ =<br>10MHz | $f_{CLK}$ =<br>20MHz 注 |
| $\mathbf{0}$                 | $\Omega$        | $\Omega$        | $f_{CLK}/8$ | 23 个 $f_{AD}$        | $184/f_{CLK}$ | 禁止设定                   | 禁止设定                     | 禁止设定                | 18.4                 | 9.2                    |
| $\Omega$                     | 1               |                 | $f_{CLK}/4$ | (采样时钟数:              | $92/f_{CLK}$  |                        |                          | 18.4                | 9.2                  | 4.6                    |
| 1                            | $\Omega$        |                 | $f_{CLK}/2$ | $9$ 个 $f_{AD}$       | $46/f_{CLK}$  |                        | 18.4                     | 9.2                 | 4.6                  | 禁止设定                   |
| 1                            | 1               |                 | $f_{CLK}$   |                      | $23/f_{CLK}$  | 18.4                   | 9.2                      | 4.6                 | 禁止设定                 |                        |
| $\Omega$                     | $\mathbf{0}$    | 1 注             | $f_{CLK}/8$ | 17 个 f <sub>AD</sub> | $136/f_{CLK}$ | 禁止设定                   | 禁止设定                     | 禁止设定                | 13.6                 | 6.8                    |
| $\Omega$                     | 1               |                 | $f_{CLK}/4$ | (采样时钟数:              | $68/f_{CLK}$  |                        |                          | 13.6                | 6.8                  | 3.4                    |
| 1                            | $\Omega$        |                 | $f_{CLK}/2$ | 3个 $f_{AD}$          | $34/f_{CLK}$  |                        | 13.6                     | 6.8                 | 3.4                  | 禁止设定                   |
| $\mathbf{1}$                 | 1               |                 | $f_{CLK}$   |                      | $17/f_{CLK}$  | 13.6                   | 6.8                      | 3.4                 | 禁止设定                 |                        |

表 10-2 10 位分辨率 A/D 转换时间的选择

注 在 2.4V ≤ V<sub>DD</sub> < 2.7V 时禁止设定。在 2.7V ≤ V<sub>DD</sub> ≤ 5.5V 时能选择。

表 10-3 8 位分辨率 A/D 转换时间的选择

<span id="page-223-0"></span>

| A/D 转换器的模式<br>寄存器0<br>(ADM0) |                 |                 | 转换时钟        | 转换时钟数         | 转换时间           | 转换时间的选择例子<br>(us)      |                          |                     |                      |                        |
|------------------------------|-----------------|-----------------|-------------|---------------|----------------|------------------------|--------------------------|---------------------|----------------------|------------------------|
| FR <sub>1</sub>              | FR <sub>0</sub> | LV <sub>0</sub> |             |               |                | $T_{CLK}$ =<br>1.25MHz | $f_{CLK}$ =<br>$2.5$ MHz | $f_{CLK}$ =<br>5MHz | $f_{CLK}$ =<br>10MHz | $f_{CLK}$ =<br>20MHz 注 |
| $\mathbf{0}$                 | $\Omega$        | $\Omega$        | $f_{CLK}/8$ | 21 个 $f_{AD}$ | 168/ $f_{CLK}$ | 禁止设定                   | 禁止设定                     | 禁止设定                | 16.8                 | 8.4                    |
| $\Omega$                     | 1               |                 | $f_{CLK}/4$ | (采样时钟数:       | 84/ $f_{CLK}$  |                        |                          | 16.8                | 8.4                  | 4.2                    |
| 1                            | $\Omega$        |                 | $f_{CLK}/2$ | 9个 $f_{AD}$   | $42/f_{CLK}$   |                        | 16.8                     | 8.4                 | 4.2                  | 禁止设定                   |
| 1                            | 1               |                 | $f_{CLK}$   |               | $21/f_{CLK}$   | 16.8                   | 8.4                      | 4.2                 | 禁止设定                 |                        |
| $\Omega$                     | $\Omega$        | 1 注             | $f_{CLK}/8$ | 15 个 $f_{AD}$ | $120/f_{CLK}$  | 禁止设定                   | 禁止设定                     | 禁止设定                | 12.0                 | 6.0                    |
| $\mathbf{0}$                 | 1               |                 | $f_{CLK}/4$ | (采样时钟数:       | 60/ $f_{CLK}$  |                        |                          | 12.0                | 6.0                  | 3.0                    |
| 1                            | $\Omega$        |                 | $f_{CLK}/2$ | 3个 $f_{AD}$   | $30/f_{CLK}$   |                        | 12.0                     | 6.0                 | 3.0                  | 禁止设定                   |
| 1                            | 1               |                 | $f_{CLK}$   |               | $15/f_{CLK}$   | 12.0                   | 6.0                      | 3.0                 | 禁止设定                 |                        |

注 在 2.4V ≤ V<sub>DD</sub> < 2.7V 时禁止设定。在 2.7V ≤ V<sub>DD</sub> ≤ 5.5V 时能选择。

注意 1. 必须在 ["23.6.1 A/D](#page-447-0) 转换器特性 "中所示的转换时间 (t<sub>CONV</sub>) 范围内使用 A/D 转换时间。

- 2. 要将 FR1、 FR0 和 LV0 位改写为不同数据时,必须在转换待机状态 (ADCS=0、 ADCE=1)或者转换停止状态 (ADCS=0、 ADCE=0)下进行。另外,禁止通过 8 位操作指令同时改写 FR1、 FR0、 LV0 和 ADCS 位。
- 3. 转换时间不包含时钟频率的误差,因此在选择转换时间时必须考虑时钟频率的误差。

备注 f<sub>CLK</sub>: CPU/ 外围硬件的时钟频率

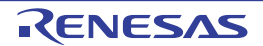

图 10-5 A/D 转换器的采样和 A/D 转换时序

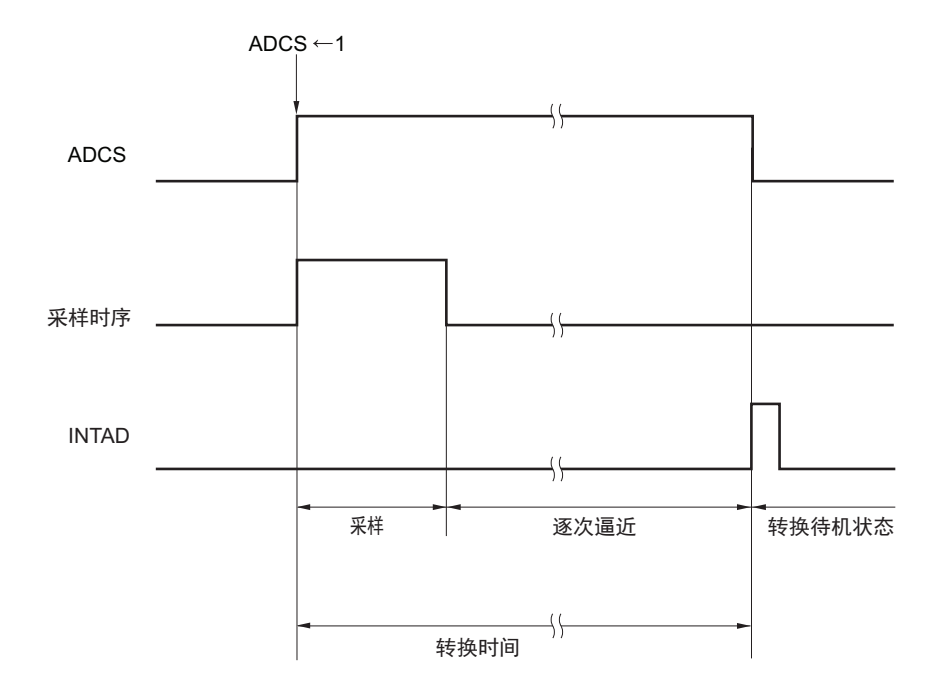

## 10.3.3 A/D 转换器的模式寄存器 2 (ADM2)

这是设定 A/D 转换器的分辨率的寄存器。 通过 1 位或者 8 位存储器操作指令设定 ADM2 寄存器。 在产生复位信号后,此寄存器的值变为 "00H"。

## 图 10-6 A/D 转换器的模式寄存器 2 (ADM2) 的格式

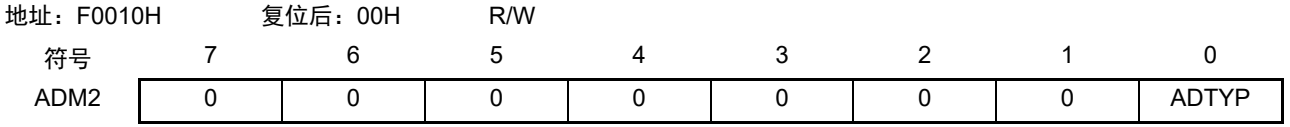

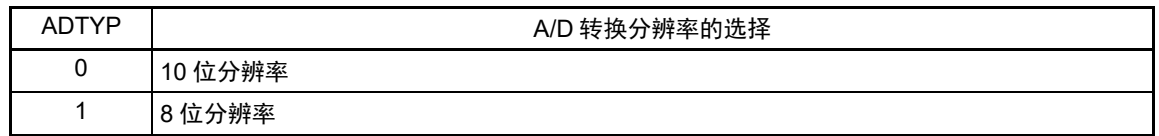

注意 必须在转换停止状态 (ADCS=0、 ADCE=0)下改写 ADM2 寄存器。

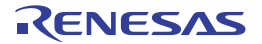

### 10.3.4 A/D 转换器结果高位保存寄存器 (ADCRH)

这是保存 A/D 转换结果的 8 位寄存器。如果 A/D 转换结束, 就将逐次逼近寄存器 (SAR)的转换结果装 入 ADCRH 寄存器。 10 位分辨率时, 保存高 8 位, 低 2 位保存在 ADCRL 寄存器。

通过 8 位存储器操作指令读 ADCRH 寄存器。

在产生复位信号后,此寄存器的值变为 "00H"。

#### 图 10-7 A/D 转换结果高位保存寄存器 (ADCRH) 的格式

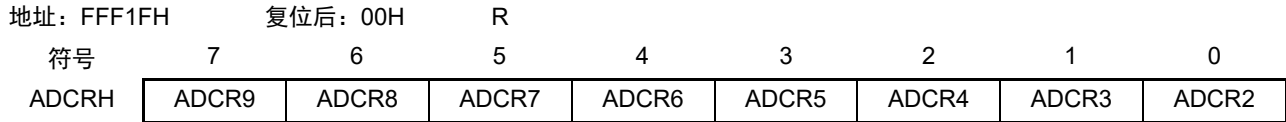

注意 当写 A/D 转换器的模式寄存器 0 (ADM0) 和模拟输入通道指定寄存器 (ADS) 时, ADCRH/ADCRL 寄存器的内容 可能不定。必须在转换结束后并且在写 ADM0、 ADS 寄存器前读转换结果。否则,就可能读不到正确的转换结果。

## 10.3.5 A/D 转换结果低位保存寄存器 (ADCRL)

这是保存 10 位分辨率时的低 2 位的转换结果的 8 位寄存器。该寄存器的低 6 位固定为 "0"。 通过 8 位存储器操作指令读 ADCRL 寄存器。 在产生复位信号后,此寄存器的值变为 "00H"。

#### 图 10-8 A/D 转换结果低位保存寄存器 (ADCRL) 的格式

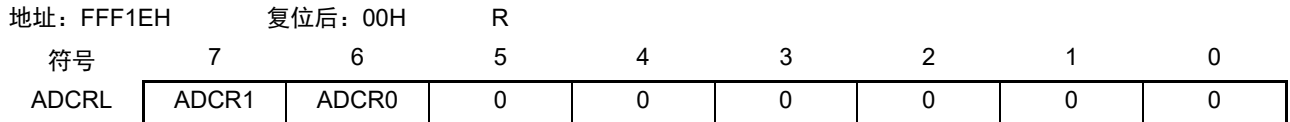

10 位分辨率时的 A/D 转换结果的保存如图 [10-9](#page-225-0) 所示。每当 A/D 转换结束时, 就将逐次逼近寄存器  $($ SAR) 的转换结果装入 ADCRH 寄存器和 ADCRL 寄存器。转换结果的高 8 位保存在 ADCRH 寄存器, 低 2 位保存在 ADCRL 寄存器的高 2 位。

#### 图 10-9 10 位分辨率时的 A/D 转换结果的保存

<span id="page-225-0"></span>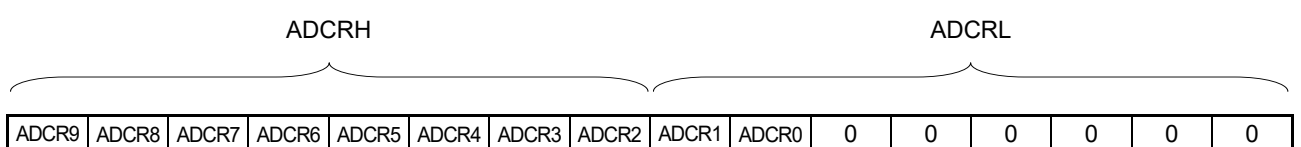

- 注意 1. 当写 A/D 转换器的模式寄存器 0 (ADM0)和模拟输入通道指定寄存器 (ADS)时, ADCRH/ADCRL 寄存器的内 容可能不定。必须在转换结束后并且在写 ADM0、 ADS 寄存器前读转换结果。否则,就可能读不到正确的转换结 果。
	- 2. 如果在选择 8 位分辨率 A/D 转换 (A/D 转换器的模式寄存器 2 (ADM2)的 ADTYP=1)时读 ADCRL 寄存器, 高 2 位 (ADCR1、 ADCR0)的读取值就为 "0"。但是,当选择 8 位分辨率 A/D 转换后立即在 A/D 转换没有结束 的情况下读 ADCRL 寄存器时,高 2 位 (ADCR1、 ADCR0)的读取值有可能不为 "0"。

## 10.3.6 模拟输入通道指定寄存器 (ADS)

这是指定要进行 A/D 转换的模拟电压输入通道的寄存器。 通过 1 位或者 8 位存储器操作指令设定 ADS 寄存器。 在产生复位信号后,此寄存器的值变为 "00H"。

## 图 10-10 模拟输入通道指定寄存器 (ADS) 的格式

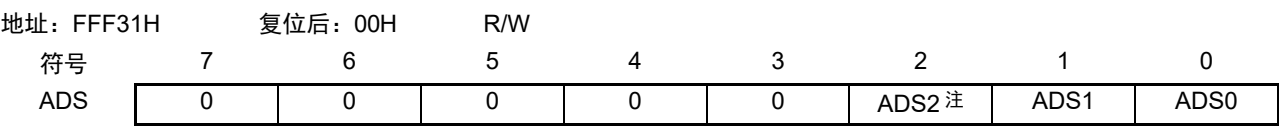

10 引脚产品的情况

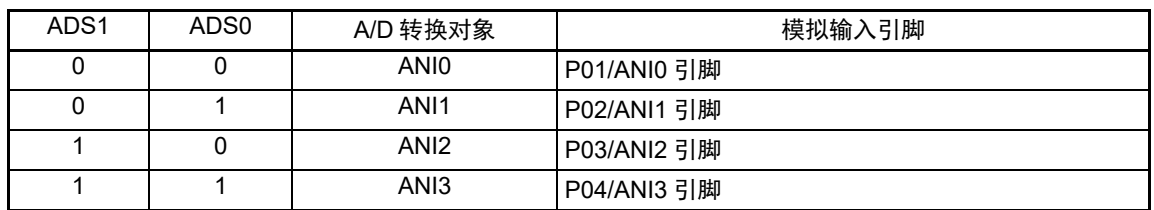

#### 16 引脚产品的情况

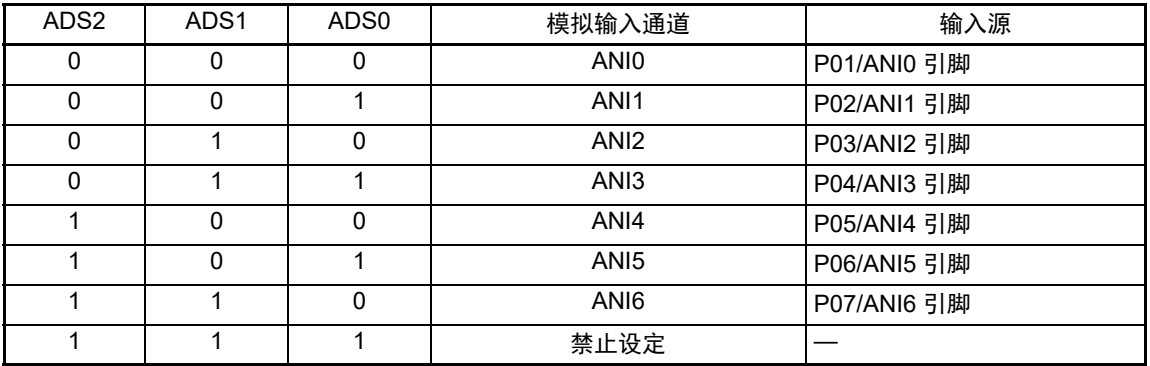

注 只限于 16 引脚产品。

- 注意 1. 必须在转换待机状态 (ADCS=0、 ADCE=1)或者转换停止状态 (ADCS=0、 ADCE=0)下改写 ADS 寄存器。
	- 2 通过端口模式寄存器 0 (PMO) 将用作模拟输入端口的端口设定为输入模式, 通过端口模式控制寄存器 0 (PMCO) 设定为模拟输入。对于通过端口模式控制寄存器 0 (PMC0)设定为数字输入 / 输出的引脚, 不能通过 ADS 寄存器 进行设定。
	- 3. 必须将以下位置 "0"。 10 引脚产品: bit2  $\sim$  7

16 引脚产品: bit3  $\sim$  7

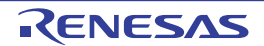

## 10.3.7 A/D 测试寄存器 (ADTES)

这是选择 Vss 作为 A/D 转换的模拟输入的寄存器。 将 ADTES 寄存器的 ADTES1 位置 "1", 进行 1 次 A/D 转换。 通过 8 位存储器操作指令设定 ADTES 寄存器。 在产生复位信号后,此寄存器的值变为 "00H"。

## 图 10-11 A/D 测试寄存器 (ADTES) 的格式

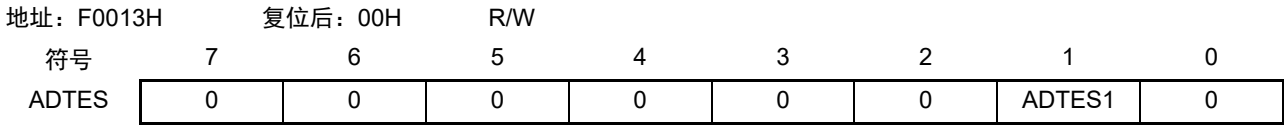

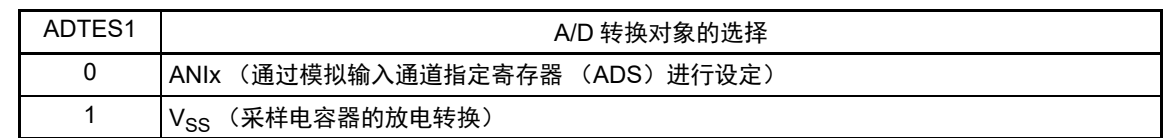

备注 必须将 bit0、 bit2 ~ 7 置 "0"。

## 10.3.8 模拟输入引脚的端口功能的控制寄存器

必须设定与 A/D 转换器的模拟输入复用的端口功能的控制寄存器 (端口模式寄存器 0 (PM0) 和端口模 式控制寄存器 0 (PMC0))。详细内容请参照 "4.3.1 [端口模式寄存器](#page-71-0) 0、4 (PM0、PM4) "、"4.3.5 [端口模](#page-75-0) [式控制寄存器](#page-75-0) 0 (PMC0) "。

用作 A/D 转换器的模拟输入引脚时的设定例子,请参照 "4.5.3 [使用的端口功能和复用功能的寄存器设定](#page-79-0) [例子](#page-79-0) "。

将 ANIO  $\sim$  ANI6 引脚用作 A/D 转换器的模拟输入时, 必须将各端口对应的端口模式寄存器 0 (PM0) 和 端口模式控制寄存器 0 (PMC0) 的位置 "1"。

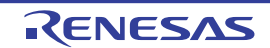

## 10.4 A/D 转换器的转换运行

A/D 转换器的转换运行如下所示。

- ① 通过采样&保持电路对所选模拟输入通道的输入电压进行采样。
- ② 如果进行了一定时间的采样,采样&保持电路就为保持状态,并且保持采样电压,直到A/D转换结束为止。
- 3 将逐次逼近寄存器 (SAR)的bit9置位,并且通过分接头选择器将串联电阻串的分接头电压设定为(1/2)Vpp。
- 4 通过A/D电压比较器将串联电阻串的分接头电压和采样电压的电压差进行比较。如果模拟输入大于(1/2)Vpp, SAR 寄存器的MSB位就保持被置位的状态。如果模拟输入小于(1/2)V<sub>DD</sub>, 就对MSB位进行复位。
- ⑤ 然后, SAR寄存器的bit8自动置位并且进行下一次比较。在此,根据已被设定的bit9的结果值选择串 联电阻串的分接头电压。
	- bit9=1:  $(3/4)V_{DD}$
	- bit9=0:  $(1/4)V_{DD}$

将此分接头电压和采样电压进行比较,根据比较结果如下操作SAR寄存器的bit8。

- 采样电压≥分接头电压:bit8=1
- 采样电压<分接头电压:bit8=0
- ⑥ 继续此比较直到SAR寄存器的bit0为止。
- ⑦ 当10位比较结束时, SAR寄存器保存了有效的数字结果,并且将该值传送到A/D转换结果寄存器 (ADCRH、 ADCRL),而且被锁存。

同时,能产生A/D转换结束中断请求信号 (INTAD)。

A/D转换结束后, ADCS位自动清"0",进入A/D转换待机状态。

- 备注 有 2 种 A/D 转换结果寄存器。
	- ADCRH 寄存器 (8 位):保存 10 位分辨率 A/D 转换结果的高 8 位,或者保存 8 位分辨率 A/D 转换值。
	- ADCRL 寄存器 (2 位): 保存 10 位分辨率 A/D 转换结果的低 2 位。

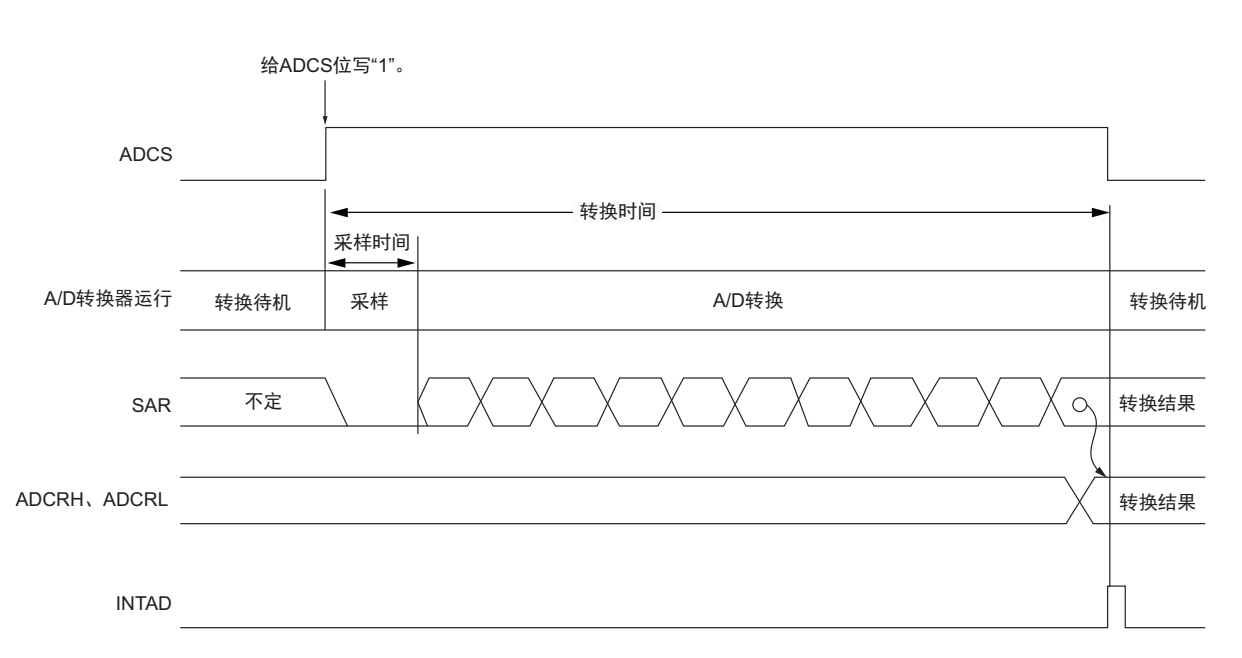

图 10-12 A/D 转换器的转换运行 (软件触发模式的情况)

如果通过软件操作将 A/D 转换器的模式寄存器 0 (ADM0) 的 bit7 (ADCS) 置 "1", 就能执行 1 次 A/D 转换运行。 A/D 转换结束后, ADCS 位自动清 "0"。

产生复位信号后, A/D 转换结果寄存器 (ADCRH、ADCRL)的值变为 "00H"。

### 10.5 输入电压和转换结果

输入模拟输入  $(ANIO \sim ANIO^{\hat{\mu}})$  的模拟输入电压和理论上的 A/D 转换结果  $(AD$  转换结果寄存器 (ADCR=ADCRH+ADCRL))有以下表达式的关系。

$$
SAR = INT \left(\frac{V_{AIN}}{V_{DD}} \times 1024 + 0.5\right)
$$
  
ADCR = SAR × 64

或者

$$
(\frac{\text{ADCR}}{64} - 0.5) \times \frac{\text{V}_{DD}}{1024} \leq \text{V}_{\text{AIN}} < (\frac{\text{ADCR}}{64} + 0.5) \times \frac{\text{V}_{DD}}{1024}
$$

- INT( ): 将 ( ) 中的数值的整数部分返回的函数
- $V_{\text{AIN}}$ : 模拟输入电压
- ADCR: A/D 转换结果寄存器 (ADCRH+ADCRL) 的值
- SAR: 逐次逼近寄存器
- 注 10 引脚产品时为 ANI0  $\sim$  ANI3。

<span id="page-229-0"></span>模拟输入电压和 A/D 转换结果的关系如图 [10-13](#page-229-0) 所示。

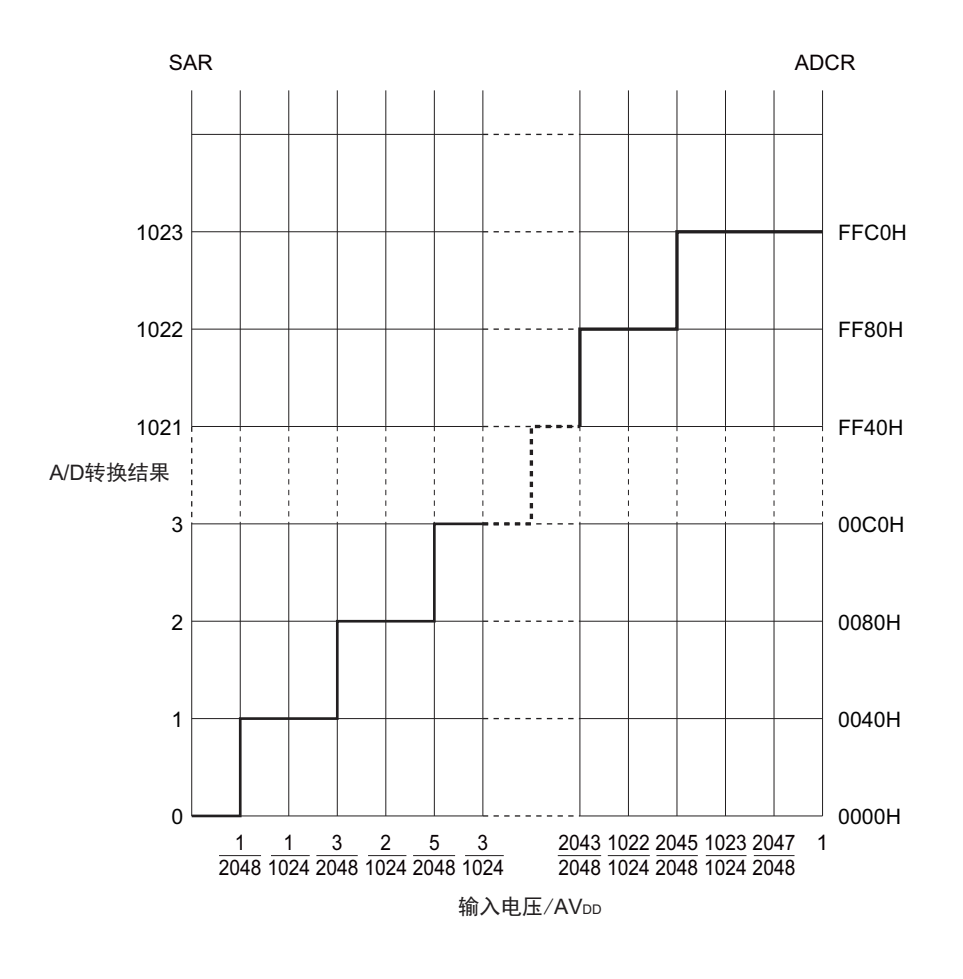

图 10-13 模拟输入电压和 A/D 转换结果的关系

### 10.6 A/D 转换器的运行模式

A/D 转换器的运行如下所示。有关设定步骤,请参照 "10.7 A/D [转换器的设定流程图](#page-231-0) "。

- ① 在转换停止状态下,将A/D转换器的模式寄存器0 (ADM0)的ADCE位置"1",进入转换待机状态。
- ② 在通过软件对稳定等待时间 (0.1μs)进行计数后,将ADM0寄存器的ADCS位置"1",对模拟输入通 道指定寄存器 (ADS)指定的模拟输入进行A/D转换。
- ③ 如果A/D转换结束,就将转换结果保存到A/D转换结果寄存器 (ADCRH、 ADCRL),并且产生A/D 转换结束中断请求信号 (INTAD)。
- ④ A/D转换结束后, ADCS位自动清"0",进入转换待机状态。
- ⑤ 如果在转换过程中将ADCS位置"0",就中止当前的A/D转换而进入转换待机状态。
- ⑥ 如果在转换待机状态下将ADCE位置"0", A/D转换器就进入转换停止状态。 禁止进行ADCS=1、ADCE=0的设定。在转换停止状态 (ADCS=0、ADCE=0)下, 即使将ADCS位 置"1"也被忽视,不开始A/D转换。

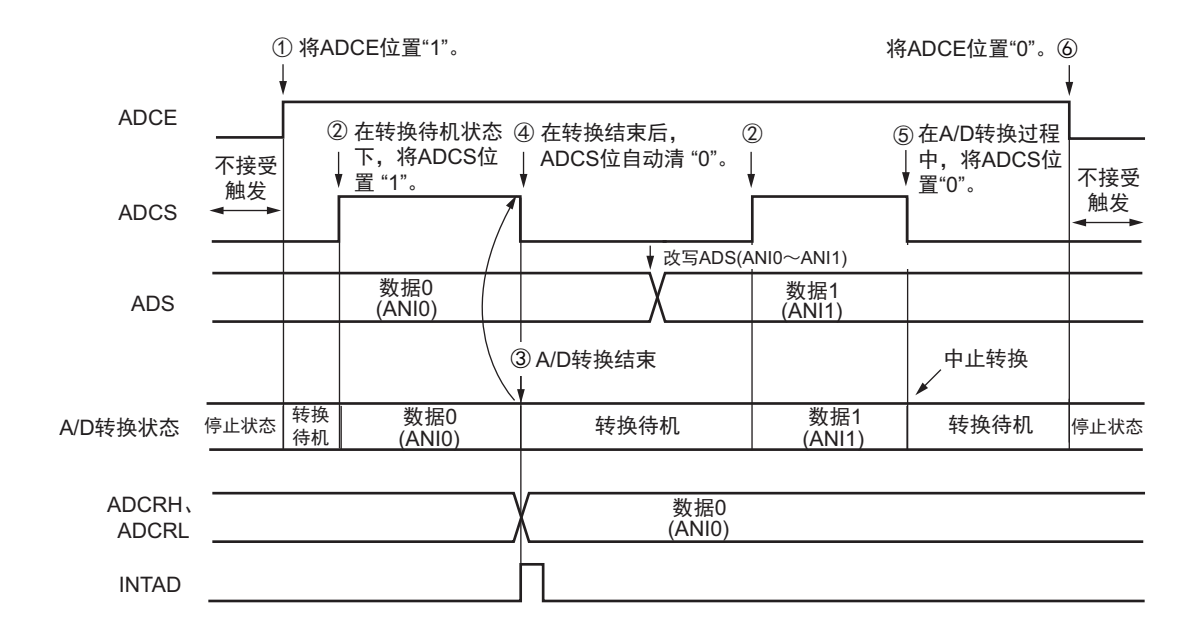

#### 图 10-14 运行时序例子

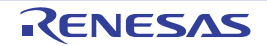

## <span id="page-231-0"></span>10.7 A/D 转换器的设定流程图

A/D 转换器的设定流程图如下所示。

## 10.7.1 A/D 转换对象为 ANI0 ~ ANI6 的设定

图 10-15 A/D 转换对象为 ANI0 ~ ANI6 的设定

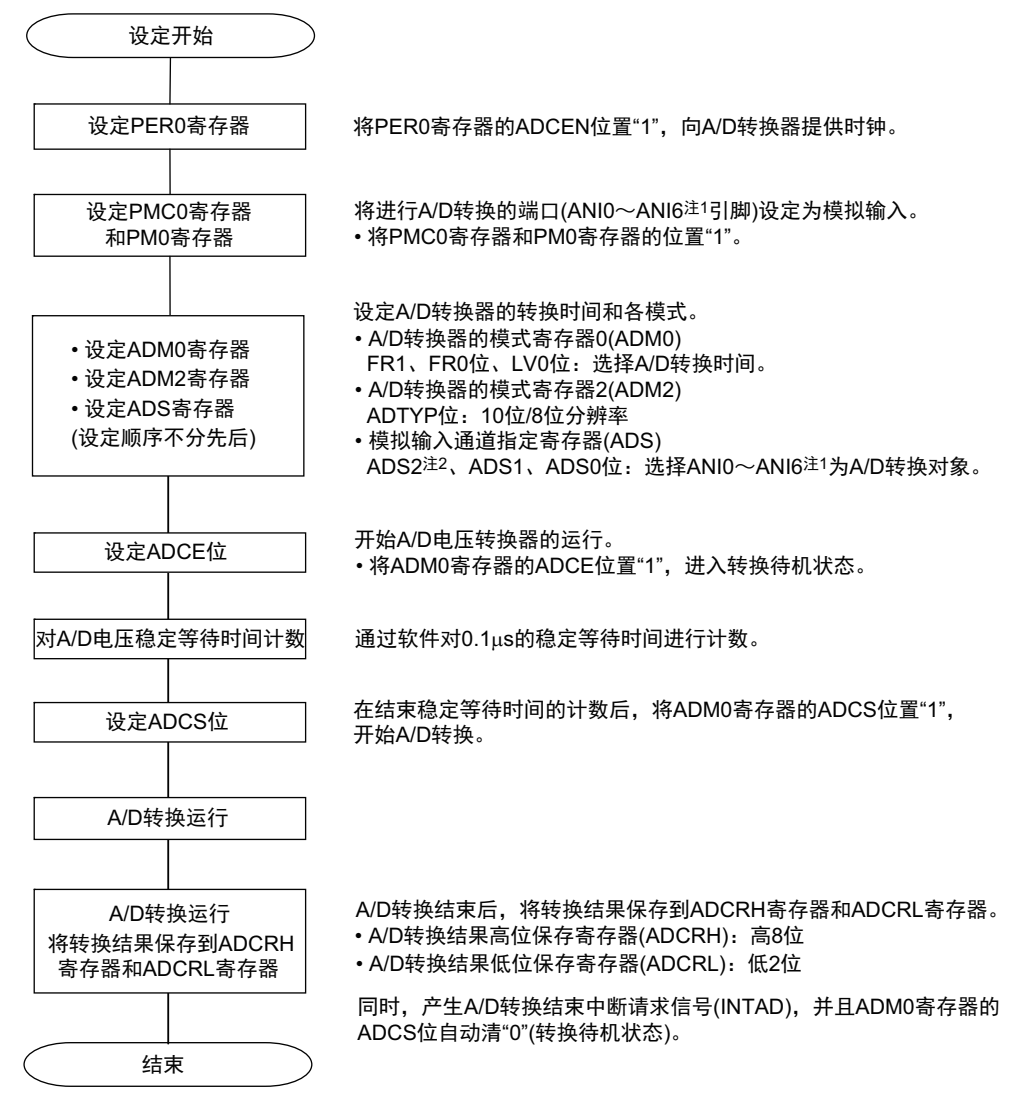

注 1. 10 引脚产品时为 ANI0  $\sim$  ANI3。

2. 只限于 16 引脚产品。

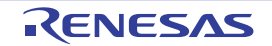

## 10.8 A/D 转换器特性表的阅读方法

以下说明 A/D 转换器特有的专业术语。

#### 10.8.1 分辨率

分辨率是能分辨的最小模拟输入电压。也就是说,数字输出的每 1 位与模拟输入电压的比率称为 1 LSB(Least Significant Bit)。将对 1 LSB 满刻度的比率表示为 %FSR (Full Scale Range)。

当分辨率为 10 位时,

 $1$  LSB =  $1/2^{10}$  =  $1/1024$ 

 $= 0.098\%$ FSR

精度与分辨率无关而取决于综合误差。

## 10.8.2 综合误差

综合误差是指实际测量值和理论值的最大差值,是将零刻度误差、满刻度误差、积分线性误差、微分线性 误差以及这些组合所产生的误差综合起来的误差。

特性表中的综合误差不包含量化误差。

## 10.8.3 量化误差

在将模拟值转换为数字值时,必然会出现 ±1/2LSB 的误差。A/D 转换器将 ±1/2 LSB 范围内的模拟输入电压 转换为相同的数字码,因此不能避免量化误差。

特性表中的综合误差、零刻度误差、满刻度误差、积分线性误差和微分线性误差不包含量化误差。

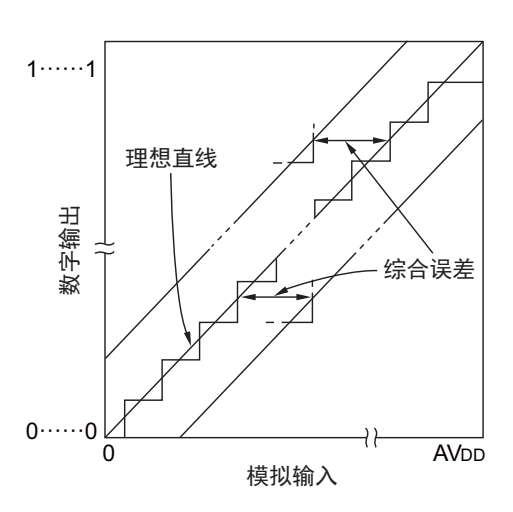

图 10-16 综合误差 图 10-17 量化误差

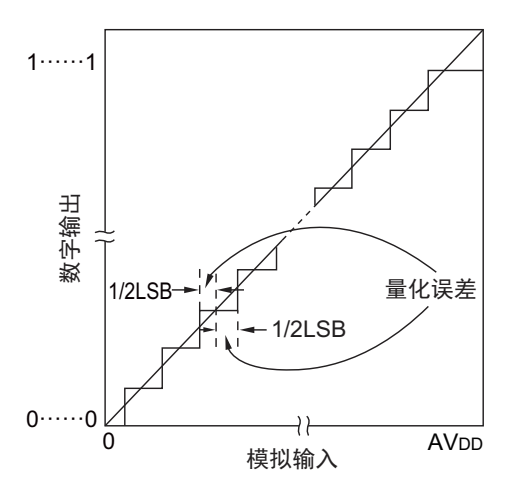

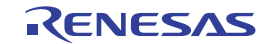

#### 10.8.4 零刻度误差

零刻度误差是指数字输出从 0……000 变为 0……001 时的模拟输入电压的实际测量值和理论值(1/2 LSB) 的差。如果实际测量值大于理论值,零刻度误差就是指数字输出从 0……001 变为 0……010 时的模拟输入电压 的实际测量值和理论值 (3/2 LSB)的差。

### 10.8.5 满刻度误差

满刻度误差是指数字输出从 1……110 变为 1……111 时的模拟输入电压的实际测量值和理论值 (满刻度 –3/2 LSB)的差。

## 10.8.6 积分线性误差

积分线性误差是指转换特性从理想线性关系偏离的程度,是零刻度误差和满刻度误差为 0 时的实际测量值 和理想直线的最大差值。

## 10.8.7 微分线性误差

微分线性误差是指在输出代码的理想宽度为 1LSB 时某个代码输出宽度的实际测量值和理想值的差值。

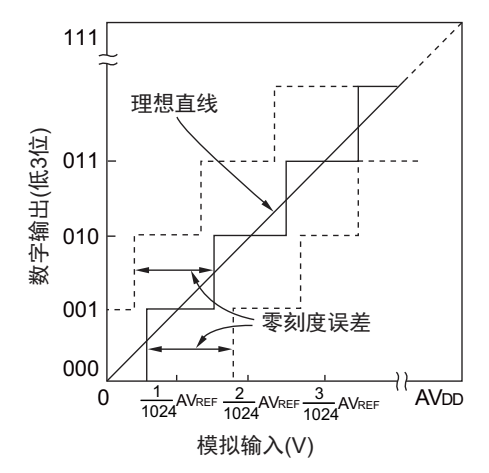

#### 图 10-18 零刻度误差 图 10-19 满刻度误差

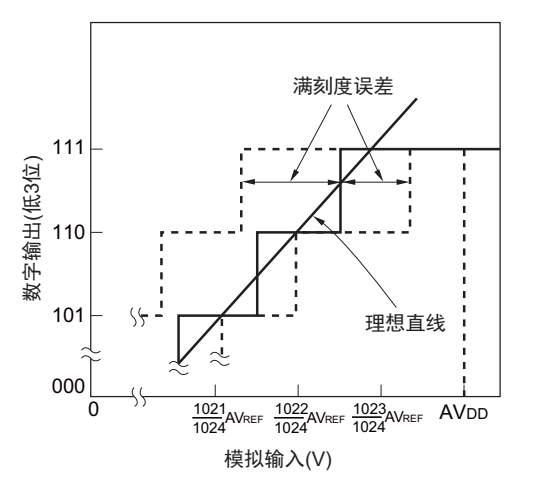

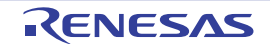

图 10-20 积分线性误差 图 10-21 微分线性误差

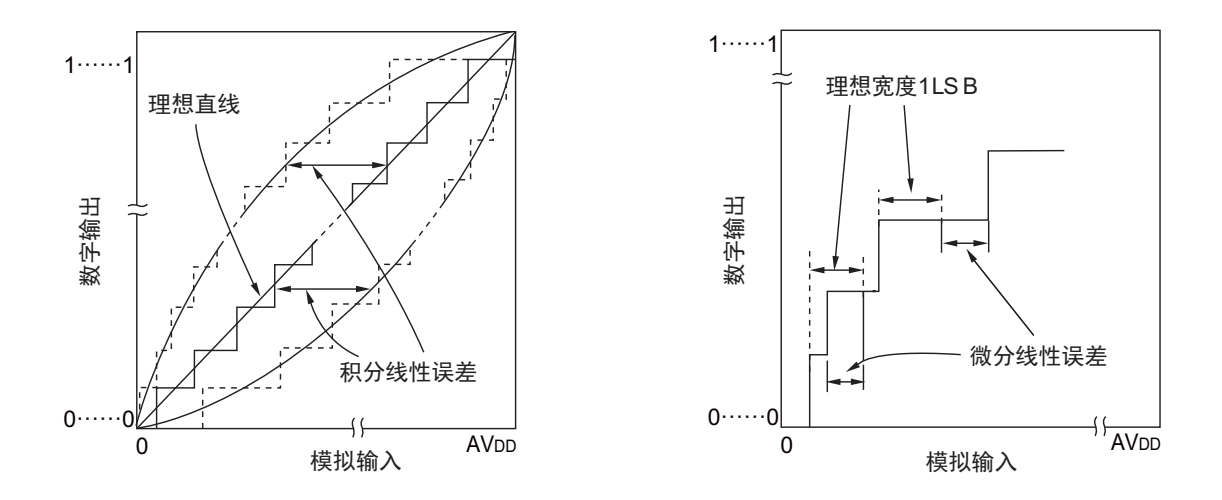

## 10.8.8 转换时间

转换时间是指从开始采样到取得数字输出的时间。 特性表中的转换时间包含采样时间。

## 10.8.9 采样时间

采样时间是指为了将模拟电压取入采样 & 保持电路而使模拟开关开启的时间。

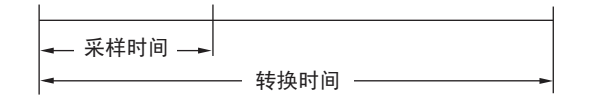

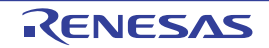

### 10.9 A/D 转换器的注意事项

## 10.9.1 有关 STOP 模式中的工作电流

要转移到 STOP 模式时,必须在停止 A/D 转换器(将 A/D 转换器的模式寄存器 0 (ADM0)的 bit7 (ADCS) 置 "0")后进行。此时,还能通过将 ADM0 寄存器的 bit0 (ADCE)置 "0" 来减少工作电流。

## 10.9.2 有关 ANI0 ~ ANI6 引脚的输入电压

必须在规格范围内使用 ANIO ~ ANI6 <sup>注</sup>引脚的输入电压。如果输入大于 V<sub>DD</sub> 或者小于 V<sub>SS</sub> (即使在绝对 最大额定范围内)的电压,该通道的转换值就为不定值,并且还可能影响其他通道的转换值。

#### 注 10 引脚产品时为 ANI0 ~ ANI3。

### 10.9.3 有关竞争

- ① 当转换结束时的A/D转换结果寄存器(ADCRH、ADCRL)的写操作与通过软件操作进行的ADCRH、 ADCRL寄存器的读操作发生竞争时,优先读ADCRH、 ADCRL寄存器。 在读后,将新的转换结果写到ADCRH寄存器和ADCRL寄存器。
- ② 当转换结束时的ADCRH、ADCRL寄存器的写操作与A/D转换器的模式寄存器0(ADM0)的写操作发 生竞争时,优先写ADM0寄存器。不写ADCRH寄存器和ADCRL寄存器,也不产生A/D转换结束中断 请求信号 (INTAD)。

## 10.9.4 有关噪声对策

为了保持 10 位分辨率, 必须注意输入到  $V_{DD}$ 、 ANI0  $\sim$  ANI6 注引脚的噪声。

- ① 连接电源的电容器必须使用等效电阻小并且频率响应好的电容器 。
- ② 模拟输入源的输出阻抗越高影响就越大,因此为了降低噪声,建议按照图[10-22](#page-236-0)的方法外接电容器。
- ③ 不能在转换过程中切换其他引脚。
- ④ 如果在转换开始后立即设定为HALT模式,就会提高精度。
- 注 10 引脚产品时为 ANIO  $\sim$  ANI3

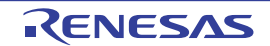

### 图 10-22 模拟输入引脚的处理

<span id="page-236-0"></span>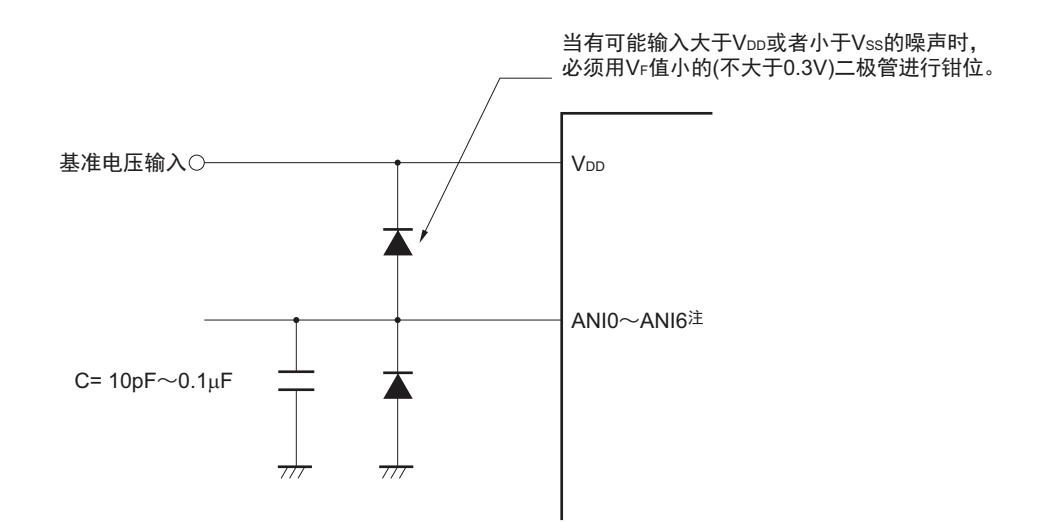

注 10 引脚产品时为 ANI0  $\sim$  ANI3。

### 10.9.5 模拟输入 (ANIn)引脚

- $\widehat{1}$  模拟输入  $(ANIO \sim ANI6$ 注1)引脚和输入端口  $(PO1 \sim PO7$ 注2)引脚复用。 要选择ANI0~ANI6注1中的任意引脚进行A/D转换时,不能在转换过程中更改P01~P07注2的复用端 口的输出值。否则,可能降低转换精度。
- ② 如果将正在进行A/D转换的引脚的相邻引脚用作数字输入/输出端口,就可能因耦合噪声而取得与期待 值不同的 A/D 转换值。因此,在 A/D 转换过程中,不能输入或者输出会发生急剧变化 (如数字信号) 的脉冲。
- 注 1. 10 引脚产品时为 ANI0  $\sim$  ANI3。
	- 2. 只有 16 引脚产品有 P05 ~ P07。

### 10.9.6 有关模拟输入 (ANIn)引脚的输入阻抗

此 A/D 转换器在采样时间内给内部的采样电容充电并且进行采样。

因此,在不采样时只有漏电流流过,而在采样时还有电容充电的电流流过。所以输入阻抗根据是否采样而 发生变动。

但是,为了充分进行采样,必须将模拟输入源的输出阻抗保持在 1kΩ 以下。如果输出阻抗高,建议在 ANIO  $\sim$  ANI6 注引脚和接地之间连接 0.1µF 左右的电容器 (参照图 [10-22](#page-236-0))。

注 10 引脚产品时为 ANIO  $\sim$  ANI3。

## 10.9.7 有关中断请求标志 (ADIF)

即使更改模拟输入通道指定寄存器 (ADS),也不将中断请求标志 (ADIF)清 "0"。另外,在暂停后重新 开始 A/D 转换时, 必须在重新开始前将 ADIF 标志清 "0"。

### 10.9.8 有关 A/D 转换开始后的初次转换结果

如果在将 ADCE 位置 "1" 后的 0.1μs 内将 ADCS 位置 "1",开始 A/D 转换后的初次 A/D 转换值就可能不满 足额定值。必须采取轮询 A/D 转换结束中断请求信号 (INTAD)并且取消初次的转换结果等对策。

## 10.9.9 有关 A/D 转换结果寄存器 (ADCRH、ADCRL) 的读操作

当写 A/D 转换器的模式寄存器 0 (ADM0)、模拟输入通道指定寄存器 (ADS)和端口模式控制寄存器 0 (PMC0)时, ADCRH 寄存器和 ADCRL 寄存器的内容可能不定,从而有可能无法读取正确的转换结果。必须 在转换结束后并且在写 ADM0、 ADS 和 PMC0 寄存器前读转换结果。

## 10.9.10 有关内部等效电路

模拟输入部的等效电路如下所示。

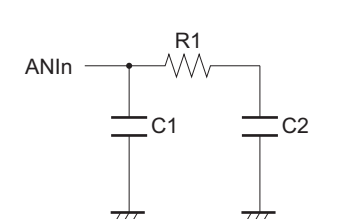

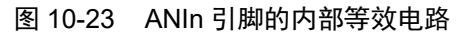

表 10-4 等效电路的各电阻和电容值

| V DD                                    | 引脚                                          | $R1[k\Omega]$ | C1[pF] | C2[pF]   |
|-----------------------------------------|---------------------------------------------|---------------|--------|----------|
| 2.7V $\leq$ V <sub>DD</sub> $\leq$ 5.5V | ANIO $\sim$ ANI6 $\,$ $\rm \ddot{\bm{\pi}}$ | 40            |        | $\cdots$ |
| $2.4V \le V_{DD} < 2.7V$                | ANIO $\sim$ ANI6 $\pm$                      | 200           |        |          |

注 10 引脚产品时为 ANI0 ~ ANI3。

备注 各电阻和电容值不是保证值。

## 10.9.11 有关 A/D 转换器的运行开始

A/D 转换器的工作电压为  $2.4V \sim 5.5V$ 。必须在  $V_{DD}$  的电压稳定后开始 A/D 转换器的运行。

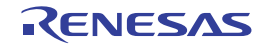

# 第 11 章 比较器

注意 16 引脚产品内置 1 个通道的比较器。

## 11.1 比较器的功能

比较器有以下功能。

- 能选择比较器的响应速度 比较器高速模式:响应延迟时间变短但功耗变大。 比较器低速模式:响应延迟时间变长但功耗变小。
- 能选则外部基准电压/内部基准电压 (0.815V(TVP.))。
- 配置用于消除噪声的数字滤波器,并且能选择噪声的消除宽度。
- 反相/不反相比较器的输出,并且能从VCOUT0引脚输出。
- 能检测比较器输出的有效边沿,并且产生中断 (INTCMP0)

## 11.2 比较器的结构

比较器由以下硬件构成。

### (1) IVCMP0 引脚

这是比较器的模拟输入引脚。输入通过比较器比较的模拟信号。

### (2) IVREF0 引脚

这是从外部提供基准电压的输入引脚。将比较器的基准电压和输入到 IVCMP0 引脚的模拟输入电压进行比 较。

除了能选择从外部向 IVREF0 引脚提供的电压,还能选择内部基准电压 (0.815V(TYP.))作为比较器的基 准电压。

比较器的基准电压设定请参照 "11.3.2 [比较器模式设定寄存器 \(](#page-241-0)COMPMDR) "。

#### (3) VCOUT0 引脚

这是输出比较器的比较结果的引脚。能反相 / 不反相比较器输出,并且从 VCOUT0 引脚输出。 从 VCOUT0 引脚进行[比较器](#page-245-0)输出时,请参照 "11.4.3 比较器 0 输出"。

比较器的框图如图 [11-1](#page-239-0) 所示。

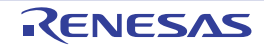

<span id="page-239-0"></span>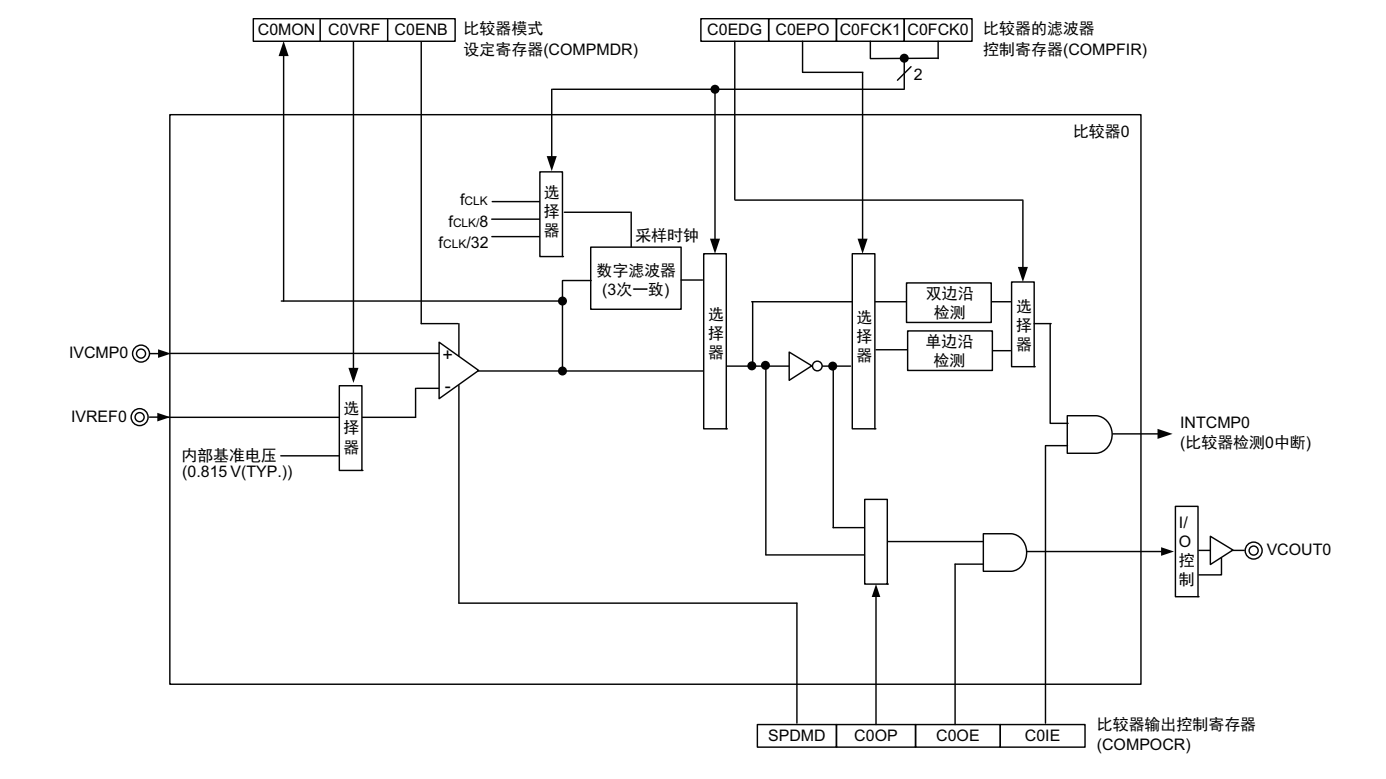

图 11-1 比较器的框图

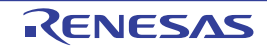

## 11.3 比较器的控制寄存器

比较器的控制寄存器如下所示。

- 外围允许寄存器0 (PER0)
- 比较器模式设定寄存器 (COMPMDR)
- 比较器的滤波器控制寄存器 (COMPFIR)
- 比较器输出控制寄存器 (COMPOCR)
- 端口模式控制寄存器0 (PMC0)
- 端口模式寄存器0 (PM0)
- 端口寄存器0 (P0)

## 11.3.1 外围允许寄存器 0 (PER0)

PER0 寄存器是设定允许或者禁止给各外围硬件提供时钟的寄存器。通过停止给不使用的硬件提供时钟,降 低功耗和噪声。

当使用比较器时,必须将 bit6 (CMPEN)置 "1"。 通过 1 位或者 8 位存储器操作指令设定 PER0 寄存器。 通过产生复位信号,此寄存器的值变为 "00H"。

### 图 11-2 外围允许寄存器 0 (PER0) 的格式

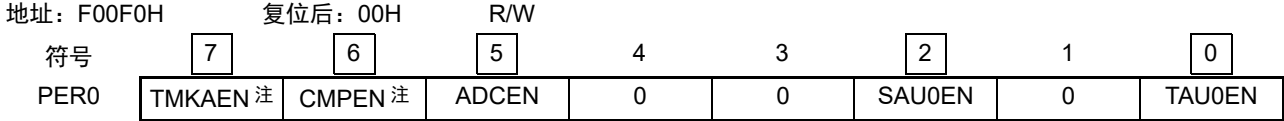

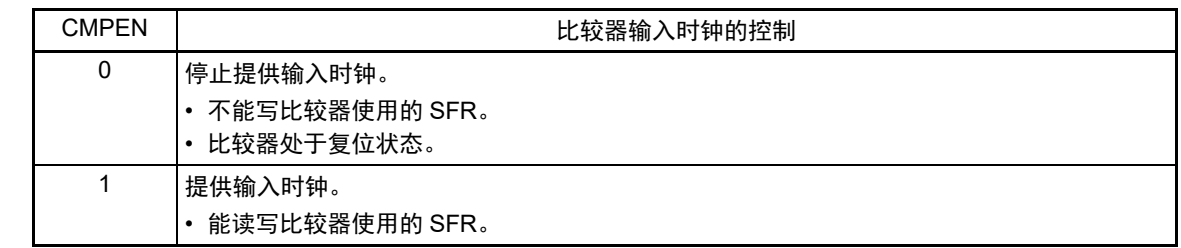

#### 注 只限于 16 引脚产品。

- 注意 1. 在设定比较器时, 必须在 CMPEN 位为 "1" 的状态下, 设定以下的寄存器。在 CMPEN 位为 "0" 时, 比较器的控制 寄存器为初始值,并且忽略写操作 (端口模式寄存器 0 (PM0)、端口寄存器 0 (P0)和端口模式控制寄存器 0 (PMC0)除外)。
	- 比较器模式设定寄存器 (COMPMDR)
	- 比较器的滤波器控制寄存器 (COMPFIR)
	- 比较器输出控制寄存器 (COMPOCR)

2. 必须将以下位置 "0"。

10 引脚产品:bit1、 3、 4、 6、 7

16 引脚产品:bit1、 3、 4

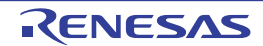

## <span id="page-241-0"></span>11.3.2 比较器模式设定寄存器 (COMPMDR)

COMPMDR 寄存器选择比较器的基准电压、设定开始或者停止比较运行以及显示比较结果的状态。 通过 1 位或者 8 位存储器操作指令设定 COMPMDR 寄存器。但是, C0MON 位为只读位。 通过产生复位信号, 此寄存器的值变为 "00H"。

## 图 11-3 比较器模式设定寄存器 (COMPMDR) 的格式

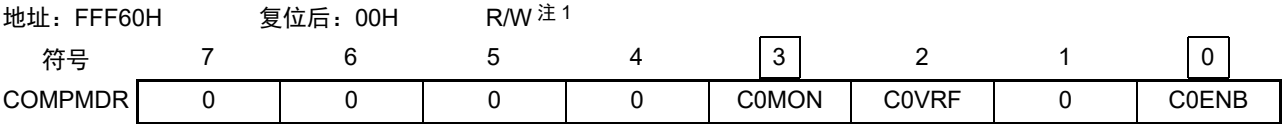

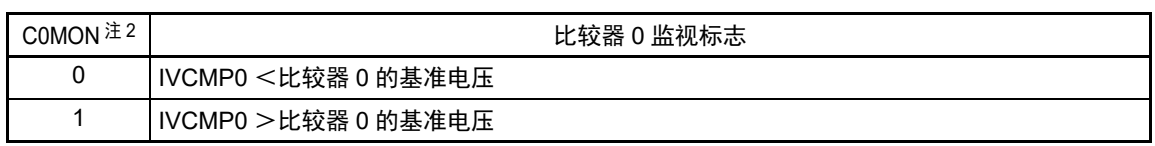

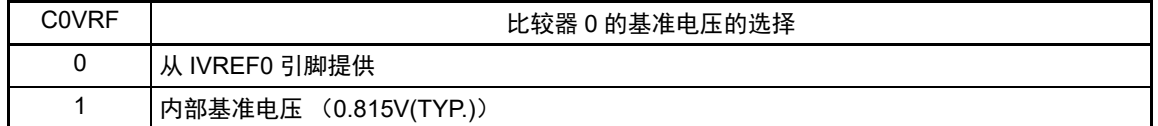

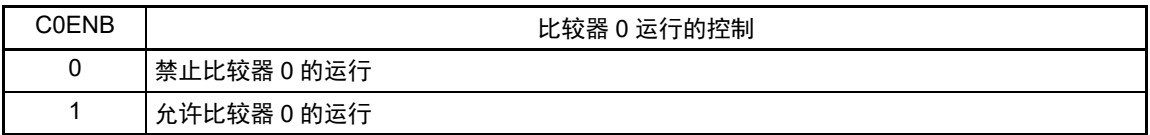

#### 注 1. bit3 是只读位。

2. 在设定为允许比较器 0 的运行 (C0ENB=1) 后, 能通过 C0MON 位确认 IVREF0 引脚的状态。此后, 如果设定 为禁止比较器 0 的运行 (C0ENB=0), C0MON 位的值就变为不定值。

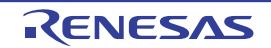

## <span id="page-242-0"></span>11.3.3 比较器的滤波器控制寄存器 (COMPFIR)

COMPFIR 寄存器选择比较器中断信号的有效边沿,并且设定是否使用数字滤波器。

在需要消除噪声时,通过设定 C0FCK1 位和 C0FCK0 位,将数字滤波器置为有效。在数字滤波器有效时,

通过数字滤波器的采样时钟进行 3 个时钟的一致检测。

通过 8 位存储器操作指令设定 COMPFIR 寄存器。

在产生复位信号后,此寄存器的值变为 "00H"。

### 图 11-4 比较器的滤波器控制寄存器 (COMPFIR) 的格式

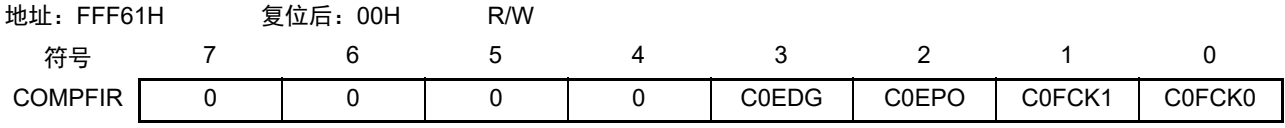

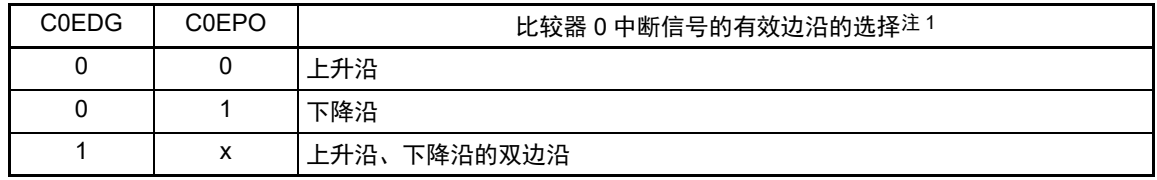

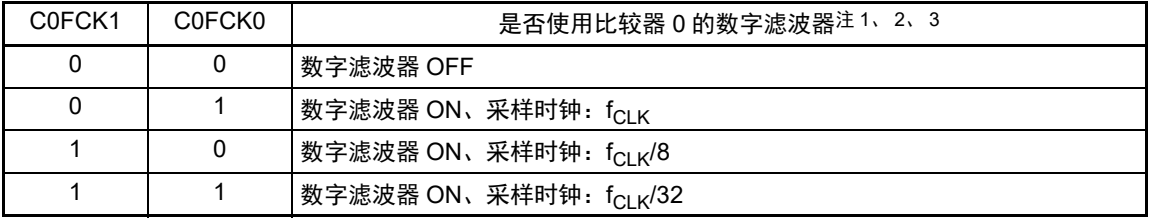

- 注 1. 如果在允许比较器 0 的运行过程中更改 C0EDG 位、 C0EPO 位和 C0FCK1 位、 C0FCK0 位, 就可能产生比较器 0 中断(INTCMP0)。如果要更改 C0EDG 位、C0EPO 位和 C0FCK1 位、C0FCK0 位,必须事先将 COMPOCR 寄存器的 C0IE 位清 "0", 禁止中断请求。
	- 2. 如果更改了 COFCK1 位和 COFCK0 位, 在更新数字滤波器时就需要等待 4 个采样时钟。如果使用比较器 0 中断 (INTCMP0),就在经过此等待后将 COMPOCR 寄存器的 C0IE 位置 "1"。
	- 3. 在 STOP 模式中使用比较器时,必须将数字滤波器设定为 OFF (C0FCK1、 C0FCK0=00B)。

备注 x:忽略

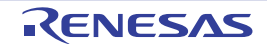

## <span id="page-243-0"></span>11.3.4 比较器输出控制寄存器 (COMPOCR)

COMPOCR 寄存器选择比较器的响应速度、控制 VCOUT0 输出、以及设定禁止或者允许中断请求信号。 通过 1 位或者 8 位存储器操作指令设定 COMPOCR 寄存器。 在产生复位信号后,此寄存器变为 "00H"。

### 图 11-5 比较器输出控制寄存器 (COMPOCR) 的格式

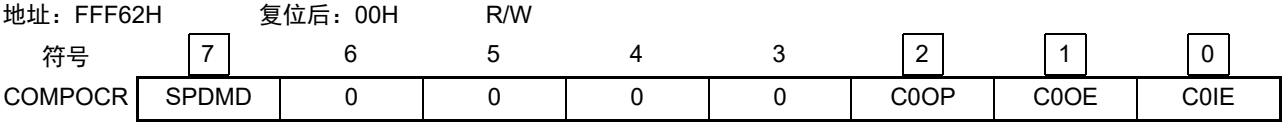

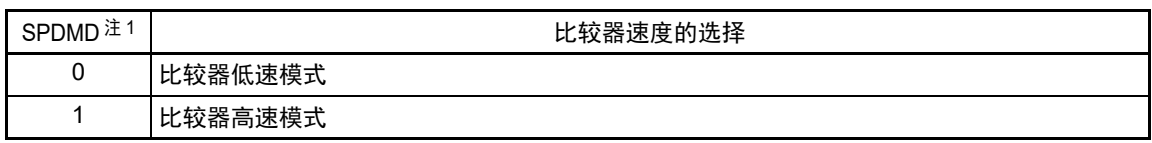

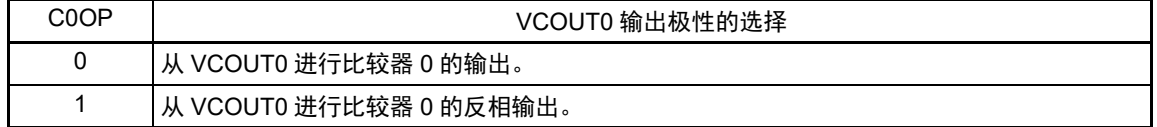

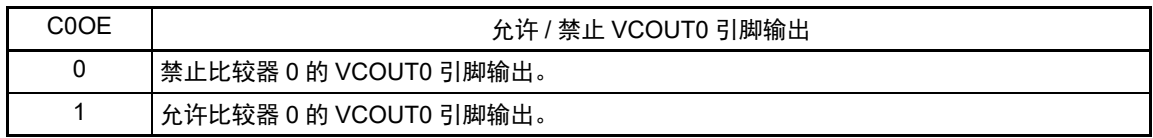

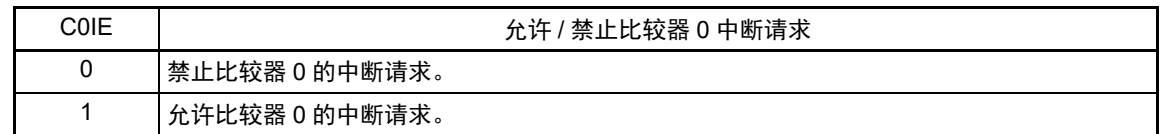

注 必须在将 COMPMDR 寄存器的 C0ENB 位置 "0" 后改写 SPDMD 位。

## 11.3.5 比较器的输入 / 输出引脚的端口功能控制寄存器

必须设定与比较器的输入 / 输出引脚复用的端口功能的控制寄存器 (端口模式寄存器 0 (PM0)、端口寄 存器 0 (P0)、端口模式控制寄存器 0 (PMC0))。详细内容请参照 "4.3.1 [端口模式寄存器](#page-71-0) 0、 4 (PM0、 [PM4](#page-71-0)) "、 "4.3.2 [端口寄存器](#page-72-0) 0、 4、 12、 13 (P0、 P4、 P12、 P13) " 和 "4.3.5 [端口模式控制寄存器](#page-75-0) 0 ([PMC0](#page-75-0))"。另外,用作比较器的输入 / 输出引脚时的设定例子请参照 "4.5.3 [使用的端口功能和复用功能的寄](#page-79-0) [存器设定例子](#page-79-0) "。

将 IVCMP0 引脚和 IVREF0 引脚用作比较器的模拟输入时, 必须将各端口对应的端口模式寄存器 0(PM0) 和端口模式控制寄存器 0 (PMC0)的位置 "1"。

将 VCOUT0 引脚用作比较器的输出时,必须将端口模式寄存器 0 (PM0)、端口寄存器 0 (P0)、端口模 式控制寄存器 0 (PMC0)的位置 "0"。另外, 必须按照 "11.4.3 [比较器](#page-245-0) 0 输出 " 进行 VCOUT0 引脚的输出设 定。

## 11.4 比较器的运行说明

当 IVCMP0 引脚的模拟输入电压大于基准电压时, COMPMDR 寄存器的 C0MON 位变为 "1"。当 IVCMP0 引脚的模拟输入电压小于基准电压时, C0MON 位变为 "0"。

使用比较器 0 中断 (INTCMP0)时, 必须将 COMPOCR 寄存器的 COIE 位置 "1" (允许中断请求)。此 时,如果比较结果发生变化,就产生比较器 0 中断请求信号。比较器 0 中断的详细内容请参照 "11.4.2 [比较器](#page-245-1) 0 [的中断运行](#page-245-1) "。

比较器 0 的运行例子 (无数字滤波器 (COMPFIR 寄存器的 C0FCK1、 C0FCK0=00B)、中断双边沿检测 (C0EDG=1))如图 11-6 所示。

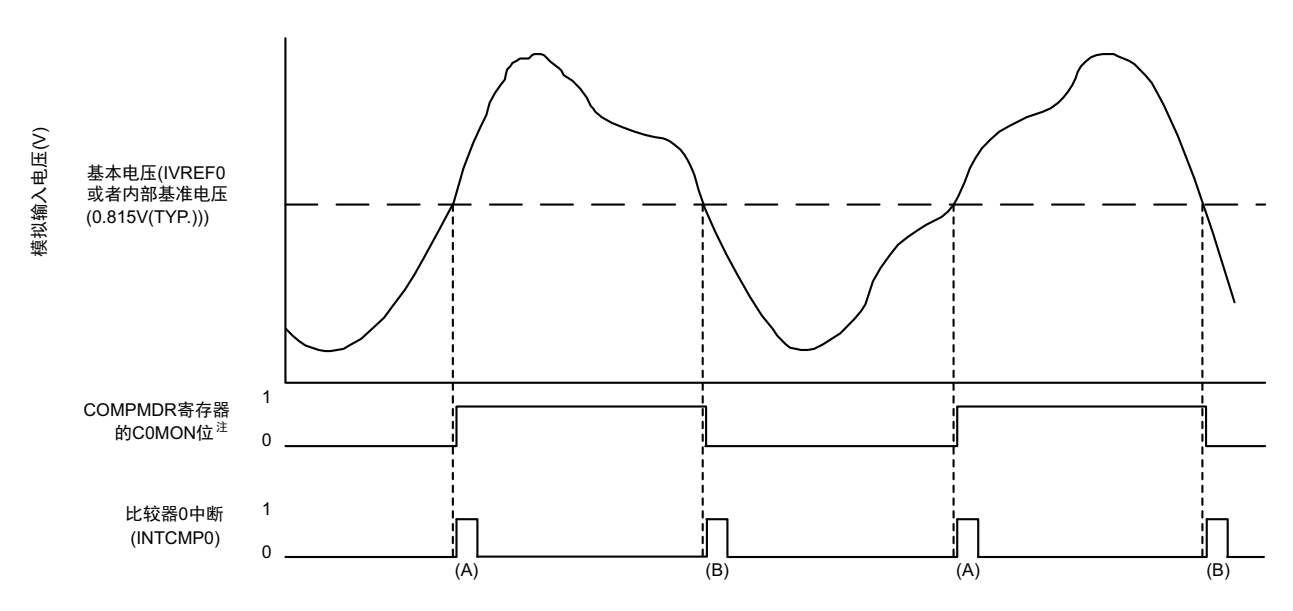

图 11-6 比较器 0 的运行例子 (无数字滤波器、中断双边沿检测)

- 注 输出延迟的时间取决于比较器运行模式。详细内容请参照 "23.6.2 [比较器特性](#page-447-1) "。
- 注意 将中断有效边沿设定为上升沿 (COEDG=0、COEPO=0)时的 INTCMP0 只发生 (A) 的变化。 将中断有效边沿设定位下降沿 (COEDG=0、 COEPO=1) 时的 INTCMP0 只发生 (B) 的变化。

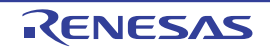

## 11.4.1 比较器 0 的数字滤波器运行

比较器 0 内置数字滤波器。通过 COMPFIR 寄存器的 C0FCK1 位和 C0FCK0 位选择采样时钟。各采样时钟 对比较器 0 的输出信号进行采样, 在输出信号的电平 3 次相同后的下一个采样时钟时, 数字滤波器输出发生变 化。

比较器 0 的数字滤波器和中断运行例子如图 [11-7](#page-245-2) 所示。

<span id="page-245-2"></span>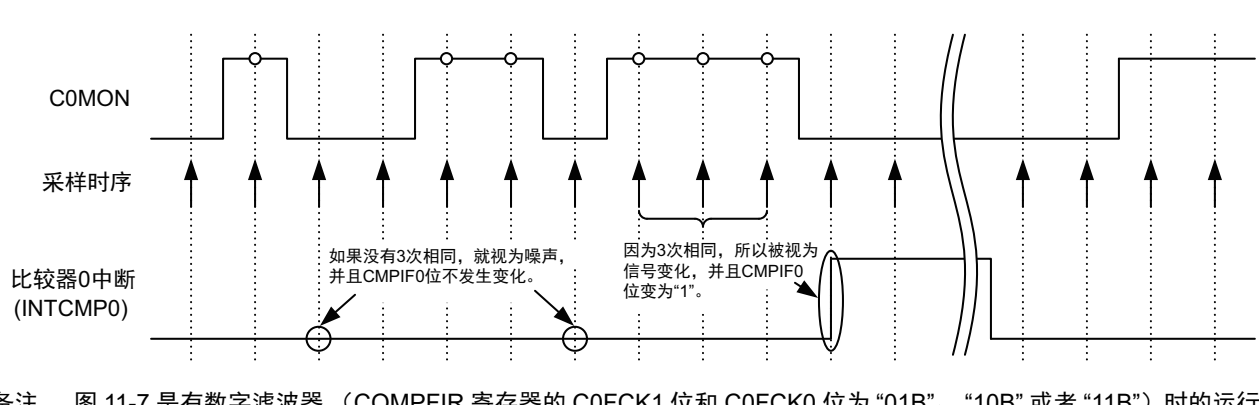

图 11-7 比较器 0 的数字滤波器和中断运行例子

备注 图 [11-7](#page-245-2) 是有数字滤波器 (COMPFIR 寄存器的 C0FCK1 位和 C0FCK0 位为 "01B"、 "10B" 或者 "11B")时的运行 例子。

## <span id="page-245-1"></span>11.4.2 比较器 0 的中断运行

使用比较器 0 中断时,必须将 COMPOCR 寄存器的 C0IE 位置 "1" (允许中断请求)。通过 COMPFIR 寄 存器设定产生中断请求的条件。另外,在比较器输出时可附加数字滤波器。

寄存器设定的详细内容请参照 "11.3.3 [比较器的滤波器控制寄存器 \(](#page-242-0)COMPFIR) " 和 "11.3.4 [比较器输](#page-243-0) [出控制寄存器 \(](#page-243-0)COMPOCR) "。

## <span id="page-245-0"></span>11.4.3 比较器 0 输出

能从 VCOUT0 引脚输出比较器的比较结果。通过 COMPOCR 寄存器的 C0OP 位设定 VCOUT0 引脚的输 出极性 (反相 / 不反相),通过 C0OE 位设定禁止或者允许 VCOUT0 引脚输出。寄存器设定的详细内容请参 照 "11.3.4 [比较器输出控制寄存器 \(](#page-243-0)COMPOCR) "。

从 VCOUT0 引脚输出比较器的比较结果时,必须按照 " 图 11-8 [比较器的运行允许步骤](#page-246-0) " 进行设定。

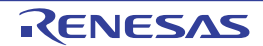

## 11.5 比较器的设定流程

比较器的设定流程如下所示。

## <span id="page-246-0"></span>11.5.1 允许比较器的运行

图 11-8 比较器的运行允许步骤

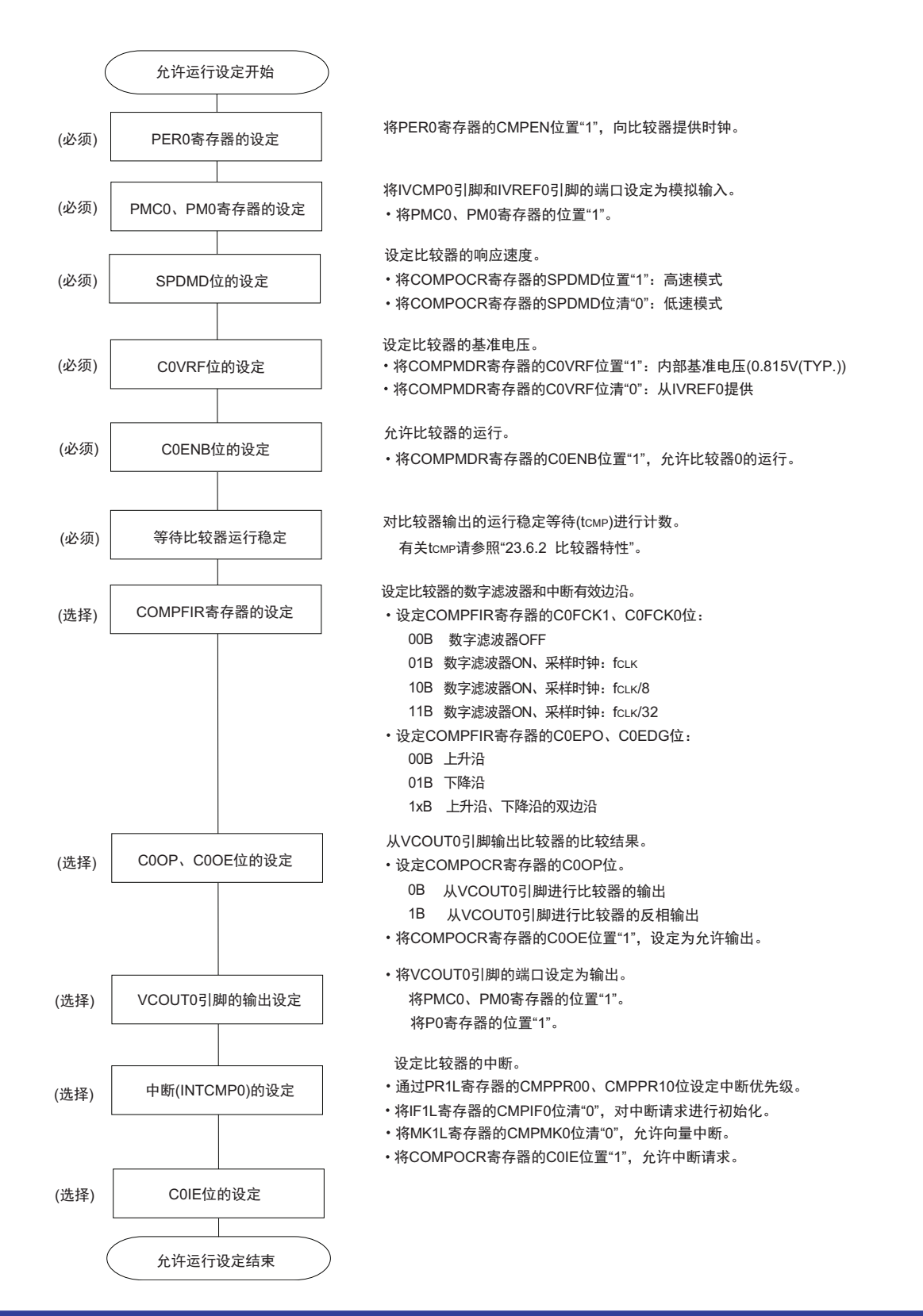

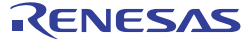

## 11.5.2 禁止比较器的运行

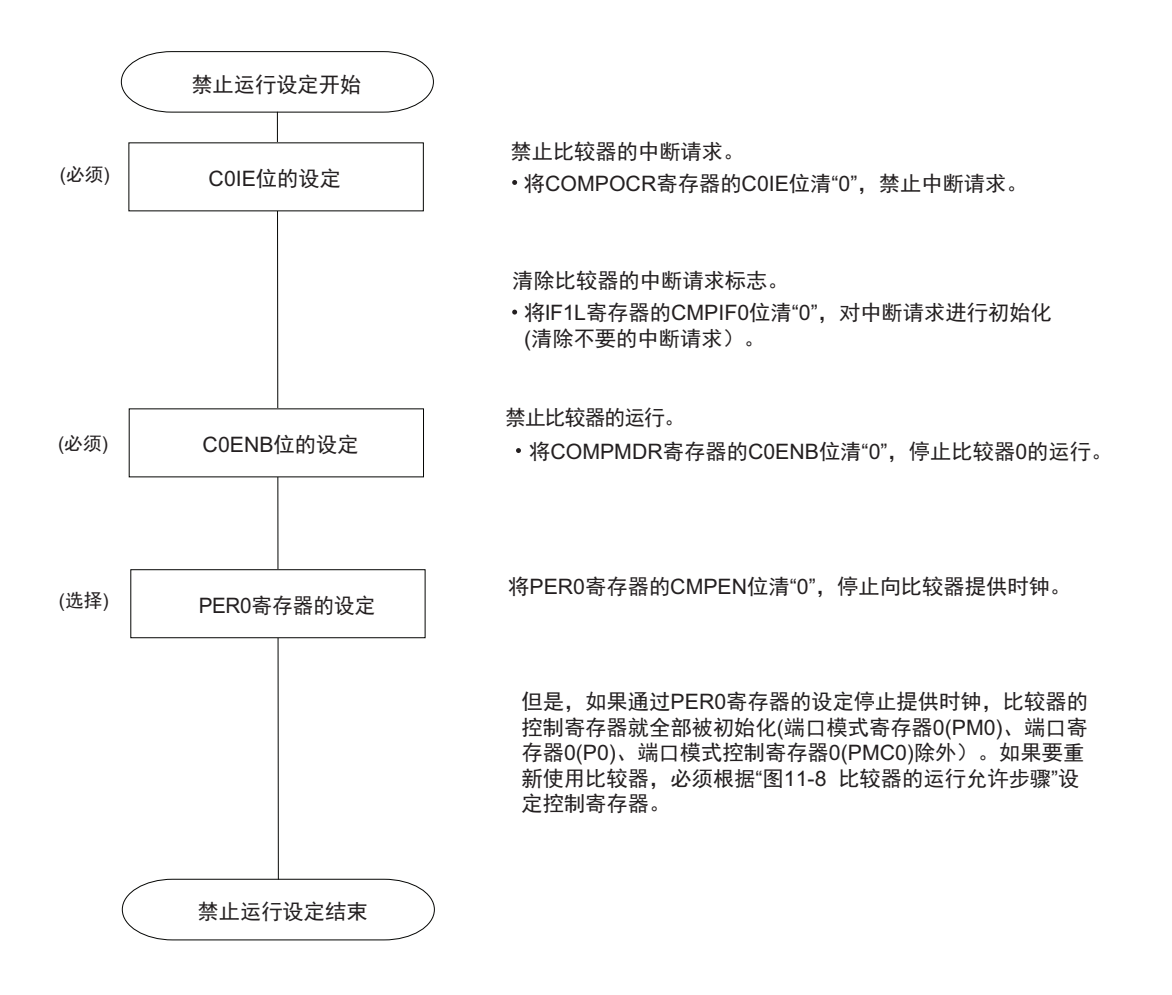

### 图 11-9 比较器的运行禁止步骤

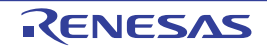

# 第 12 章 串行阵列单元

串行阵列单元 0 最多有 2 个串行通道。各通道能实现 3 线串行 (CSI) 和 UART 的通信功能。 R7F0C801-805 支持的各通道的功能分配如下所示。

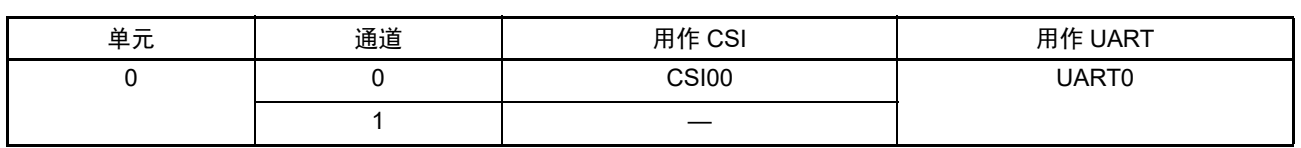

不能通过多个通信方式同时使用 1 个通道。设定不同通信方式时,必须使用其他通道。

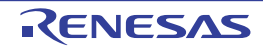

## 12.1 串行阵列单元的功能

R7F0C801-805 支持的各串行接口的特征如下所示。

## 12.1.1 3 线串行 I/O (CSI00)

与主控设备输出的串行时钟 (SCK)同步进行数据的发送和接收。

这是使用 1 条串行时钟 (SCK)、 1 条发送串行数据 (SO) 和 1 条接收串行数据 (SI) 共 3 条通信线进 行通信的时钟同步通信功能。

有关具体的设定例子,请参照 "12.5 3 线串行 I/O (CSI00[\)通信的运行](#page-277-0) "。

[ 数据的发送和接收 ]

- 7位或者8位的数据长度
- 发送和接收数据的相位控制
- MSB/LSB优先的选择

[ 时钟控制 ]

- 主控或者从属的选择
- 输入/输出时钟的相位控制
- 设定由预分频器和通道内部计数器产生的传送周期。
- 最大传送速率注 主控通信: Max.  $f_{CLK}/4$

从属通信: Max. f<sub>MCK</sub>/6

[ 中断功能 ]

- 传送结束中断/缓冲器空中断
- [ 错误检测标志 ]
- 溢出错误
- 注 必须在满足 SCK 周期时间 (t<sub>kCY</sub>) 特性的范围内使用。详细内容请参照 " 第 23 章 [电特性](#page-436-0) "。

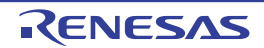

## 12.1.2 UART (UART0)

这是通过串行数据发送 (TxD)和串行数据接收 (RxD)共 2 条线进行异步通信的功能。使用这 2 条通信 线,按数据帧 (由起始位、数据、奇偶校验位和停止位构成)与其他通信方进行异步 (使用内部波特率)的数 据发送和接收。能通过使用发送专用(偶数通道)和接收专用(奇数通道)共2个通道来实现全双工UART通信。 有关具体的设定例子,请参照 "12.6 UART (UART0[\)通信的运行](#page-333-0) "。

[ 数据的发送和接收 ]

- 7位、 8位的数据长度
- MSB/LSB优先的选择
- 发送和接收数据的电平设定、反相的选择
- 奇偶校验位的附加、奇偶校验功能
- 停止位的附加

[ 中断功能 ]

- 传送结束中断/缓冲器空中断
- 帧错误、奇偶校验错误或者溢出错误引起的错误中断

[ 错误检测标志 ]

• 帧错误、奇偶校验错误、溢出错误

能通过设定 ISC 寄存器, 将 UART0 的 RxD0 引脚的输入信号设定为外部中断输入或者定时器阵列单元的 定时器输入。另外,能通过使用定时器阵列单元的输入脉冲间隔测量模式测量通信方的波特率宽度,并且能进 行 UART0 的波特率校正。

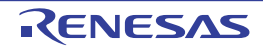

## 12.2 串行阵列单元的结构

串行阵列单元由以下硬件构成。

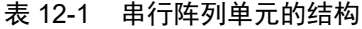

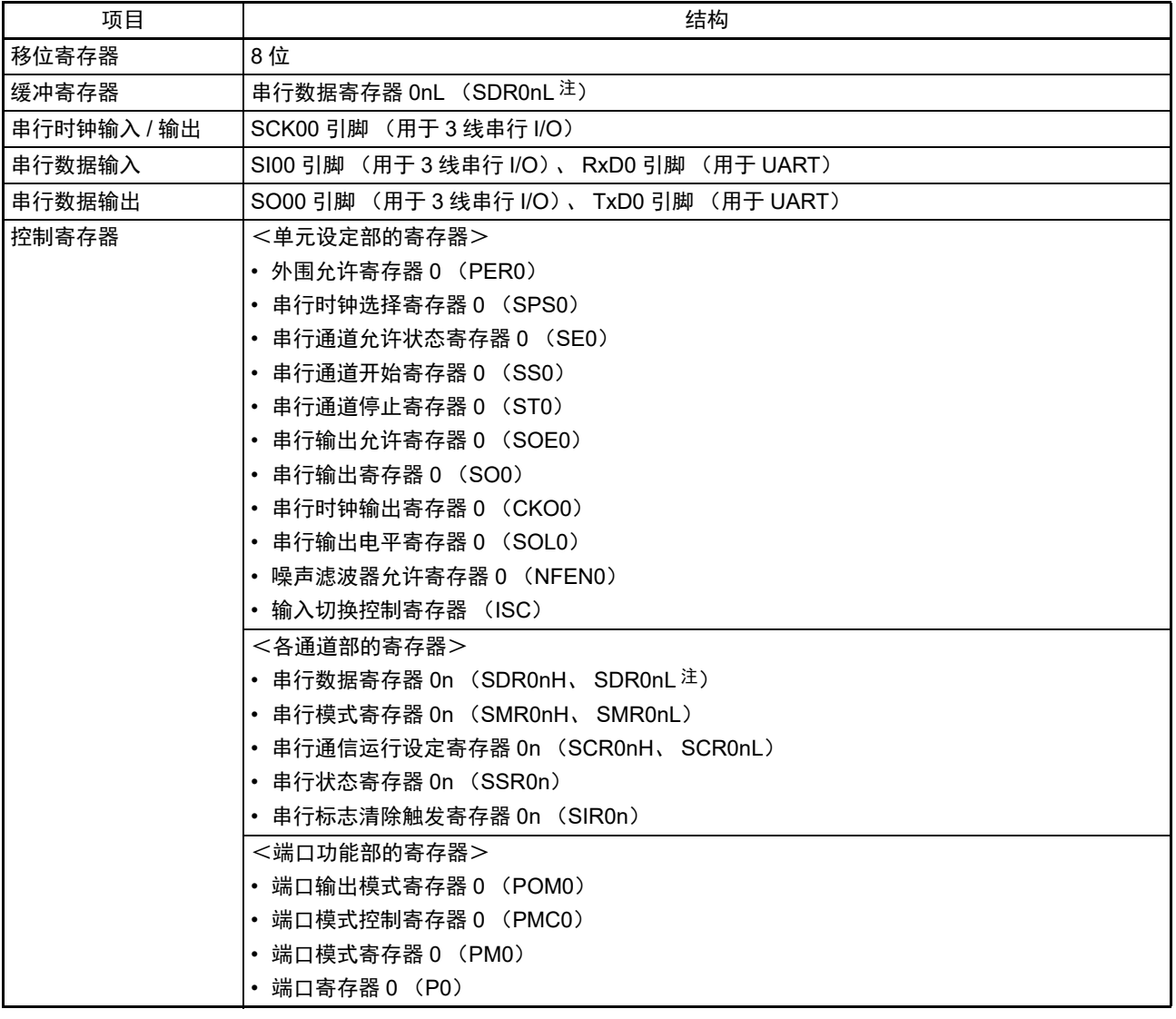

注 根据通信模式,能用以下 SFR 名称读写串行数据寄存器 0nL (SDR0nL)。

- CSIp 通信 ……SIOp (CSIp 数据寄存器)
- UART0 接收 ……RXD0 (UART0 接收数据寄存器)
- UART0 发送 ……TXD0 (UART0 发送数据寄存器)

备注 n:通道号 (n=0、 1)

p:CSI号 (p=00)
串行阵列单元 0 的框图如图 12-1 所示。

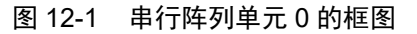

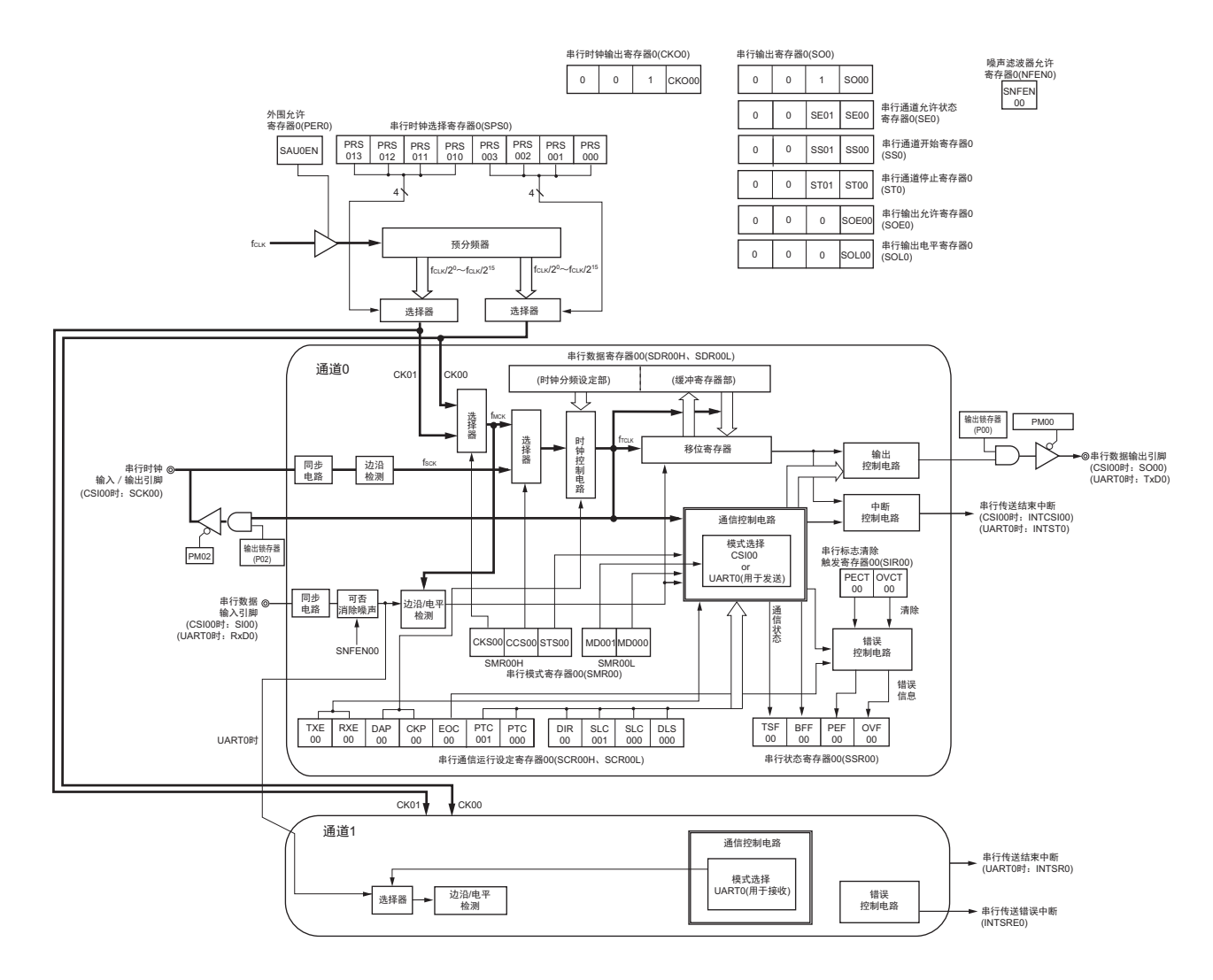

### (1) 移位寄存器

这是进行并行和串行相互转换的 8 位寄存器。

在接收数据时,将串行输入引脚的输入数据转换为并行数据;在发送数据时,将被传送到此寄存器的值作 为串行数据从串行输出引脚输出。

不能通过程序直接操作移位寄存器。 要读写移位寄存器的数据时,使用串行数据寄存器 0nL (SDR0nL)。

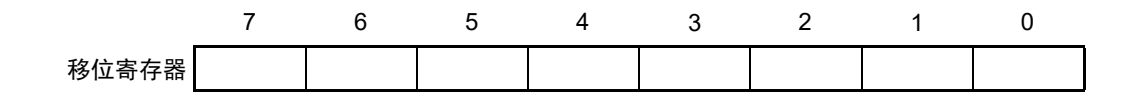

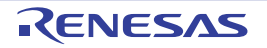

(2) 串行数据寄存器 0nL (SDR0nL)

SDR0nL 寄存器用作通道 n 的发送和接收缓冲寄存器。 在接收数据时,将由移位寄存器转换的并行数据保存到 SDR0nL 寄存器。 在发送数据时,将传送到移位寄存器的发送数据设定到 SDR0nL 寄存器。 与数据的输出顺序无关,根据串行通信运行设定寄存器 0n (SCR0nL)的 bit0 (DLS0n0)的设定, 保存

到 SDR0nL 寄存器的数据如下所示:

- 7位数据长度 (保存在 SDR0nL 寄存器的 bit0  $\sim$  6)
- 8位数据长度 (保存在SDR0nL寄存器的bit0~7)

在允许运行 (SE0n=1)时,通过 8 位存储器操作指令设定 SDR0nL 寄存器。在停止运行 (SE0n=0)时, 禁止写 SDR0nL 寄存器。

在产生复位信号后, SDR0nL 寄存器的值变为 "00H"。

根据通信模式,能用以下 SFR 名称,通过 8 位存储器操作指令设定 SDR0nL 寄存器。

- CSIp通信……SIOp (CSIp数据寄存器)
- UART0接收……RXD0 (UART0接收数据寄存器)
- UART0发送……TXD0 (UART0发送数据寄存器)
- 备注 n:通道号 (n=0、 1) p:CSI 号 (p=00)

图 12-2 串行数据寄存器 0nL (SDR0nL)的格式 (n=0、 1)

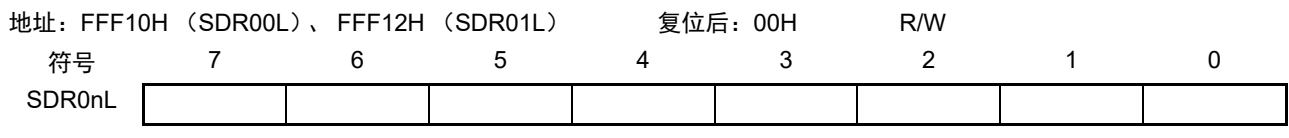

备注 有关 SDR0nH 寄存器的功能,请参照 "12.3 [串行阵列单元的控制寄存器](#page-254-0) "。

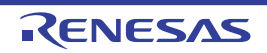

# <span id="page-254-0"></span>12.3 串行阵列单元的控制寄存器

控制串行阵列单元的寄存器如下所示。

- 外围允许寄存器0 (PER0)
- 串行时钟选择寄存器0 (SPS0)
- 串行模式寄存器0n (SMR0nH、 SMR0nL)
- 串行通信运行设定寄存器0n (SCR0nH、 SCR0nL)
- 串行数据寄存器0n (SDR0nH、 SDR0nL)
- 串行标志清除触发寄存器0n (SIR0n)
- 串行状态寄存器0n (SSR0n)
- 串行通道开始寄存器0 (SS0)
- 串行通道停止寄存器0 (ST0)
- 串行通道允许状态寄存器0 (SE0)
- 串行输出允许寄存器0 (SOE0)
- 串行输出电平寄存器0 (SOL0)
- 串行输出寄存器0 (SO0)
- 串行时钟输出寄存器0 (CKO0)
- 噪声滤波器允许寄存器0 (NFEN0)
- 输入切换控制寄存器 (ISC)
- 端口输出模式寄存器0 (POM0)
- 端口模式控制寄存器0 (PMC0)
- 端口模式寄存器0 (PM0)
- 端口寄存器0 (P0)

备注 n:通道号 (n=0、 1)

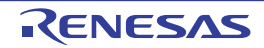

### 12.3.1 外围允许寄存器 0 (PER0)

PER0 寄存器是设定允许或者禁止给各外围硬件提供时钟的寄存器。通过停止给不使用的硬件提供时钟, 降低功耗和噪声。

要使用串行阵列单元 0 时, 必须将 bit2 (SAU0EN) 置 "1"。 通过 1 位或者 8 位存储器操作指令设定 PER0 寄存器。 在产生复位信号后, PER0 寄存器的值变为 "00H"。

### 图 12-3 外围允许寄存器 0 (PER0) 的格式

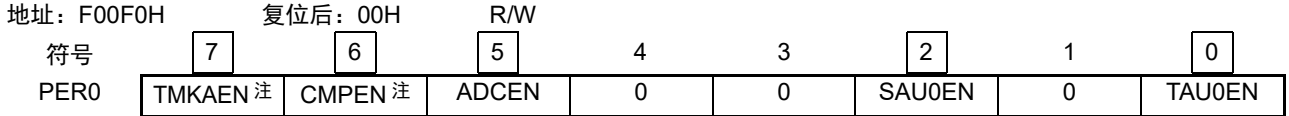

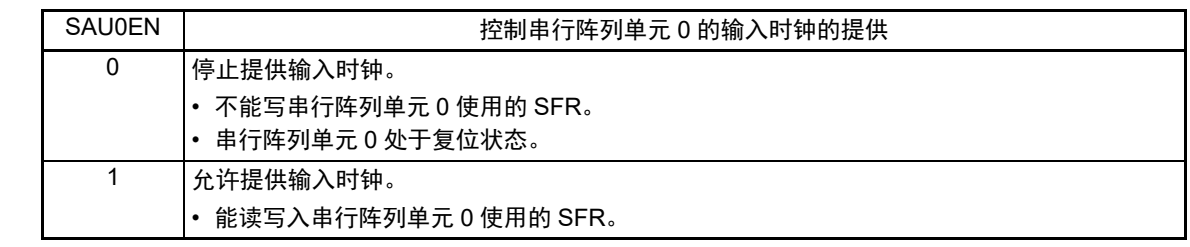

- 注 只限于 16 引脚产品。
- 注意 1. 在设定串行阵列单元 0 时,必须在 SAU0EN 位为 "1" 的状态下设定以下寄存器。如果 SAU0EN 位为 "0",串行阵 列单元 0 的控制寄存器为初始值,并且忽视写操作 (噪声滤波器允许寄存器 0 (NFEN0)、数据切换控制寄存器 (ISC)、端口输出模式寄存器 0 (POM0)、端口模式寄存器 0 (PM0)、端口模式控制寄存器 0 (PMC0)端口 寄存器 0 (P0)除外)。
	- 串行时钟选择寄存器 0 (SPS0)
	- 串行模式寄存器 0n (SMR0nH、 SMR0nL)
	- 串行通信运行设定寄存器 0n (SCR0nH、 SCR0nL)
	- 串行数据寄存器 0n (SDR0nH、 SDR0nL)
	- 串行标志清除触发寄存器 0n (SIR0n)
	- 串行状态寄存器 0n (SSR0n)
	- 串行通道开始寄存器 0 (SS0)
	- 串行通道停止寄存器 0 (ST0)
	- 串行通道允许状态寄存器 0 (SE0)
	- 串行输出允许寄存器 0 (SOE0)
	- 串行输出电平寄存器 0 (SOL0)
	- 串行输出寄存器 0 (SO0)
	- 串行时钟输出寄存器 0 (CKO0)
	- 2. 必须将以下的位置 "0"。

10 引脚产品:bit1、 3、 4、 6、 7

16 引脚产品:bit1、 3、 4

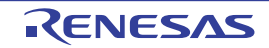

### 12.3.2 串行时钟选择寄存器 0 (SPS0)

SPS0 寄存器是 8 位寄存器,选择提供给各通道的 2 种公共运行时钟 (CK00、 CK01)。通过 SPS0 寄存器 的 bit7  $\sim$  4 选择 CK01, 通过 bit3  $\sim$  0 选择 CK00。

禁止在运行允许状态 (SE0n=1)改写 SPS0 寄存器。

通过 8 位存储器操作指令设定 SPS0 寄存器。

在产生复位信号后, SPS0 寄存器的值变为 "00H"。

### 图 12-4 串行时钟选择寄存器 0 (SPS0) 的格式

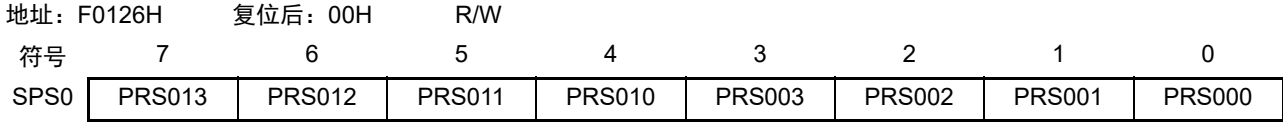

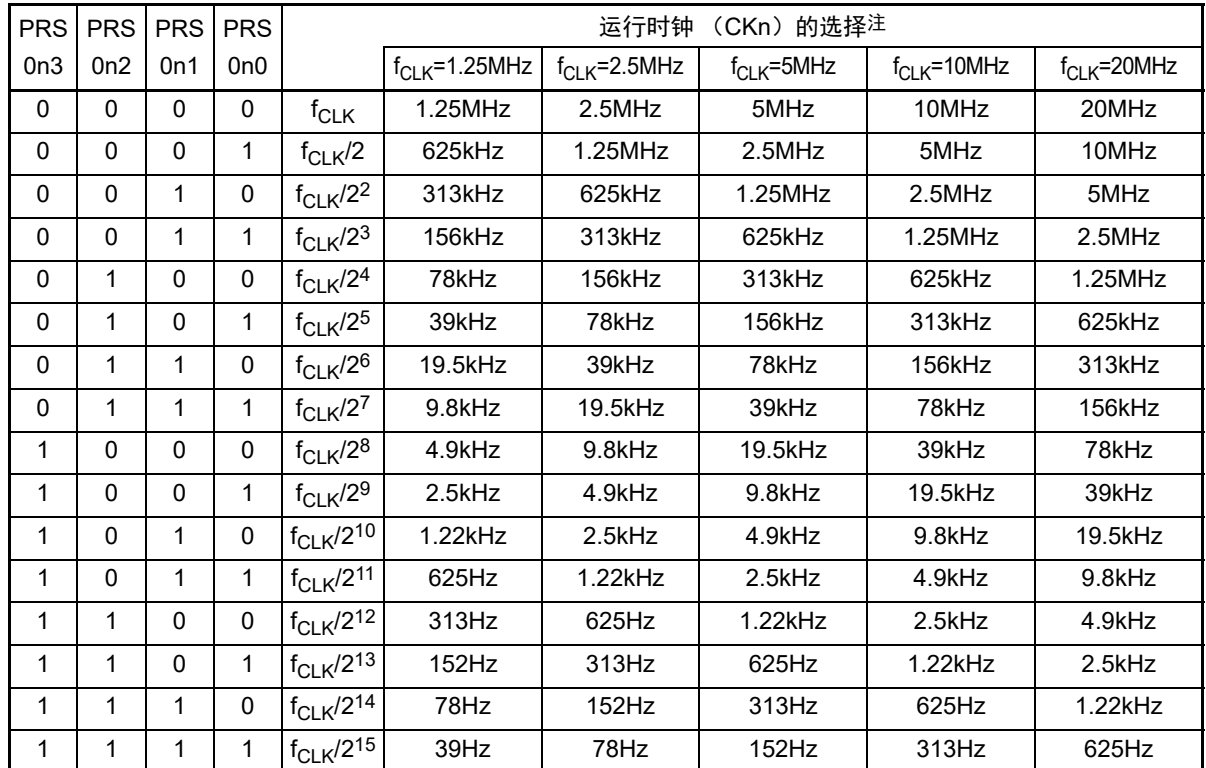

注 要更改 f<sub>CLK</sub> 选择的时钟 (更改系统时钟控制寄存器 (CKC) 的值) 时, 必须在停止串行阵列单元 (SAU) 的运 行 (串行通道停止寄存器 0 (ST0) =03H)后进行更改。

#### 备注 1. f<sub>CLK</sub>: CPU/ 外围硬件的时钟频率

2. n:通道号 (n=0、 1)

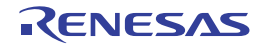

### 12.3.3 串行模式寄存器 0n (SMR0nH、 SMR0nL)

SMR0nH、 SMR0nL 寄存器是设定通道 n 的运行模式的寄存器, 进行运行时钟 (fMCK) 的选择、能否使 用串行时钟 (fsck)输入的指定、开始触发的设定、运行模式 (CSI、UART)的设定以及中断源的选择。另 外,只在 UART 模式中设定接收数据的反相电平。

禁止在运行允许状态 (SE0n=1) 下改写 SMR0nH、 SMR0nL 寄存器。但是, 能在运行运行允许状态 (SE0n=1)下改写 MD0n0 位。

通过 8 位存储器操作指令设定 SMR0nH、 SMR0nL 寄存器。

在产生复位信号后, SMR0nH、 SMR0nL 寄存器的值分别变为 "00H" 和 "20H"。

图 12-5 串行模式寄存器 0n (SMR0nH、SMR0nL) 的格式 (1/2)

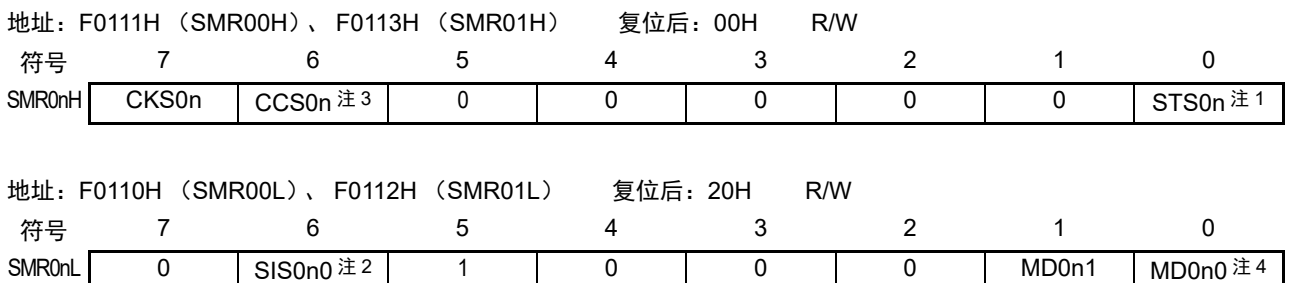

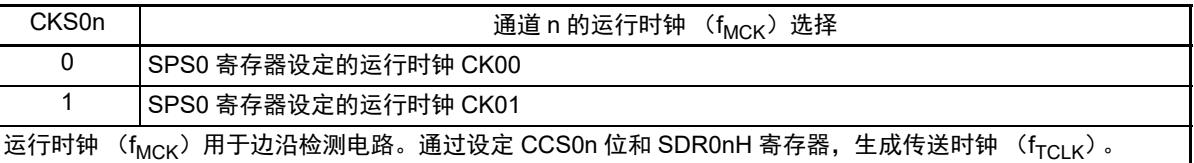

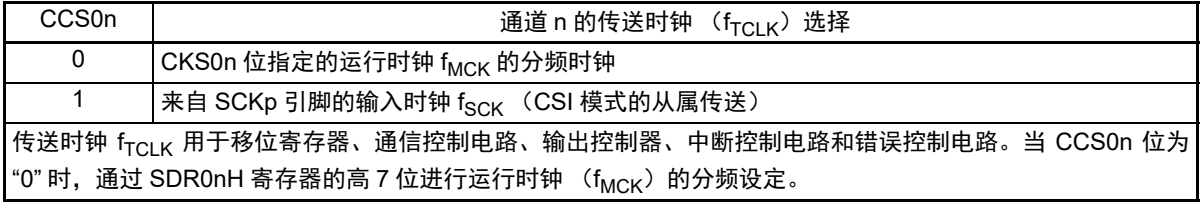

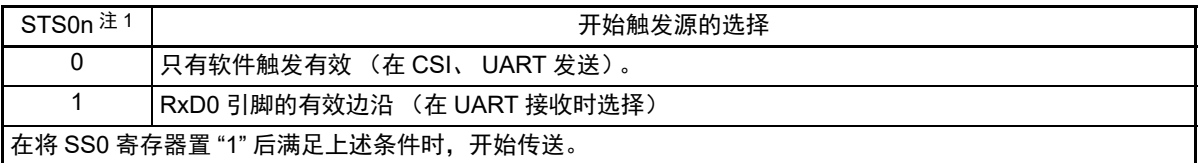

#### 注 1. 只限于 SMR01H 寄存器。

- 2. 只限于 SMR01L 寄存器。
- 3. 只限于 SMR00H 寄存器。
- 4. 只限于 SMR00L 寄存器。
- 注意 必须将以下位固定为初始值。 SMR00H: 必须将 bit0  $\sim$  5 置 "0"。 SMR01H: 必须将 bit1  $\sim$  6 置 "0"。 SMR00L:必须将 bit2 ~ 4、 6、 7 置 "0"、将 bit5 置 "1"。 SMR01L:必须将 bit0、 2 ~4、 7 置 "0"、将 bit5 置 "1"。
- 备注 n:通道号 (n=0、 1)

### 图 12-5 串行模式寄存器 0n (SMR0nH、 SMR0nL) 的格式 (2/2)

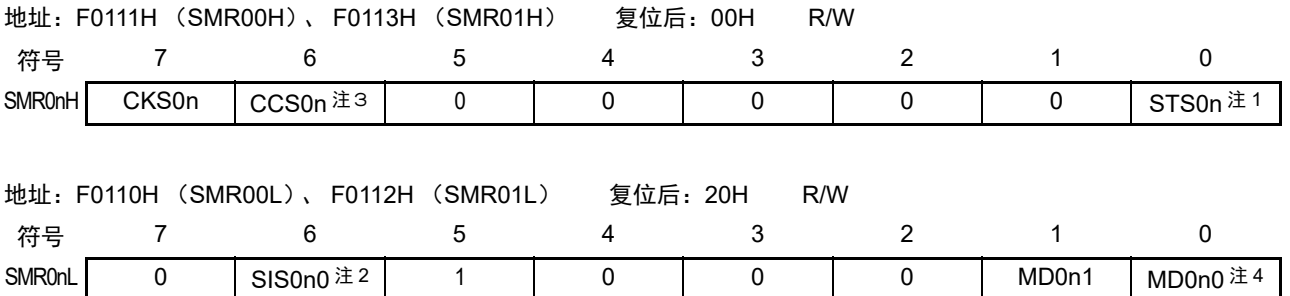

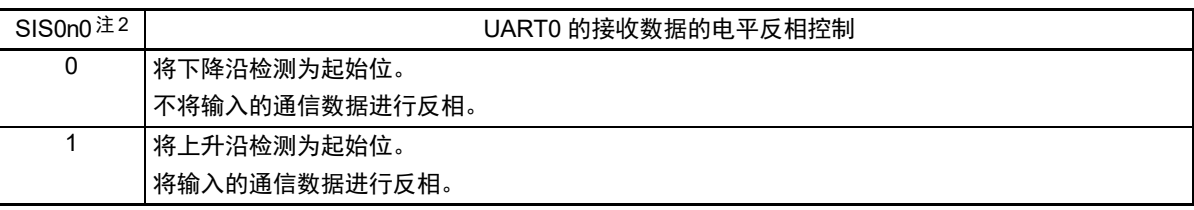

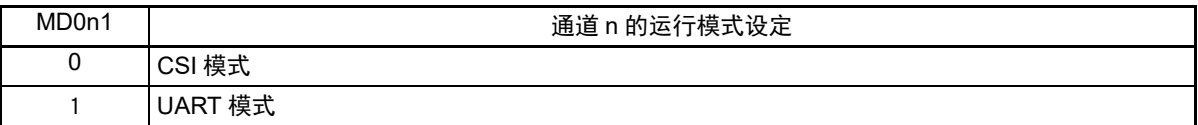

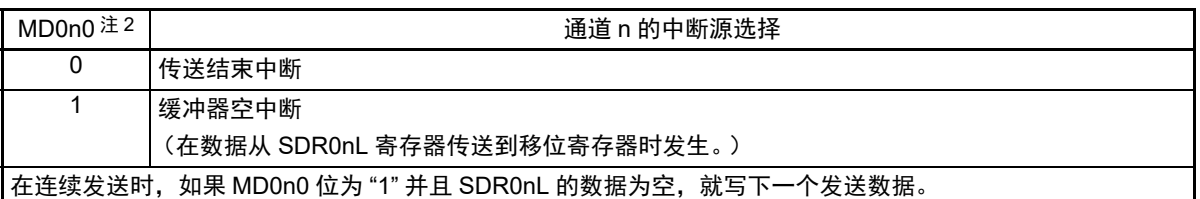

- 注 1. 只限于 SMR01H 寄存器。
	- 2. 只限于 SMR01L 寄存器。
	- 3. 只限于 SMR00H 寄存器。
	- 4. 只限于 SMR00L 寄存器。
- 注意 必须将以下位固定为初始值。 SMR00H: 必须将 bit0  $\sim$  5 置 "0"。 SMR01H: 必须将 bit1  $\sim$  6 置 "0"。 SMR00L:必须将 bit2 ~ 4、 6、 7 置 "0"、将 bit5 置 "1"。 SMR01L:必须将 bit0、 2 ~ 4、 7 置 "0"、将 bit5 置 "1"。
- 备注 n:通道号 (n=0、 1)

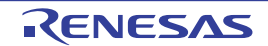

# 12.3.4 串行通信运行设定寄存器 0n (SCR0nH、 SCR0nL)

这是通道 n 的通信运行设定寄存器,设定数据发送和接收模式、数据和时钟相位、是否屏蔽错误信号、奇 偶检验位、起始位、停止位和数据长度等。

禁止在运行允许状态 (SE0n=1)下改写 SCR0nH、 SCR0nL 寄存器。

通过 8 位存储器操作指令设定 SCR0nH、 SCR0nL 寄存器。

在产生复位信号后, SCR0nH、 SCR0nL 寄存器的值分别变为 "00H" 和 "87H"。

图 12-6 串行通信运行设定寄存器 0n (SCR0nH、 SCR0nL) 的格式 (1/2)

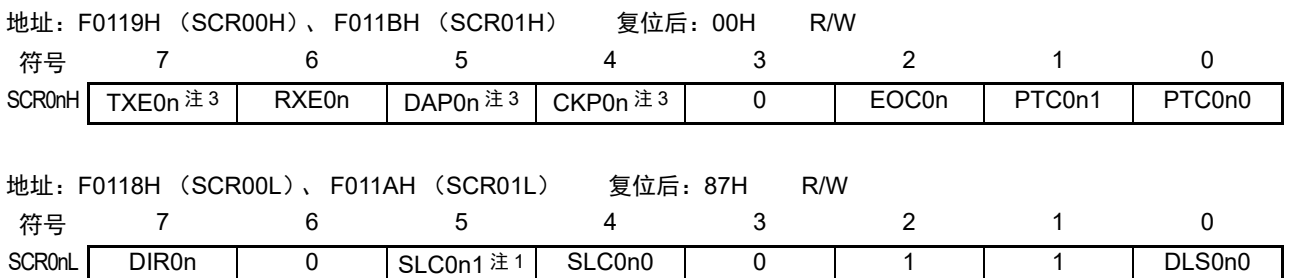

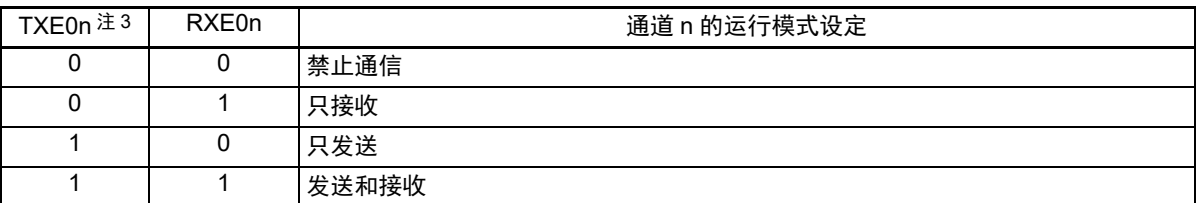

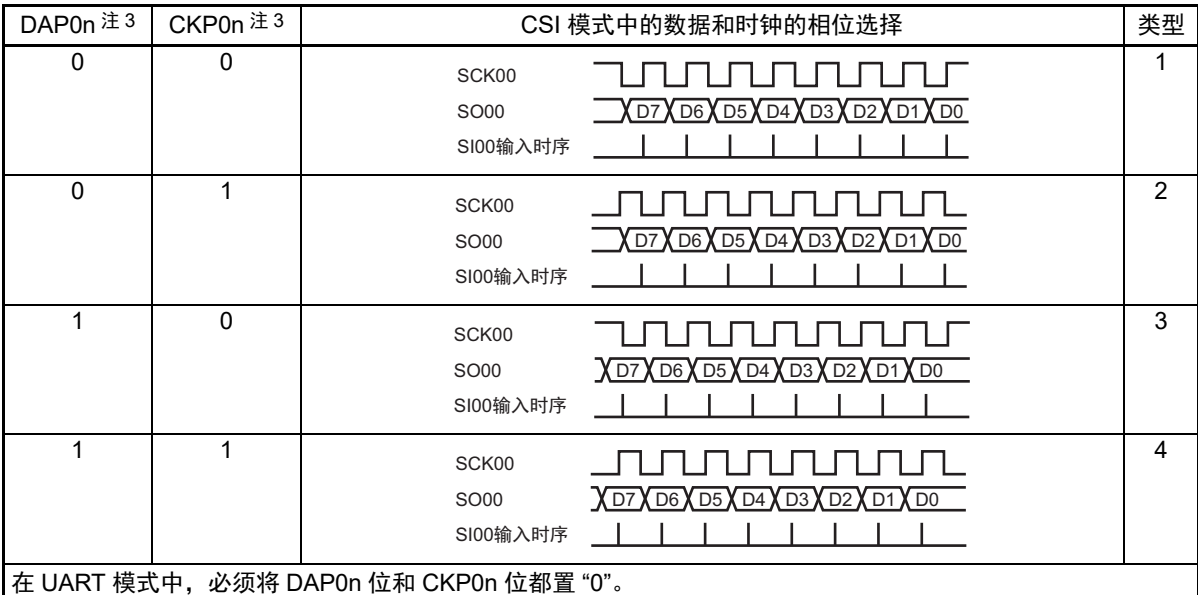

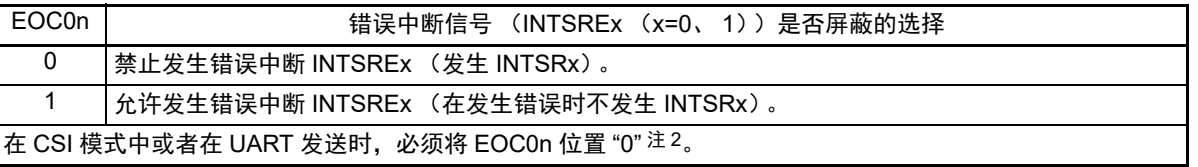

#### 注 1. 只限 SCR00L 寄存器。

- 2. 在 EOC0n 位为 "0" 并且不使用 CSI0n 时,有可能产生错误中断 INTSREn。
- 3. 只限于 SCR00H。

### 图 12-6 串行通信运行设定寄存器 0n (SCR0nH、 SCR0nL) 的格式 (2/2)

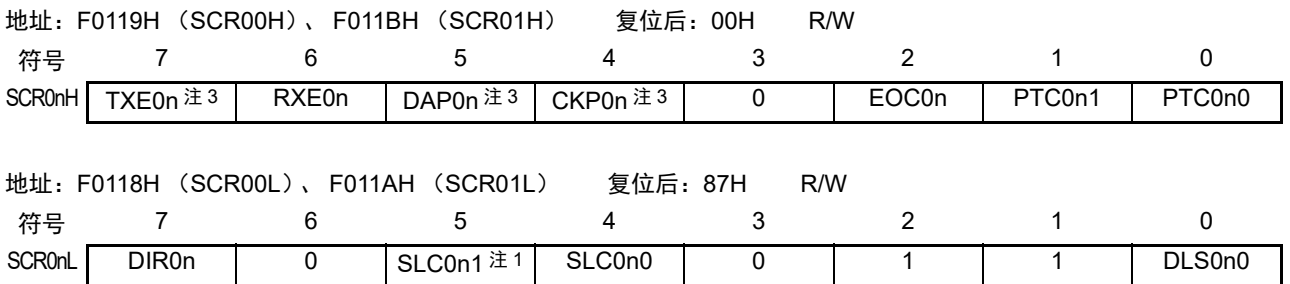

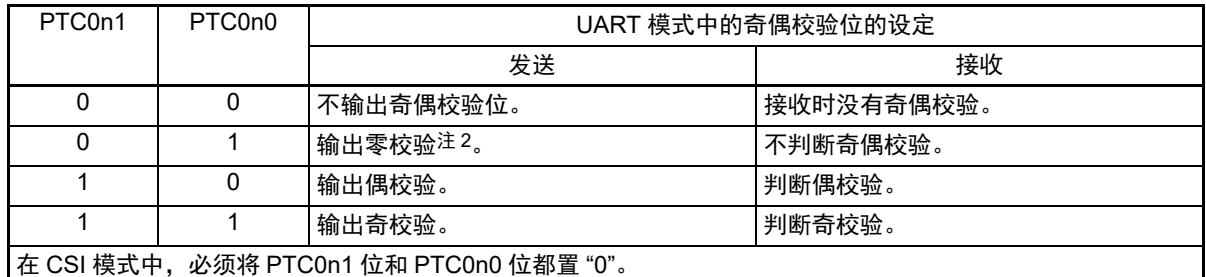

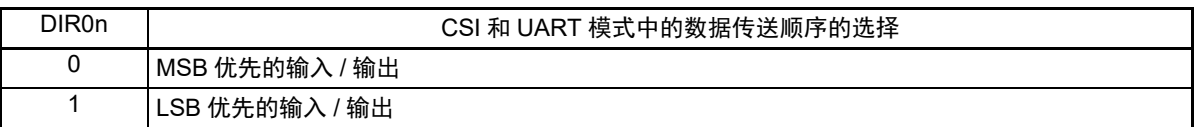

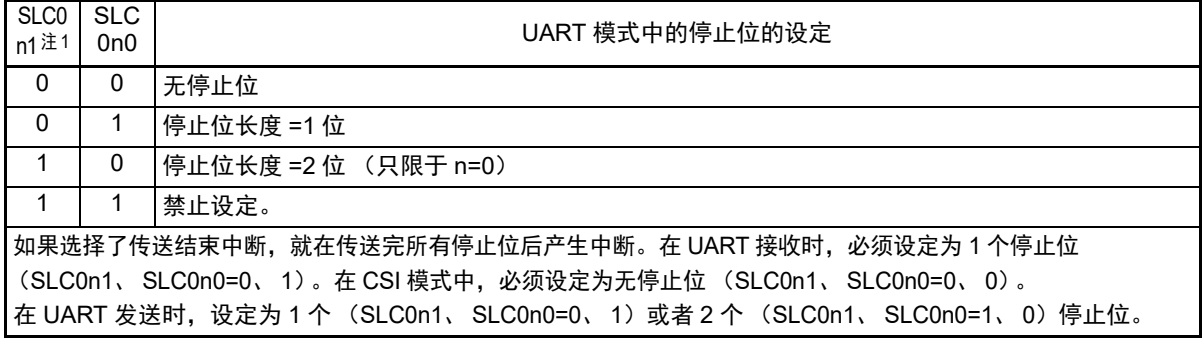

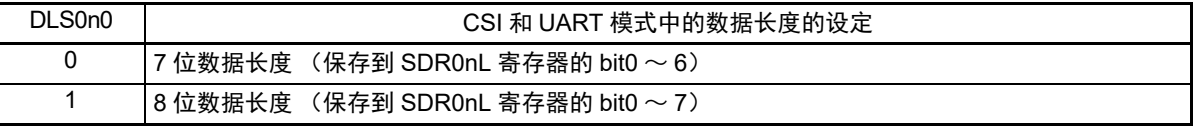

注 1. 只限于 SCR00L 寄存器。

- 2. 与数据的内容无关,总是附加 "0"。
- 3. 只限于 SCR00H 寄存器。

注意 必须将以下位固定为初始值。 SCR00H:必须将 bit3 置 "0"。 SCR01H:必须将 bit3 ~ 5、 7 置 "0"。 SCR00L:必须将 bit3 和 bit6 置 "0"、将 bit1 和 bit2 置 "1"。 SCR01L:必须将 bit3、 5、 6 置 "0"、将 bit1 和 bit2 置 "1"。

备注 n:通道号 (n=0、 1)

### 12.3.5 串行数据寄存器 0n (SDR0nH、 SDR0nL)

SDR0nH、 SDR0nL 寄存器是通道 n 的发送和接收数据寄存器。 通过 8 位存储器操作指令设定 SDR0nH、 SDR0nL 寄存器。 在产生复位信号后, SDR0nH、 SDR0nL 寄存器的值都变为 "00H"。

SDR0nH 寄存器用作运行时钟 (fMCK) 的分频设定寄存器。

如果将 SMR0nH 寄存器的 CCS0n 位置 "0", 由 SDR0nH 寄存器设定的运行时钟的分频时钟就用作传送时钟。

如果将 CCS0n 位置 "1", 就必须将 SDR0nH 寄存器置 "0000000B"。 SCKp 引脚的输入时钟 fsck (CSI 模式的从 属传送)为传送时钟。

在运行停止状态 (SE0n=0)下,通过 8 位存储器操作指令设定 SDR0nH 寄存器。在运行允许状态 (SE0n=1) 下, SDR0nH 寄存器的写操作无效,并且 SDR0nH 寄存器的读取值总是为 "0"。

SDR0nL 寄存器用作发送或者接收缓冲寄存器。在接收时,将通过移位寄存器转换的并行数据保存到 SDR0nL 寄存器。在发送时,将要传送到移位寄存器的发送数据设定到 SDR0nL 寄存器。

在运行允许状态 (SE0n=1)下,通过 8 位存储器操作指令设定 SDR0nL 寄存器。在运行停止状态 (SE0n=0) 下,禁止写 SDR0nL 寄存器。

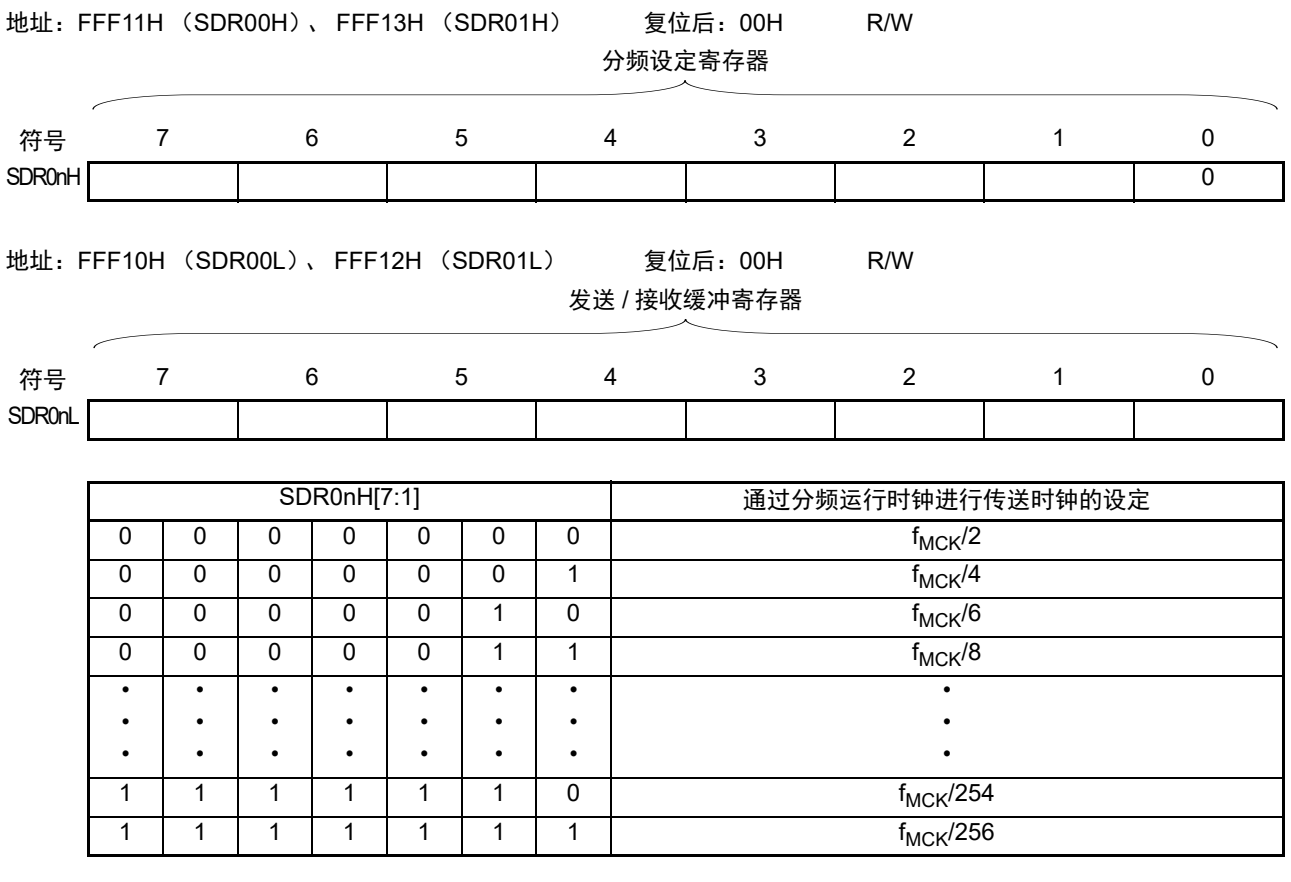

#### 图 12-7 串行数据寄存器 0n (SDR0n) 的格式

注意 在使用 UART 时, 禁止设定为 SDR0nH[7:1]= (0000000B、0000001B)。

备注 1. 有关 SDR0nL 寄存器的功能,请参照 "12.2 [串行阵列单元的结构](#page-251-0) "。

2. n:通道号 (n=0、 1)

### 12.3.6 串行标志清除触发寄存器 0n (SIR0n)

这是用于清除通道 n 各错误标志的触发寄存器。

如果将各位(FECT0n、PECT0n、OVCT0n)置 "1",就将串行状态寄存器 0n (SSR0n)的对应位(FEF0n、 PEF0n、OVF0n)清 "0"。因为 SIR0n 寄存器是触发寄存器, 所以如果清除 SSR0n 寄存器的对应位, 也会立即 清除 SIR0n 寄存器。

通过 8 位存储器操作指令设定 SIR0n 寄存器。

在产生复位信号后, SIR0n 寄存器的值变为 "00H"。

图 12-8 串行标志清除触发寄存器 0n (SIR0n) 的格式

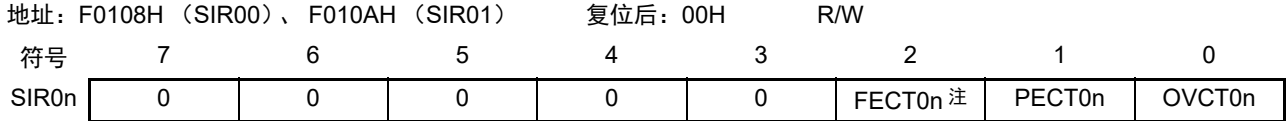

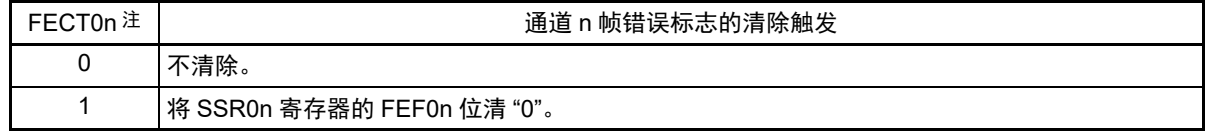

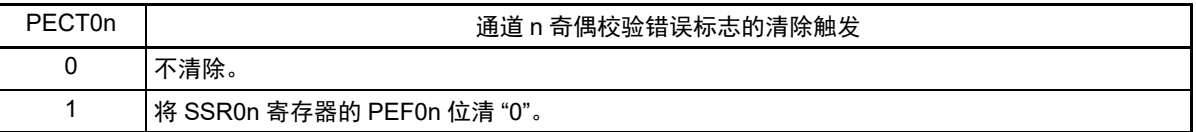

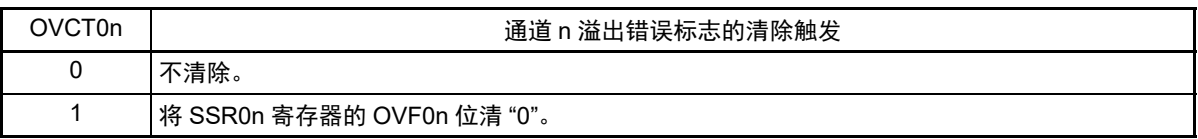

注 只限于 SIR01 寄存器。

注意 必须将以下位置 "0"。

SIR00 寄存器: bit2  $\sim$  7 SIR01 寄存器: bit3  $\sim$  7

- 备注 1. n:通道号 (n=0、 1)
	- 2. SIR0n 寄存器的读取值总是为 "00H"。

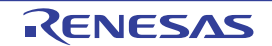

### 12.3.7 串行状态寄存器 0n (SSR0n)

SSR0n 寄存器表示通道 n 的通信状态和发生错误的情况。表示的错误为帧错误、奇偶校验错误和溢出错误。 通过 8 位存储器操作指令读取 SSR0n 寄存器。

在产生复位信号后, SSR0n 寄存器的值变为 "00H"。

### 图 12-9 串行状态寄存器 0n (SSR0n) 的格式 (1/2)

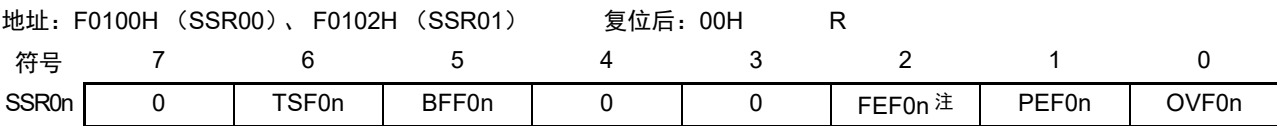

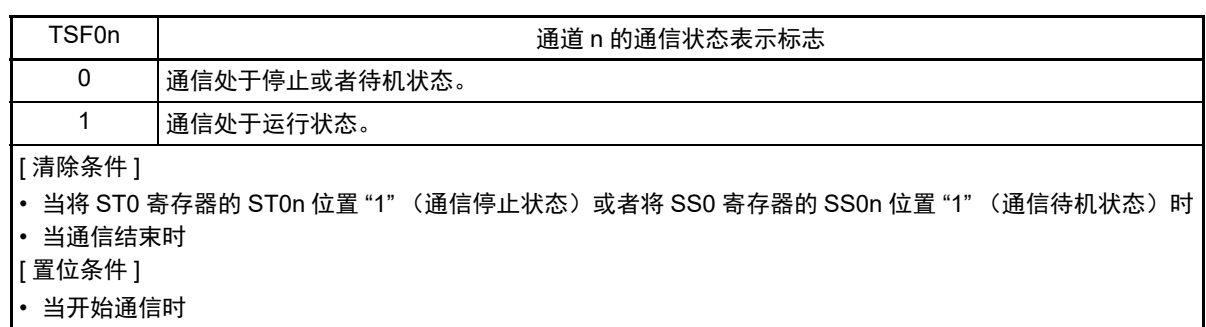

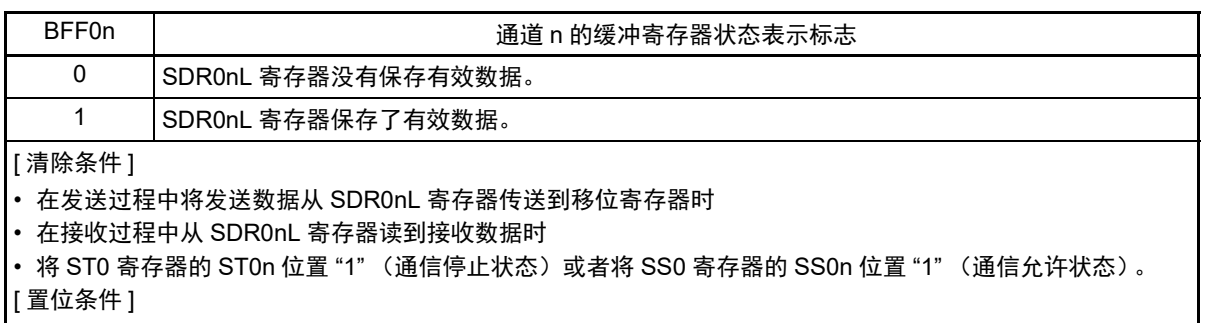

- 在 SCR0nH 寄存器的 TXE0n 位为 "1" (各通信模式中的发送模式、发送和接收模式)的状态下给 SDR0nL 寄 存器写发送数据时
- 在 SCR0nH 寄存器的 RXE0n 位为 "1"(各通信模式中的接收模式、发送和接收模式)的状态下将接收数据保 存到 SDR0nL 寄存器时
- 当发生接收错误时
- 注 只限于 SSR01 寄存器。
- 注意 如果在 BFF0n 位为 "1" 时写 SDR0nL 寄存器, 已保存的发送 / 接收数据就被破坏, 并且检测为溢出错误 (OVE0n=1)。

备注 n:通道号 (n=0、 1)

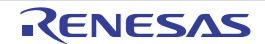

### 图 12-9 串行状态寄存器 0n (SSR0n) 的格式 (2/2)

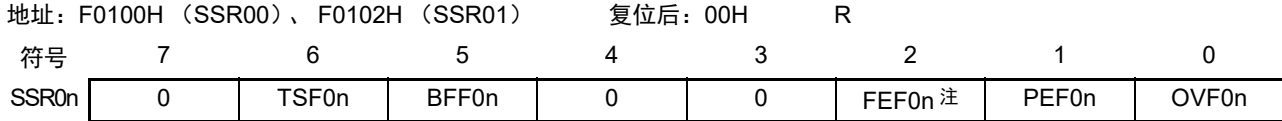

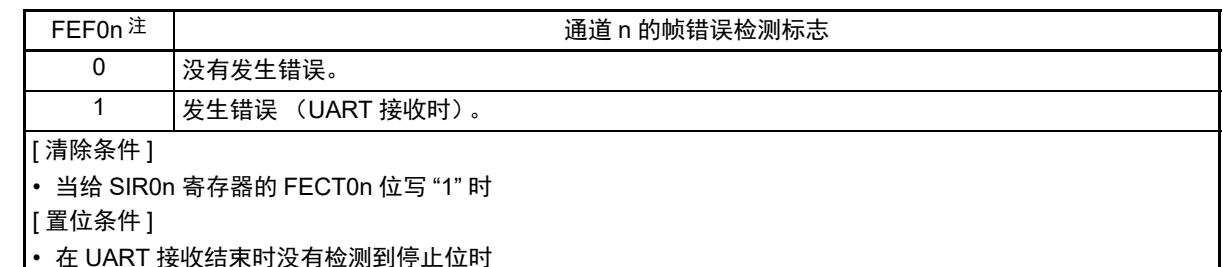

• 在 UART 接收结束时没有检测到停止位时

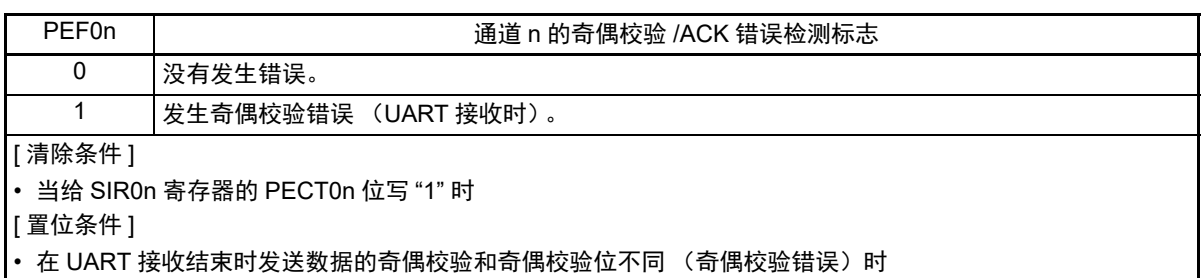

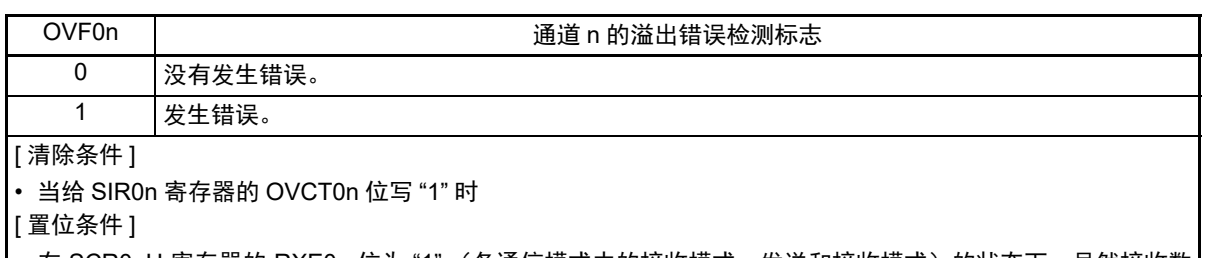

• 在 SCR0nH 寄存器的 RXE0n 位为 "1" (各通信模式中的接收模式、发送和接收模式)的状态下, 虽然接收数 据被保存在 SDR0nL 寄存器中,但是没有读接收数据而写发送数据或者写下一个接收数据时 • 在 CSI 模式的从属发送或者从属发送和接收过程中未准备好发送数据时

注 只限于 SSR01 寄存器。

备注 n:通道号 (n=0、 1)

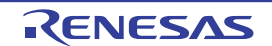

### 12.3.8 串行通道开始寄存器 0 (SS0)

SS0 寄存器是设定允许各通道的通信 / 开始计数的触发寄存器。

如果给各位 (SS0n)写"1", 就将串行通道允许状态寄存器 0 (SE0) 的对应位 (SE0n) 置"1" (运行允 许状态)。因为 SS0n 位是触发位, 所以如果 SE0n 位为 "1" 就立即清除 SS0n 位。

通过 1 位或者 8 位存储器操作指令设定 SS0 寄存器。

在产生复位信号后, SS0 寄存器的值变为 "00H"。

#### 图 12-10 串行通道开始寄存器 0 (SS0) 的格式

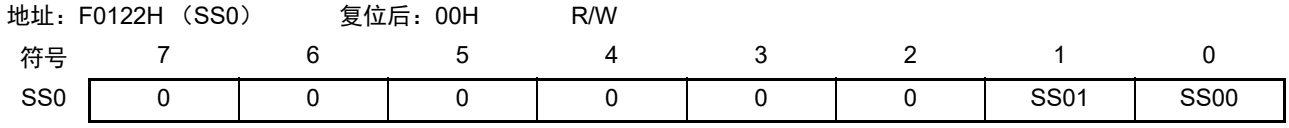

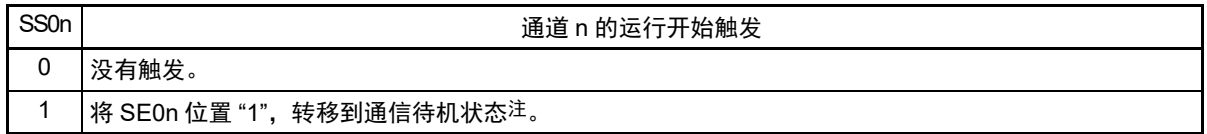

- 注 如果在通信中将 SS0n 位置 "1",就停止通信进入待机状态。此时,控制寄存器和移位寄存器的值、 SCK0n 引脚、 SO0n 引脚和 FEF0n 标志、 PEF0n 标志、 OVF0n 标志保持状态。
- 注意 1. 必须将 bit2 ~ 7 置 "0"。
	- 2. 在 UART 接收时, 必须在将 SCR0nH 寄存器的 RXE0n 位置 "1" 后至少间隔 4 个 f<sub>MCK</sub> 时钟, 然后将 SS0n 置 "1"。
- 备注 1. n:通道号 (n=0、 1)
	- 2. SS0 寄存器的读取值总是为 "00H"。

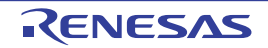

### 12.3.9 串行通道停止寄存器 0 (ST0)

ST0 寄存器是设定允许各通道的通信 / 停止计数的触发寄存器。

如果给各位 (ST0n)写"1", 就将串行通道允许状态寄存器 0 (SE0)的对应位 (SE0n)清"0" (运行停 止状态)。因为 ST0n 位是触发位, 所以如果 SE0n 位为 "0" 就立即清除 ST0n 位。

通过 1 位或者 8 位存储器操作指令设定 ST0 寄存器。

在产生复位信号后, ST0 寄存器的值变为 "00H"。

### 图 12-11 串行通道停止寄存器 0 (ST0) 的格式

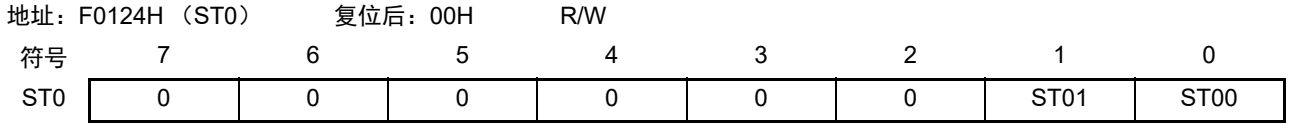

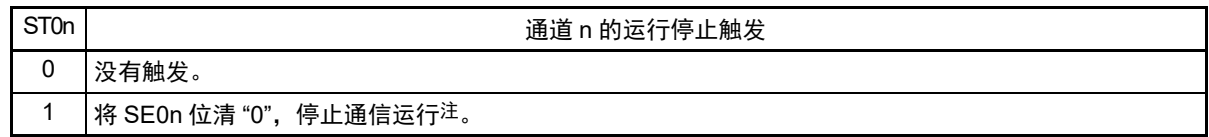

- 注 控制寄存器和移位寄存器的值、 SCK0n 引脚和 SO0n 引脚以及 FEF0n 标志、 PEF0n 标志和 OVF0n 标志保持状 态。
- 注意 必须将 bit2  $\sim$  7 置 "0"。
- 备注 1. n:通道号 (n=0、 1)
	- 2. ST0 寄存器的读取值总是为 "00H"。

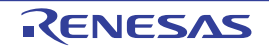

# 12.3.10 串行通道允许状态寄存器 0 (SE0)

SE0 寄存器用于确认各通道的串行发送和接收的允许或者停止状态。

如果给串行开始允许寄存器 0 (SSO)的各位写"1", 就将其对应的位置"1"。如果给串行通道停止寄存器 0 (ST0) 的各位写 "1", 就将其对应的位清 "0"。

对于允许运行的通道 n,无法通过软件改写后述的串行输出寄存器 0 (SO0) 的 CKO0n 位 (通道 n 的串 行时钟输出)的值,而从串行时钟引脚输出由通信运行反映的值。

对于停止运行的通道 n, 能通过软件设定 SO0 寄存器的 CKO0n 位的值, 并且从串行时钟引脚输出该值。 从而,能通过软件生成开始条件或者停止条件等的任意波形。

通过 1 位或者 8 位存储器操作指令读取 SE0 寄存器。

在产生复位信号后, SE0 寄存器的值变为 "00H"。

### 图 12-12 串行通道允许状态寄存器 0 (SE0) 的格式

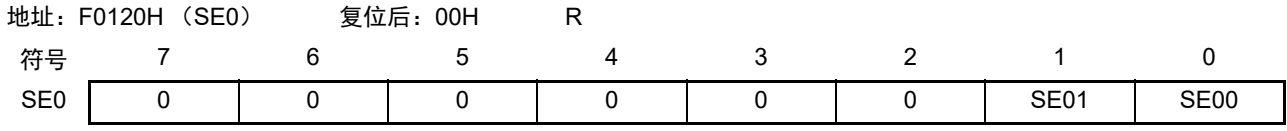

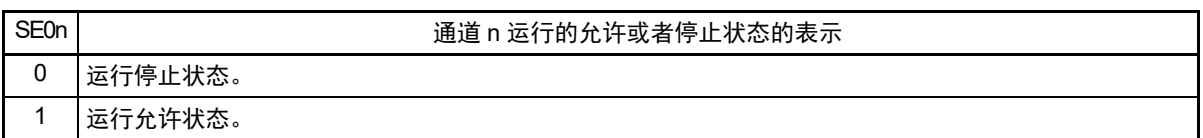

注意 必须将 bit2  $\sim$  7 置 "0"。

备注 n:通道号 (n=0、 1)

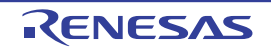

# 12.3.11 串行输出允许寄存器 0 (SOE0)

SOE0 寄存器设定允许或者停止各通道的串行通信的输出。

对于允许串行输出的通道 n,无法通过软件改写后述的串行输出寄存器 0 (SO0) 的 SO0n 位的值, 而从 串行数据输出引脚输出由通信运行反映的值。

对于停止串行输出的通道 n, 能通过软件设定 SO0 寄存器的 SO0n 位的值, 并且从串行数据输出引脚输出 该值。从而,能通过软件生成开始条件或者停止条件等的任意波形。

通过 1 位或者 8 位存储器操作指令设定 SOE0 寄存器。

在产生复位信号后, SOE0 寄存器的值变为 "00H"。

图 12-13 串行输出允许寄存器 0 (SOE0) 的格式

|      | 地址: F012AH | (SOEO) | 复位后: 00H | R/W |  |       |
|------|------------|--------|----------|-----|--|-------|
| 符号   |            |        |          |     |  |       |
| SOE0 |            |        |          |     |  | SOE00 |

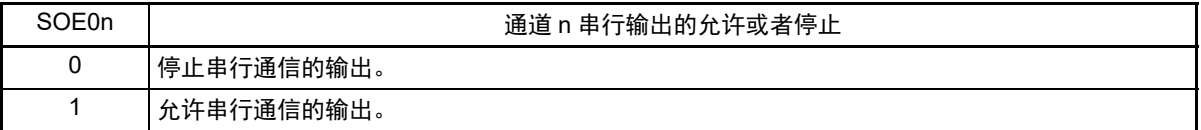

注意 必须将 bit1  $\sim$  7 置 "0"。

备注 n:通道号 (n=0)

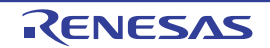

# 12.3.12 串行输出寄存器 0 (SO0)

SO0 寄存器是各通道串行输出的缓冲寄存器。

从通道 n 的串行数据输出引脚输出此寄存器的 SO0n 位的值。

只有在禁止串行输出(SOE0n=0)时才能通过软件改写此寄存器的 SO0n 位。当允许串行输出(SOE0n=1) 时,忽视通过软件的改写而只能通过串行通信更改此寄存器的 SO0n 位的值。

要将串行接口功能的复用引脚用作端口功能时,必须将对应的 SO0n 位置 "1"。

通过 8 位存储器操作指令设定 SO0 寄存器。

在产生复位信号后, SO0 寄存器的值变为 "03H"。

图 12-14 串行输出寄存器 0 (SO0) 的格式

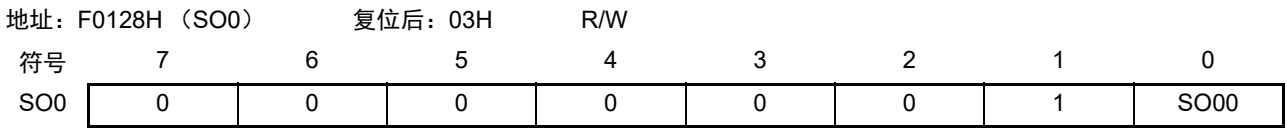

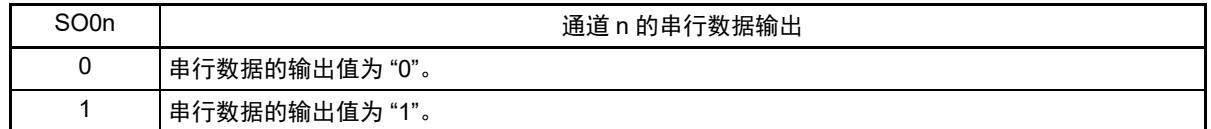

注意 必须将 bit1 置 "1"、 bit2 ~ 7 置 "0"。

备注 n:通道号 (n=0)

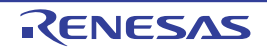

# 12.3.13 串行时钟输出寄存器 0 (CKO0)

CKO0 寄存器是各通道串行时钟输出的缓冲寄存器。

从通道 n 的串行时钟输出引脚输出此寄存器的 CKO0n 位的值。

只有在停止通道运行 (SE0n=0)时才能通过软件改写此寄存器的 CKO0n 位。当允许通道运行 (SE0n=1) 时,忽视通过软件的改写而只能通过串行通信更改此寄存器的 CKO0n 位的值。

要将串行接口功能的复用引脚用作端口功能时,必须将对应的 CKO0n 位置 "1"。

通过 8 位存储器操作指令设定 CKO0 寄存器。

在产生复位信号后, CKO0 寄存器的值变为 "03H"。

图 12-15 串行输出寄存器 0 (CKO0) 的格式

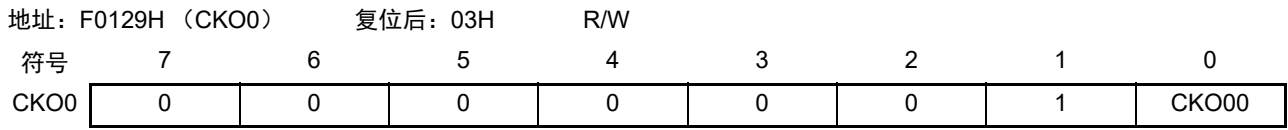

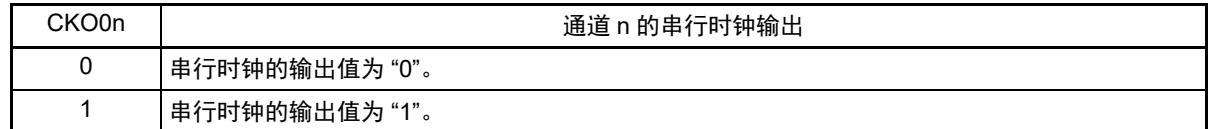

注意 必须将 bit1 置 "1", 将 bit2  $\sim$  7 置 "0"。

备注 n:通道号 (n=0)

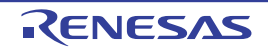

### 12.3.14 串行输出电平寄存器 0 (SOL0)

SOL0 寄存器是设定通道 0 的数据输出电平反相的寄存器。

只有在 UART 模式中才能设定此寄存器。在 CSI 模式中, 必须将对应的位置 "0"。

只在允许串行输出 (SOE00=1)时, 将此寄存器的通道 0 反相设定反映到引脚输出。在禁止串行输出 (SOE00=0)时,将 SO00 位的值直接输出而不反相输出。

禁止在运行允许状态 (SE00=1)下改写 SOL0 寄存器。 通过 8 位存储器操作指令设定 SOL0 寄存器。

在产生复位信号后, SOL0 寄存器的值变为 "00H"。

图 12-16 串行输出电平寄存器 0 (SOL0) 的格式

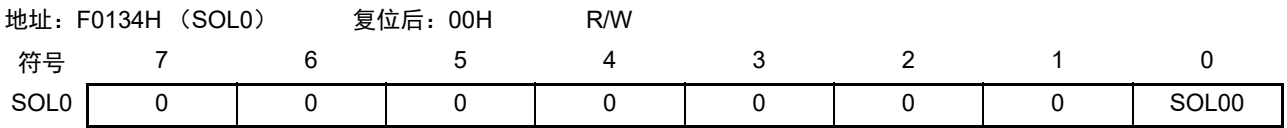

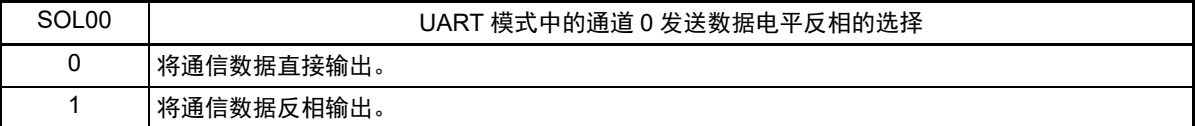

#### 注意 必须将 bit1 ~ 7 置 "0"。

<span id="page-271-0"></span>在进行 UART 发送时,发送数据的电平取反例子如图 [12-17](#page-271-0) 所示。

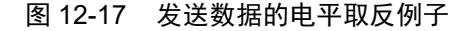

(a) 非取反输出(SOL00=0)

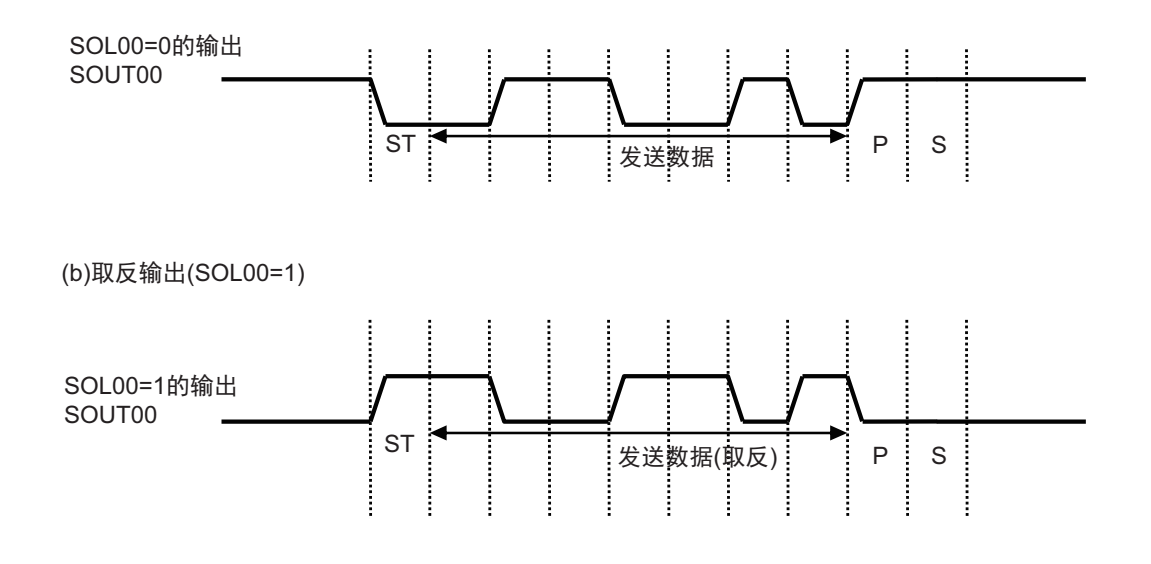

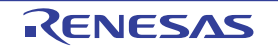

# 12.3.15 噪声滤波器允许寄存器 0 (NFEN0)

NFEN0 寄存器设定噪声滤波器是否可用于 UART 串行数据输入引脚的输入信号。

对于用于 CSI 通信的引脚, 必须将对应位置 "0", 使噪声滤波器无效。

对于用于 UART 通信的引脚, 必须将对应位置 "1", 使噪声滤波器有效。

在噪声滤波器有效时,通过对象通道的运行时钟(fMCK)进行同步后,执行 2 个时钟的一致检测。在噪声 滤波器无效时,只通过对象通道的运行时钟 (fMCK)进行同步。

通过 1 位或者 8 位存储器操作指令设定 NFEN0 寄存器。

在产生复位信号后, NFEN0 寄存器的值变为 "00H"。

图 12-18 噪声滤波器允许寄存器 0 (NFEN0) 的格式

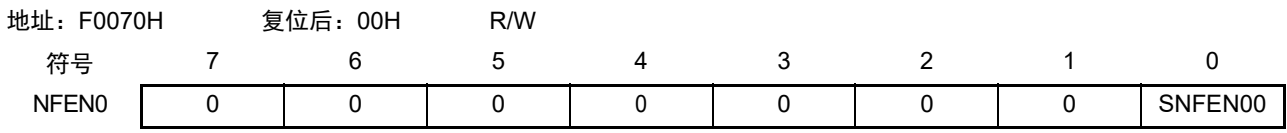

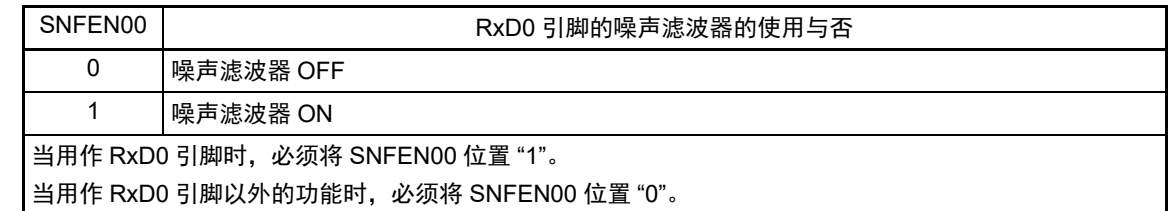

注意 必须将 bit1 ~ 7 置 "0"。

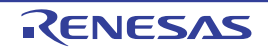

### 12.3.16 输入切换控制寄存器 (ISC)

在进行 UART0 的波特率校正时, ISC 寄存器的 ISC1 位和 ISC0 位用于与外部中断或者定时器阵列单元联 合。

如果将 bit0 置 "1",串行数据输入 (RXD0)引脚的输入信号就作为外部中断输入 (INTP0)。从而能通 过 INTP0 中断检测到开始位的输入边沿信号。

如果将 bit1 置 "1",串行数据输入 (RXD0)引脚的输入信号就作为定时器输入 (TI01)。通过使用定时 器阵列单元的输入脉冲间隔测量模式,能将开始位的输入边沿信号作为触发,测量通信方的波特率 (传送速 率) 宽度。

通过 1 位或者 8 位存储器操作指令设定 ISC 寄存器。

在产生复位信号后, ISC 寄存器的值变为 "00H"。

### 图 12-19 输入切换控制寄存器 (ISC) 的格式

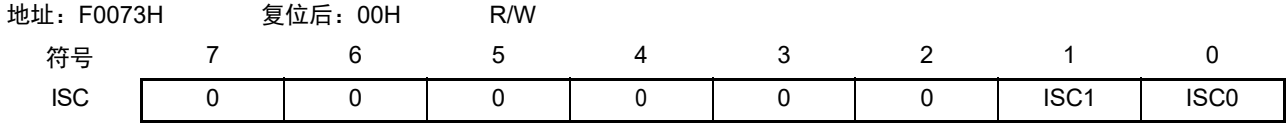

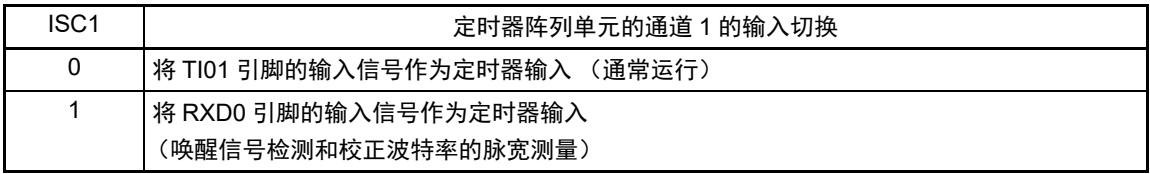

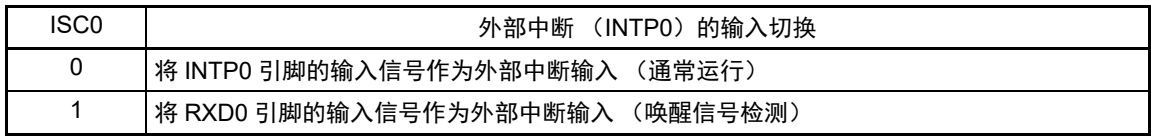

注意 必须将 bit2  $\sim$  7 置 "0"。

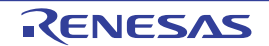

### 12.3.17 串行输入 / 输出引脚的端口功能控制寄存器

在使用串行阵列单元时,必须设定与对象通道复用的端口相关寄存器 (端口模式寄存器 0 (PM0)、端口 寄存器 0 (P0)、端口输出模式寄存器 0 (POM0)和端口模式控制寄存器 0 (PMC0))。

详细内容请参照 "4.3.1 [端口模式寄存器](#page-71-0) 0、 4 (PM0、 PM4) "、 "4.3.2 [端口寄存器](#page-72-0) 0、 4、 12、 13 (P0、 P4、 P12、 [P13](#page-72-0)) "、 "4.3.4 [端口输出模式寄存器](#page-74-0) 0 (POM0) "、 "4.3.5 [端口模式控制寄存器](#page-75-0) 0 ([PMC0](#page-75-0)) "。

用作串行输入 / 输出引脚时的设定例子请参照 "4.5.3 [使用的端口功能和复用功能的寄存器设定例子](#page-79-0) "。

在将串行数据输出或者串行时钟输出引脚的复用端口 (P02/ANI1/SCK00/PCLBUZ0/KR3/VCOUT0 等)用 作串行数据输出或者串行时钟输出时,必须将与各端口对应的端口模式控制寄存器 0 (PMC0)的位和端口模 式寄存器 0 (PM0) 的位置 "0", 将端口寄存器 0 (P0) 的位置 "1"。

另外, 在用作 N 沟道漏极开路输出 (Vpp 耐压) 模式时, 必须将与各端口对应的端口输出模式寄存器 0 (POM0)的位置 "1"。

例) P02/ANI1/SCK00/PCLBUZ0/KR3/VCOUT0 用作串行数据输出的情况 将端口模式控制寄存器 0 的 PMC02 位置 "0"。 将端口模式寄存器 0 的 PM02 位置 "0"。 将端口寄存器 0 的 P02 位置 "1"。

在将串行数据输入引脚或者串行时钟输入引脚的复用端口 (P01/ANI0/SI00/RXD0/KR2 等)用作串行数据 输入或者串行时钟输入时, 必须将各端口对应的端口模式寄存器 0 (PM0) 的位置 "1", 并且将端口模式控制 寄存器 0 (PMC0)的位置 "0"。此时,端口寄存器 0 (P0)的位可以是 "0"或者 "1"。

例) P01/ANI0/SI00/RXD0/KR2 用作串行数据输入的情况 将端口模式控制寄存器 0 的 PMC01 位置 "0"。 将端口模式寄存器 0 的 PM01 位置 "1"。 将端口寄存器 0 的 P01 位置 "0" 或者 "1"。

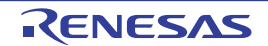

### 12.4 运行停止模式

串行阵列单元的各串行接口有运行停止模式。 在运行停止模式中不能进行串行通信,因此能降低功耗。 另外,在运行停止模式中能将用于串行接口的引脚用作端口功能。

# 12.4.1 以单元为单位停止运行的情况

通过外围允许寄存器 0 (PER0)设定以单元为单位的停止运行。

PER0 寄存器是设定允许或者禁止给各外围硬件提供时钟的寄存器。通过给不使用的硬件停止提供时钟,降 低功耗和噪声。

要停止串行阵列单元 0 时,必须将 bit2 (SAU0EN)置 "0"。

图 12-20 以单元为单位停止运行时的外围允许寄存器 0 (PER0) 的设定

(a) 外围允许寄存器 0 (PER0) …… 将要停止 SAU0 的位置 "0"。

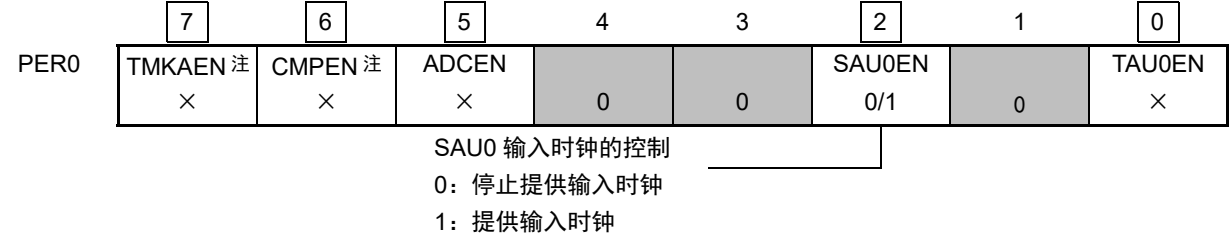

### 注 只限于 16 引脚产品。

- 注意 1. 要设定串行阵列单元 0 时,必须在 SAU0EN 位为 "1" 的状态下设定串行阵列单元 0 的控制寄存器。在 SAU0EN 位为"0"时,串行阵列单元 0 的控制寄存器都为初始值,并且忽视写操作 (噪声滤波器允许寄存器 0 (NFEN0)、输入切换控制寄存器 (ISC)、端口输出模式寄存器 0 (POM0)、端口模式寄存器 0 (PM0)、端 口模式控制寄存器 0 (PMC0) 和端口寄存器 0 (P0) 除外)。
	- 2. 必须将以下的位置 "0"。 10 引脚产品:bit1、 3、 4、 6、 7 16 引脚产品:bit1、 3、 4
- 备注 ■: 不能设定 (设定初始值)。 ×:这是串行阵列单元未使用的位 (取决于其他外围功能的设定)。 0/1 :根据用户的用途置"0"或者"1"。

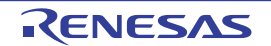

# 12.4.2 按通道停止运行的情况

通过以下各寄存器设定按通道停止运行。

图 12-21 按通道停止运行时的各寄存器的设定

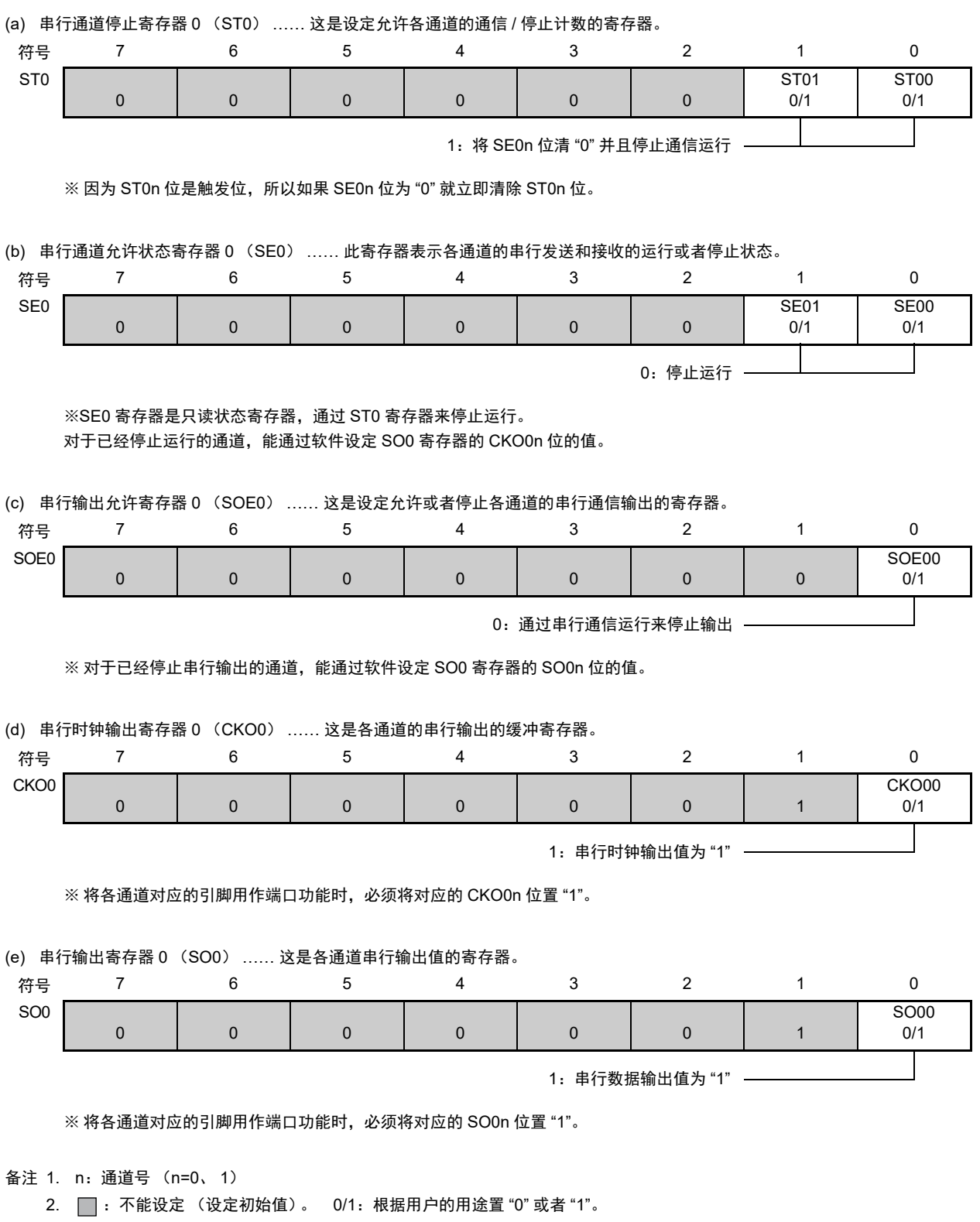

# 12.5 3 线串行 I/O (CSI00)通信的运行

这是通过串行时钟 (SCK)和串行数据 (SI和 SO)共 3 条线实现的时钟同步通信功能。 [ 数据的发送和接收 ]

- 7位或者8位的数据长度
- 发送和接收数据的相位控制
- MSB/LSB优先的选择

[ 时钟控制 ]

- 输入/输出时钟的相位控制
- 设定由预分频器和通道内部计数器产生的传送周期。
- 最大传送速率注

主控通信: Max.  $f_{CLK}/4$ 

从属通信: Max. f<sub>MCK</sub>/6

[ 中断功能 ]

• 传送结束中断、缓冲器空中断

[ 错误检测标志 ]

• 溢出错误

### 注 必须在满足 SCK 周期时间 (t<sub>KCY</sub>) 特性的范围内使用。详细内容请参照 " 第 23 章 [电特性](#page-436-0) "。

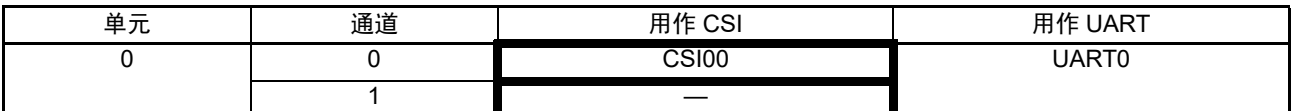

3 线串行 I/O (CSI00) 有以下 6 种通信运行:

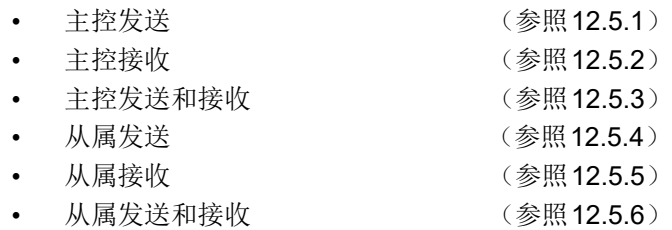

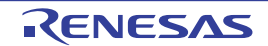

# <span id="page-278-0"></span>12.5.1 主控发送

主控发送是指此 R7F0C801-805 输出传送时钟并且将数据发送到其他设备的运行。

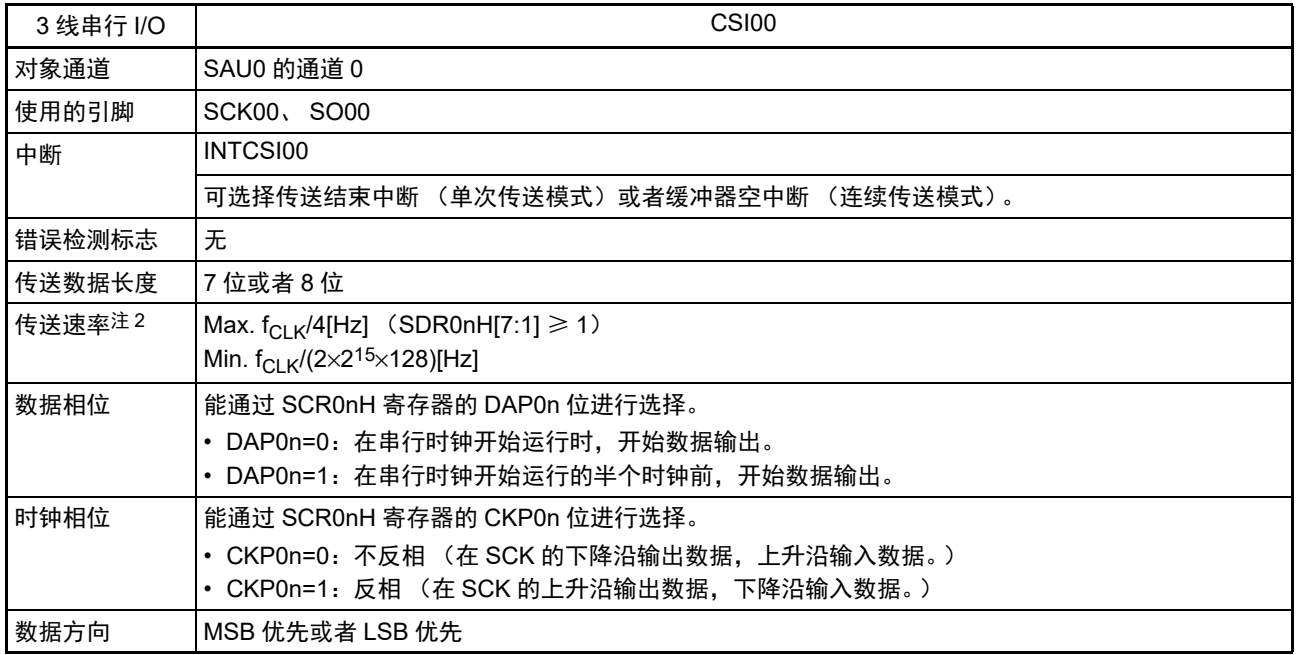

注 必须在满足此条件并且满足[电特性](#page-436-0)的外围功能特性 (参照"第23章 电特性")的范围内使用。

备注 1. f<sub>CLK</sub>: 系统时钟频率

2. n=0

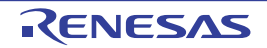

(1) 寄存器的设定

图 12-22 3 线串行 I/O (CSI00)主控发送时的寄存器设定内容例子 (1/2)

(a) 串行模式寄存器 0n (SMR0nH、 SMR0nL)

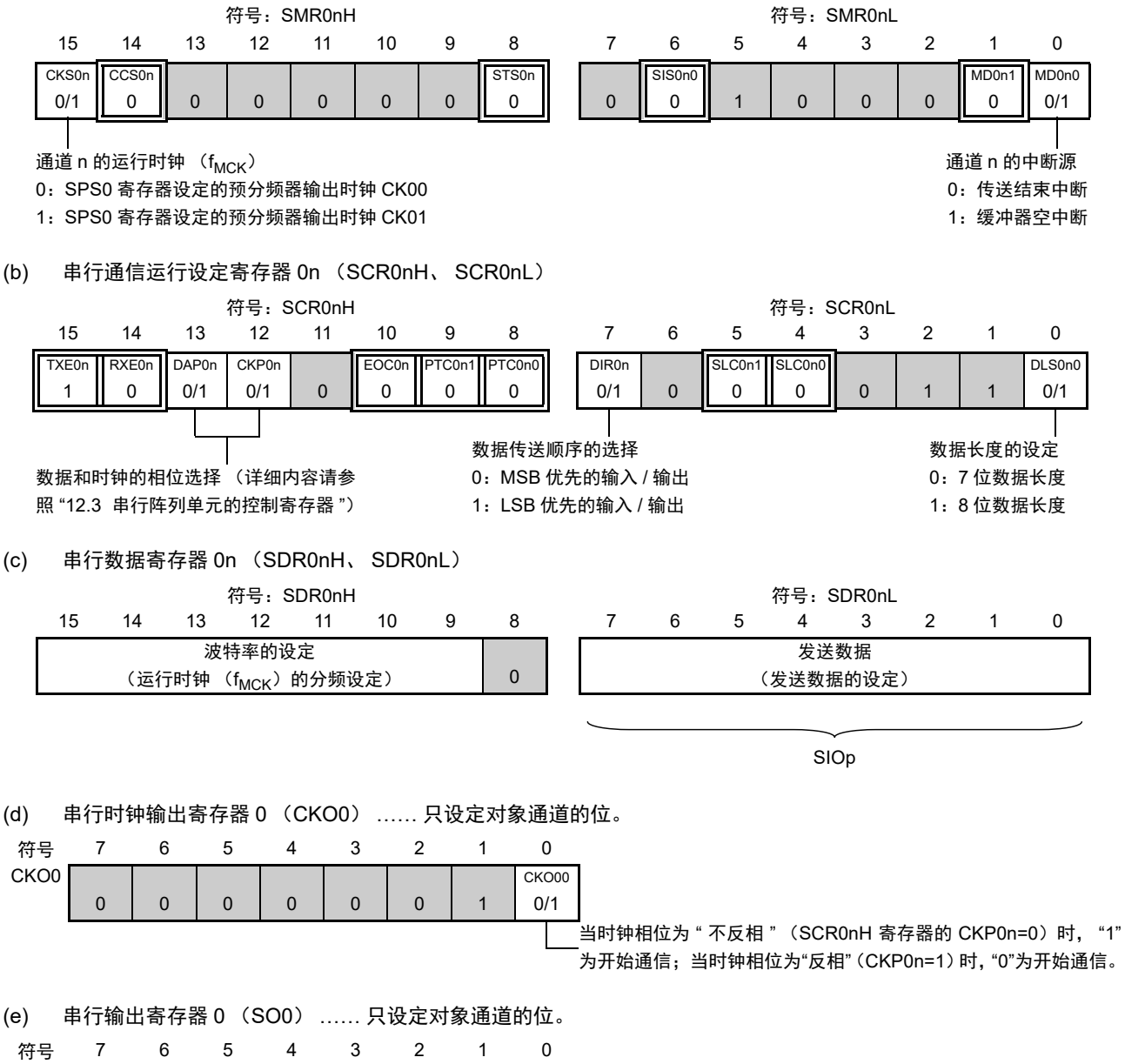

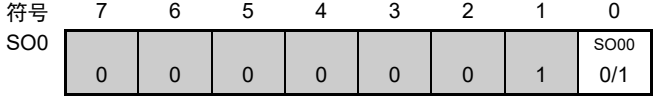

图 12-22 3 线串行 I/O (CSI00)主控发送时的寄存器设定内容例子 (2/2)

(f) 串行输出允许寄存器 0 (SOE0) …… 只将对象通道的位置 "1"。

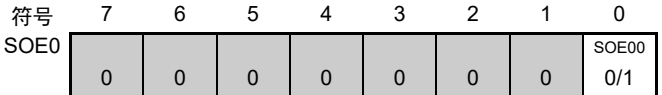

(g) 串行通道开始寄存器 0 (SS0) …… 只将对象通道的位置 "1"。

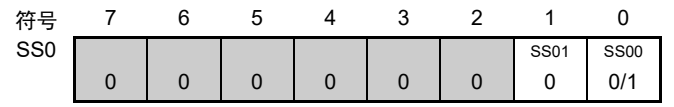

#### 备注 1. n=0, p:CSI 号 (p=00)

2. [ ]: 在 CSI 主控发送模式中为固定设定。 ]: 不能设定 (设定初始值)。

× :这是在此模式中不能使用的位 (在其他模式中也不使用的情况下,设定初始值)。

0/1 :根据用户的用途置 "0" 或者 "1"。

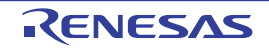

### (2) 操作步骤

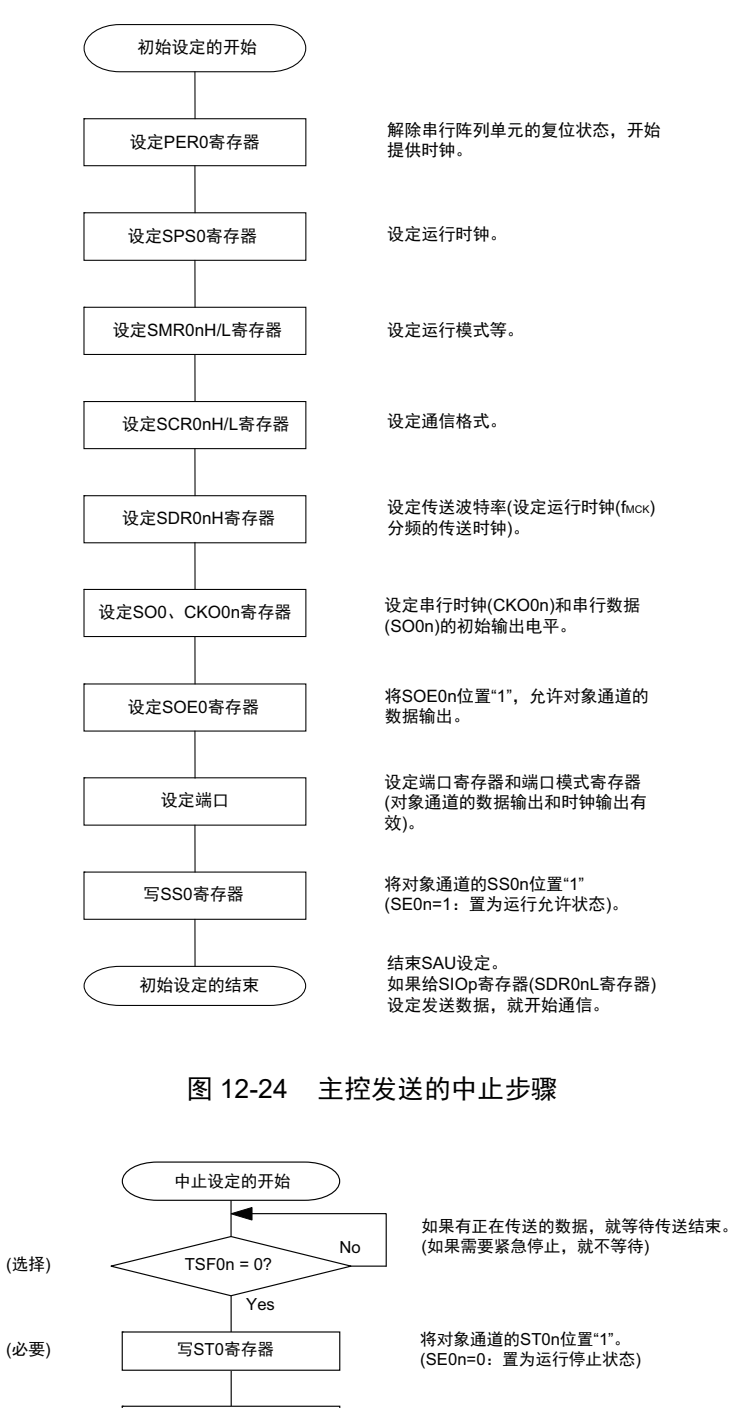

#### 图 12-23 主控发送的初始设定步骤

将SOE0n位置"0",停止对象通道的输出。

在紧急停止时,根据需要,更改对象通道<br>的串行时钟(CKO0n)和串行数据(SO0n) 的电平。

使用STOP模式时, 停止串行阵列单元的 <u>あか。。。。。。。</u><br>时钟并且置为复位状态。

结束中止设定,进入下一个处理。

(必要)

(选择)

(选择)

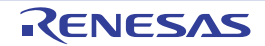

中止设定的结束

设定PER0寄存器

更改SOE0寄存器的设定

更改SO0、CKO0寄存器 的设定

#### 图 12-25 重新开始主控发送的设定步骤

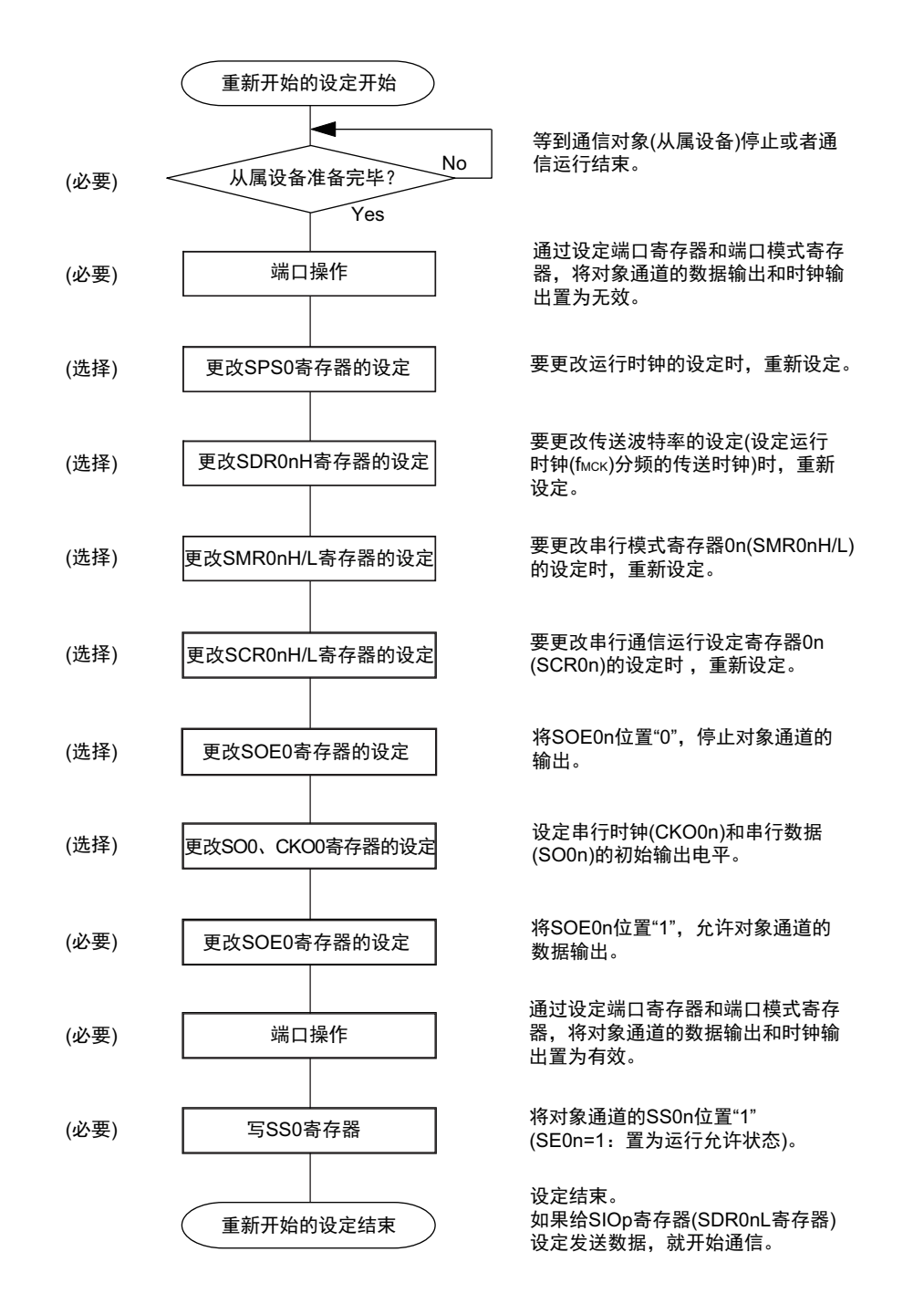

备注 如果在中止设定中改写 PER0 来停止提供时钟, 就必须在等待通信对象 (从属设备) 的停止或者通信结束后进行初 始设定而不是进行重新开始设定。

R01UH0400CJ0220 Rev.2.20 **RENESAS** 269 2017.10.02

(3) 处理流程 (单次发送模式)

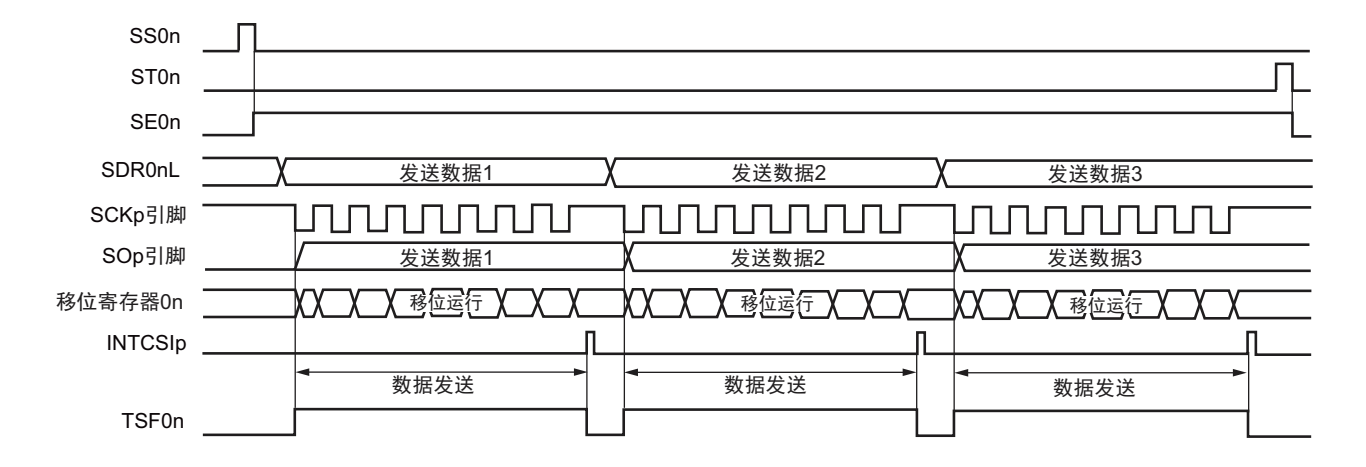

图 12-26 主控发送 (单次发送模式)的时序图 (类型 1:DAP0n=0、 CKP0n=0)

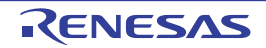

备注 n=0, p:CSI 号 (p=00)

图 12-27 主控发送 (单次发送模式)的流程图

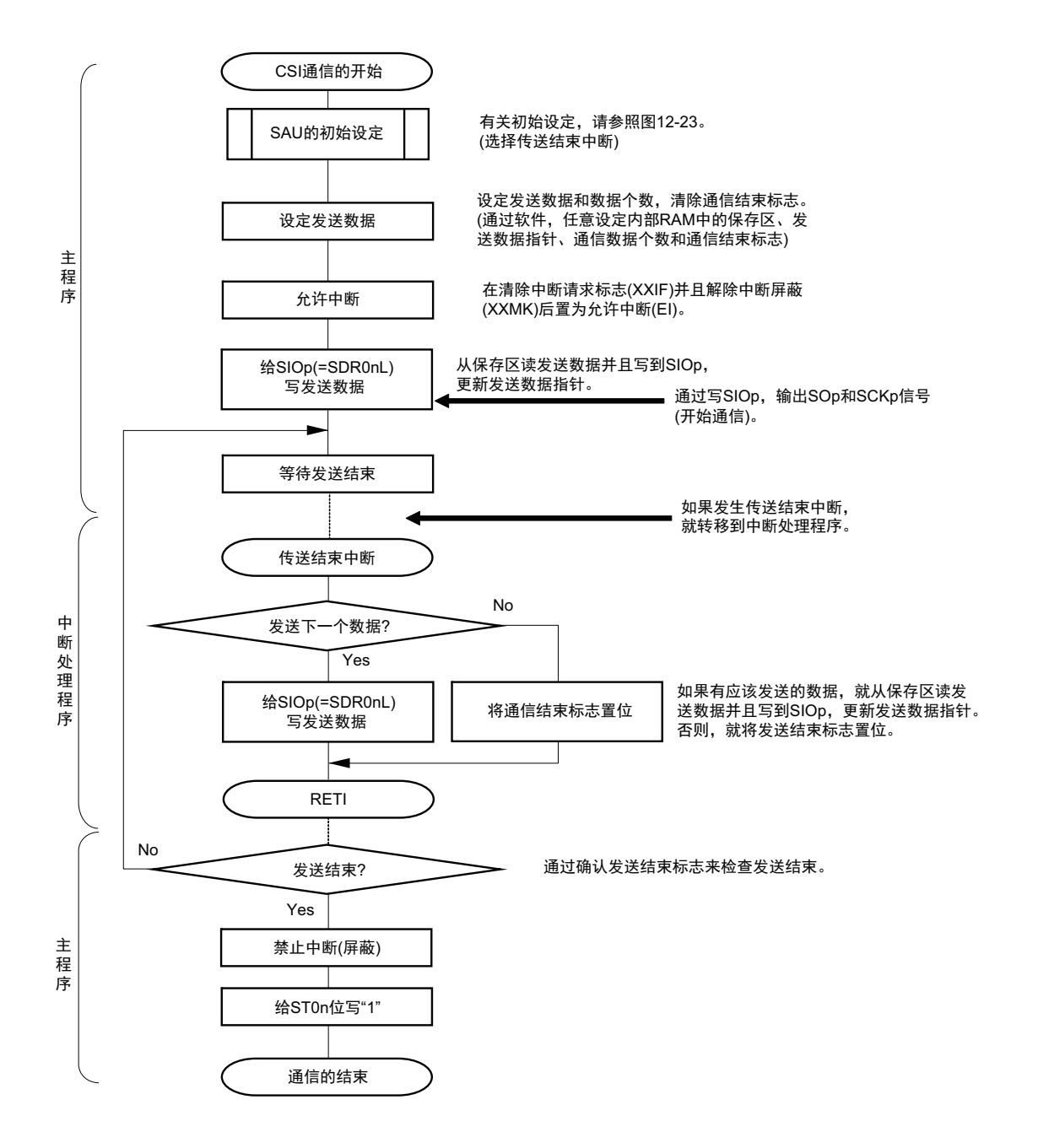

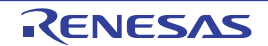

(4) 处理流程 (连续发送模式)

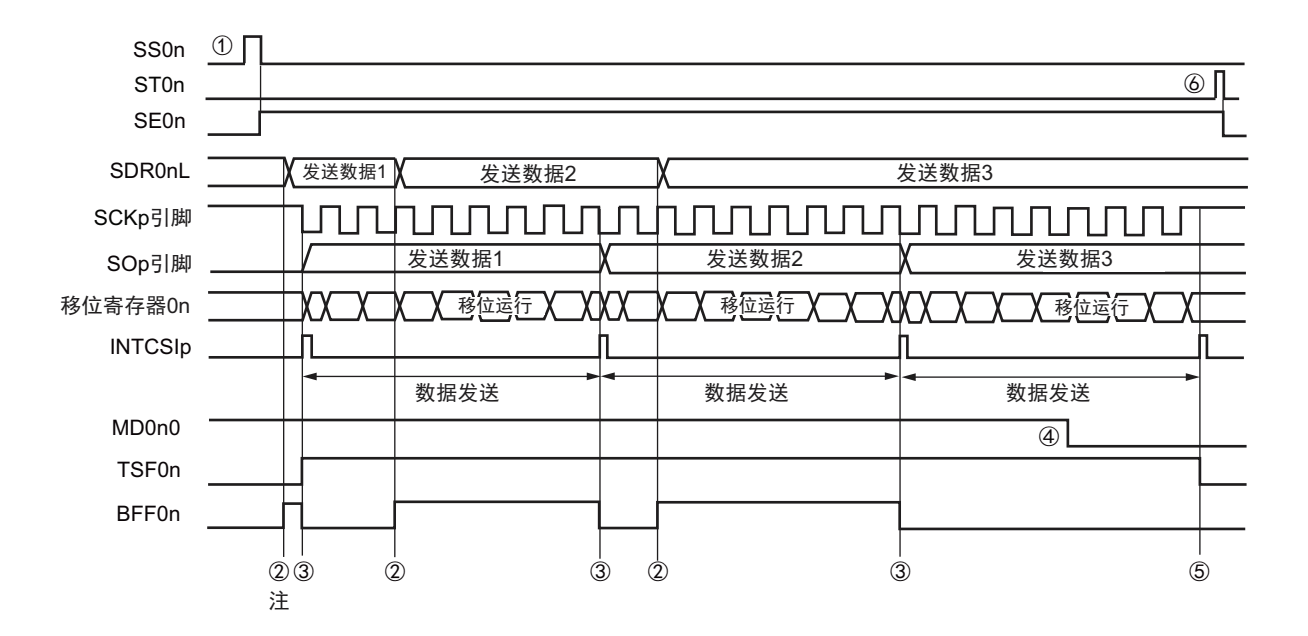

图 12-28 主控发送 (连续发送模式)的时序图 (类型 1:DAP0n=0、 CKP0n=0)

- 注 如果在串行状态寄存器 0n (SSR0n) 的 BFF0n 位为 "1" 期间 (有效数据保存在串行数据寄存器 0n (SDR0nL) 时) 给 SDR0nL 寄存器写发送数据, 就重写发送数据。
- 注意 即使在运行中也能改写串行模式寄存器 0n (SMR0nH/L) 的 MD0n0 位。但是, 为了能赶上最后发送数据的传送结 束中断,必须在开始传送最后一位之前进行改写。

备注 n=0, p:CSI 号 (p=00)

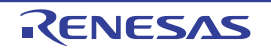

图 12-29 主控发送 (连续发送模式)的流程图

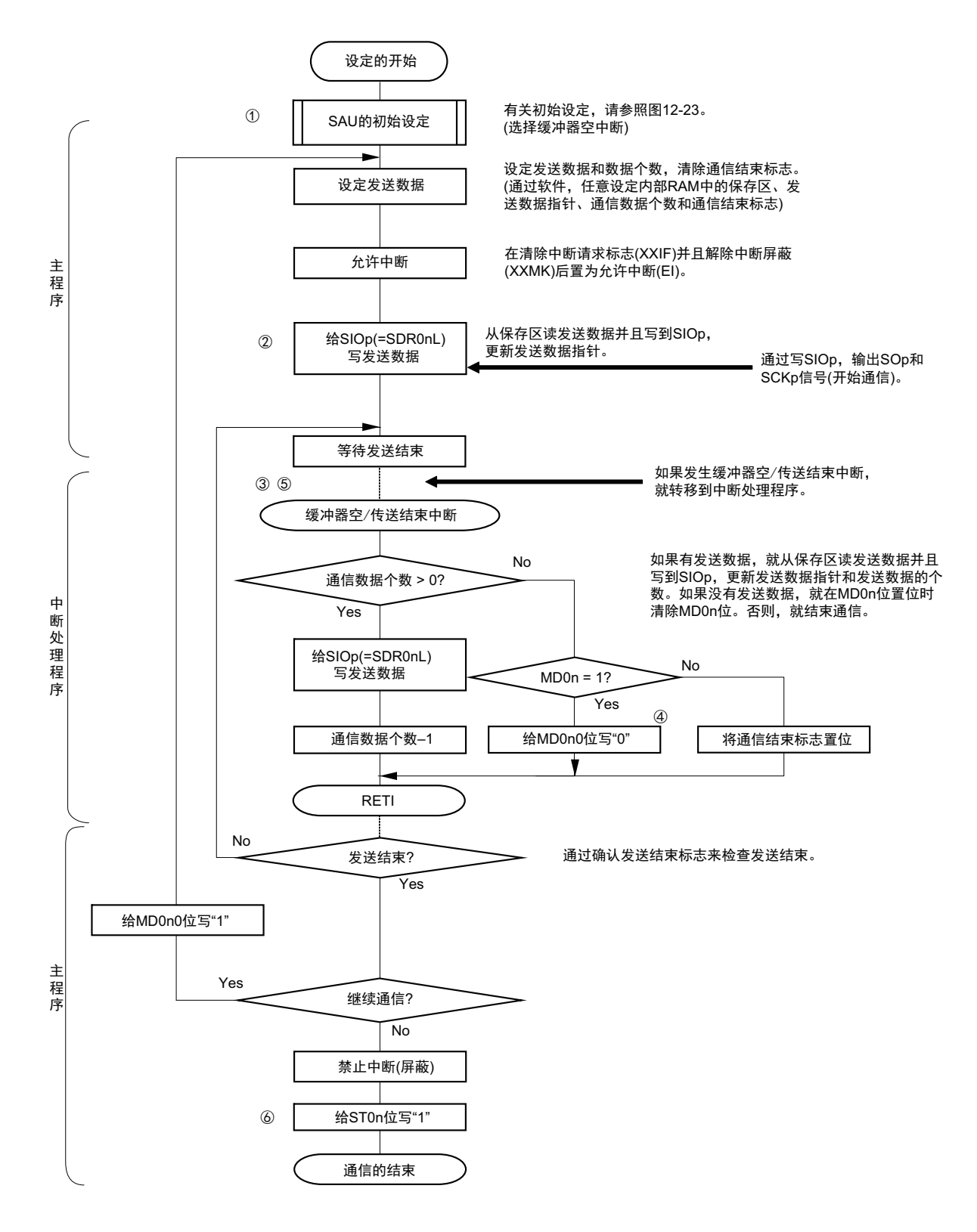

备注 图中的①~⑥对应 " 图 12-28 主控发送 (连续发送模式)的时序图 " 中的①~⑥。

# <span id="page-287-0"></span>12.5.2 主控接收

主控接收是 R7F0C801-805 输出传送时钟并且从其他设备接收数据的运行。

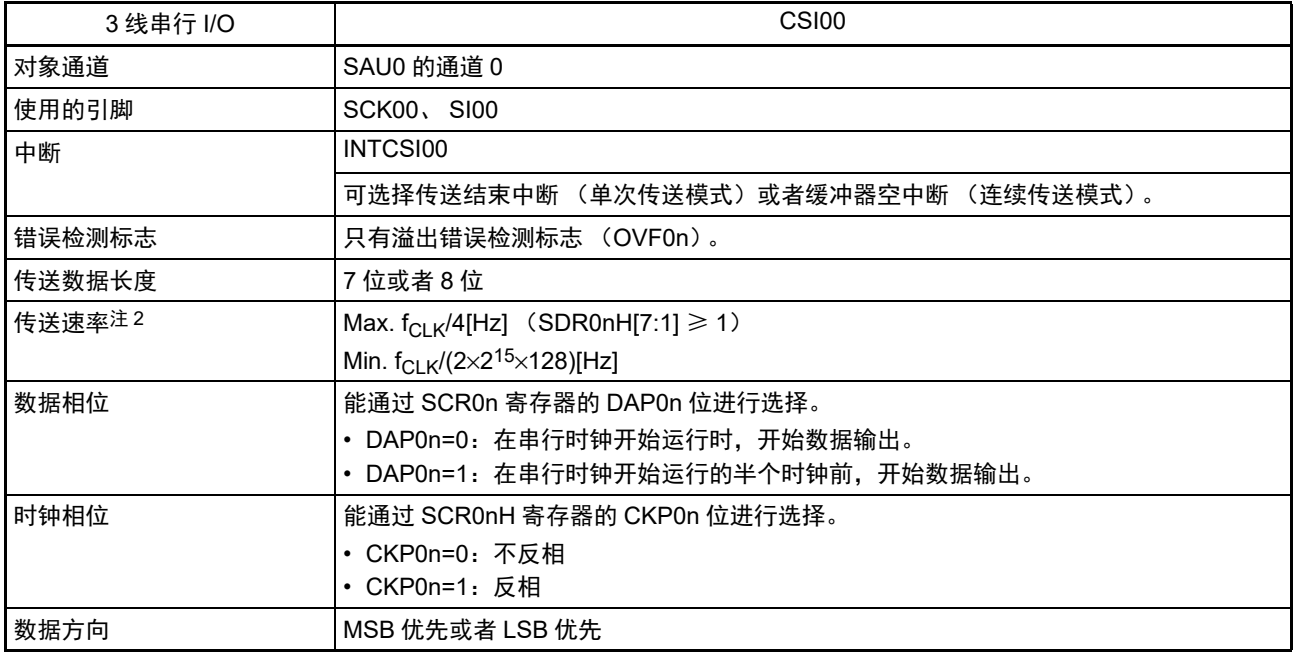

注 必须在满足此条件并且满足[电特性](#page-436-0)的外围功能特性 (参照"第23章 电特性")的范围内使用。

备注 1.  $f_{CLK}$ : 系统时钟频率

2. n=0

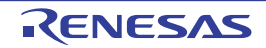
(1) 寄存器的设定

图 12-30 3 线串行 I/O (CSI00)主控接收时的寄存器设定内容例子 (1/2)

(a) 串行模式寄存器 0n (SMR0nH 、 SMR0nL)

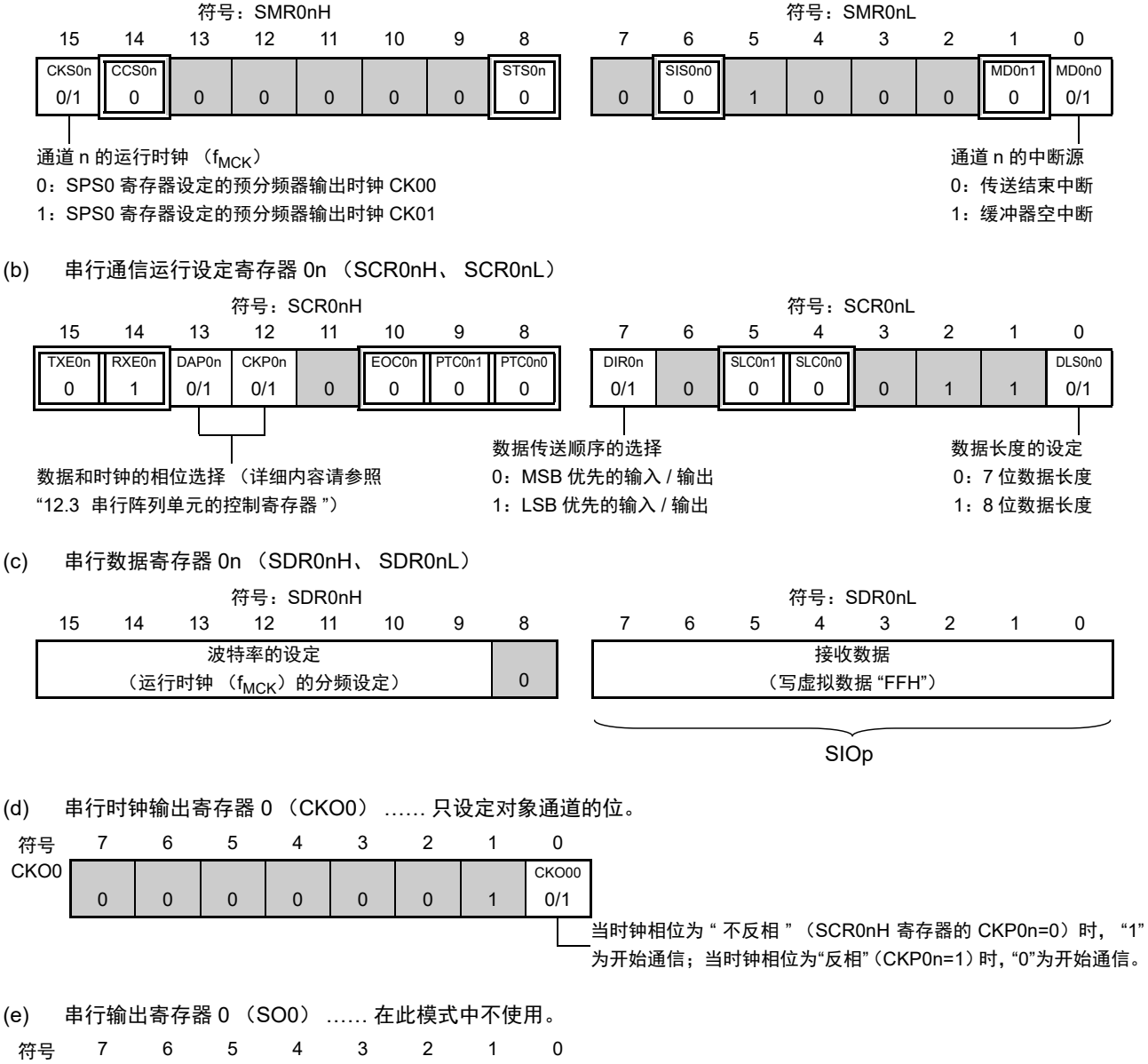

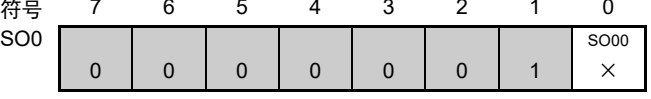

图 12-30 3 线串行 I/O (CSI00)主控接收时的寄存器设定内容例子 (2/2)

(f) 串行输出允许寄存器 0 (SOE0) …… 在此模式中不使用。

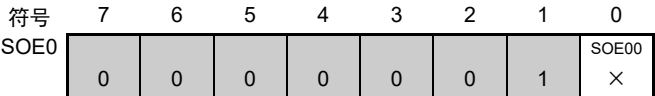

(g) 串行通道开始寄存器 0 (SS0) …… 只将对象通道的位置 "1"。

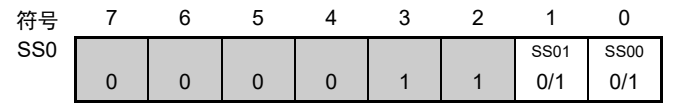

# 备注 1. n=0, p:CSI 号 (p=00)

2.  $\Box$ : 在 CSI 主控发送模式中为固定设定。  $\Box$ : 不能设定 (设定初始值)。

× :这是在此模式中不能使用的位 (在其他模式中也不使用的情况下,设定初始值)。 0/1 :根据用户的用途置 "0" 或者 "1"。

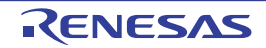

# (2) 操作步骤

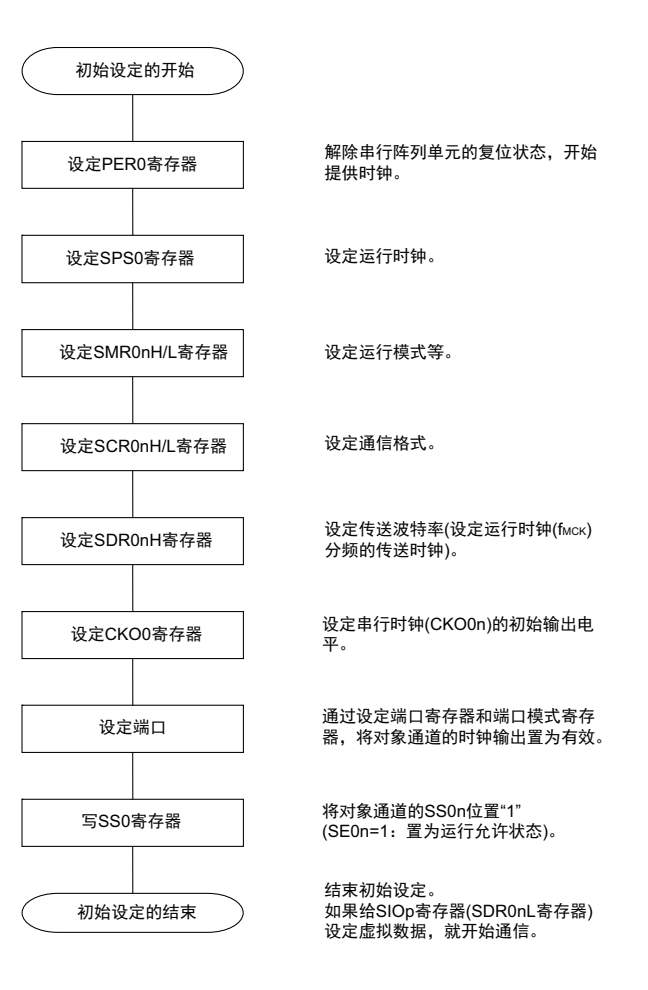

### 图 12-31 主控接收的初始设定步骤

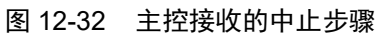

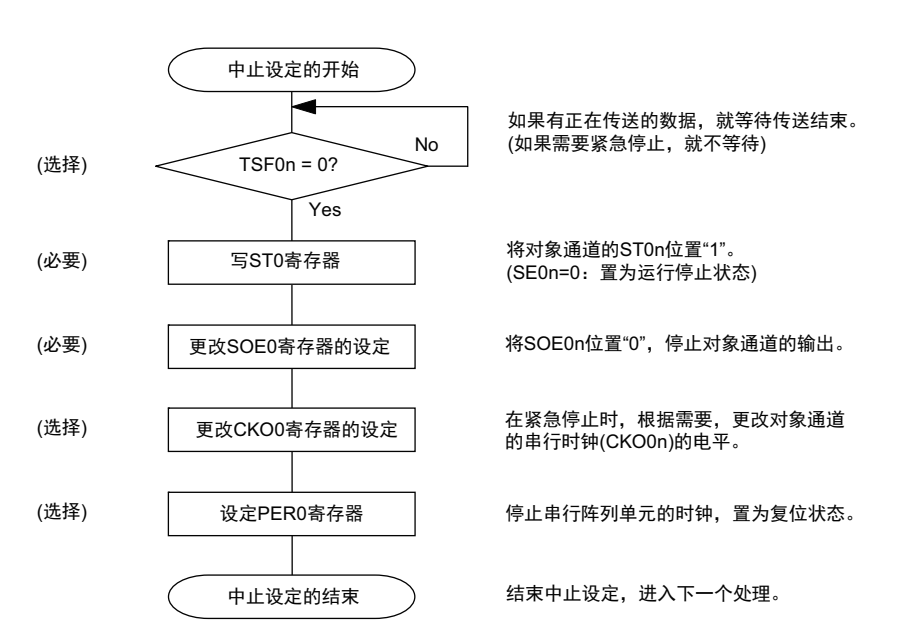

#### 图 12-33 重新开始主控接收的设定步骤

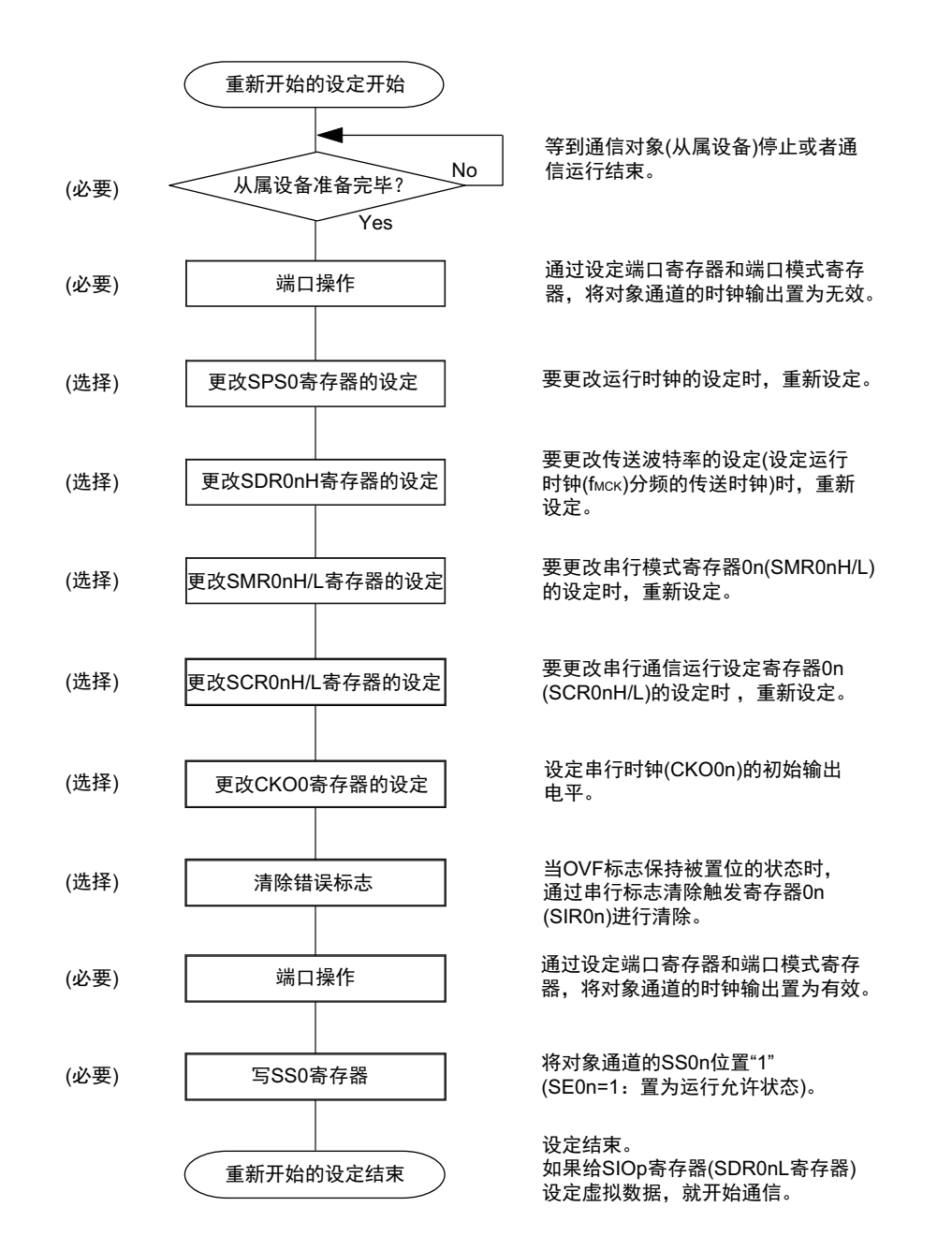

备注 如果在中止设定中改写 PER0 来停止提供时钟,就必须在等待通信对象 (从属设备)的停止或者通信结束后进行 初始设定而不是进行重新开始设定。

(3) 处理流程 (单次接收模式)

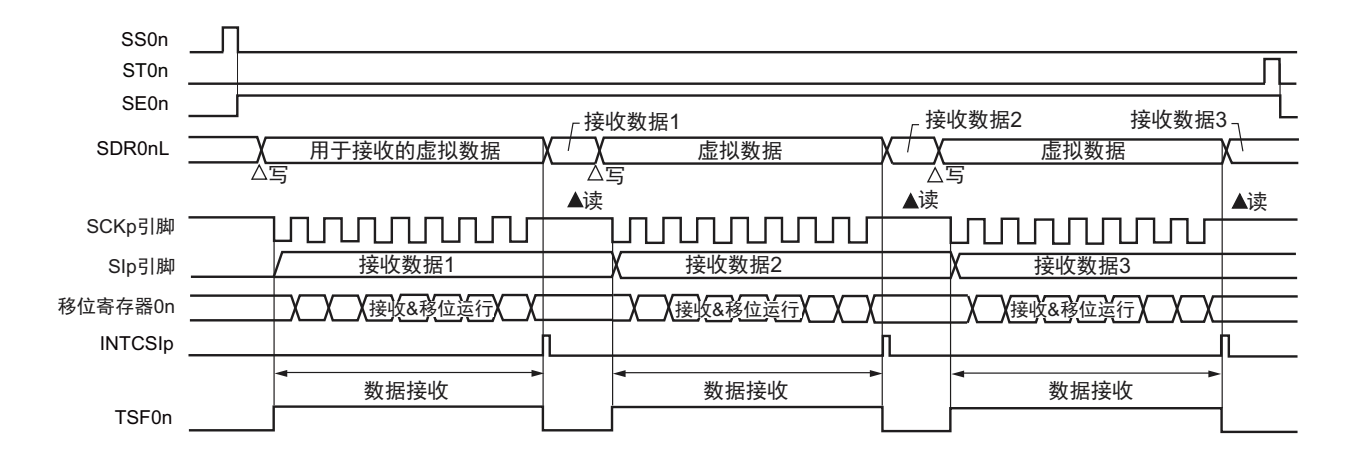

图 12-34 主控接收 (单次接收模式)的时序图 (类型 1:DAP0n=0、 CKP0n=0)

备注 n=0, p:CSI 号 (p=00)

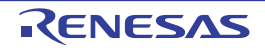

## 图 12-35 主控接收 (单次接收模式)的流程图

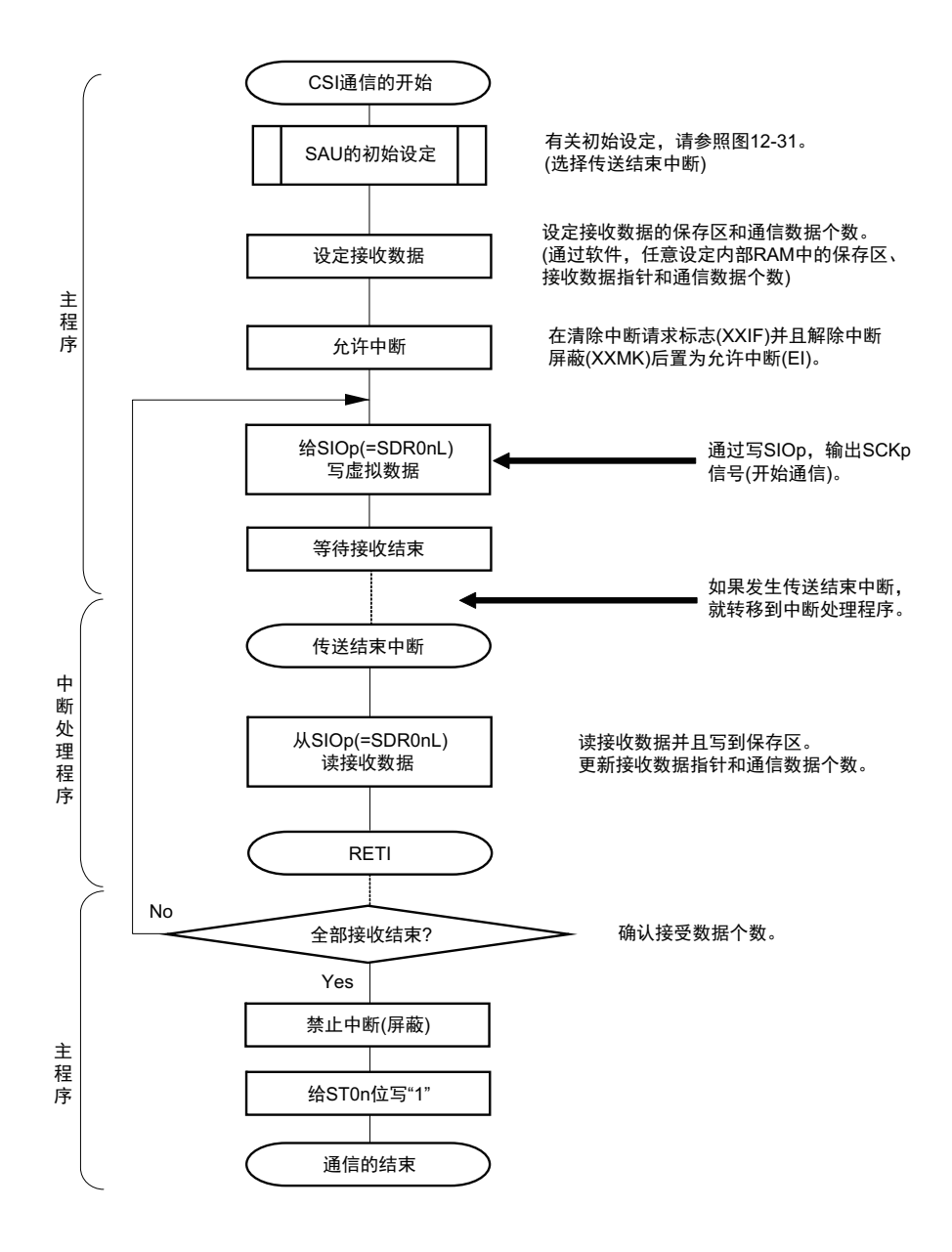

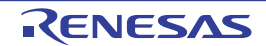

(4) 处理流程 (连续接收模式)

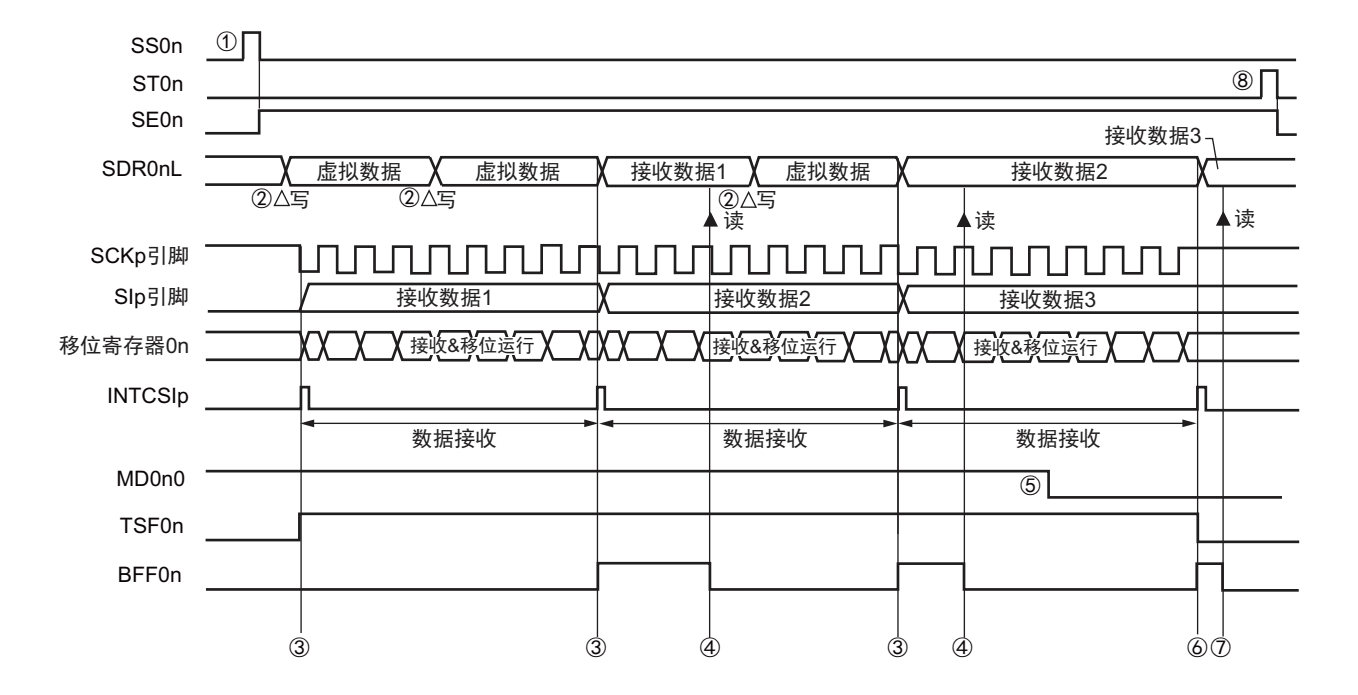

图 12-36 主控接收 (连续接收模式)的时序图 (类型 1:DAP0n=0、 CKP0n=0)

注意 即使在运行过程中也能改写 MD0n0 位。但是,为了能赶上最后接收数据的传送结束中断,必须在开始接收最后一 位之前进行改写。

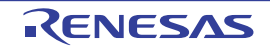

备注 1. 图中的①~⑧对应 " 图 12-37 主控接收 (连续接收模式)的流程图 " 中的①~⑧。

<sup>2.</sup> n=0, p:CSI 号 (p=00)

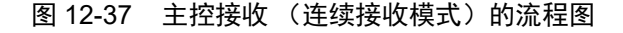

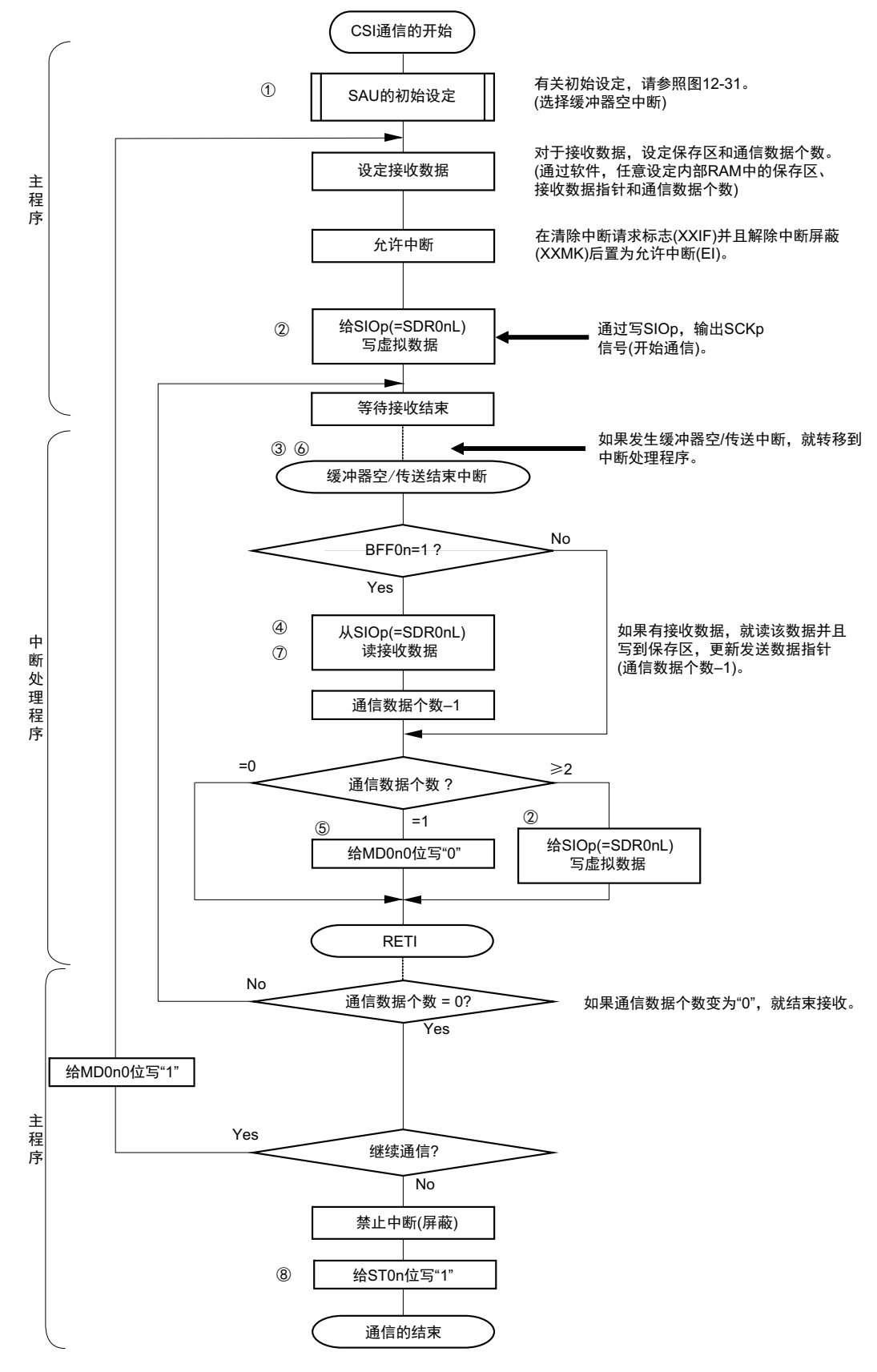

备注 图中的①~⑧对应 " 图 12-36 主控接收 (连续接收模式)的时序图 " 中的①~⑧。

# 12.5.3 主控的发送和接收

主控的发送和接收是 R7F0C801-805 输出传送时钟并且和其他设备进行数据发送和接收的运行。

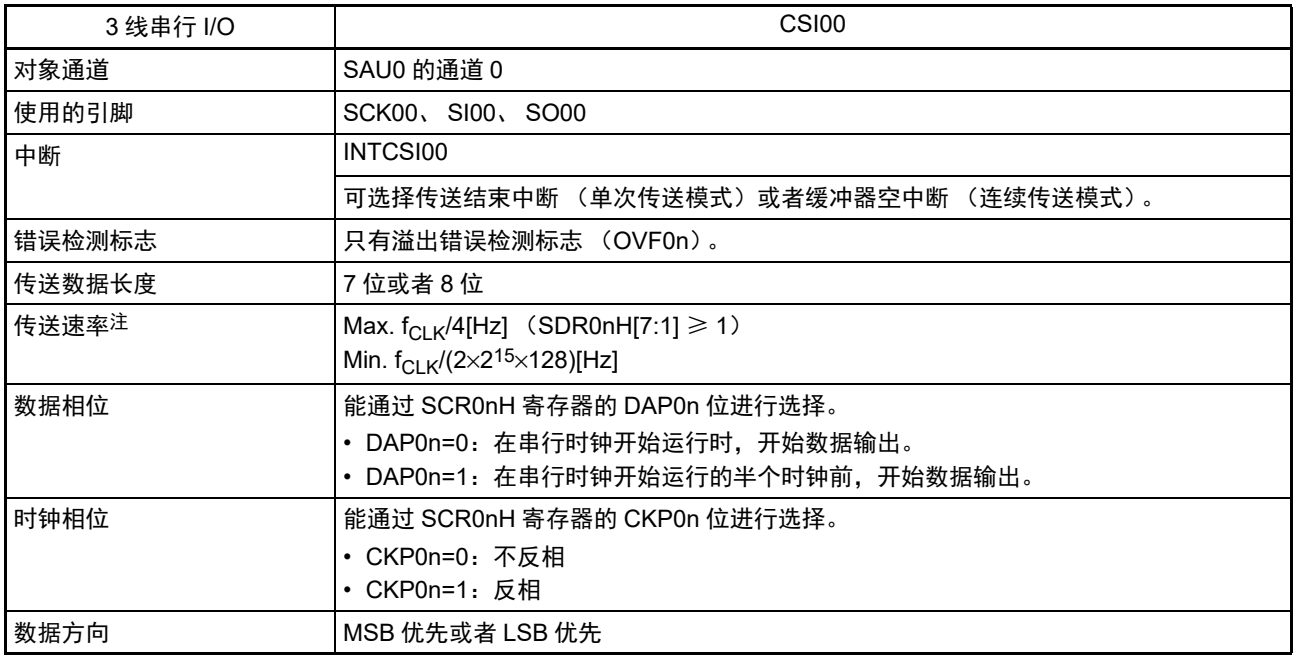

注 必须在满足此条件并且满足[电特性](#page-436-0)的 AC 特性 (参照 " 第 23 章 电特性 ")的范围内使用。

备注 1. f<sub>CLK</sub>: 系统时钟频率

2. n=0

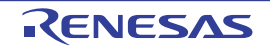

(1) 寄存器的设定

图 12-38 3 线串行 I/O (CSI00)主控发送和接收时的寄存器设定内容例子 (1/2)

(a) 串行模式寄存器 0n (SMR0nH、 SMR0nL)

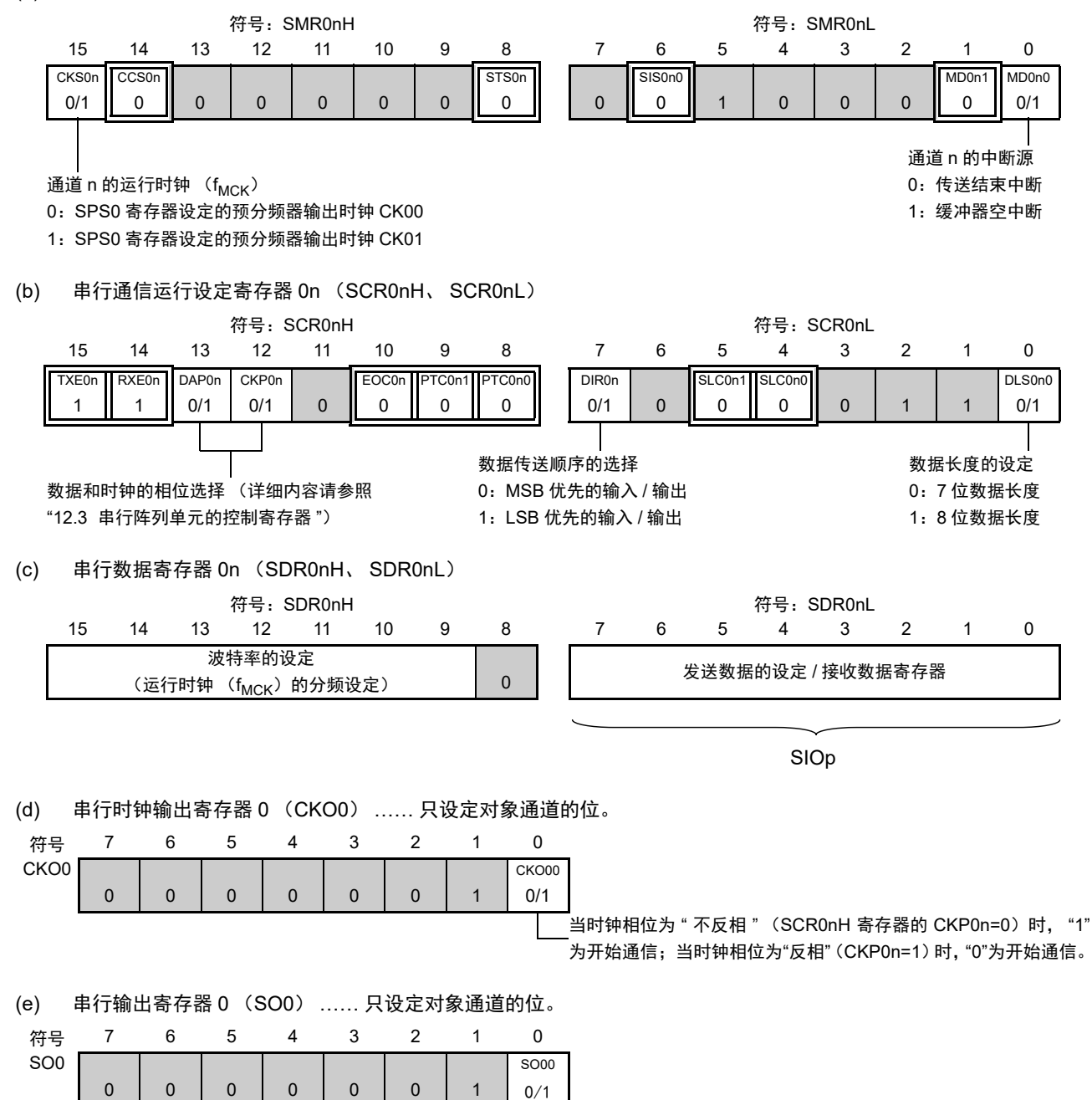

图 12-38 3 线串行 I/O (CSI00)主控发送和接收时的寄存器设定内容例子 (2/2)

(f) 串行输出允许寄存器 0 (SOE0) …… 只将对象通道的位置 "1"。

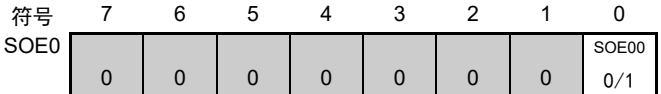

(g) 串行通道开始寄存器 0 (SS0) …… 只将对象通道的位置 "1"。

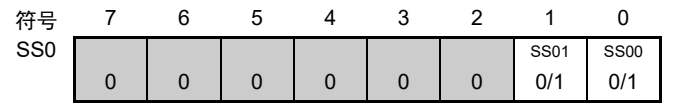

# 备注 1. n=0, p:CSI 号 (p=00)

2.  $\Box$ : 在 CSI 主控发送模式中为固定设定。  $\Box$ : 不能设定 (设定初始值)。

× :这是在此模式中不能使用的位 (在其他模式中也不使用的情况下,设定初始值)。 0/1 :根据用户的用途置 "0" 或者 "1"。

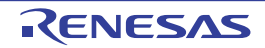

#### (2) 操作步骤

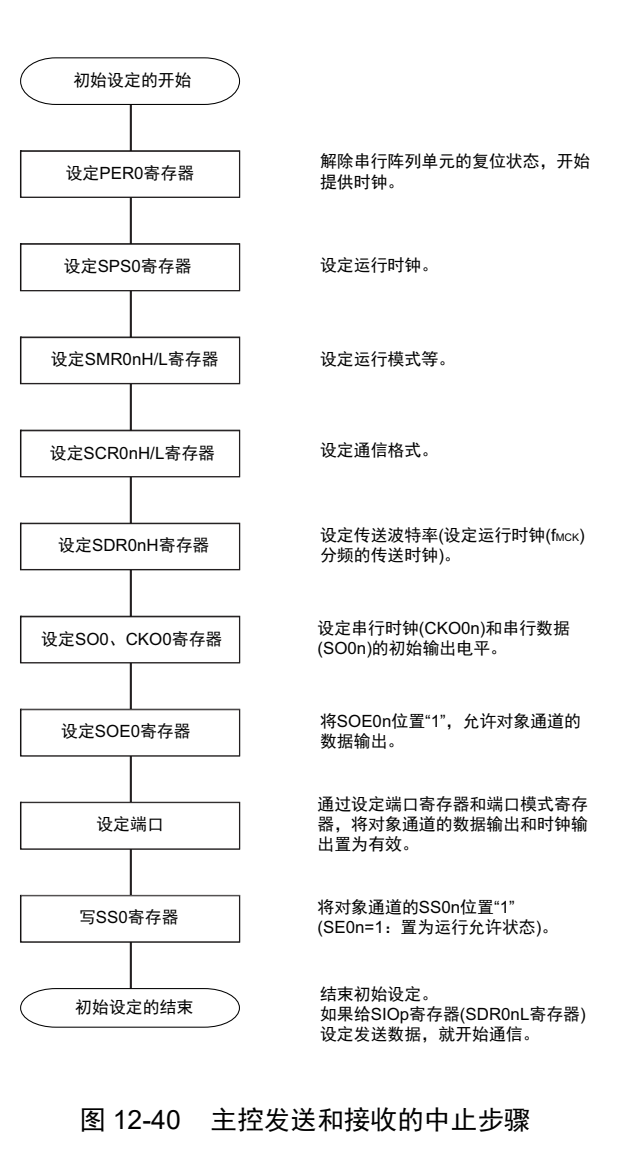

## 图 12-39 主控发送和接收的初始设定步骤

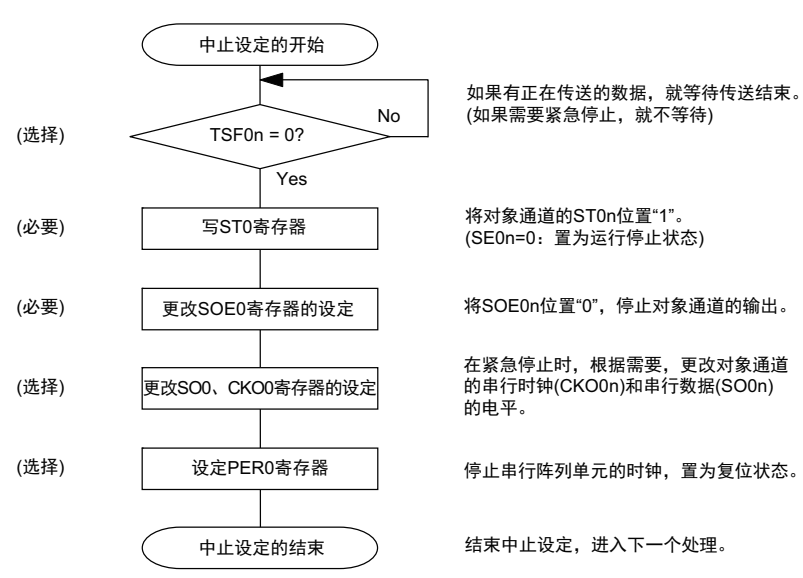

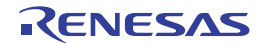

#### 图 12-41 重新开始主控发送和接收的设定步骤

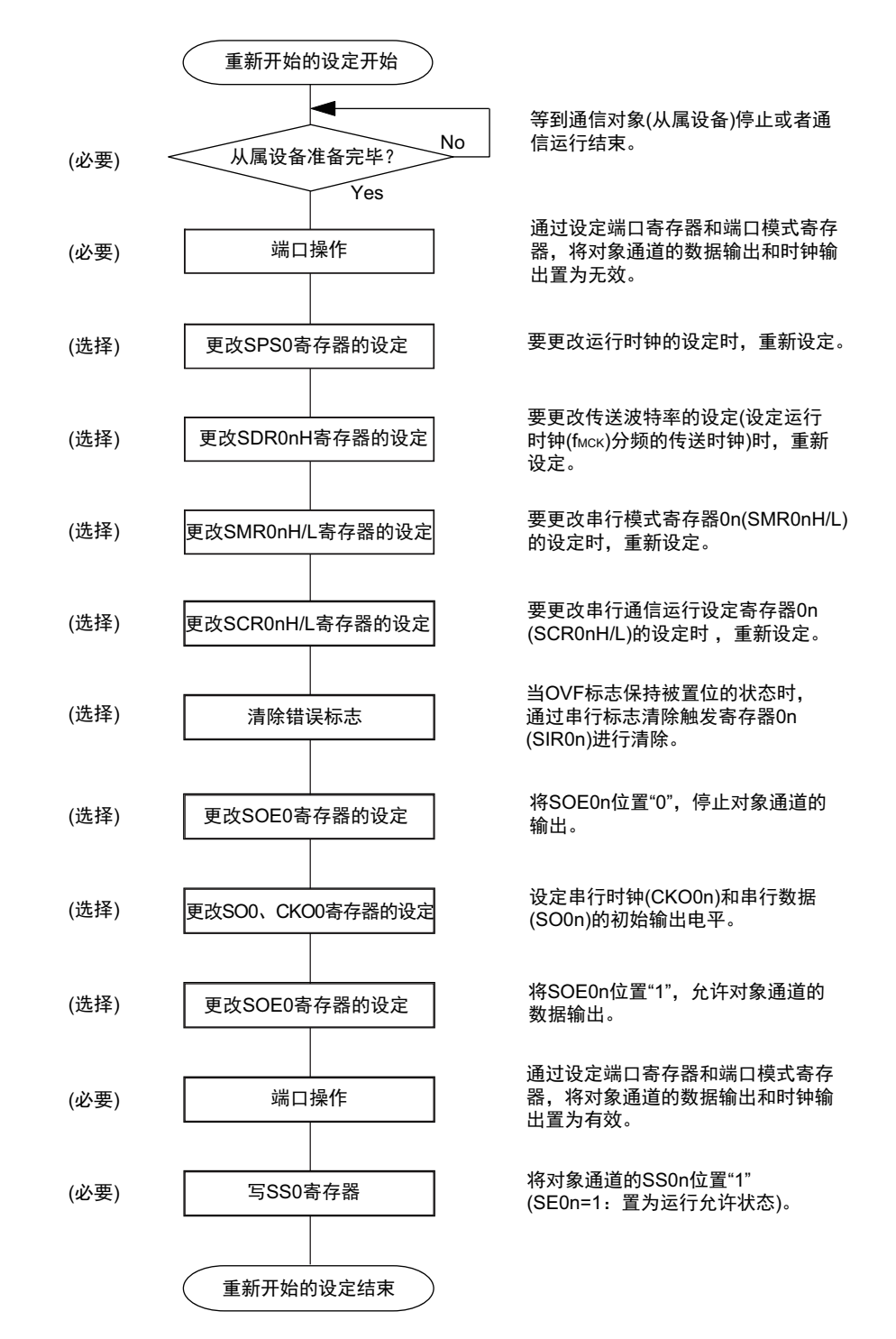

备注 如果在中止设定中改写 PER0 来停止提供时钟,就必须在等待通信对象(从属设备)的停止或者通信结束后进行初 始设定而不是进行重新开始设定。

(3) 处理流程 (单次发送和接收模式)

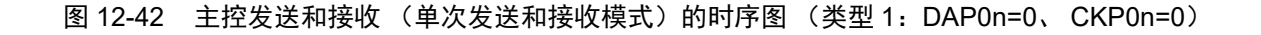

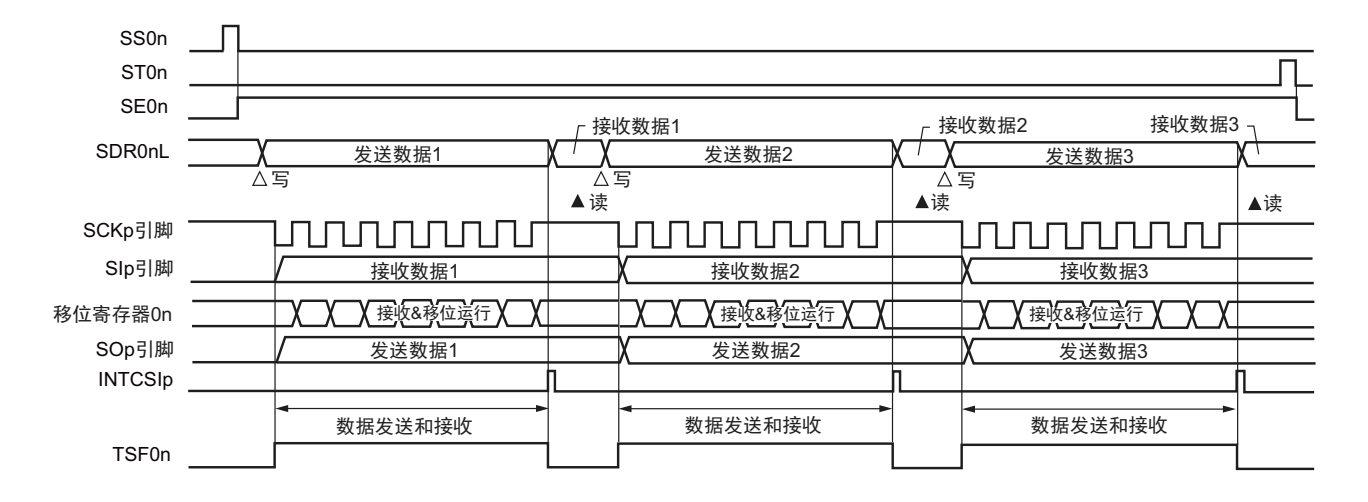

备注 n=0, p:CSI 号 (p=00)

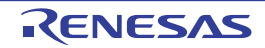

图 12-43 主控发送和接收 (单次发送和接收模式)的流程图

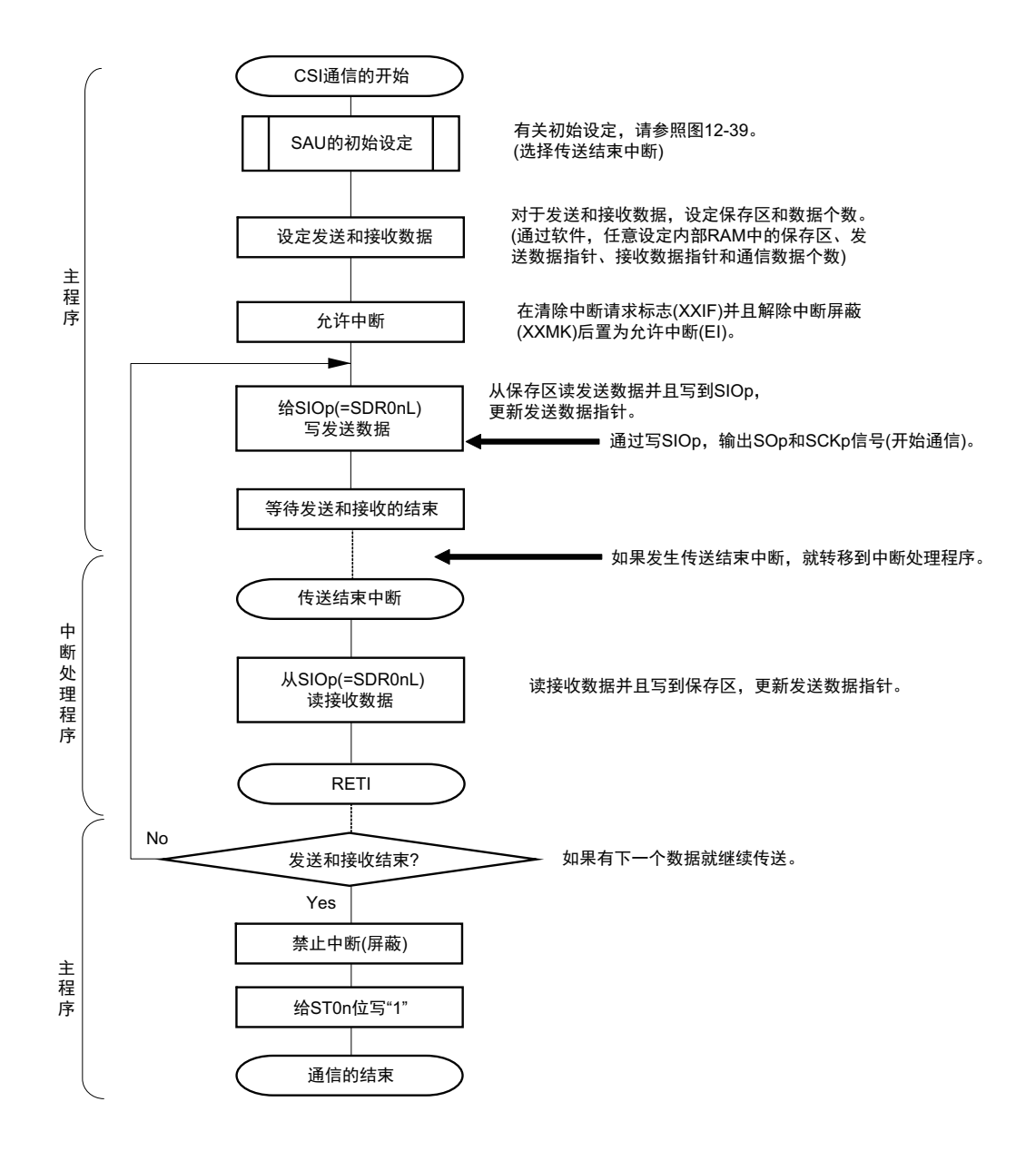

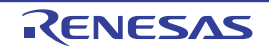

(4) 处理流程 (连续发送和接收模式)

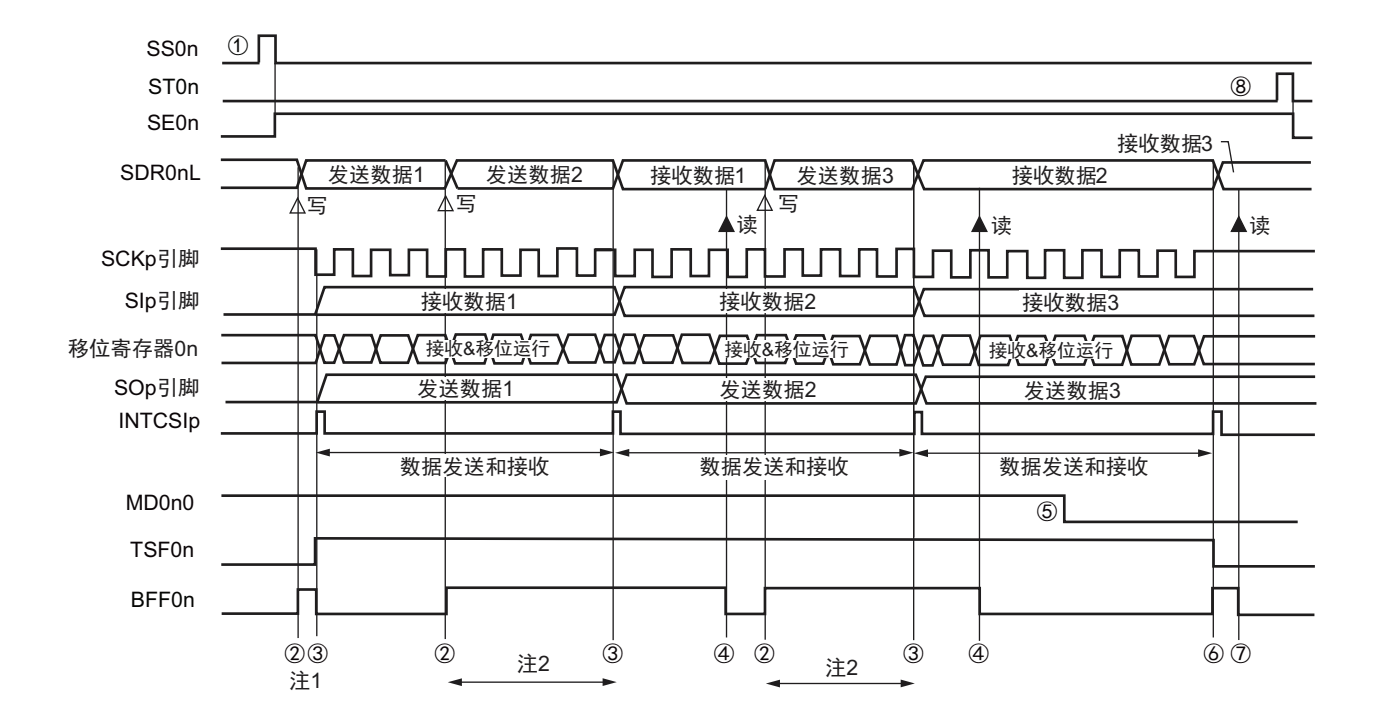

图 12-44 主控发送和接收 (连续发送和接收模式)的时序图 (类型 1:DAP0n=0、 CKP0n=0)

- 注 1. 如果在串行状态寄存器 On (SSROn)的 BFFOn 位为 "1" 期间 (有效数据保存在串行数据寄存器 On (SDROnL) 时)给 SDR0nL 寄存器写发送数据,就重写发送数据。
	- 2. 如果在此期间读取 SDR0nL 寄存器,就能读发送数据。此时,不影响传送运行。
- 注意 即使在运行中也能改写串行模式寄存器 On (SMR0nL)的 MD0n0 位。但是, 为了能赶上最后发送数据的传送结 束中断,必须在开始传送最后一位之前进行改写。
- 备注 1. 图中的①~⑧对应 " 图 12-45 主控发送和接收 (连续发送和接收模式)的流程图 " 中的①~⑧。 2. n=0, p:CSI 号 (p=00)

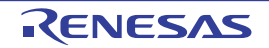

图 12-45 主控发送和接收 (连续发送和接收模式)的流程图

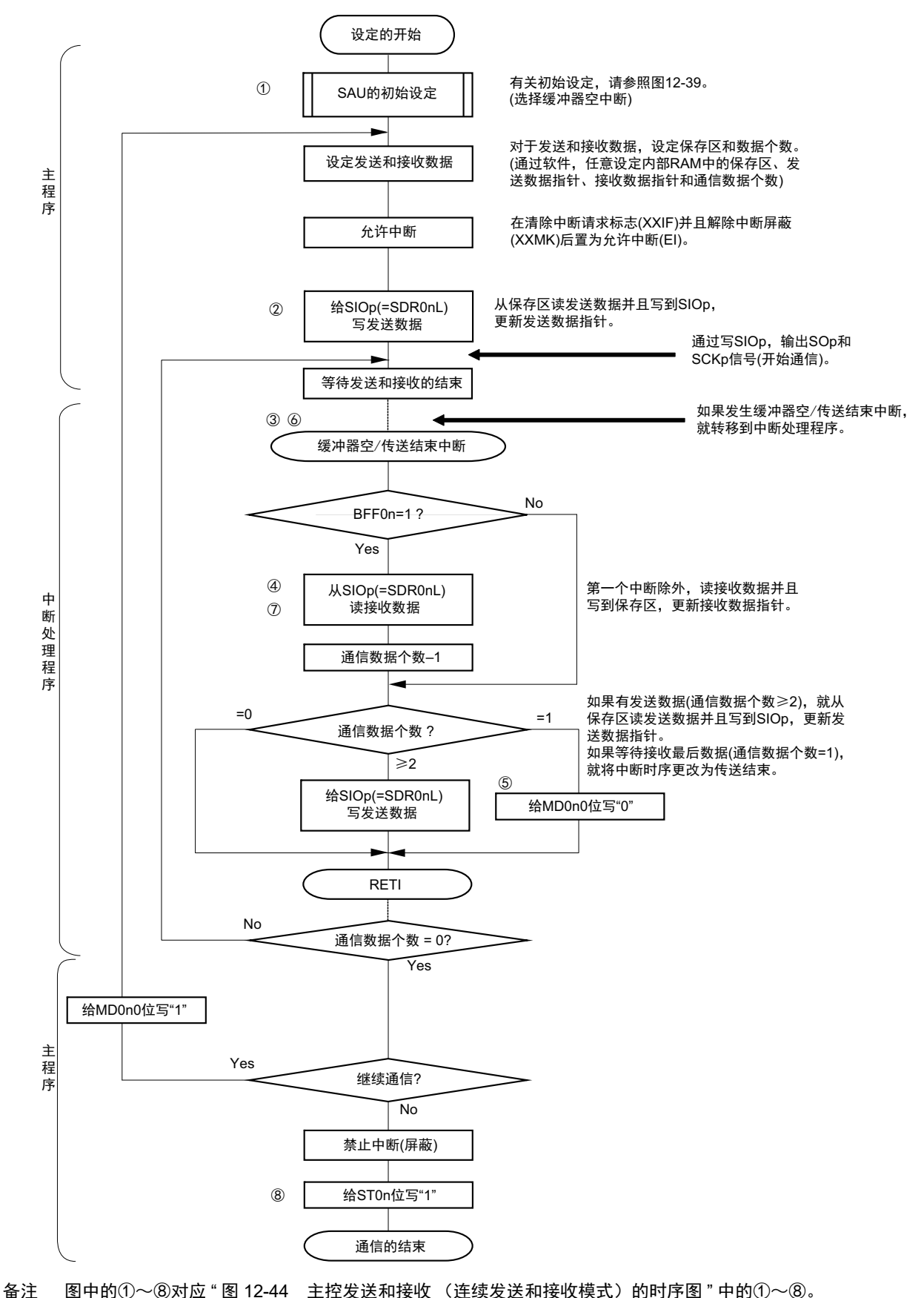

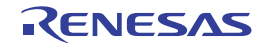

# 12.5.4 从属发送

从属发送是在从其他设备输入传送时钟的状态下 R7F0C801-805 将数据发送给其他设备的运行。

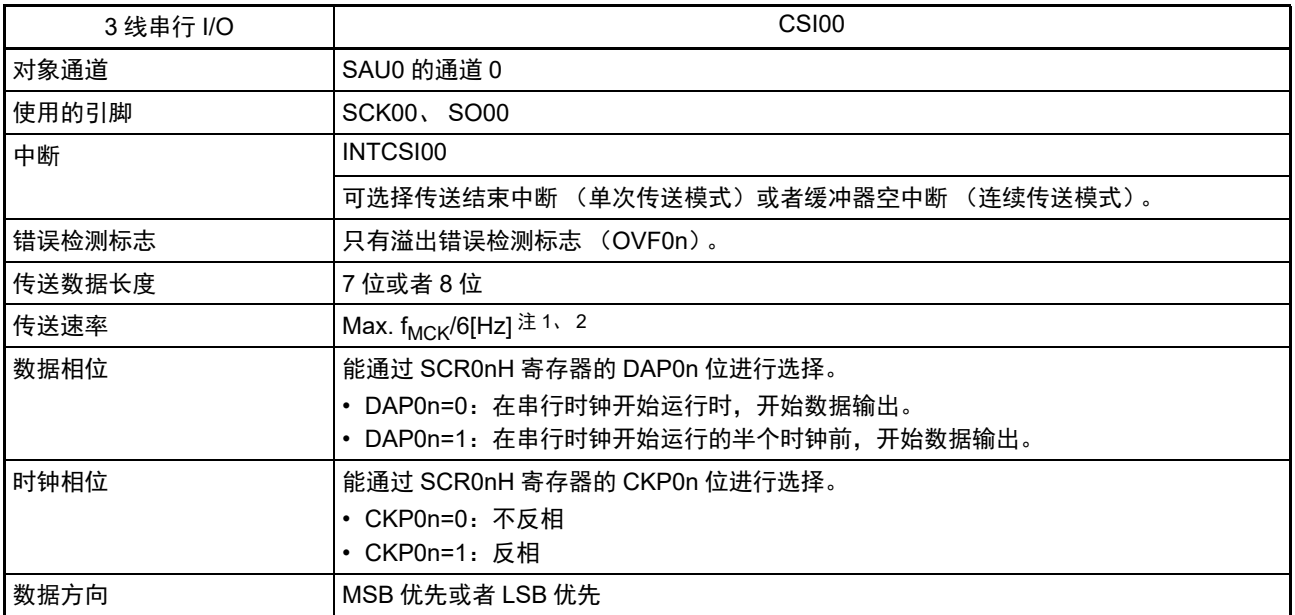

注 1. 因为在内部对 SCK00 引脚输入的外部串行时钟进行采样后使用,所以最大传送速率为 f<sub>MCK</sub>/6[Hz]。

2. 必须在满足此条件并且满足[电特性](#page-436-0)的 AC 特性 (参照 " 第 23 章 电特性 ") 的范围内使用。

备注 1. f<sub>MCK</sub>: 对象通道的运行时钟频率

2. n=0

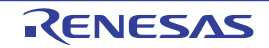

(1) 寄存器的设定

图 12-46 3 线串行 I/O (CSI00) 从属发送时的寄存器设定内容例子 (1/2)

(a) 串行模式寄存器 0n (SMR0nH、 SMR0nL)

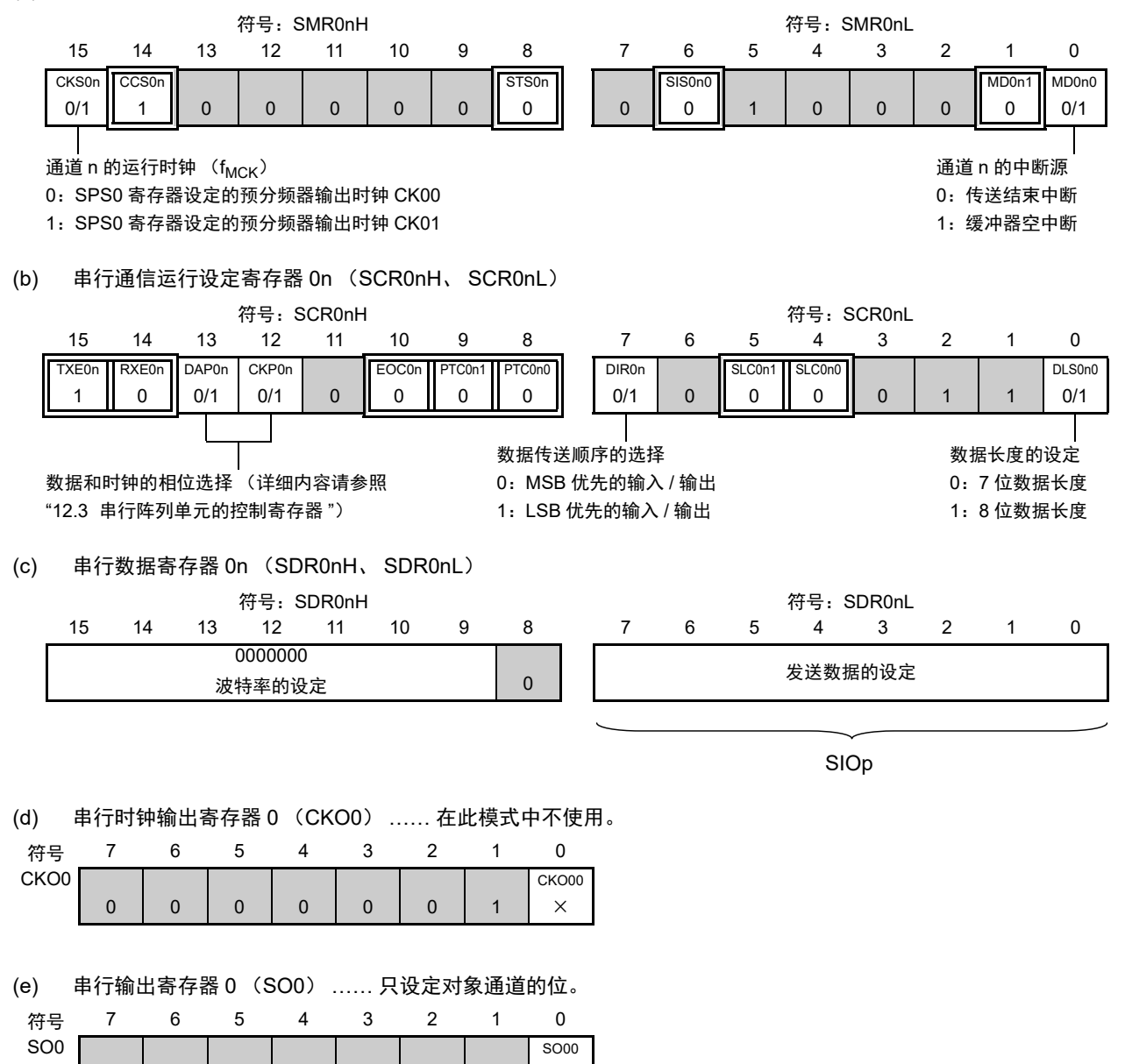

0 0 0 0 0 0 1

0/1

图 12-46 3线串行 I/O (CSI00) 从属发送时的寄存器设定内容例子 (2/2)

(f) 串行输出允许寄存器 0 (SOE0) …… 只将对象通道的位置 "1"。

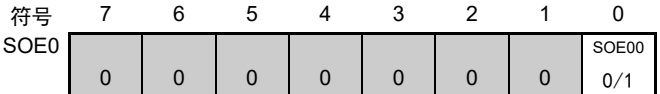

(g) 串行通道开始寄存器 0 (SS0) …… 只将对象通道的位置 "1"。

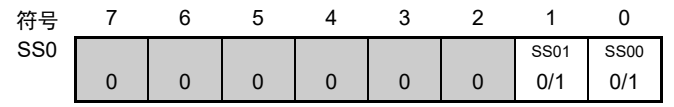

# 备注 1. n=0, p:CSI 号 (p=00)

2.  $\Box$ : 在 CSI 主控发送模式中为固定设定。  $\Box$ : 不能设定 (设定初始值)。

× :这是在此模式中不能使用的位 (在其他模式中也不使用的情况下,设定初始值)。 0/1 :根据用户的用途置 "0" 或者 "1"。

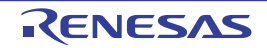

### (2) 操作步骤

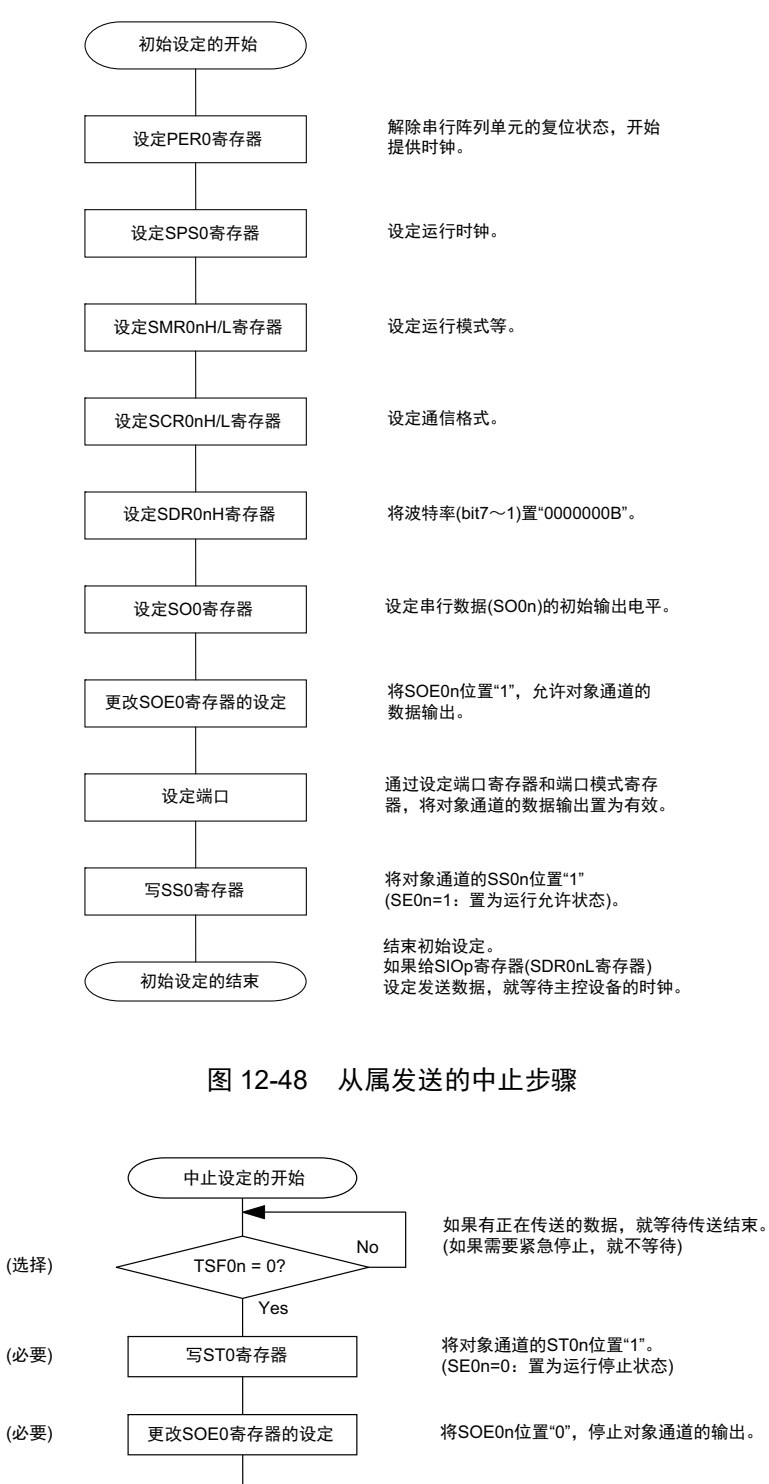

#### 图 12-47 从属发送的初始设定步骤

在紧急停止时, 根据需要, 更改对象通道 的串行数据(SO0n)的电平。

停止串行阵列单元的时钟, 置为复位状态。

结束中止设定,进入下一个处理。

(选择)

(选择)

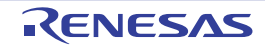

中止设定的结束

设定PER0寄存器

更改SO0寄存器的设定

#### 图 12-49 重新开始从属发送的设定步骤

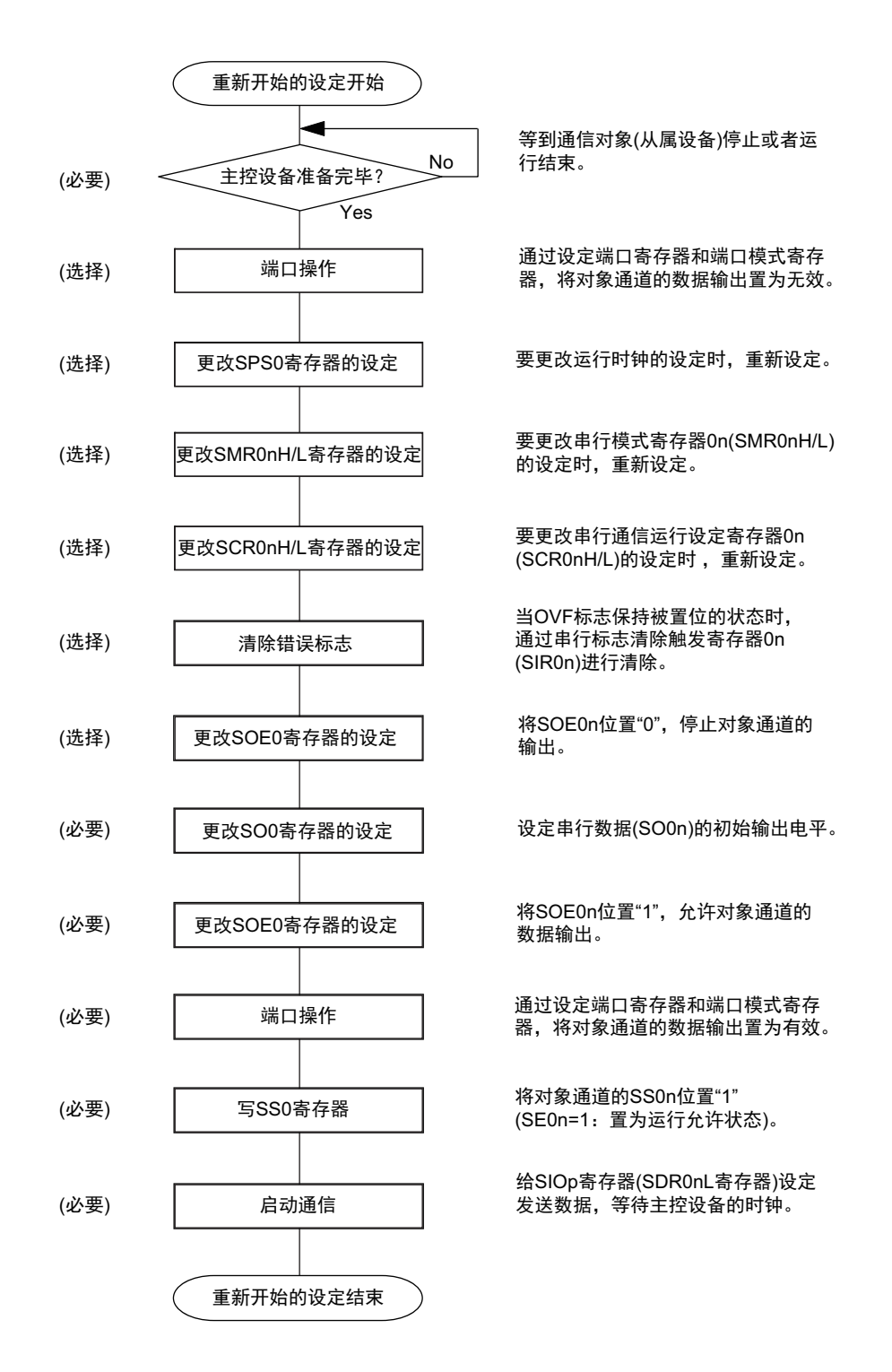

备注 如果在中止设定中改写 PER0 来停止提供时钟, 就必须在等待通信对象 (主控设备) 的停止或者通信结束后进行初 始设定而不是进行重新开始的设定。

(3) 处理流程 (单次发送模式)

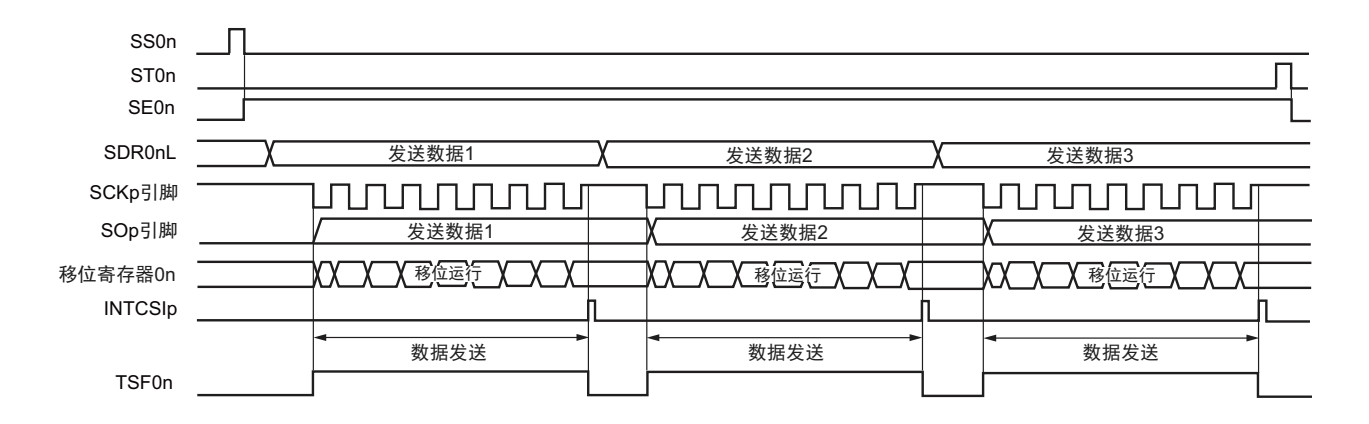

图 12-50 从属发送 (单次发送模式)的时序图 (类型 1:DAP0n=0、 CKP0n=0)

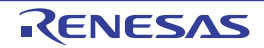

备注 n=0, p:CSI 号 (p=00)

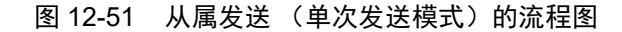

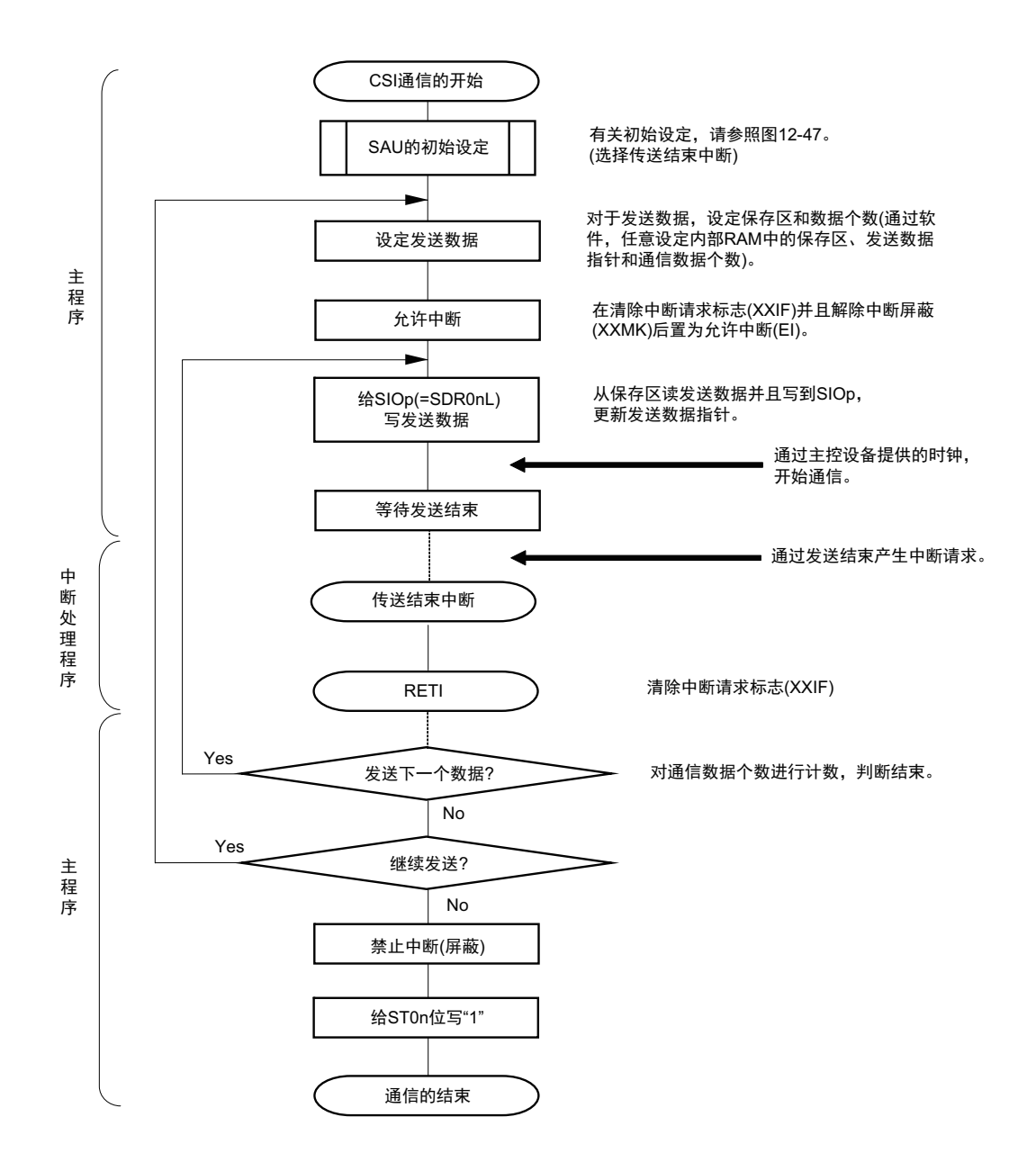

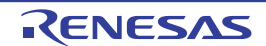

(4) 处理流程 (连续发送模式)

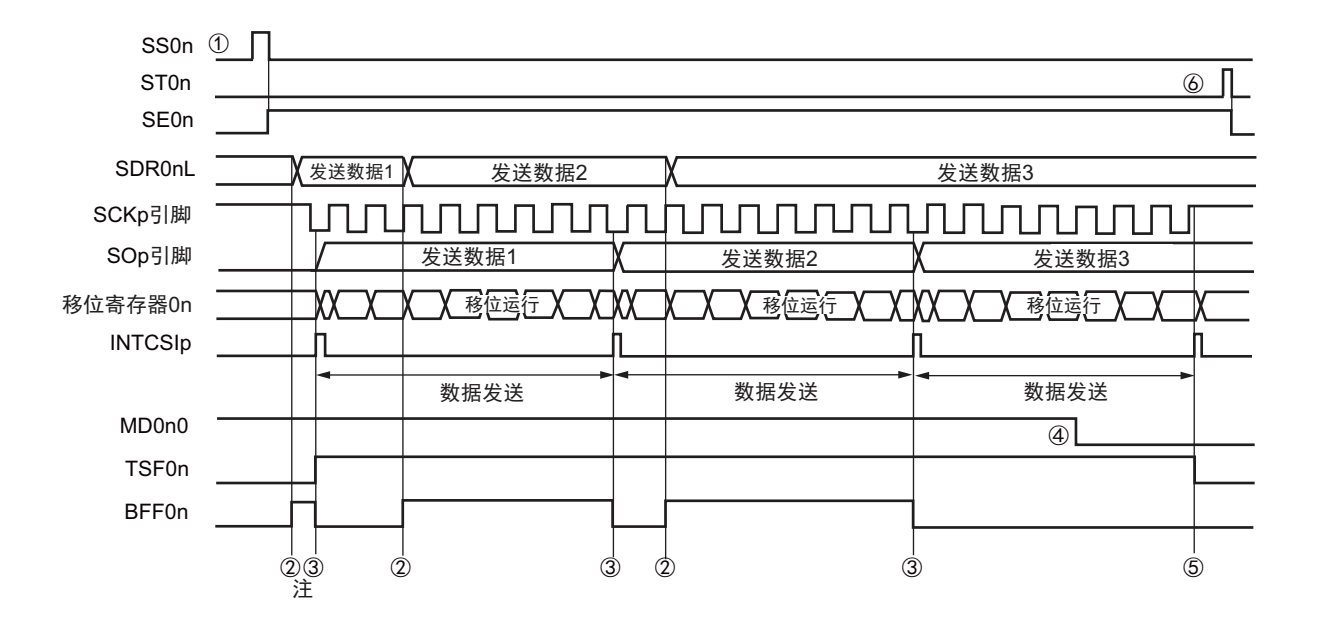

图 12-52 从属发送 (连续发送模式)的时序图 (类型 1:DAP0n=0、 CKP0n=0)

- 注 如果在串行状态寄存器 0n (SSR0n) 的 BFF0n 位为 "1" 期间 (有效数据保存在串行数据寄存器 0n (SDR0nL) 时)给 SDR0nL 寄存器写发送数据, 就重写发送数据。
- 注意 即使在运行中也能改写串行模式寄存器 0n (SMR0nL) 的 MD0n0 位。但是, 必须在开始传送最后一位之前进行 改写。
- 备注 n=0, p:CSI 号 (p=00)

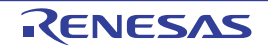

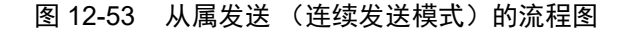

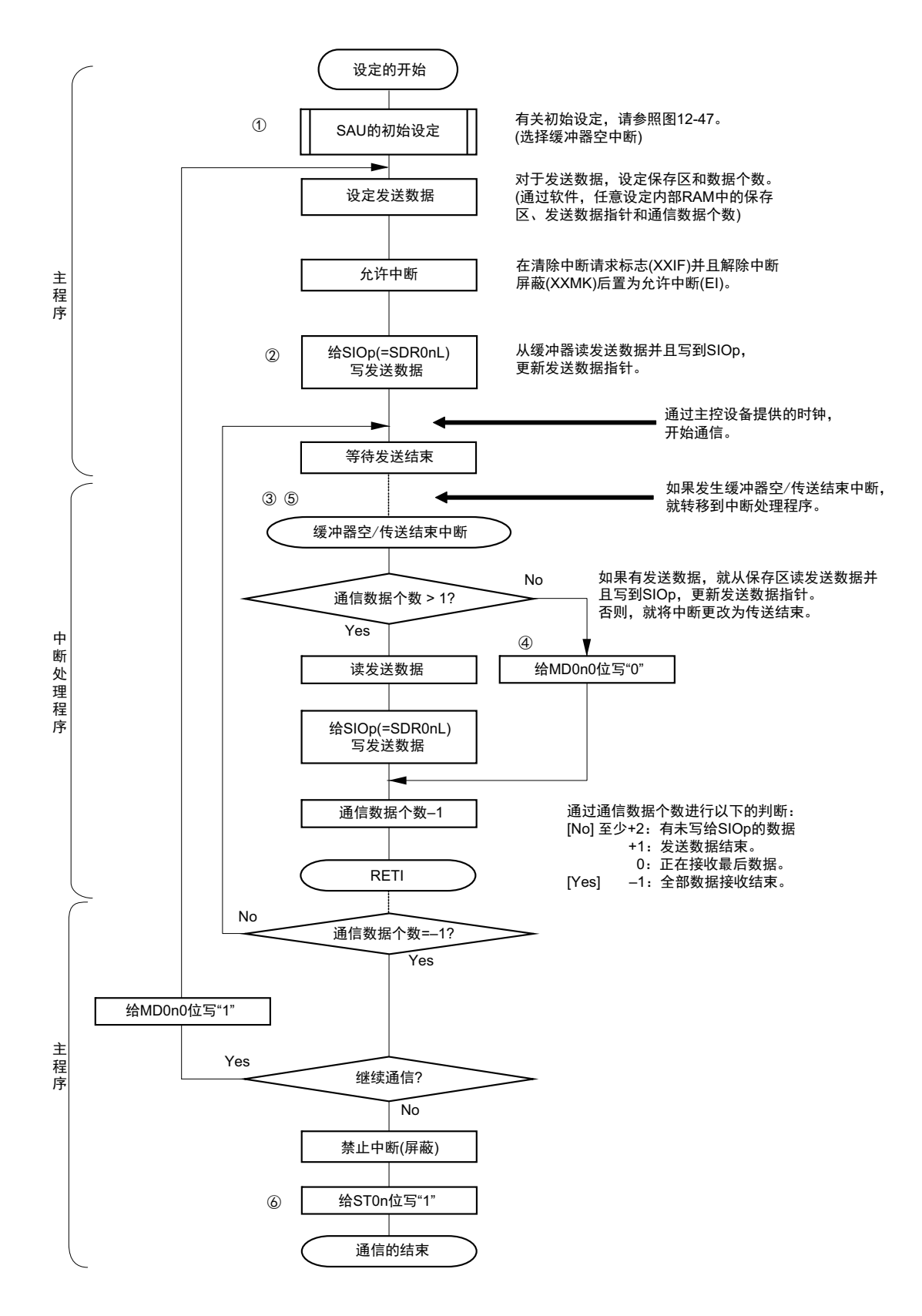

备注 图中的①~⑥对应 " 图 12-52 从属发送 (连续发送模式)的时序图 " 中的①~⑥。

# 12.5.5 从属接收

从属接收是在其他设备输入传送时钟的状态下 R7F0C801-805 从其他设备接收数据的运行。

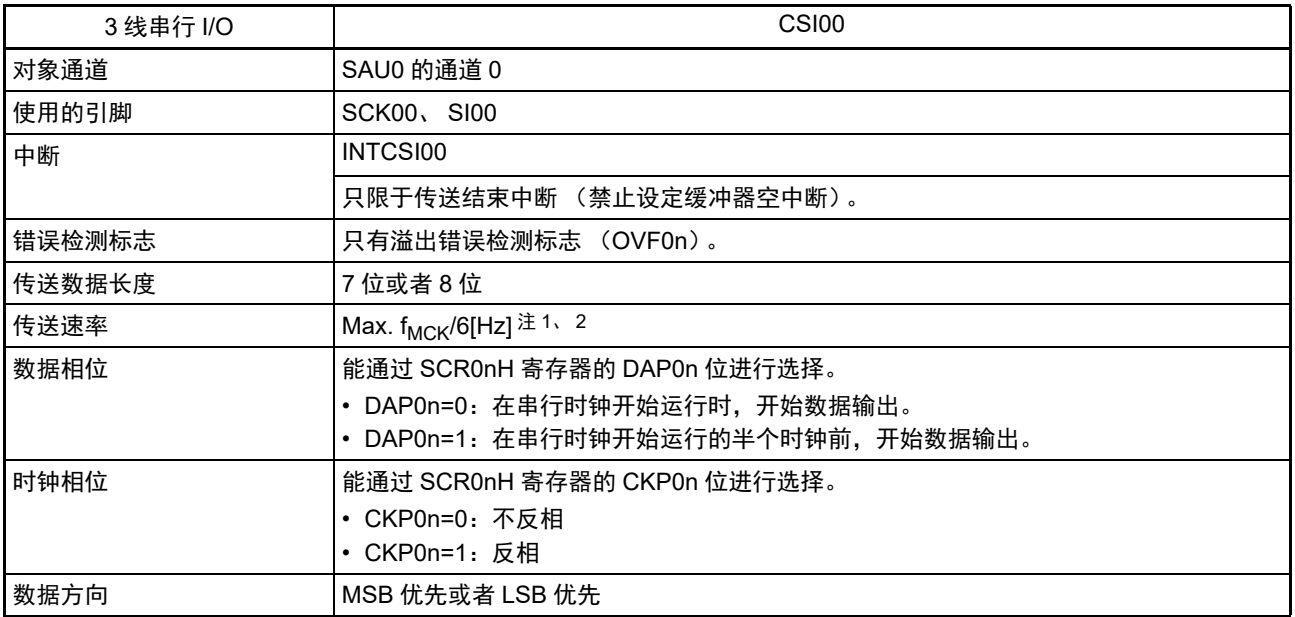

注 1. 因为在内部对 SCK00 引脚输入的外部串行时钟进行采样后使用, 所以最大传送速率为 f<sub>MCK</sub>/6[Hz]。

2. 必须在满足此条件并且满足[电特性](#page-436-0)的 AC 特性 (参照 " 第 23 章 电特性 ") 的范围内使用。

备注 1. f<sub>MCK</sub>: 对象通道的运行时钟频率

2. n=0

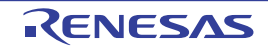

(1) 寄存器的设定

图 12-54 3 线串行 I/O (CSI00) 从属接收时的寄存器设定内容例子 (1/2)

(a) 串行模式寄存器 0n (SMR0nH、 SMR0nL)

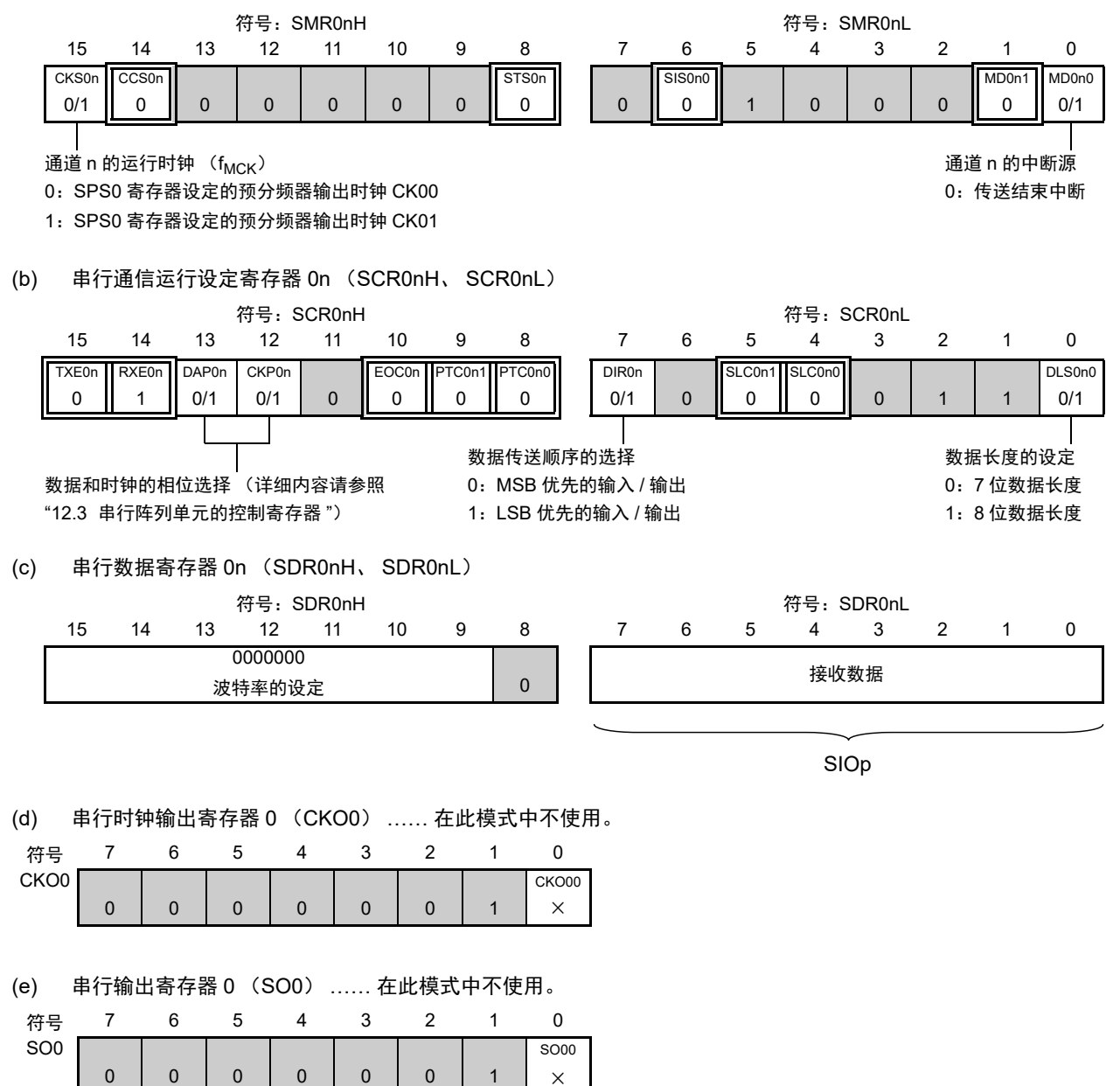

图 12-54 3 线串行 I/O (CSI00) 从属接收时的寄存器设定内容例子 (2/2)

(f) 串行输出允许寄存器 0 (SOE0) …… 在此模式中不使用。

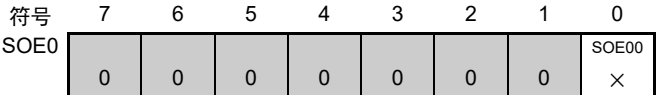

(g) 串行通道开始寄存器 0 (SS0) …… 只将对象通道的位置 "1"。

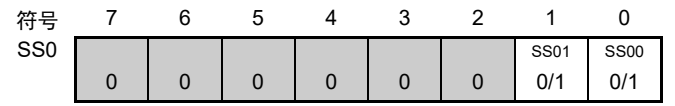

# 备注 1. n=0, p:CSI 号 (p=00)

2.  $\Box$ : 在 CSI 主控发送模式中为固定设定。  $\Box$ : 不能设定 (设定初始值)。

× :这是在此模式中不能使用的位 (在其他模式中也不使用的情况下,设定初始值)。 0/1 :根据用户的用途置 "0" 或者 "1"。

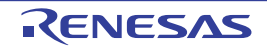

### (2) 操作步骤

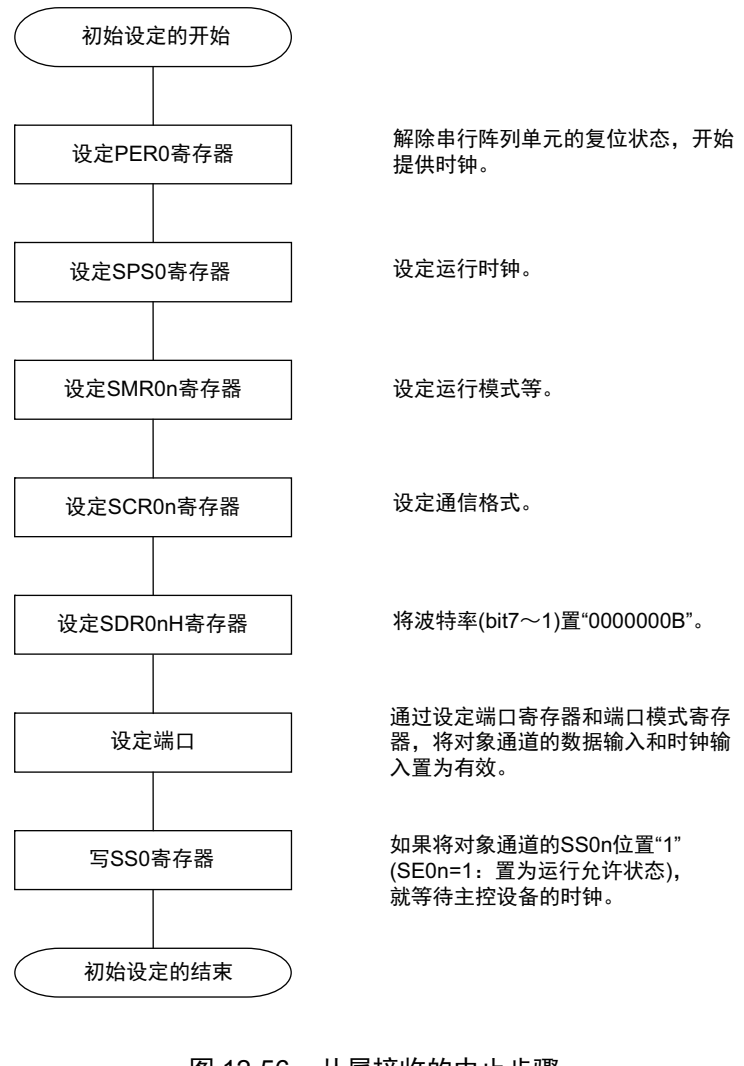

# 图 12-55 从属接收的初始设定步骤

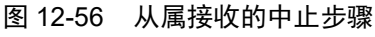

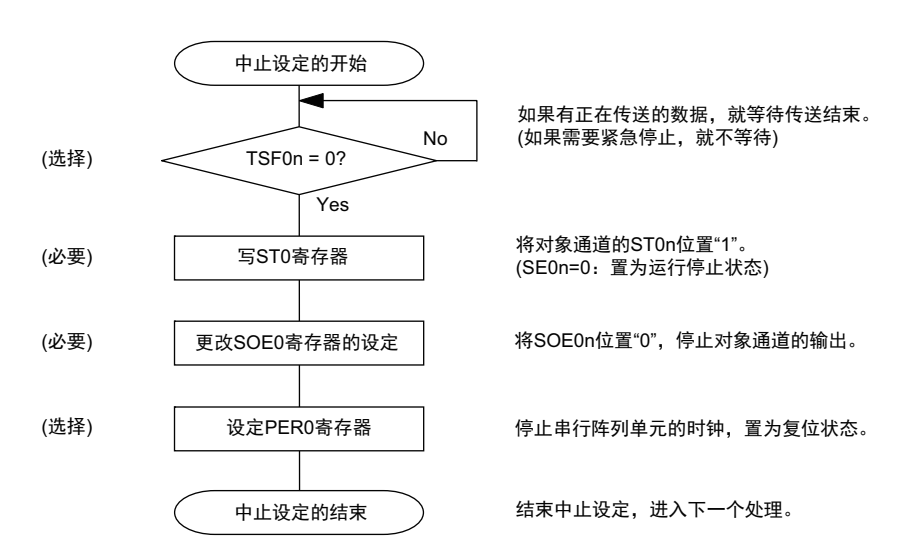

#### 图 12-57 重新开始从属接收的设定步骤

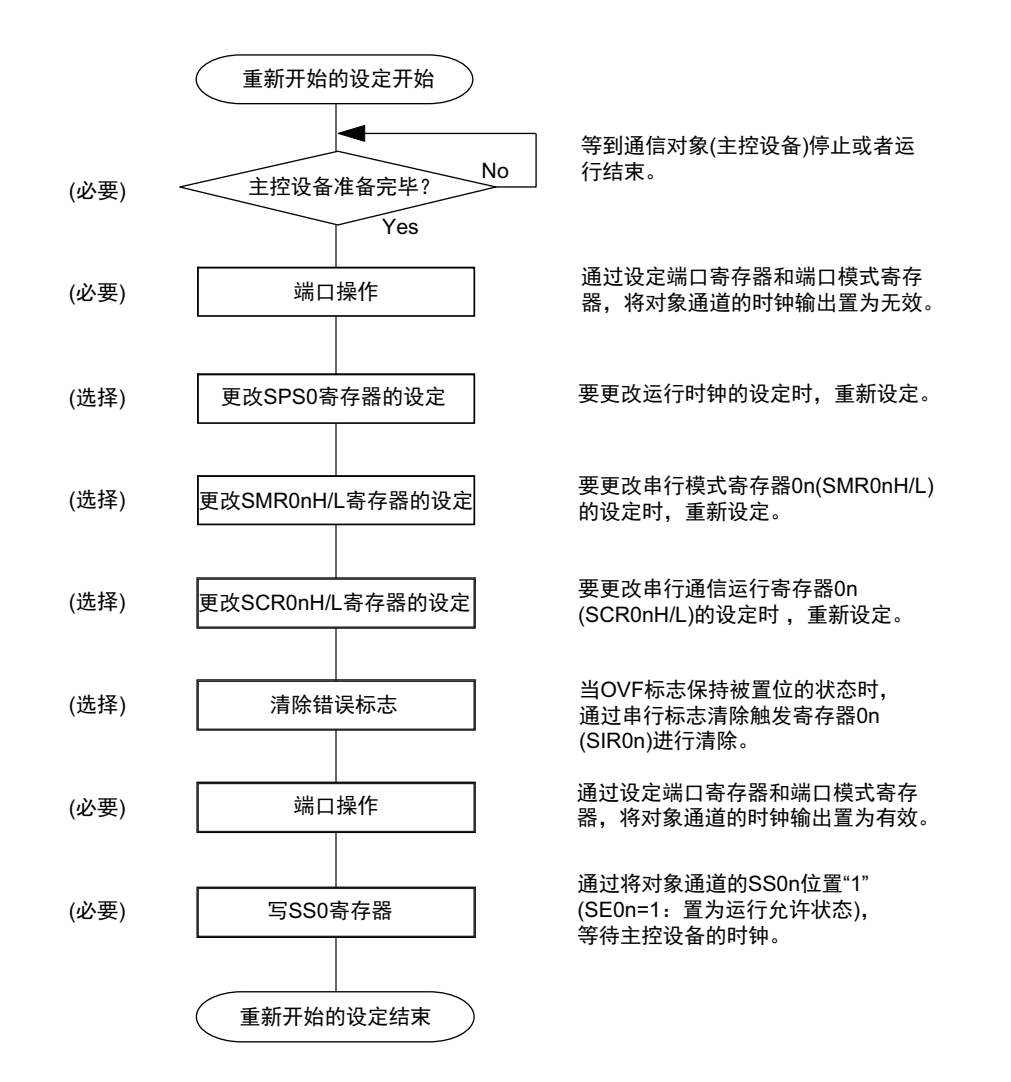

备注 如果在中止设定中改写 PER0 来停止提供时钟,就必须在等待通信对象 (主控设备)的停止或者通信结束后进行 初始设定而不是进行重新开始的设定。

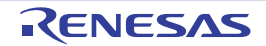

(3) 处理流程 (单次接收模式)

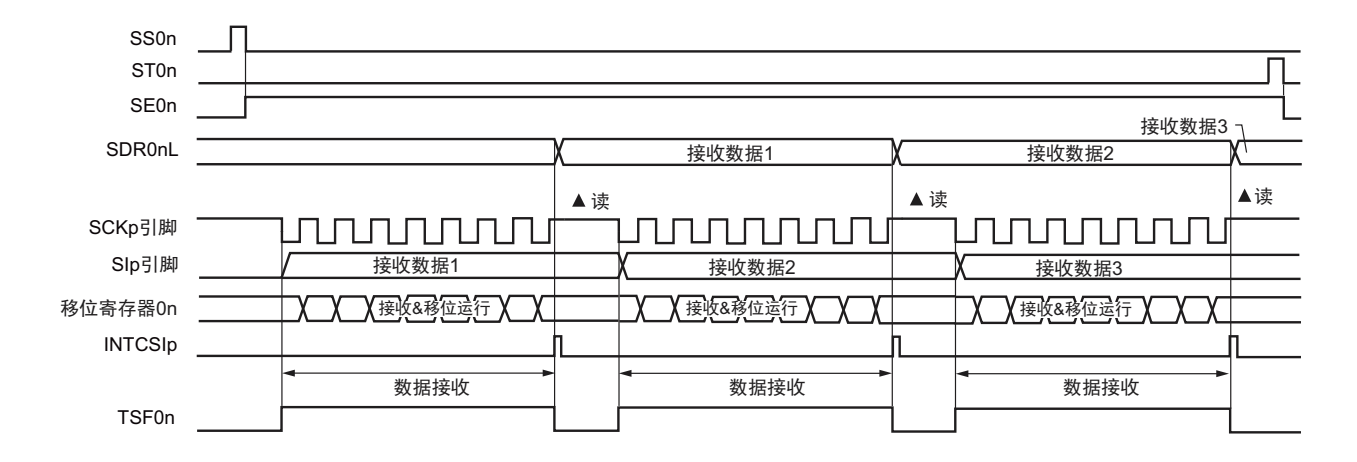

图 12-58 从属接收 (单次接收模式)的时序图 (类型 1:DAP0n=0、 CKP0n=0)

备注 n=0, p:CSI 号 (p=00)

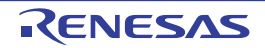

图 12-59 从属接收 (单次接收模式)的流程图

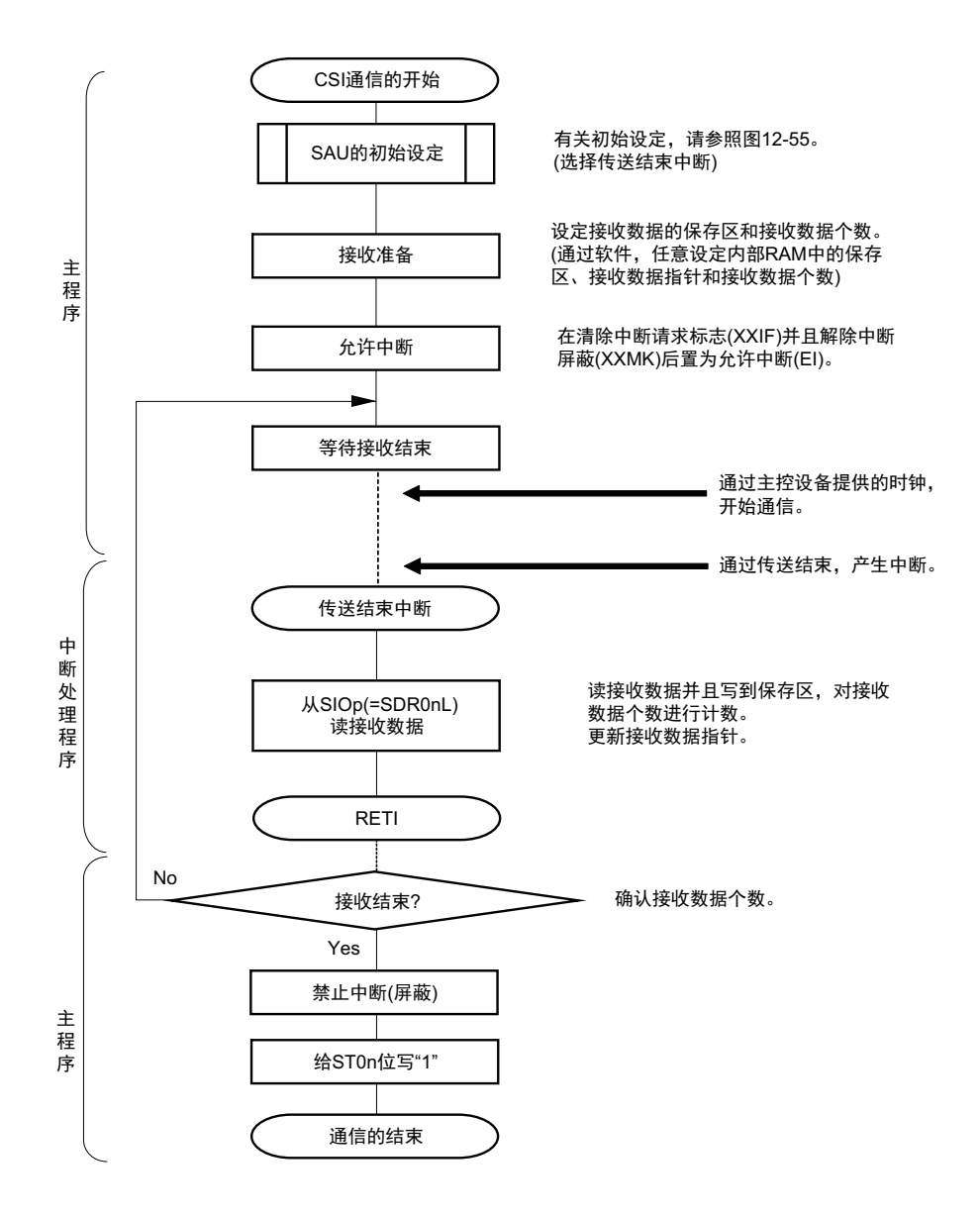

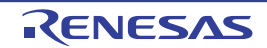

# 12.5.6 从属发送和接收

从属发送和接收是在其他设备输入传送时钟的状态下 R7F0C801-805 和其他设备进行数据发送和接收的运 行。

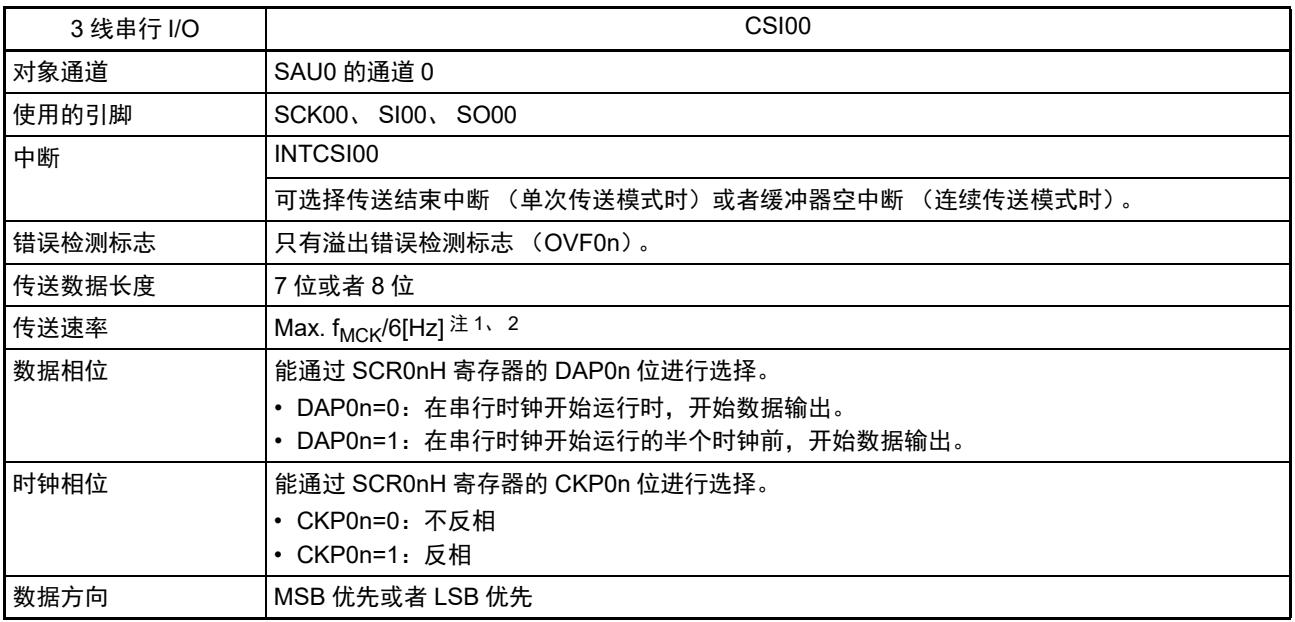

注 1. 因为在内部对 SCK00 引脚输入的外部串行时钟进行采样后使用, 所以最大传送速率为 f<sub>MCK</sub>/6[Hz]。

2. 必须在满足此条件并且满足[电特性](#page-436-0)的外围功能特性 (参照"第23章 电特性")的范围内使用。

备注 1. f<sub>MCK</sub>: 对象通道的运行时钟频率

2. n=0

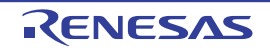

(1) 寄存器的设定

图 12-60 3线串行 I/O (CSI00) 从属发送和接收时的寄存器设定内容例子 (1/2)

(a) 串行模式寄存器 0n (SMR0nH、 SMR0nL)

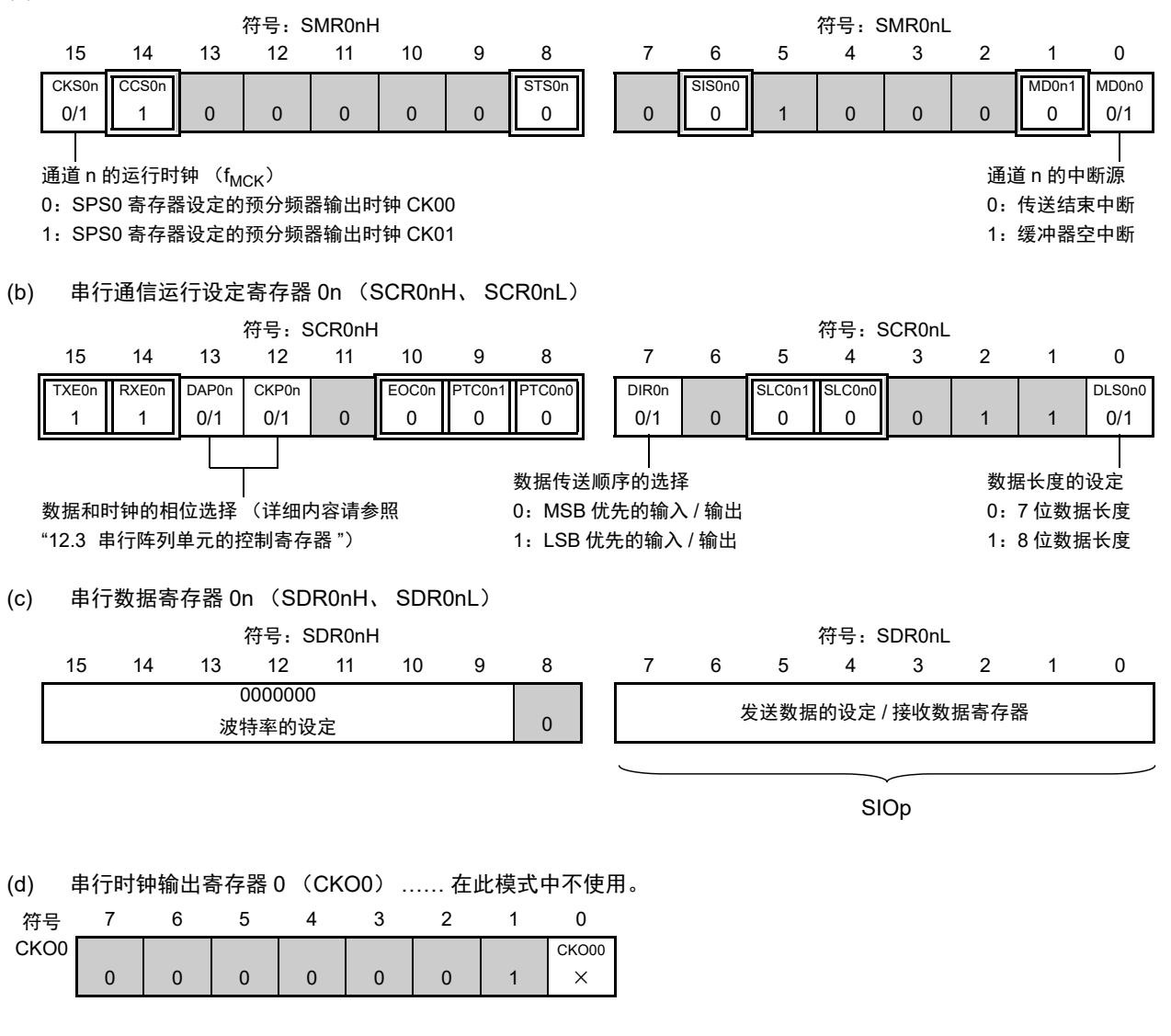

(e) 串行输出寄存器 0 (SO0) …… 只设定对象通道的位。

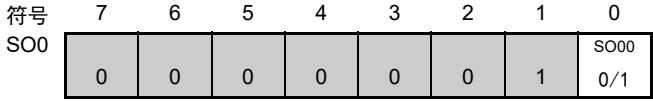

图 12-60 3 线串行 I/O (CSI00) 从属发送和接收时的寄存器设定内容例子 (2/2)

(f) 串行输出允许寄存器 0 (SOE0) …… 只将对象通道的位置 "1"。

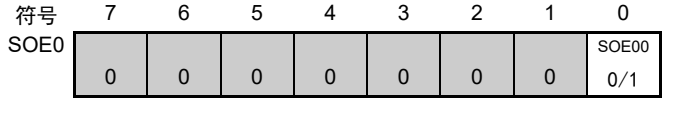

(g) 串行通道开始寄存器 0 (SS0) …… 只将对象通道的位置 "1"。

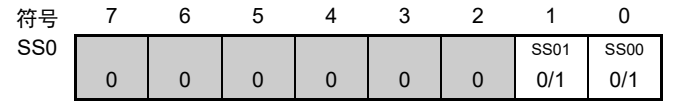

注意 在主控设备开始输出时钟前,必须给 SIOp 寄存器设定发送数据。

备注 1. n=0, p:CSI 号 (p=00)

2. □ : 在 CSI 主控发送模式中为固定设定。 ■ : 不能设定 (设定初始值)。

× :这是在此模式中不能使用的位 (在其他模式中也不使用的情况下,设定初始值)。

0/1 :根据用户的用途置 "0" 或者 "1"。

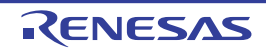
#### (2) 操作步骤

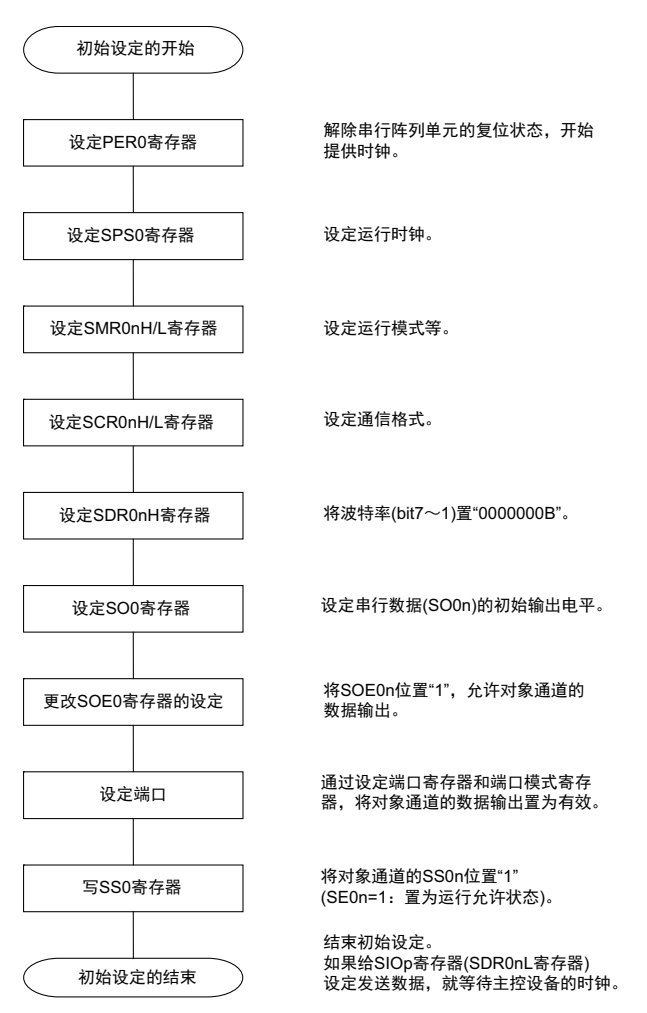

## 图 12-61 从属发送和接收的初始设定步骤

注意 在主控设备开始输出时钟前,必须给 SIOp 寄存器设定发送数据。

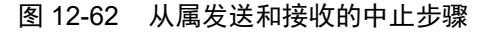

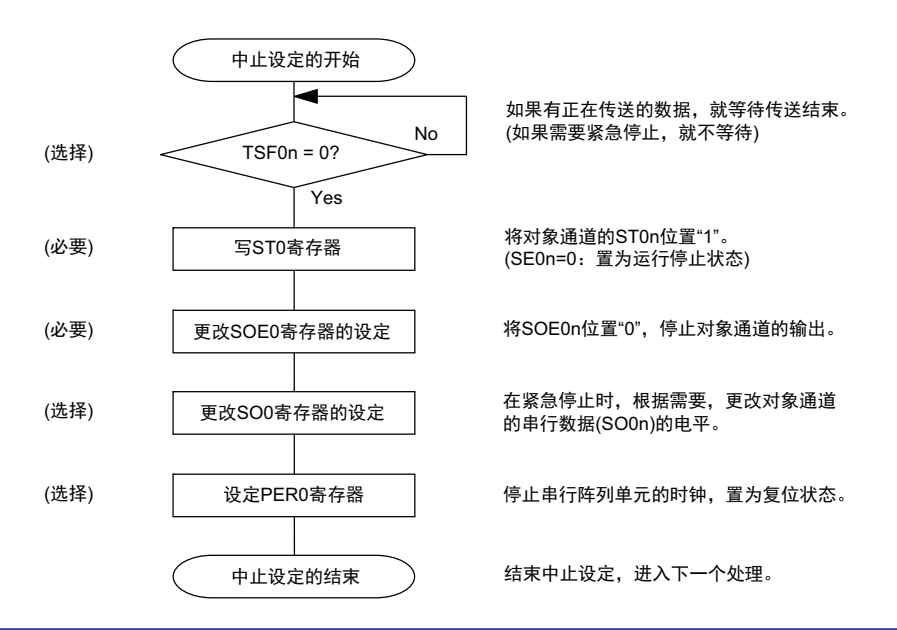

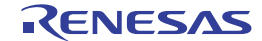

#### 图 12-63 重新开始从属发送和接收的设定步骤

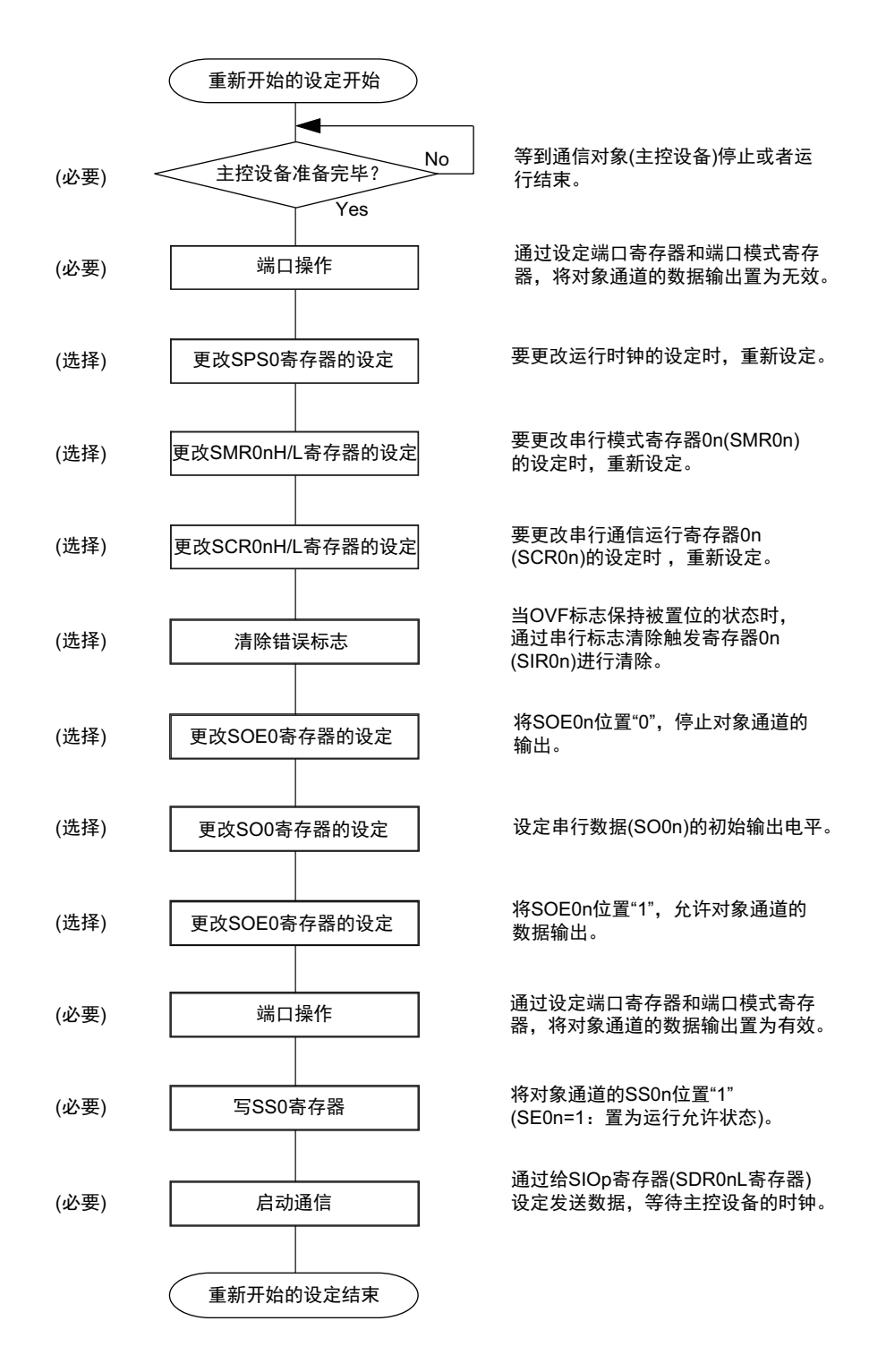

- 注意 1. 在主控设备开始输出时钟前,必须给 SIOp 寄存器设定发送数据。
	- 2. 如果在中止设定中改写 PER0 来停止提供时钟,就必须在等待通信对象 (主控设备)的停止或者通信结束后进行 初始设定而不是进行重新开始的设定。

(3) 处理流程 (单次发送和接收模式)

图 12-64 从属发送和接收 (单次发送和接收模式)的时序图 (类型 1:DAP0n=0、 CKP0n=0)

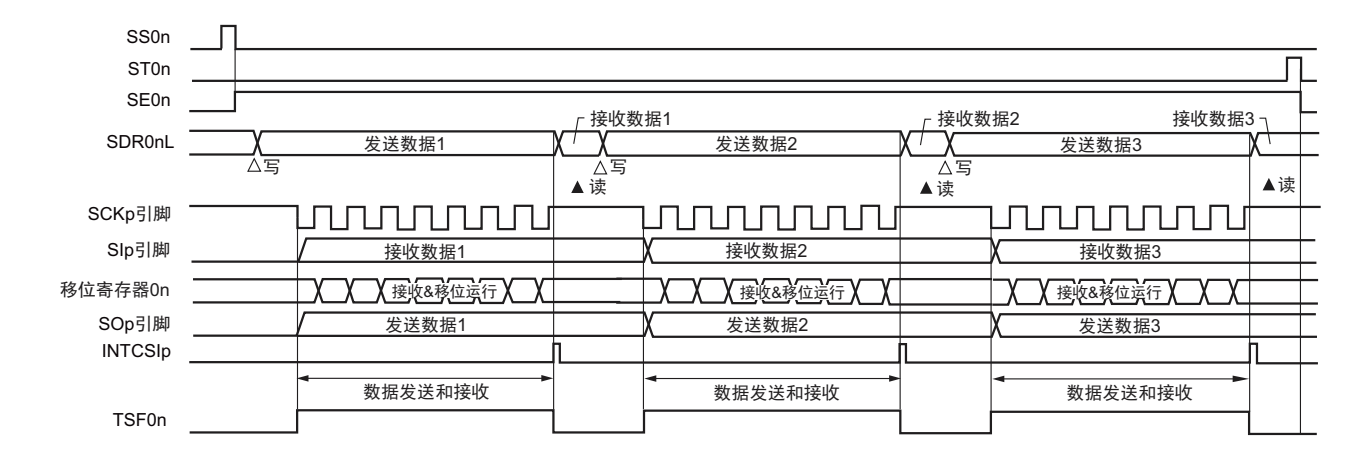

备注 n=0, p:CSI 号 (p=00)

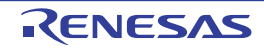

图 12-65 从属发送和接收 (单次发送和接收模式)的流程图

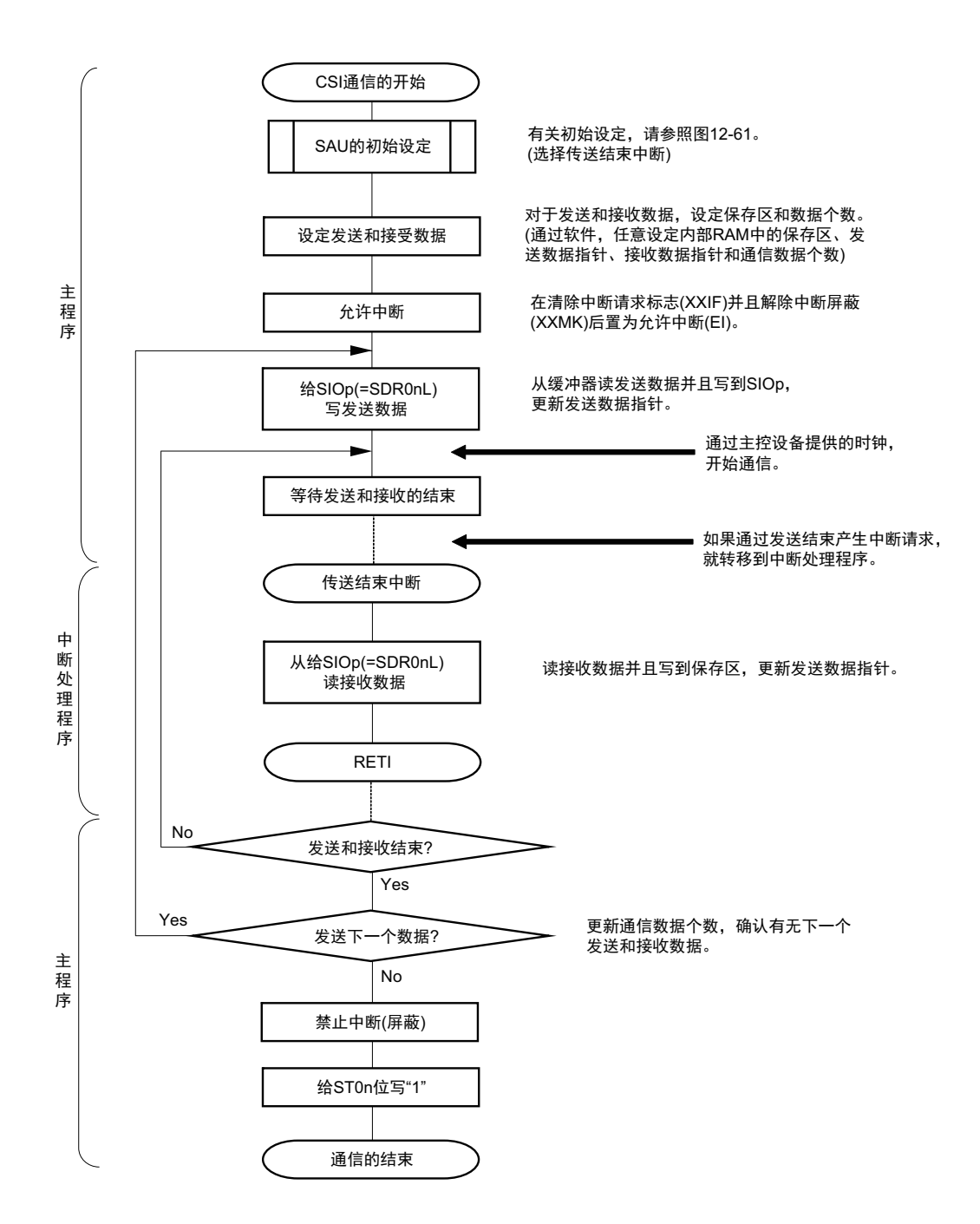

注意 在主控设备开始输出时钟前,必须给 SIOp 寄存器设定发送数据。

(4) 处理流程 (连续发送和接收模式)

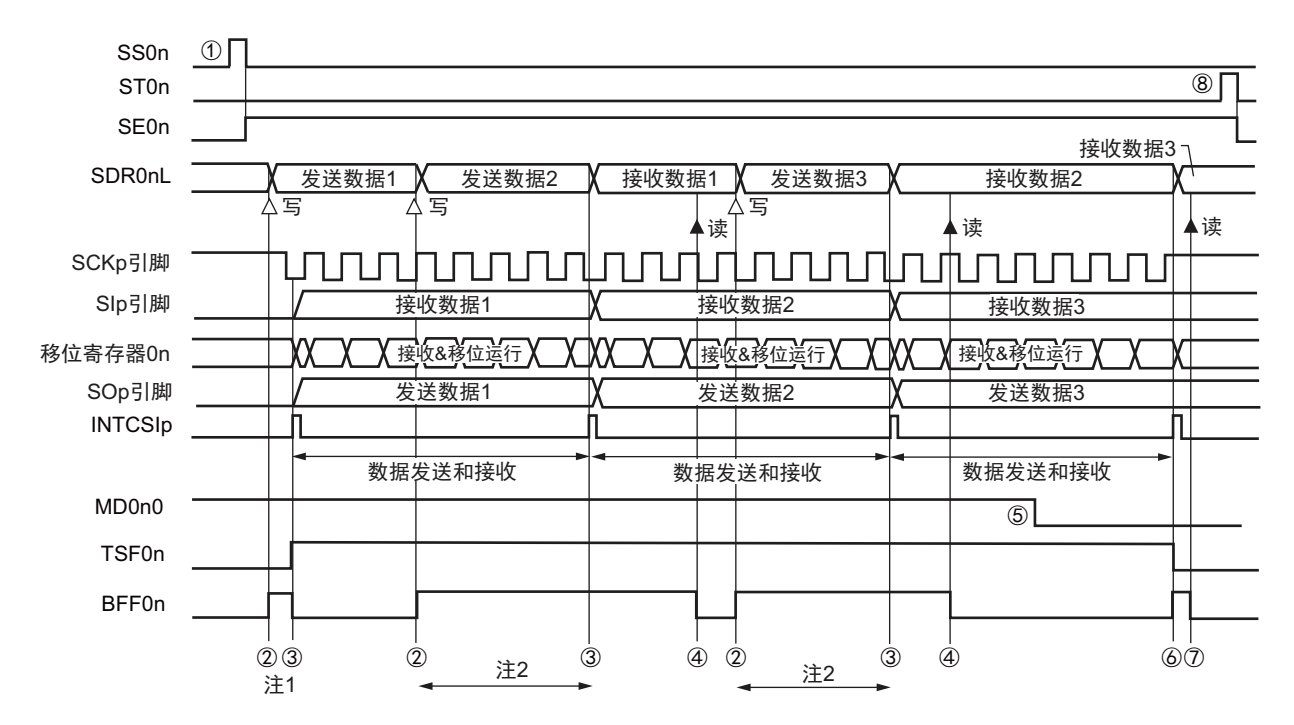

图 12-66 从属发送和接收 (连续发送和接收模式)的时序图 (类型 1:DAP0n=0、 CKP0n=0)

- 注 1. 如果在串行状态寄存器 0n (SSR0n)的 BFF0n 位为 "1" 期间 (有效数据保存在串行数据寄存器 0n (SDR0nL) 时)给 SDR0nL 寄存器写发送数据, 就重写发送数据。
	- 2. 如果在此期间读取 SDR0nL 寄存器, 就能读发送数据。此时, 不影响传送运行。
- 注意 即使在运行中也能改写串行模式寄存器 0n (SMR0n) 的 MD0n0 位。但是, 为了能赶上最后发送数据的传送结束 中断,必须在开始传送最后一位之前进行改写。
- 备注 1. 图中的①~⑧对应 " 图 12-67 从属发送和接收 (连续发送和接收模式)的流程图 " 中的①~⑧。
	- 2. n=0, p:CSI 号 (p=00)

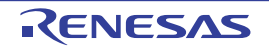

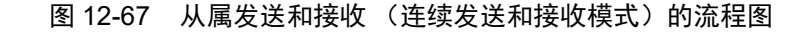

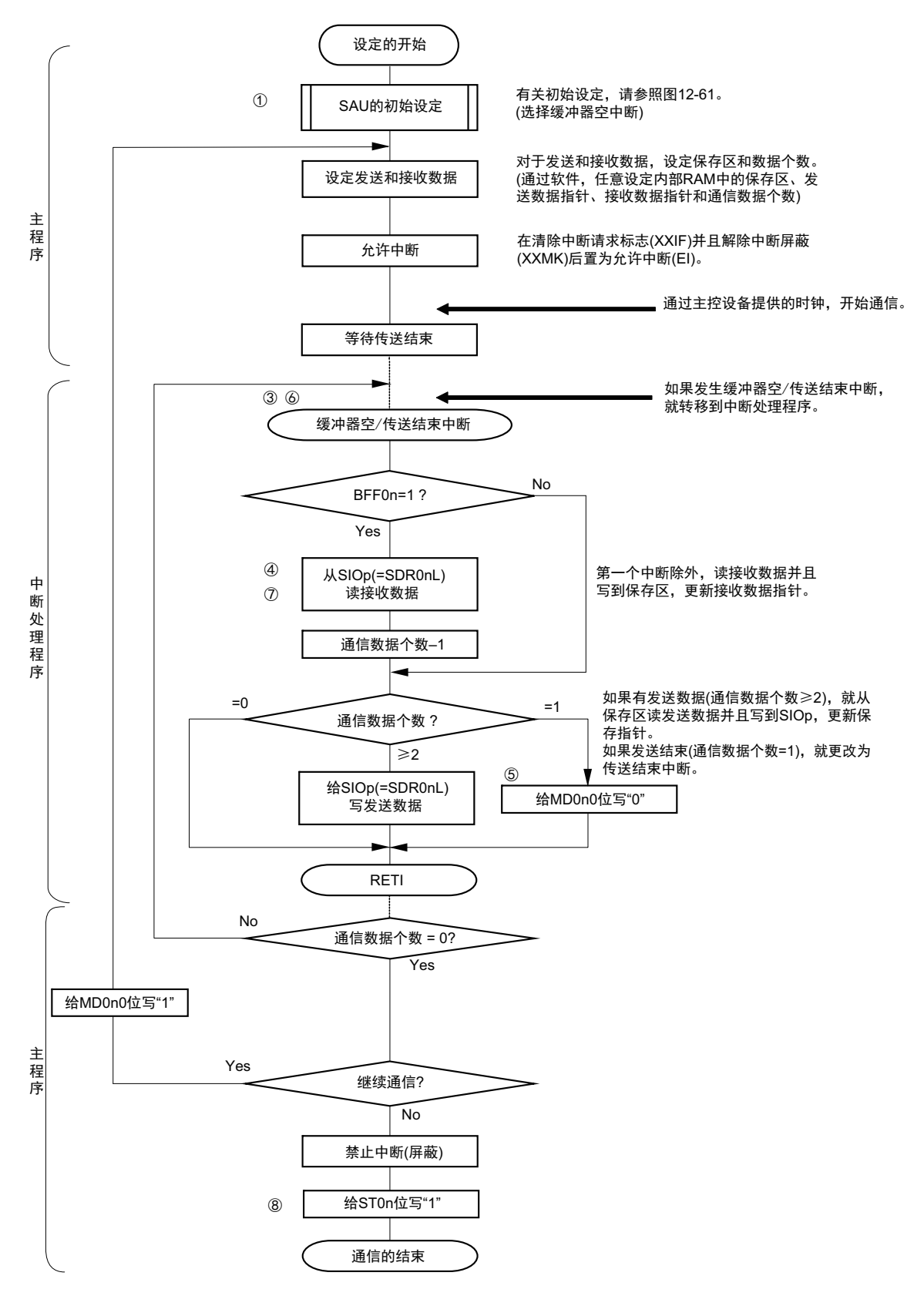

- 注意 在主控设备开始输出时钟前,必须给 SIOp 寄存器设定发送数据。
- 备注 图中的①~⑧对应 " 图 12-66 从属发送和接收 (连续发送和接收模式)的时序图 " 中的①~⑧。

## 12.5.7 传送时钟频率的计算

3 线串行 I/O (CSI00) 通信的传送时钟频率能用以下计算式进行计算。

## (1) 主控设备

(传送时钟频率 )= { 对象通道的运行时钟 (f<sub>MCK</sub>) 频率 } ÷ (SDR0nH[7:1] + 1) ÷ 2[Hz]

#### (2) 从属设备

( 传送时钟频率 )= { 主控设备提供的串行时钟 (SCK) 频率 } 注 [Hz]

- 注 容许的最大传送时钟频率为 f<sub>MCK</sub>/6。
- 备注 因为 SDR0nH[7:1] 的值为串行数据寄存器 0nH (SDR0nH)的 bit7 ~ 1 的值 (0000000B ~ 1111111B), 所以为  $0 \sim 127$ .

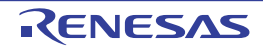

运行时钟(f<sub>MCK</sub>)取决于串行时钟选择寄存器 0(SPS0)和串行模式寄存器 0n(SMR0nH)的 bit7(CKS0n)。

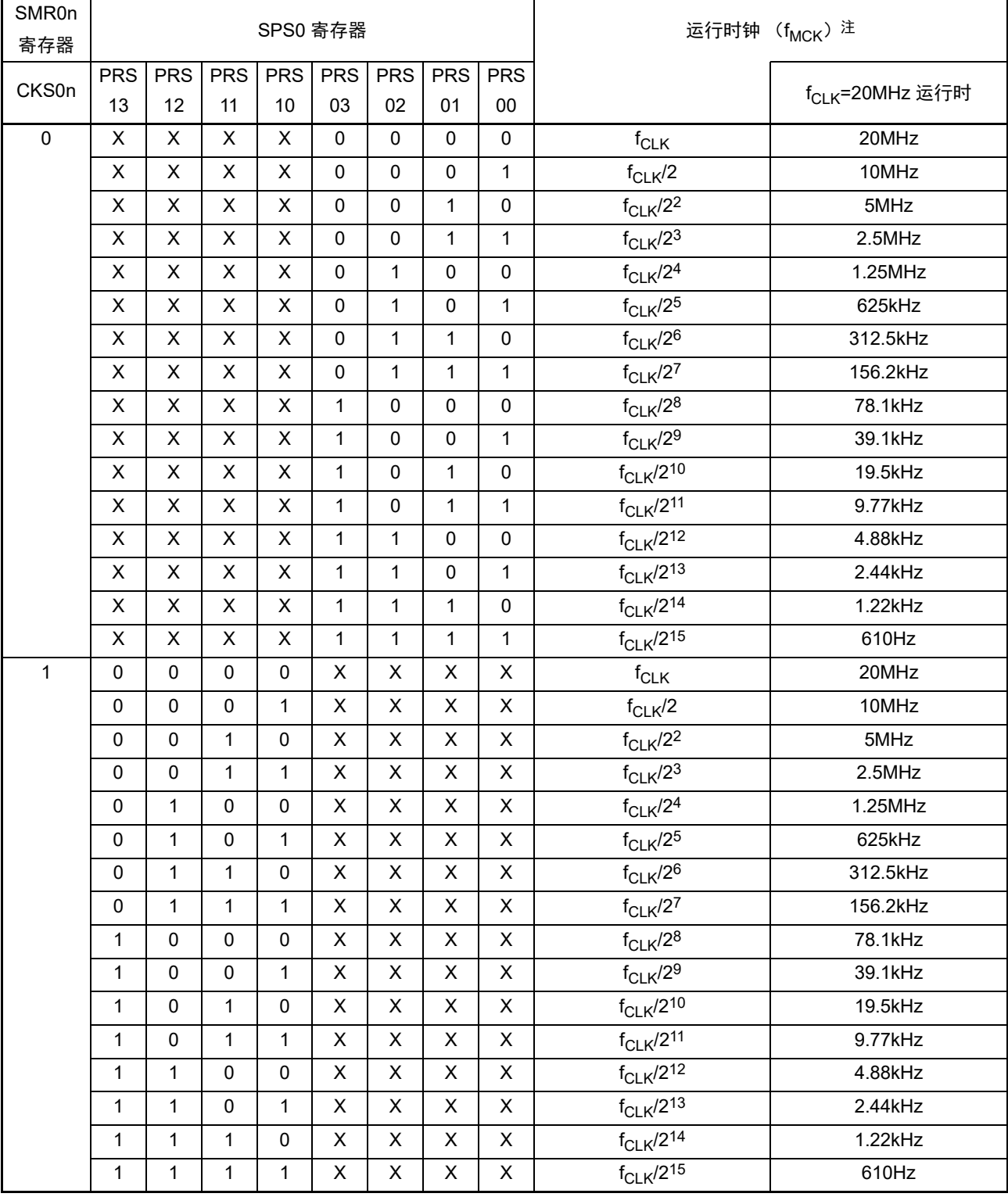

## 表 12-2 3 线串行 I/O 运行时钟的选择

注 要更改被选择为 f<sub>CLK</sub> 的时钟 (更改系统时钟控制寄存器 (CKC) 的值) 时, 必须在停止串行阵列单元 (SAU) 的运行 (串行通道停止寄存器 0 (ST0) =03H)后进行更改。

备注 1. X:忽略

2. n=0、 1

# 12.5.8 在 3 线串行 I/O (CSI00) 通信过程中发生错误时的处理步骤

在 3 线串行 I/O (CSI00) 通信过程中发生的错误时的处理步骤如图 12-68 所示。

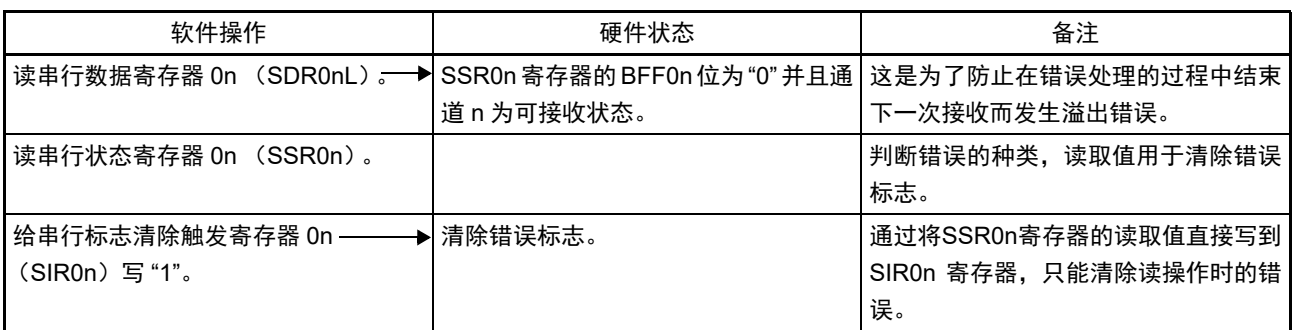

## 图 12-68 发生溢出错误时的处理步骤

备注 n=0

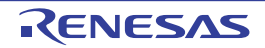

## 12.6 UART (UART0) 通信的运行

这是通过串行发送数据 (TxD)和串行接收数据 (RxD)共 2 条线进行异步通信的功能。使用这 2 条通 信线,按数据帧 (由起始位、数据、奇偶校验位和停止位构成)与其他通信方进行异步 (使用内部波特率) 的数据发送和接收。能通过使用发送专用 (偶数通道)和接收专用 (奇数通道)共2个通道来实现全双工 UART 通信。

[ 数据的发送和接收 ]

- 7位和8位的数据长度
- MSB/LSB优先的选择
- 发送和接收数据的电平设定 (选择是否取反电平)
- 奇偶校验位的附加、奇偶校验功能
- 停止位的附加、停止位检查功能

[中断功能]

- 传送结束中断、缓冲器空中断
- 帧错误、奇偶校验错误和溢出错误引起的错误中断
- [错误检测标志]
- 帧错误、奇偶校验错误、溢出错误

能通过设定 ISC 寄存器, 将 UART0 的 RxD0 引脚的输入信号用作外部中断输入或者定时器阵列单元的定 时器输入。能通过使用定时器阵列单元的输入脉冲间隔测量模式测量通信方的波特率宽度,实现 UART0 的波 特率校正。

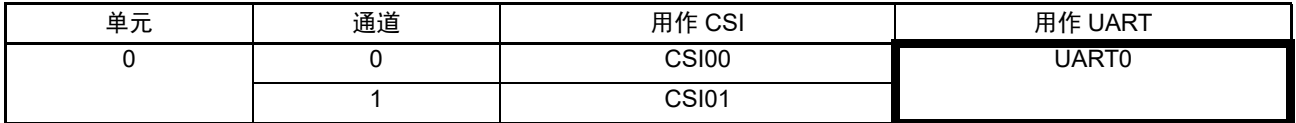

注意 选择 UART 后,偶数通道和奇数通道只能分别用于 UART 的发送方和 UART 的接收方。

UART 有以下 2 种通信运行:

- UART发送 (参照[12.6.1](#page-334-0))
- UART接收 (参照[12.6.2](#page-342-0))

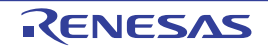

## <span id="page-334-0"></span>12.6.1 UART 发送

UART 发送是 R7F0C801-805 将数据异步发送到其他设备的运行。 UART 使用的 2 个通道中的偶数通道用于 UART 发送。

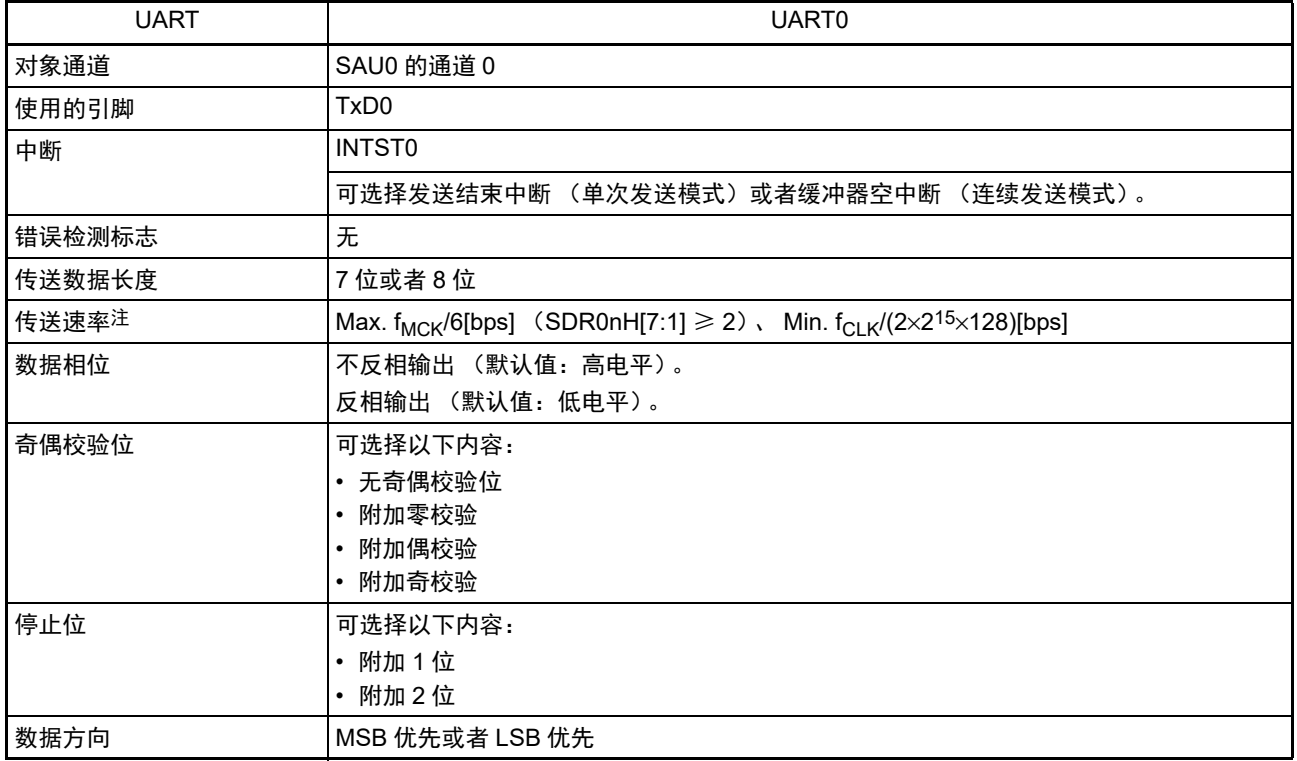

注 必须在满足此条件并且满足[电特性](#page-436-0)的外围功能特性 (参照"第23章 电特性")的范围内使用。

备注 1. f<sub>MCK</sub>: 对象通道的运行时钟频率

 $f_{CLK}:$  系统时钟频率

2. n:通道号 (n=0)

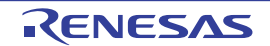

(1) 寄存器的设定

图 12-69 UART (UART0)发送时的寄存器设定内容例子 (1/2)

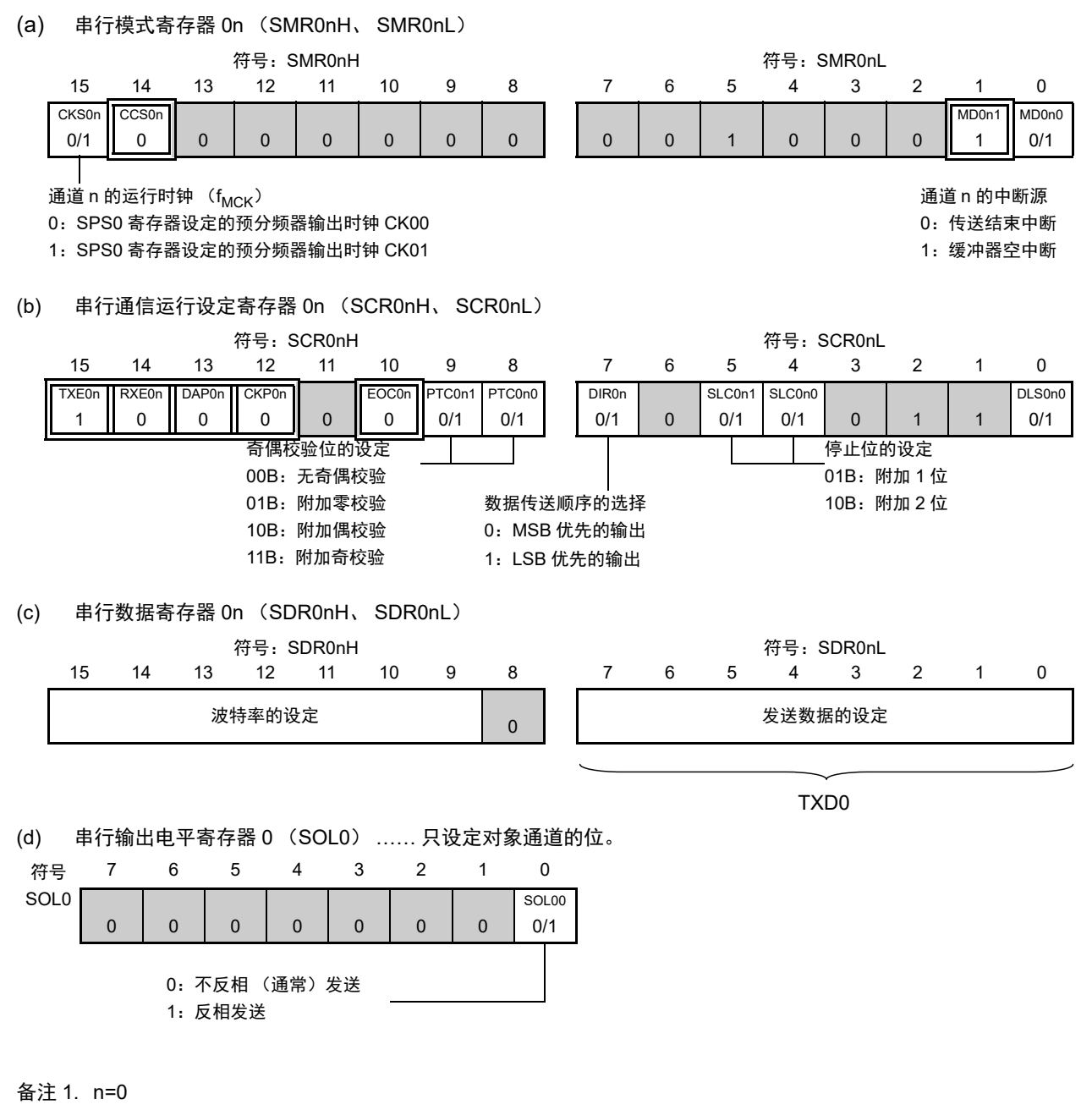

2.  $\Box$ : 在 UART 发送模式中为固定设定。 : 不能设定 (设定初始值)。 0/1 :根据用户的用途置 "0" 或者 "1"。

图 12-69 UART (UART0)发送时的寄存器设定内容例子 (2/2)

(e) 串行时钟输出寄存器 0 (CKO0) …… 只设定对象通道的位。

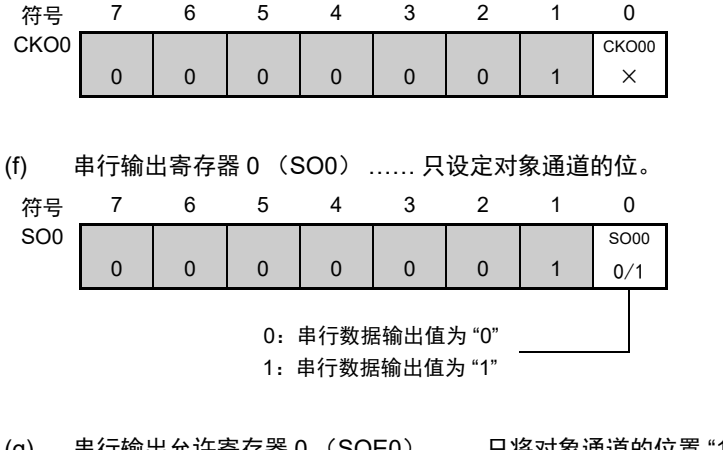

(g) 串行输出允许寄存器 0 (SOE0) …… 只将对象通道的位置 "1"。

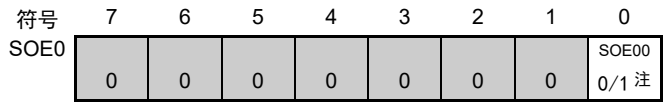

(h) 串行通道开始寄存器 0 (SS0) …… 只将对象通道的位置 "1"。

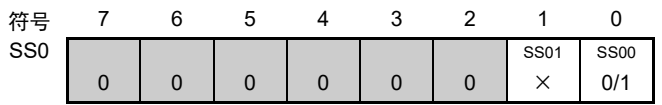

- 注 当对应通道的 SOL00 位为 "0" 时, 必须置 "1"; 当对应通道的 SOL00 位为 "1" 时, 必须置 "0"。在通信过程中, 值 因通信数据而变。
- 备注 ■: 不能设定 (设定初始值)。

×:这是在此模式中不能使用的位 (在其他模式中也不使用的情况下,设定初始值)。

0/1:根据用户的用途置 "0" 或者 "1"。

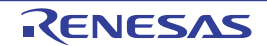

### (2) 操作步骤

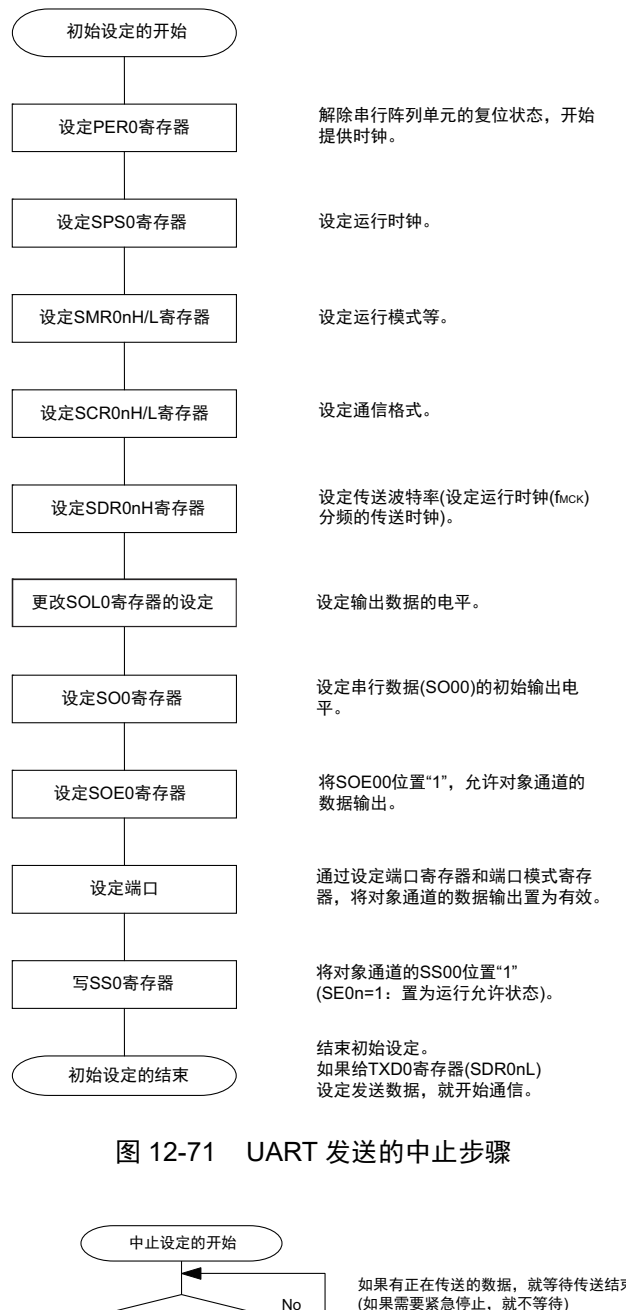

#### 图 12-70 UART 发送的初始设定步骤

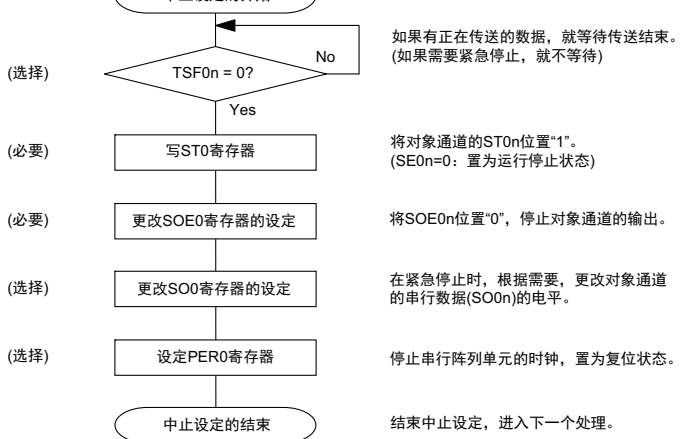

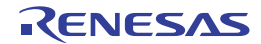

#### 图 12-72 重新开始 UART 发送的设定步骤

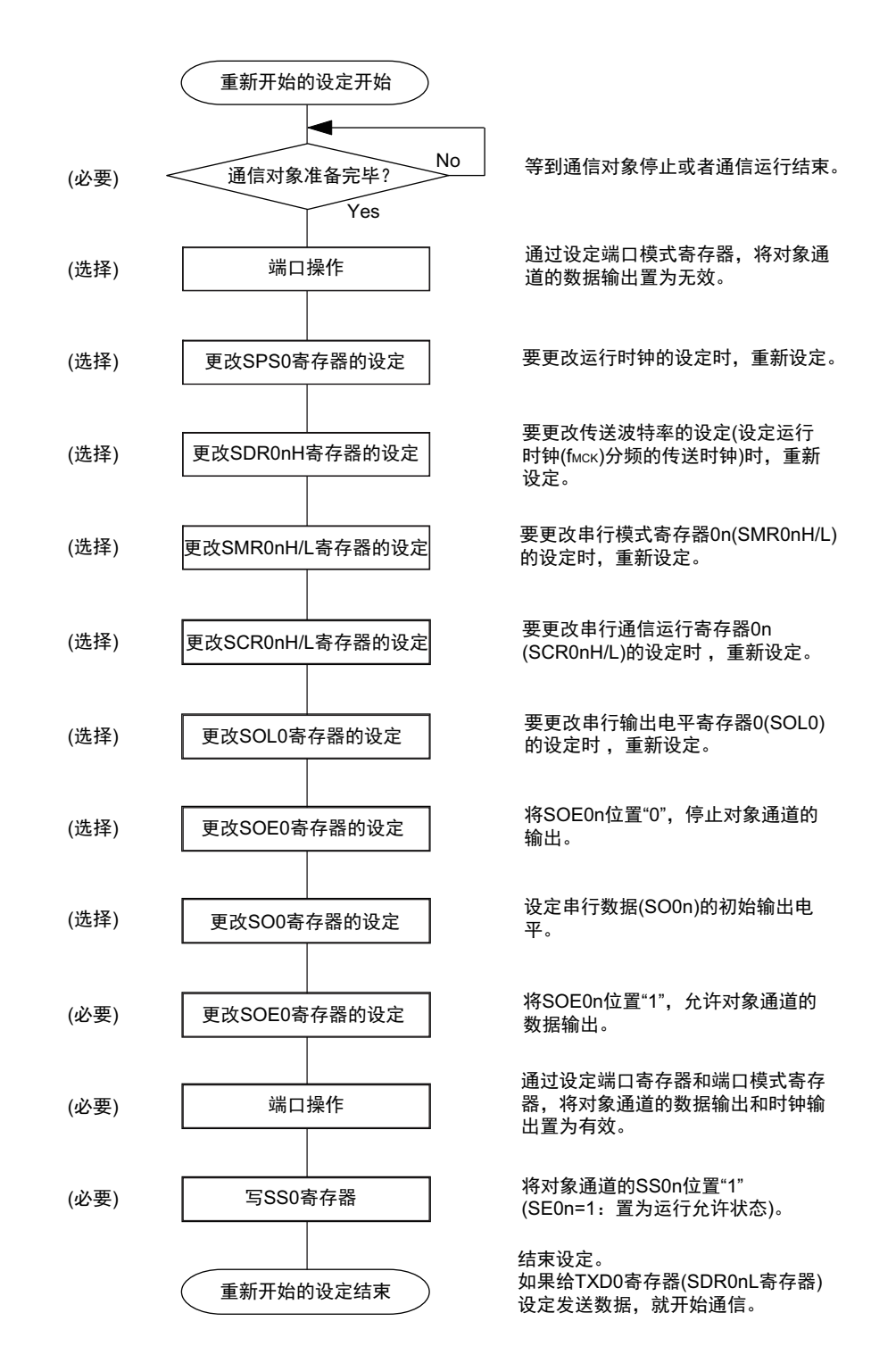

备注 如果在中止设定中改写 PER0 来停止提供时钟, 就必须在等待通信对象的停止或者通信结束后进行初始设定而不是 进行重新开始设定。

(3) 处理流程 (单次发送模式)

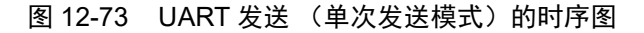

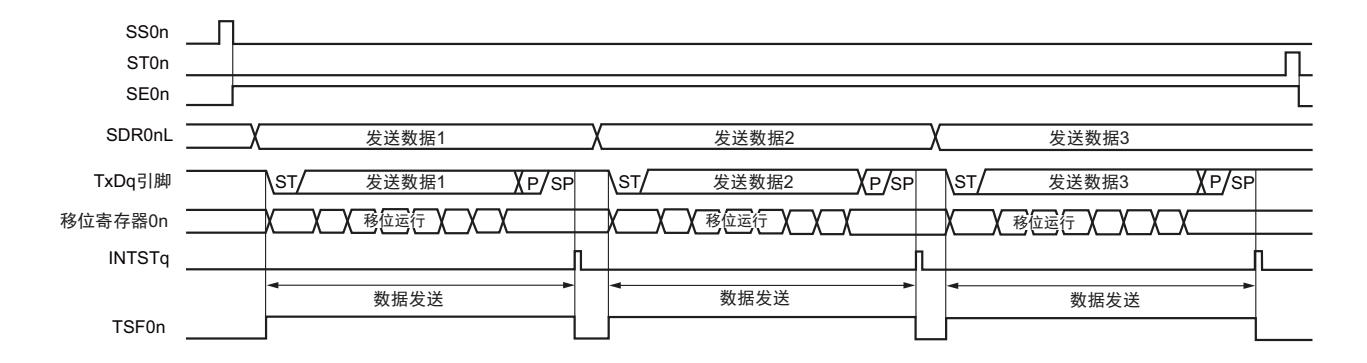

备注 q:UART 号 (q=0), n=0

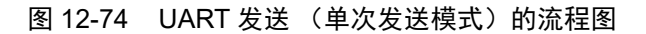

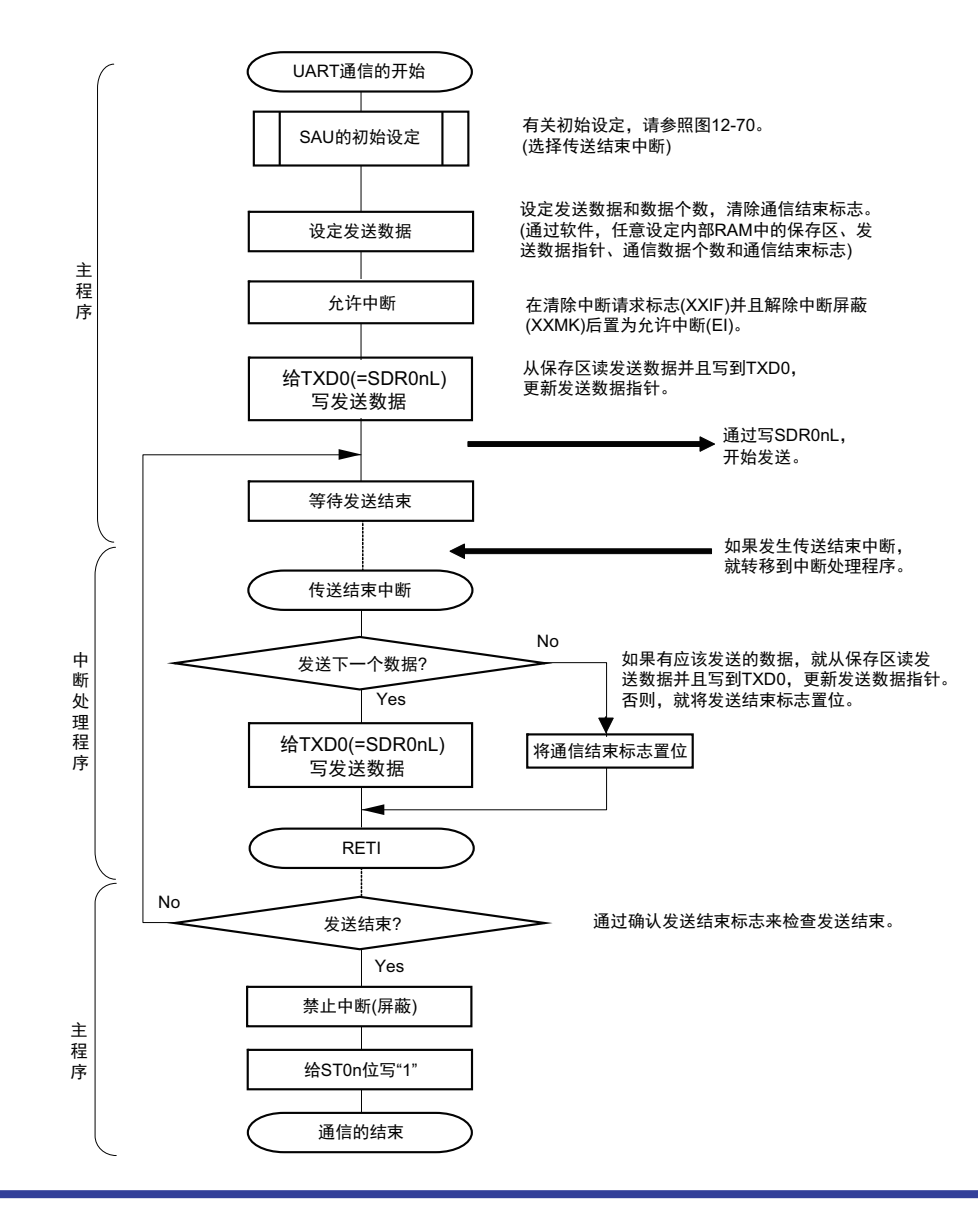

(4) 处理流程 (连续发送模式)

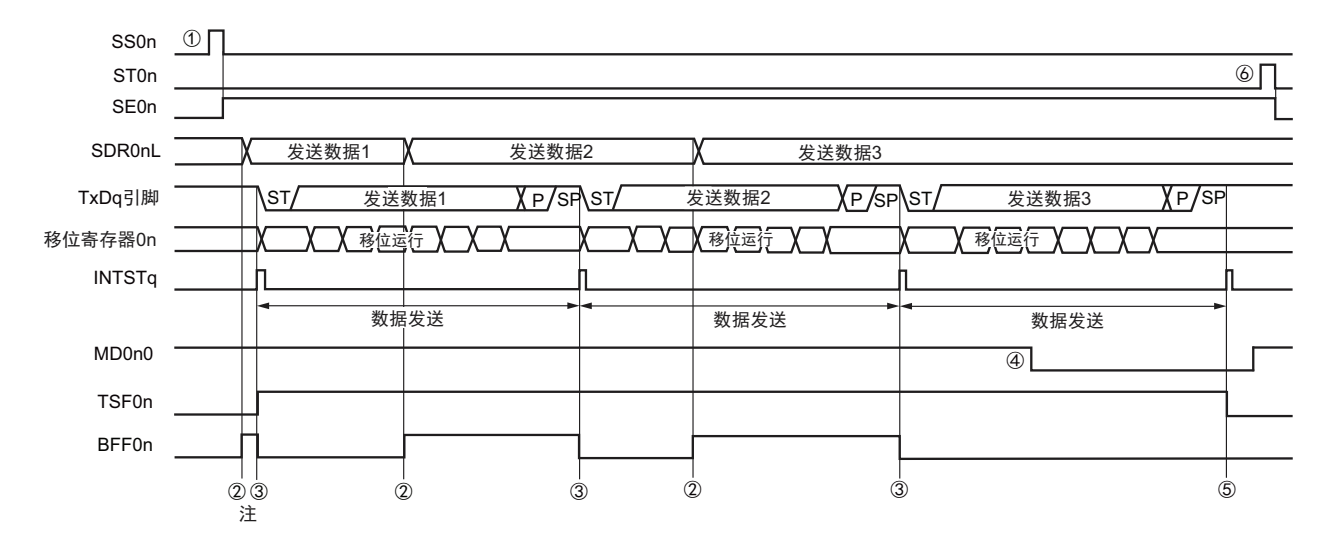

图 12-75 UART 发送 (连续发送模式)的时序图

注 如果在串行状态寄存器 0n (SSR0n) 的 BFF0n 位为 "1" 期间 (有效数据保存在串行数据寄存器 0n (SDR0nL) 时)给 SDR0nL 寄存器写发送数据,就重写发送数据。

注意 即使在运行中也能改写串行模式寄存器 0n (SMR0nL) 的 MD0n0 位。但是, 为了能赶上最后发送数据的传送结 束中断,必须在开始传送最后一位之前进行改写。

备注 q:UART 号 (q=0), n=0

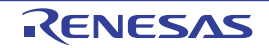

图 12-76 UART 发送 (连续发送模式)的流程图

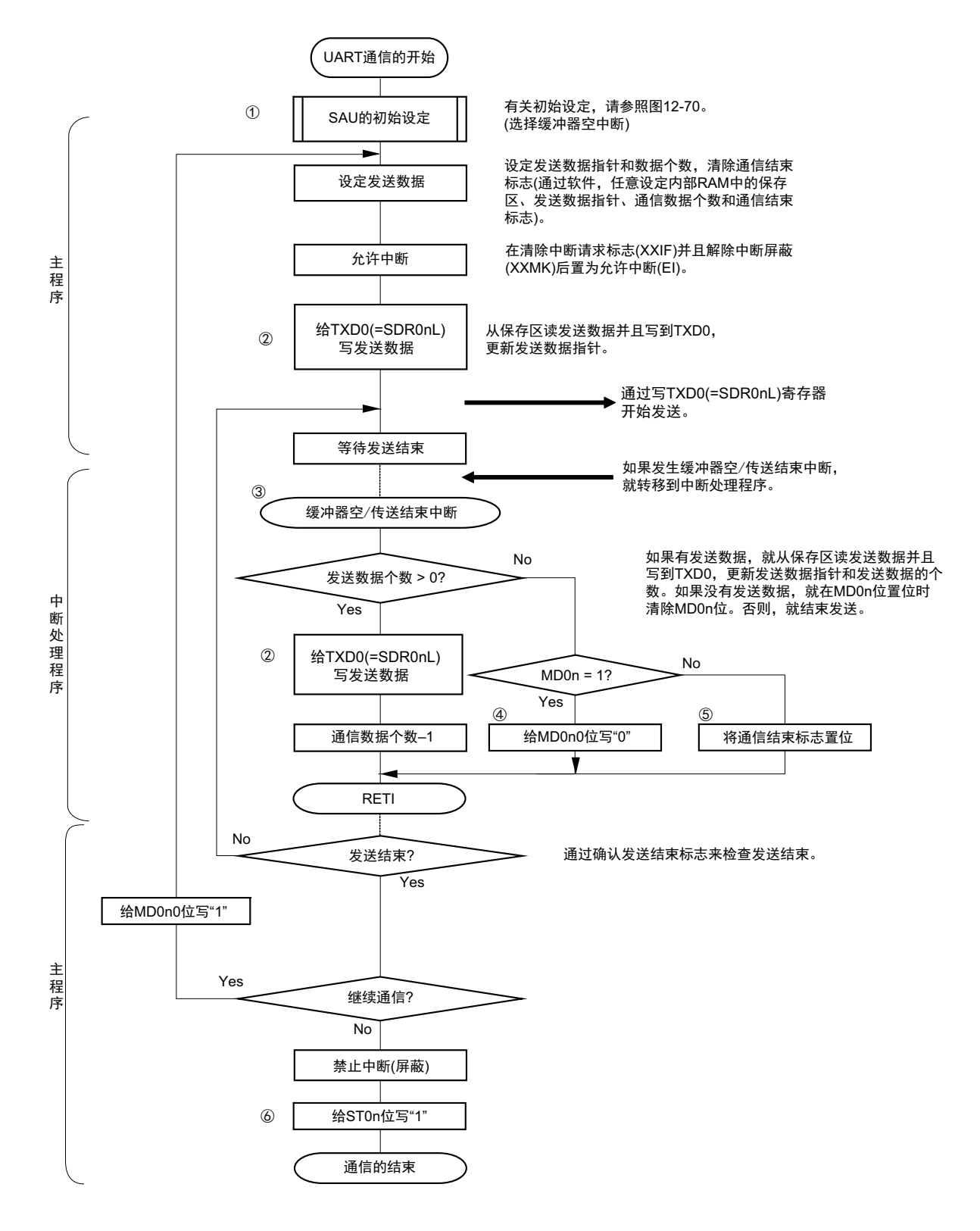

备注 图中的①~⑥对应 " 图 12-75 UART 发送 (连续发送模式)的时序图 " 中的①~⑥。

## <span id="page-342-0"></span>12.6.2 UART 接收

UART 接收是 R7F0C801-805 从其他设备异步接收数据的运行。 UART使用的2个通道中的奇数通道用于UART接收。但是,需要设定奇数通道和偶数通道的SMR寄存器。

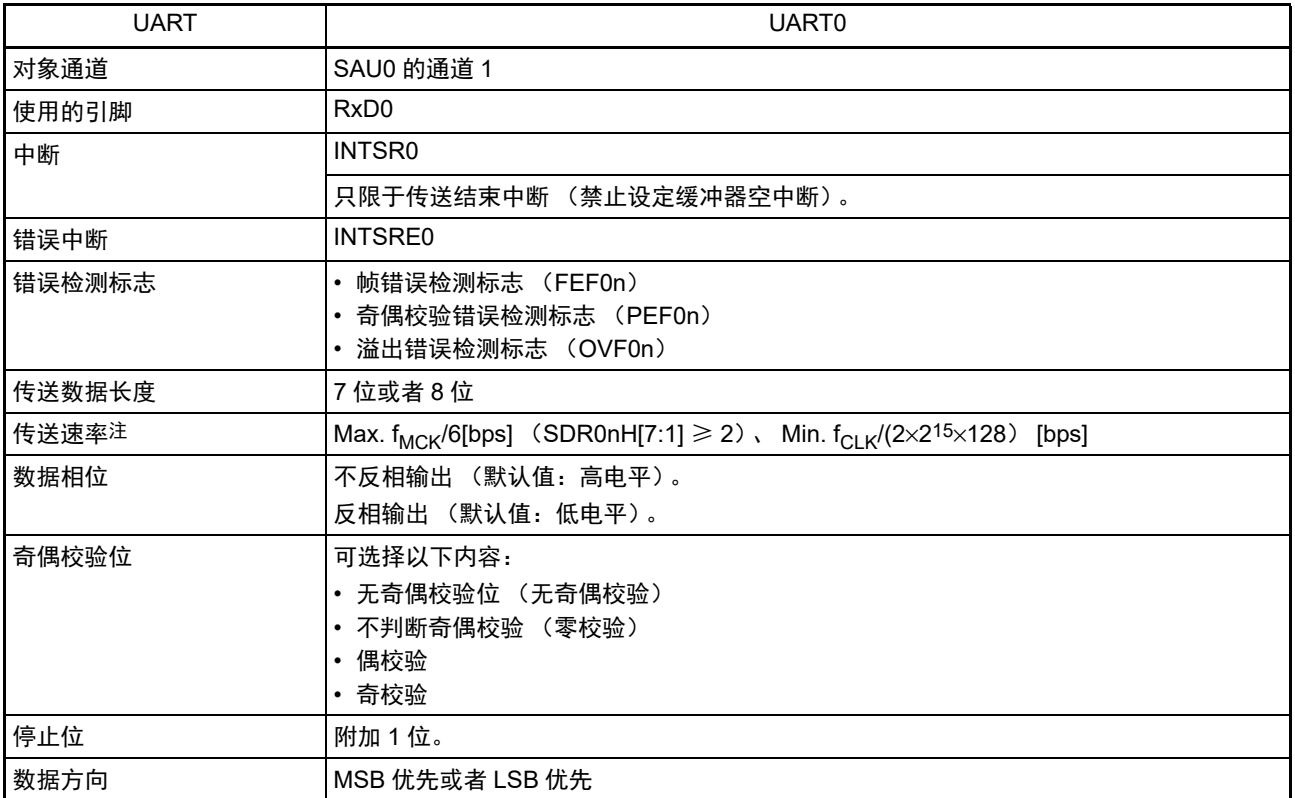

注 必须在满足此条件并且满足[电特性](#page-436-0)的外围功能特性 (参照 " 第 23 章 电特性 ")的范围内使用。

备注 1. f<sub>MCK</sub>: 对象通道的运行时钟频率

f<sub>CLK</sub>: 系统时钟频率

2. n:通道号 (n=1)

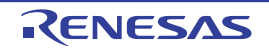

(1) 寄存器的设定

图 12-77 UART (UART0)接收时的寄存器设定内容例子 (1/2)

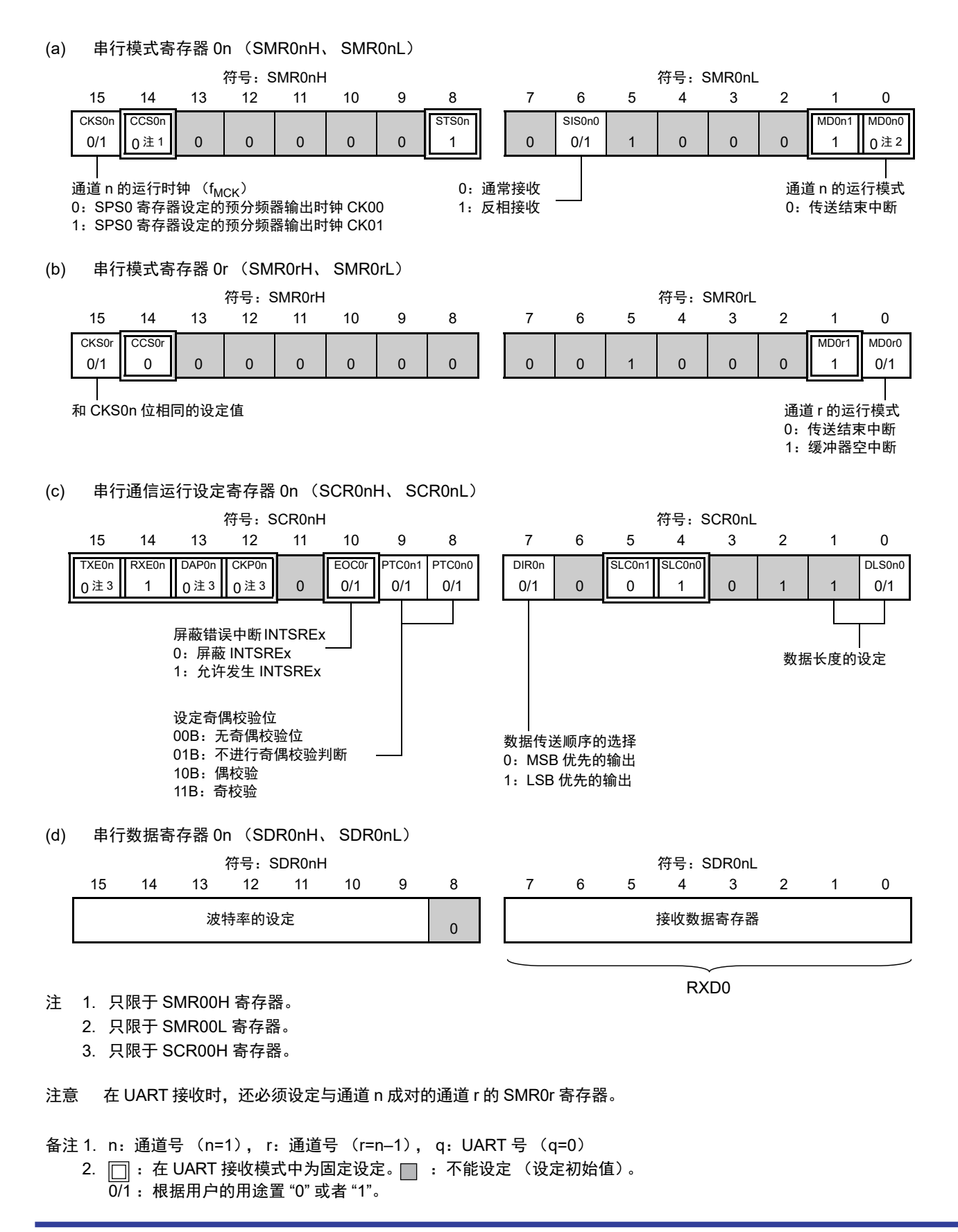

图 12-77 UART (UART0)接收时的寄存器设定内容例子 (2/2)

(e) 串行时钟输出寄存器 0 (CKO0) …… 在此模式中不使用。

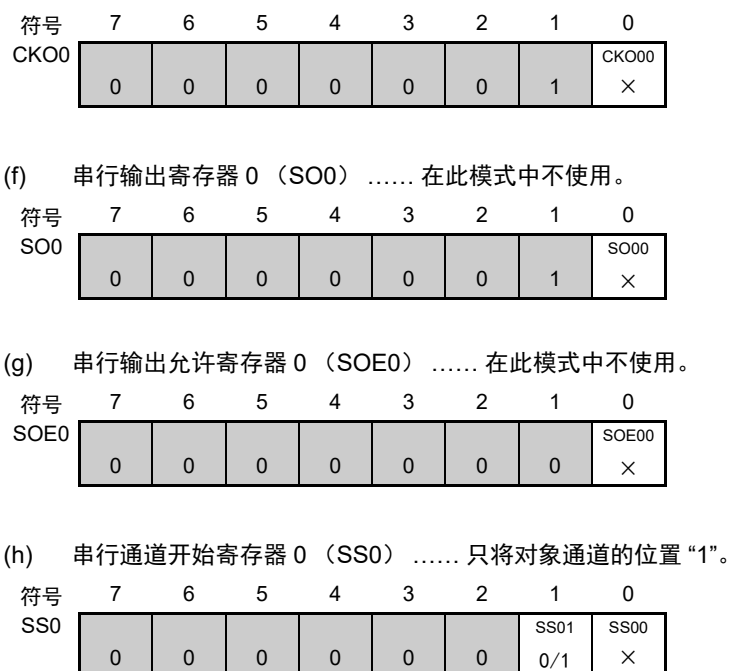

注意 在 UART 接收时,还必须设定与通道 1 成对的通道 0 的 SMR00 寄存器。

备注 □: 不能设定 (设定初始值)。

×:这是在此模式中不能使用的位 (在其他模式中也不使用的情况下,设定初始值)。

0/1:根据用户的用途置 "0" 或者 "1"。

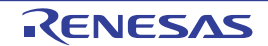

## (2) 操作步骤

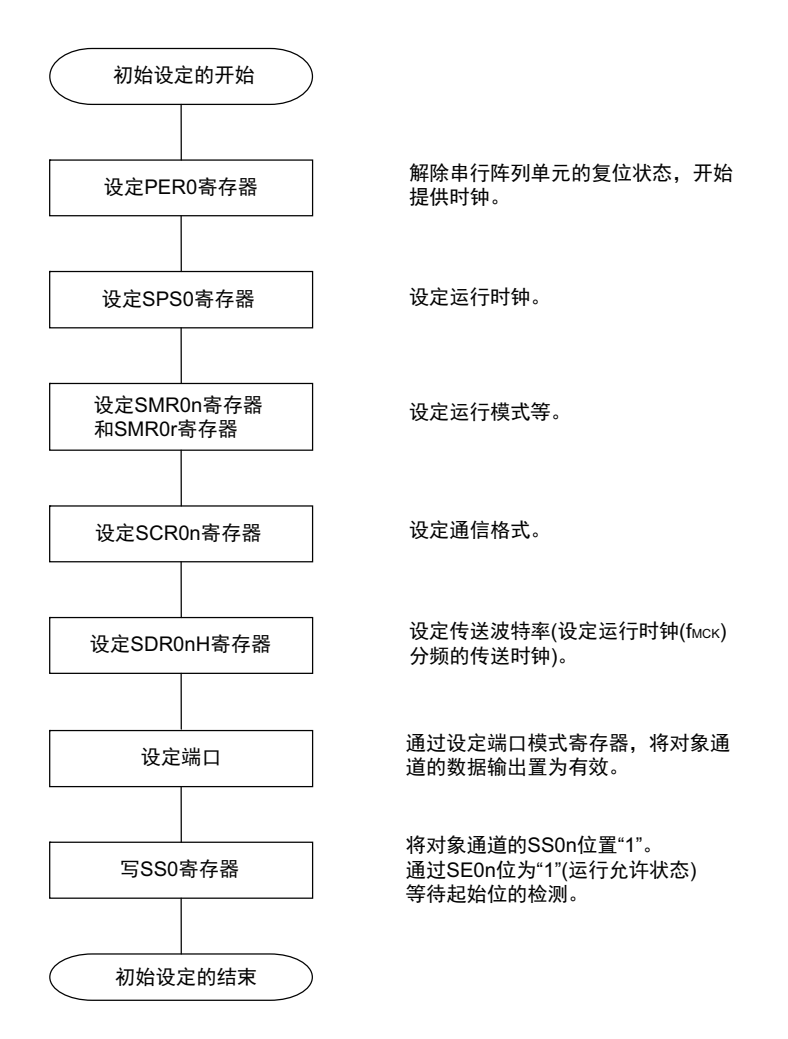

图 12-78 UART 接收的初始设定步骤

注意 必须在将 SCR0n 寄存器的 RXE0n 位置 "1" 后至少经过 4 个 f<sub>MCK</sub> 时钟, 然后将 SS0n 位置 "1"。

图 12-79 UART 接收的中止步骤

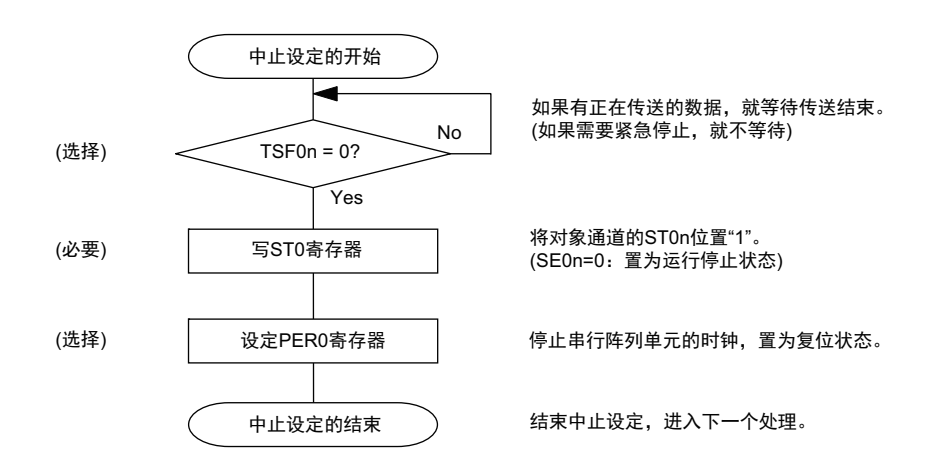

#### 图 12-80 重新开始 UART 接收的设定步骤

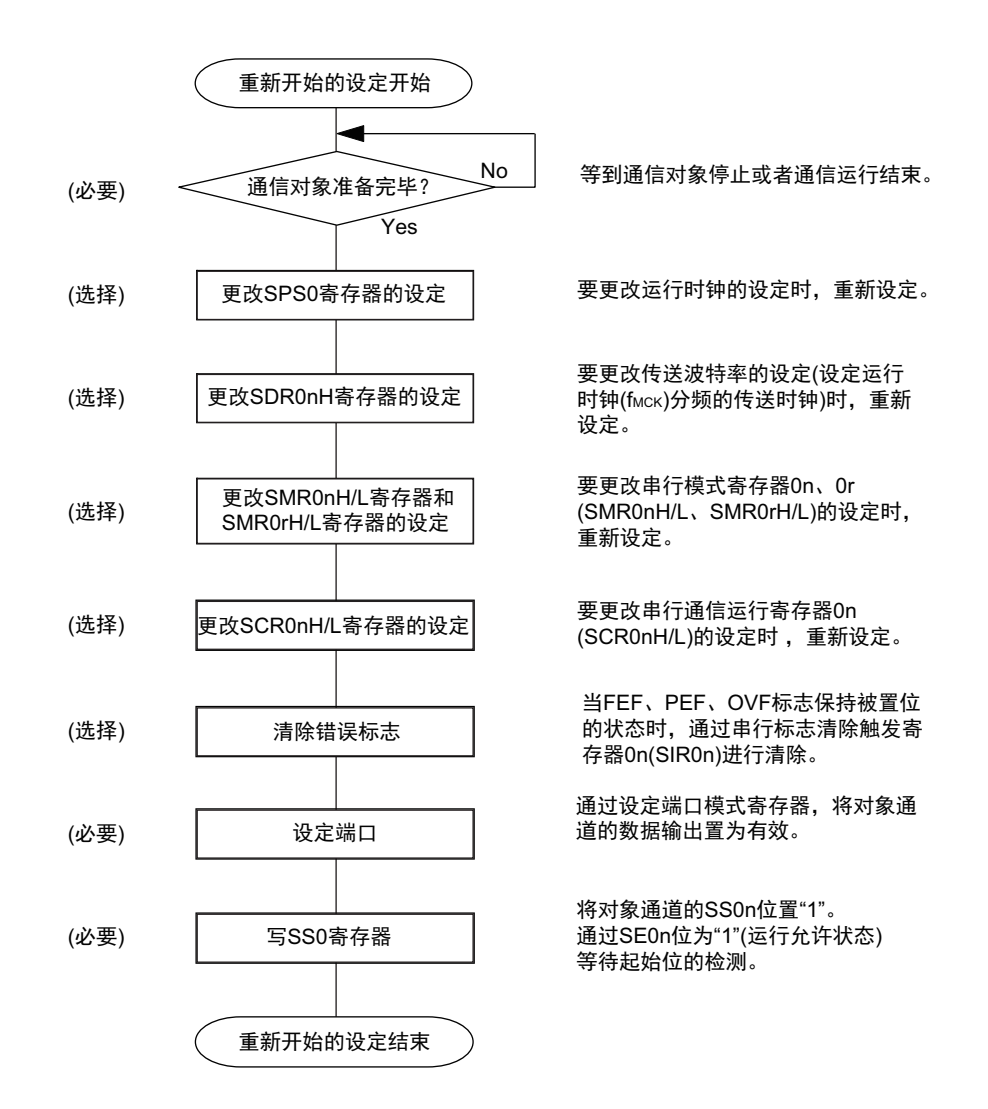

- 注意 必须在将 SCR0n 寄存器的 RXE0n 位置 "1" 后至少经过 4 个 f<sub>MCK</sub> 时钟,然后将 SS0n 位置 "1"。
- 备注 如果在中止设定中改写 PER0 来停止提供时钟,就必须在等待通信对象的停止或者通信结束后进行初始设定而不是 进行重新开始设定。

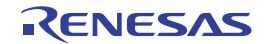

(3) 处理流程

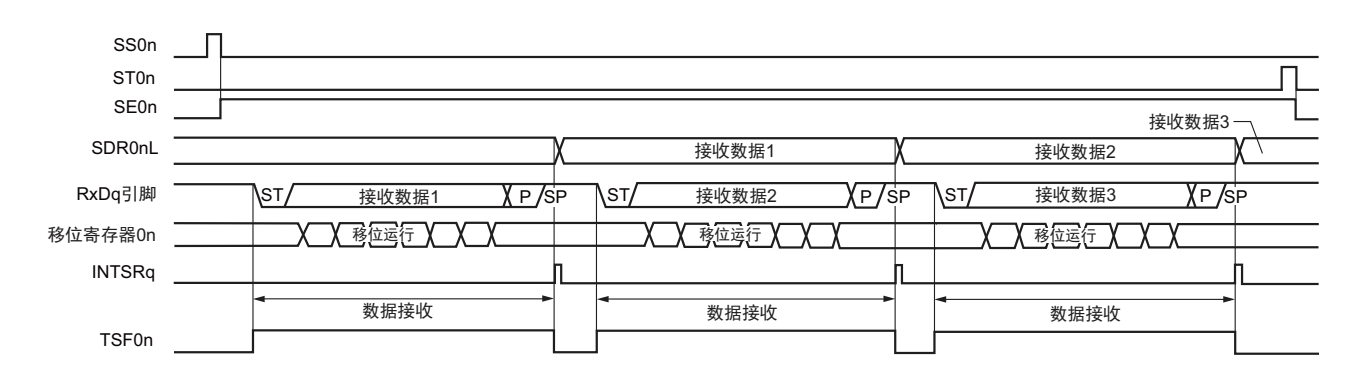

## 图 12-81 UART 接收的时序图

备注 n:通道号 (n=1), r:通道号 (r=n–1), q:UART 号 (q=0)

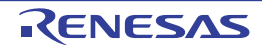

#### 图 12-82 UART 接收的流程图

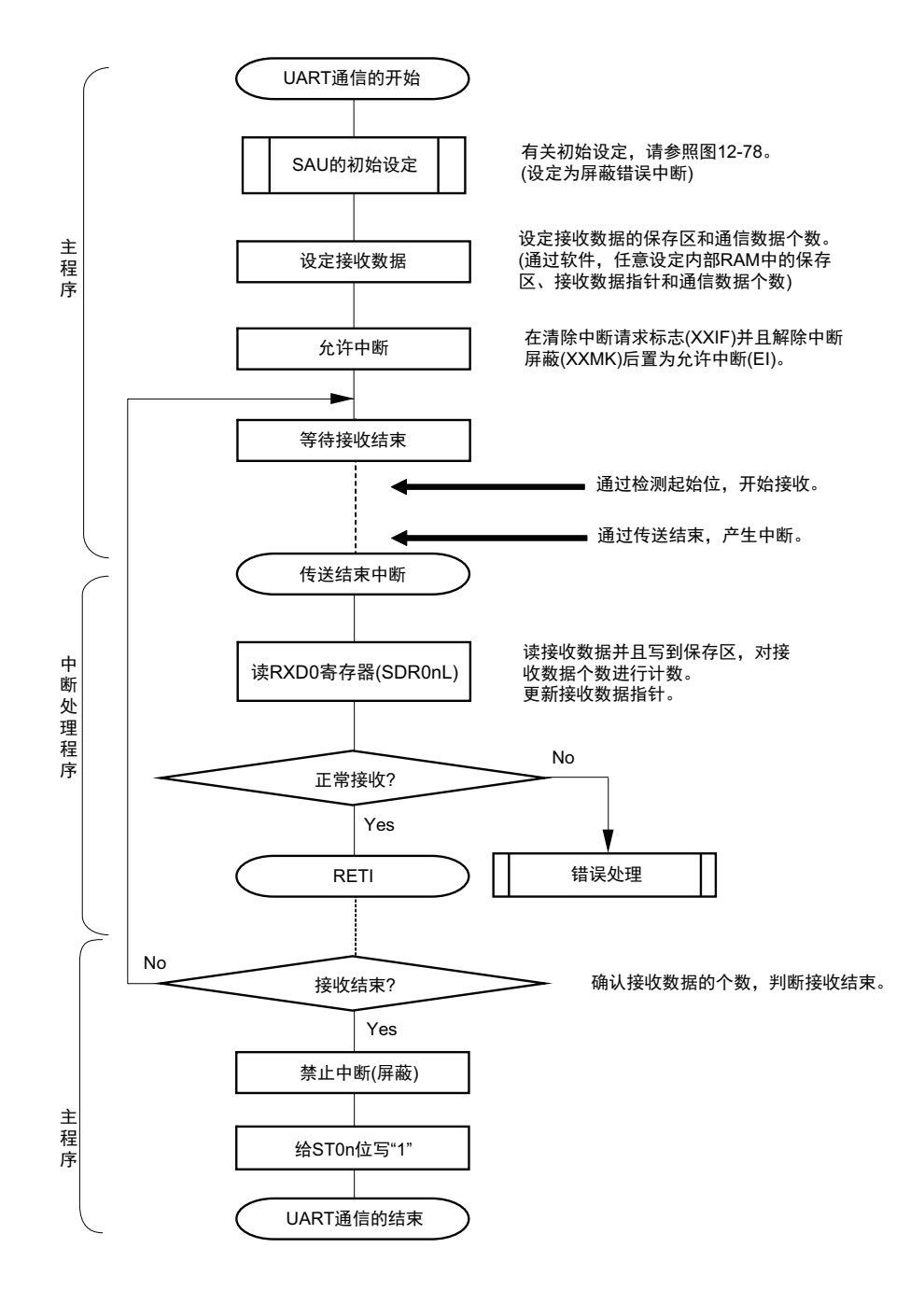

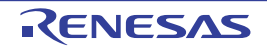

## <span id="page-349-0"></span>12.6.3 波特率的计算

## (1) 波特率的计算式

UART (UART0) 通信的波特率能用以下计算式进行计算:

(波特率 )= { 对象通道的运行时钟 (f<sub>MCK</sub>) 频率 } ÷ (SDR0nH[7:1] + 1) ÷ 2 [bps]

注意 禁止设定串行数据寄存器 0n (SDR0nH) 的 SDR0nH[7:1]=(0000000B、 0000001B)。

- 备注 1. 因为在使用 UART 时 SDR0nH[7:1] 的值为 SDR0nH 寄存器的 bit7 ~ 1 的值 (0000010B ~ 1111111B), 所以为 2  $\sim$  127.
	- 2. n=0、 1

运行时钟 (f<sub>MCK</sub>)取决于串行时钟选择寄存器 0 (SPS0)和串行模式寄存器 0n (SMR0n)的 bit15 (CKS0n 位)。

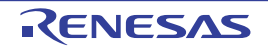

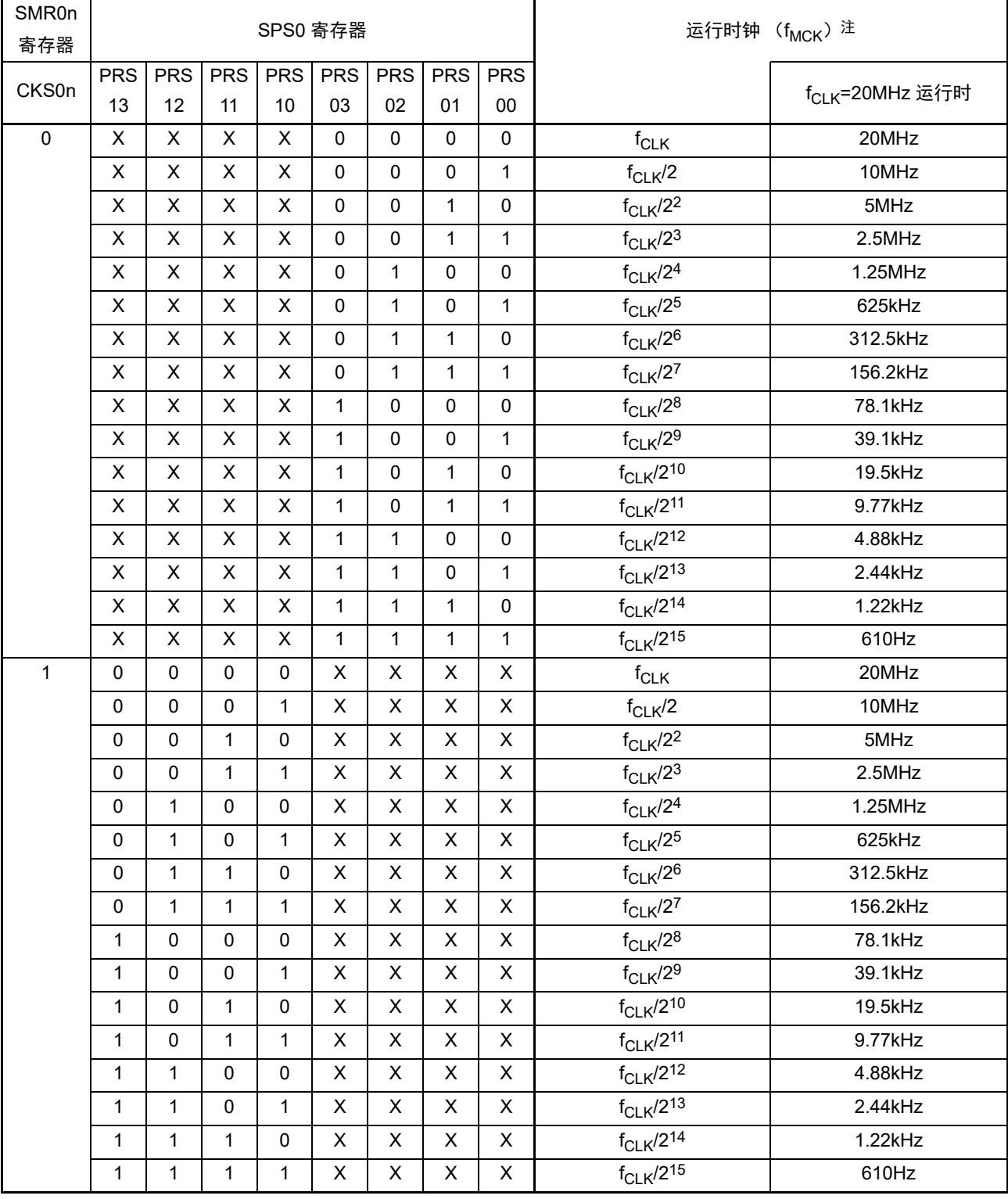

表 12-3 UART 运行时钟的选择

注 要更改被选择为 f<sub>CLK</sub> 的时钟 (更改系统时钟控制寄存器 (CKC) 的值) 时, 必须在停止串行阵列单元 (SAU) 的运行 (串行通道停止寄存器 0 (ST0) =03H)后进行更改。

备注 1. X:忽略

2. n=0、 1

## (2) 发送时的波特率误差

UART (UART0)通信发送时的波特率误差能用以下计算式进行计算,必须将发送方的波特率设定在接收 方的波特率容许范围内。

(波特率误差) = (波特率的计算值) ÷ (目标波特率的值) × 100 - 100 [%]

 $f_{\text{CL K}}$ =20MHz 时的 UART 波特率的设定例子如下所示。

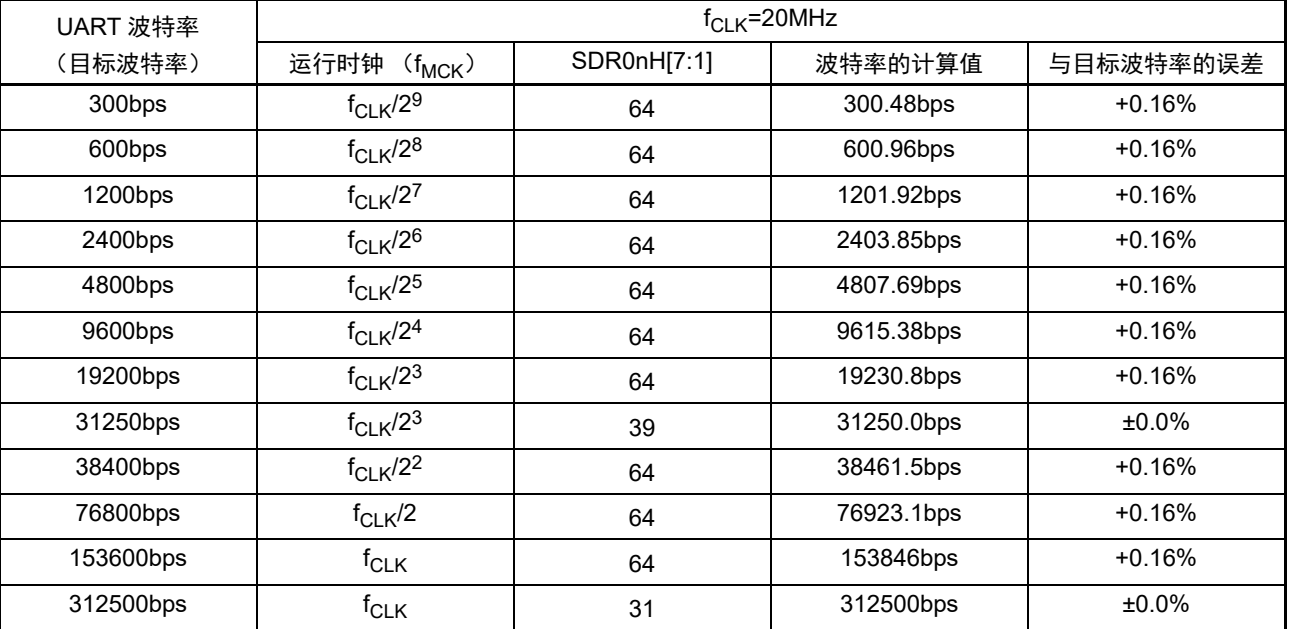

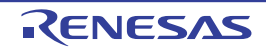

## (3) 接收时的波特率容许范围

UART (UART0)通信接收时的波特率容许范围能用以下计算式进行计算,必须将发送方的波特率设定在 接收方的波特率容许范围内。

(可接收的最大波特率) =  $2 \times k \times N$ fr  $\overline{-} \times$  Brate  $2 \times k \times N$ fr – k + 2

(可接收的最小波特率) =  $2 \times k \times (Nfr - 1)$  $\times$  Brate  $2 \times k \times N$ fr – k – 2

```
12.6.3(1) 波特率的计算式")
k: SDR0nH[7:1]+1
Nfr: 1 个数据的帧长 [ 位 ]
   = (起始位) + (数据长度) + (奇偶校验位) + (停止位)
```
备注 n=1

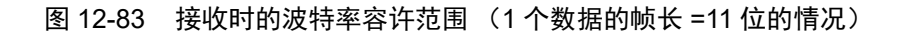

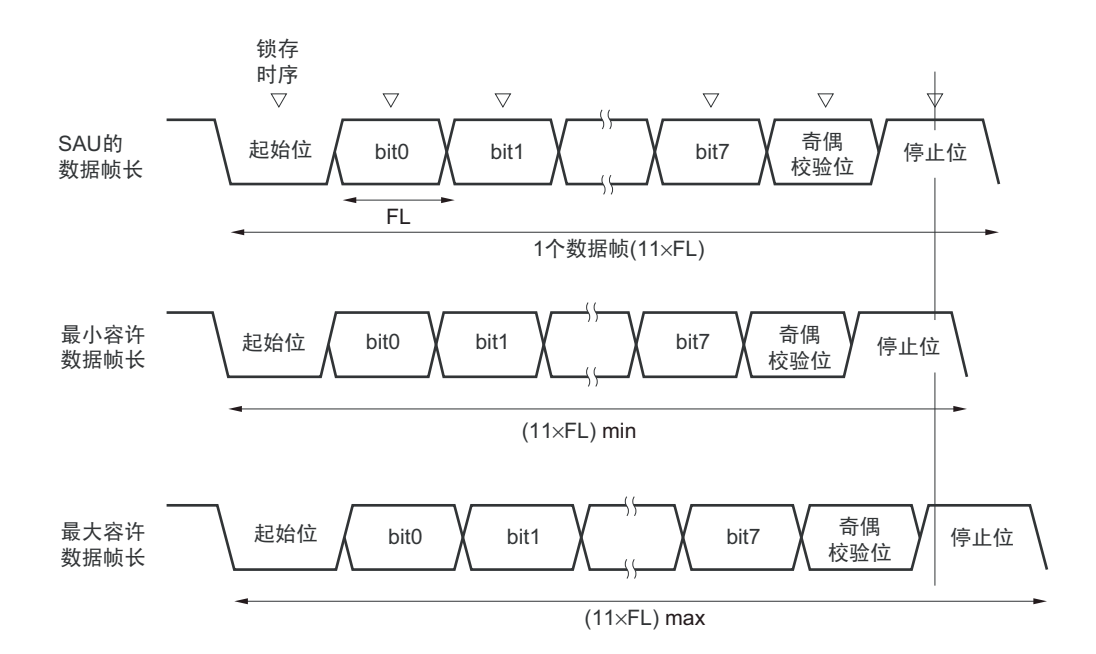

如图 12-83 所示, 在检测到起始位后, 接收数据的锁存时序取决于串行数据寄存器 0nH (SDR0nH) 的 bit7  $\sim$ 1 设定的分频比。如果最后的数据 (停止位)能赶上此锁存时序,就能正常接收。

## 12.6.4 UART (UART0) 通信过程中发生错误时的处理步骤

在 UART (UART0) 通信过程中发生错误时的处理步骤如图 12-84 和图 12-85 所示。

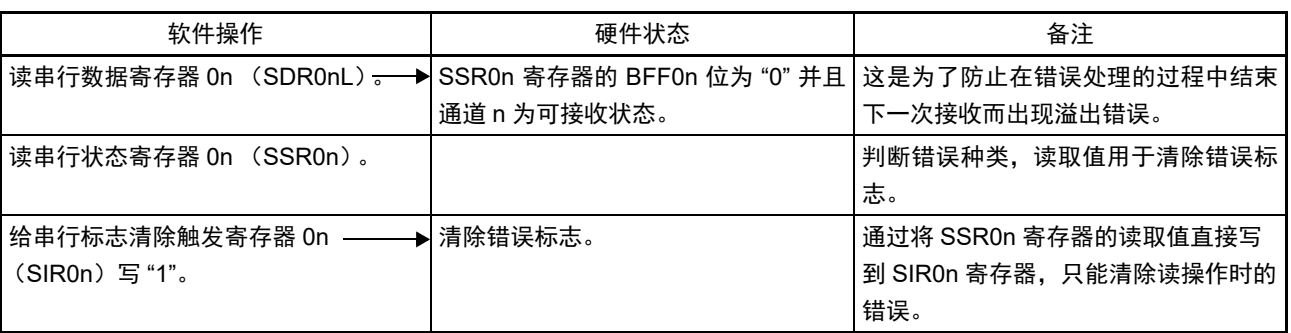

## 图 12-84 发生奇偶校验错误或者溢出错误时的处理步骤

## 图 12-85 发生帧错误时的处理步骤

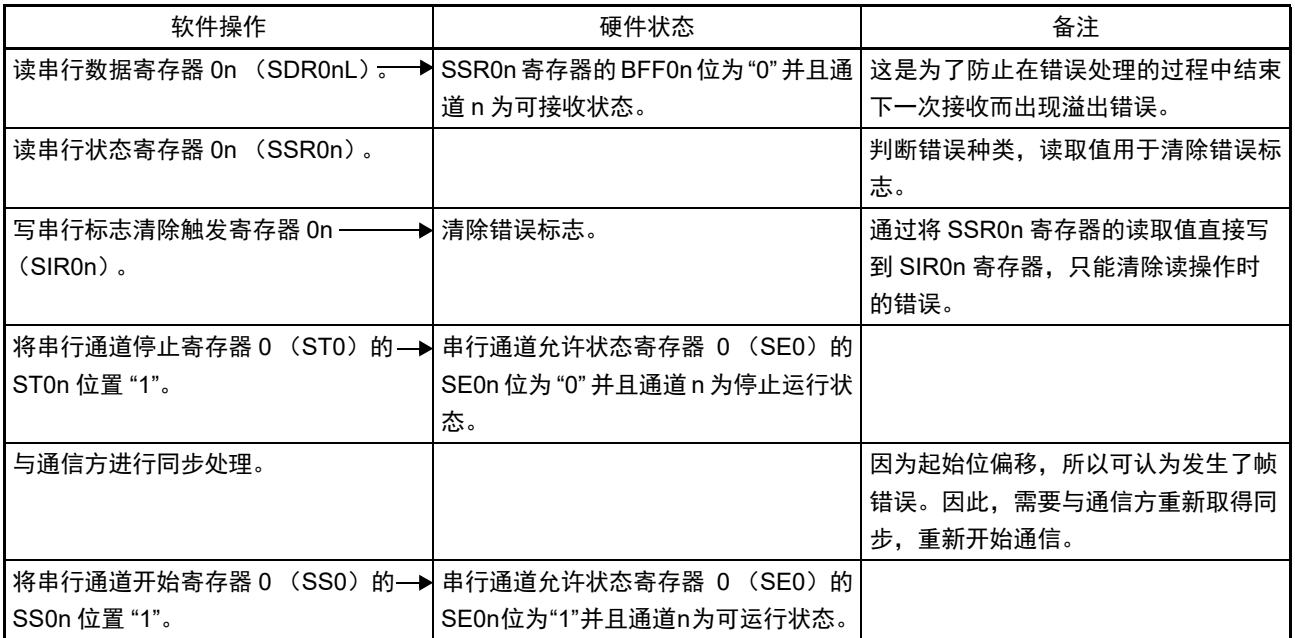

备注 n=0、 1

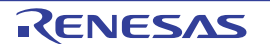

# 第 13 章 中断功能

中断功能是指在程序执行过程中将处理程序切换为其他所需处理程序的一种功能。在转移处理结束后返回 到原来中断的执行程序。

中断源的个数因产品而不同。

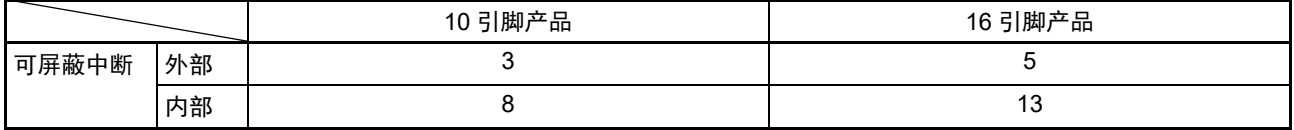

## 13.1 中断功能的种类

中断功能有以下 2 种。

### (1) 可屏蔽中断

这是接受屏蔽控制的中断。通过设定优先级指定标志寄存器(PR00L、PR00H、PR10L、PR10H、PR01L、 PR11L),能将可屏蔽中断的优先级分成四组。高优先级的中断能对低优先级中断进行多重中断处理。如果同时 发生相同优先级的多个中断请求,就根据向量中断处理的优先级 (默认)进行处理。有关优先级 (默认),请 参照表 [13-1](#page-355-0)、表 [13-2](#page-356-0)。

产生待机解除信号,解除 STOP 模式和 HALT 模式。 可屏蔽中断分为外部中断请求和内部中断请求。

#### (2) 软件中断

这是通过执行 BRK 指令而产生的向量中断。即使在禁止中断的状态下也接受软件中断,而且软件中断不受 中断优先级控制。

## 13.2 中断源和结构

中断源除了有可屏蔽中断和软件中断以外还有最多 4 种复位源 (参照表 [13-1](#page-355-0))。当发生复位或者各种中 断请求而进行转移时,因为保存程序起始地址的向量代码各为两个字节,所以中断的转移目标地址为 00000H ~ 0FFFFH 的 64K 地址。

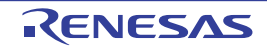

<span id="page-355-0"></span>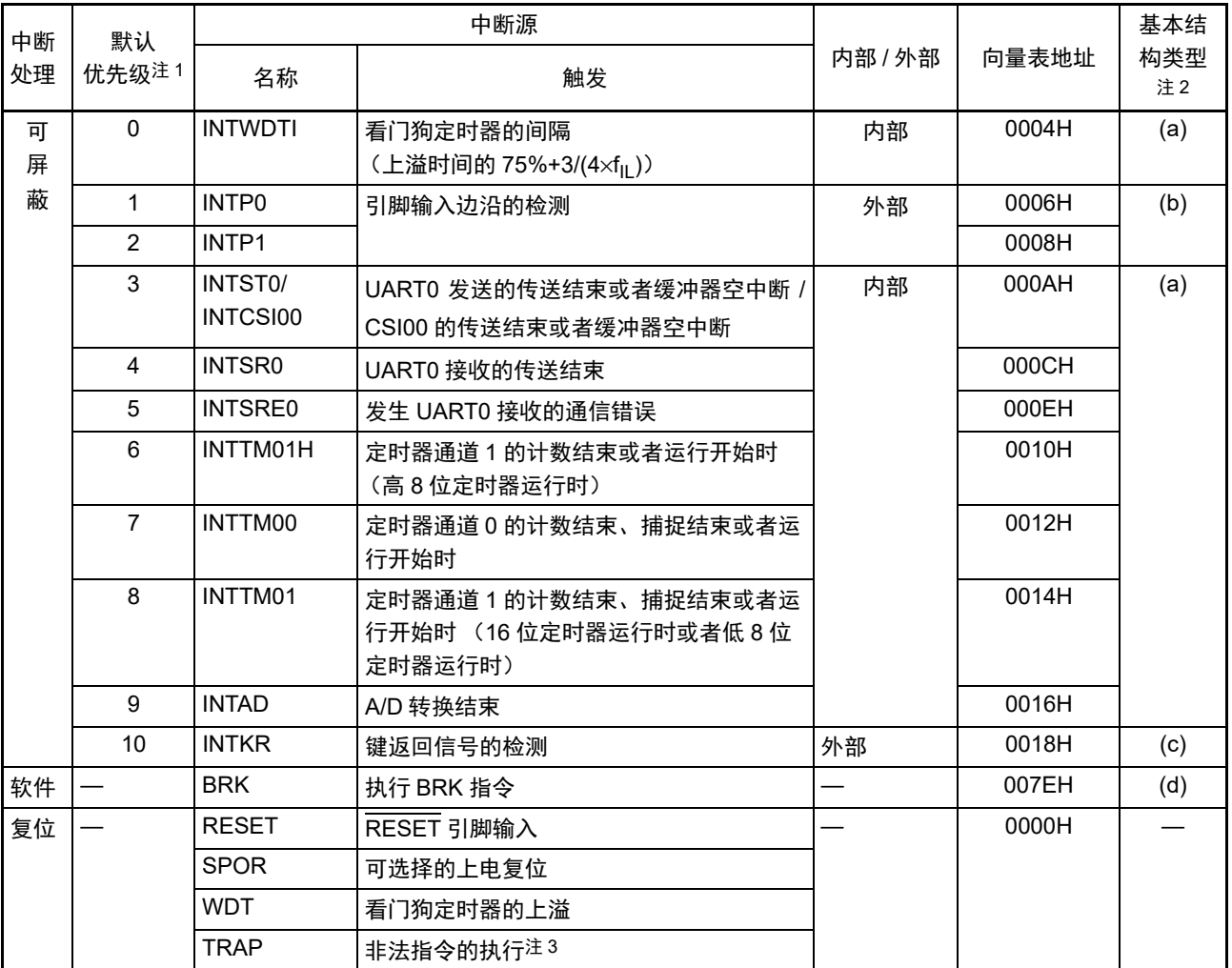

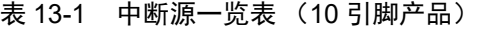

注 1. 在发生多个可屏蔽中断时,默认优先级决定优先顺序。 0 表示最高优先级, 10 表示最低优先级。

2. 基本构成类型 (a) ~ (d) 分别对应图 [13-1](#page-357-0) 的 (a) ~ (d)。

3. 在执行指令码 FFH 时发生。 在通过在线仿真器或者片上调试仿真器进行仿真时,不会因执行非法指令而产生复位。

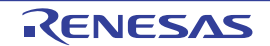

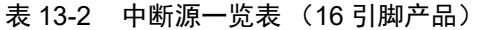

<span id="page-356-0"></span>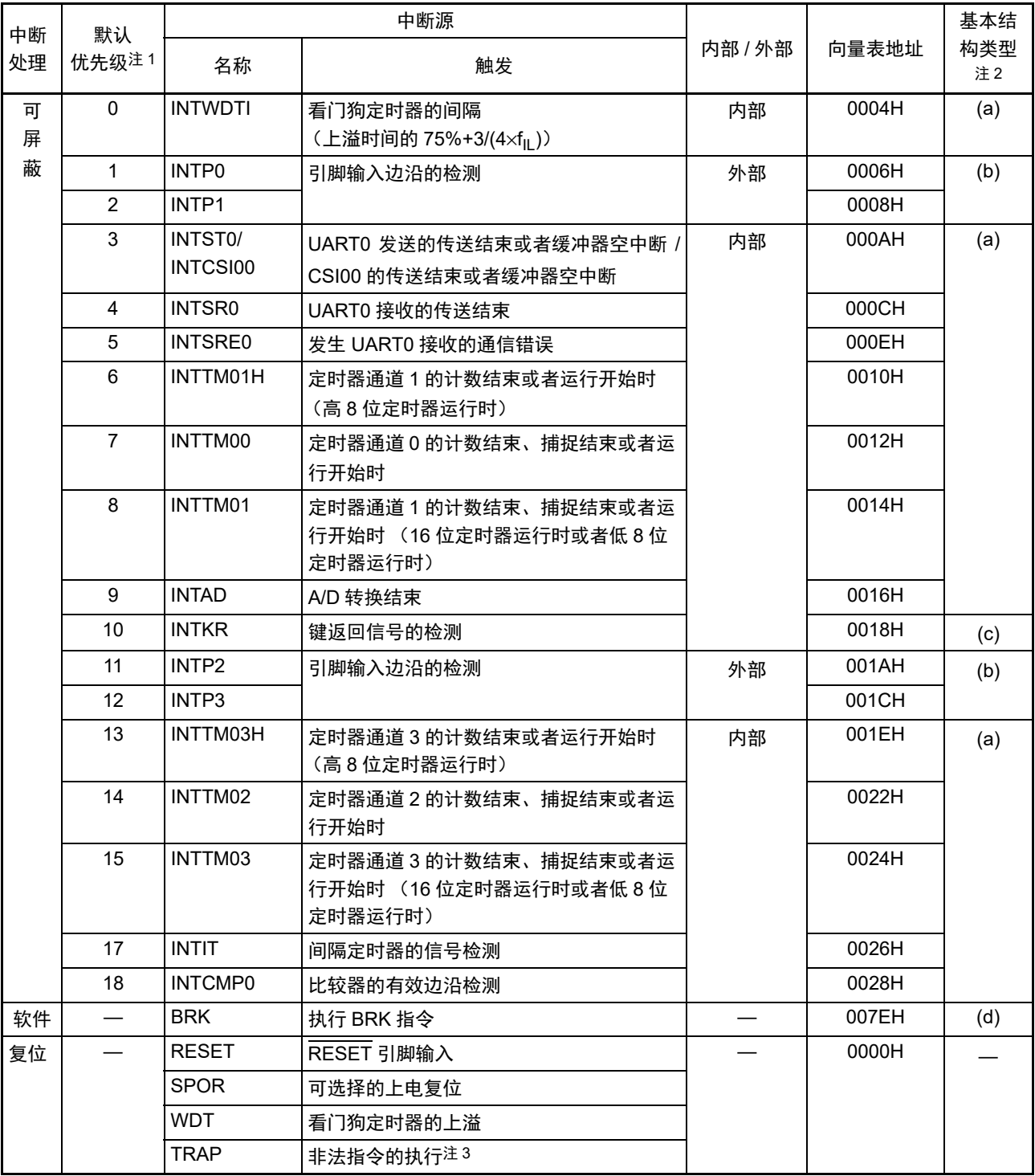

注 1. 在发生多个可屏蔽中断时,默认优先级决定优先顺序。 0 表示最高优先级, 10 表示最低优先级。

2. 基本构成类型 (a)  $\sim$  (d) 分别对应图 [13-1](#page-357-0) 的 (a)  $\sim$  (d).

3. 在执行指令码 FFH 时发生。

在通过在线仿真器或者片上调试仿真器进行仿真时,不会因执行非法指令而产生复位。

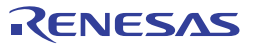

## 图 13-1 中断功能的基本结构 (1/2)

### <span id="page-357-0"></span>(A) 内部可屏蔽中断

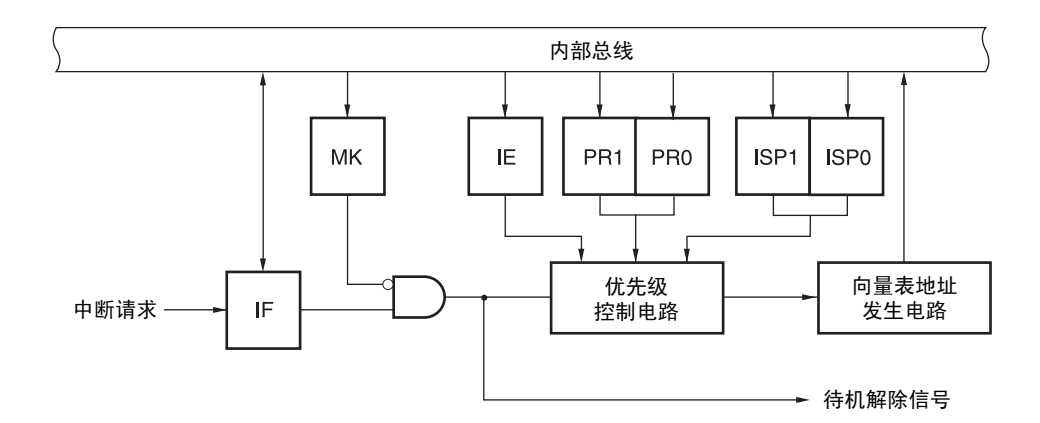

#### (B) 外部可屏蔽中断 (INTPn)

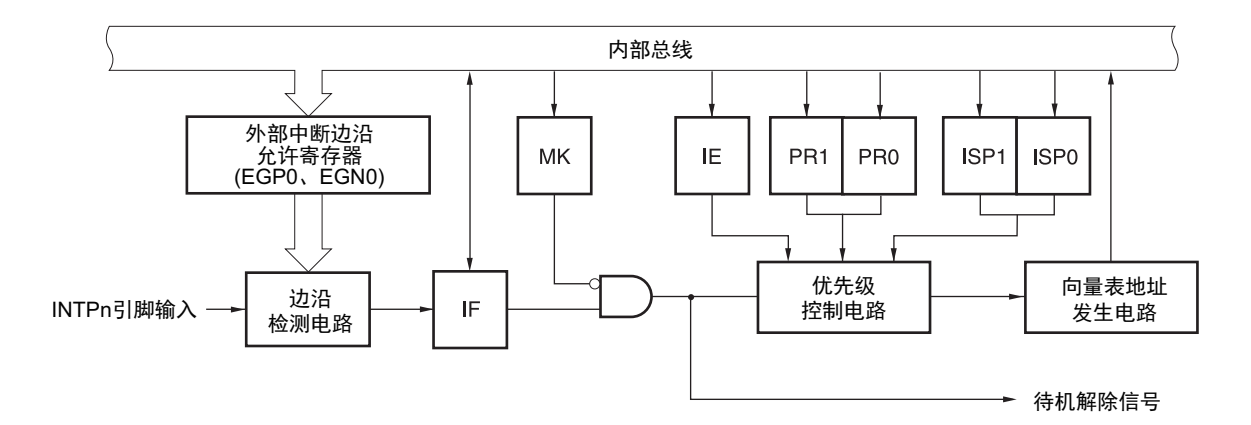

- IF: 中断请求标志 IE: 中断允许标志
- ISP0: 优先级控制标志 0
- ISP1: 优先级控制标志 1
- MK: 中断屏蔽标志
- 
- PR0: 优先级指定标志 0
- PR1: 优先级指定标志 1
- 备注 10 引脚产品:n=0、 1 16 引脚产品:  $n=0$  ~ 3

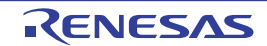

#### 图 13-1 中断功能的基本构成 (2/2)

## (C) 外部可屏蔽中断 (INTKR)

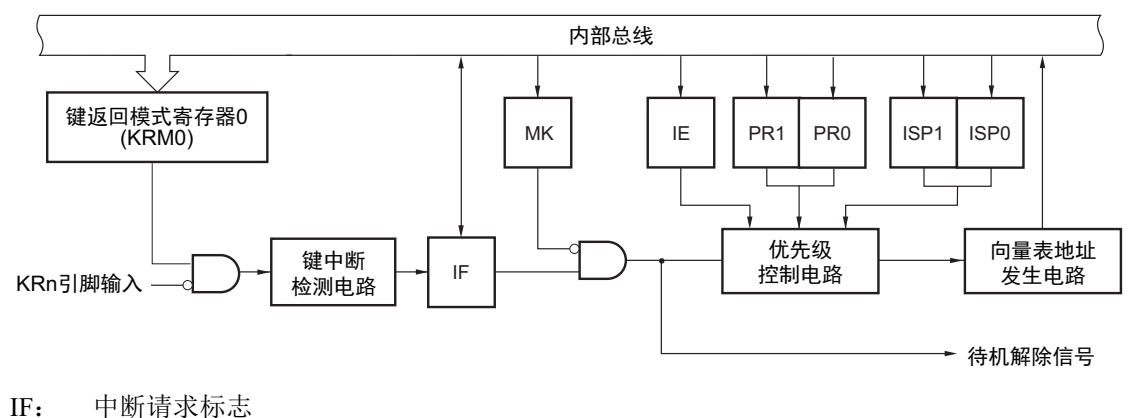

- IE: 中断允许标志 ISP0: 优先级控制标志 0
- ISP1: 优先级控制标志 1
- MK: 中断屏蔽标志
- PR0: 优先级指定标志 0
- PR1: 优先级指定标志 1
- 备注  $n=0 \sim 5$ 
	- (D) 软件中断

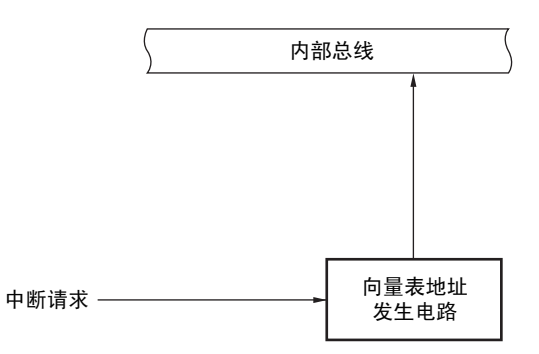

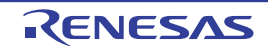

## 13.3 中断功能的控制寄存器

通过以下 6 种寄存器控制中断功能。

- 中断请求标志寄存器 (IF0L、 IF0H、 IF1L)
- 中断屏蔽标志寄存器 (MK0L、 MK0H、 MK1L)
- 优先级指定标志寄存器 (PR00L、 PR00H、 PR10L、 PR10H、 PR01L、 PR11L)
- 外部中断上升沿允许寄存器0 (EGP0)
- 外部中断下降沿允许寄存器0 (EGN0)
- 程序状态字 (PSW)

各中断请求源对应的中断请求标志、中断屏蔽标志和优先级指定标志的名称如表 [13-3](#page-359-0)、表 [13-4](#page-360-0) 所示。

<span id="page-359-0"></span>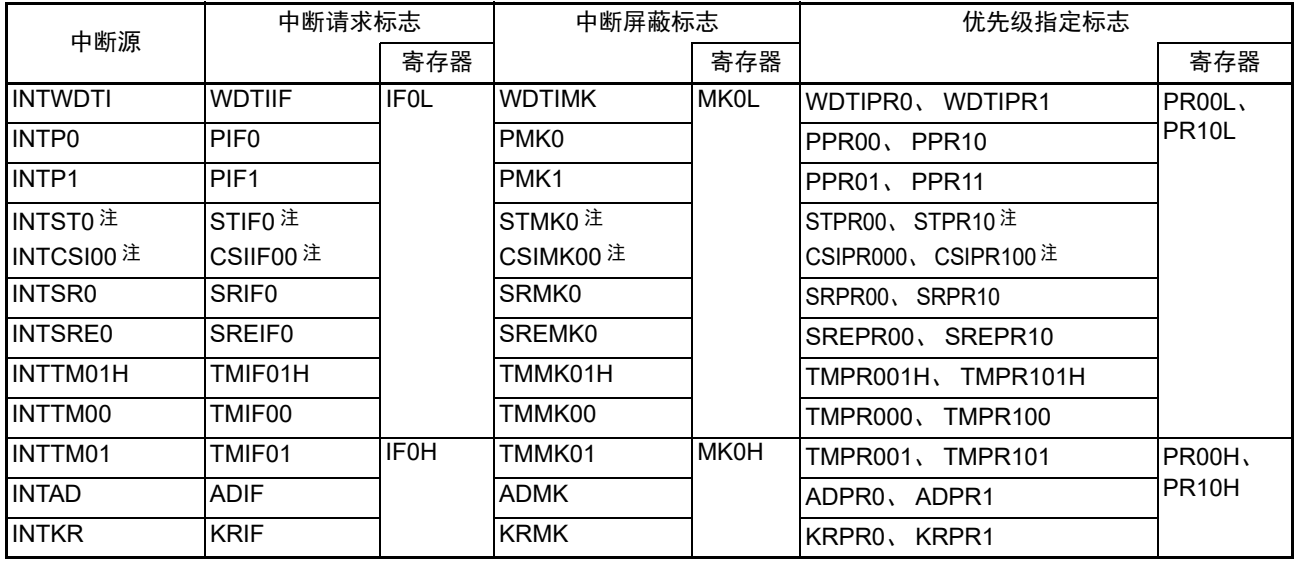

表 13-3 中断请求源对应的各种标志 (10 引脚产品)

注 如果产生 INTST0 或者 INTCSI00 的中断源, IF0L 寄存器的 bit3 就被置 "1"。 MK0L、 PR00L:、 PR10L 寄存器的 bit3 对应这 2 个中断源。

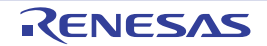
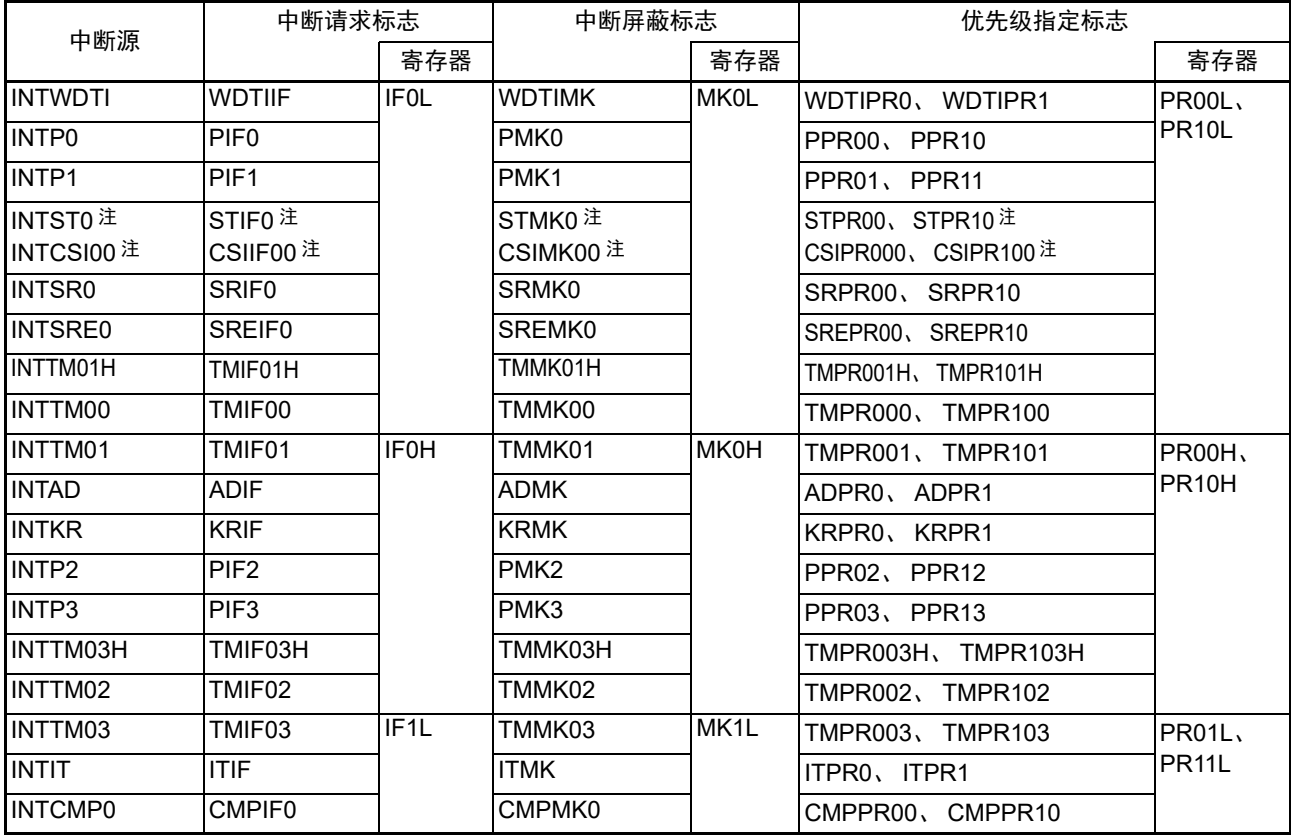

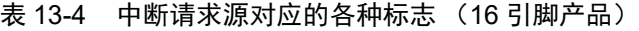

注 如果产生 INTST0 或者 INTCSI00 的中断源, IF0L 寄存器的 bit3 就被置 "1"。 MK0L、 PR00L、 PR10L 寄存器的 bit3 对应这 2 个中断源。

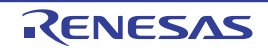

## 13.3.1 中断请求标志寄存器 (IF0L、 IF0H、 IF1L)

通过发生对应的中断请求或者执行指令,将中断请求标志置 "1"。通过接受中断请求或者产生复位信号或者 执行指令,将中断请求标志清 "0"。

在接受中断时,首先自动清除中断请求标志,然后进入中断程序。 通过 1 位或者 8 位存储器操作指令设定 IF0L、 IF0H、 IF1L 寄存器。 在产生复位信号后,这些寄存器的值变为 "00H"。

#### 备注 当执行写此寄存器的指令时,指令执行时钟数增加 2 个时钟。

图 13-2 中断请求标志寄存器 (IF0L、 IF0H)的格式 (10 引脚产品)

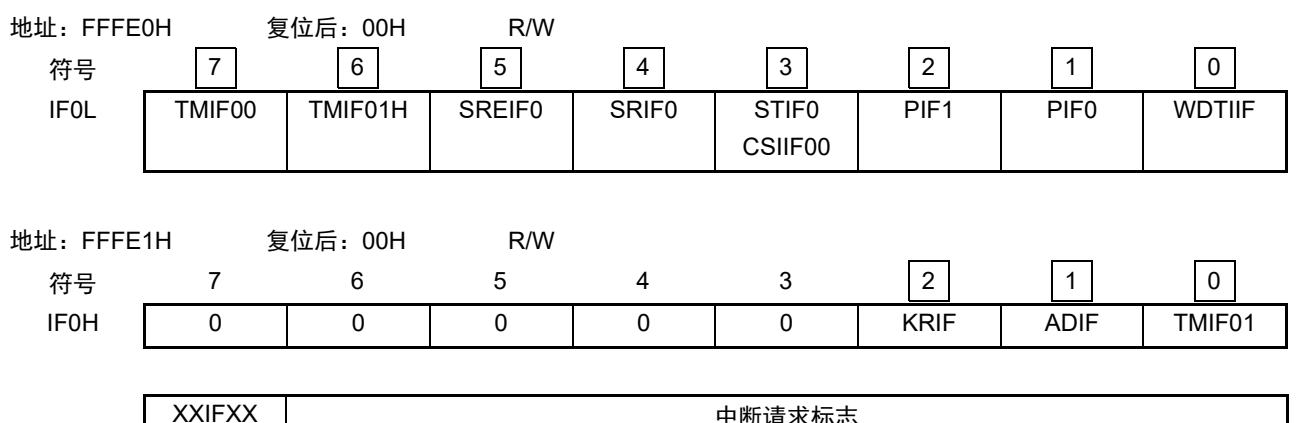

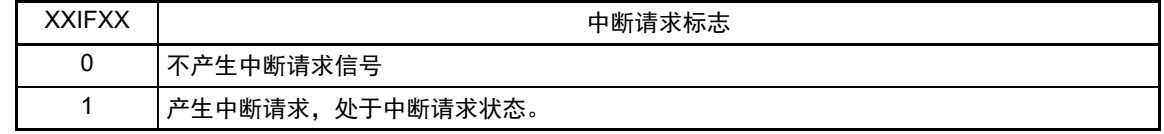

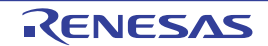

图 13-3 中断请求标志寄存器 (IF0L、 IF0H、 IF1L)的格式 (16 引脚产品)

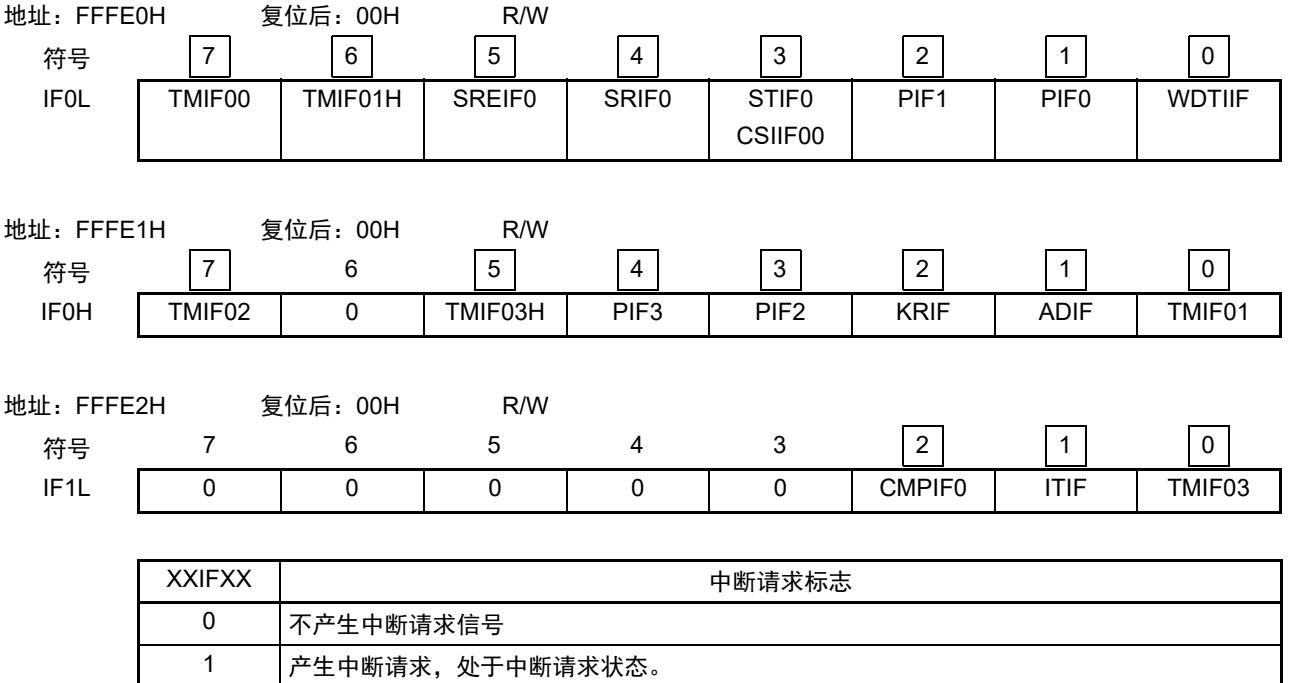

#### 注意 1. 不能更能未定义位的内容。

2. 在操作中断请求标志寄存器的标志时,必须使用 1 位存储器操作指令 (CLR1)。当使用 C 语言描述时,编译后 的汇编程序需要变为 1 位存储器操作指令 (CLR1),因此必须使用类似 "IF0L.0=0;" 或者 "\_asm("clr1 IF0L.0");" 的位操作指令。

如果在 C 语言中使用类似于 "IFOL &= 0xfe;" 的描述时, 就变为 3 条指令的汇编程序。

mov a, IF0L

and a, #0FEH

mov IF0L, a

此时,即使在 "mov a, IFOL" 与 "mov IFOL, a" 之间将同一中断请求标志寄存器 (IFOL) 的其他位的请求标志置 "1",该标志也会被 "mov IF0L, a" 清 "0"。因此, 在 C 语言中使用 8 位存储器操作指令时, 必须注意。

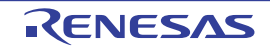

## 13.3.2 中断屏蔽标志寄存器 (MK0L、 MK0H、 MK1L)

中断屏蔽标志设定允许或者禁止对应的可屏蔽中断。 通过 1 位或者 8 位存储器操作指令设定 MK0L、 MK0H、 MK1L 寄存器。 在产生复位信号后,这些寄存器的值变为 "FFH"。

#### 备注 当执行写此寄存器的指令时,指令执行时钟数增加 2 个时钟。

图 13-4 中断屏蔽标志寄存器 (MK0L、 MK0H)的格式 (10 引脚产品)

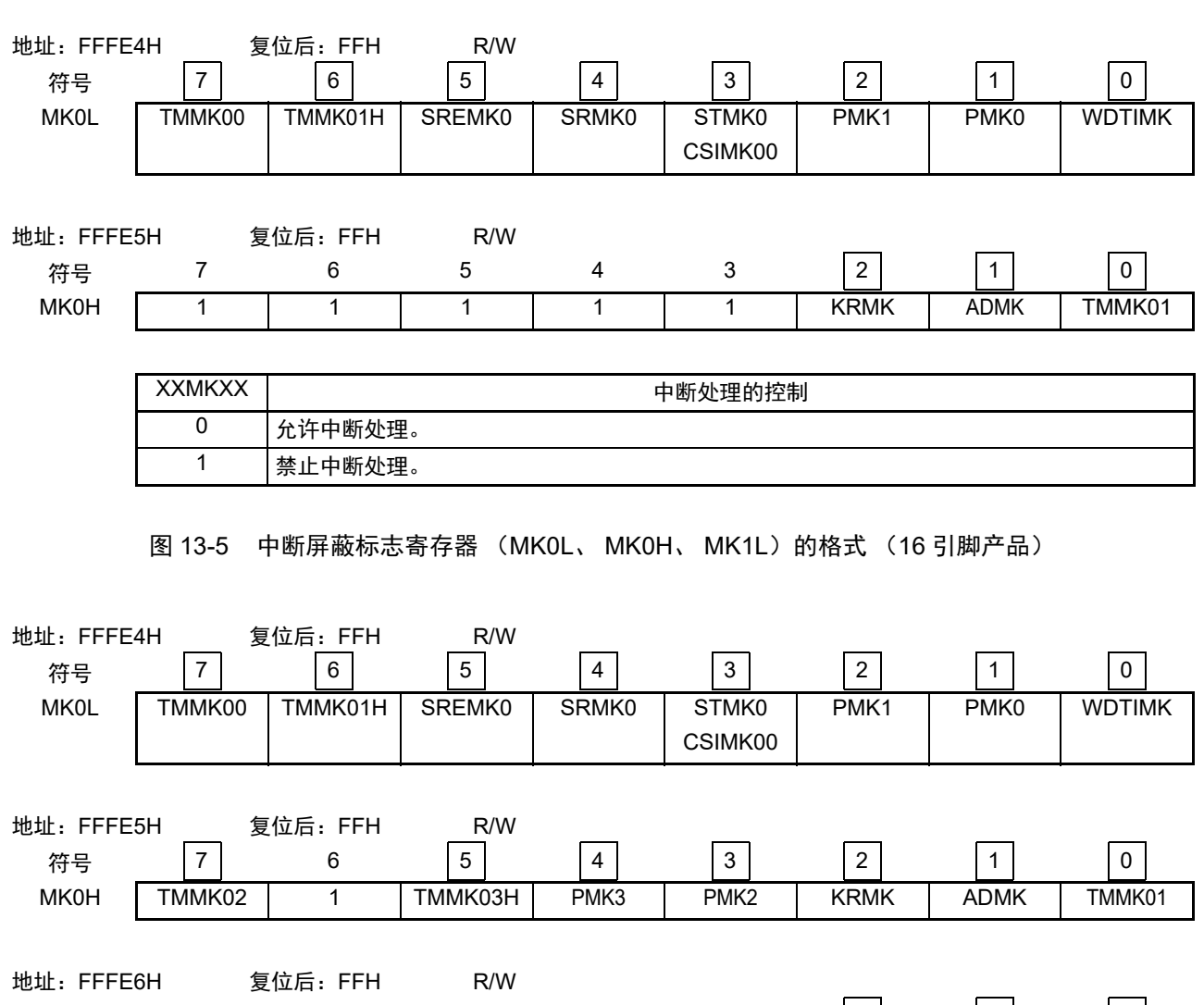

符号 MK1L | 1 | 1 | 1 | 1 | 1 | CMPMK0 | ITMK | TMMK03 7 6 5 4 3 2 1 0

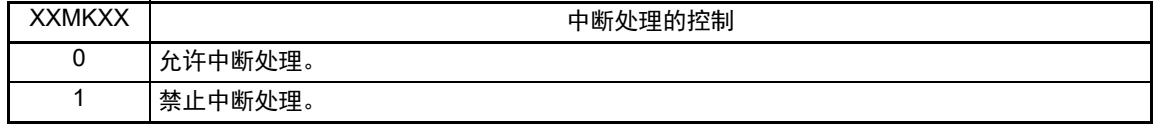

注意 不能更改未定义位的内容。

## 13.3.3 优先级指定标志寄存器(PR00L、PR00H、PR10L、PR10H、PR01L、PR11L) 优先级指定标志寄存器设定对应的可屏蔽中断优先级。 通过组合 PR0xy 寄存器和 PR1xy 寄存器来设定优先级 (xy=0L、 0H、 1L)。 通过 1 位或者 8 位存储器操作指令设定 PR00L、 PR00H、 PR10L、 PR10H、 PR01L、 PR11L 寄存器。 在产生复位信号后,这些寄存器的值变为 "FFH"。

备注 当执行写此寄存器的指令时,指令执行时钟数增加 2 个时钟。

图 13-6 优先级指定标志寄存器 (PR00L、 PR00H、 PR10L、 PR10H)的格式 (10 引脚产品)

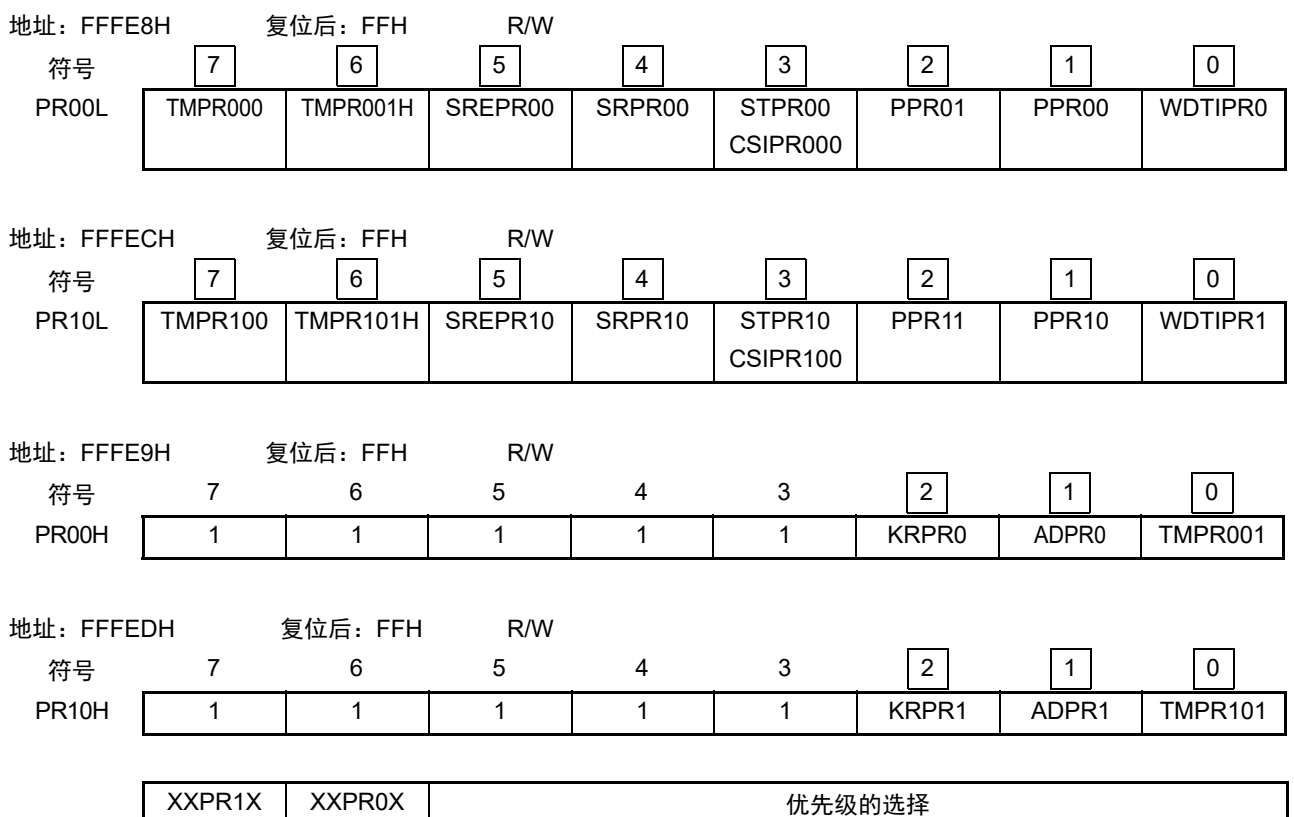

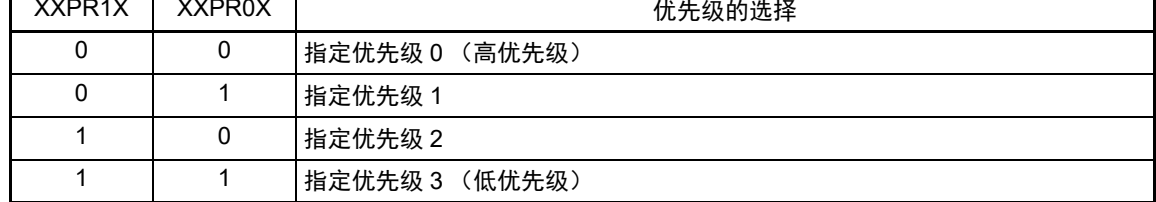

注意 不能更改未定义位的内容。

## 图 13-7 优先级指定标志寄存器 (PR00L、 PR00H、 PR10L、 PR10H、 PR01L、 PR11L) 的格式 (16 引脚产品)

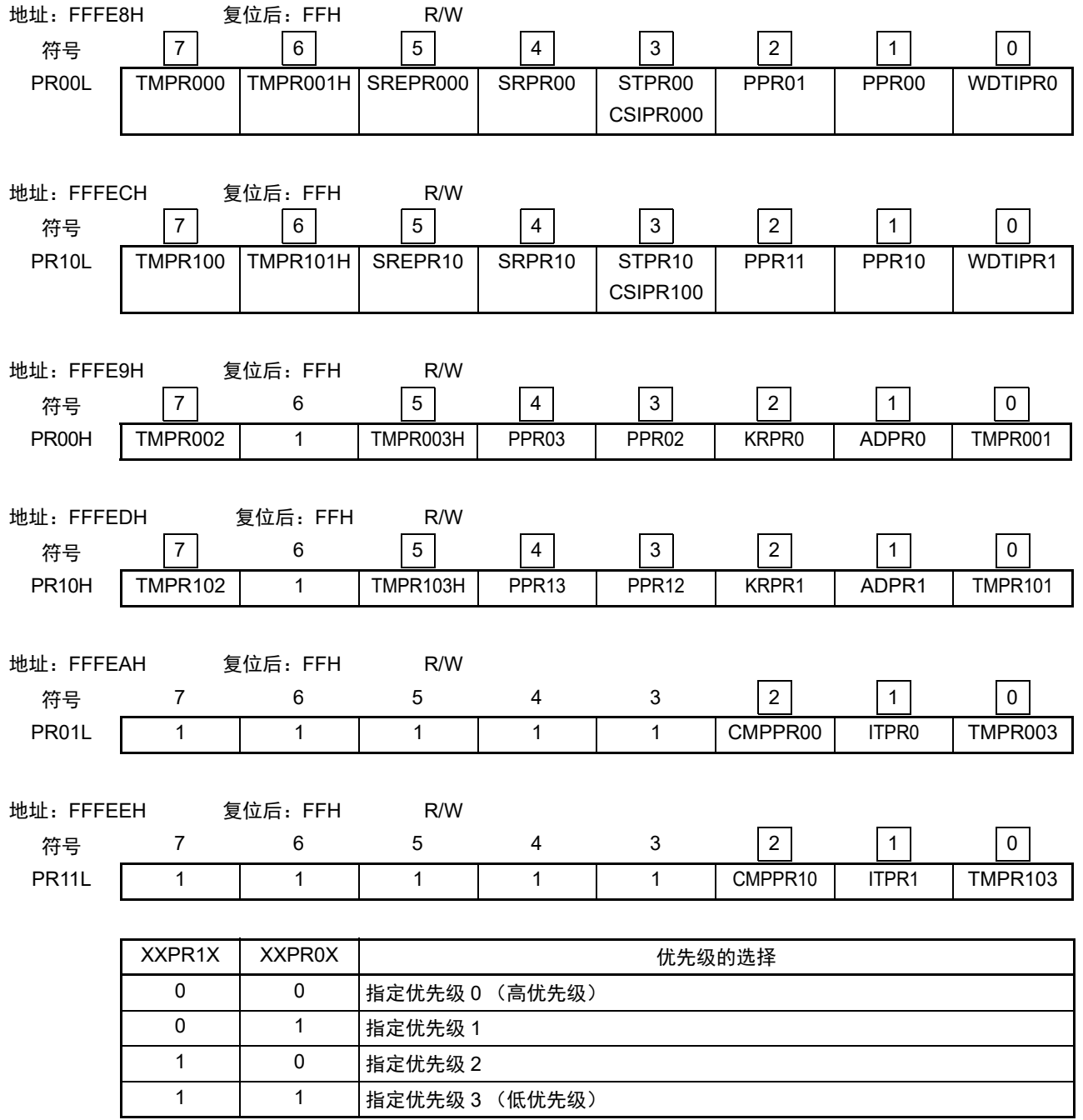

注意 不能更改未定义位的内容。

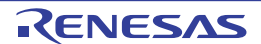

## 13.3.4 外部中断上升沿允许寄存器 0 (EGP0) 和外部中断下降沿允许寄存器 0 (EGN0)

这些寄存器设定 INTP0、 INTP1、 INTP2、 INTP3 的有效边沿。 通过 1 位或者 8 位存储器操作指令设定 EGP0、 EGN0 寄存器。 在产生复位信号后,这些寄存器的值变为 "00H"。

图 13-8 外部中断上升沿允许寄存器 0 (EGP0) 和外部中断下降沿允许寄存器 0 (EGN0) 的格式

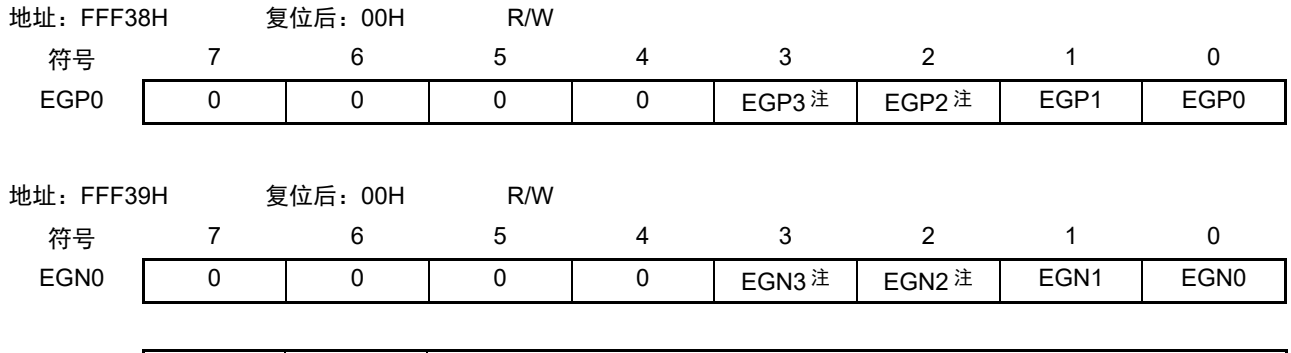

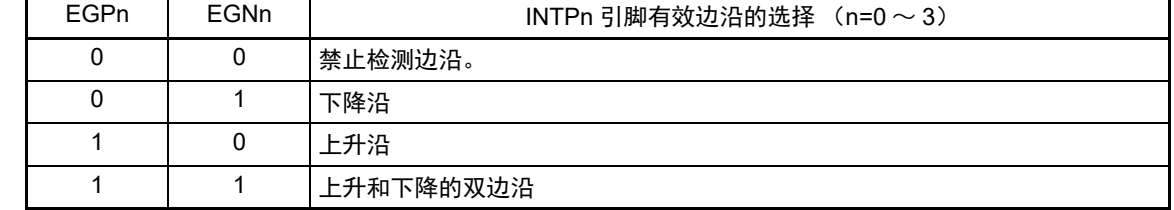

注 只限于 16 引脚产品。

- 注意 如果将用于外部中断功能的输入端口切换至输出模式,就有可能检测有效边沿并且发生 INTPn 中断。 如果要切换至输出模式,必须先禁止边沿检测 (EGPn、 EGNn=0、 0),然后将端口模式寄存器 (PMxx)置 "0"。
- 备注 1. 有关边沿检测端口,请参照 "2.1 [端口功能](#page-22-0) "。

2.  $n=0 \sim 3$ 

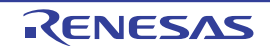

## 13.3.5 程序状态字 (PSW)

程序状态字是保存指令执行结果和中断请求当前状态的寄存器,映射设定允许或者禁止可屏蔽中断的 IE 标 志以及控制多重中断处理的 ISP0 标志和 ISP1 标志。

除了能以 8 位为单位读写 PSW 以外,还能利用位操作指令和专用指令(EI 和 DI)操作 PSW。在接受向量 中断请求及执行 BRK 指令时,自动将 PSW 的内容压栈,并且将 IE 标志恢复为 "0"。在接受可屏蔽中断请求时, 将接受的中断优先级指定标志寄存器的内容("00" 以外) "– 1" 后的值传送到 ISP0 标志和 ISP1 标志。PSW 的 内容也能通过 PUSH PSW 指令进行压栈,通过 RETI、 RETB、 POP PSW 指令进行退栈。

<span id="page-367-0"></span>在产生复位信号后, PSW 的值变为 "06H"。

 $\boxed{7}$  $6 \overline{6}$  $\sqrt{5}$  $\sqrt{4}$  $\sqrt{3}$  $\overline{2}$  $\vert$ 1  $\mathbf 0$ 复位后  $0$   $\sqrt{AC}$ **PSW** IE  $\overline{z}$ **CY** 06H ► 用于通常的指今执行。  $ISP1$  ISP0 正在处理的中断优先级  $\mathbf 0$  $\Omega$ 允许优先级0的中断 (正在处理优先级1或者优先级0的中断)  $\,0\,$  $\mathbf{1}$ 允许优先级0~1的中断 (正在处理优先级2的中断)  $\overline{1}$  $\Omega$ 允许优先级0~2的中断 (正在处理优先级3的中断)  $\overline{1}$ 允许全部中断  $\mathbf{1}$ (等待接受中断) IE 中断请求接受的允许/禁止  $\mathbf{O}$ ⾷↘ 允许  $\mathbf{1}$ 

图 13-9 程序状态字的结构

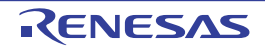

## 13.4 中断处理的操作

## 13.4.1 可屏蔽中断请求的接受

如果中断请求标志被置 "1" 并且该中断请求的屏蔽(MK)标志已被清 "0", 就进入能接受可屏蔽中断请求 的状态,在中断允许状态 (IE 标志已被置 "1")下接受向量中断处理。但是,在处理优先级高的中断请求的过 程中,不接受被指定的低优先级的向量中断请求。

从产生可屏蔽中断请求到进行向量中断处理的时间如表 [13-5](#page-368-0) 所示。 有关中断请求的接受时序,请参照图 [13-11](#page-370-0) 和图 [13-12](#page-370-1)。

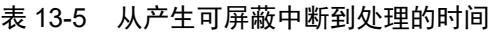

<span id="page-368-0"></span>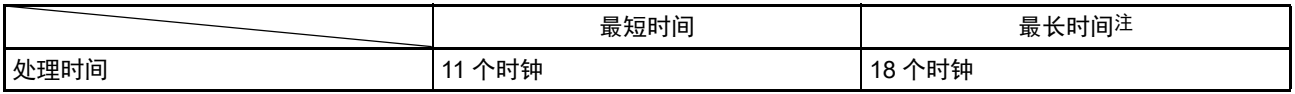

注 执行内部 RAM 区的指令时除外。

#### 备注 1个时钟: 1/f<sub>CLK</sub> (f<sub>CLK</sub>: CPU 时钟)

如果同时发生多个可屏蔽中断请求,就从优先级指定标志所指定的高优先级的请求开始接受。如果优先级 指定标志所指定的优先级相同,就从默认优先级高的请求开始接受。

被保留的中断请求在可接受的状态时被接受。

接受中断请求的处理算法如图 [13-10](#page-369-0) 所示。

如果接受可屏蔽中断请求,就按程序状态字 (PSW)、程序计数器 (PC)的顺序将内容压栈,将 IE 标志 复位为"0",并且将接受的中断优先级指定标志的内容传送到 ISP1 标志和 ISP0 标志。将各中断请求决定的向量 表中的数据装入 PC 并且进行转移。

能使用 RETI 指令从中断返回。

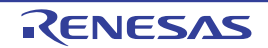

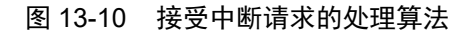

<span id="page-369-0"></span>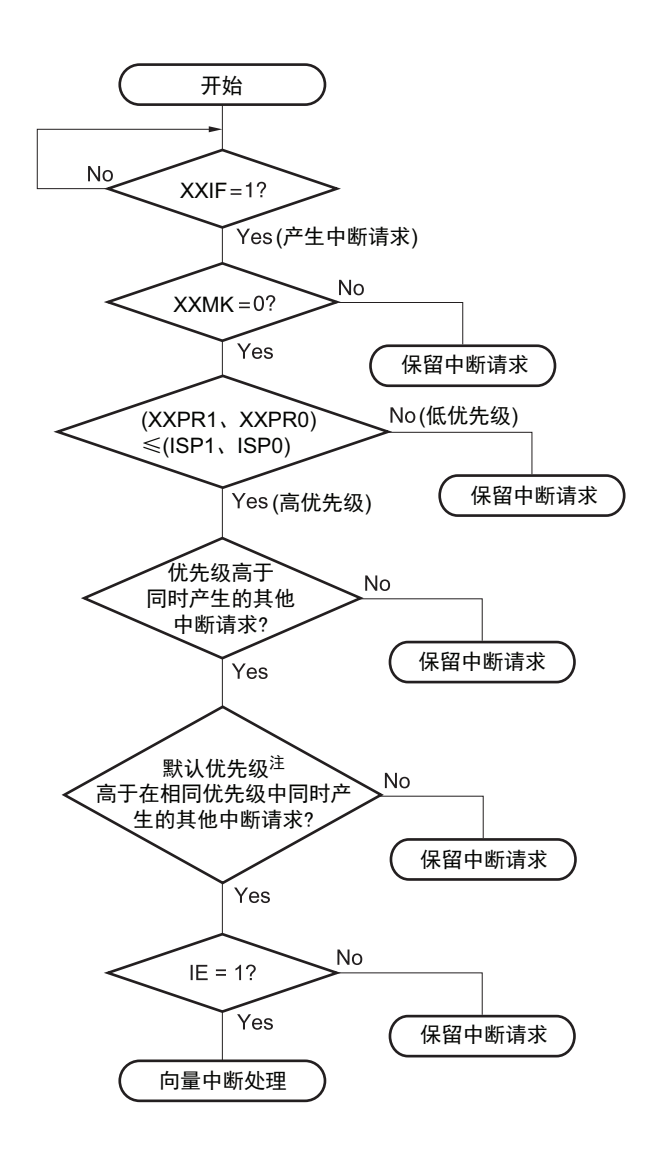

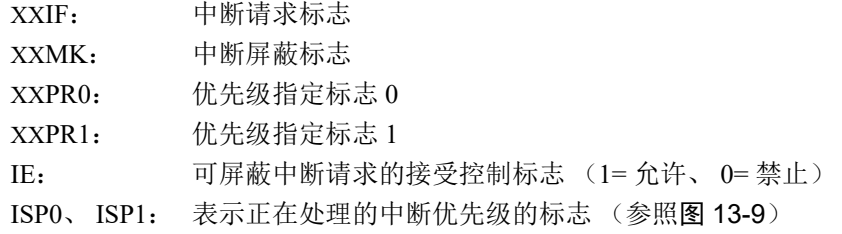

注 有关默认优先级,请参照 " 表 [13-1](#page-355-0) 、表 [13-2](#page-356-0) 中断源一览表 "。

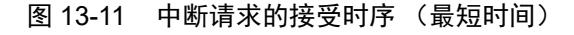

<span id="page-370-0"></span>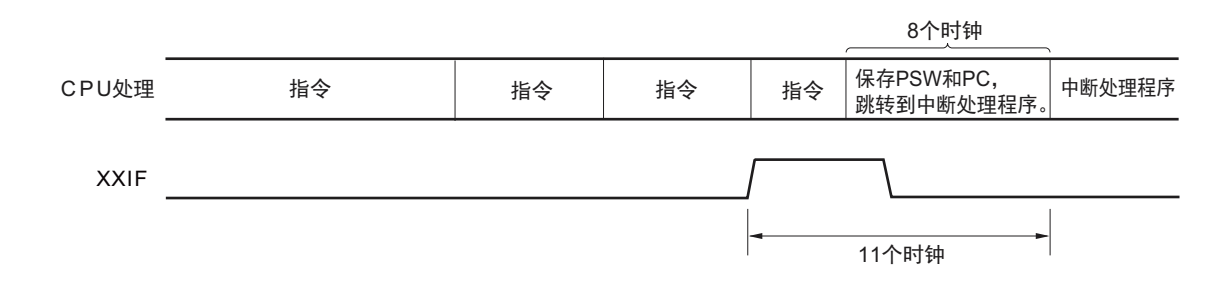

<span id="page-370-1"></span>备注  $1$  个时钟:  $1/f_{C\cup K}$  ( $f_{C\cup K}$ : CPU 时钟)

图 13-12 中断请求的接受时序 (最长时间)

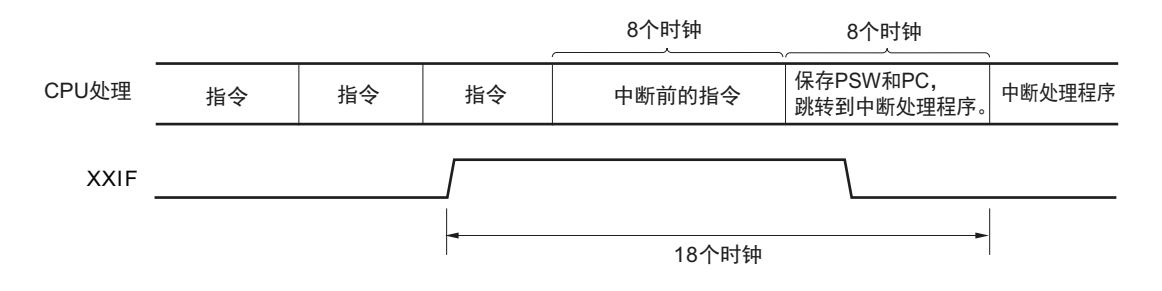

备注 1个时钟: 1/f<sub>CLK</sub> (f<sub>CLK</sub>: CPU 时钟)

#### 13.4.2 软件中断请求的接受

通过执行 BRK 指令接受软件中断请求,不能禁止软件中断。

如果接受软件中断请求,就按程序状态字 (PSW)、程序计数器 (PC)的顺序将内容压栈,将 IE 标志复 位为"0",并且将向量表 (0007EH、0007FH)的内容装入 PC 进行转移。

能使用 RETB 指令从软件中断返回。

注意 不能使用 RETI 指令从软件中断返回。

#### 13.4.3 多重中断处理

在中断处理过程中接受了另一个中断请求的情况称为多重中断。

除非中断请求为接受允许状态 (IE=1),否则不会发生多重中断。在接受中断请求时,中断请求为接受被 禁止状态 (IE=0)。因此, 如果要允许多重中断, 就需要在中断处理过程中用 EI 指令将 IE 标志置 "1", 进入 中断允许状态。

另外,即使在中断允许状态下也可能不允许多重中断,由中断优先级进行控制。中断优先级有默认优先级 和可编程优先级,通过可编程优先级控制多重中断。

在中断允许状态下,如果产生的中断请求的优先级高于正在处理的中断优先级,就作为多重中断进行接 受。如果产生的中断请求的优先级等于或者低于正在处理的中断优先级,就不作为多重中断进行接受。但是, 如果在处理优先级 0 的中断过程中将 IE 标志置 "1", 就允许优先级 0 的其他中断。

保留因中断被禁止或者优先级低而不允许多重中断的中断请求,在当前的中断处理结束后至少执行一条主 处理的指令,然后接受被保留的中断请求。

能多重中断的中断请求的关系和多重中断的例子如表 [13-6](#page-371-0) 和图 [13-13](#page-372-0) 所示。

<span id="page-371-0"></span>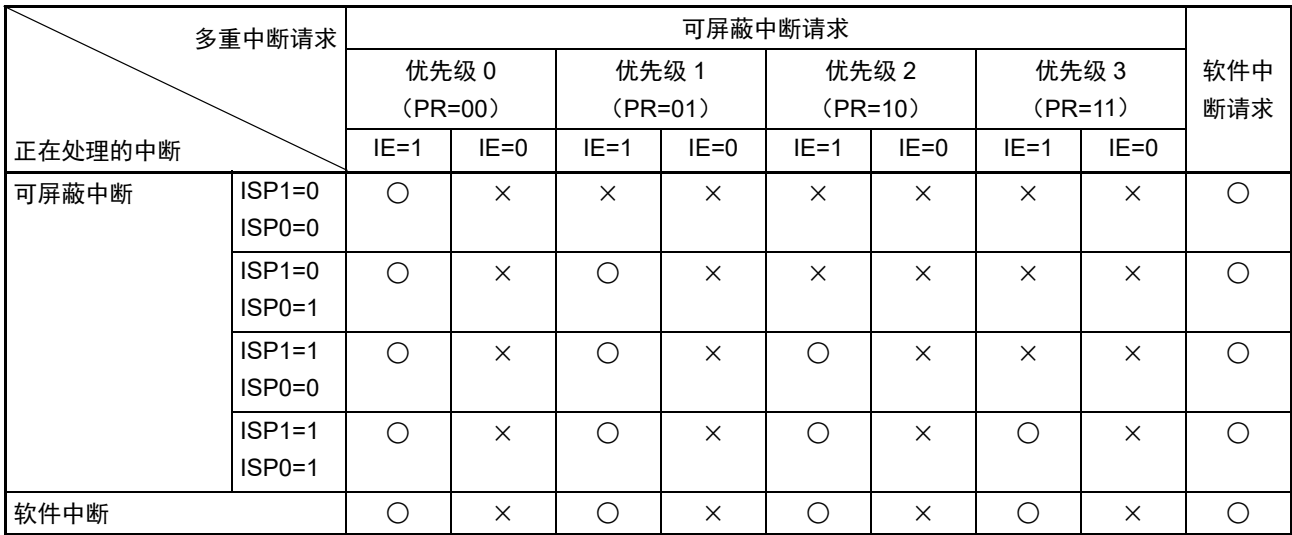

### 表 13-6 在中断处理过程中能多重中断的中断请求的关系

备注 1. ○:能多重中断

- 2. ×:不能多重中断
- 3. ISP0、 ISP1 和 IE 是 PSW 中的标志。 ISP1=0、 ISP0=0:正在处理优先级 0 或者优先级 1 的中断。 ISP1=0、 ISP0=1:正在处理优先级 2 的中断。 ISP1=1、 ISP0=0:正在处理优先级 3 的中断。 ISP1=1、 ISP0=1:等待接受中断 (允许全部中断)。 IE=0:禁止接受中断请求。 IE=1:允许接受中断请求。
- 4. PR 是 PR00L、 PR00H、 PR10L、 PR10H、 PR01L、 PR11L 寄存器中的标志。
	- PR=00:通过 xxPR1x=0、 xxPR0x=0 指定优先级 0 (高优先级)。
	- PR=01:通过 xxPR1x=0、 xxPR0x=1 指定优先级 1。
	- PR=10:通过 xxPR1x=1、 xxPR0x=0 指定优先级 2。
	- PR=11:通过 xxPR1x=1、 xxPR0x=1 指定优先级 3 (低优先级)。

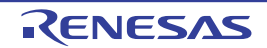

#### 图 13-13 多重中断的例子 (1/2)

<span id="page-372-0"></span>例 1. 发生 2 次多重中断的例子

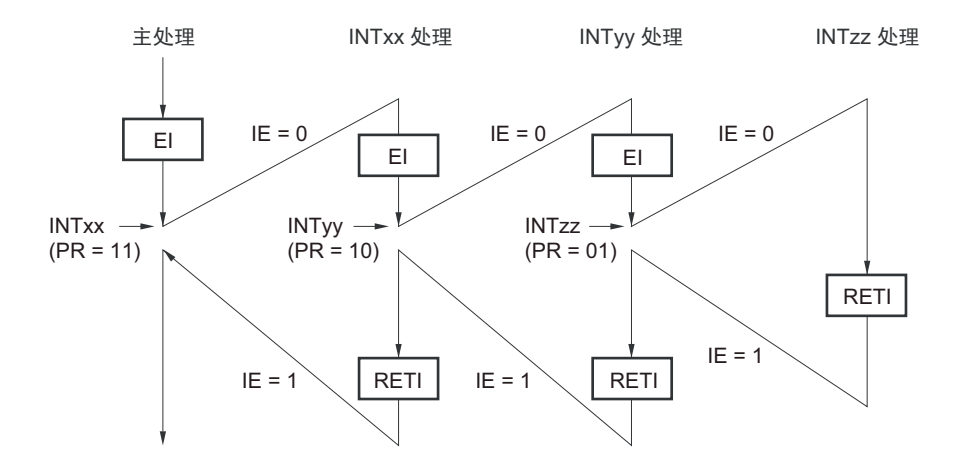

在处理中断 INTxx 的过程中接受 INTyy 和 INTzz 的 2 个中断请求,发生多重中断。必须在接受各中断请求 之前发行 EI 指令,使中断请求处于允许接受的状态。

例 2. 因控制优先级而不发生多重中断的例子

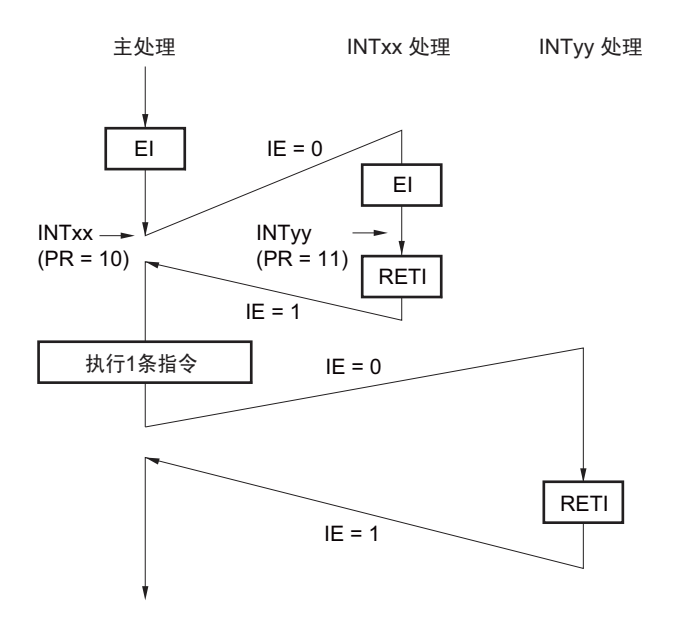

在处理中断 INTxx 的过程中,发生的中断请求 INTyy 因其中断优先级低于 INTxx 而不被接受,所以不发生 多重中断。保留 INTyy 请求, 在执行一条主处理的指令后接受被保留的 INTyy 请求。

PR=00: 通过 xxPR1x=0、 xxPR0x=0 指定优先级 0 (高优先级)。 PR=01: 通过 xxPR1x=0、 xxPR0x=1 指定优先级 1。 PR=10: 通过 xxPR1x=1、 xxPR0x=0 指定优先级 2。 PR=11: 通过 xxPR1x=1、 xxPR0x=1 指定优先级 3 (低优先级)。 IE=0: 禁止接受中断请求。 IE=1: 允许接受中断请求。

#### 图 13-13 多重中断的例子 (2/2)

例 3. 因不允许中断而不发生多重中断的例子

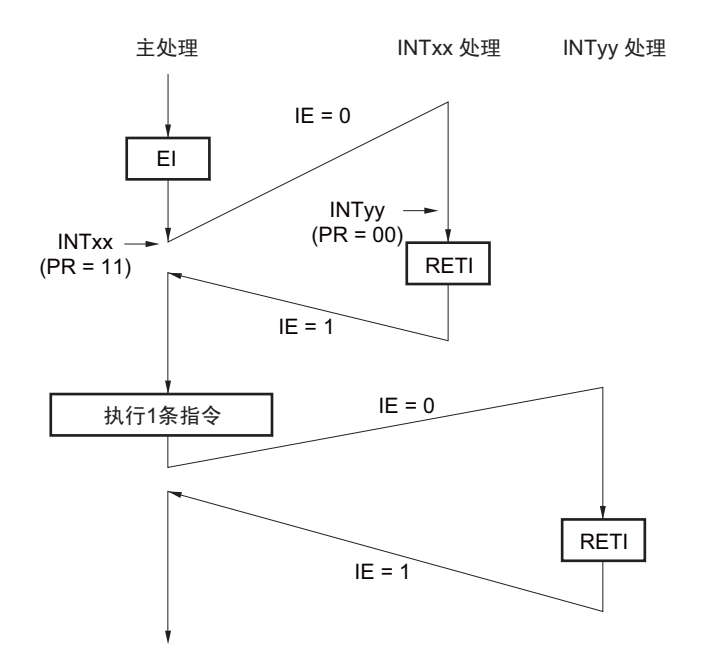

在处理中断 INTxx 的过程中,因不允许中断(未发行 EI 指令)而不接受中断请求 INTyy,所以不发生多 重中断。保留 INTyy 请求, 在执行一条主处理的指令后接受被保留的 INTyy 请求。

PR=00: 通过 xxPR1x=0、 xxPR0x=0 指定优先级 0 (高优先级)。 PR=01: 通过 xxPR1x=0、 xxPR0x=1 指定优先级 1。 PR=10: 通过 xxPR1x=1、 xxPR0x=0 指定优先级 2。 PR=11: 通过 xxPR1x=1、 xxPR0x=1 指定优先级 3 (低优先级)。 IE=0: 禁止接受中断请求。 IE=1: 允许接受中断请求。

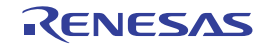

#### 13.4.4 中断请求的保留

有些指令,即使在执行指令的过程中发生了中断请求,也可能将中断请求保留到下一条指令执行结束为 止。这些指令 (中断请求保留指令)如下所示。

- MOV PSW, #byte
- MOV PSW, A
- MOV1 PSW. bit, CY
- SET1 PSW. bit
- CLR1 PSW. bit
- RETB
- RETI
- POP PSW
- BTCLR PSW. bit, \$addr20
- EI
- DI
- SKC
- SKNC
- SKZ
- SKNZ
- SKH
- SKNH
- IF0L、IF0H、IF1L、MK0L、MK0H、MK1L、PR00L、PR00H、PR10L、PR10H、PR01L和PR11L的 各寄存器的写指令

<span id="page-374-0"></span>中断请求的保留时序如图 [13-14](#page-374-0) 所示。

#### 图 13-14 中断请求的保留

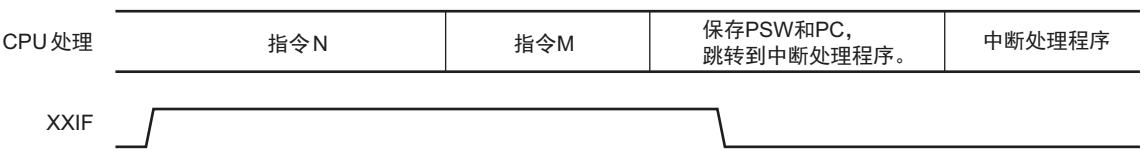

备注 1. 指令 N:中断请求的保留指令

2. 指令 M:中断请求保留指令以外的指令

# 第 14 章 键中断功能

## 14.1 键中断的功能

能通过给键中断输入引脚 (KRO ~ KR5)输入上升沿 / 下降沿, 产生键中断 (INTKR)。

#### 表 14-1 键中断检测引脚的分配

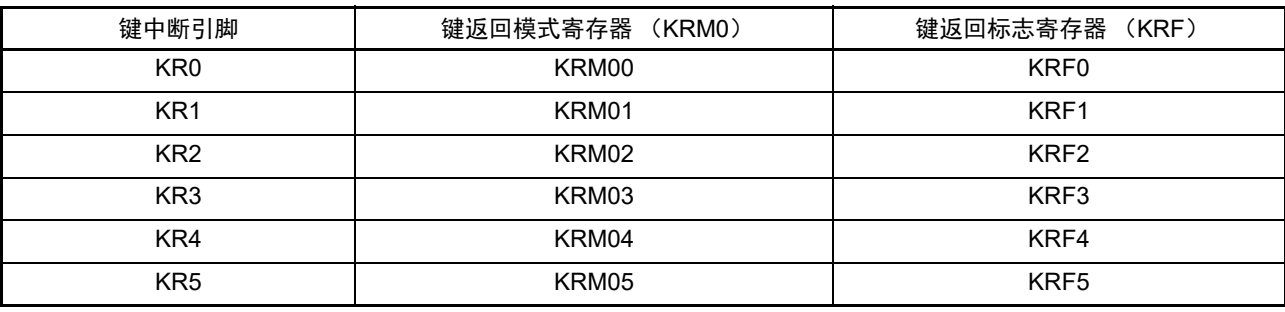

## 14.2 键中断的结构

键中断由以下硬件构成。

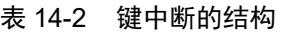

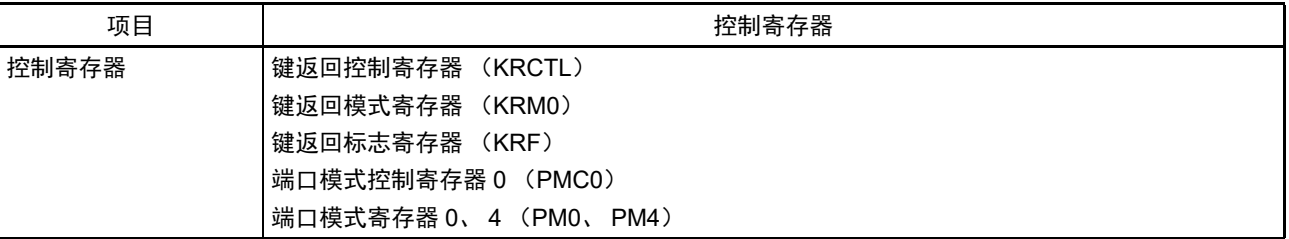

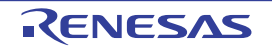

图 14-1 键中断的框图

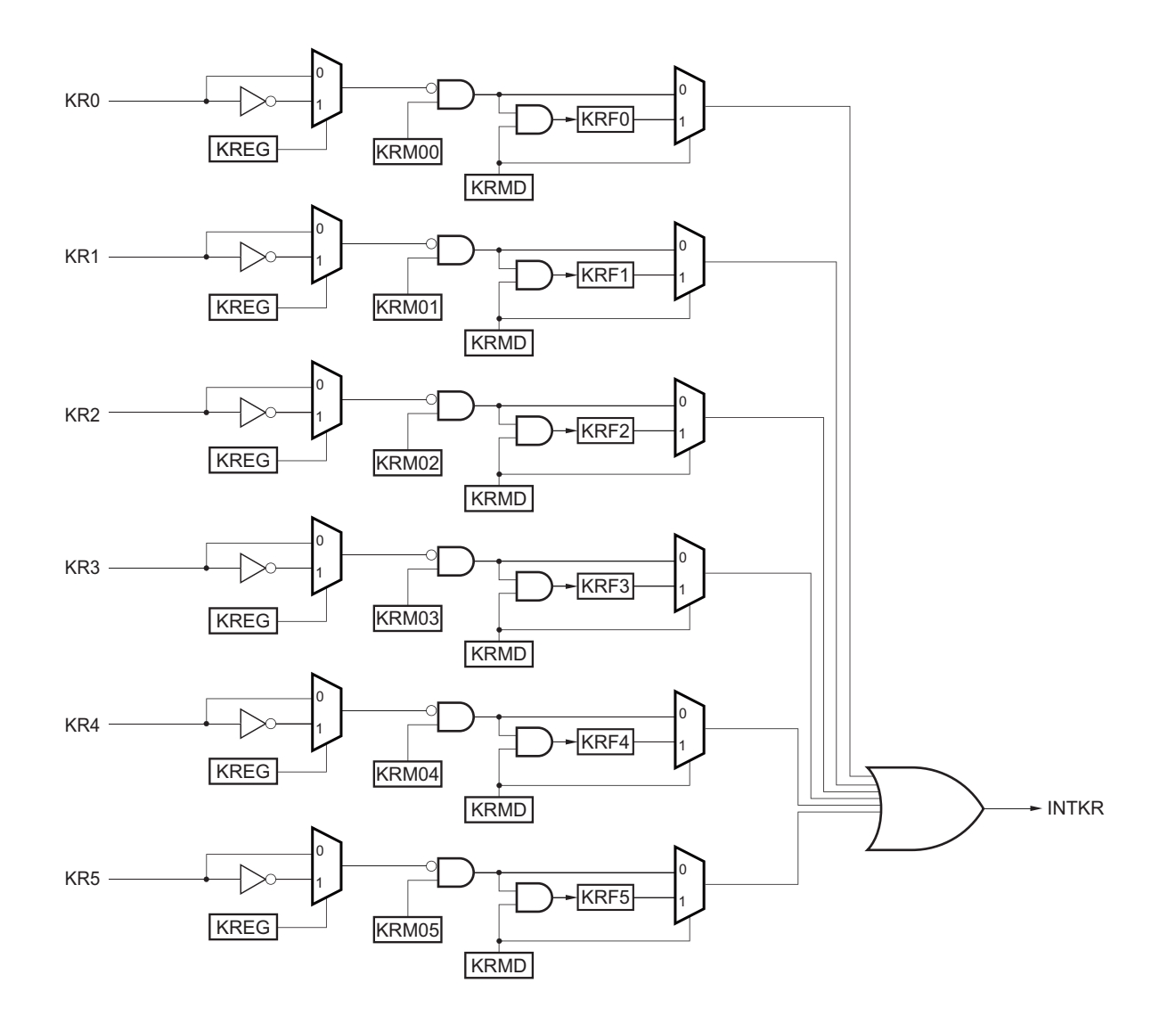

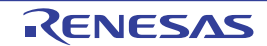

## 14.3 键中断的控制寄存器

通过以下 5 种寄存器控制键中断功能。

- 键返回控制寄存器 (KRCTL)
- 键返回模式寄存器 (KRM0)
- 键返回标志寄存器 (KRF)
- 端口模式控制寄存器0 (PMC0)
- 端口模式寄存器0、 4 (PM0、 PM4)

## 14.3.1 键返回控制寄存器 (KRCTL)

KRCTL 寄存器是设定键中断标志 (KRF0 ~ KRF5)的使用和检测边沿的寄存器。 通过 1 位或者 8 位存储器操作指令设定 KRCTL 寄存器。 在产生复位信号后,此寄存器的值变为 "00H"。

## 图 14-2 键返回控制寄存器 (KRCTL) 的格式

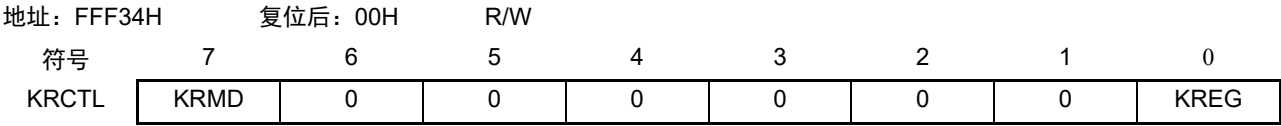

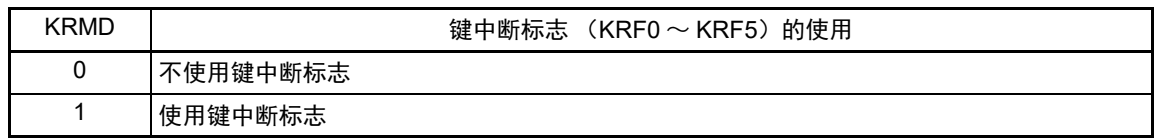

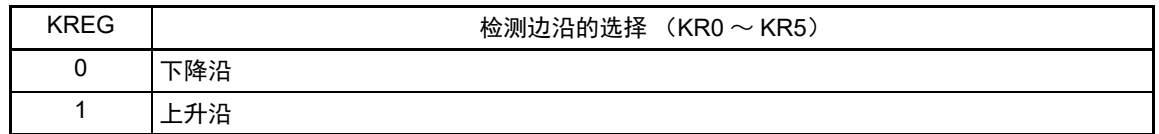

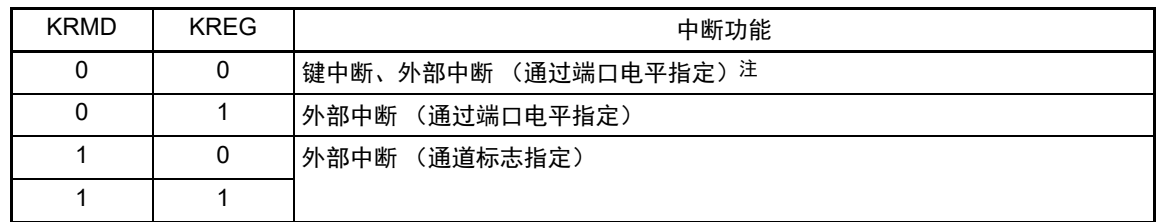

注 在检测到下降沿时,外部中断功能与键中断功能的功能和运行相同。

## 14.3.2 键返回模式寄存器 (KRM0)

KRM0 寄存器是设定键中断模式的寄存器。 通过 1 位或者 8 位存储器操作指令设定 KRM0 寄存器。 在产生复位信号后,此寄存器的值变为 "00H"。

### 图 14-3 键返回模式寄存器 (KRM0) 的格式

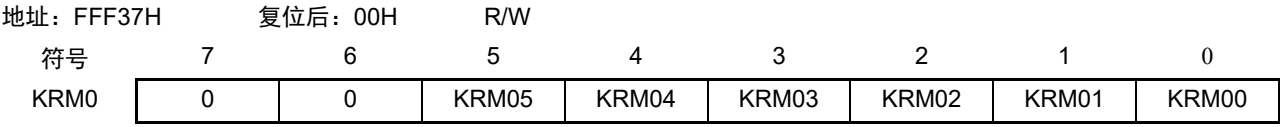

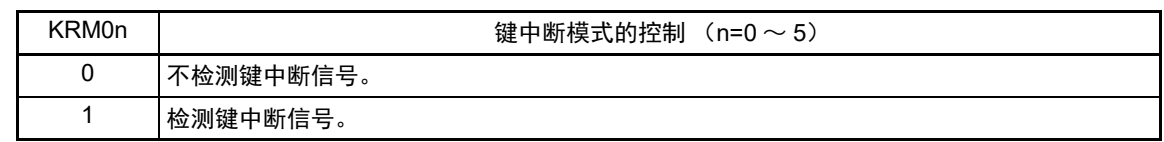

- 注意 1. 通过选择下降沿 (KRMD=0) 检测键中断信号 (KRM0n=1) 时, 必须通过外部电阻将对应的输入引脚上拉到 V<sub>DD</sub>。另外,能通过将键中断输入引脚的 PU01 ~ PU04、 PU40、 PU125 (上拉电阻选择寄存器 0、 4、 12 (PU0、 PU4、 PU12)中的对象位置 "1",使用内部上拉电阻。
	- 2. 如果在给键中断输入引脚输入低电平 (将 KREG 置 "0" 时) / 高电平 (将 KREG 置 "1" 时) 的状态下, 将 KRM0、寄存器的对应位置位,就产生中断。 如果要忽视此中断,必须在通过中断屏蔽标志禁止中断处理后设定 KRM0 寄存器。然后,清除中断请求标志,允 许中断处理。
	- 3. 在键中断模式中未使用的引脚能用作通常的端口。

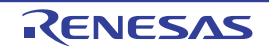

### 14.3.3 键返回标志寄存器 (KRF)

KRF 寄存器是控制键中断标志 (KRF0  $\sim$  KRF5) 的寄存器。 通过 8 位存储器操作指令设定 KRF 寄存器。 在产生复位信号后,此寄存器的值变为 "00H"。

#### 图 14-4 键返回标志寄存器 (KRF)的格式

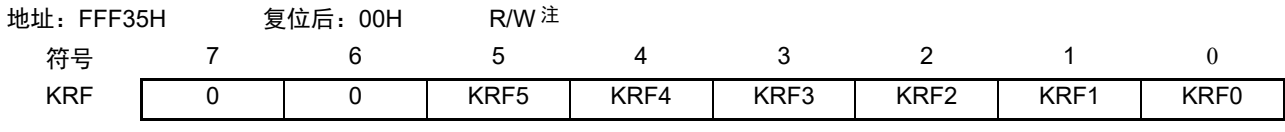

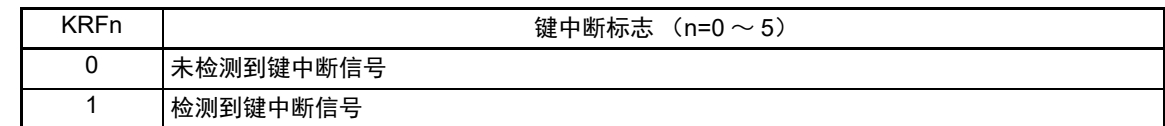

注 写 "1" 的操作无效。如果要清除 KRFn,必须通过 8 位存储器操作指令将对象位置 "0",其他位置 "1"。

注意 不使用键中断标志 (KRMD=0) 时, 禁止存取 KRF 寄存器。

#### 14.3.4 键中断输入引脚的端口功能控制寄存器

在用作键中断输入引脚时,必须设定与对象通道复用的端口功能的控制寄存器 (端口模式寄存器 0、 4 (PM0、 PM4)、端口模式控制寄存器 0 (PMC0))。详细内容请参照 "4.3.1 [端口模式寄存器](#page-71-0) 0、 4 (PM0、 [PM4](#page-71-0)) " 和 "4.3.5 [端口模式控制寄存器](#page-75-0) 0 (PMC0) "。

用作键中断输入引脚时的设定例子请参照 "4.5.3 [使用的端口功能和复用功能的寄存器设定例子](#page-79-0) "。

将与键中断输入引脚复用的端口 (P01/ANI0/SI00/RXD0/KR2 等) 用作键中断输入时, 必须将与各端口对 应的端口模式寄存器 0、4 (PM0、PM4)的位置 "1",将端口模式控制寄存器 0 (PMC0)的位置 "0"。此时, 端口寄存器 0、 4 (P0、 P4) 的位可以是 "0" 也可以是 "1"。

例 将 P01/ANI0/SI00/RXD0/KR2 用作键中断输入的情况 将端口模式控制寄存器 0 的 PMC01 位置 "0"。 将端口模式寄存器 0 的 PM01 位置 "1"。 将端口寄存器 0 的 P01 位置 "0" 或者 "1"。

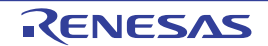

## 14.4 键中断功能的运行

## 14.4.1 不使用键中断标志的情况 (KRMD=0)

通过给键中断输入引脚(KR0 ~ KR5)输入 KREG 位设定的有效边沿,产生键中断(INTKR)。另外,在 产生键中断 (INTKR)后,能通过读端口寄存器并且确认输入电平,确定输入有效边沿的通道。 INTKR 信号与键中断输入引脚 (KR0 ~ KR5)的输入电平同步发生变化。

图 14-5 给 1 个通道输入键中断时的 INTKR 信号变化 (KRMD=0、 KREG=0 的情况)

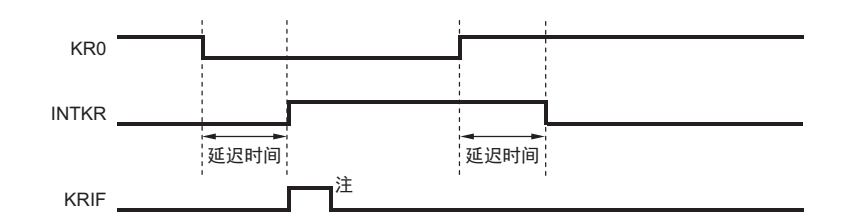

#### 注 通过接受向量中断请求或者软件进行清除。

给多个键中断输入引脚输入有效边沿时的运行如图 14-6 所示。因为在给 1 个引脚输入低电平 (KREG=0 时)的期间 INTKR 信号被置位, 所以在此期间即使给其他引脚输入下降沿也不再次产生键中断 (INTKR) (图中的①)。

图 14-6 给多个通道输入键中断时的 INTKR 信号变化 (KRMD=0、 KREG=0 的情况)

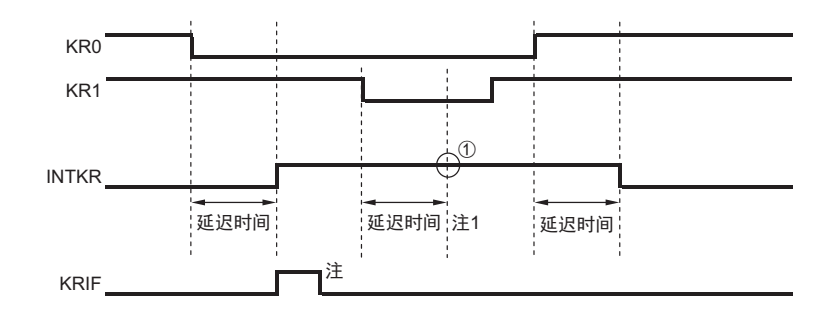

注 通过接受向量中断请求或者软件进行清除。

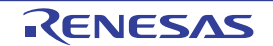

## 14.4.2 使用键中断标志的情况 (KRMD=1)

通过给键中断输入引脚 (KR0 ~ KR5)输入 KREG 位设定的有效边沿,产生键中断 (INTKR)。另外, 在产生键中断 (INTKR)后,能通过读键返回标志寄存器 (KRF),确定输入有效边沿的通道。

当 KRMD 位为 "1" 时, 通过清除 KRF 寄存器的对应位, 清除 INTKR 信号。如图 14-7 所示, 对于 1 个通 道的 1 个下降沿 (KREG=0 时), 只产生 1 次中断, 与 KRFn 位的清除时序是否在上升沿的前后无关。

#### 图 14-7 使用键中断标志时的 INTKR 信号基本变化 (KRMD=1、 KREG=0 的情况)

#### (a) 给 KR0 引脚输入上升沿后的 KRF0 的清除

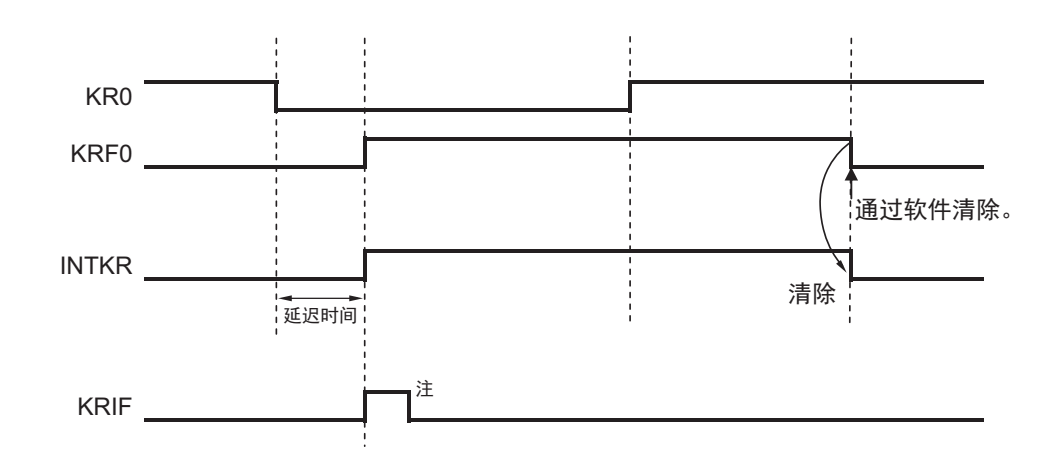

(b) 给 KR0 引脚输入上升沿前的 KRF0 的清除

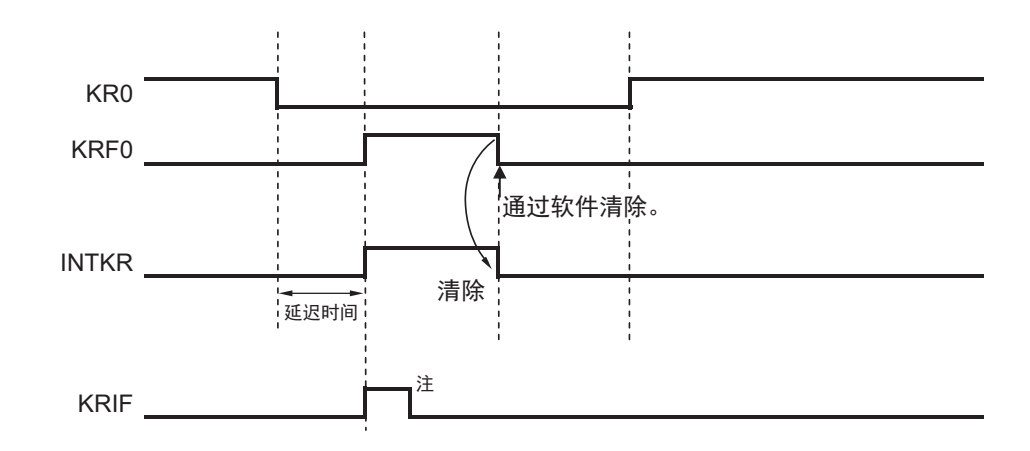

注 通过接受向量中断请求或者软件进行清除。

给多个键中断输入引脚输入有效边沿时的运行如图 14-8 所示。在给 KR0 引脚输入下降沿后也给 KR1 引 脚和 KR5 引脚输入下降沿 (KREG=0 时)。因为在清除 KRF0 位时 KRF1 位已被置位, 所以在清除 KRF0 位 的 1 个时钟 ( $f_{CIK}$ ) 后产生键中断 (INTKR) (图中的①)。另外, 因为给 KR5 引脚输入下降沿并且在清除 KRF5 位后 (图中的②)给 KR5 引脚输入低电平, 所以在清除 KRF1 位的 1 个时钟 ( $f_{CLK}$ ) 后产生键中断 (INTKR)(图中的③)。由此,对于多个通道输入的有效边沿,有可能产生键中断 (INTKR)。

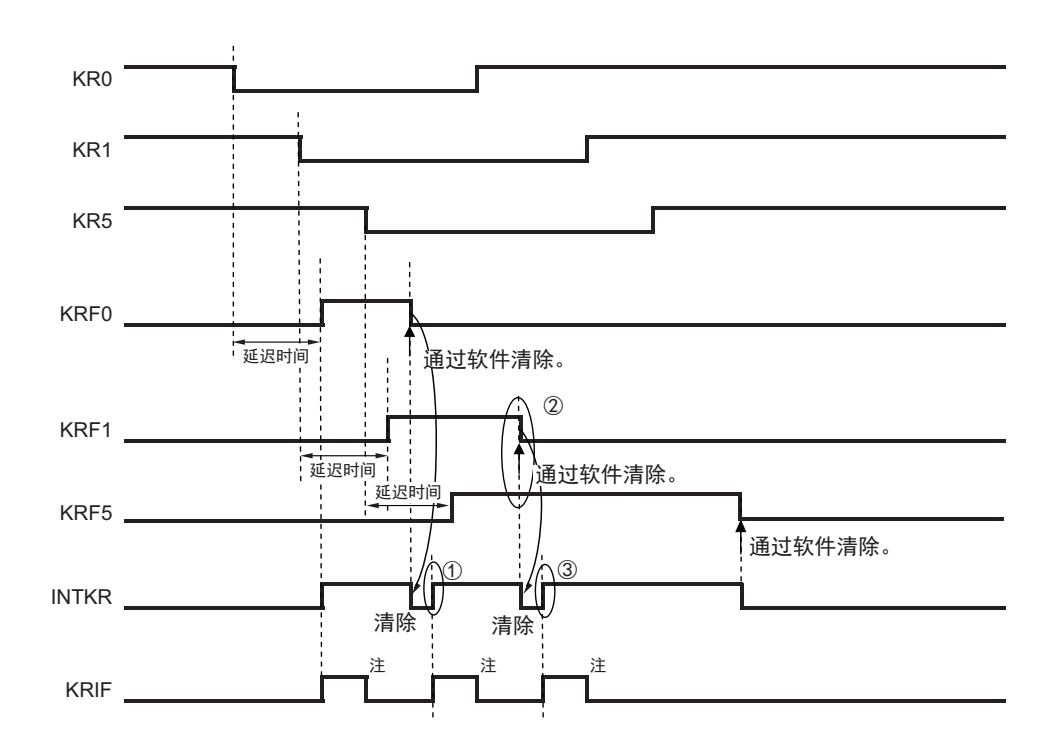

图 14-8 给多个通道输入键中断时的 INTKR 信号变化 (KRMD=1、 KREG=0 的情况)

- 注 通过接受向量中断请求或者软件进行清除。
- 备注 f<sub>CLK</sub>: CPU/ 外围硬件的时钟频率

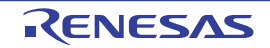

## 第 15 章 待机功能

### 15.1 待机功能

待机功能是进一步降低系统工作电流的功能,有以下 2 种模式。

#### (1) HALT 模式

通过执行 HALT 指令进入 HALT 模式。 HALT 模式是停止 CPU 运行时钟的模式。高速内部振荡器时钟继 续振荡。虽然此模式无法让工作电流降到 STOP 模式的程度,但是在想要通过中断请求立即重新开始处理或者 想要频繁地进行间歇运行时是一种有效的模式。

#### (2) STOP 模式

通过执行 STOP 指令进入 STOP 模式。 STOP 模式是停止高速内部振荡器的振荡并且停止整个系统的模 式。能大幅度地降低 CPU 的工作电流。

因为 STOP 模式能通过中断请求来解除,所以也能进行间歇运行。

在任何一种模式中,寄存器、标志和数据存储器全部保持设定为待机模式前的内容,并且还保持输入 / 输 出端口的输出锁存器和输出缓冲器的状态。

- 注意 1. 为了降低 A/D 转换器的工作电流,必须将 A/D 转换器的模式寄存器 0 (ADM0) 的 bit7 (ADCS) 和 bit0 (ADCE) 清 "0", 在停止 A/D 转换运行后执行 STOP 指令。
	- 2. 能通过选项字节和运行速度模式控制寄存器 (OSMC)选择在 HALT 模式或者 STOP 模式中是继续还是停止低速 内部振荡器的振荡。详细内容请参照 " 第 5 章 [时钟发生电路](#page-83-0) " 和 " 第 18 章 [选项字节](#page-398-0) "。

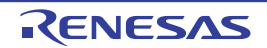

 $\overline{\phantom{0}}$ 

## 15.2 待机功能的运行

## 15.2.1 HALT 模式

## (1) HALT 模式

通过执行 HALT 指令设定为 HALT 模式。 HALT 模式中的运行状态如下所示。

注意 在中断屏蔽标志为 "0" (允许中断处理)并且中断请求标志为 "1" (产生中断请求信号)时,中断请求信号用于解 除 HALT 模式,因此,在此状态下,即使执行 HALT 指令,也不转移到 HALT 模式。

| HALT 模式的设定   |               |                 | 在 CPU 以主系统时钟运行的过程中执行 HALT 指令的情况                                                                                                    |
|--------------|---------------|-----------------|----------------------------------------------------------------------------------------------------|
| 项目           |               |                 | CPU 以高速内部振荡器时钟 (f <sub>lH</sub> )运行                                                                                                    |
| 系统时钟         |               |                 | 停止给 CPU 提供时钟。                                                                                                    |
|              | 高速内部振荡<br>器时钟 | $f_{\text{IH}}$ | 继续运行 (不能停止)。                                                                                                    |
|              | 低速内部振荡<br>器时钟 | $f_{\rm H}$     | 通过选项字节(000C0H)的 bit0(WDSTBYON)和 bit4(WDTON)以及运行速度模式<br>控制寄存器 (OSMC)的 bit4 (WUTMMCK0)进行设定。<br>• WUTMMCK0=1: 振荡<br>• WUTMMCK0=0 并且 WDTON=0: 停止<br>• WUTMMCK0=0、WDTON=1 并且 WDSTBYON=1: 振荡<br>• WUTMMCK0=0、WDTON=1 并且 WDSTBYON=0: 停止 |
| <b>CPU</b>   |               |                 | 停止运行。                                                                                                    |
| 代码闪存         |               |                 |                                                                                                    |
| <b>RAM</b>   |               |                 |                                                                                                    |
| 端口 (锁存器)     |               |                 | 保持设定为 HALT 模式前的状态。                                                                                                    |
| 定时器阵列单元      |               |                 | 能运行。                                                                                                    |
| 12位间隔定时器注    |               |                 |                                                                                                    |
| 看门狗定时器       |               |                 | 通过选项字节 (000C0H)的 bit0 (WDSTBYON)进行设定。<br>WDSTBYON=0:停止运行<br>WDSTBYON=1:继续运行                                                                                                    |
| 时钟输出 / 蜂鸣器输出 |               |                 | 能运行。                                                                                                    |
| A/D 转换器      |               |                 |                                                                                                    |
| 比较器注         |               |                 |                                                                                                    |
| 串行阵列单元 (SAU) |               |                 |                                                                                                    |
| 可选择的上电复位功能   |               |                 |                                                                                                    |
| 外部中断         |               |                 |                                                                                                    |
| 键中断功能        |               |                 |                                                                                                    |

表 15-1 HALT 模式中的运行状态

注 只限于 16 引脚产品。

备注 停止运行:在转移到 HALT 模式时自动停止运行。

禁止运行:在转移到HALT模式前停止运行。

 $f_{\text{IH}}$ : 高速内部振荡器时钟

f<sub>II</sub>: 低速内部振荡器时钟

#### (2) HALT 模式的解除

能通过以下 2 种方法解除 HALT 模式。

#### (a) 通过未屏蔽的中断请求解除 HALT 模式

如果发生未屏蔽的中断请求,就解除 HALT 模式。然后,如果处于允许接受中断的状态,就进行向量中断 的处理。如果处于禁止接受中断的状态,就执行下一个地址的指令。

图 15-1 通过产生中断请求解除 HALT 模式

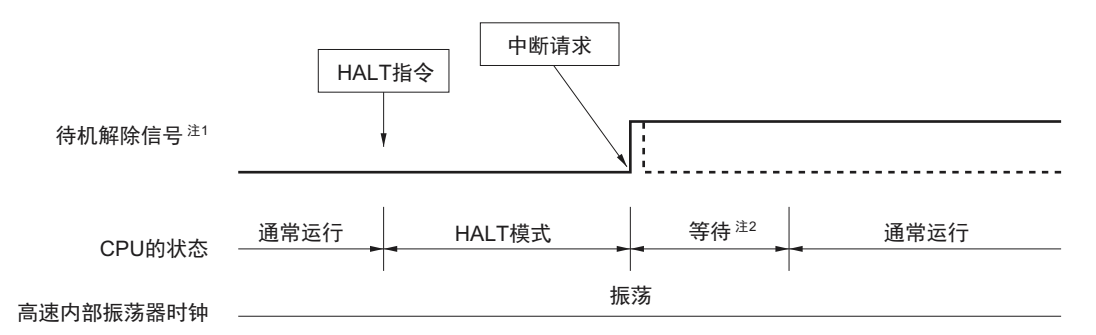

- 注 1. 有关待机解除信号的详细内容,请参照 " 图 [13-1](#page-357-0) 中断功能的基本结构 "。
	- 2. HALT 模式解除的等待时间
		- 进行向量中断处理的情况:28 ~ 29 个时钟
		- 不进行向量中断处理的情况:20 ~ 21 个时钟
- 备注 虚线表示接受解除了待机模式的中断请求的情况。
- (b) 通过产生复位信号解除 HALT 模式

通过产生复位信号来解除 HALT 模式。然后,和通常的复位一样,在转移到复位向量地址后执行程序。

图 15-2 通过产生复位信号解除 HALT 模式

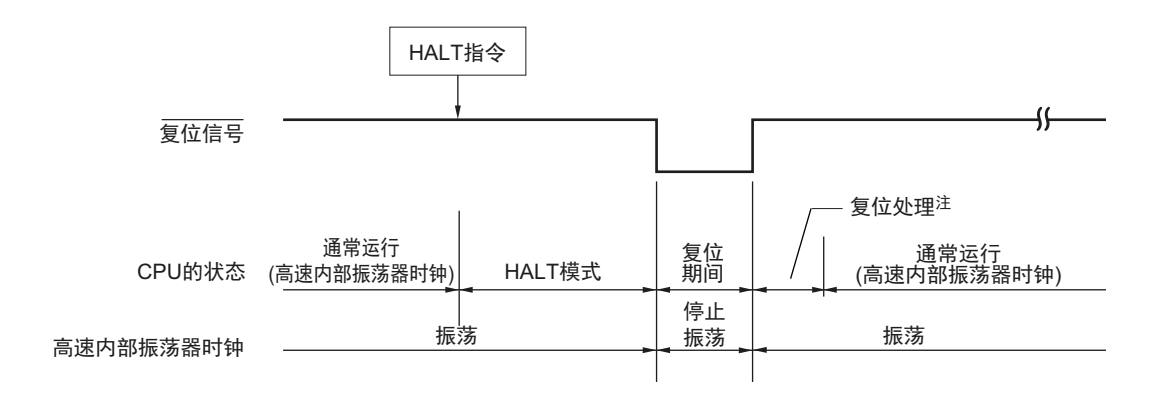

注 有关复位处理时间,请参照"第16章 [复位功能](#page-388-0)"。有关 SPOR 电路的复位处理时间,请参照"第17章 [可选择的](#page-395-0) [上电复位电路](#page-395-0) "。

#### 15.2.2 STOP 模式

(1) STOP 模式的设定和运行状态

通过执行 STOP 指令设定为 STOP 模式。

注意 因为在中断屏蔽标志为"0" (允许中断处理) 并且中断请求标志为"1" (产生中断请求信号) 时, 中断请求信号用 于解除 STOP 模式,所以在此状态下执行 STOP 指令时,一旦转移到 STOP 模式,然后立即被解除。因此,在执 行 STOP 指令后,经过 STOP 模式解除时间,就返回通常的运行模式。

STOP 模式中的运行状态如下所示。

| STOP 模式的设定   |        |                 | 在 CPU 运行的过程中执行 STOP 指令的情况                           |
|--------------|--------|-----------------|-----------------------------------------------------|
| 项目           |        |                 | CPU 以高速内部振荡器时钟 (fH) 运行                              |
| 系统时钟         |        |                 | 停止给 CPU 提供时钟。                                       |
|              | 高速内部振荡 | $f_{\text{IH}}$ | 停止                                                  |
|              | 器时钟    |                 |                                                     |
|              | 低速内部振荡 | $f_{\parallel}$ | 通过选项字节(000C0H)的 bit0(WDSTBYON)和 bit4(WDTON)以及运行速度模式 |
|              | 器时钟    |                 | 控制寄存器 (OSMC) 的 bit4 (WUTMMCK0) 进行设定。                |
|              |        |                 | • WUTMMCK0=1: 振荡<br>• WUTMMCK0=0 并且 WDTON=0: 停止     |
|              |        |                 | • WUTMMCK0=0、WDTON=1 并且 WDSTBYON=1: 振荡              |
|              |        |                 | • WUTMMCK0=0、WDTON=1 并且 WDSTBYON=0: 停止              |
| <b>CPU</b>   |        |                 | 停止运行。                                               |
| 代码闪存         |        |                 |                                                     |
| <b>RAM</b>   |        |                 | 停止运行。                                               |
| 端口 (锁存器)     |        |                 | 保持设定为 STOP 模式前的状态。                                  |
| 定时器阵列单元      |        |                 | 禁止运行。                                               |
| 12位间隔定时器注    |        |                 |                                                     |
| 看门狗定时器       |        |                 | 通过选项字节 (000C0H) 的 bit0 (WDSTBYON) 进行设定。             |
|              |        |                 | WDSTBYON=0: 停止运行                                    |
|              |        |                 | WDSTBYON=1: 继续运行 (不能停止)                             |
| 时钟输出 / 蜂鸣器输出 |        |                 | 禁止运行。                                               |
| A/D 转换器      |        |                 |                                                     |
| 比较器注         |        |                 | 能运行 (只限于未使用数字滤波器时)。                                 |
| 串行阵列单元 (SAU) |        |                 | 禁止运行。                                               |
| 可选择的上电复位功能   |        |                 | 能运行。                                                |
| 外部中断         |        |                 |                                                     |
|              | 键中断功能  |                 |                                                     |

表 15-2 STOP 模式中的运行状态

注 只限于 16 引脚产品。

备注 停止运行:在转移到 STOP 模式时自动停止运行。

禁止运行:在转移到 STOP 模式前停止运行。

- $f_{\text{IH}}:$  高速内部振荡器时钟
- fu: 低速内部振荡器时钟

注意 1. 在解除 STOP 模式后,如果要使用 STOP 模式中选择为时钟振荡停止的外围硬件时,必须重新启动外围硬件。

2. 如果要在 STOP 模式中停止低速内部振荡器时钟的振荡,必须事先通过选项字节设定为 " 在 HALT/STOP 模式中 停止看门狗定时器的运行 " (000C0H 的 bit0 (WDSTBYON) =0)。

#### (2) STOP 模式的解除

能通过以下 2 种方法解除 STOP 模式。

#### (a) 通过未屏蔽的中断请求解除 STOP 模式

如果发生未屏蔽的中断请求,就解除 STOP 模式。在经过振荡稳定时间后,如果处于允许接受中断的状态, 就进行向量中断的处理。如果处于禁止接受中断的状态,就执行下一个地址的指令。

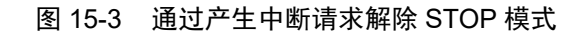

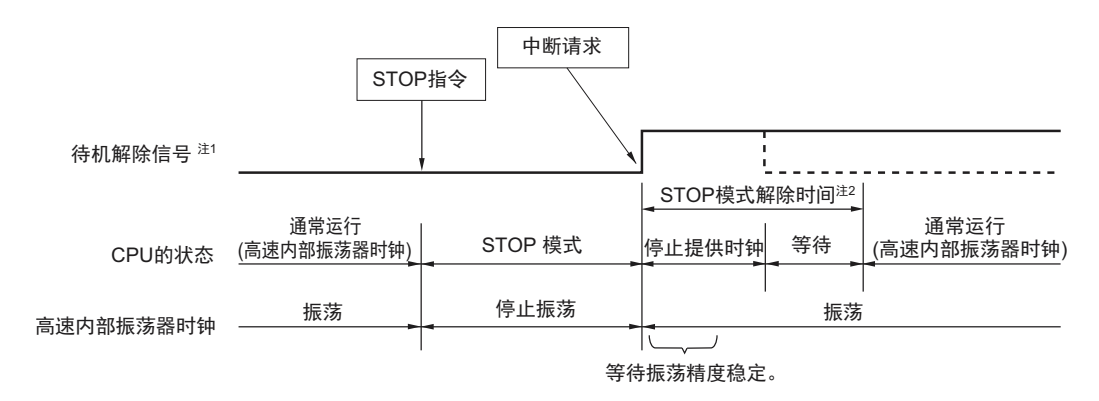

- 注 1. 有关待机解除信号的详细内容,请参照 " 图 [13-1](#page-357-0) 中断功能的基本结构 "。
	- 2. STOP 模式的解除时间 停止提供时钟:27μs(TYP.) 等待
		- 进行向量中断处理的情况: 11 个时钟
		- 不进行向量中断处理的情况:3 个时钟
- 备注 1. 时钟提供的停止时间因温度条件和 STOP 模式期间而变。
	- 2. 虚线表示接受解除了待机模式的中断请求的情况。
- (b) 通过产生复位信号解除 STOP 模式

通过产生复位信号来解除 STOP 模式。然后,和通常的复位一样,在转移到复位向量地址后执行程序。

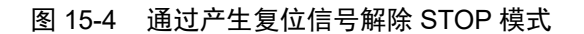

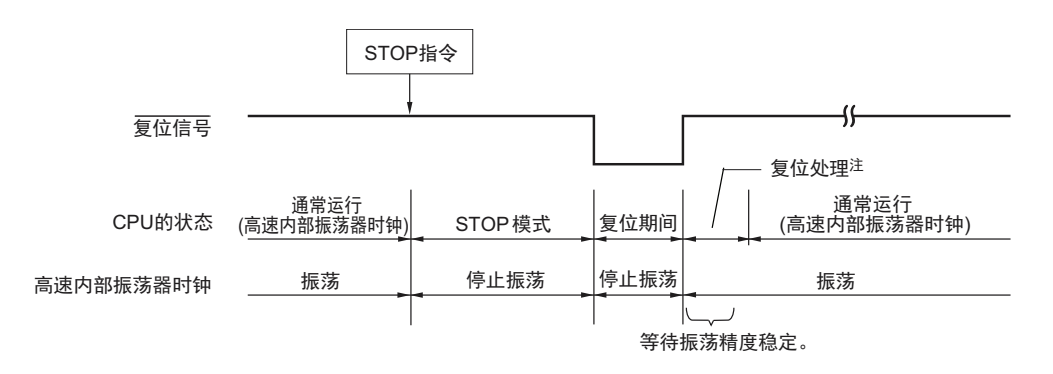

注 有关复位处理时间,请参照"第16章 [复位功能](#page-388-0)"。有关 SPOR 电路的复位处理时间,请参照"第17章 [可选择的](#page-395-0) [上电复位电路](#page-395-0) "。

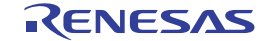

## <span id="page-388-0"></span>第 16 章 复位功能

能产生复位信号的复位源有以下 5 种。

- (1) 因RESET引脚输入引起的外部复位。
- (2) 因检测到看门狗定时器的程序失控引起的内部复位。
- (3) 因可选择的上电复位 (SPOR)电路的电源电压和检测电压的比较引起的内部复位。
- (4) 因执行非法指令引起的内部复位注1。
- (5) 因数据保持电源电压引起的内部复位注2。

内部复位和外部复位相同,在产生复位信号后,从写在地址 0000H 和 0001H 中的地址开始执行程序。

- 注 1. 当执行指今码 FFH 时, 发生非法指今错误。
	- 在通过片上调试仿真器进行仿真时,不会因执行非法指令而产生复位。
	- 2. 当 Vpp 大于等于数据保持电压时, 数据不会被复位, 但是, 如果小于数据保持电压, 数据就会被复位。数据被复 位的最大电压为数据保持电压特性。
- 注意 1. 要进行外部复位时,必须通过选项字节 (000C1H)设定 PORTSELB=1,然后选择 P125 作为 RESET 引脚并且 至少输入 10μs 的低电平。 (如果要在上电时进行外部复位,就必须在给 RESET 引脚输入低电平后接通电源,并且在 ["23.4 AC](#page-442-0) 特性 " 所示 的工作电压范围内的期间至少维持 10μs 的低电平,然后输入高电平。)
	- 2. 在复位信号有效期间,停止高速内部振荡器时钟和低速内部振荡器时钟的振荡。
	- 3. 如果发生复位, 就对各 SFR 和 2nd SFR 进行初始化, 端口引脚的状态如下变化。
		- P40:在外部复位期间或者因数据保持电源电压引起的复位期间为高阻抗。在其他复位期间和接受复位后为高 电平 (连接内部上拉电阻)。
		- P125:在外部复位期间为低电平 (给 RESET 引脚输入低电平)。在其他复位期间和接受复位后为高电平 (连 接内部上拉电阻)。
		- P40、 P125 以外的端口:在复位期间和接受复位后为高阻抗。

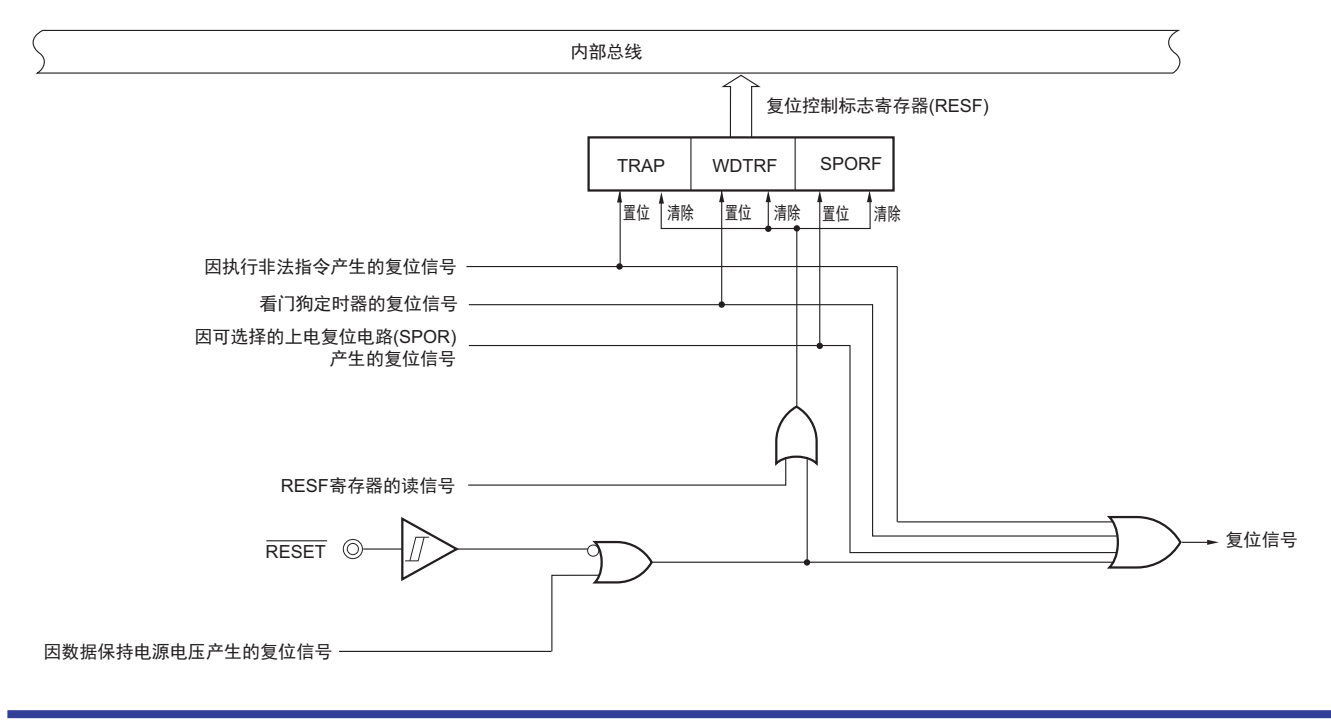

图 16-1 复位功能的框图

## 16.1 复位运行的时序

如果给 RESET 引脚输入低电平, 就发生复位, 如果给 RESET 引脚输入高电平, 就解除复位。复位处理 后,通过高速内部振荡器时钟开始执行程序。

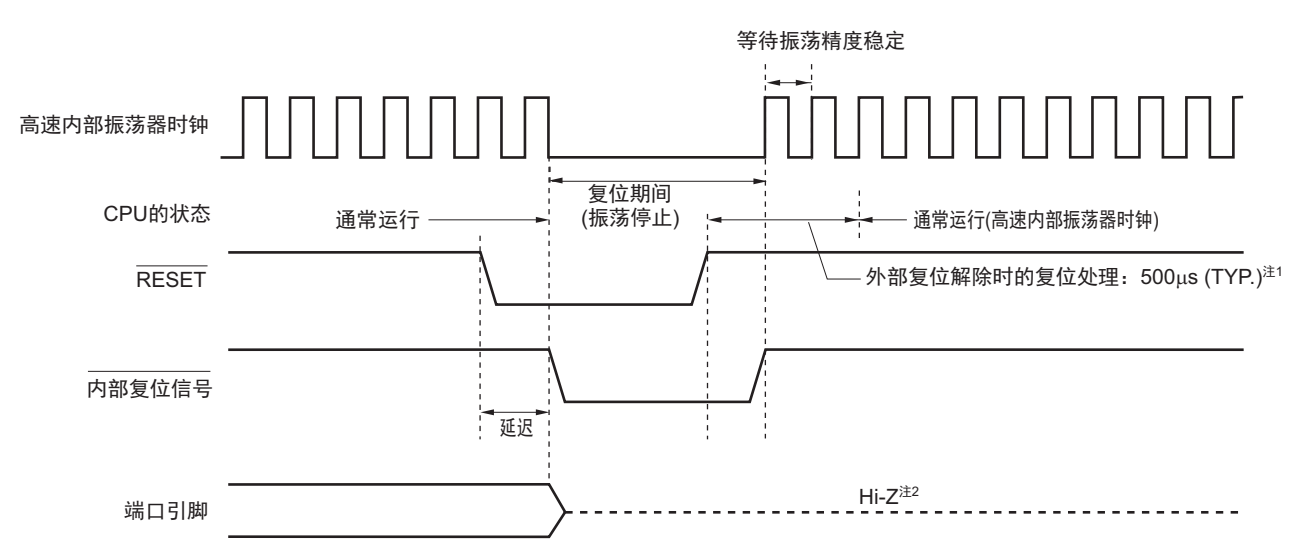

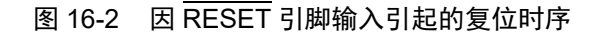

- 注 1. 上电时,在解除外部复位时的复位处理时间前需要 SPOR 复位处理时间 (MAX.3.39ms)
	- 2. P40 引脚的状态如下所示。
		- 在外部复位期间或者因数据保持电源电压引起的复位期间为高阻抗。
		- 在接受复位后为高电平 (连接内部上拉电阻)

由看门狗定时器的上溢 / 执行非法指令而引起的复位自动被解除, 并且在复位处理后, 通过高速内部振荡 器时钟开始执行程序。

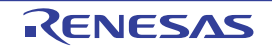

### 图 16-3 因看门狗定时器的上溢 / 执行非法指令引起的复位时序

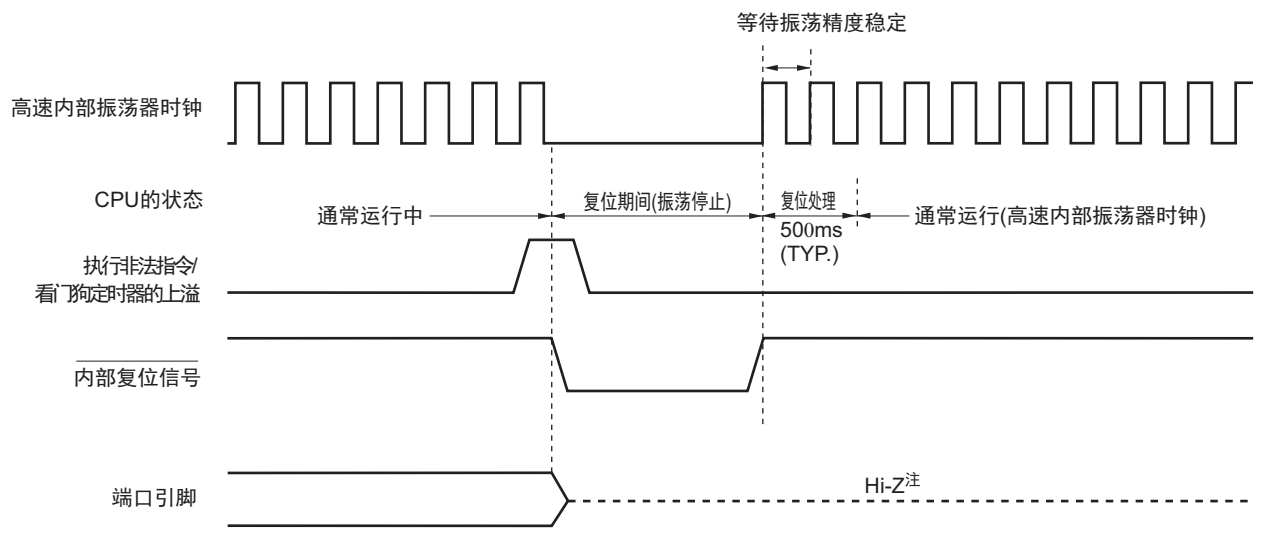

注 P40 引脚和 P125 引脚的状态如下所示。

- 在复位期间和接受复位后为高电平 (连接内部上拉电阻)
- 备注 有关因可选择的上电复位 (SPOR)电路的电压检测引起的复位时序,请参照 " 第 17 章 [可选择的上电复位电](#page-395-0) [路](#page-395-0) "。

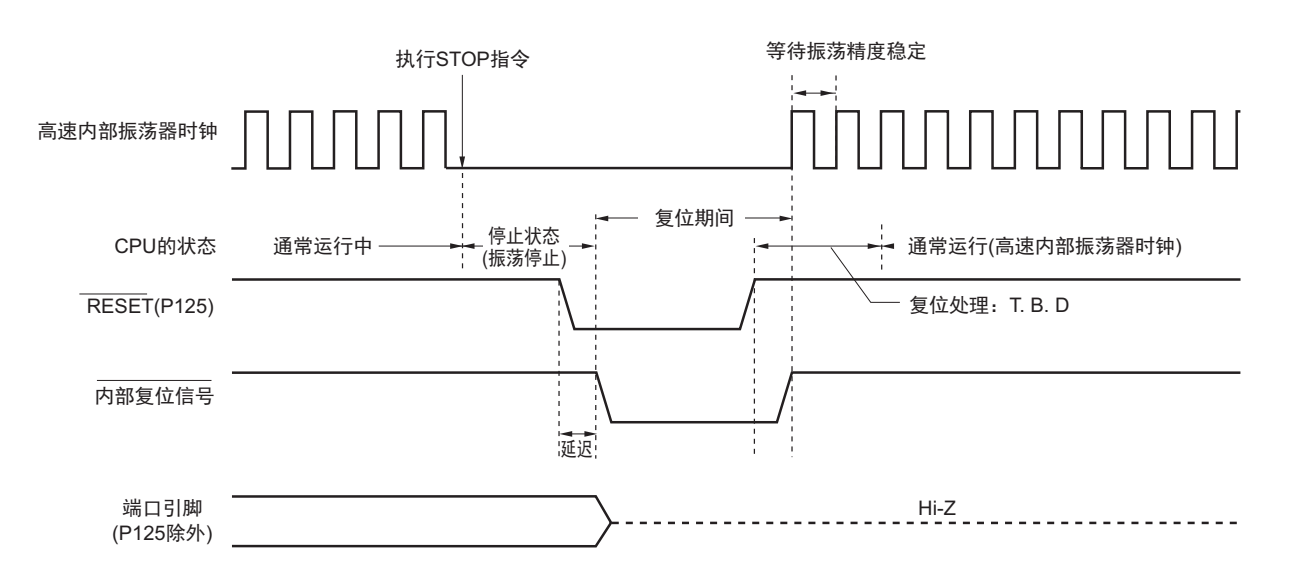

图 16-4 STOP 模式中 RESET 输入的复位时序

## 16.2 复位期间的运行状态

复位期间的运行状态如表 [16-1](#page-391-0) 所示,接受复位后的各硬件的状态如表 [16-2](#page-392-0) 所示。

<span id="page-391-0"></span>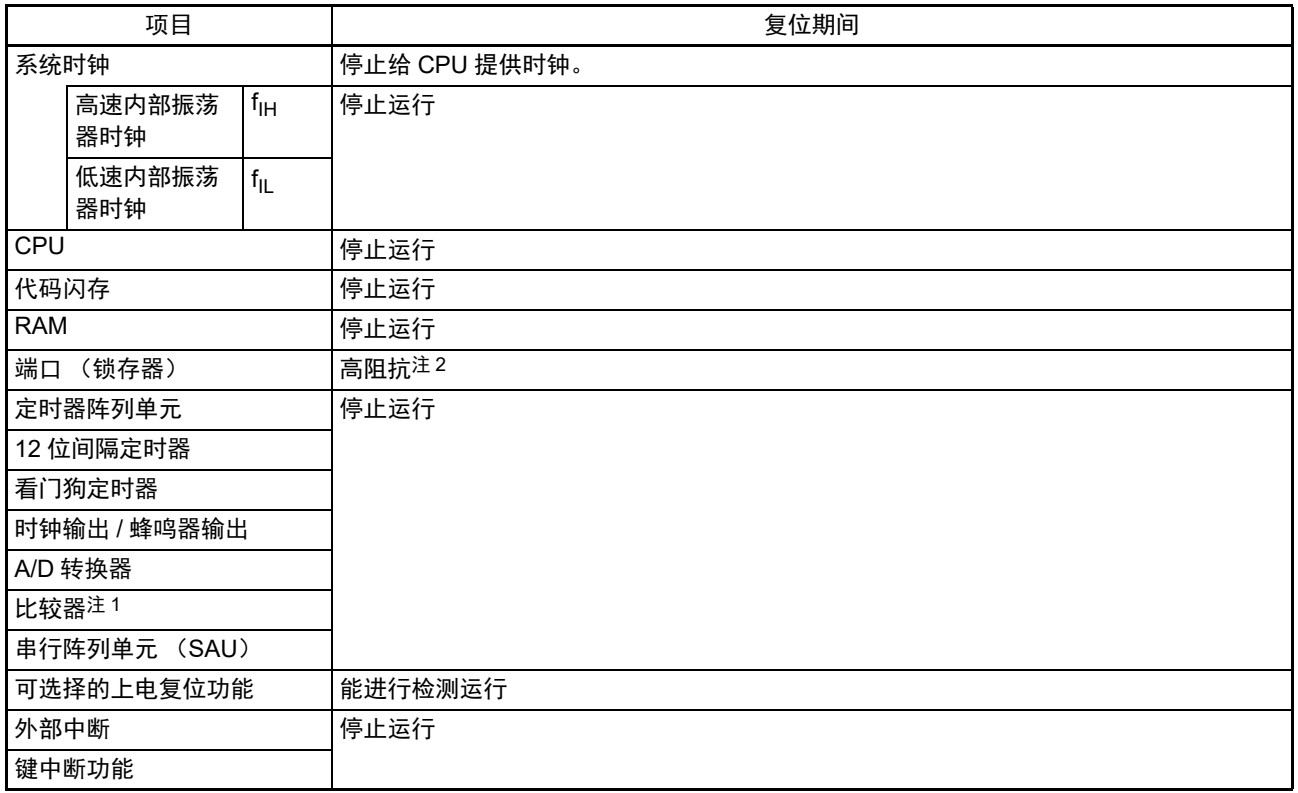

### 表 16-1 复位期间的运行状态

注 1. 只限于 16 引脚产品。

- 2. 端口引脚 P40、 P125 的引脚状态如下所示。
	- P40:在外部复位期间或者因数据保持电源电压引起的复位期间为高阻抗,在其他复位期间和接受复位后变为高 电平 (连接内部上拉电阻)。
	- P125:在外部复位期间为低电平 (给 RESET 引脚输入低电平), 在其他复位期间和接受复位后为高电平 (连 接内部上拉电阻)。
- 备注 fiH: 高速内部振荡器时钟
	- $f_{II}$ : 低速内部振荡器时钟

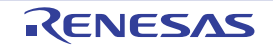

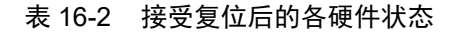

<span id="page-392-0"></span>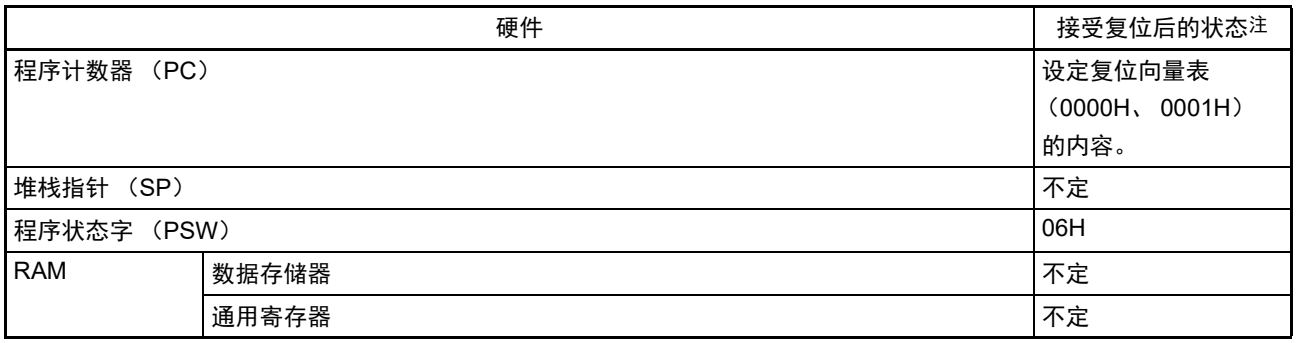

注 在产生复位信号期间和等待振荡稳定期间的各硬件状态中,只有 PC 的内容不定,而其他的硬件状态保持复位后的 状态。

备注 有关[特殊功能寄存器](#page-40-0) (SFR: Special Function Register) 在接受复位后的状态,请参照"3.1.4 特殊功能寄存器 (SFR: [Special Function Register](#page-40-0)) 的区域 "和 "3.1.5 [扩展特殊功能寄存器 \(](#page-40-1)2nd SFR: 2nd Special Function Register[\)的区域](#page-40-1)"。

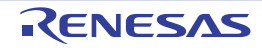

### 16.3 复位源的确认寄存器

### 16.3.1 复位控制标志寄存器 (RESF)

RL78 微控制器存在多种内部复位发生源。复位控制标志寄存器 (RESF)保存发生复位请求的复位源。 能通过 8 位存储器操作指令读 RESF 寄存器。

能通过外部复位、因数据保持下限电压引起的复位以及读取 RESF 寄存器,清除 TRAP、 WDTRF 和 SPORF 标志。

#### 图 16-5 复位控制标志寄存器 (RESF)的格式

地址: FFFA8H 复位后: 不定<sup>注 1</sup> R 符号 7 6 5 4 3 2 1 0 RESF | TRAP | 0 | 0 | WDTRF | 0 | 0 | 0 | SPORF

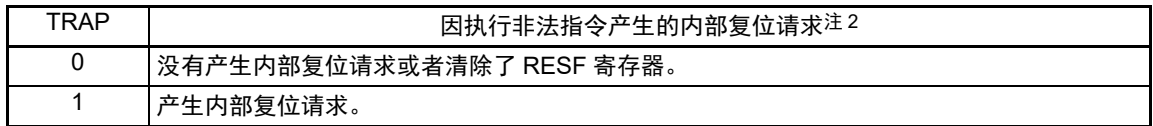

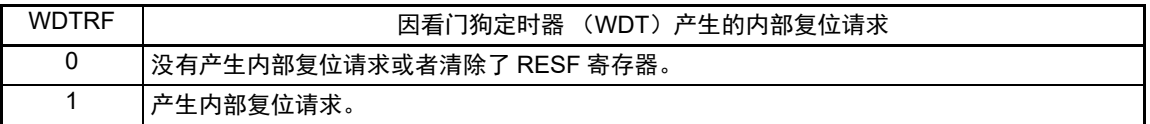

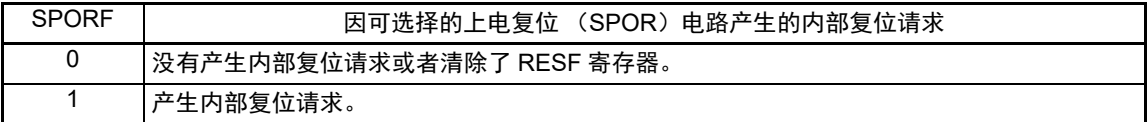

#### 注 1. 因复位源而不同。

2. 当执行指令码 FFH 时, 发生非法指令错误。 在通过片上调试仿真器进行仿真时,不会因执行非法指令而产生复位。

注意 不能通过 1 位存储器操作指令读数据。

产生复位请求时的 RESF 寄存器状态如表 [16-3](#page-393-0) 所示。

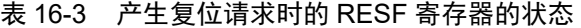

<span id="page-393-0"></span>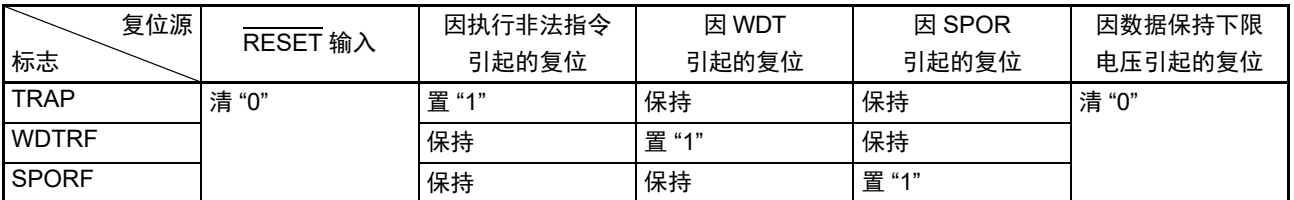

如果通过 8 位存储器操作指令读 RESF 寄存器, 就自动清除 RESF 寄存器。 复位源的确认步骤如图 [16-6](#page-394-0) 所示。

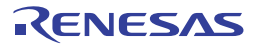

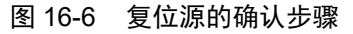

<span id="page-394-0"></span>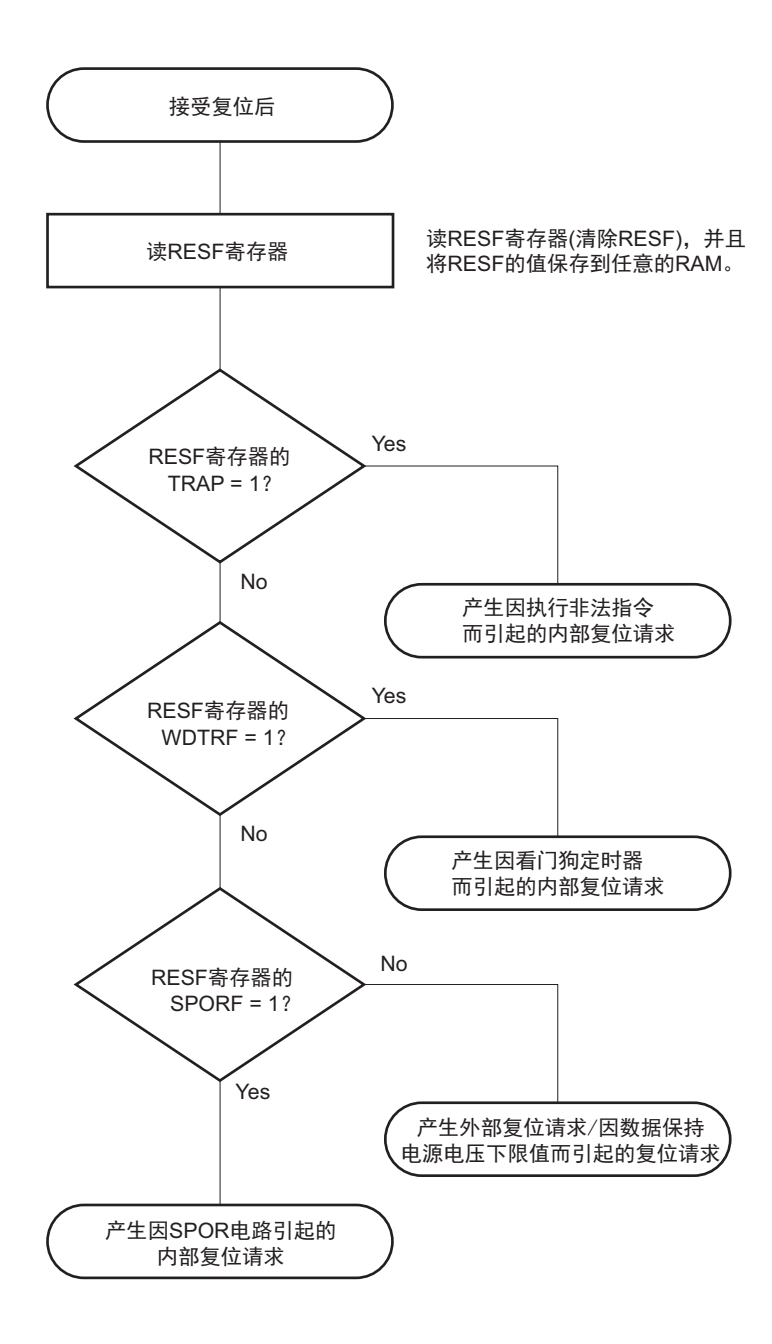

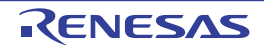

R01UH0400CJ0220 Rev.2.20 **RENESAS** 382 2017.10.02

# <span id="page-395-0"></span>第 17 章 可选择的上电复位电路

## 17.1 可选择的上电复位电路的功能

可选择的上电复位 (SPOR)电路有以下功能。

- 在接通电源时产生内部复位信号。 如果电源电压 (V<sub>DD</sub>)大于检测电压 (V<sub>SPOR</sub>)(V<sub>DD</sub>≥V<sub>SPOR</sub>), 就解除复位。
- 将电源电压 (V<sub>DD</sub>)和检测电压 (V<sub>SPDR</sub>)进行比较, 当V<sub>DD</sub> < V<sub>SPDR</sub> 时, 产生内部复位信号。
- 能通过选项字节 (000C1H) 从4种检测电平中选择电源电压的检测电压 (V<sub>SPOR</sub>、V<sub>SPDR</sub>)。(参照 "18.2 [用户选项字节的格式](#page-399-0)"。)

如果发生复位,复位控制标志寄存器 (RESF) 的 bit0 (SPORF) 就被置 "1"。有关 RESF 寄存器的详细 内容,请参照"第16章[复位功能](#page-388-0)"。

注意 保持复位控制标志寄存器 (RESF) 的各标志直到数据保持下限电压为止。

备注 V<sub>SPOR</sub>: SPOR 电源上升检测电压 V<sub>SPDR</sub>: SPOR 电源下降检测电压 详细内容请参照 ["23.6.4 SPOR](#page-448-0) 电路特性 "。

## 17.2 可选择的上电复位电路的结构

<span id="page-395-1"></span>可选择的上电复位电路的框图如图 [17-1](#page-395-1) 所示。

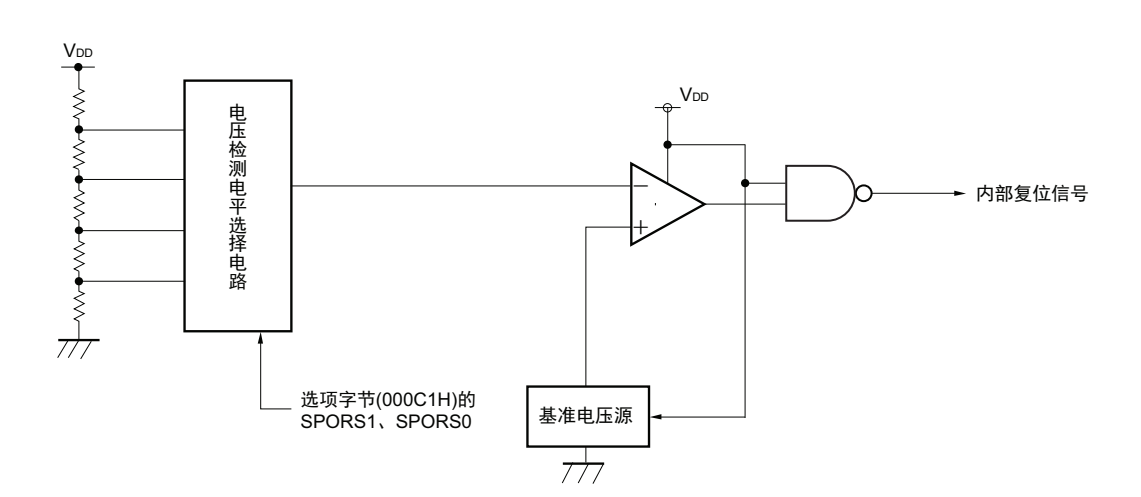

图 17-1 可选择的上电复位电路的框图
## 17.3 可选择的上电复位电路的运行

通过选项字节 000C1H 设定电压检测电平。

接通电源时产生内部复位信号。

电源电压 (V<sub>DD</sub>) 保持内部复位状态直到大于检测电压 (V<sub>SPOR</sub>)。如果电源电压 (V<sub>DD</sub>) 大于检测电压  $(V<sub>SPOR</sub>)$ , 就解除内部复位。

在工作电压下降时,如果电源电压 (V<sub>DD</sub>)小于检测电压 (V<sub>SPDR</sub>), 就发生内部复位。 可选择的上电复位电路的内部复位信号的产生时序如图 [17-2](#page-396-0) 所示。

<span id="page-396-0"></span>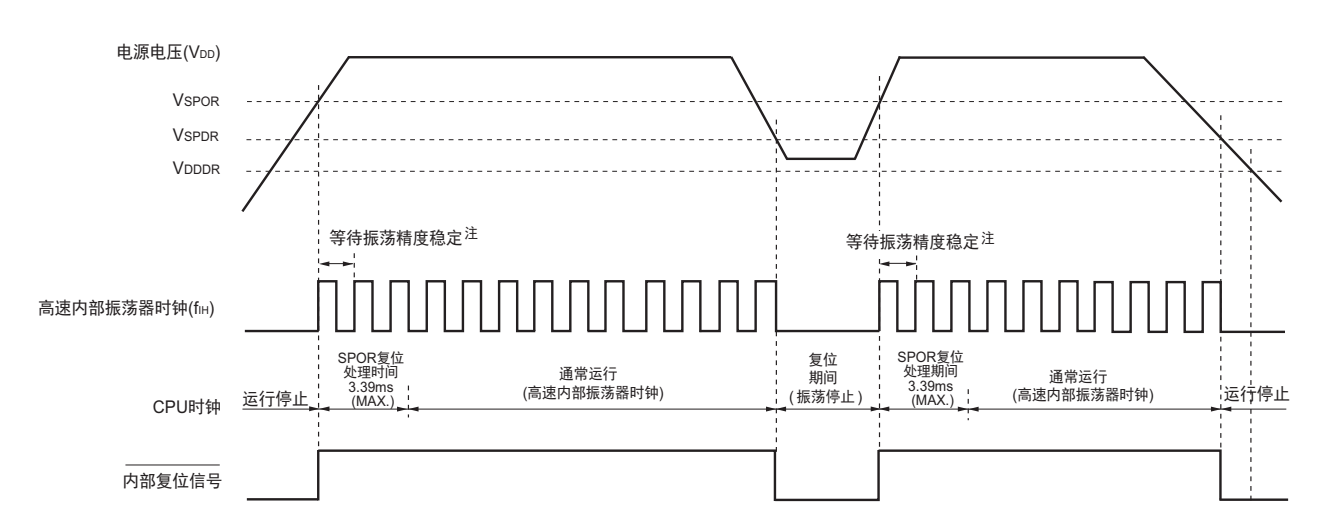

图 17-2 内部复位信号的产生时序

- 注 内部的复位处理时间包含高速内部振荡器时钟的振荡精度稳定等待时间。
- 备注 V<sub>SPOR</sub>: SPOR 电源上升检测电压 V<sub>SPDR</sub>: SPOR 电源下降检测电压 V<sub>DDDR</sub>: 数据保持电源电压

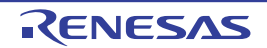

## 17.4 可选择的上电复位电路的注意事项

在因电源电压 (V<sub>DD</sub>)接近 SPOR 检测电压 (V<sub>SPOR</sub>、 V<sub>SPDR</sub>) 导致某期间出现波动的系统中, 可能会重 复出现复位状态 / 复位解除状态。可通过以下措施任意设定从复位解除到开始单片机运行的时间。

## < 措施 >

复位解除后,通过使用定时器等,等待因系统而不同的电源电压波动期间后,对端口等进行初始设置。

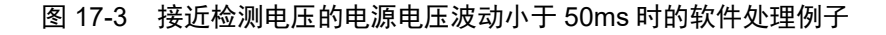

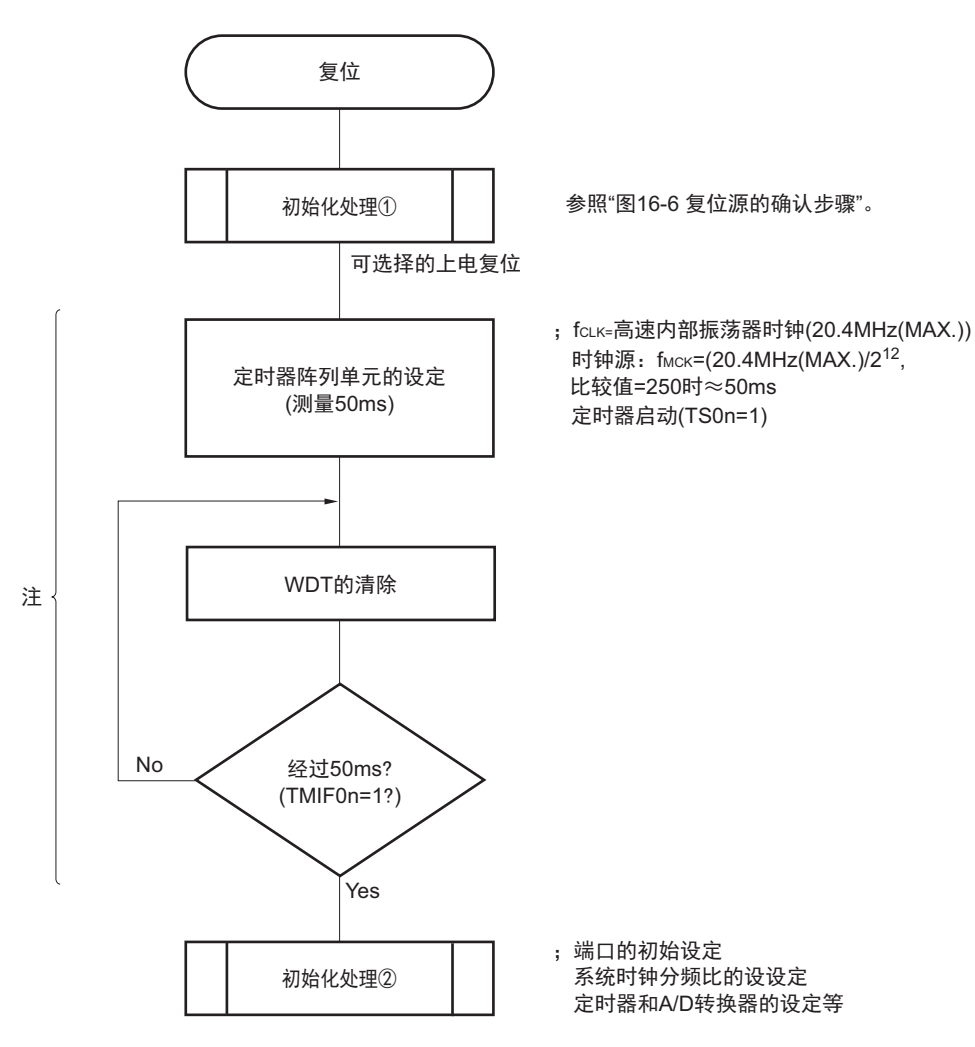

注 如果在此期间再次发生复位,就不转移到初始化处理②。

备注 n:通道号。

10 引脚产品时:n=0、 1 16 引脚产品时:  $n=0 \sim 3$ 

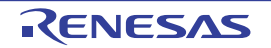

# <span id="page-398-0"></span>第 18 章 选项字节

## 18.1 选项字节的功能

R7F0C801-805 的闪存地址 000C0H ~ 000C3H 为选项字节区。

选项字节由用户选项字节 (000C0H ~ 000C2H)和片上调试选项字节 (000C3H)构成。

在接通电源或者复位启动时,自动参照选项字节进行指定功能的设定。在使用本产品时,必须通过选项字 节进行以下功能的设定。

注意 与是否使用各功能无关,必须设定选项字节。

## 18.1.1 用户选项字节 (000C0H ~ 000C2H)

- (1) 000C0H
	- 看门狗定时器的运行
		- 允许或者停止计数器的运行。
		- 在HALT/STOP模式中停止或者允许计数器的运行。
	- 看门狗定时器的时间设定
		- 看门狗定时器的上溢时间的设定。
		- 看门狗定时器的间隔中断的设定

#### (2) 000C1H

- O SPOR检测电平 (V<sub>SPOR</sub>) 的设定
- P125/KR1/RESET引脚的控制
	- 选择P125/KR1/或者RESET。

## (3) 000C2H

- 高速内部振荡器的频率设定
	- 从1.25~20MHz的高速内部振荡器时钟中选择。

## 18.1.2 片上调试选项字节 (000C3H)

- 片上调试运行的控制
	- 禁止或者允许片上调试运行

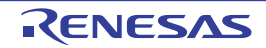

## 18.2 用户选项字节的格式

#### 图 18-1 用户选项字节 (000C0H) 的格式

地址:000C0H

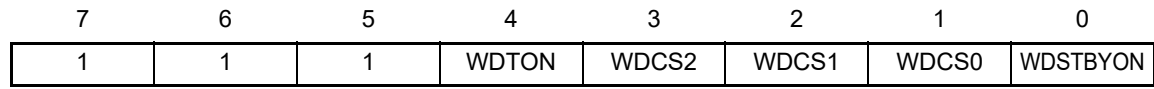

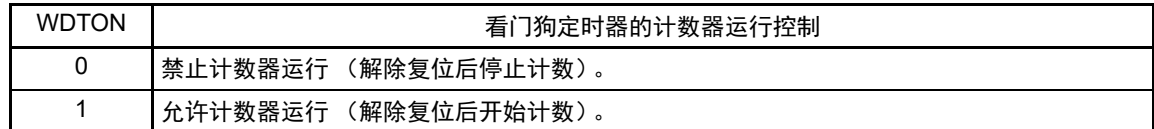

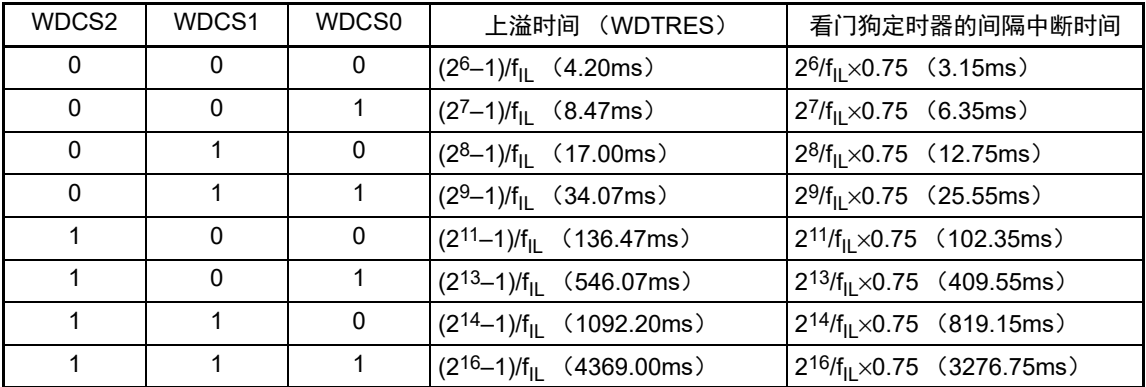

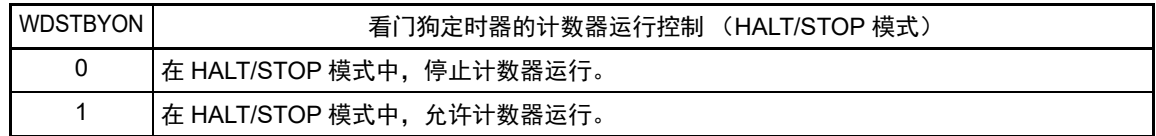

#### 注意 1. 必须给 bit7  $\sim$  5 写 "1"。

- 2. 禁止设定为 WDTON=0、 WDSTBYON=1。
- 3. 总是发生看门狗定时器的间隔中断。不使用看门狗定时器的间隔中断时, 必须将 WDTIMK 位置 "1", 禁止中断处 理。

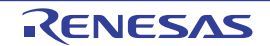

备注 f<sub>IL</sub>: 低速内部振荡器时钟频率

## 图 18-2 用户选项字节 (000C1H) 的格式

地址:000C1H

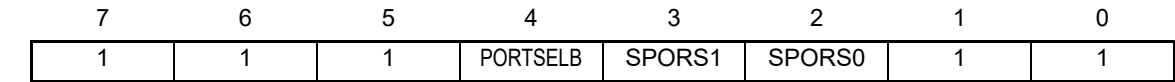

• SPOR检测电压的设定 (中断&复位模式)

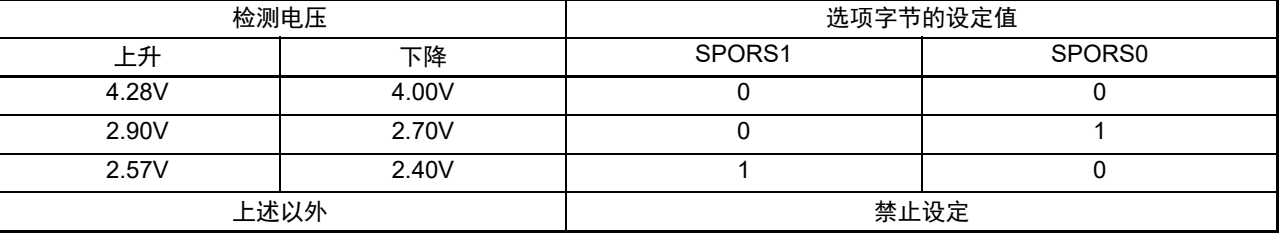

## • P125/KR1/RESET 引脚的设定

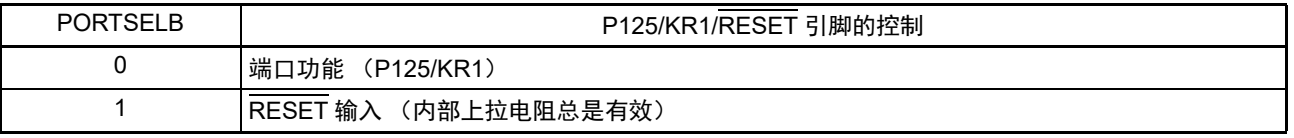

注意 1. 必须给 bit7 ~ 5、 1、 0 写 "1"。

2. 在工作电压范围内设定检测电压 (V<sub>SPOR</sub>)。工作电压范围取决于用户选项字节 (000C2H) 的设定。 工作电压范围如下所示。 CPU 工作频率为 1.25MHz ~ 20MHz: V<sub>DD</sub>=2.7 ~ 5.5V CPU 工作频率为 1.25MHz  $\sim$  5MHz: V<sub>DD</sub>=2.4  $\sim$  5.5V

备注 1. 有关 SPOR 电路的详细内容,请参照 " 第 17 章 [可选择的上电复位电路](#page-395-0) "。

2. 检测电压为 TYP. 值。详细内容请参照 ["23.6.4 SPOR](#page-448-0) 电路特性 "。

图 18-3 选项字节 (000C2H) 的格式

地址:000C2H

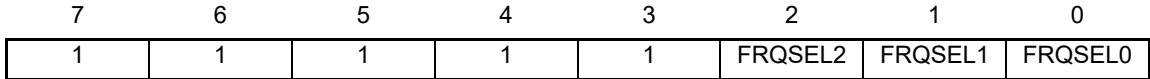

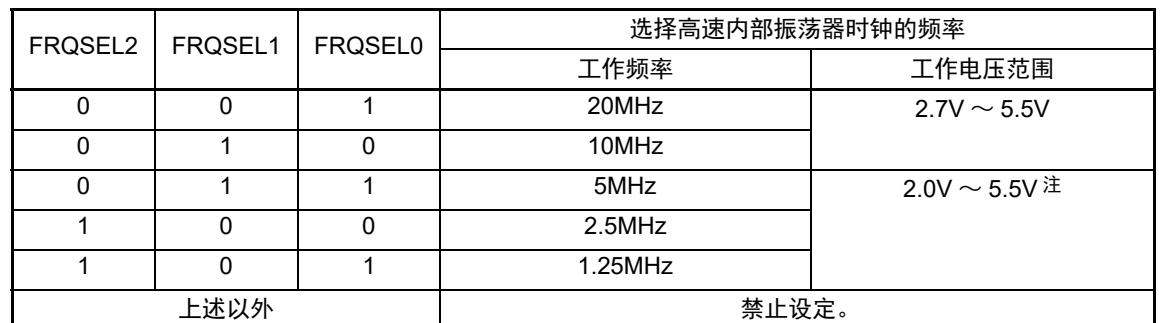

注 因为包含可选择上电复位 (SPOR)电路的检测电压 (V<sub>SPOR</sub>), 所以必须在 2.4 ~ 5.5V 的电压范围下使用。

注意 必须给 bit7  $\sim$  3 写 "1"。

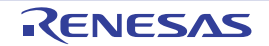

## 18.3 片上调试选项字节的格式

片上调试选项字节的格式如下所示。

#### 图 18-4 片上调试选项字节 (000C3H) 的格式

地址:000C3H

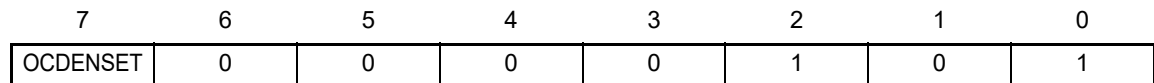

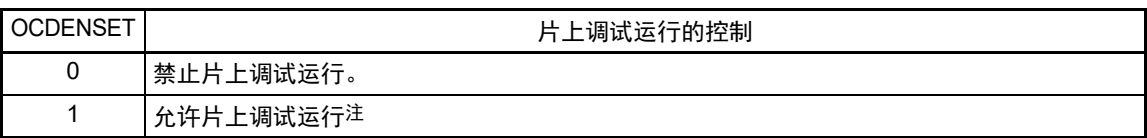

注 在片上调试安全 ID 认证失败时,不消除闪存的数据。

- 注意 只能指定 bit7 (OCDENSET) 的值。  $\cancel{w}$ 须给 bit6 ~ 0 写 "0000101B"。
- 备注 bit1 和 bit3 的值在使用片上调试功能时被改写,因此在设定后变为不定值。 但是,在设定时必须给 bit3 ~ 1 设定初始值 (0、 1、 0)。

## 18.4 选项字节的设定

用户选项字节和片上调试选项字节除了在源程序中记述以外,还能通过链接程序选项进行设定。此时,即 使在如下的源程序中有记述也优先链接程序选项的设定。

选项字节设定的软件记述例子如下所示。

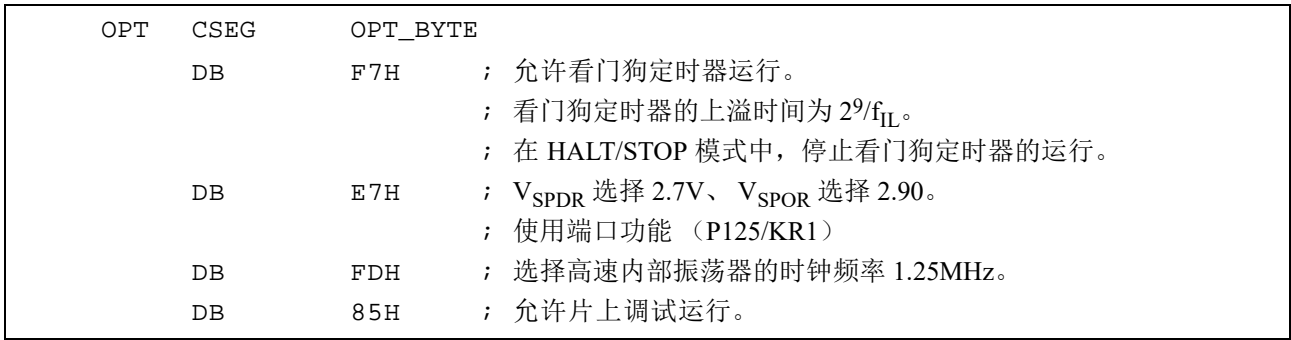

注意 当通过汇编语言指定选项字节时, CSEG 伪指令的重定位属性名必须使用 OPT\_BYTE。

# 第 19 章 闪存

RL78 微控制器内置了可进行编程、擦除和重写的闪存。闪存有可执行程序的"代码闪存"和数据保存区的 " 数据闪存 "。

#### 注意 闪存编程时的工作电压为  $4.5 \sim 5.5$ V。

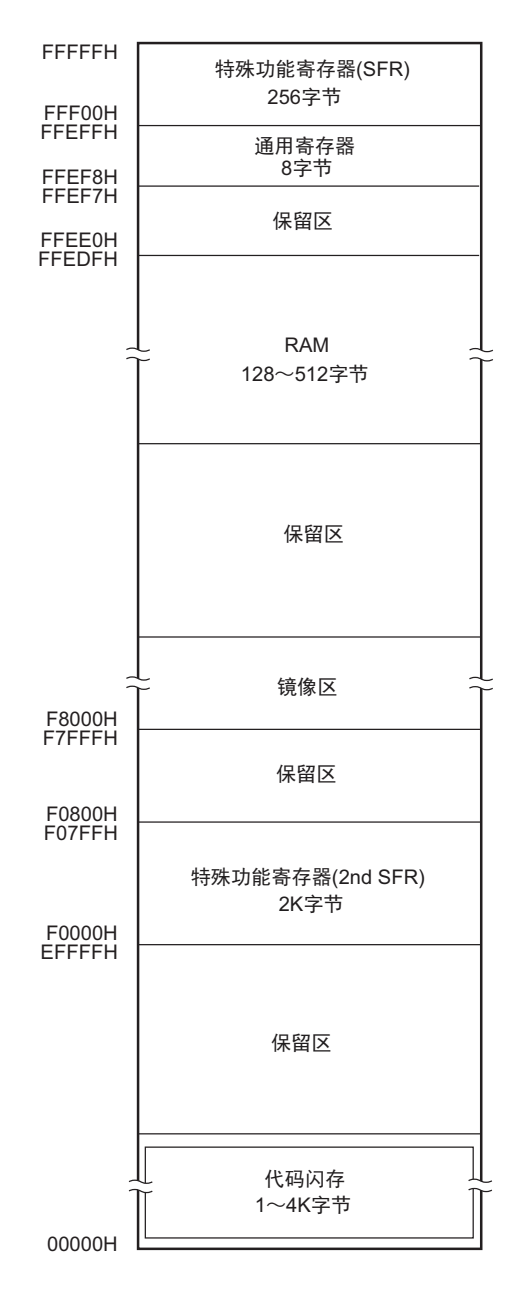

闪存的编程方法有以下几种。 能通过闪存编程器或者外部器件 (UART 通信)进行的串行编程改写代码闪存。

- 使用闪存编程器进行的串行编程 (参照[19.1](#page-403-0)) 能使用专用闪存编程器进行板上或者板外编程。
- 使用外部器件 (内置UART)进行的串行编程 (参照[19.2](#page-405-0)) 能使用外部器件 (单片机和ASIC)的UART通信进行板上编程。

## <span id="page-403-0"></span>19.1 通过闪存编程器进行的串行编程

能使用以下专用的闪存编程器对 RL78 微控制器的内部闪存进行数据编程。

- PG-FP5、 FL-PR5
- E1 片上调试仿真器

能使用专用闪存编程器进行板上或者板外编程。

#### (1) 板上编程

在将 RL78 微控制器安装到目标系统后改写闪存的内容。必须在目标系统上安装连接专用闪存编程器的连 接器。

#### (2) 板外编程

能在将 RL78 微控制器安装到目标系统前使用专用编程适配器 (FA 系列)等进行闪存编程。

备注 FL-PR5 和 FA 系列是 Naito Densei Machida Mfg. Co., Ltd 的产品。

|                | 专用闪存编程器的连接引脚      |         | R7F0C801-                                 |                 |                 |                 |
|----------------|-------------------|---------|-------------------------------------------|-----------------|-----------------|-----------------|
|                | 信号名               | 输入/输出   | 引脚功能                                      | 805的            | 10 引脚产品<br>的引脚号 | 16 引脚产<br>品的引脚号 |
| PG-FP5, FL-PR5 | E1 片上调试仿真器        |         | 引脚名<br>TOOL0/P40                          |                 |                 |                 |
|                | <b>TOOL0</b>      | 输入 / 输出 | 发送 / 接收信号                                 |                 |                 | 2               |
| SI/RxD         |                   | 输入 / 输出 | 发送 / 接收信号                                 |                 |                 |                 |
|                | <b>RESET</b>      | 输出      | 复位信号                                      | <b>RESET</b>    | $\overline{2}$  | 3               |
| /RESET         |                   | 输出      |                                           |                 |                 |                 |
|                | V <sub>DD</sub>   | 输入 / 输出 | V <sub>DD</sub> 电压生成/电源监视 V <sub>DD</sub> |                 | 5               | 8               |
|                | <b>GND</b>        | 接地      |                                           | $V_{SS}$        | 4               |                 |
|                | EMV <sub>DD</sub> |         | TOOL0 引脚驱动电源                              | V <sub>DD</sub> | 5               | 8               |

表 19-1 R7F0C801-805 和专用闪存编程器的连线表

#### 备注 在使用闪存编程器进行编程时,此表中未记载的引脚可以置为开路。

有关 RL78 微控制器和连接器的连接例子,请参照各编程器的用户手册。与 E1 的连接请参照 "[20.1](#page-411-0) 与 E1 [片上调试仿真器的连接](#page-411-0) "。

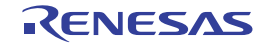

## 19.1.1 编程环境

RL78 微控制器的闪存的编程环境如下所示。

#### 图 19-1 闪存的编程环境

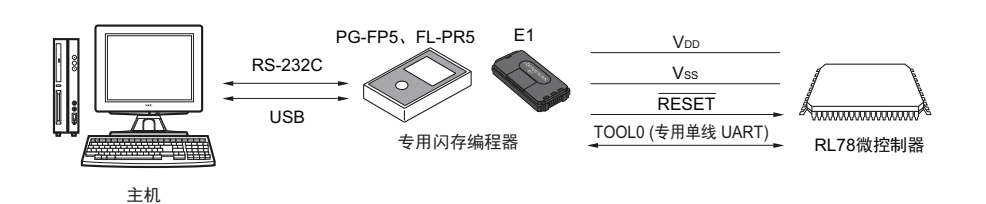

需要控制专用闪存编程器的主机。

专用闪存编程器和 RL78 微控制器的接口使用 TOOL0 引脚,通过专用的单线 UART 进行编程和擦除。

## 19.1.2 通信方式

专用闪存编程器和 RL78 微控制器的通信使用 RL78 微控制器的 TOOL0 引脚, 通过专用的单线 UART 进 行串行通信。

传送速率:固定为 115.2kbps

#### 图 19-2 和专用闪存编程器的通信

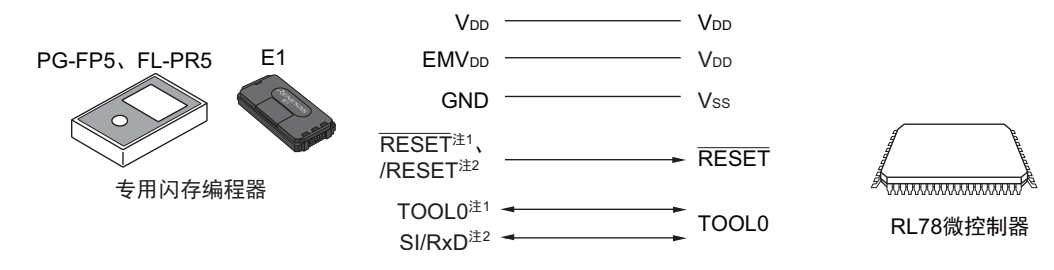

注 1. 这是使用 E1 片上调试仿真器的情况。

2. 这是使用 PG-FP5 或者 FL-PR5 的情况。

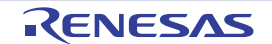

## <span id="page-405-0"></span>19.2 通过外部器件 (内置 UART) 进行的编程

能使用 RL78 微控制器和与 UART 连接的外部器件 (单片机或者 ASIC)对内部闪存进行数据的板上编程。

#### 19.2.1 编程环境

RL78 微控制器的闪存的编程环境如下所示。

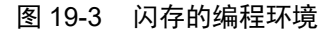

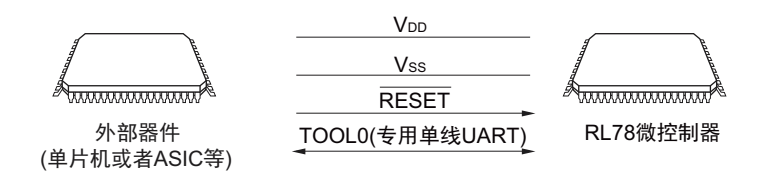

外部器件对 RL78 微控制器进行板上编程和擦除,但是不能进行板外编程。

## 19.2.2 通信方式

外部器件和 RL78 微控制器的通信使用 TOOL0 引脚,通过专用的 UART 进行串行通信。 传送速率:固定为 115200bps

#### 图 19-4 和外部器件的通信

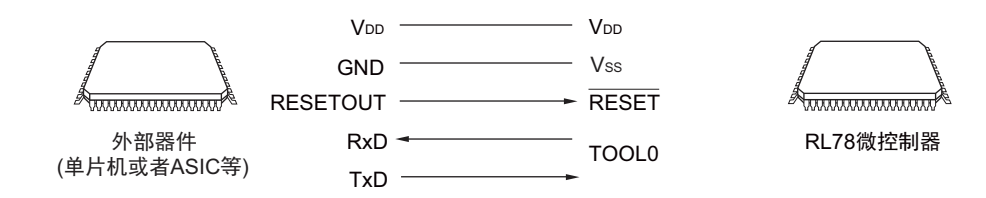

外部器件对 RL78 微控制器生成以下信号。

#### 表 19-2 引脚连接一览表

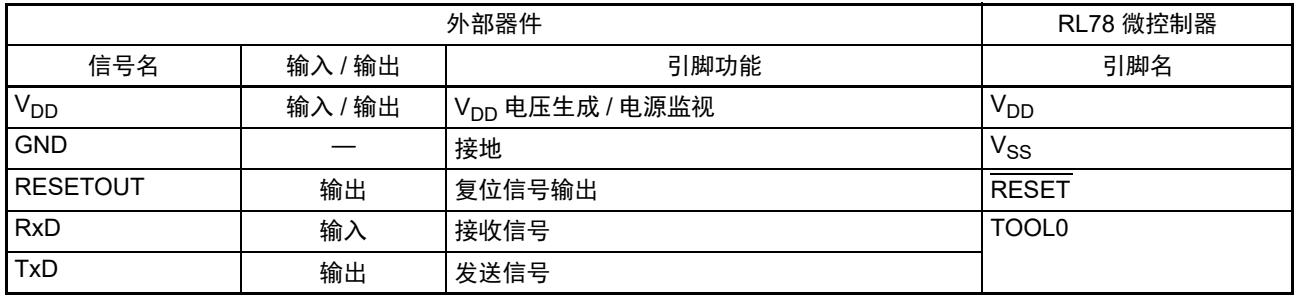

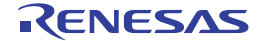

#### 19.3 电路板上的引脚处理

要通过闪存编程器进行板上编程时,必须在目标系统上设置连接专用闪存编程器的连接器,并且在电路板 上设置从通常运行模式到闪存编程模式的切换功能。

如果转移到闪存编程模式,闪存编程时未使用的全部引脚就保持刚复位后的相同状态。因此,如果外部器 件不认可刚复位后的状态,就需要进行引脚处理。

备注 有关闪存编程模式,请参照 "19.4.2 [闪存编程模式](#page-408-0) "。

#### 19.3.1 P40/TOOL0 引脚

在闪存编程模式中,必须在外部通过 1kΩ 电阻将此引脚上拉并且连接到专用的闪存编程器。 当此引脚用作端口引脚时,必须按照以下方法使用此引脚。

用作输入引脚: 在解除外部复位后的 t<sub>HD</sub> 期间, 不能输入低电平。但是, 在通过下拉使用此引脚时, 使用 的电阻必须至少为 500kΩ。

用作输出引脚:在通过下拉使用此引脚时,使用的电阻必须至少为 500kΩ。

备注 1. t<sub>HD</sub>: 这是在进入闪存编程模式时解除外部复位或者内部复位后保持 TOOL0 引脚低电平的时间。请参照 ["23.9](#page-450-0) 闪 [存编程模式的转移时序](#page-450-0) "。

2. 因为 RL78 微控制器和专用闪存编程器的通信使用单线 UART (TOOL0 引脚), 所以不使用 SAU 引脚。

## 19.3.2 RESET 引脚

如果在电路板上将专用闪存编程器和外部器件的复位信号连接到与复位信号生成电路相连的 RESET 引脚, 就会发生信号冲突。为了避免此信号冲突,必须隔离与复位信号生成电路的连接。

在闪存编程模式的期间,如果从用户系统输入复位信号,就不能进行正常的编程,因此除了专用闪存编程 器和外部器件的复位信号以外,不能输入其他复位信号。

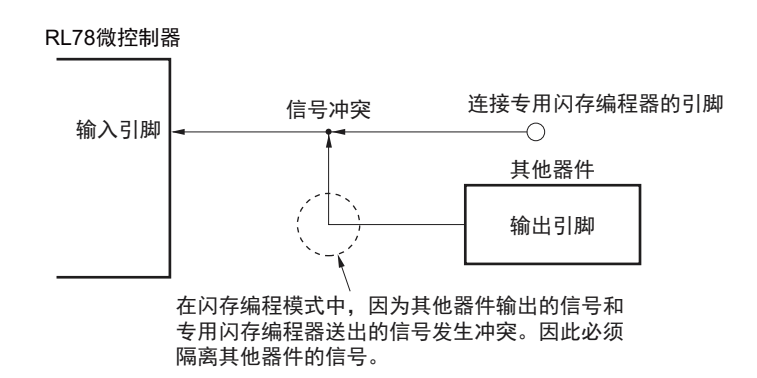

#### 图 19-5 信号冲突 (RESET 引脚)

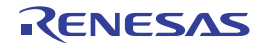

## 19.3.3 端口引脚

如果转移到闪存编程模式,闪存编程时未使用的全部引脚就保持刚复位后的相同状态。因此,如果连接各 端口的外部器件不允许刚复位后的端口状态,就需要通过电阻将引脚连接 V<sub>DD</sub>,或者通过电阻将引脚连接 Vss 进行引脚处理。

## 19.3.4 电源

当使用闪存编程器进行串行编程时,必须将 Vpp 引脚连接闪存编程器的 Vpp, 并且将 Vss 引脚连接闪存编 程器的 GND。

当使用电路板上的电源时,必须按照通常运行模式进行连接。

闪存编程时的工作电压为 4.5 ~ 5.5V。当板上的电源小于 4.5V 时, 必须通过切换至提供专用闪存编程器的 电源等隔离板上的电源后,提供 4.5 ~ 5.5V 的电压。

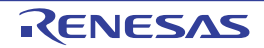

## 19.4 串行编程方法

## 19.4.1 串行编程步骤

<span id="page-408-1"></span>通过串行编程执行代码闪存编程的步骤如图 [19-6](#page-408-1) 所示。

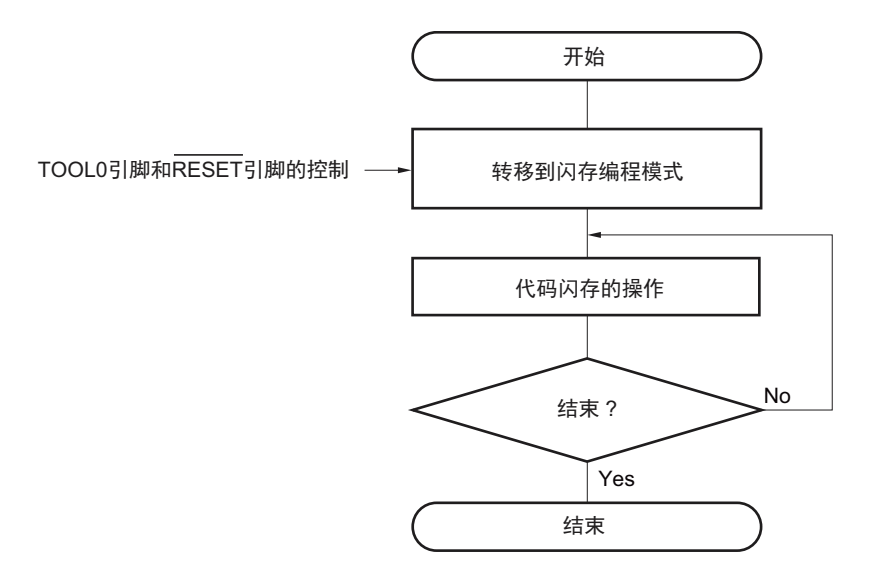

图 19-6 代码闪存的操作步骤

有关闪存编程模式请参照 "19.4.2 [闪存编程模式](#page-408-0) "。

## <span id="page-408-0"></span>19.4.2 闪存编程模式

通过串行编程改写代码闪存的内容时,必须转移到闪存编程模式。

<使用专用闪存编程器进行串行编程的情况>

将 RL78 微控制器与专用闪存编程器连接。通过与专用闪存编程器的通信,自动转移到闪存编程模式。另 外,闪存编程模式的工作电压为 4.5 ~ 5.5V。

<使用外部器件 (UART 通信)进行串行编程的情况>

在将 TOOL0 引脚置为低电平后解除复位(参照表 [19-3](#page-408-2))。此后,按照图 [19-7](#page-409-0) 所示的步骤①~④转移到闪 存编程模式。另外,闪存编程模式的工作电压为 4.5 ~ 5.5V。

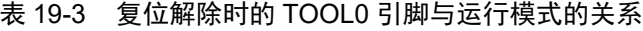

<span id="page-408-2"></span>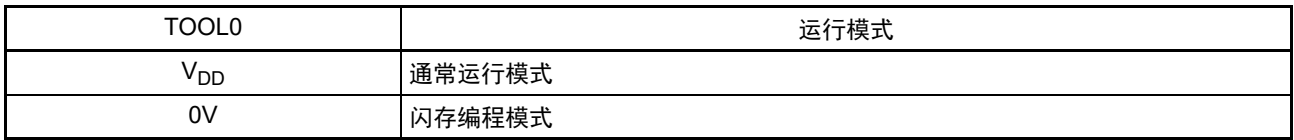

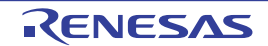

#### 图 19-7 向闪存编程模式的转移

<span id="page-409-0"></span>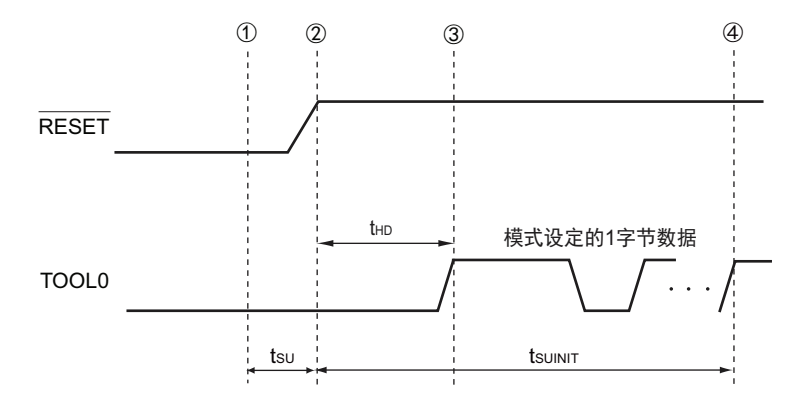

- ① 给TOOL0引脚输入低电位。
- ② 解除外部复位 (在此之前需要解除SPOR复位)。
- ③ 解除TOOL0引脚的低电平。
- ④ 通过UART接收进行模式转移的设定。
- 备注 t<sub>SUINIT</sub>: 在此区间, 必须在解除复位后的 100ms (T<sub>A</sub>=-40 ~ +85°C 时为 68ms) 之内完成初始设定的通信。 tsu: 这是从将TOOL0引脚置低电平到解除外部复位为止的时间。
	- t<sub>HD</sub>: 这是从解除外部复位后TOOL0引脚保持低电平的时间。

详细内容请参照 "23.9 [闪存编程模式的转移时序](#page-450-0) "。

#### 19.4.3 通信方式

RL78 微控制器的通信方式如下所示。

表 19-4 通信方式

| 通信方式    |             | 标准设定 <sup>注 1</sup> |    |    |                   |  |  |  |  |
|---------|-------------|---------------------|----|----|-------------------|--|--|--|--|
|         | 端口          | 速率注2                | 频率 | 乘率 | 使用的引脚             |  |  |  |  |
| 单线 UART | <b>UART</b> | 115200bps           | __ |    | TOOL <sub>0</sub> |  |  |  |  |

注 1. 这是与闪存编程器 GUI 标准设定相关的设定项目。

2. 除了波特率误差以外,信号波形的失真等也会影响 UART 通信,因此必须在充分评估后使用。

#### 19.4.4 通信命令

RL78 微控制器通过表 [19-5](#page-409-1) 所示的命令执行串行编程。

从专用闪存编程器或者外部器件发送到 RL78 微控制器的信号称为 " 命令 ",并且执行与该命令对应的各 功能处理。

<span id="page-409-1"></span>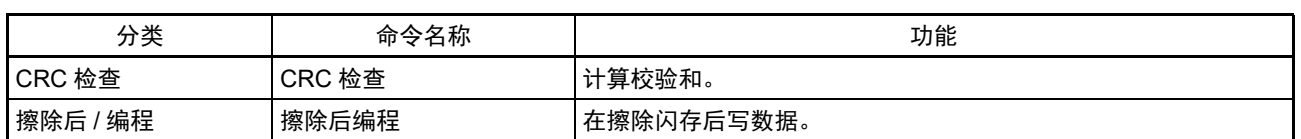

#### 表 19-5 闪存控制命令

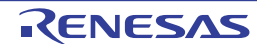

## 19.5 使用 PG-FP5 时的各命令处理时间 (参考值)

使用专用闪存编程器 PG-FP5 时的各命令处理时间 (参考值)如表 [19-6](#page-410-0) 所示。

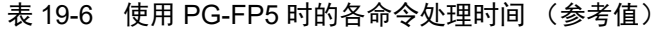

<span id="page-410-0"></span>

| PG-FP5 的命令<br>擦除后编程<br>CRC 检查 | 代码闪存                 |                      |          |  |  |  |  |
|-------------------------------|----------------------|----------------------|----------|--|--|--|--|
|                               | 1K 字节                | 2K 字节                | 4K 字节    |  |  |  |  |
|                               | R7F0C801<br>R7F0C803 | R7F0C802<br>R7F0C804 | R7F0C805 |  |  |  |  |
|                               | 1.0 <sub>s</sub>     | 1.0 <sub>s</sub>     | 1.3s     |  |  |  |  |
|                               | 0.5s                 | 0.5s                 | 0.5s     |  |  |  |  |

备注 命令处理时间 (参考值)为 TYP. 值。条件如下所示。

端口: TOOL0 (单线 UART)

速率: 115200bp

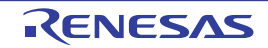

# 第 20 章 片上调试功能

## <span id="page-411-0"></span>20.1 与 E1 片上调试仿真器的连接

当 RL78 微控制器通过对应片上调试的 E1 片上调试仿真器与主机进行通信时, 使用 Vpp、RESET、 TOOL0、 VSS 引脚。通过使用 TOOL0 引脚的单线 UART 进行串行通信。

注意 RL78 微控制器配置了用于开发和评估的片上调试功能。如果使用片上调试功能,就可能超过闪存保证的改写次数 而无法保证产品的可靠性,因此不能对量产的产品使用此功能。对于使用片上调试功能的产品,瑞萨电子不承担任 何责任。

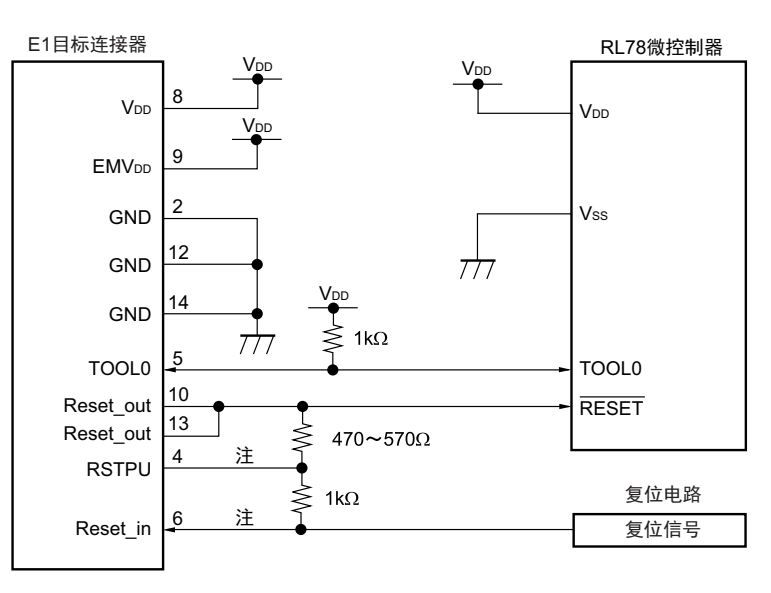

图 20-1 与 E1 片上调试仿真器的连接例子

#### 注 在编程时,不需要连接。

另外,在使用 RESET 引脚的复用输入功能的目标系统中,必须分离与外部电路的连接。

图 20-2 与 E1 片上调试仿真器的连接例子 (使用 RESET 引脚的复用输入功能的情况)

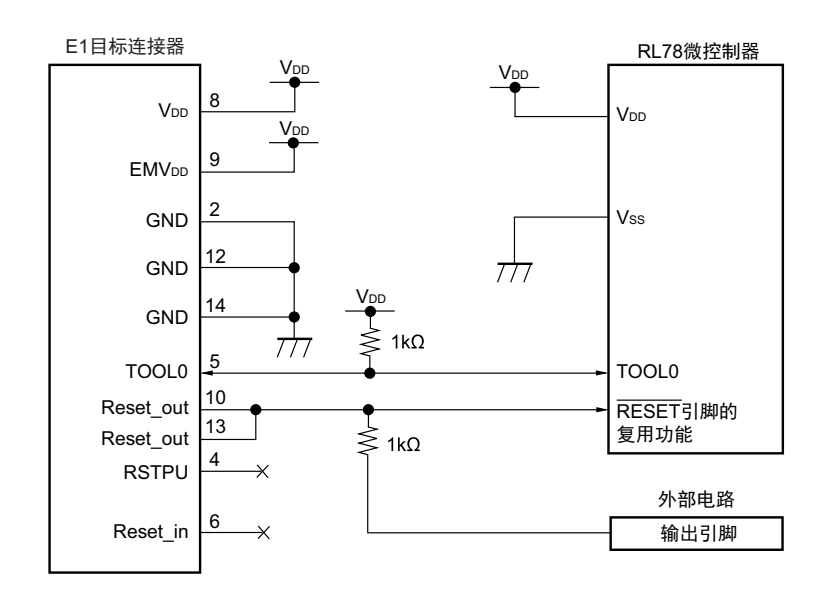

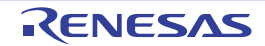

#### 20.2 片上调试安全 ID

为了防止他人读取存储器的内容, RL78 微控制器在闪存的 000C3H 中提供了片上调试运行控制位 (参照 " 第 18 章 [选项字节](#page-398-0) "),并且在 000C4H ~ 000CDH 中提供了片上调试安全 ID 设定区。

表 20-1 片上调试安全 ID

| 地址                        | 码<br>┗调试安玍<br>: ID                        |
|---------------------------|-------------------------------------------|
| l $\sim$ 000CDH<br>000C4H | ID 码<br>节的任意<br>–<br>10<br>$\overline{f}$ |

## 20.3 用户资源的确保

为了实现 RL78 微控制器与 E1 片上调试仿真器的通信和各种调试功能,需提前确保存储空间。当使用本 公司的汇编程序和编译程序时,能通过链接程序的选项进行设定。

#### (1) 存储空间的确保

图 [20-3](#page-412-0) 的灰色部分表示的区域保存用于调试的监控程序,是不能保存用户程序或者数据的空间。要使用片上 调试功能时,需要确保不使用此空间的区域,而且不能在用户程序中改写此空间。

<span id="page-412-0"></span>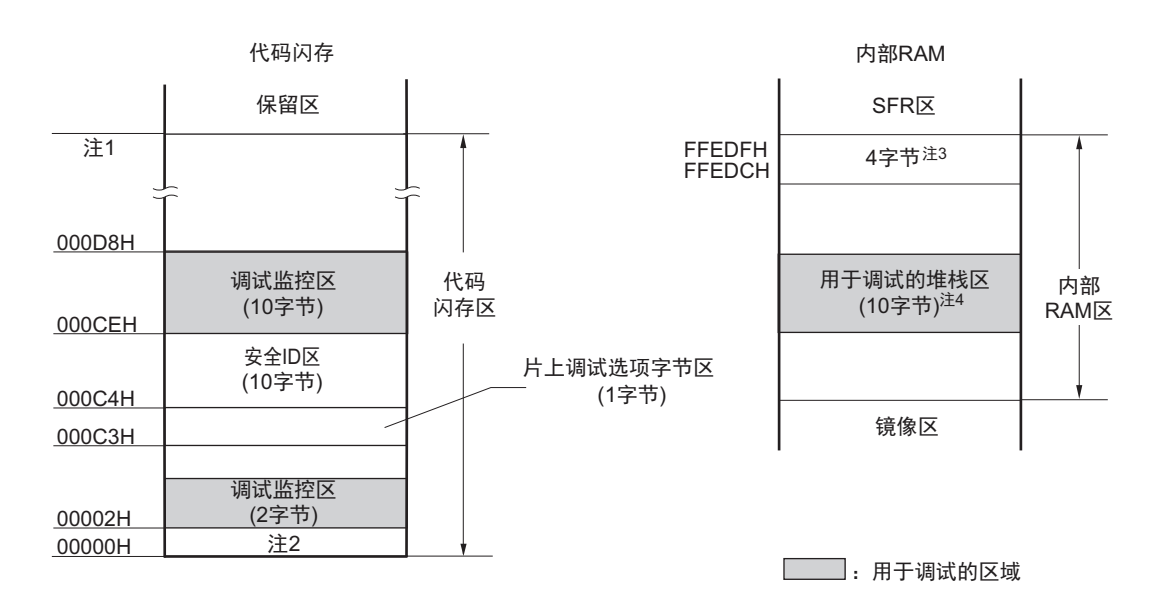

#### 图 20-3 内置调试监控程序的存储空间

注 1. 如下所示,地址因产品而不同。

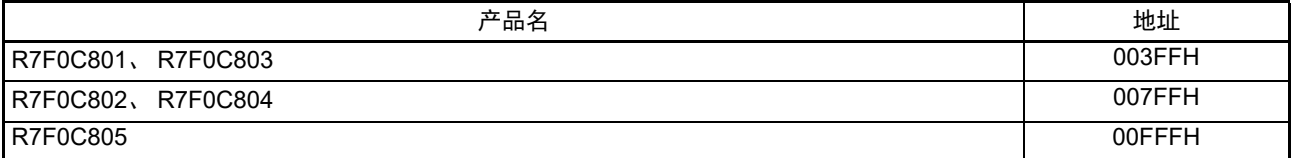

2. 在调试时,复位向量被改写为监控程序的分配地址。

3. 在使用实时 RAM 监控 (RRM)功能和 Dynamic Memory Modification (DMM)功能时,占用 FFEDCH  $\sim$ FFEDFH 的 4 字节。不使用 RRM 功能和 DMM 功能时, 能用作内部 RAM。

4. 此区域分配在堆栈区之后,因此用于调试的堆栈区地址随着堆栈的增减而变。即,对于使用的堆栈区,额外占用 10 字节。

# 第 21 章 十进制校正 (BCD) 电路

## 21.1 十进制校正电路的功能

能以 BCD 码 (二进制编码的十进制)计算 BCD 码和 BCD 码相加减的结果。

在执行以 A 寄存器为操作数的加减运算指令后, 通过加减 BCD 校正结果寄存器 (BCDADJ)的值, 计算 十进制的校正运算结果。

## 21.2 十进制校正电路使用的寄存器

十进制校正电路使用以下的寄存器。

• BCD校正结果寄存器 (BCDADJ)

## 21.2.1 BCD 校正结果寄存器 (BCDADJ)

通过以 A 寄存器为操作数的加减运算指令,将用于计算 BCD 码加减运算结果的校正值保存到 BCDADJ 寄 存器。

BCDADJ 寄存器的读取值因读时的 A 寄存器、 CY 标志和 AC 标志的值而变。 通过 8 位存储器操作指令读 BCDADJ 寄存器。

在产生复位信号后,此寄存器的值变为不定值。

#### 图 21-1 BCD 校正结果寄存器 (BCDADJ) 的格式

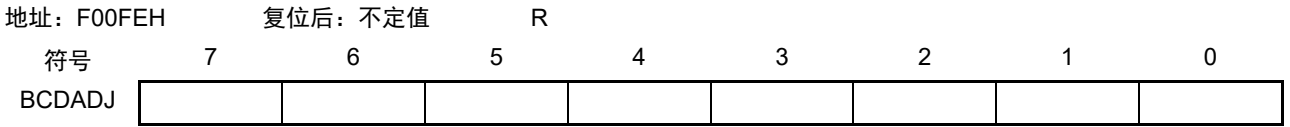

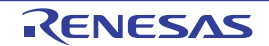

### 21.3 十进制校正电路的运行

十进制校正电路的基本运行如下所示。

#### (1) 加法 以 BCD 码值计算 BCD 码值加上 BCD 码值的结果

- ① 将要相加的BCD码值 (被加数)保存到A寄存器。
- ② 以二进制将A寄存器的值和第2个操作数 (另一个要相加的BCD码值,加数)相加,二进制的运算结 果保存在A寄存器,校正值保存在BCD校正结果寄存器 (BCDADJ)。
- ③ 以二进制将A寄存器的值(二进制的加法运算结果)和BCDADJ寄存器(校正值)相加进行十进制校 正运算,校正结果保存在A寄存器和CY标志。
- 注意 BCDADJ 寄存器的读取值因读时的 A 寄存器、 CY 标志和 AC 标志的值而变。因此, 必须在②的指令后不执行其他 指令而执行③的指令。要在允许中断的状态下进行 BCD 校正时,需要在中断函数中进行 A 寄存器的压栈和退栈。 通过 RETI 指令恢复 PSW (CY 标志、 AC 标志)。

例子如下所示。

例 1 99+89=188

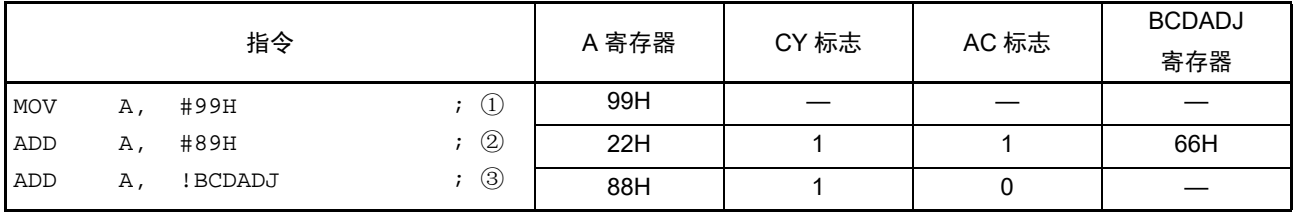

例 2 85+15=100

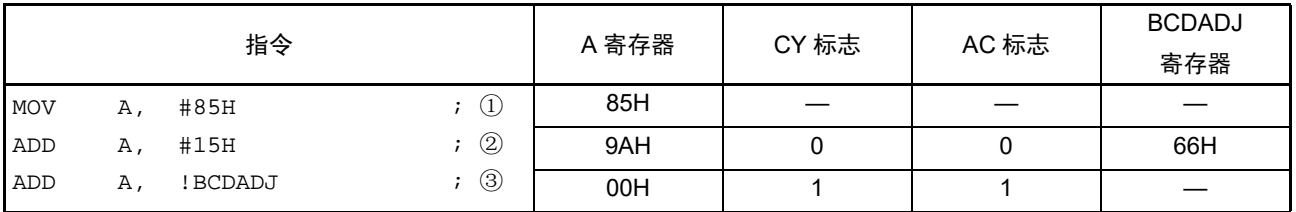

例 3 80+80=160

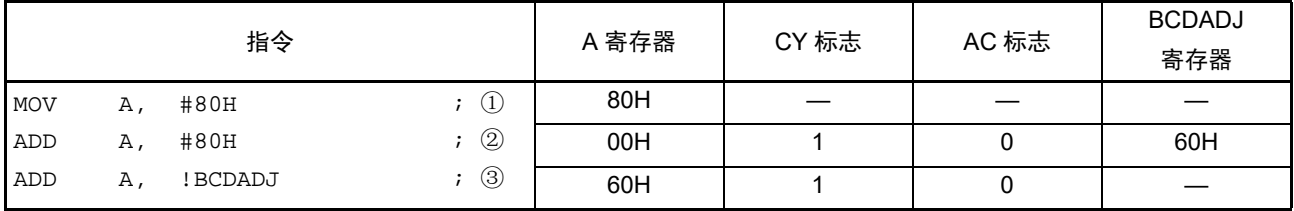

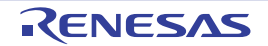

#### (2) 减法 以 BCD 码值计算 BCD 码值减去 BCD 码值的结果

- ① 将要减去的BCD码值 (被减数)保存到A寄存器。
- ② 以二进制将A寄存器的值减去第2个操作数 (要减去的BCD码值,减数),二进制的运算结果保存在 A寄存器,校正值保存在BCD校正结果寄存器 (BCDADJ)。
- ③ 以二进制将A寄存器的值(二进制的减法运算结果)减去BCDADJ寄存器的值(校正值)进行十进制 校正运算,校正结果保存在A寄存器和CY标志。
- 注意 BCDADJ 寄存器的读取值因读时的 A 寄存器、 CY 标志和 AC 标志的值而变。因此,必须在②的指令后不执行其他 指令而执行③的指令。要在允许中断的状态下进行 BCD 校正时,需要在中断函数中进行 A 寄存器的压栈和退栈。 通过 RETI 指令恢复 PSW (CY 标志、 AC 标志)。

例子如下所示。

例 91–52=39

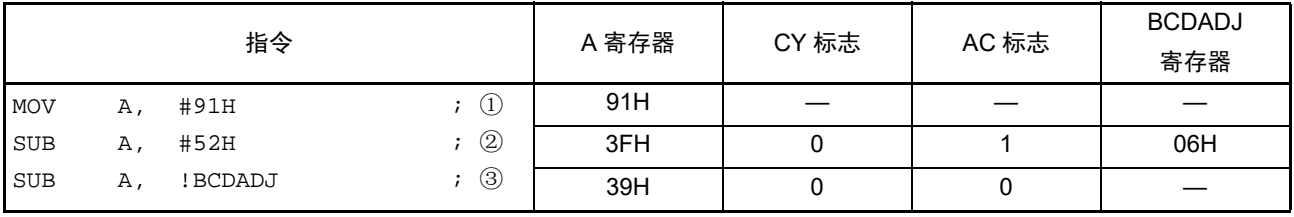

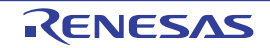

## 第 22 章 指令集的概要

RL78 单片机的 RL78-S1 内核的指令集表示在一览表中。有关各指令的详细动作和机器码 (指令码),请 参照 《RL78 family User's Manual: Software》(R01US0015)。

备注 RL78-S1 内核的指令与 RL78-S2 完全通用。但是,部分指令的时钟数不同。 RL78-S1 内核和 RL78-S2 内核的时 钟数不同的指令,在 " 表 [22-2"](#page-417-0) 中用灰色表格表示。

## 22.1 凡例

#### 22.1.1 操作数的表现形式和记述方法

根据指令操作数的表现形式所对应的记述方法,在各指令的操作数栏中记述了操作数 (详细内容请参照汇 编程序规格)。当在记述方法中存在多个内容时,选择其中一个。大写字母以及 #、!、 !!、\$、\$!、[ ] 和 ES: 的 符号为关键字,应按照原样记述。符号的说明如下:

- #: 指定立即数。
- !: 指定 16 位绝对地址。
- !!: 指定 20 位绝对地址。
- \$: 指定 8 位相对地址。
- \$!: 指定 16 位相对地址。
- [ ]: 指定间接地址。
- ES:: 指定扩展地址。

对于立即数,记述适当的数值或者标号。在使用标号时,必须记述 #、 !、 !!、 \$、 \$!、 [ ] 和 ES: 的符号。 对于操作数的寄存器记述形式 r 和 rp, 能使用功能名(X、A、C 等)或者绝对名(表 [22-1](#page-416-0) 中括号内的名 称, 如 R0、 R1、 R2 等)进行记述。

<span id="page-416-0"></span>

| 表现形式   | 记述方法                                                                 |
|--------|----------------------------------------------------------------------|
| l r    | $X(R0)$ , A(R1), C(R2), B(R3), E(R4), D(R5), L(R6), H(R7)            |
| rp     | $AX(RP0)$ , $BC(RP1)$ , $DE(RP2)$ , $HL(RP3)$                        |
| sfr    | 特殊功能寄存器的符号 (SFR 符号) FFF00H ~ FFFFFH                                  |
| sfrp   | 特殊功能寄存器的符号 (可进行 16 位操作的 SFR 符号,只限于偶数地址 <sup>注</sup> )FFF00H ~ FFFFFH |
| saddr  | 立即数或者标号<br>FFE20H $\sim$ FFF1FH                                      |
| saddrp | 立即数或者标号 (只限于偶数地址 <sup>注</sup> )<br>FFE20H $\sim$ FFF1FH              |
| addr20 | 立即数或者标号<br>00000H $\sim$ FFFFFH                                      |
| addr16 | 立即数或者标号 (16位数据时, 只限于偶数地址注)<br>0000H $\sim$ FFFFH                     |
| addr5  | 立即数或者标号 (只限于偶数地址)<br>0080H $\sim$ 00BFH                              |
| word   | 16 位立即数或者标号                                                          |
| byte   | 8位立即数或者标号                                                            |
| bit    | 3位立即数或者标号                                                            |

表 22-1 操作数的表现形式和记述方法

注 当指定奇数地址时, bit0 为 "0"。

备注 能用符号将特殊功能寄存器记述为操作数 sfr。有关特殊功能寄存器的符号,请参照 " 表 [3-4](#page-47-0) SFR 一览表 "。 能用符号将扩展特殊功能寄存器记述为操作数!addr16。有关扩展特殊功能寄存器的符号,请参照"表[3-5](#page-50-0) 扩展SFR (2nd SFR)一览表"。

## 22.1.2 操作栏的说明

在各指令的操作栏中,用以下符号表示指令执行时的动作。

<span id="page-417-0"></span>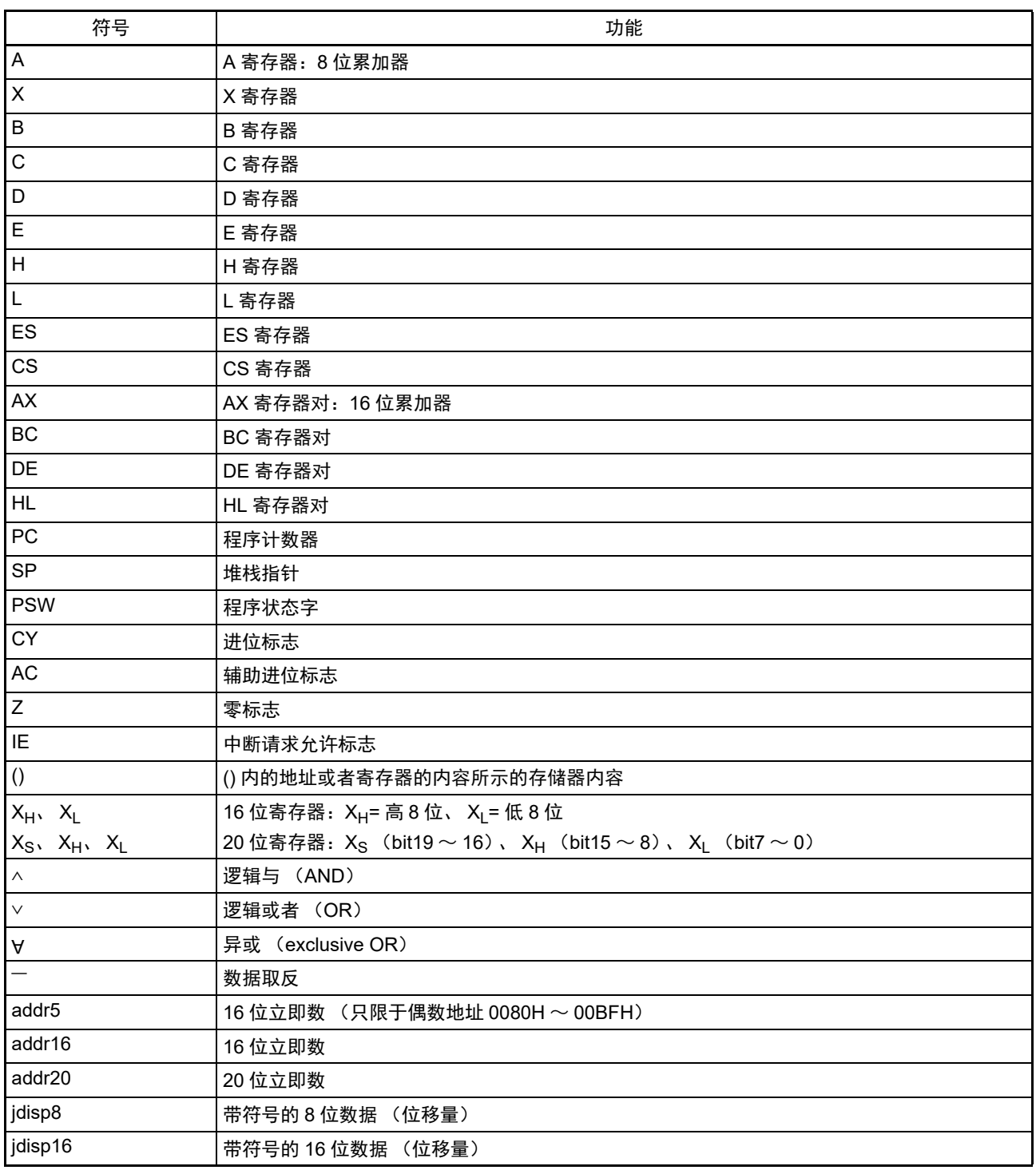

## 表 22-2 操作栏的符号

## 22.1.3 标志栏的说明

在各指令的标志栏中,用以下符号表示指令执行时的标志值变化。

| 符号       | 标志的变化       |
|----------|-------------|
| (Blank)  | 无变化。        |
| l 0      | 清"0"。       |
|          | 置"1"。       |
| $\times$ | 根据结果置位或者复位。 |
| R        | 恢复以前保存的值。   |

表 22-3 标志栏的符号

## 22.1.4 PREFIX 指令

ES: 所示的指令以 PREFIX 指令码为前缀, 将能存取的数据区从 F0000H ~ FFFFFH 的 64K 字节空间扩展为 附加 ES 寄存器值的 00000H ~ FFFFFH 的 1M 字节空间。通过将 PREFIX 指令码置于对象指令的前头, 只有紧 接在 PREFIX 指令码后的 1 条指令作为附加 ES 寄存器值的地址被执行。

在 PREFIX 指令码和紧随其后的 1 条指令之间,不接受中断或者 DMA 传送。

| 指令                      | 指令码        |            |                  |         |       |  |  |  |
|-------------------------|------------|------------|------------------|---------|-------|--|--|--|
|                         |            |            |                  |         | э     |  |  |  |
| MOV !addr16, #byte      | <b>CFH</b> |            | !addr16<br>#byte |         |       |  |  |  |
| MOV ES: ! addr16, #byte | 11H        | <b>CFH</b> |                  | !addr16 | #byte |  |  |  |
| MOV A, [HL]             | 8BH        |            |                  |         |       |  |  |  |
| MOV A, ES:[HL]          | 11H        | 8BH        |                  |         |       |  |  |  |

表 22-4 PREFIX 指令码的使用例子

注意 在执行 PREFIX 指令前,必须事先通过 MOV ES, A 等设定 ES 寄存器的值。

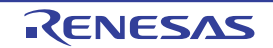

# 22.2 操作一览表

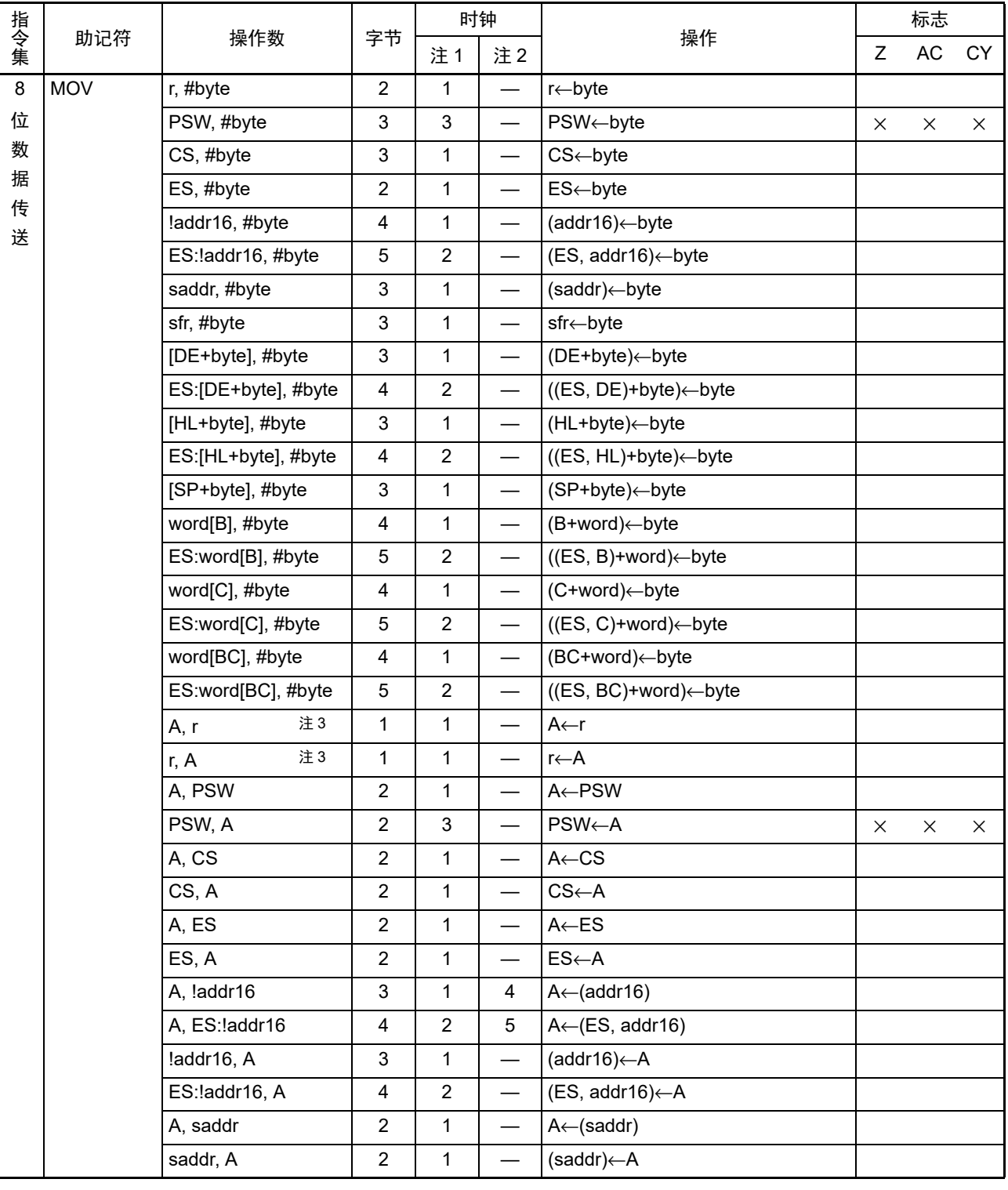

表 22-5 操作一览表 (1/17)

注 1. 这是存取内部 RAM  $\Sigma$ 、 SFR 区或者扩展 SFR 区时或者不存取数据时的 CPU 时钟  $(f_{\text{CLK}})$  数。

2. 这是存取代码闪存区时的 CPU 时钟 (f<sub>CLK</sub>) 数。

3. r=A 除外。

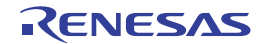

|         |            | 操作数             |                           | 时钟             |                          |                                  |             | 标志       |    |
|---------|------------|-----------------|---------------------------|----------------|--------------------------|----------------------------------|-------------|----------|----|
| 指令集     | 助记符        |                 | 字节                        | 注1             | 注2                       | 操作                               | $\mathsf Z$ | $\sf AC$ | CY |
| $\bf 8$ | <b>MOV</b> | A, sfr          | $\overline{2}$            | $\mathbf 1$    | $\overline{\phantom{0}}$ | A←sfr                            |             |          |    |
| 位       |            | sfr, A          | $\overline{2}$            | $\mathbf 1$    | $\overline{\phantom{0}}$ | sfr←A                            |             |          |    |
| 数       |            | A, [DE]         | $\mathbf{1}$              | 1              | 4                        | $A \leftarrow (DE)$              |             |          |    |
| 据       |            | [DE], A         | 1                         | 1              | $\overline{\phantom{0}}$ | $(DE) \leftarrow A$              |             |          |    |
| 传<br>送  |            | A, ES:[DE]      | $\overline{c}$            | $\overline{2}$ | 5                        | $A \leftarrow (ES, DE)$          |             |          |    |
|         |            | ES:[DE], A      | $\overline{c}$            | $\overline{2}$ | $\overline{\phantom{0}}$ | $(ES, DE) \leftarrow A$          |             |          |    |
|         |            | A, [HL]         | 1                         | 1              | 4                        | $A \leftarrow (HL)$              |             |          |    |
|         |            | [HL], A         | $\mathbf{1}$              | 1              | —                        | $(HL) \leftarrow A$              |             |          |    |
|         |            | A, ES:[HL]      | $\overline{2}$            | $\overline{2}$ | $\sqrt{5}$               | $A \leftarrow (ES, HL)$          |             |          |    |
|         |            | ES:[HL], A      | $\overline{c}$            | $\overline{c}$ | $\overline{\phantom{0}}$ | $(ES, HL) \leftarrow A$          |             |          |    |
|         |            | A, [DE+byte]    | $\overline{c}$            | $\mathbf{1}$   | $\overline{4}$           | $A \leftarrow (DE + byte)$       |             |          |    |
|         |            | [DE+byte], A    | $\overline{2}$            | 1              | $\overline{\phantom{0}}$ | $(DE+byte) \leftarrow A$         |             |          |    |
|         |            | A, ES:[DE+byte] | 3                         | $\overline{c}$ | 5                        | $A \leftarrow ((ES, DE) + byte)$ |             |          |    |
|         |            | ES:[DE+byte], A | $\ensuremath{\mathsf{3}}$ | $\overline{c}$ | —                        | $((ES, DE)+byte) \leftarrow A$   |             |          |    |
|         |            | A, [HL+byte]    | $\overline{2}$            | $\mathbf 1$    | 4                        | A←(HL+byte)                      |             |          |    |
|         |            | [HL+byte], A    | $\overline{c}$            | 1              | —                        | (HL+byte)←A                      |             |          |    |
|         |            | A, ES:[HL+byte] | $\ensuremath{\mathsf{3}}$ | $\overline{c}$ | $5\phantom{.0}$          | A←((ES, HL)+byte)                |             |          |    |
|         |            | ES:[HL+byte], A | $\ensuremath{\mathsf{3}}$ | $\overline{2}$ | $\overline{\phantom{0}}$ | $((ES, HL)+byte) \leftarrow A$   |             |          |    |
|         |            | A, [SP+byte]    | $\boldsymbol{2}$          | 1              | $\overline{\phantom{0}}$ | $A \leftarrow (SP + byte)$       |             |          |    |
|         |            | [SP+byte], A    | $\overline{c}$            | $\mathbf{1}$   |                          | $(SP+byte) \leftarrow A$         |             |          |    |
|         |            | A, word[B]      | 3                         | $\mathbf{1}$   | $\overline{4}$           | A←(B+word)                       |             |          |    |
|         |            | word[B], A      | 3                         | 1              | $\overline{\phantom{0}}$ | $(B+word) \leftarrow A$          |             |          |    |
|         |            | A, ES:word[B]   | $\overline{4}$            | $\overline{c}$ | $5\phantom{.0}$          | $A \leftarrow ((ES, B) + word)$  |             |          |    |
|         |            | ES:word[B], A   | $\overline{\mathbf{4}}$   | $\overline{2}$ | $\overline{\phantom{0}}$ | $((ES, B)+word) \leftarrow A$    |             |          |    |
|         |            | A, word[C]      | 3                         | 1              | $\overline{4}$           | A←(C+word)                       |             |          |    |
|         |            | word[C], A      | 3                         | 1              | —                        | (C+word)←A                       |             |          |    |
|         |            | A, ES:word[C]   | $\overline{\mathbf{4}}$   | $\overline{c}$ | 5                        | A←((ES, C)+word)                 |             |          |    |
|         |            | ES:word[C], A   | $\overline{\mathbf{4}}$   | $\overline{2}$ | $\overline{\phantom{0}}$ | $((ES, C)+word) \leftarrow A$    |             |          |    |
|         |            | A, word[BC]     | $\ensuremath{\mathsf{3}}$ | $\mathbf{1}$   | $\overline{4}$           | A←(BC+word)                      |             |          |    |
|         |            | word[BC], A     | 3                         | $\mathbf 1$    |                          | (BC+word)←A                      |             |          |    |
|         |            | A, ES:word[BC]  | $\overline{\mathbf{4}}$   | $\overline{2}$ | $\,$ 5 $\,$              | A←((ES, BC)+word)                |             |          |    |
|         |            | ES:word[BC], A  | $\overline{\mathbf{4}}$   | $\overline{2}$ | $\overline{\phantom{0}}$ | $((ES, BC)+word) \leftarrow A$   |             |          |    |

表 22-5 操作一览表 (2/17)

注 1. 这是存取内部 RAM 区、 SFR 区或者扩展 SFR 区时或者不存取数据时的 CPU 时钟  $(f_{Cl\ K})$  数。

2. 这是存取代码闪存区时的 CPU 时钟 (f<sub>CLK</sub>) 数。

|        |            |                 |                         | 时钟             |                          |                                       |   | 标志            |    |
|--------|------------|-----------------|-------------------------|----------------|--------------------------|---------------------------------------|---|---------------|----|
| 指令集    | 助记符        | 操作数             | 字节                      | 注1             | 注2                       | 操作                                    | Ζ | $\mathsf{AC}$ | CY |
| 8      | MOV        | A, [HL+B]       | $\overline{2}$          | 1              | 4                        | $A \leftarrow (HL + B)$               |   |               |    |
| 位      |            | $[HL+B]$ , A    | $\overline{2}$          | $\mathbf{1}$   | $\overline{\phantom{0}}$ | $(HL+B) \leftarrow A$                 |   |               |    |
| 数      |            | A, ES:[HL+B]    | 3                       | $\overline{2}$ | 5                        | $A \leftarrow ((ES, HL)+B)$           |   |               |    |
| 据      |            | ES:[HL+B], A    | 3                       | $\overline{2}$ | $\qquad \qquad -$        | $((ES, HL)+B) \leftarrow A$           |   |               |    |
| 传<br>送 |            | A, [HL+C]       | $\overline{c}$          | $\mathbf{1}$   | 4                        | $A \leftarrow (HL+C)$                 |   |               |    |
|        |            | $[HL+C]$ , A    | $\overline{c}$          | $\mathbf{1}$   | $\overline{\phantom{0}}$ | $(HL+C) \leftarrow A$                 |   |               |    |
|        |            | A, ES:[HL+C]    | 3                       | $\overline{2}$ | 5                        | $A \leftarrow ((ES, HL)+C)$           |   |               |    |
|        |            | ES:[HL+C], A    | 3                       | $\overline{2}$ | $\overline{\phantom{0}}$ | $((ES, HL)+C) \leftarrow A$           |   |               |    |
|        |            | X, !addr16      | 3                       | $\mathbf{1}$   | 4                        | $X \leftarrow$ (addr16)               |   |               |    |
|        |            | X, ES: ! addr16 | 4                       | $\overline{2}$ | 5                        | $X \leftarrow (ES, addr16)$           |   |               |    |
|        |            | X, saddr        | $\overline{c}$          | $\mathbf{1}$   | $\overline{\phantom{0}}$ | $X \leftarrow$ (saddr)                |   |               |    |
|        |            | B, !addr16      | 3                       | $\mathbf{1}$   | 4                        | $B \leftarrow (addr16)$               |   |               |    |
|        |            | B, ES: ! addr16 | 4                       | $\overline{2}$ | 5                        | $B \leftarrow (ES, addr16)$           |   |               |    |
|        |            | B, saddr        | $\overline{c}$          | $\mathbf{1}$   | $\overline{\phantom{0}}$ | $B \leftarrow$ (saddr)                |   |               |    |
|        |            | C, !addr16      | 3                       | $\mathbf{1}$   | 4                        | $C \leftarrow$ (addr16)               |   |               |    |
|        |            | C, ES: ! addr16 | 4                       | $\overline{2}$ | 5                        | $C \leftarrow (ES, addr16)$           |   |               |    |
|        |            | C, saddr        | $\overline{2}$          | $\mathbf{1}$   |                          | $C \leftarrow$ (saddr)                |   |               |    |
|        |            | ES, saddr       | 3                       | $\mathbf{1}$   | $\overline{\phantom{0}}$ | $ES \leftarrow$ (saddr)               |   |               |    |
|        | <b>XCH</b> | 注3<br>A, r      | 1 $(r = X)$             | $\mathbf{1}$   |                          | $A \leftrightarrow r$                 |   |               |    |
|        |            |                 | $2(r=X)$                |                |                          |                                       |   |               |    |
|        |            |                 | 以外)                     |                |                          |                                       |   |               |    |
|        |            | A, !addr16      | $\overline{\mathbf{4}}$ | $\overline{2}$ | $\overline{\phantom{m}}$ | $A \leftrightarrow (addr16)$          |   |               |    |
|        |            | A, ES: ! addr16 | 5                       | 3              | $\overline{\phantom{m}}$ | $A \leftrightarrow (ES, addr16)$      |   |               |    |
|        |            | A, saddr        | 3                       | $\overline{2}$ | $\overline{\phantom{m}}$ | $A \leftrightarrow (saddr)$           |   |               |    |
|        |            | A, sfr          | 3                       | $\overline{2}$ |                          | A⇔sfr                                 |   |               |    |
|        |            | A, [DE]         | $\boldsymbol{2}$        | $\overline{c}$ | $\overline{\phantom{0}}$ | $A \leftrightarrow (DE)$              |   |               |    |
|        |            | A, ES:[DE]      | 3                       | 3              |                          | $A \leftrightarrow (ES, DE)$          |   |               |    |
|        |            | A, [HL]         | $\overline{c}$          | $\overline{2}$ |                          | $A \leftrightarrow (HL)$              |   |               |    |
|        |            | A, ES:[HL]      | 3                       | 3              | $\overline{\phantom{m}}$ | $A \leftrightarrow (ES, HL)$          |   |               |    |
|        |            | A, [DE+byte]    | 3                       | $\overline{2}$ | $\qquad \qquad -$        | $A \leftrightarrow (DE + byte)$       |   |               |    |
|        |            | A, ES:[DE+byte] | 4                       | 3              |                          | $A \leftrightarrow ((ES, DE) + byte)$ |   |               |    |
|        |            | A, [HL+byte]    | 3                       | $\overline{c}$ | $\overline{\phantom{0}}$ | $A \leftrightarrow (HL + byte)$       |   |               |    |
|        |            | A, ES:[HL+byte] | $\overline{\mathbf{4}}$ | $\mathbf{3}$   | —                        | $A \leftrightarrow ((ES, HL)+byte)$   |   |               |    |

表 22-5 操作一览表 (3/17)

注 1. 这是存取内部 RAM 区、 SFR 区或者扩展 SFR 区时或者不存取数据时的 CPU 时钟  $(f_{Cl\ K})$  数。

2. 这是存取代码闪存区时的 CPU 时钟 (f<sub>CLK</sub>)数。

3. r=A 除外。

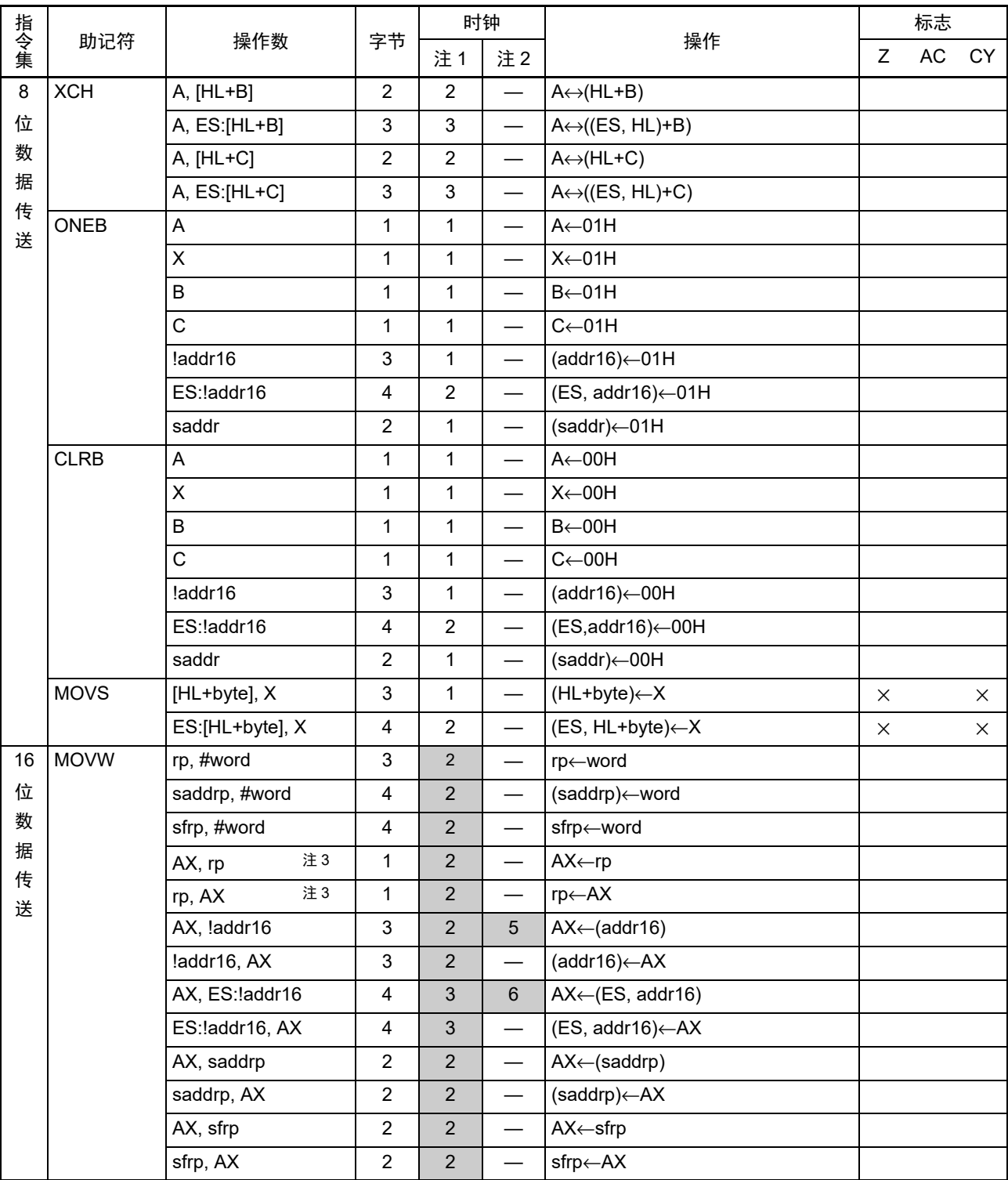

表 22-5 操作一览表 (4/17)

注 1. 这是存取内部 RAM  $\Sigma$ 、 SFR 区或者扩展 SFR 区时或者不存取数据时的 CPU 时钟  $(f_{\text{CLK}})$  数。

2. 这是存取代码闪存区时的 CPU 时钟  $(f_{CLK})$  数。

3. rp=AX 除外。

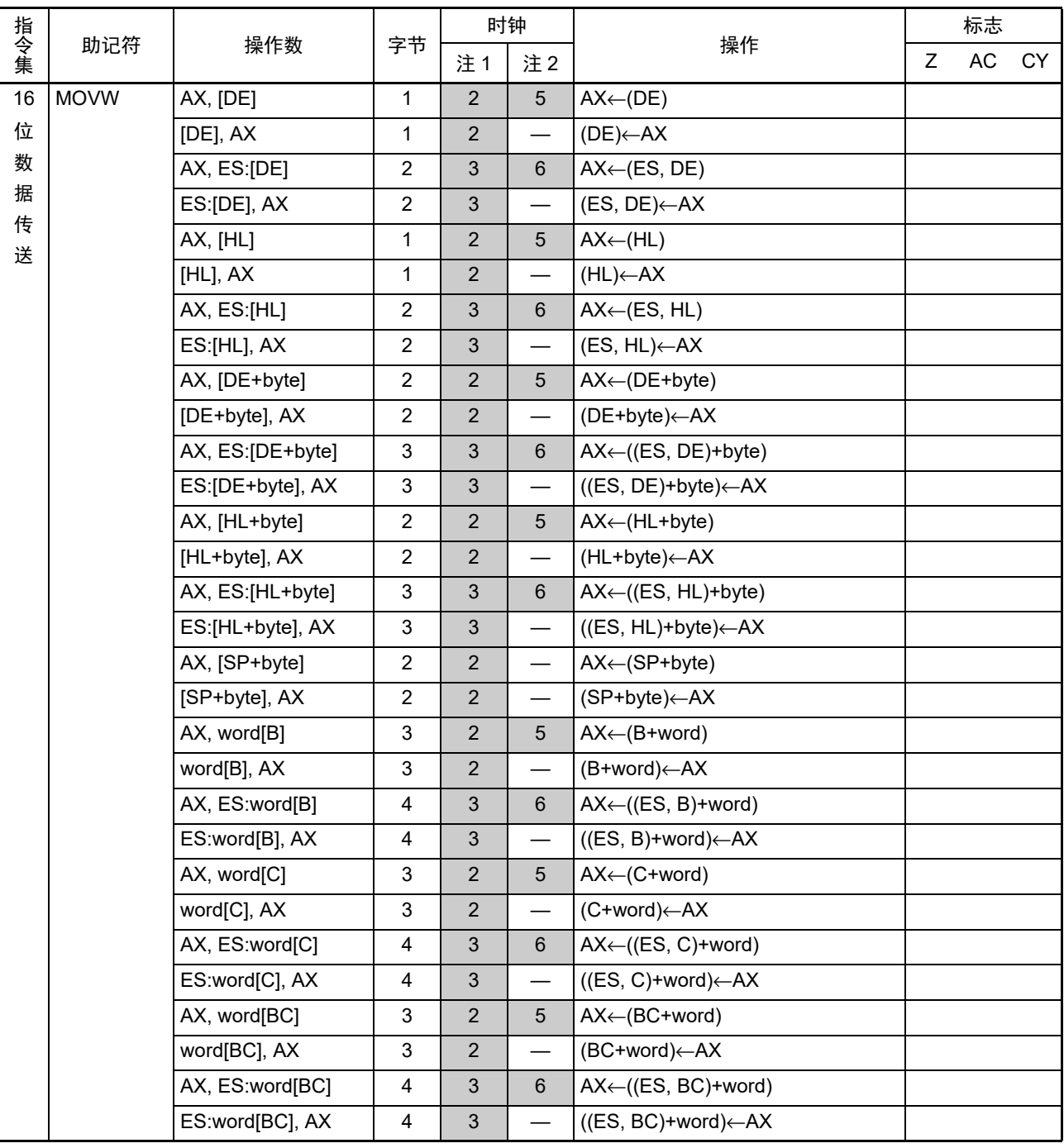

表 22-5 操作一览表 (5/17)

注 1. 这是存取内部 RAM  $\overline{\text{X}}$ 、 SFR 区或者扩展 SFR 区时或者不存取数据时的 CPU 时钟  $(f_{\text{CLK}})$  数。

2. 这是存取代码闪存区时的 CPU 时钟 (f<sub>CLK</sub>) 数。

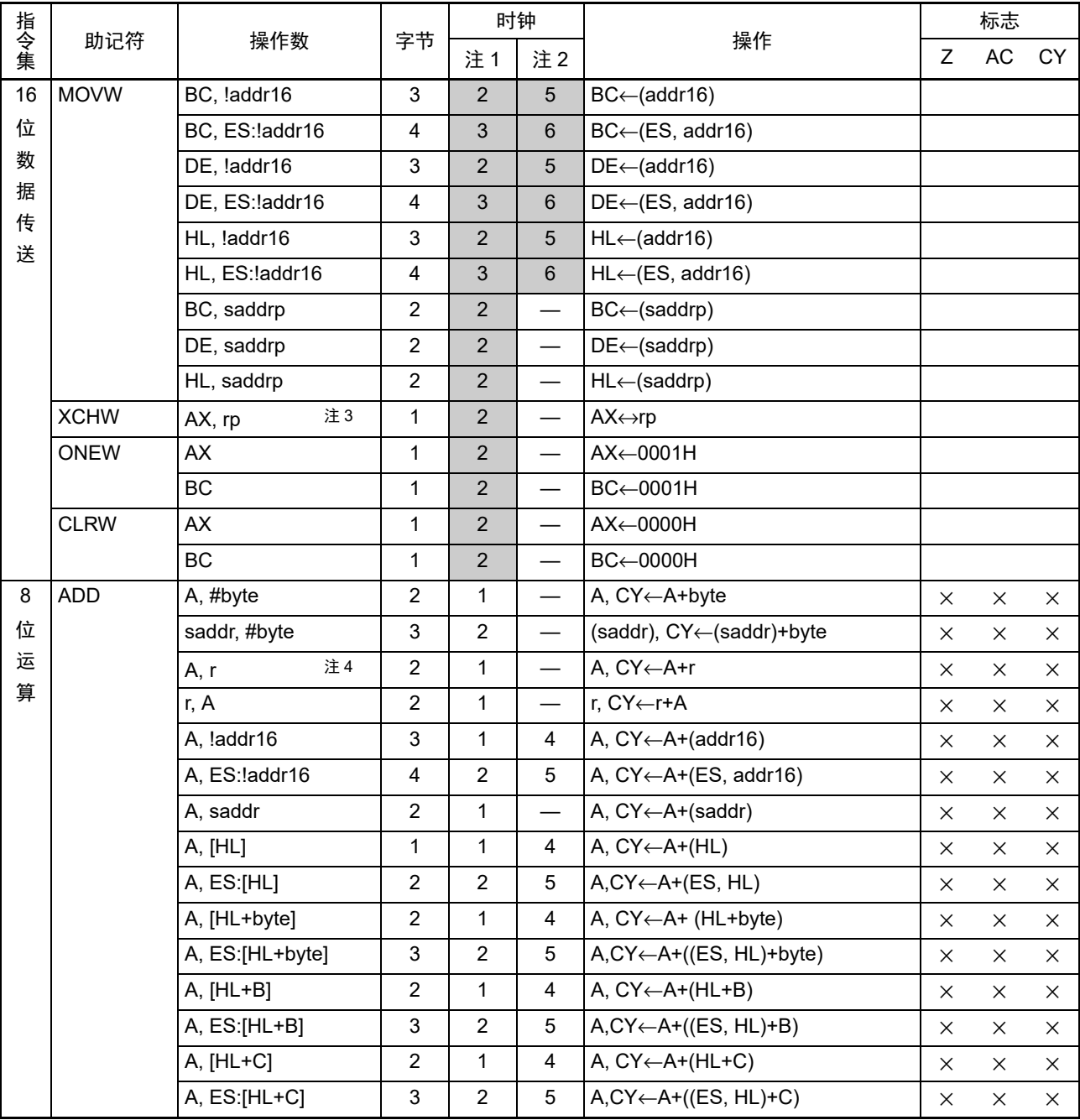

表 22-5 操作一览表 (6/17)

注 1. 这是存取内部 RAM  $\overline{\text{X}}$ 、 SFR  $\overline{\text{X}}$ 或者扩展 SFR  $\overline{\text{X}}$ 时交者不存取数据时的 CPU 时钟  $(f_{\text{CLK}})$  数。

2. 这是存取代码闪存区时的 CPU 时钟 (f<sub>CLK</sub>) 数。

3. rp=AX 除外。

4. r=A 除外。

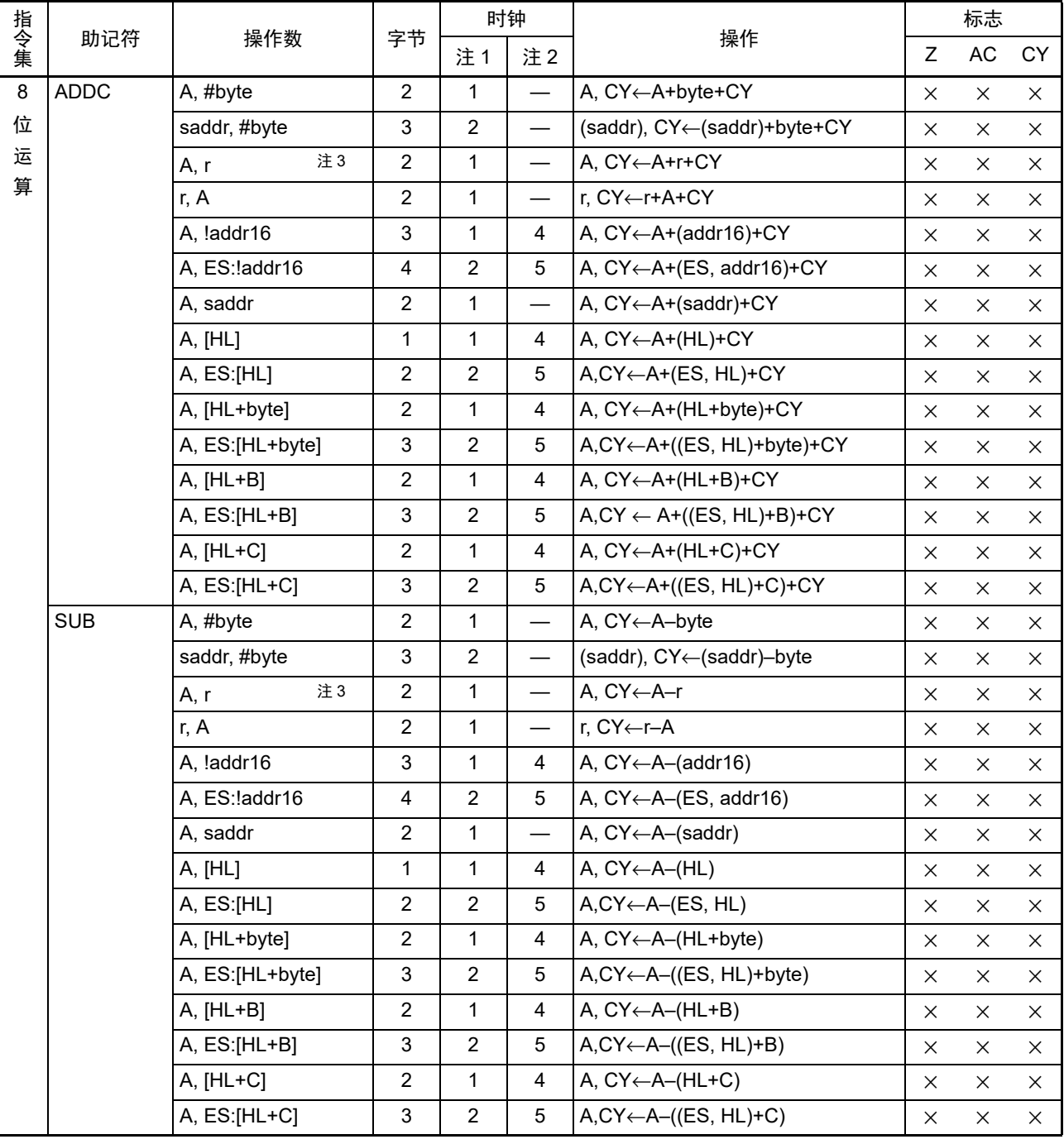

表 22-5 操作一览表 (7/17)

注 1. 这是存取内部 RAM 区、 SFR 区或者扩展 SFR 区时或者不存取数据时的 CPU 时钟  $(f_{\text{CLK}})$  数。

2. 这是存取代码闪存区时的 CPU 时钟 (f<sub>CLK</sub>)数。

3. r=A 除外。

| 指令集<br>助记符 |             |                 | 字节                        | 时钟             |                          |                                          | 标志       |           |          |
|------------|-------------|-----------------|---------------------------|----------------|--------------------------|------------------------------------------|----------|-----------|----------|
|            |             | 操作数             |                           | 注1             | 注2                       | 操作                                       | Z        | <b>AC</b> | СY       |
| $\bf 8$    | <b>SUBC</b> | A, #byte        | $\overline{c}$            | 1              |                          | A, CY←A-byte-CY                          | $\times$ | $\times$  | $\times$ |
| 位          |             | saddr, #byte    | 3                         | $\overline{2}$ | $\overline{\phantom{0}}$ | (saddr), CY←(saddr)-byte-CY              | $\times$ | $\times$  | X        |
| 运          |             | 注3<br>A, r      | $\overline{2}$            | $\mathbf{1}$   |                          | A, CY←A-r-CY                             | X        | X         | $\times$ |
| 算          |             | r, A            | $\overline{c}$            | 1              |                          | r, CY←r-A-CY                             | $\times$ | X         | $\times$ |
|            |             | A, !addr16      | $\ensuremath{\mathsf{3}}$ | 1              | 4                        | A, CY←A-(addr16)-CY                      | $\times$ | X         | ×        |
|            |             | A, ES: ! addr16 | 4                         | $\overline{2}$ | 5                        | A, CY<-A-(ES, addr16)-CY                 | X        | X         | X        |
|            |             | A, saddr        | $\overline{c}$            | 1              |                          | A, CY←A–(saddr)–CY                       | $\times$ | $\times$  | $\times$ |
|            |             | A, [HL]         | $\mathbf 1$               | 1              | 4                        | A, CY←A-(HL)-CY                          | $\times$ | $\times$  | ×        |
|            |             | A, ES:[HL]      | $\overline{c}$            | $\overline{2}$ | $\sqrt{5}$               | A,CY←A-(ES, HL)-CY                       | $\times$ | X         | X        |
|            |             | A, [HL+byte]    | $\overline{c}$            | 1              | $\overline{4}$           | A, CY←A-(HL+byte)-CY                     | X        | X         | $\times$ |
|            |             | A, ES:[HL+byte] | 3                         | $\overline{2}$ | 5                        | A,CY←A-((ES, HL)+byte)-CY                | X        | X         | $\times$ |
|            |             | A, [HL+B]       | $\overline{2}$            | 1              | 4                        | A, CY←A-(HL+B)-CY                        | X        | $\times$  | X        |
|            |             | A, ES:[HL+B]    | 3                         | 2              | 5                        | $A, CY \leftarrow A - ((ES, HL)+B) - CY$ | $\times$ | $\times$  | $\times$ |
|            |             | A, [HL+C]       | $\overline{c}$            | 1              | 4                        | A, CY←A-(HL+C)-CY                        | X        | X         | $\times$ |
|            |             | A, ES:[HL+C]    | 3                         | $\overline{2}$ | 5                        | A, CY←A-((ES:HL)+C)-CY                   | $\times$ | $\times$  | $\times$ |
|            | <b>AND</b>  | A, #byte        | $\overline{c}$            | $\mathbf{1}$   | $\overline{\phantom{0}}$ | A←A∧byte                                 | $\times$ |           |          |
|            |             | saddr, #byte    | 3                         | $\overline{2}$ |                          | (saddr)←(saddr)∧byte                     | $\times$ |           |          |
|            |             | 注3<br>A, r      | $\boldsymbol{2}$          | 1              | $\overline{\phantom{0}}$ | A←A∧r                                    | $\times$ |           |          |
|            |             | r, A            | $\overline{c}$            | 1              | $\overline{\phantom{0}}$ | r←r∧A                                    | $\times$ |           |          |
|            |             | A, !addr16      | 3                         | 1              | 4                        | A←A∧(addr16)                             | $\times$ |           |          |
|            |             | A, ES: ! addr16 | 4                         | 2              | 5                        | A←A∧(ES:addr16)                          | $\times$ |           |          |
|            |             | A, saddr        | $\overline{c}$            | 1              |                          | A←A∧(saddr)                              | $\times$ |           |          |
|            |             | A, [HL]         | $\mathbf{1}$              | 1              | 4                        | $A \leftarrow A \wedge (HL)$             | $\times$ |           |          |
|            |             | A, ES:[HL]      | $\overline{c}$            | $\overline{2}$ | 5                        | A←A∧(ES:HL)                              | $\times$ |           |          |
|            |             | A, [HL+byte]    | $\overline{c}$            | 1              | 4                        | A←A∧(HL+byte)                            | $\times$ |           |          |
|            |             | A, ES:[HL+byte] | 3                         | $\overline{2}$ | 5                        | A←A∧((ES:HL)+byte)                       | $\times$ |           |          |
|            |             | $A, [HL+B]$     | $\overline{c}$            | 1              | 4                        | $A \leftarrow A \wedge (HL + B)$         | X        |           |          |
|            |             | A, ES:[HL+B]    | 3                         | 2              | 5                        | $A \leftarrow A \land ((ES:HL)+B)$       | ×        |           |          |
|            |             | A, [HL+C]       | $\boldsymbol{2}$          | 1              | 4                        | $A \leftarrow A \wedge (HL+C)$           | $\times$ |           |          |
|            |             | A, ES:[HL+C]    | 3                         | $\overline{2}$ | 5                        | $A \leftarrow A \land ((ES:HL)+C)$       | $\times$ |           |          |

表 22-5 操作一览表 (8/17)

注 1. 这是存取内部 RAM  $\overline{\text{X}}$ 、 SFR 区或者扩展 SFR 区时或者不存取数据时的 CPU 时钟  $(f_{\text{CLK}})$  数。

2. 这是存取代码闪存区时的 CPU 时钟 (f<sub>CLK</sub>)数。

3. r=A 除外。

|     | 助记符        | 操作数             | 字节                        | 时钟             |                   | 操作                                        |             | 标志 |    |
|-----|------------|-----------------|---------------------------|----------------|-------------------|-------------------------------------------|-------------|----|----|
| 指令集 |            |                 |                           | 注1             | 注2                |                                           | $\mathsf Z$ | AC | CY |
| 8   | 0R         | A, #byte        | 2                         | $\mathbf{1}$   |                   | A←A∨byte                                  | $\times$    |    |    |
| 位   |            | saddr, #byte    | 3                         | $\overline{c}$ |                   | (saddr)←(saddr) vbyte                     | $\times$    |    |    |
| 运   |            | 注3<br>A, r      | $\overline{c}$            | $\mathbf{1}$   |                   | A←A∨r                                     | $\times$    |    |    |
| 算   |            | r, A            | 2                         | $\mathbf{1}$   |                   | r←r∨A                                     | $\times$    |    |    |
|     |            | A, !addr16      | 3                         | $\mathbf{1}$   | 4                 | A←A∨(addr16)                              | $\times$    |    |    |
|     |            | A, ES: ! addr16 | 4                         | $\overline{c}$ | 5                 | A←A∨(ES:addr16)                           | $\times$    |    |    |
|     |            | A, saddr        | 2                         | $\mathbf{1}$   |                   | A←A∨(saddr)                               | $\times$    |    |    |
|     |            | A, [HL]         | $\mathbf{1}$              | $\mathbf{1}$   | 4                 | $A \leftarrow A \vee (HL)$                | $\times$    |    |    |
|     |            | A, ES:[HL]      | $\overline{c}$            | 2              | 5                 | $A \leftarrow A \vee (ES:HL)$             | $\times$    |    |    |
|     |            | A, [HL+byte]    | $\overline{c}$            | $\mathbf{1}$   | 4                 | A←A∨(HL+byte)                             | $\times$    |    |    |
|     |            | A, ES:[HL+byte] | $\ensuremath{\mathsf{3}}$ | $\overline{2}$ | 5                 | A←A∨((ES:HL)+byte)                        | $\times$    |    |    |
|     |            | $A, [HL+B]$     | $\overline{c}$            | $\mathbf{1}$   | $\overline{4}$    | $A \leftarrow A \vee (HL + B)$            | $\times$    |    |    |
|     |            | A, ES:[HL+B]    | 3                         | $\overline{2}$ | 5                 | $A \leftarrow A \vee ((ES:HL)+B)$         | X           |    |    |
|     |            | A, [HL+C]       | $\overline{c}$            | $\mathbf{1}$   | 4                 | $A \leftarrow A \vee (HL+C)$              | $\times$    |    |    |
|     |            | A, ES:[HL+C]    | 3                         | 2              | 5                 | A←A∨((ES:HL)+C)                           | $\times$    |    |    |
|     | <b>XOR</b> | A, #byte        | $\boldsymbol{2}$          | $\mathbf{1}$   | $\qquad \qquad -$ | A←A <del>v</del> byte                     | $\times$    |    |    |
|     |            | saddr, #byte    | $\ensuremath{\mathsf{3}}$ | $\overline{c}$ |                   | (saddr)←(saddr) <sub>*</sub> byte         | $\times$    |    |    |
|     |            | 注3<br>A, r      | $\overline{c}$            | $\mathbf{1}$   |                   | A←A∀r                                     | $\times$    |    |    |
|     |            | r, A            | $\overline{c}$            | $\mathbf{1}$   |                   | r←r∀A                                     | $\times$    |    |    |
|     |            | A, !addr16      | 3                         | $\mathbf{1}$   | 4                 | A←A <del>∨</del> (addr16)                 | $\times$    |    |    |
|     |            | A, ES: !addr16  | 4                         | $\overline{2}$ | 5                 | A←A <del>v</del> (ES:addr16)              | $\times$    |    |    |
|     |            | A, saddr        | $\overline{c}$            | $\mathbf{1}$   |                   | A←A <del>∨</del> (saddr)                  | $\times$    |    |    |
|     |            | A, [HL]         | $\mathbf{1}$              | $\mathbf{1}$   | 4                 | $A \leftarrow A \leftarrow (HL)$          | $\times$    |    |    |
|     |            | A, ES:[HL]      | $\overline{c}$            | $\overline{2}$ | 5                 | A←A <del>v</del> (ES:HL)                  | $\times$    |    |    |
|     |            | A, [HL+byte]    | $\overline{c}$            | 1              | 4                 | A←A <del>∨</del> (HL+byte)                | X           |    |    |
|     |            | A, ES:[HL+byte] | 3                         | $\overline{c}$ | 5                 | A←A→((ES:HL)+byte)                        | $\times$    |    |    |
|     |            | A, [HL+B]       | $\overline{c}$            | 1              | 4                 | $A \leftarrow A \star (HL + B)$           | $\times$    |    |    |
|     |            | A, ES:[HL+B]    | $\mathfrak{S}$            | $\overline{2}$ | 5                 | $A \leftarrow A \leftarrow ((ES:HL) + B)$ | $\times$    |    |    |
|     |            | $A, [HL+C]$     | $\overline{c}$            | $\mathbf{1}$   | 4                 | $A \leftarrow A \leftarrow (HL+C)$        | X           |    |    |
|     |            | A, ES:[HL+C]    | 3                         | $\overline{c}$ | 5                 | $A \leftarrow A \leftarrow ((ES:HL)+C)$   | $\times$    |    |    |

表 22-5 操作一览表 (9/17)

注 1. 这是存取内部 RAM 区、 SFR 区或者扩展 SFR 区时或者不存取数据时的 CPU 时钟  $(f_{\text{CLK}})$  数。

2. 这是存取代码闪存区时的 CPU 时钟 (f<sub>CLK</sub>)数。

3. r=A 除外。

|     |                  | 操作数                |                         | 时钟             |                          |                  |          | 标志          |             |
|-----|------------------|--------------------|-------------------------|----------------|--------------------------|------------------|----------|-------------|-------------|
| 指令集 | 助记符              |                    | 字节                      | 注1             | 注2                       | 操作               | Z        | <b>AC</b>   | CY          |
| 8   | <b>CMP</b>       | A, #byte           | $\overline{2}$          | $\mathbf{1}$   |                          | A-byte           | $\times$ | $\times$    | $\times$    |
| 位   |                  | !addr16, #byte     | $\overline{4}$          | $\mathbf{1}$   | $\overline{4}$           | (addr16)-byte    | $\times$ | $\times$    | $\times$    |
| 运   |                  | ES: !addr16, #byte | 5                       | $\overline{c}$ | 5                        | (ES:addr16)-byte | $\times$ | $\times$    | X           |
| 算   |                  | saddr, #byte       | 3                       | $\mathbf{1}$   | $\overline{\phantom{0}}$ | (saddr)-byte     | $\times$ | $\times$    | $\times$    |
|     |                  | 注3<br>A, r         | $\overline{2}$          | $\mathbf{1}$   | $\qquad \qquad$          | $A-r$            | $\times$ | $\times$    | $\times$    |
|     |                  | r, A               | $\overline{c}$          | $\mathbf{1}$   | $\overline{\phantom{0}}$ | $r - A$          | $\times$ | $\times$    | $\times$    |
|     |                  | A, !addr16         | 3                       | $\mathbf{1}$   | 4                        | $A-(addr16)$     | $\times$ | $\times$    | $\times$    |
|     |                  | A, ES: ! addr16    | $\overline{\mathbf{4}}$ | $\overline{2}$ | 5                        | A-(ES:addr16)    | $\times$ | $\times$    | $\times$    |
|     |                  | A, saddr           | $\overline{2}$          | $\mathbf{1}$   | $\overline{\phantom{0}}$ | A-(saddr)        | $\times$ | $\times$    | $\times$    |
|     |                  | A, [HL]            | $\mathbf{1}$            | $\mathbf{1}$   | $\overline{4}$           | $A-(HL)$         | $\times$ | $\times$    | $\times$    |
|     |                  | A, ES:[HL]         | $\overline{2}$          | $\overline{c}$ | $\mathbf 5$              | $A-(ES:HL)$      | $\times$ | $\times$    | $\times$    |
|     |                  | A, [HL+byte]       | $\overline{2}$          | $\mathbf{1}$   | $\overline{4}$           | A-(HL+byte)      | $\times$ | $\times$    | $\times$    |
|     |                  | A, ES:[HL+byte]    | 3                       | $\overline{2}$ | 5                        | A-((ES:HL)+byte) | $\times$ | $\times$    | $\times$    |
|     |                  | A, [HL+B]          | $\overline{2}$          | $\mathbf{1}$   | $\overline{4}$           | $A-(HL+B)$       | $\times$ | $\times$    | $\times$    |
|     |                  | A, ES:[HL+B]       | 3                       | $\overline{2}$ | 5                        | $A-($ (ES:HL)+B) | $\times$ | X           | $\times$    |
|     |                  | $A, [HL+C]$        | $\overline{c}$          | $\mathbf{1}$   | $\overline{\mathbf{4}}$  | $A-(HL+C)$       | $\times$ | $\times$    | $\times$    |
|     |                  | A, ES:[HL+C]       | 3                       | $\overline{2}$ | $\mathbf 5$              | $A-($ (ES:HL)+C) | $\times$ | $\times$    | $\times$    |
|     | CMP <sub>0</sub> | A                  | $\mathbf{1}$            | $\mathbf{1}$   | $\overline{\phantom{0}}$ | $A-00H$          | $\times$ | $\mathbf 0$ | 0           |
|     |                  | X                  | $\mathbf{1}$            | $\mathbf{1}$   | $\qquad \qquad$          | $X-00H$          | $\times$ | $\mathbf 0$ | $\mathbf 0$ |
|     |                  | B                  | $\mathbf{1}$            | 1              |                          | $B-00H$          | $\times$ | $\pmb{0}$   | $\pmb{0}$   |
|     |                  | $\overline{C}$     | $\mathbf{1}$            | $\mathbf{1}$   | $\overline{\phantom{0}}$ | $C-00H$          | $\times$ | $\mathbf 0$ | 0           |
|     |                  | !addr16            | 3                       | $\mathbf{1}$   | $\overline{4}$           | (addr16)-00H     | $\times$ | $\mathbf 0$ | $\mathbf 0$ |
|     |                  | ES:laddr16         | 4                       | $\overline{2}$ | 5                        | (ES:addr16)-00H  | $\times$ | 0           | 0           |
|     |                  | saddr              | $\overline{2}$          | $\mathbf{1}$   | $\overline{\phantom{0}}$ | (saddr)-00H      | $\times$ | $\mathbf 0$ | $\mathbf 0$ |
|     | <b>CMPS</b>      | X, [HL+byte]       | 3                       | $\mathbf{1}$   | $\overline{4}$           | X-(HL+byte)      | $\times$ | $\times$    | $\times$    |
|     |                  | X, ES:[HL+byte]    | $\overline{\mathbf{4}}$ | $\overline{2}$ | 5                        | X-((ES:HL)+byte) | $\times$ | $\times$    | $\times$    |

表 22-5 操作一览表 (10/17)

注 1. 这是存取内部 RAM  $\overline{\text{X}}$ 、 SFR 区或者扩展 SFR 区时或者不存取数据时的 CPU 时钟  $(f_{\text{CLK}})$  数。

2. 这是存取代码闪存区时的 CPU 时钟 (f<sub>CLK</sub>)数。

3. r=A 除外。

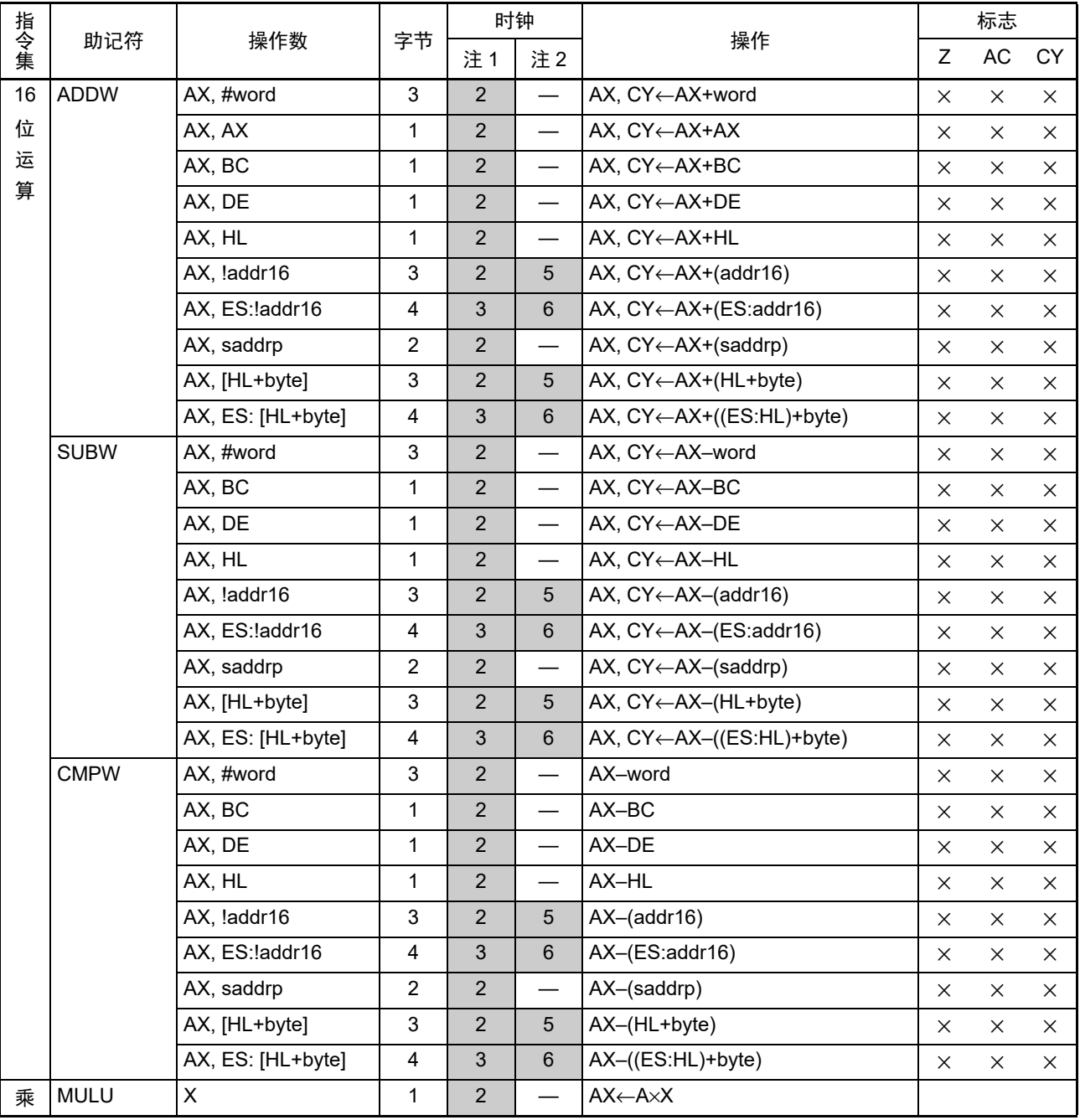

表 22-5 操作一览表 (11/17)

注 1. 这是存取内部 RAM  $\overline{\text{X}}$ 、 SFR  $\overline{\text{X}}$ 或者扩展 SFR  $\overline{\text{X}}$ 时本有取数据时的 CPU 时钟  $(f_{\text{CLK}})$  数。

2. 这是存取代码闪存区时的 CPU 时钟 (f<sub>CLK</sub>) 数。

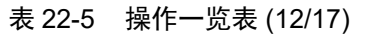

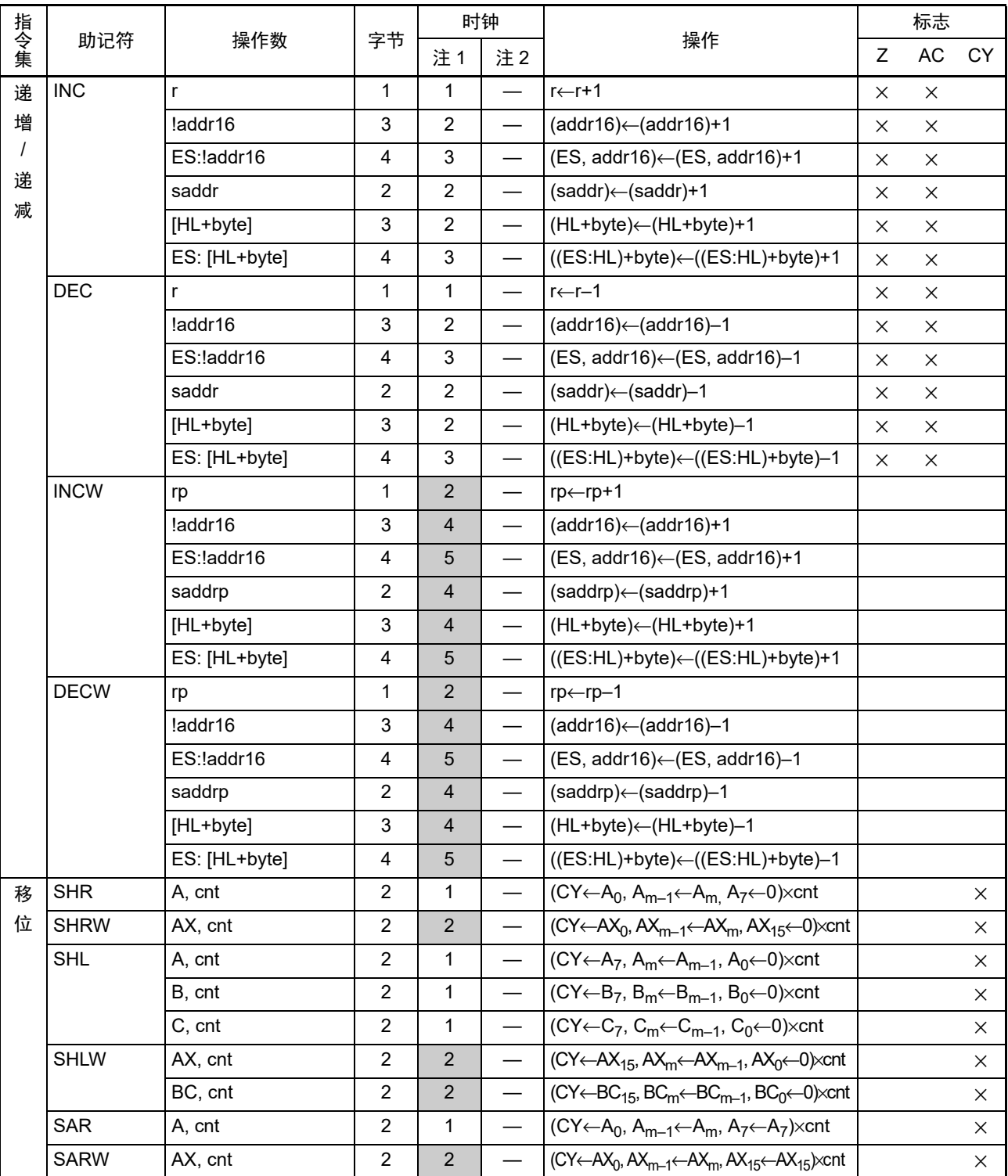

注 1. 这是存取内部 RAM  $\Sigma$ 、 SFR 区或者扩展 SFR 区时或者不存取数据时的 CPU 时钟  $(f_{\text{CLK}})$  数。

2. 这是存取代码闪存区时的 CPU 时钟 (f<sub>CLK</sub>) 数。

备注 1. 时钟数是在内部 ROM (闪存)区有程序的情况。当从内部 RAM 区取指令时,最大为 4 倍 +6 个时钟。

2. cnt 是位的移位个数。

| 指令集         | 助记符             | 操作数             | 字节                        | 时钟             |                                   |                                                                                                    | 标志       |          |          |
|-------------|-----------------|-----------------|---------------------------|----------------|-----------------------------------|----------------------------------------------------------------------------------------------------|----------|----------|----------|
|             |                 |                 |                           | 注1             | 注2                                | 操作                                                                                                    | Z        | AC       | CY.      |
| 循           | <b>ROR</b>      | A, 1            | 2                         | $\mathbf{1}$   | $\overline{\phantom{0}}$          | (CY, $A_7 \leftarrow A_0$ , $A_{m-1} \leftarrow A_m \times 1$                                                         |          |          | X        |
| 环           | <b>ROL</b>      | A, 1            | $\overline{2}$            | $\mathbf{1}$   |                                   | (CY, $A_0 \leftarrow A_7$ , $A_{m+1} \leftarrow A_m$ )×1                                                              |          |          | ×        |
|             | <b>RORC</b>     | A, 1            | $\overline{c}$            | $\mathbf{1}$   | $\overline{\phantom{0}}$          | $(CY \leftarrow A_0, A_7 \leftarrow CY, A_{m-1} \leftarrow A_m) \times 1$                                             |          |          | X        |
|             | <b>ROLC</b>     | A, 1            | $\overline{c}$            | $\mathbf{1}$   | $\overline{\phantom{0}}$          | $(CY \leftarrow A_7, A_0 \leftarrow CY, A_{m+1} \leftarrow A_m) \times 1$                                             |          |          | X        |
|             | <b>ROLWC</b>    | AX,1            | $\overline{c}$            | $\overline{2}$ | $\overline{\phantom{0}}$          | $(CY \leftarrow AX_{15}, AX_0 \leftarrow CY, AX_{m+1} \leftarrow AX_m \times 1$                                       |          |          | ×        |
|             |                 | BC, 1           | $\overline{2}$            | $\overline{2}$ |                                   | $(CY \leftarrow BC_{15}$ , BC <sub>0</sub> $\leftarrow$ CY, BC <sub>m+1</sub> $\leftarrow$ BC <sub>m</sub> $\times$ 1 |          |          | ×        |
| 位<br>操<br>作 | MOV1            | CY, A.bit       | $\overline{c}$            | $\mathbf{1}$   | $\overbrace{\phantom{123221111}}$ | $CY \leftarrow A$ .bit                                                                                                |          |          | ×        |
|             |                 | A.bit, CY       | $\boldsymbol{2}$          | $\mathbf{1}$   |                                   | A.bit←CY                                                                                                    |          |          |          |
|             |                 | CY, PSW.bit     | 3                         | $\mathbf{1}$   |                                   | CY←PSW.bit                                                                                                    |          |          | ×        |
|             |                 | PSW.bit, CY     | 3                         | 4              |                                   | PSW.bit←CY                                                                                                    | $\times$ | $\times$ |          |
|             |                 | CY, saddr.bit   | 3                         | $\mathbf{1}$   |                                   | CY←(saddr).bit                                                                                                    |          |          | X        |
|             |                 | saddr.bit, CY   | 3                         | $\overline{c}$ |                                   | (saddr).bit←CY                                                                                                    |          |          |          |
|             |                 | CY, sfr.bit     | 3                         | $\mathbf{1}$   |                                   | $CY \leftarrow sfr.bit$                                                                                               |          |          | X        |
|             |                 | sfr.bit, CY     | 3                         | $\overline{c}$ |                                   | sfr.bit←CY                                                                                                    |          |          |          |
|             |                 | CY,[HL].bit     | $\overline{c}$            | $\mathbf 1$    | 4                                 | CY←(HL).bit                                                                                                    |          |          | $\times$ |
|             |                 | [HL].bit, CY    | 2                         | $\overline{c}$ |                                   | (HL).bit←CY                                                                                                    |          |          |          |
|             |                 | CY, ES:[HL].bit | 3                         | $\overline{2}$ | 5                                 | CY←(ES, HL).bit                                                                                                    |          |          | X        |
|             |                 | ES:[HL].bit, CY | 3                         | 3              | $\overline{\phantom{m}}$          | (ES, HL).bit←CY                                                                                                    |          |          |          |
|             | AND1            | CY, A.bit       | $\boldsymbol{2}$          | $\mathbf{1}$   |                                   | CY←CY∧A.bit                                                                                                    |          |          | ×        |
|             |                 | CY, PSW.bit     | 3                         | $\mathbf{1}$   | $\overline{\phantom{0}}$          | CY←CY∧PSW.bit                                                                                                    |          |          | X        |
|             |                 | CY, saddr.bit   | 3                         | $\mathbf{1}$   |                                   | CY←CY∧(saddr).bit                                                                                                    |          |          | X        |
|             |                 | CY, sfr.bit     | 3                         | $\mathbf{1}$   |                                   | CY←CY∧sfr.bit                                                                                                    |          |          | X        |
|             |                 | CY,[HL].bit     | $\overline{c}$            | $\mathbf{1}$   | 4                                 | CY←CY∧(HL).bit                                                                                                    |          |          | X        |
|             |                 | CY, ES:[HL].bit | $\mathsf 3$               | $\overline{2}$ | 5                                 | CY←CY∧(ES, HL).bit                                                                                                    |          |          | X        |
|             | OR <sub>1</sub> | CY, A.bit       | $\overline{2}$            | $\mathbf{1}$   |                                   | CY←CY∨A.bit                                                                                                    |          |          | ×        |
|             |                 | CY, PSW.bit     | $\ensuremath{\mathsf{3}}$ | $\mathbf{1}$   |                                   | CY←CY∨PSW.bit                                                                                                    |          |          | X        |
|             |                 | CY, saddr.bit   | $\mathsf 3$               | $\mathbf{1}$   | $\overline{\phantom{0}}$          | CY←CY∨(saddr).bit                                                                                                    |          |          | X        |
|             |                 | CY, sfr.bit     | $\ensuremath{\mathsf{3}}$ | $\mathbf{1}$   |                                   | CY←CY∨sfr.bit                                                                                                    |          |          | $\times$ |
|             |                 | CY, [HL].bit    | $\boldsymbol{2}$          | $\mathbf{1}$   | 4                                 | CY←CY∨(HL).bit                                                                                                    |          |          | ×        |
|             |                 | CY, ES:[HL].bit | 3                         | $\overline{2}$ | 5                                 | CY←CY∨(ES, HL).bit                                                                                                    |          |          | X        |
|             |                 |                 |                           |                |                                   |                                                                                                    |          |          |          |

表 22-5 操作一览表 (13/17)

注 1. 这是存取内部 RAM 区、 SFR 区或者扩展 SFR 区时或者不存取数据时的 CPU 时钟  $(f_{\text{CLK}})$  数。

2. 这是存取代码闪存区时的 CPU 时钟 (f<sub>CLK</sub>) 数。
|     | 助记符              |                 |                         | 时钟             |                                   |                                 | 标志       |          |              |
|-----|------------------|-----------------|-------------------------|----------------|-----------------------------------|---------------------------------|----------|----------|--------------|
| 指令集 |                  | 操作数             | 字节                      | 注1             | 注2                                | 操作                              | Z        | AC       | CY           |
| 位   | XOR1             | CY, A.bit       | $\overline{2}$          | $\mathbf{1}$   | $\overline{\phantom{0}}$          | CY←CY <sub>∀</sub> A.bit        |          |          | $\times$     |
| 操   |                  | CY, PSW.bit     | 3                       | $\mathbf{1}$   |                                   | CY←CY <del>∨</del> PSW.bit      |          |          | $\times$     |
| 作   |                  | CY, saddr.bit   | 3                       | $\mathbf{1}$   | $\qquad \qquad -$                 | CY←CY <sub>→</sub> (saddr).bit  |          |          | $\times$     |
|     |                  | CY, sfr.bit     | 3                       | $\mathbf{1}$   |                                   | CY←CY <sub>∀</sub> sfr.bit      |          |          | $\times$     |
|     |                  | CY, [HL].bit    | $\overline{2}$          | $\mathbf{1}$   | $\overline{4}$                    | CY←CY <sup>→</sup> (HL).bit     |          |          | $\times$     |
|     |                  | CY, ES:[HL].bit | 3                       | $\overline{2}$ | 5                                 | CY←CY <sup>←</sup> (ES, HL).bit |          |          | $\times$     |
|     | SET1             | A.bit           | $\overline{2}$          | $\mathbf{1}$   |                                   | A.bit←1                         |          |          |              |
|     |                  | PSW.bit         | 3                       | $\overline{4}$ | $\qquad \qquad -$                 | PSW.bit←1                       | $\times$ | $\times$ | $\times$     |
|     |                  | !addr16.bit     | $\overline{\mathbf{4}}$ | $\overline{2}$ |                                   | $(addr16).bit \leftarrow 1$     |          |          |              |
|     |                  | ES:!addr16.bit  | 5                       | 3              | $\qquad \qquad$                   | (ES, addr16).bit←1              |          |          |              |
|     |                  | saddr.bit       | 3                       | $\overline{2}$ | $\qquad \qquad -$                 | (saddr).bit←1                   |          |          |              |
|     |                  | sfr.bit         | 3                       | $\overline{2}$ | $\overbrace{\phantom{123221111}}$ | sfr.bit←1                       |          |          |              |
|     |                  | [HL].bit        | $\overline{c}$          | $\overline{2}$ | $\qquad \qquad -$                 | $(HL)$ .bit $\leftarrow$ 1      |          |          |              |
|     |                  | ES:[HL].bit     | 3                       | 3              | $\qquad \qquad$                   | $(ES, HL).bit \leftarrow 1$     |          |          |              |
|     | CLR1             | A.bit           | $\overline{2}$          | $\mathbf{1}$   |                                   | A.bit←0                         |          |          |              |
|     |                  | PSW.bit         | 3                       | $\overline{4}$ |                                   | PSW.bit←0                       | $\times$ | $\times$ | $\times$     |
|     |                  | !addr16.bit     | 4                       | $\overline{2}$ | $\overline{\phantom{0}}$          | $(addr16)$ .bit $\leftarrow 0$  |          |          |              |
|     |                  | ES:!addr16.bit  | 5                       | 3              | $\qquad \qquad$                   | (ES, addr16).bit←0              |          |          |              |
|     |                  | saddr.bit       | 3                       | $\overline{2}$ |                                   | $(saddr.bit) \leftarrow 0$      |          |          |              |
|     |                  | sfr.bit         | 3                       | $\overline{2}$ |                                   | sfr.bit←0                       |          |          |              |
|     |                  | [HL].bit        | $\overline{2}$          | $\overline{2}$ | $\qquad \qquad$                   | $(HL)$ .bit $\leftarrow 0$      |          |          |              |
|     |                  | ES:[HL].bit     | 3                       | 3              | $\qquad \qquad$                   | $(ES, HL).bit \leftarrow 0$     |          |          |              |
|     | SET1             | <b>CY</b>       | $\overline{2}$          | $\mathbf{1}$   | $\qquad \qquad -$                 | $CY \leftarrow 1$               |          |          | $\mathbf{1}$ |
|     | CLR1             | <b>CY</b>       | $\overline{2}$          | $\mathbf{1}$   | $\overbrace{\phantom{123221111}}$ | $CY \leftarrow 0$               |          |          | $\mathbf 0$  |
|     | NOT <sub>1</sub> | <b>CY</b>       | $\overline{c}$          | $\mathbf{1}$   | $\overbrace{\phantom{123221111}}$ | $CY \leftarrow \overline{CY}$   |          |          | $\times$     |

表 22-5 操作一览表 (14/17)

注 1. 这是存取内部 RAM 区、 SFR 区或者扩展 SFR 区时或者不存取数据时的 CPU 时钟  $(f_{\text{CLK}})$  数。

2. 这是存取代码闪存区时的 CPU 时钟  $(f_{CLK})$  数。

备注 时钟数是在内部 ROM (闪存)区有程序的情况。当从内部 RAM 区取指令时,最大为 4 倍 +6 个时钟。

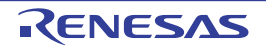

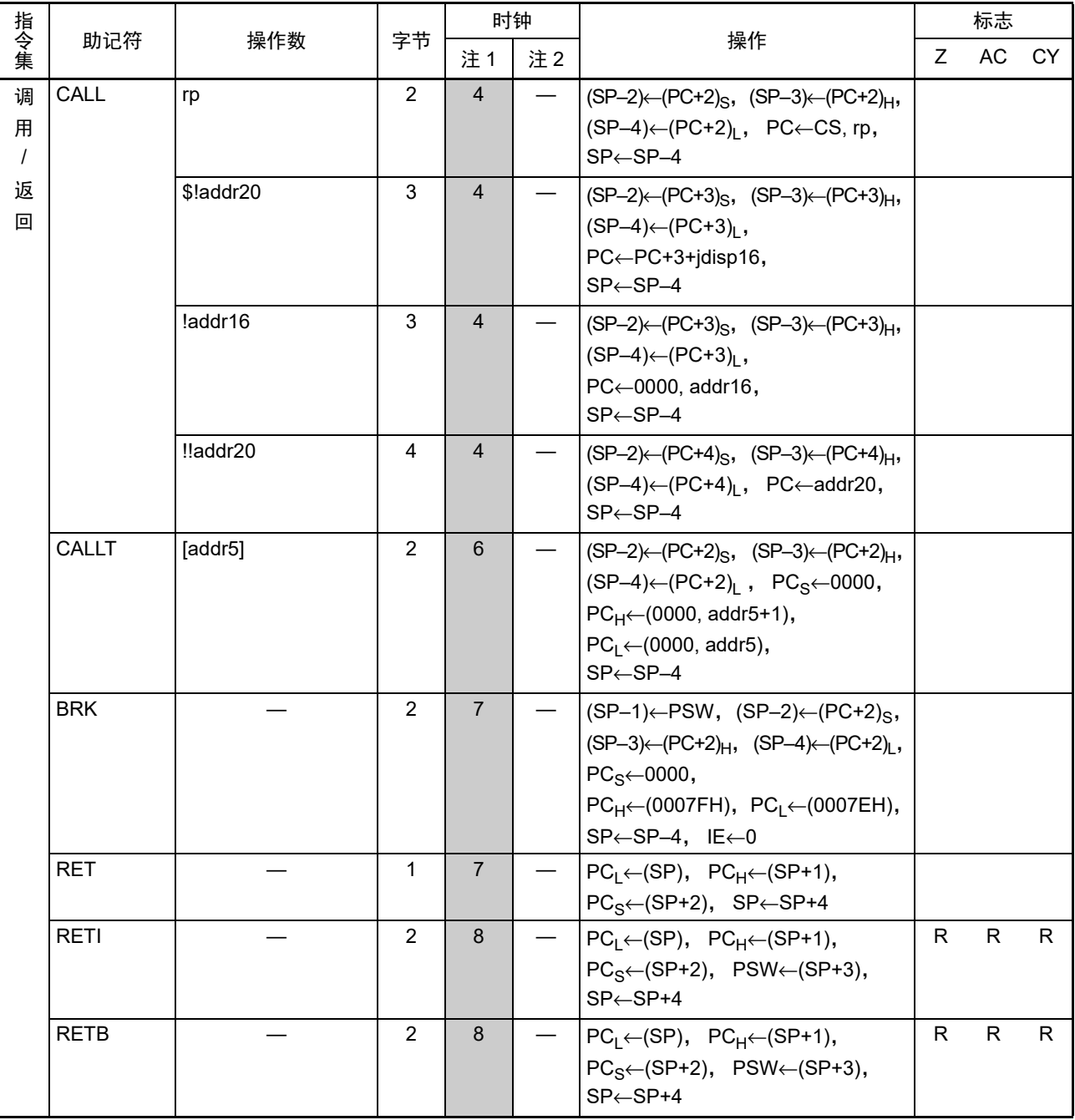

表 22-5 操作一览表 (15/17)

注 1. 这是存取内部 RAM 区、 SFR 区或者扩展 SFR 区时或者不存取数据时的 CPU 时钟  $(f_{\text{CLK}})$  数。

2. 这是存取代码闪存区时的 CPU 时钟 (f<sub>CLK</sub>) 数。

备注 时钟数是在内部 ROM (闪存)区有程序的情况。当从内部 RAM 区取指令时, 最大为 4 倍 +6 个时钟。

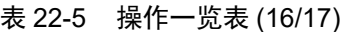

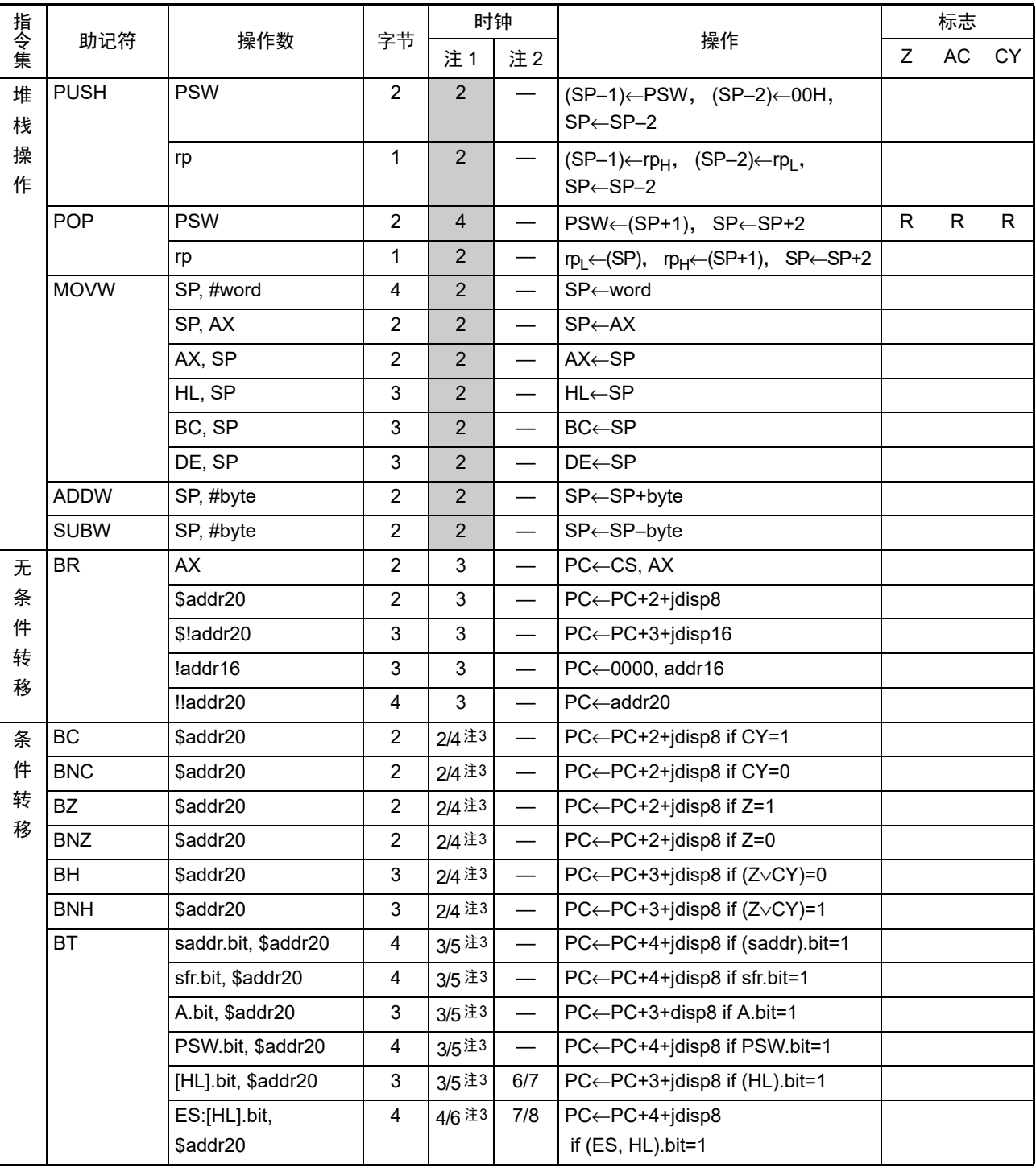

注 1. 这是存取内部 RAM 区、 SFR 区或者扩展 SFR 区时或者不存取数据时的 CPU 时钟  $(f_{C\cup K})$  数。

2. 这是存取代码闪存区时的 CPU 时钟 (f<sub>CLK</sub>) 数。

3. 表示 " 条件不成立时 / 条件成立时 " 的时钟数。

备注 时钟数是在内部 ROM (闪存)区有程序的情况。当从内部 RAM 区取指令时,最大为 4 倍 +6 个时钟。

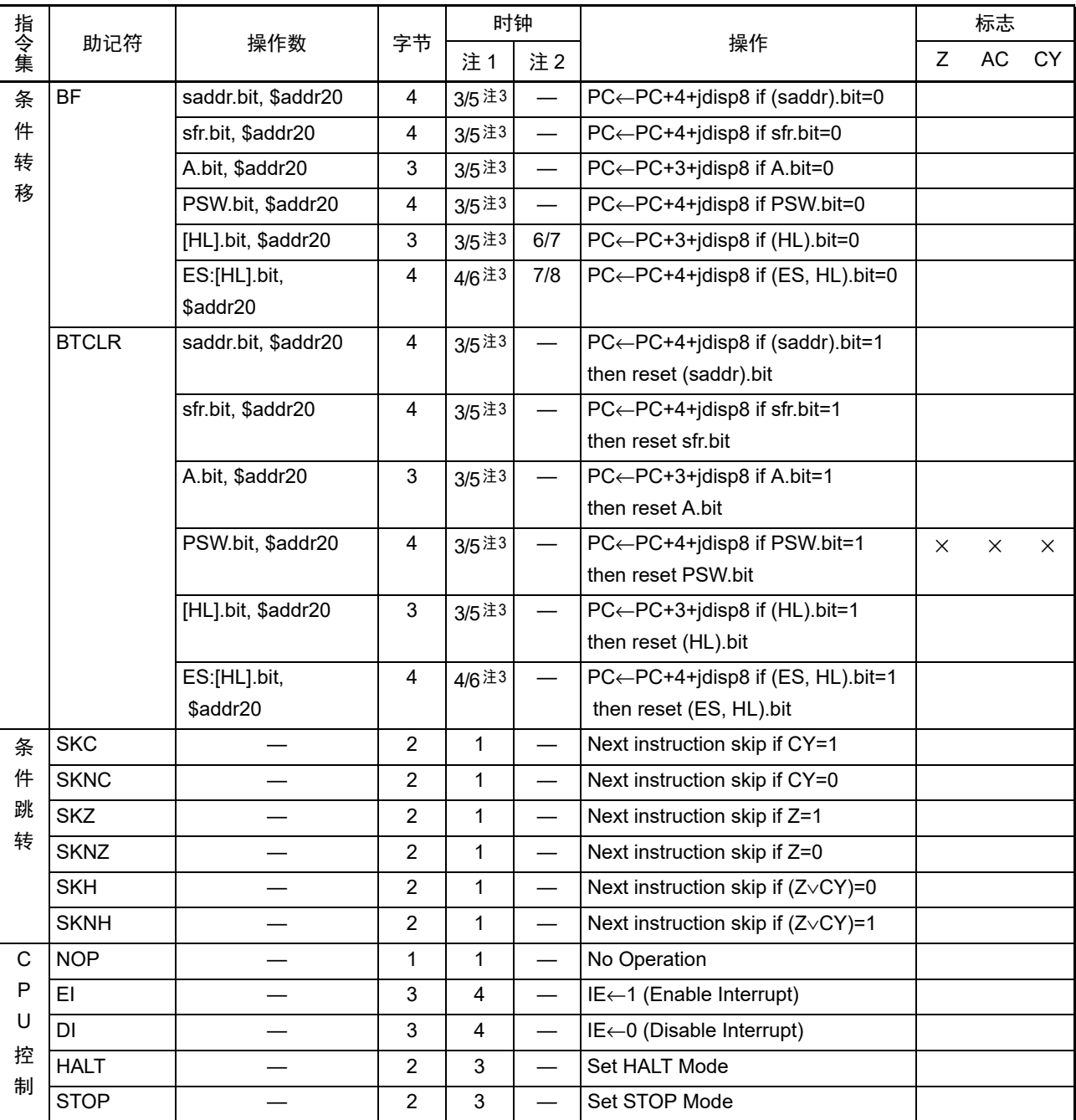

表 22-5 操作一览表 (17/17)

注 1. 这是存取内部 RAM 区、 SFR 区或者扩展 SFR 区时或者不存取数据时的 CPU 时钟  $(f_{CLK})$  数。

2. 这是存取代码闪存区时的 CPU 时钟  $(f_{CLK})$  数。

3. 表示 " 条件不成立时 / 条件成立时 " 的时钟数。

备注 时钟数是在内部 ROM (闪存)区有程序的情况。当从内部 RAM 区取指令时, 最大为 4 倍 +6 个时钟。

## 第 23 章 电特性

- 注意 1. RL78 微控制器内置用于开发和评估的片上调试功能。如果使用片上调试功能,就可能会超过闪存的保证改写次数 而无法保证产品的可靠性,因此批量生产的产品不能使用片上调试功能。对于使用片上调试功能的产品,不作为 投诉受理对象。
	- 2. 配置的引脚因产品而不同。[端口功能](#page-22-0)请参照"2.1 端口功能",端口以外的功能请参照"2.2.1 [各产品内置的功能](#page-24-0)"。
	- 3. 因为 R7F0C801-805 包含可选择的上电复位 (SPOR)的检测电压 (V<sub>SPOR</sub>), 所以必须在 2.57(TYP.) ~ 5.5V 的电压范围内使用。

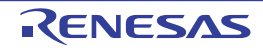

#### 23.1 绝对最大额定值

#### $(T_A=25^{\circ}C)$

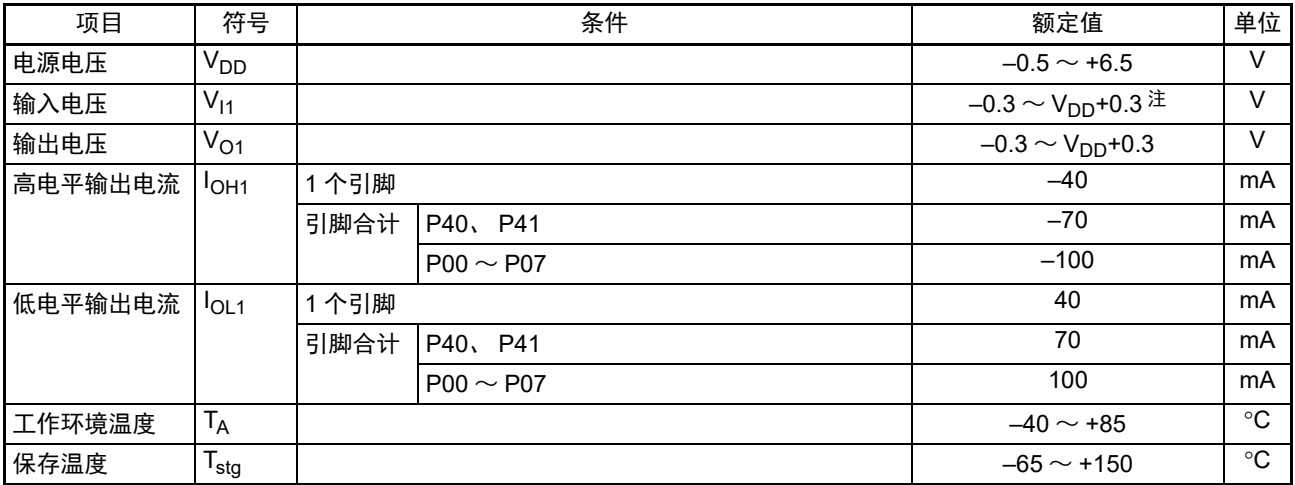

注 不超过 6.5V。

- 备注 1. 在没有特别指定的情况下,复用引脚的特性和端口引脚的特性相同。
	- 2. 将  $V_{SS}$ 作为基准电压。

#### 23.2 振荡电路特性

#### 23.2.1 内部振荡器特性

 $(T_A = -40 \sim +85$ °C, 2.4V  $\leq V_{DD} \leq 5.5V$ ,  $V_{SS} = 0V$ )

| 项目                                               | 符号              | 条件                                          | <b>MIN</b>               | TYP | MAX. | 单位            |
|--------------------------------------------------|-----------------|---------------------------------------------|--------------------------|-----|------|---------------|
| ,高速内部振荡器振荡频率 <sup>注 1、注 2 │ f<sub>ⅠH</sub></sup> |                 |                                             | 1.25                     |     | 20   | <b>MHz</b>    |
| 高速内部振荡器振荡频率精度                                    |                 | $T_A$ =–40 $\sim$ +85°C                     | —ა                       |     | +3   | $\frac{0}{0}$ |
|                                                  |                 | $\mathsf{T}_\Delta\texttt{=}0$ $\sim$ +40°C | $\overline{\phantom{a}}$ |     | +2   | $\%$          |
| 低速内部振荡器振荡频率注3                                    | $f_{\parallel}$ |                                             |                          | 15  |      | kHz           |

注 1. 通过选项字节 (000C2H) 的 bit0  $\sim$  2 选择高速内部振荡器的频率。

2. 只表示振荡电路的特性,指令执行时间请参照 AC 特性。

3. 只表示振荡电路的特性。

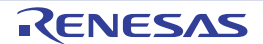

注意 即使是各项目中的 1 个项目一瞬间超过绝对最大额定值, 也可能降低产品的质量。绝对最大额定值是可能给产品带 来物理性损伤的额定值,必须在不超过额定值的状态下使用产品。

#### 23.3 DC 特性

#### 23.3.1 引脚特性

#### $(T_A=-40 \sim +85^{\circ}C$ ,  $2.4V \le V_{DD} \le 5.5V$ ,  $V_{SS}=0V$ ) (1/2)

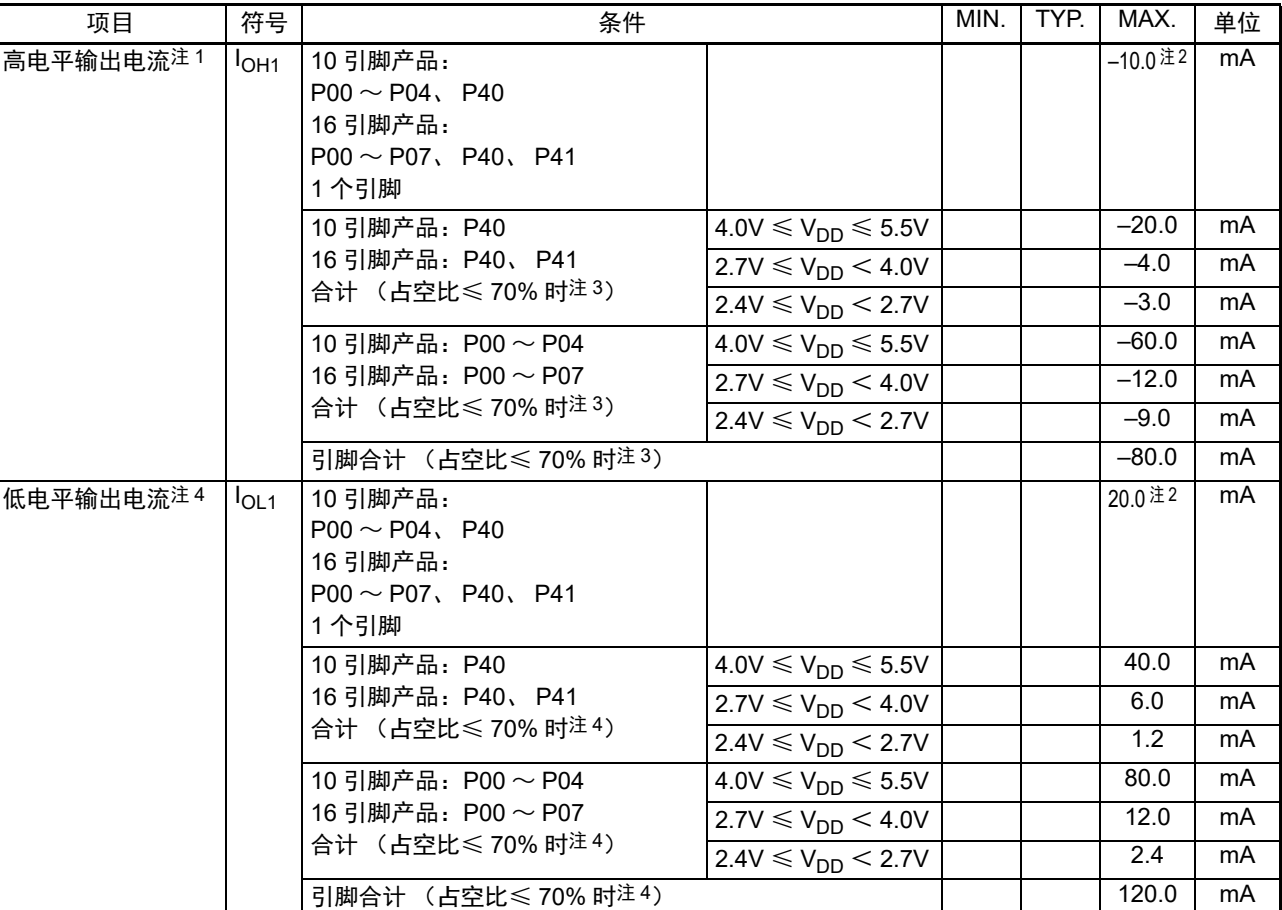

注 1. 这是即使电流从 V<sub>DD</sub> 引脚流到输出引脚也保证器件运行的电流值。

2. 不能超过合计的电流值。

3. 这是在占空比≤ 70% 条件下的输出电流值。

更改为占空比> 70% 时的输出电流值能用以下的计算式进行计算 (将占空比更改为 n% 的情况)。

• 引脚合计的输出电流 =  $(l_{OH} \times 0.7)$  / (n  $\times$  0.01)

<计算例子> I<sub>OH</sub> = –10.0mA、 n =80%

引脚合计的输出电流 = (-10.0 × 0.7) / (80 × 0.01) ≈ -8.7mA

各引脚的电流不会因占空比而变,而且不会流过绝对最大额定值以上的电流。

4. 这是在占空比≤ 70% 条件下的输出电流值。

更改为占空比> 70% 时的输出电流值能用以下的计算式进行计算 (将占空比更改为 n% 的情况)。

•引脚合计的输出电流 =  $(l_{OL} \times 0.7)$  / (n  $\times$  0.01)

<计算例子> I<sub>OL</sub>= 10.0mA、 n = 80%

引脚合计的输出电流 = (10.0 × 0.7) / (80 × 0.01) ≈ 8.7mA

各引脚的电流不会因占空比而变,而且不会流过绝对最大额定值以上的电流。

注意 在 N 沟道漏极开路模式中, P00 不输出高电平。

备注 在没有特别指定的情况下,复用引脚的特性和端口引脚的特性相同。

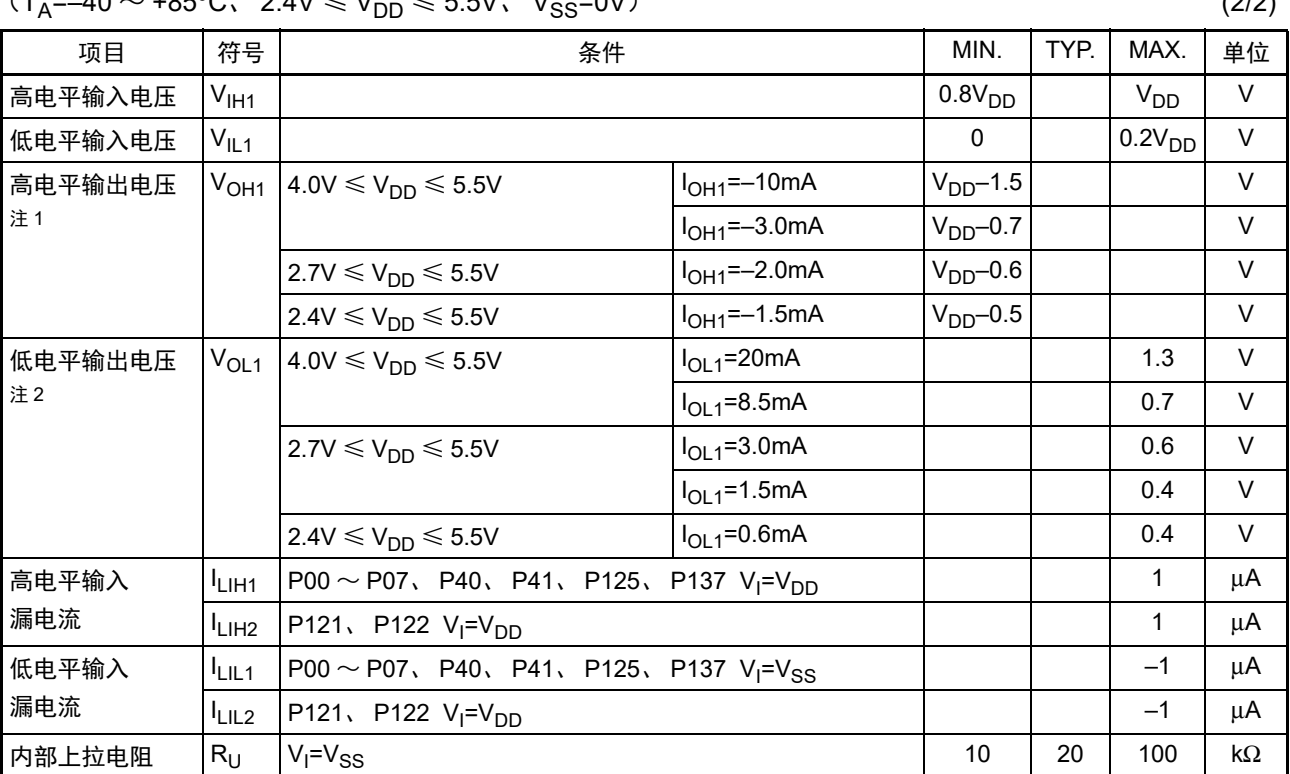

 $(T = 40 \sim +85\degree C - 2.4V \leq V_{\text{max}} \leq 5.5V - V_{\text{max}} = 0.0V$  (2/2)

注 1. 这是在满足高电平输出电流 (I<sub>OH1</sub>) 条件下的值。

2. 这是在满足低电平输出电流 (I<sub>OL1</sub>) 条件下的值。

- 注意 即使在 N 沟道漏极开路模式中, P00 的 V<sub>IH</sub> 最大值 (MAX.)也为 V<sub>DD</sub>。 并且在 N 沟道漏极开路模式中,不输出高电平。
- 备注 在没有特别指定的情况下,复用引脚的特性和端口引脚的特性相同。

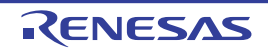

#### 23.3.2 电源电流特性

(1) 10 引脚产品中闪存 ROM 为 1KB、 2KB 的产品

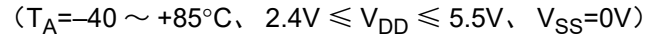

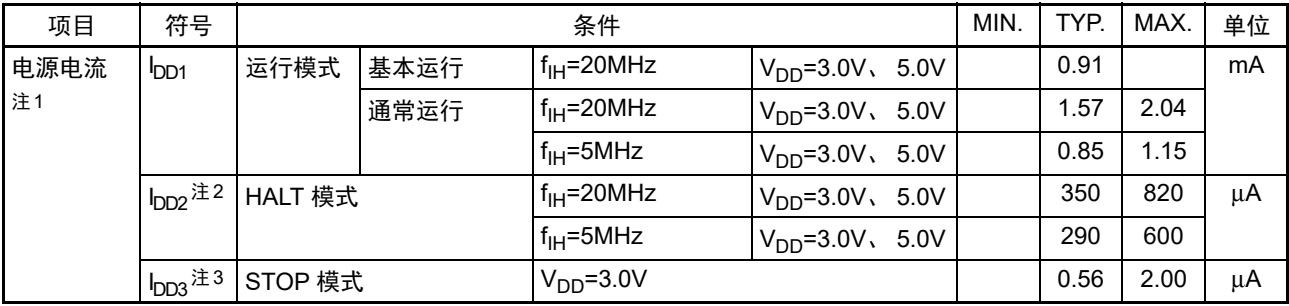

注 1. 这是流过 V<sub>DD</sub> 的总电流,包含输入引脚固定为 V<sub>DD</sub> 或者 V<sub>SS</sub> 状态的输入漏电流。 MAX. 值包含外围工作电流。但 是,不包含流到 A/D 转换器、 I/O 端口、内部上拉或者下拉电阻的电流。

2. 这是在闪存中执行 HALT 指令时的情况。

3. 看门狗定时器、 A/D 转换器停止运行。另外, MAX. 值包含漏电流。

备注 1. f<sub>IH</sub>: 高速内部振荡器的时钟频率

2. TYP. 值的温度条件是 TA=25°C。

#### (2) 10 引脚产品中闪存 ROM 为 4KB 的产品和 16 引脚产品

 $(T_A = -40 \sim +85^{\circ}C$ ,  $2.4V \le V_{DD} \le 5.5V$ ,  $V_{SS} = 0V$ )

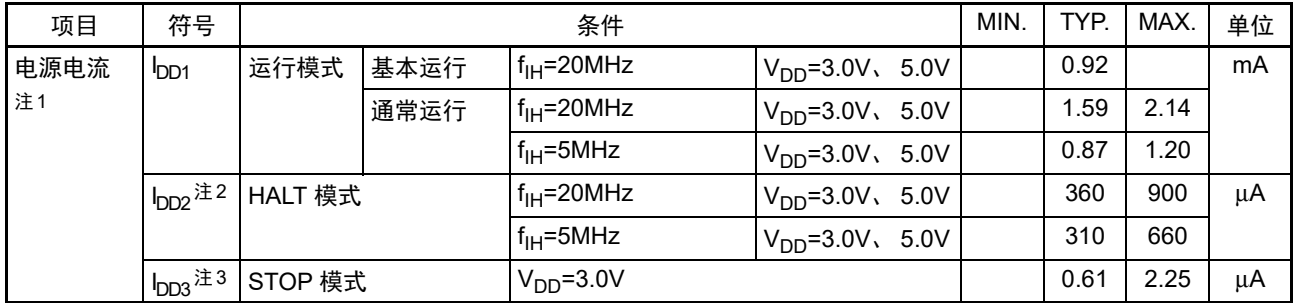

注 1. 这是流过 V<sub>DD</sub> 的电流,包含输入引脚固定为 V<sub>DD</sub> 或者 V<sub>SS</sub> 状态的输入漏电流。MAX. 值包含外围工作电流。但是, 不包含流到 A/D 转换器、比较器 (只限于 16 引脚产品)、 I/O 端口、内部上拉或者下拉电阻的电流。

2. 这是在闪存中执行 HALT 指令时的情况。

3. 不包含流到 12 位间隔定时器和看门狗定时器 (只限于 16 引脚产品) 的电流。

备注 1. f<sub>IH</sub>: 高速内部振荡器的时钟频率

2. TYP. 值的温度条件是 TA=25°C。

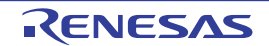

#### (3) 外围功能 (适用全部产品)

 $(T_A = -40 \sim +85$ °C, 2.4V  $\leq V_{DD} \leq 5.5V$ ,  $V_{SS} = 0V$ )

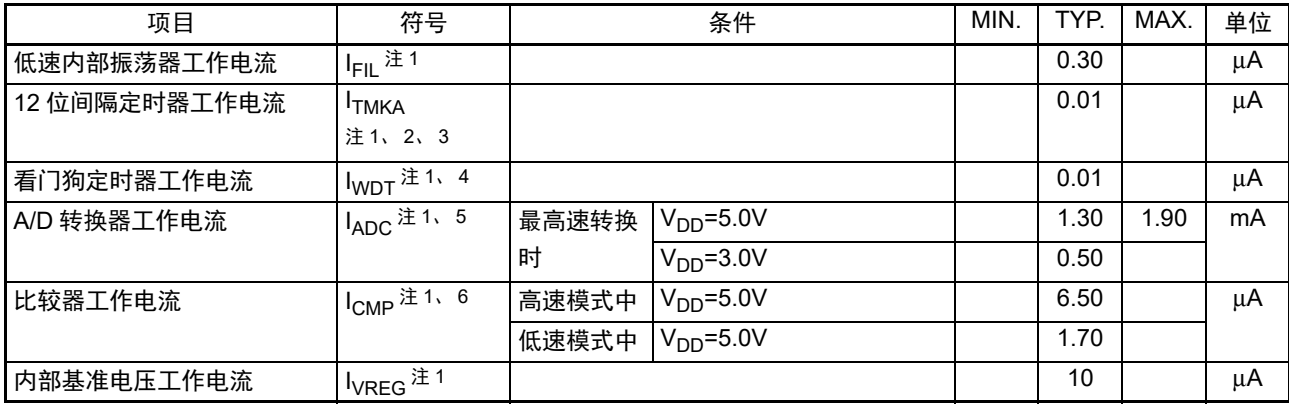

#### 注 1. 这是流过  $V_{DD}$  的电流。

- 2. 这是高速内部振荡器停止振荡的情况。
- 3. 这是只流到 12 位间隔定时器的电流 (不包含低速内部振荡器的工作电流)。 12 位间隔定时器运行的情况下, RL78 微控制器的电流值为 I<sub>DD1</sub>、 I<sub>DD2</sub> 或者 I<sub>DD3</sub> 加上 I<sub>FII</sub> 和 I<sub>TMKA</sub> 的值。
- 4. 这是只流到看门狗定时器的电流 (不包含低速内部振荡器的工作电流)。在看门狗定时器运行的情况下, RL78 微 控制器的电流值为 I<sub>DD1</sub>、 I<sub>DD2</sub> 或者 I<sub>DD3</sub> 加上 I<sub>FIL</sub> 和 I<sub>WDT</sub> 的值。
- 5. 这是只流到 A/D 转换器的电流。在运行模式或者 HALT 模式中 A/D 转换器运行的情况下, RL78 微控制器的电流 值为 I<sub>DD1</sub> 或者 I<sub>DD2</sub> 加上 I<sub>ADC</sub> 的值。
- 6. 这是只流到比较器的电流。在比较器运行的情况下, RL78 微控制器的电流值为 I<sub>DD1</sub>、 I<sub>DD2</sub> 或者 I<sub>DD3</sub> 加上 I<sub>CMP</sub> 的值。

#### 备注 1. f<sub>IL</sub>: 低速内部振荡器时钟频率

2. TYP. 值的温度条件是 TA=25°C。

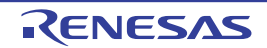

#### 23.4 AC 特性

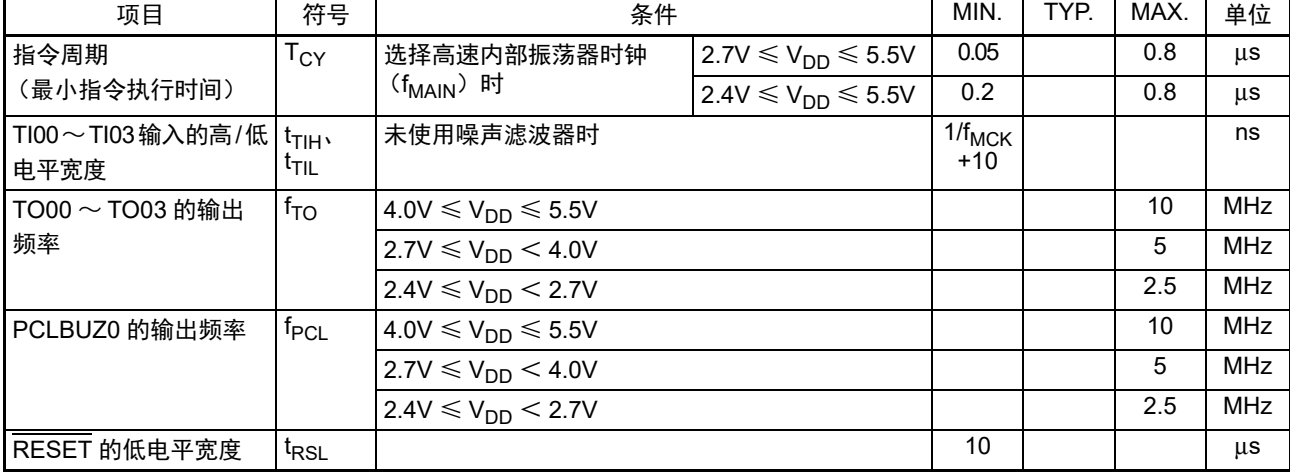

 $(T_A = -40 \sim +85^{\circ}$ C,  $2.4V \leq V_{DD} \leq 5.5V$ ,  $V_{SS} = 0V$ )

备注 f<sub>MCK</sub>: 定时器阵列单元的运行时钟频率

(这是定时器时钟选择寄存0 (TPS0) 和定时器模式寄存器0nH (TMR0nH) 的CKS0n1位设定的运行时钟。 n:通道号 (n=0~3))

主系统时钟运行时的最短指令执行时间

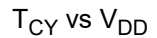

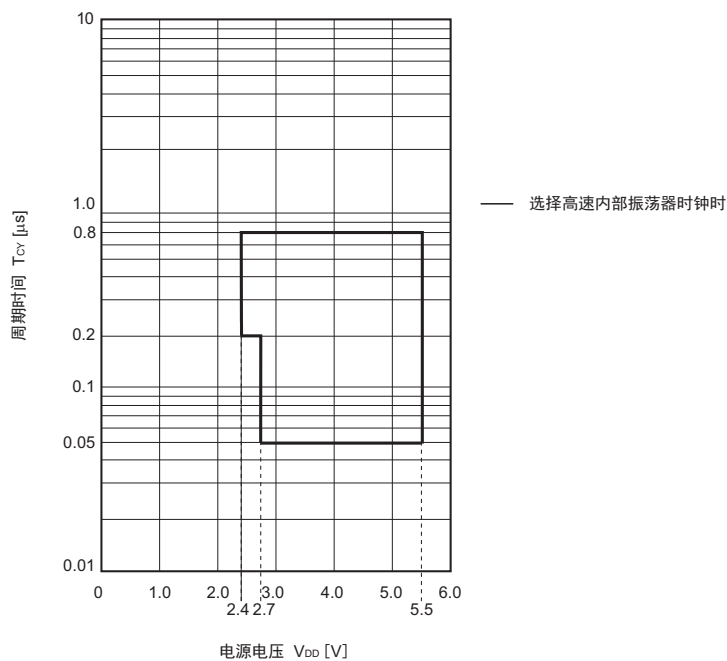

AC 时序测量点

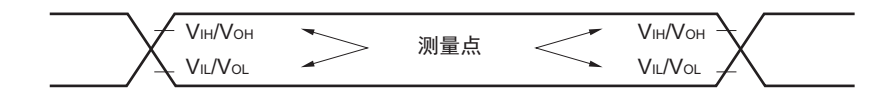

#### TI/TO 时序

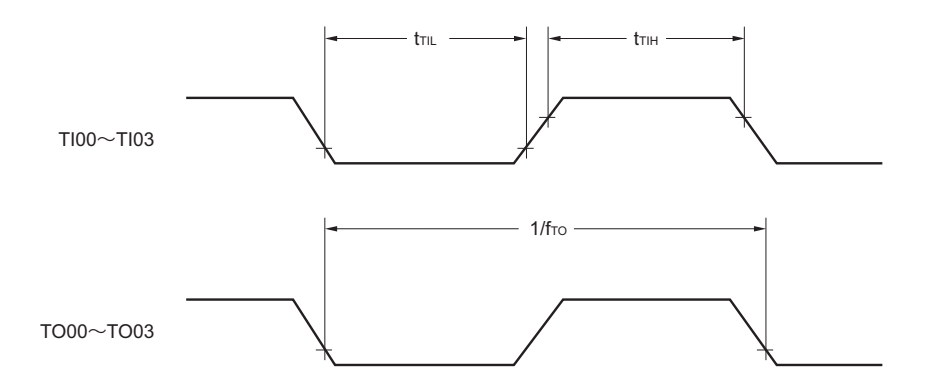

## RESET 的输入时序

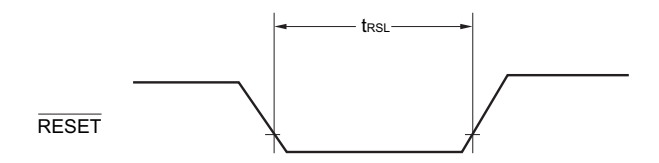

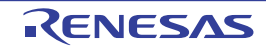

#### 23.5 外围功能特性

#### AC 时序测量点

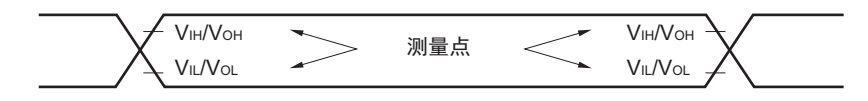

#### 23.5.1 串行阵列单元

(1) UART 模式 (专用波特率发生器输出)

 $(T_A = -40 \sim +85$ °C, 2.4V  $\leq V_{DD} \leq 5.5V$ ,  $V_{SS} = 0V$ )

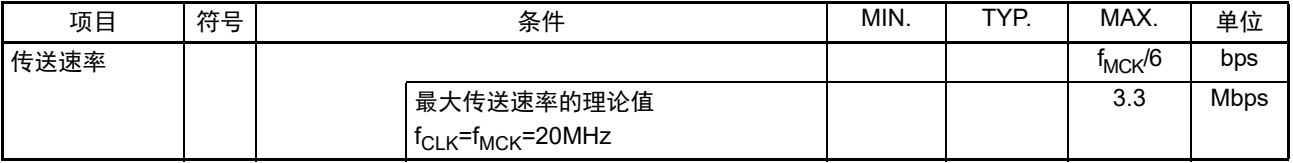

#### UART模式的连接图

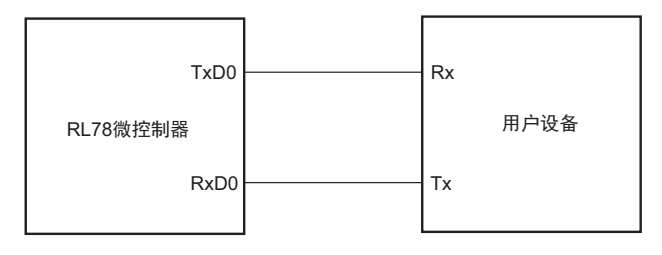

#### UART模式的位宽 (参考)

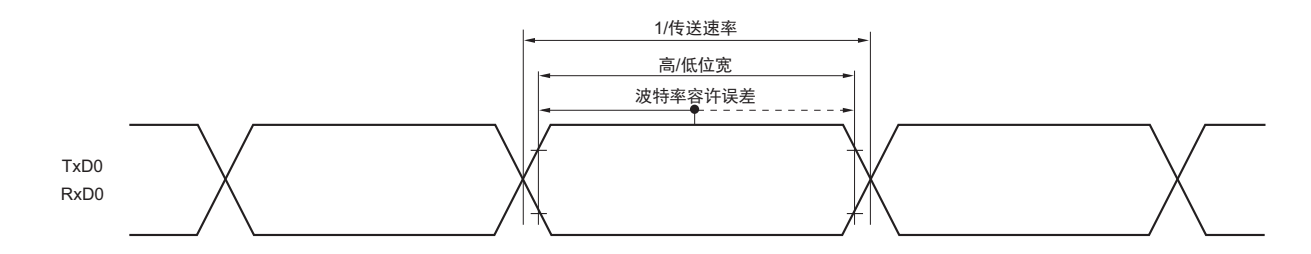

备注 f<sub>MCK</sub>: 串行阵列单元的运行时钟频率

(这是串行时钟选择寄存 0 (SPS0) 和串行模式寄存器 0nH (SMR0nH) 的 CKS0n 位设定的运行时钟。 n: 通道 号 (n=0、 1))

(2) CSI 模式 (主控模式, SCKp…… 内部时钟输出)

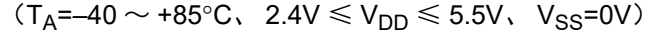

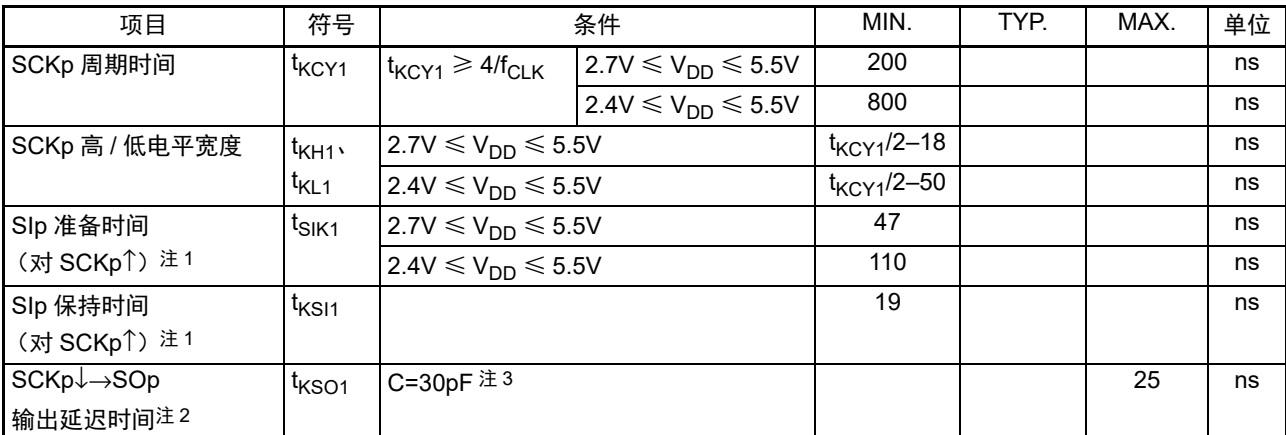

注 1. 这是 DAP0n=0、 CKP0n=0 或者 DAP0n=1、 CKP0n=1 的情况。在 DAP0n=0、 CKP0n=1 或者 DAP0n=1、 CKP0n=0 时, 为 " 对 SCKp↓"。

- 2. 这是 DAP0n=0、 CKP0n=0 或者 DAP0n=1、 CKP0n=1 的情况。在 DAP0n=0、 CKP0n=1 或者 DAP0n=1、 CKP0n=0 时, 为 "对 SCKp<sup>1</sup>"。
- 3. C 是 SCKp、 SOp 输出线的负载电容。

备注 P:CSI 号 (p=00), n= 通道号 (n=0)

(3) CSI 模式 (从属模式, SCKp…… 外部时钟输出)

 $(T_A = -40 \sim +85^{\circ}C$ ,  $2.4V \le V_{DD} \le 5.5V$ ,  $V_{SS} = 0V$ )

| 项目                                | 符号                  | 条件                           |                            | MIN.                    | TYP. | MAX.                   | 单位 |
|-----------------------------------|---------------------|------------------------------|----------------------------|-------------------------|------|------------------------|----|
| SCKp 周期时间                         | t <sub>KCY2</sub>   | $2.7V \le V_{DD} \le 5.5V$   | $f_{MCK}$ > 16MHz          | $8/f_{MCK}$             |      |                        | ns |
|                                   |                     |                              | $f_{MCK} \le 16 MHz$       | 6/ $f_{\sf MCK}$        |      |                        | ns |
|                                   |                     | $2.4V \le V_{DD} < 5.5V$     |                            | 6/ $f_{\sf MCK}$        |      |                        | ns |
| SCKp 高 / 低电平宽度                    | $t_{\text{KH2}}$    | $2.4V \leq V_{DD} \leq 5.5V$ |                            | $t_{\text{KCY2}}$ /2-18 |      |                        | ns |
|                                   | $t_{\mathsf{KL2}}$  |                              |                            |                         |      |                        |    |
| Slp 准备时间                          | $t_{\mathsf{SIK2}}$ | $2.7V \le V_{DD} \le 5.5V$   |                            | $1/f_{MCK}$ +20         |      |                        | ns |
| (对 SCKp <sup>1</sup> )注1          |                     | $2.4V \le V_{DD}$ < 5.5V     |                            | $1/f_{MCK}$ +30         |      |                        | ns |
| Slp 保持时间                          | $t$ <sub>KSI2</sub> | $2.4V \leq V_{DD} \leq 5.5V$ |                            | $1/f_{MCK}$ +31         |      |                        | ns |
| (对 SCKp <sup>1</sup> )注1          |                     |                              |                            |                         |      |                        |    |
| $SCKp \downarrow \rightarrow SOp$ | $t_{\text{KSO2}}$   | C=30pF $\pm$ 3               | $2.7V \le V_{DD} \le 5.5V$ |                         |      | $2/f_{\text{MCK}}$ +50 | ns |
| 输出延迟时间注2                          |                     |                              | $2.4V \le V_{DD}$ < 5.5V   |                         |      | $2/f_{MCK}$ +110       | ns |

注 1. 这是 DAP0n=0、 CKP0n=0 或者 DAP0n=1、 CKP0n=1 的情况。在 DAP0n=0、 CKP0n=1 或者 DAP0n=1、 CKP0n=0 时, 为 "对 SCKp↓"。

- 2. 这是 DAP0n=0、 CKP0n=0 或者 DAP0n=1、 CKP0n=1 的情况。在 DAP0n=0、 CKP0n=1 或者 DAP0n=1、 CKP0n=0 时, 为 " 对 SCKp<sup>1</sup>"。
- 3. C 是 SOp 输出线的负载电容。

备注 1. P:CSI 号 (p=00), n= 通道号 (n=0)

2. f<sub>MCK</sub>: 串行阵列单元的运行时钟频率 (这是串行时钟选择寄存器 0 (SPS0) 和串行模式寄存器 0nH (SMR0nH) 的 CKS0n 位设定的运行时钟。)

#### CSI模式的连接图

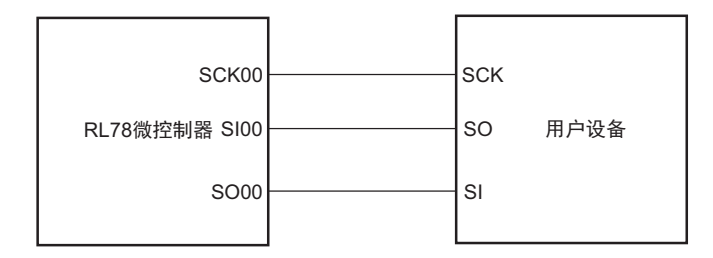

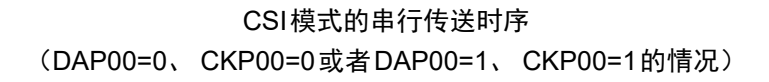

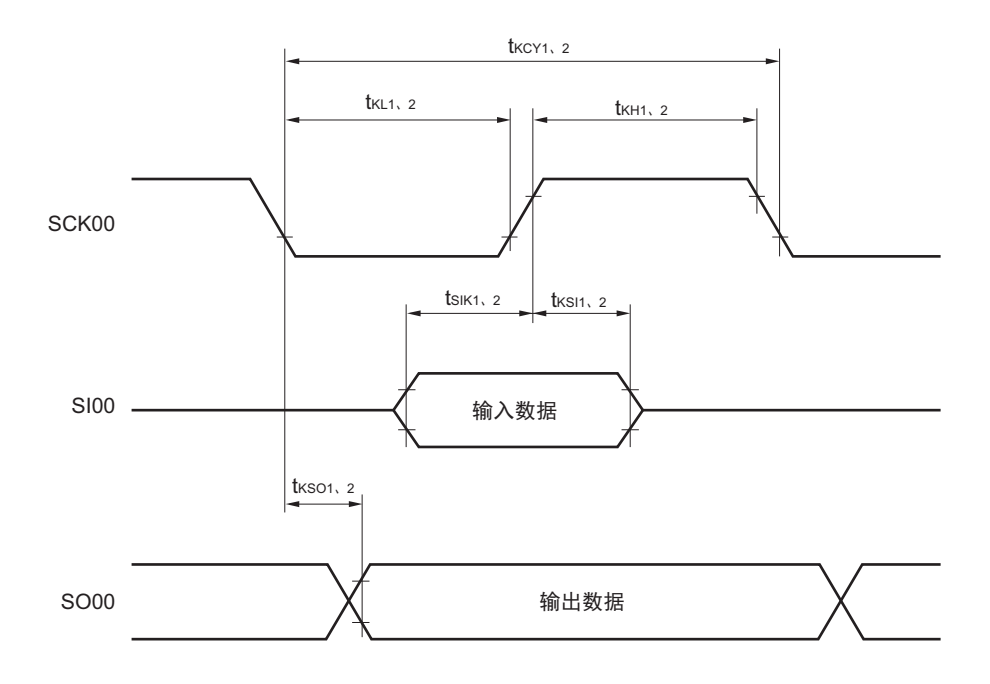

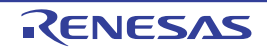

#### 23.6 模拟特性

### 23.6.1 A/D 转换器特性

转换对象为:ANI0 ~ ANI6 (T<sub>A</sub>=–40 ~ +85°C、 2.4V  $\leq$  V<sub>DD</sub>  $\leq$  5.5V、 V<sub>SS</sub>=0V)

| 项目       | 符号                | 条件                     |                                | MIN. | TYP. | MAX.            | 单位         |
|----------|-------------------|------------------------|--------------------------------|------|------|-----------------|------------|
| 分辨率      | <b>RES</b>        |                        |                                | 8    |      | 10              | bit        |
| 综合误差     | <b>AINL</b>       | 10位分辨率                 | $VDD=5V$                       |      | ±1.7 | ±3.1            | <b>LSB</b> |
| 注1、2、3   |                   |                        | $VDD=3V$                       |      | ±2.3 | ±4.5            | <b>LSB</b> |
| 转换时间     | t <sub>CONV</sub> | 10 位分辨率                | $2.7V \le V_{DD} \le 5.5V$     | 3.4  |      | 18.4            | μs         |
|          |                   | 转换对象: ANIO $\sim$ ANI6 | 2.4V ≤ $V_{DD}$ ≤ 5.5V $\pm$ 5 | 4.6  |      | 18.4            |            |
| 零刻度误差    | $E_{ZS}$          | 10 位分辨率                | $VDD=5V$                       |      |      | ±0.19           | %FSR       |
| 注1、2、3、4 |                   |                        | $VDD=3V$                       |      |      | ±0.39           | %FSR       |
| 满刻度误差    | $E_{FS}$          | 10 位分辨率                | $VDD=5V$                       |      |      | ±0.29           | %FSR       |
| 注1、2、3、4 |                   |                        | $VDD=3V$                       |      |      | ±0.42           | %FSR       |
| 积分线性误差   | ILE.              | 10 位分辨率                | $VDD=5V$                       |      |      | ±1.8            | <b>LSB</b> |
| 注1、2、3   |                   |                        | $VDD=3V$                       |      |      | ±1.7            | <b>LSB</b> |
| 微分线性误差   | DLE               | 10 位分辨率                | $VDD=5V$                       |      |      | ±1.4            | <b>LSB</b> |
| 注1、2、3   |                   |                        | $VDD=3V$                       |      |      | ±1.5            | <b>LSB</b> |
| 模拟输入电压   | $V_{\sf AIN}$     | 转换对象: ANIO $\sim$ ANI6 |                                | 0    |      | V <sub>DD</sub> | V          |

注 1. TYP. 值是 T<sub>A</sub>=25°C 时的平均值。 MAX. 值是正态分布平均值 ±3σ 的值。

2. 这是通过特性评估结果得出的值,未进行出厂检查。

- 3. 不包含量化误差 (±1/2 LSB)。
- 4. 用对满刻度值的比率 (%FSR)表示。
- 5. 在 2.4V ≤ V<sub>DD</sub> < 2.7V 的工作电压范围内进行转换运行时, 必须将 A/D 转换器模式寄存器 0 (ADM0) 的 LV0 位 置 "0"。
- 注意 1. 布线时为了避免噪声进入电源或者接地线,实施插入电容器等措施。
	- 2. 在 A/D 转换过程中,必须注意避免向转换引脚的邻接引脚输入或者输出像数字信号一样会发生急剧变化的脉冲。

#### 23.6.2 比较器特性

 $(T_A = -40 \sim +85$ °C, 2.4V  $\leq V_{DD} \leq 5.5V$ ,  $V_{SS} = 0V$ )

| 项目       | 符号               | 条件                       | <b>MIN</b>          | TYP. | MAX. $\pm 2$  | 单位     |    |
|----------|------------------|--------------------------|---------------------|------|---------------|--------|----|
| 输入电压范围   | <b>VREF</b>      | IVREF0 引脚输入<br>(COVRF=0) |                     |      | $V_{DD}$ -1.4 |        |    |
|          |                  | 内部基准电压 (COVRF=1)         | V <sub>REG</sub> 注1 |      |               |        |    |
|          | <b>IVCMP</b>     | IVCMP0 引脚输入              | $-0.3$              |      | $V_{DD}$ +0.3 | $\vee$ |    |
| 输出延迟     | ٩d               | $VDD=3.0V$               | 高速模式                |      |               | 0.5    | μs |
|          |                  | 输入转换速率> 50mV/µs          | 低速模式                |      | 2.0           |        | μs |
| 运行稳定等待时间 | $t_{\text{CMP}}$ |                          |                     | 100  |               |        | μs |

注 1. 请参照 "23.6.3 [内部基准电压特性](#page-448-0) "。

2. MAX. 值是特性评估中正态分布平均值 ±3σ 的值。未进行出厂检查。

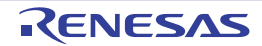

#### <span id="page-448-0"></span>23.6.3 内部基准电压特性

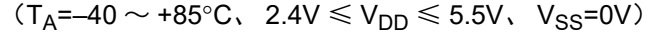

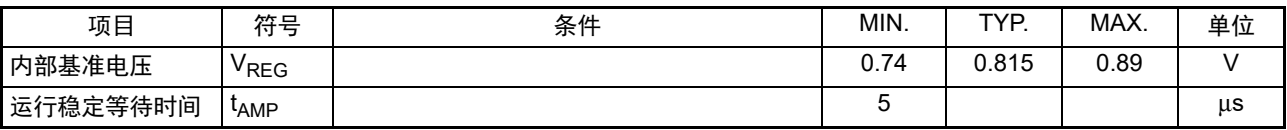

#### 23.6.4 SPOR 电路特性

 $(T_A=-40 \sim +85$ °C,  $V_{SS}=0$ V)

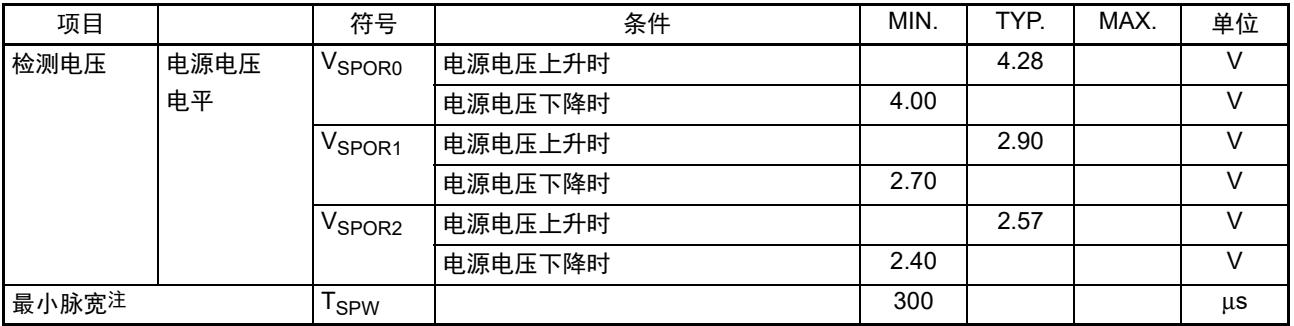

注 这是在 V<sub>DD</sub> 小于 V<sub>SPOR</sub> 时 SPOR 复位运行所需的时间。

注意 检测电压 (V<sub>SPOR</sub>) 必须设定在工作电压范围内。工作电压范围取决于用户选项字节 (000C2H) 的设定。工作 电压范围如下所示。

CPU 工作频率 1.25MHz ~ 20MHz: V<sub>DD</sub>=2.7 ~ 5.5V CPU 工作频率 1.25MHz  $\sim$  5MHz: V<sub>DD</sub>=2.4  $\sim$  5.5V

#### 23.6.5 电源电压上升斜率特性

 $(T_A=-40 \sim +85^{\circ}C, V_{SS}=0V)$ 

| 项目                                              | ゟケロ<br>__<br><u>. .</u><br><u>. </u><br>- | 条件 | MIN. | <b>TVD</b> | MAX. | 포 1속<br>ᆃᅚ             |
|-------------------------------------------------|-------------------------------------------|----|------|------------|------|------------------------|
| $\mathbf{H}$<br>升斜率<br>电源<br>「电压」<br>— <i>—</i> | <b>PVDD</b>                               |    |      |            | 54   | $^{\circ}$ Um.<br>VIII |

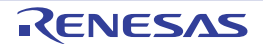

#### 23.6.6 数据保持电源电压特性

 $(T_A=-40 \sim +85$ °C,  $V_{SS}=0V$ )

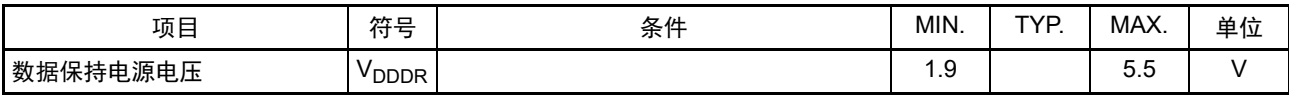

注意 保持 RESF 寄存器的数据直到电源电压小于数据保持电源电压 (V<sub>DDDR</sub>)的 MIN. 值。即使电源电压小于数据保持 电源电压 (V<sub>DDDR</sub>) 的 MIN. 值, RESF 寄存器的数据也有可能不被清除。

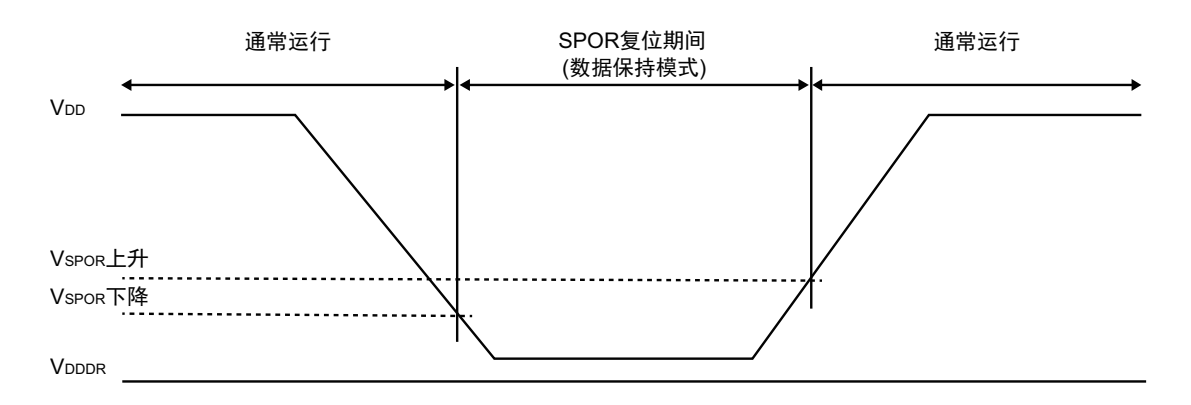

#### 23.7 闪存编程特性

 $(T_A=0 \sim +40^{\circ}C$ ,  $4.5V \le V_{DD} \le 5.5V$ ,  $V_{SS}=0V$ )

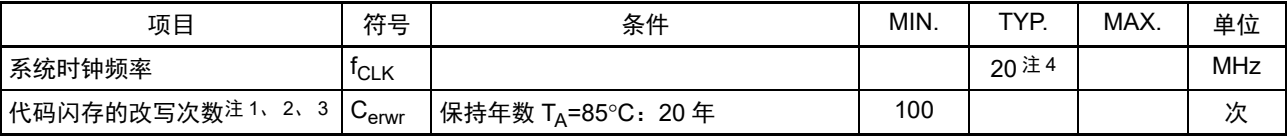

注 1. 1 次改写是指 1 次擦除 + 擦除后的 1 次编程。保持年数是指从 1 次改写到下次改写为止的期间。

2. 这是使用闪存编程器以及使用本公司提供的程序库的情况。

3. 此特性表示闪存的特性,是本公司的可靠性试验的结果。

4. 固定闪存编程时的系统时钟频率。

#### 23.8 专用闪存编程器通信 (UART)

#### $(T_A = -40 \sim +85$ °C, 2.4V  $\leq V_{DD} \leq 5.5V$ ,  $V_{SS} = 0V$ )

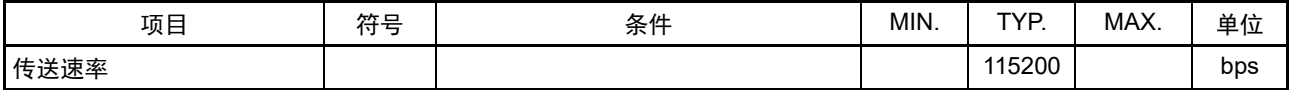

备注 闪存编程时的传送速率固定为 115200bps。

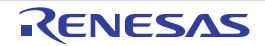

### 23.9 闪存编程模式的转移时序

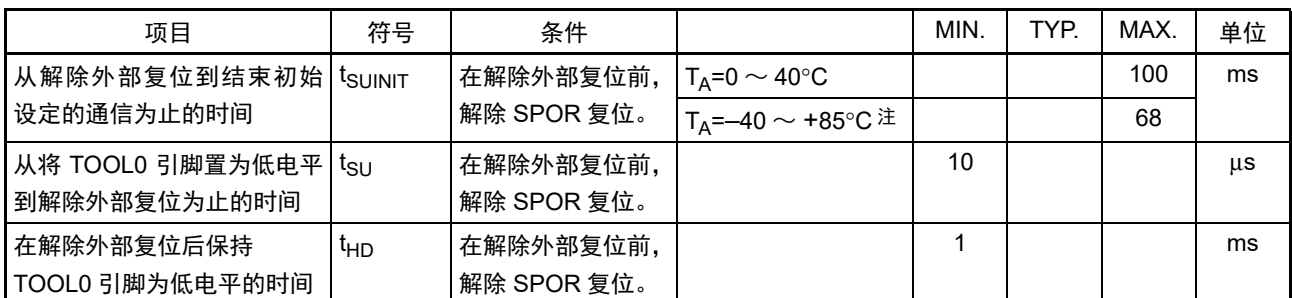

注 可编程的温度范围为 T<sub>A</sub>=0  $\sim$  40°C。

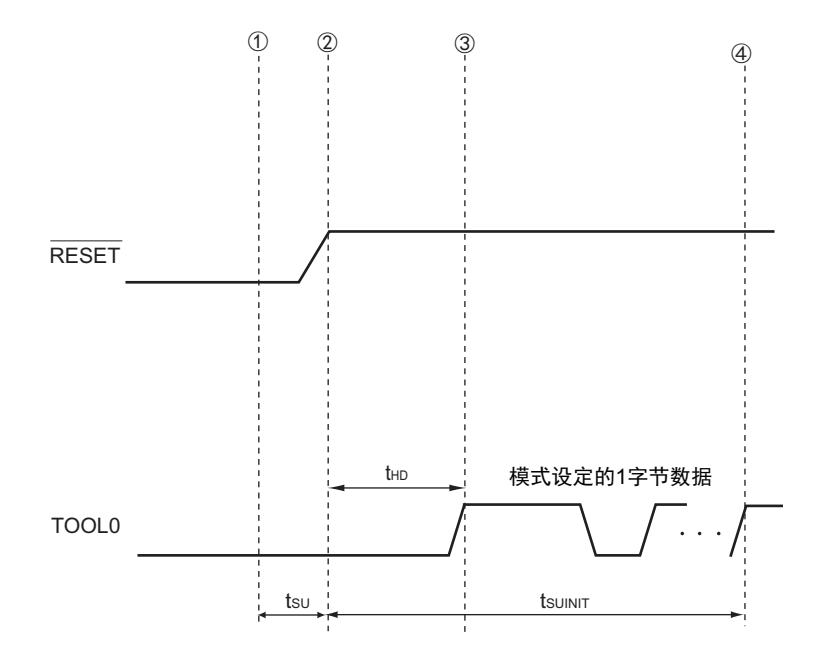

- ① 给TOOL0引脚输入低电平。
- ② 解除外部复位 (在此之前需要解除SPOR复位)。
- ③ 解除TOOL0引脚的低电平。
- ④ 通过UART接收,完成模式转移的设定。

备注 t<sub>SUINIT</sub>: 在此区间, 必须在解除复位后的 100ms (T<sub>A</sub>=-40 ~ +85°C 时为 68ms) 之内完成通信的初始设定。 t<sub>SU</sub>: 这是从将TOOL0引脚置为低电平到解除外部复位为止的时间。

t<sub>HD</sub>: 这是在解除外部复位后保持TOOL0引脚为低电平的时间。

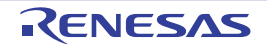

## 第 24 章 封装尺寸图

## 24.1 10 引脚产品

R7F0C80112ESP、 R7F0C80212ESP、 R7F0C80512ESP

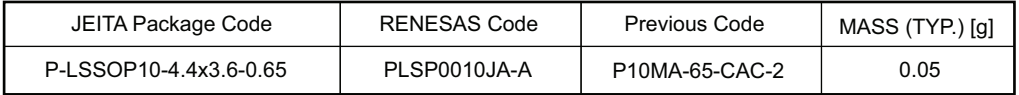

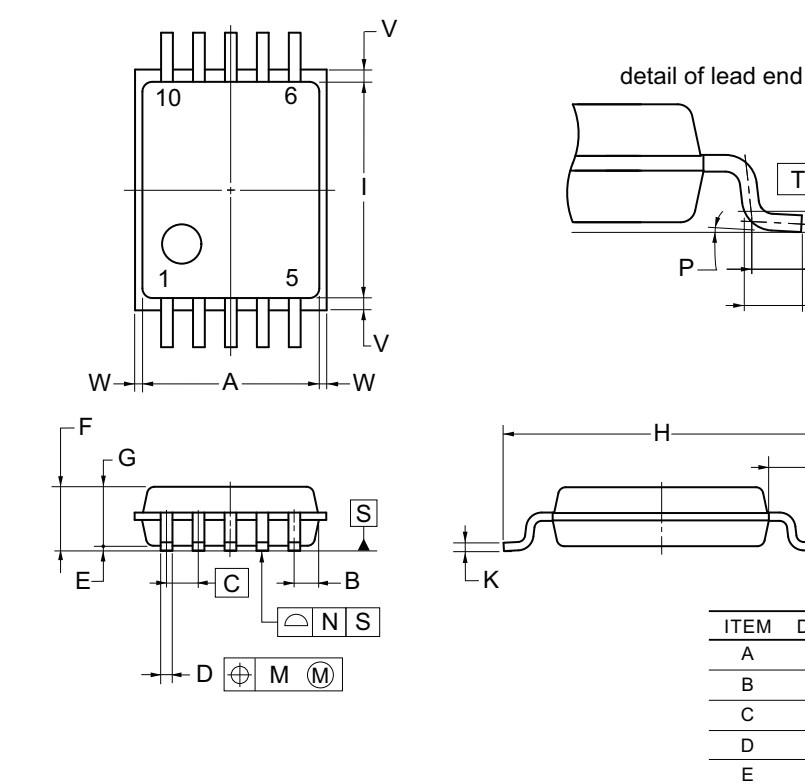

NOTE

Each lead centerline is located within 0.13 mm of its true position (T.P.) at maximum material condition.

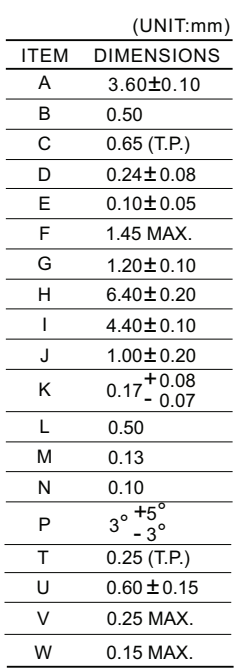

J

U L

T

2012 Renesas Electronics Corporation. All rights reserved.

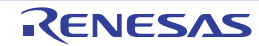

### 24.2 16 引脚产品

R7F0C80342ESP、 R7F0C80442ESP、 R7F0C80542ESP

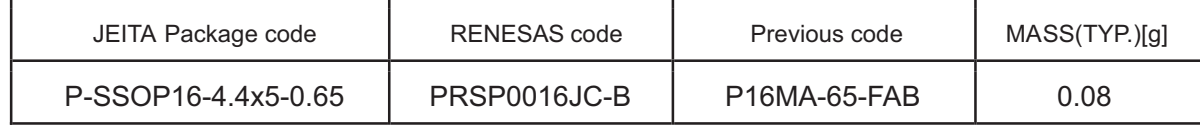

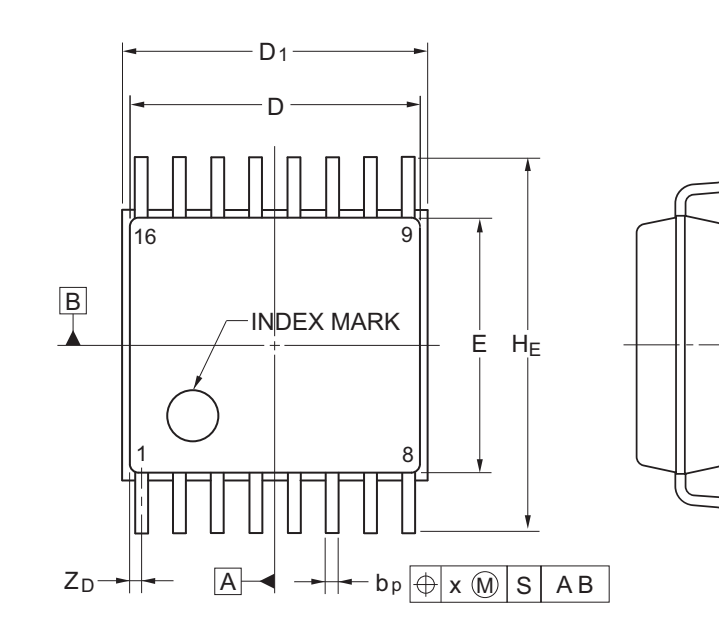

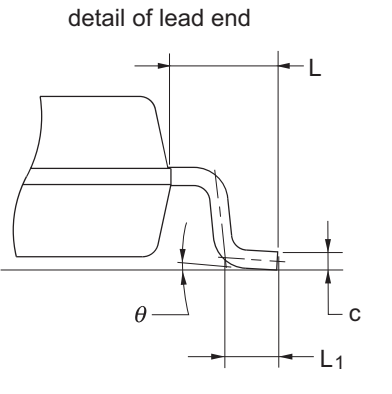

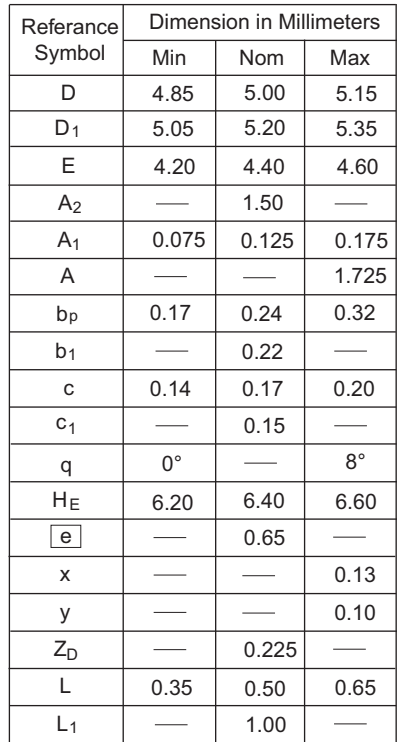

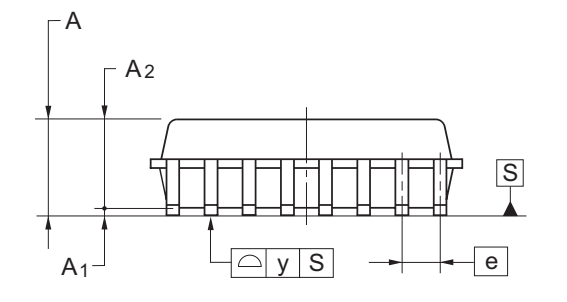

Terminal cross section

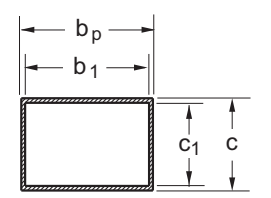

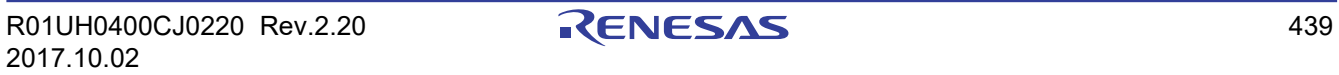

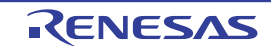

## 附录 A 修订记录

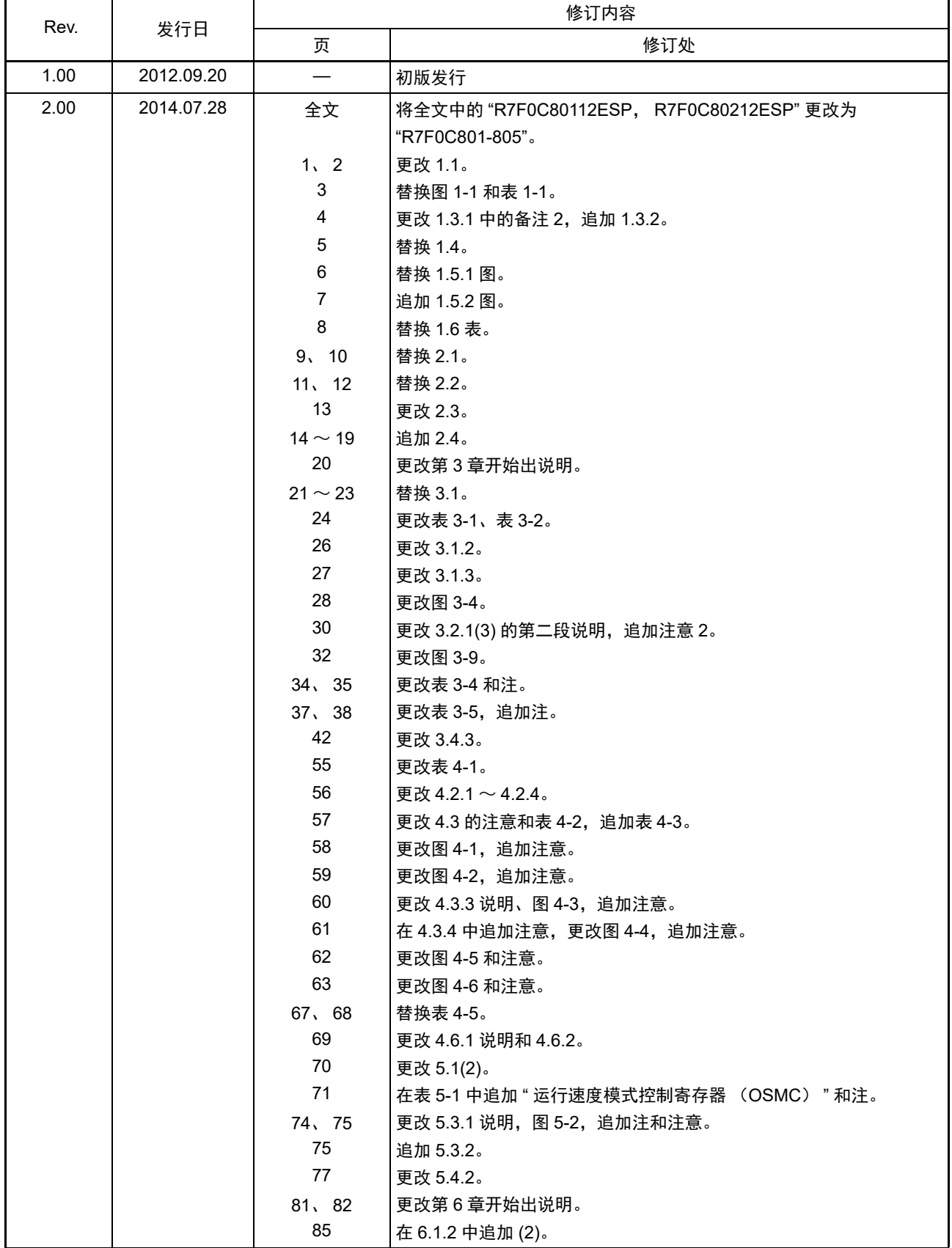

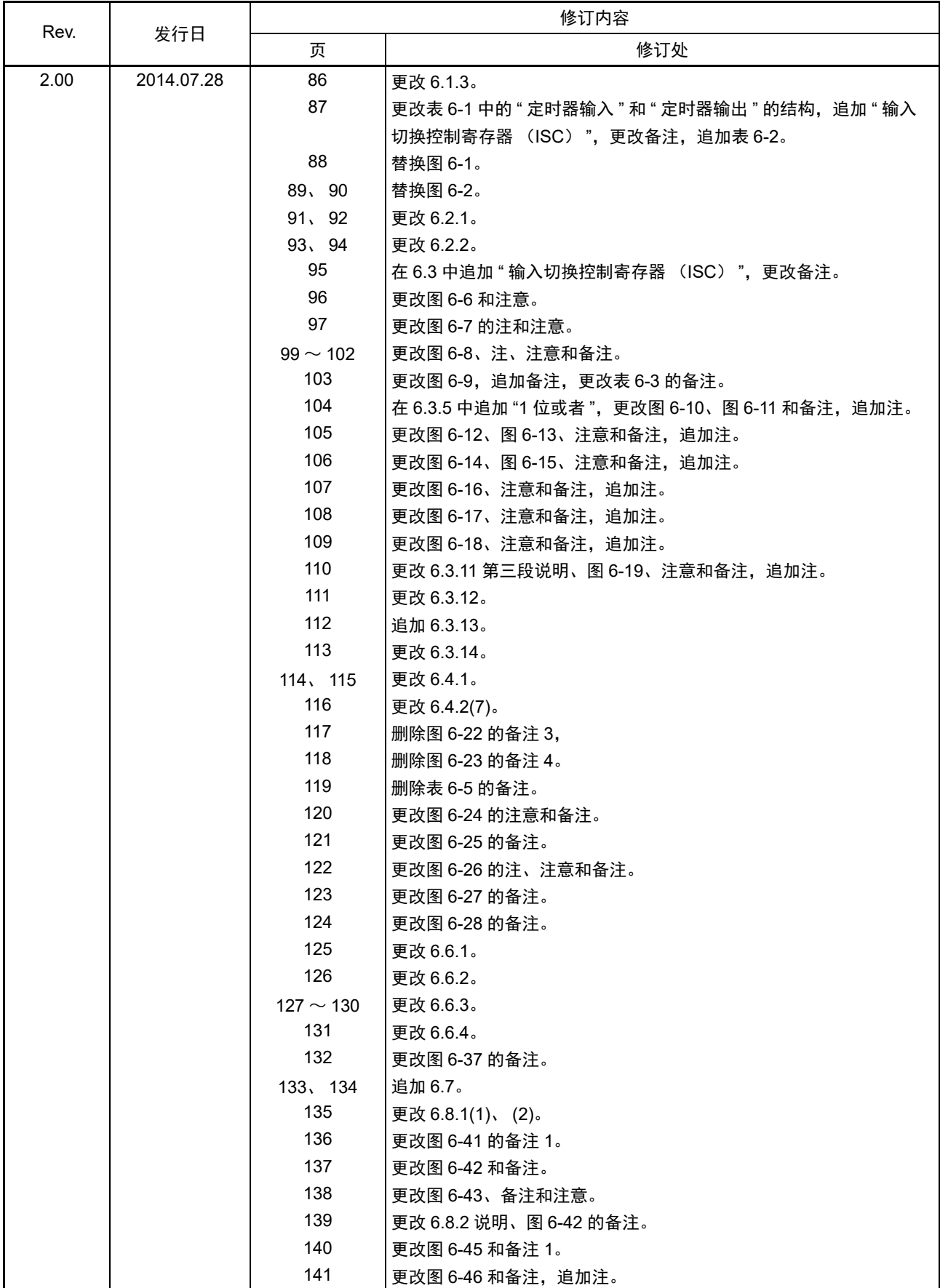

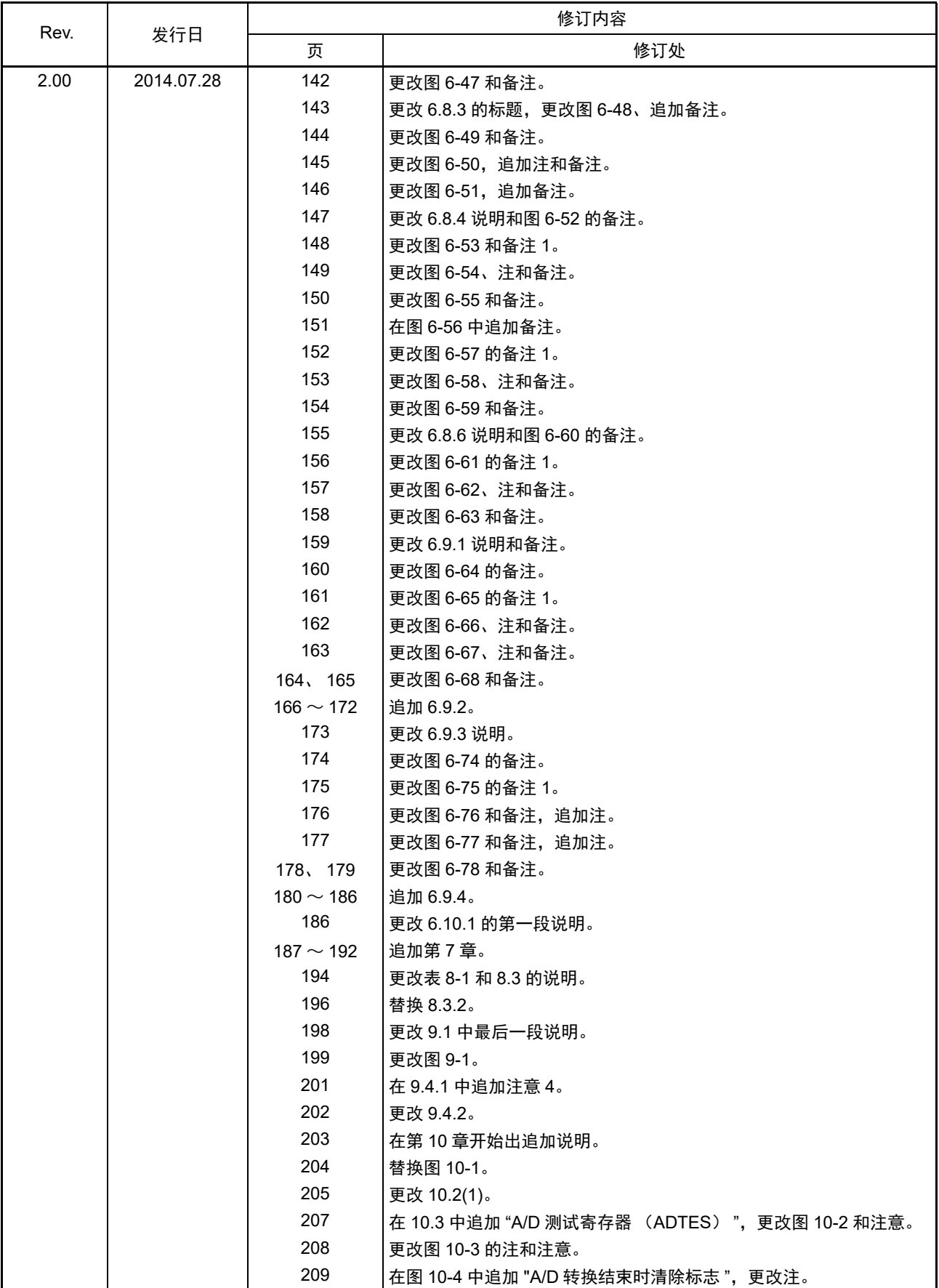

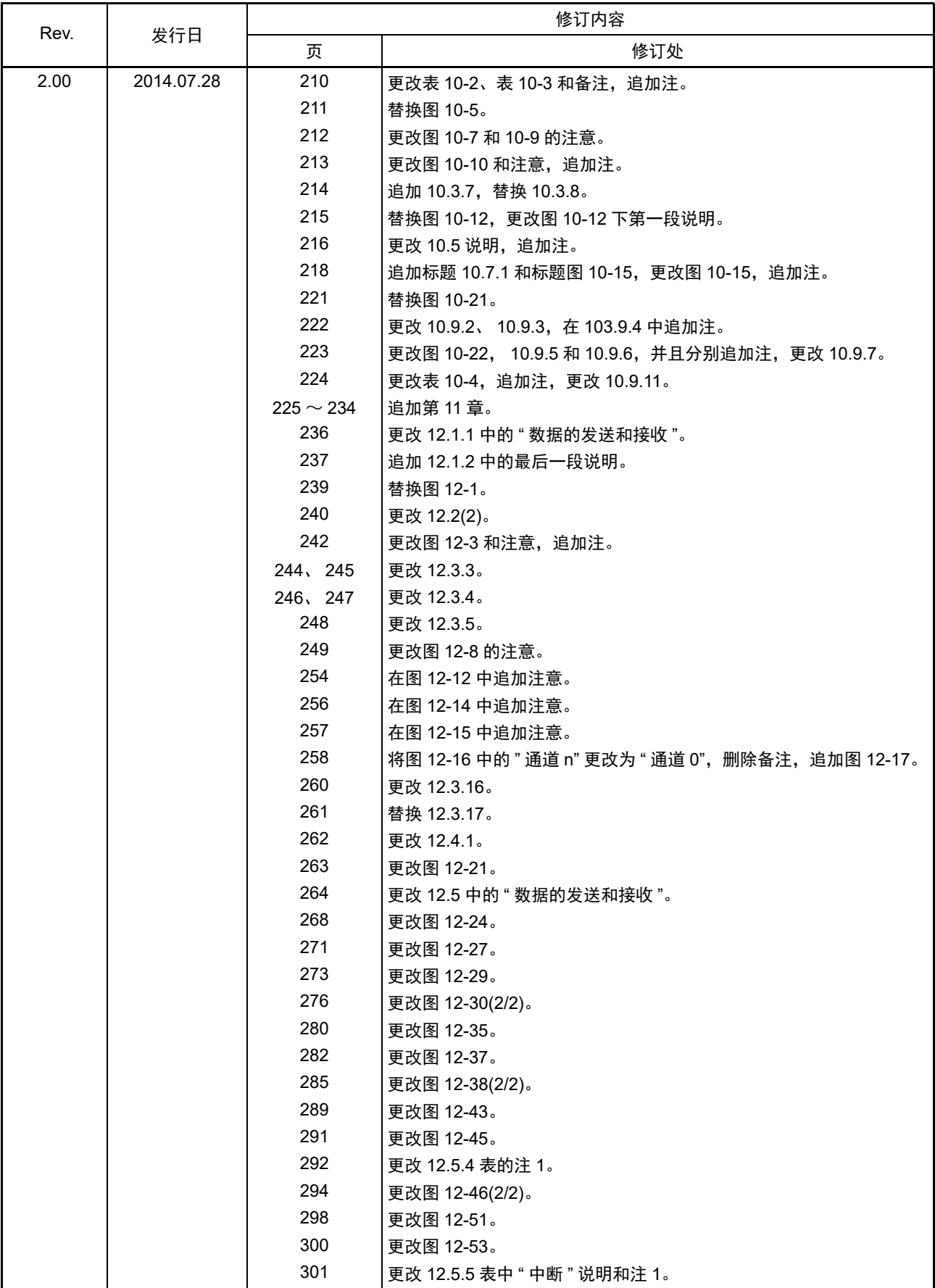

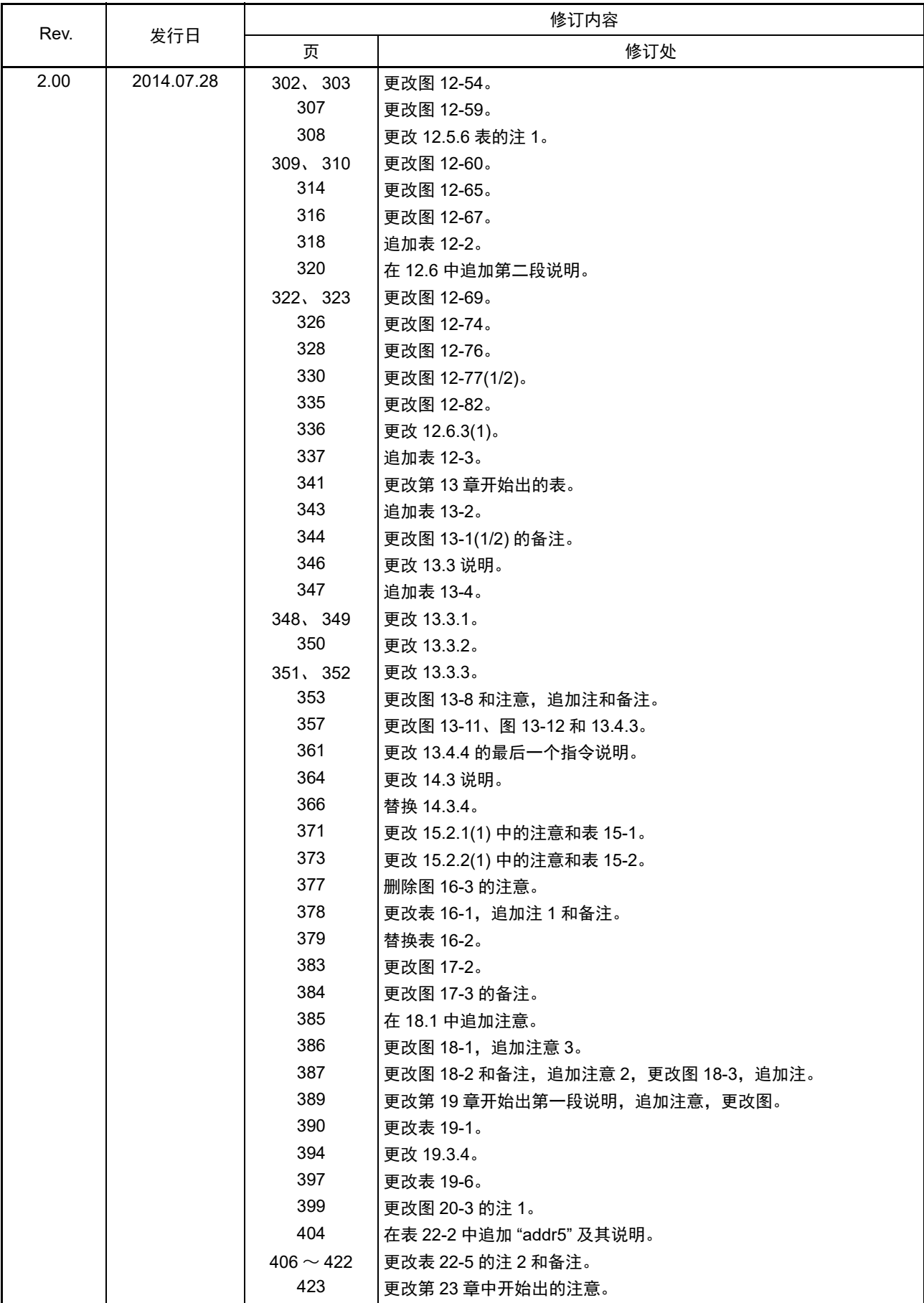

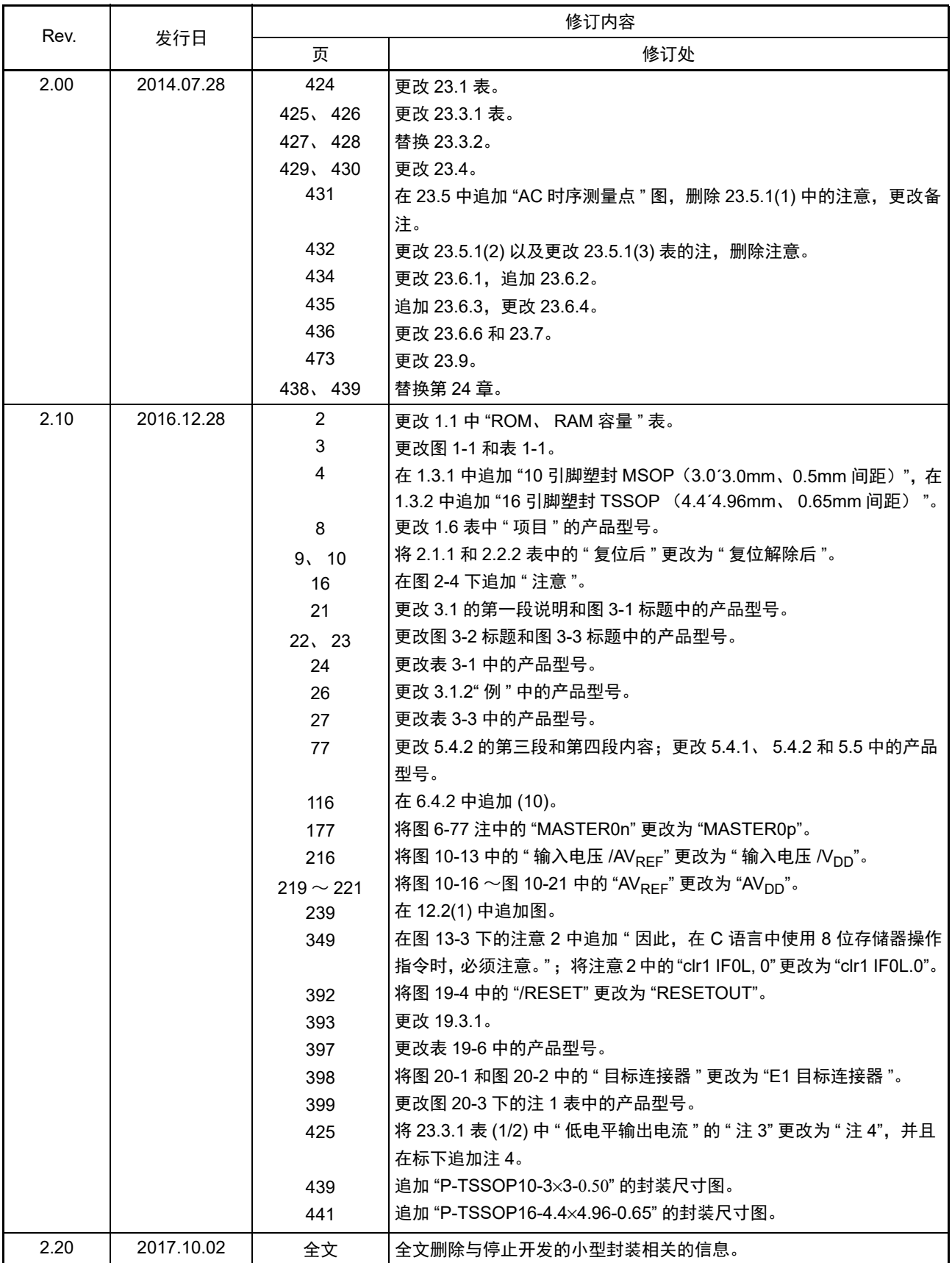

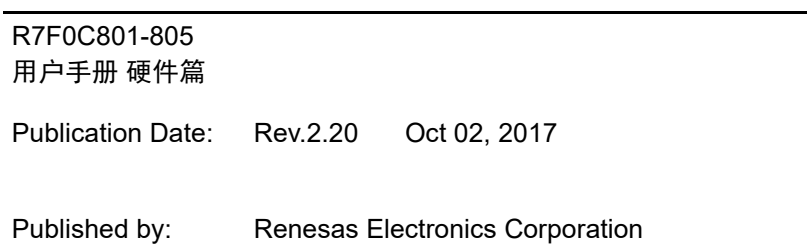

# RENESAS

#### Renesas Electronics Corporation

http://www.renesas.com

Refer to "http://www.renesas.com/" for the latest and detailed information.

**SALES OFFICES**

**Renesas Electronics America Inc.**<br>2801 Scott Boulevard Santa Clara, CA 95050-2549, U.S.A.<br>Tel: +1-408-588-6000, Fax: +1-408-588-6130 **Renesas Electronics Canada Limited**<br>9251 Yonge Street, Suite 8309 Richmond Hill, Ontario Canada L4C 9T3<br>Tel: +1-905-237-2004 **Renesas Electronics Europe Limited**<br>Dukes Meadow, Millboard Road, Bourne End, Buckinghamshire, SL8 5FH, U.K<br>Tel: +44-1628-585-100, Fax: +44-1628-585-900 **Renesas Electronics Europe GmbH** Arcadiastrasse 10, 40472 Düsseldorf, Germany Tel: +49-211-6503-0, Fax: +49-211-6503-1327 **Renesas Electronics (China) Co., Ltd.**<br>Room 1709, Quantum Plaza, No.27 ZhiChunLu Haidian District, Beijing 100191, P.R.China<br>Tel: +86-10-8235-1155, Fax: +86-10-8235-7679 **Renesas Electronics (Shanghai) Co., Ltd.**<br>Unit 301, Tower A, Central Towers, 555 Langao Road, Putuo District, Shanghai, P. R. China 200333<br>Tel: +86-21-2226-0888, Fax: +86-21-2226-0999 **Renesas Electronics Hong Kong Limited**<br>Unit 1601-1611, 16/F., Tower 2, Grand Century Place, 193 Prince Edward Road West, Mongkok, Kowloon, Hong Kong<br>Tel: +852-2265-6688, Fax: +852 2886-9022 **Renesas Electronics Taiwan Co., Ltd.**<br>13F, No. 363, Fu Shing North Road, Taipei 10543, Taiwan<br>Tel: +886-2-8175-9600, Fax: +886 2-8175-9670 **Renesas Electronics Singapore Pte. Ltd.**<br>80 Bendemeer Road, Unit #06-02 Hyflux Innovation Centre, Singapore 339949<br>Tel: +65-6213-0200, Fax: +65-6213-0300 **Renesas Electronics Malaysia Sdn.Bhd.**<br>Unit 1207, Block B, Menara Amcorp, Amcorp Trade Centre, No. 18, Jln Persiaran Barat, 46050 Petaling Jaya, Selangor Darul Ehsan, Malaysia<br>Tel: +60-3-7955-9390, Fax: +60-3-7955-9510 **Renesas Electronics India Pvt. Ltd.**<br>No.777C, 100 Feet Road, HAL II Stage, Indiranagar, Bangalore, India<br>Tel: +91-80-67208700, Fax: +91-80-67208777 **Renesas Electronics Korea Co., Ltd.**<br>12F., 234 Teheran-ro, Gangnam-Gu, Seoul, 135-080, Korea<br>Tel: +82-2-558-3737, Fax: +82-2-558-5141

> © 2017 Renesas Electronics Corporation. All rights reserved. Colophon 4.0

R7F0C801-805

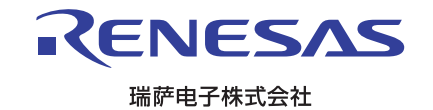